# COMPUTER SCIENCE STUDY M&TERI&L

## XI – STANDARD

(BASED ON THE NEW SYLLABUS AND NEW TEXT BOOK FOR THE YEAR 2024-2025)

PREPARED BY., B. MOHAMED YOUSUF M.C.A., B.Ed., PG ASST IN COMPUTER SCIENCE [yousufaslan5855@gmail.com]

Kindly Send Me Your Key Answer to Our email id - Padasalai.net@gmail.com

### INDEX..,

| S.NO | TOPICS                                                          | PG.NO   |
|------|-----------------------------------------------------------------|---------|
|      | PART- I (ONE WORDS)                                             |         |
| 1.   | CH-1 TO 18 BOOK BACK & PUBLIC ONE WORD QUESTION WITH ANSWERS    | 1       |
| 2.   | CH-1 TO 18 BOOK INSIDE ONE WORD QUESTION WITH ANSWERS           | 10      |
| 3.   | IMPORTANT SHORTCUT KEYS                                         | 31      |
| 4.   | IMPORTANT YEARS , AUTHOR NAMES ETC                              | 31      |
| 5.   | ABBREVIATIONS                                                   | 32      |
| 6.   | CHAPTER 1 TO 16 LIST OUTS / TYPES / SUB HEADINGS                | 34      |
|      | PART – II (TWO MARKS)                                           |         |
| 7.   | CH-1 TO 18 BOOK BACK & PUBLIC TWO MARKS QUESTION WITH ANSWERS   | 41      |
|      | PART – III (THREE MARKS)                                        |         |
| 8.   | CH-1 TO 18 BOOK BACK & PUBLIC THREE MARKS QUESTION WITH ANSWERS | 53      |
|      | PART – IV (FIVE MARKS)                                          |         |
| 9.   | CH-1 TO 18 BOOK BACK & PUBLIC FIVE MARK QUESTION WITH ANSWERS   | 71      |
|      | PART II, III, IV (BOOK INSIDE)                                  |         |
| 10.  | CH-1 TO 18 BOOK INSIDE [ 2,3,& 5 ] MARKS QUESTION WITH ANSWERS  | 110     |
| 11.  | GLOSSARY                                                        | 146     |
|      | PART – V (IMPORTANT PROGRAMS)                                   |         |
| 12.  | PUBLIC EXAMINATION 2 & 3 MARK COMPULSORY QUESTIONS WITH ANSWERS | 148     |
| 13.  | CH-2 TO 16 IMPORTANT SYNTAX / PROGRAMS / EXAMPLES               | 152-175 |

ANN ROOM

#### CHAPTER 1 TO 18 BOOK BACK & PUBLIC ONE WORD QUESTION WITH ANSWERS

#### (CHAPTER-1) (INTRODUCTION TO COMPUTERS) 1. First generation computers used ----(a)Vacuum tubes (b) Transistors (c) Integrated circuits (d) Microprocessors 2. Name the volatile memory--- [M-2023, J-2023] (a) ROM (b) PROM (c) RAM (d) EPROM 3. Identify the output device [M-2020] (a) Keyboard (b) Memory (c) Monitor (d) Mouse **4.** Identify the input device (a) Printer (b) Mouse (c) Plotter (d) Projector ..... Output device is used for printing building plan, flex board, etc. 5. (a) Thermal printer (b) Plotter (c) Dot matrix (d) inkjet printer 6. In ATM machines, which one of the following is used to -----(a) Touch Screen (b) speaker (c) Monitor (d) Printer 7. When a system restarts ......which type of booting is used. (a) Warm booting (b) Cold booting (c) Touch boot (d) Real boot 8. Expand POST [S-2020, J-2024] (a) Post on self-test (b) Power on Software Test (c) Power on Self-Test (d) Power on Self Text 9. Which one of the following is the main memory? (d) Hard disk (a) ROM (b) RAM (c) Flash drive 10. Which generation of computer used IC's? [M-2022, M-2024] (a) First (b) Second (c) Third (d) Fourth 1. Which generation of computer used transistors? [J-2019] (a) First (b) Second (c) Third (d) Fourth 2. --- is the main component of second generation computers. [AUG-2022] (a) Vacuum tubes (b) Transistors (c) IC (d) Microprocessors (CHAPTER-2 PART-1) (NUMBER SYSTE 1. Which refers to the number of bits processed ter's CPU? [M-2024] (a) Byte (b) Nibble Word length (d) Bit 2. How many bytes does 1 Kilo Byte contain -20241(a) 1000 (b) 8(d) 1024 $(c)^{2}$ 3. Expansion for ASCII (a) American School Code for Information Interchange. (b) American Standard Code for Information Interchange (c) All Standard Code for Information Interchange (d) American Society Code for Information Interchange 4. $2^{50}$ is referred as (a) Kilo (b) Tera (c) Peta (d) Zetta 5. How many characters can be handled in Binary Coded Decimal System? (b) 255 (c) 256 (d) 128 (a) 64 6. For 1101<sub>2</sub> what is the Hexadecimal equivalent? [M-2022] (a) F (b) E (d) B (<u>c</u>) D 7. What is the 1's complement of 00100110? (a) 00100110 (b) **11011001** (c) 11010001 (d) 00101001 8. Which amongst this is not an octal number? [S-2020] (a) 645 (b) 234 (c) 876 (d) 123 **1.** For $1010_2$ the hexadecimal equivalent is: [M-2023] (a) C (b) B (c) E (d) A 2. 2^40 is referred as [J-2023] (a) Kilo <u>(b) Tera</u> (c) Peta (d) Zetta (CHAPTER-2 PART-2) (BOOLEAN ALGEBRA) Which is a basic electronic circuit which operates on one or more signals? 1

(c) Fundamental gates (a) Boolean algebra (b) Gate (d) Derived gates 2. Which gate is called as the logical inverter? [M-2020] (a) AND (b) OR (c) NOT (d) XNOR

> PREPARED BY ... B.MOHAMED YOUSUF M.C.A., B.Ed., (PG ASST IN COMPUTER SCIENCE) [yousufaslan5855@gmail.com]

#### Kindly Send Me Your Key Answer to Our email id - Padasalai.net@gmail.com

| 3.  | A + A =?                                                |                               |                                                   |                             |
|-----|---------------------------------------------------------|-------------------------------|---------------------------------------------------|-----------------------------|
| 4   | (a) <u>A</u><br>NOR is a combination of?                | (b) O                         | (c) 1                                             | (d) A                       |
| 4.  | (a) NOT (OR)                                            | (b) NOT (AND)                 | (c) NOT (NOT)                                     | (d) NOT (NOR)               |
| 5.  | NAND is called as Gate                                  |                               |                                                   |                             |
|     | (a) Fundamental Gate                                    | (b) Derived Gate              | (c) Logical Gate                                  | (d) Universal Gate          |
| 1.  | Which gate circuits is an OR g                          |                               |                                                   |                             |
|     | <u>(a) NOR</u>                                          | (b) XNOR                      | (c) AND                                           | (d) OR                      |
|     |                                                         |                               |                                                   |                             |
|     | HAPTER-3) (COMPUTER C                                   |                               |                                                   |                             |
| 1.  | 8                                                       |                               |                                                   |                             |
| 2   | (a) Input devices                                       | (b) Output devices            | (c) Memory device                                 | (d) Microprocessor          |
| 2.  | Which of the following is not (a) ALU                   | (b) Control unit              | or unit? [M-2022, J-2024]<br>(c) Cache memory     | (d) register                |
| 3.  | How many bits constitute a we                           |                               | (c) Cache memory                                  | (u) register                |
|     | (a) 8                                                   | (b) 16                        | (c) 32 (d) deter                                  | mined by the processor used |
| 4.  | Which of the following device                           | e identifies the location whe |                                                   |                             |
|     | (a) Locator                                             | (b) encoder                   | (c) decoder                                       | (d) multiplexer             |
| 5.  | Which of the following is a C                           |                               | ·····                                             |                             |
| (   | (a) Intel P6                                            | (b) AMD K6                    | (c) Pentium III                                   | (d) Pentium IV              |
| 6.  | Which is the fastest memory?<br>(a) Hard disk (b) Mai   | [AUG-2022]<br>n memory        | (c) Cache memory                                  | (d) Blue-Ray disc           |
| 7.  | How many memory locations                               |                               |                                                   |                             |
|     | (a) 28                                                  | (b) 1024                      | <u>(c) 256</u>                                    | (d) 8000                    |
| 8.  | What is the capacity of 12cm                            | diameter DVD with single      | sided and single layer?                           | . ,                         |
|     | <u>(a) 4.7. GB</u>                                      | (b) 5.5 GB                    | (c) 7.8GB                                         | (d) 2.2 GB                  |
| 9.  | What is the smallest size of da                         | -                             |                                                   |                             |
| 10  | (a) Blocks                                              | (b) sectors                   | (c) pits                                          | (d) tracks                  |
| 10. | Display devices are connected<br>(a) USB port           | (b) Ps/2 port                 | (c) SCSI port                                     | (d) VGA connector           |
| 1.  | Which is used to connect a mo                           |                               | Like LCD projector to a co                        |                             |
|     | (a) SCSI port                                           | (b VGA connector              | (c) USB port                                      | (d) PS/2 port               |
| 2.  | Pick the RISC processor: [J-20                          | 19]                           |                                                   |                             |
|     | (a) Intel P6                                            | (b) Intel 386&486             | (c) Pentium II                                    | (d) Motorola 6800           |
| 3.  | Which of the following is a ve                          |                               |                                                   |                             |
|     | <u>(a) Cache</u>                                        | (b) ROM                       | (c) RAM                                           | (d) EPROM                   |
| 60  |                                                         |                               |                                                   |                             |
| -   | HAPTER-4) (THEORETICA                                   |                               | ATING SYSTEM)                                     |                             |
| 1.  | Operating system is a [<br>(a) Application Software     | (b) Hardware                  | (c) System Software                               | (d) Component               |
| 2.  | Identify the usage of Operatin                          |                               | ( <u>c) System Software</u>                       | (u) component               |
|     | (a) Easy interaction between t                          |                               | (b) Controlling input & or                        | utput Devices               |
|     | (c) Managing use of main mer                            |                               | (d) All the above                                 | -                           |
| 3.  | Which of the following is not                           | a function of an Operating    |                                                   |                             |
|     | (a) Process Management                                  |                               | (b) Memory Management                             |                             |
| 4   | (c) Security management<br>Which of the following OS is | a commercially licensed O     | (d) Complier Environme                            | <u>ent</u>                  |
| 4.  | Which of the following OS is (a)Windows                 | (b) UBUNTU                    | (c) FEDORA                                        | (d) REDHAT                  |
| 5.  | Which of the following Opera                            |                               |                                                   | (d) REDIAT                  |
|     | (a) Windows 7                                           | (b) Linux                     | (c) BOSS                                          | ( <u>d) iOS</u>             |
| 6.  | File Management manages                                 |                               |                                                   |                             |
| _   | (a) Files                                               | (b) Folders                   | (c) Directory systems                             | (d) All the Above           |
| 7.  | Interactive Operating System                            |                               |                                                   |                             |
|     | (a) Graphics User Interface                             | <u>(GUI</u> )                 | (b) Data Distribution<br>(d) Paol Time Processing |                             |
|     | (c) Security Management                                 |                               | (d) Real Time Processing                          |                             |
|     |                                                         | 2                             |                                                   |                             |
|     |                                                         | IOHAMED YOUSUF M.C.A.,        | , B.Ed., (PG ASST IN COMPU                        | TER SCIENCE)                |
|     | [yousufaslan5855@gmail                                  | il.com]                       |                                                   |                             |
|     |                                                         |                               |                                                   |                             |

| 8.   | An example for single task operating system is [M-202                                                          | 2]                                 |                                   |
|------|----------------------------------------------------------------------------------------------------|------------------------------------|-----------------------------------|
|      | (a) Linux (b) Windows                                                                                          | ( <u>c) MS-DOS</u>                 | (d) UNIX                          |
| 9.   | The File management system used by Linux is [J-2024]                                                           | ]                                  |                                   |
|      | ( <u>a) ext2</u> (b) NTFS                                                                                      | (c) FAT                            | (d) NFTS                          |
| 1.   | How many Level of securities is provided by operatin                                                           |                                    |                                   |
|      | (a) 3 	(b) 2                                                                                                   | (c) 5                              | (d) 4                             |
|      | $(\underline{a}) \underline{s}$ (0) 2                                                                          | $(\mathbf{c})$ 5                   | (u) +                             |
| _    | and a second second second second second second second second second second second second second second second | <b>_</b>                           |                                   |
| (C   | HAPTER-5) (WORKING WITH TYPICAL OPERA                                                                          | ATING SYSTEMS)                     |                                   |
| 1.   | From the options given below, choose the operations                                                            | managed by the Operatin            | ng system                         |
|      | (a) Memory (b) Processor                                                                                       | (c) I/O devices                    | (d) all of the above              |
| 2.   | Which is the default folder for many Windows Applic                                                            |                                    |                                   |
|      | (a) My Document (b) My Pictures                                                                                |                                    | ttings (d) My Computer            |
| 3.   | Under which of the following OS, the option Shift + I                                                          |                                    |                                   |
|      | (a) Windows 7 (b) MS-DOS                                                                                       | (c) Linux                          | (d) Android OS                    |
| 4.   | What is the meaning of "Hibernate" in Windows XP/V                                                             |                                    | (d) Android OS                    |
| 4.   |                                                                                                    |                                    |                                   |
|      | (a) Restart the Computer in safe mode                                                                          |                                    | puter in hibernate mode           |
|      | (c) Shutdown the Computer terminating all the runnin                                                           |                                    |                                   |
|      | (d) Shutdown the Computer without closing the ru                                                               |                                    |                                   |
| 5.   | The shortcut key used to rename a file in windows                                                              |                                    |                                   |
|      | (a) F2 (b) F4                                                                                                  | (c) F5                             | (d) F6                            |
| 1.   | Which of the following key combination is used to permanently del                                              | lete a file or folder without send | ling to recycle bin? [M-2023]     |
|      | (a) Shift and delete (b) Alt and delete                                                                        | (c) Tab and delete                 | (d) Ctrl and delete               |
| 2.   | Which command is used to 'paste'? [M-2022]                                                                     |                                    |                                   |
|      | (a) Edit $\rightarrow$ Paste (b) view $\rightarrow$ Paste                                                      | (c) File $\rightarrow$ Paste       | (d) All the above                 |
| 3.   | Which shortcut key is used to cut a file or folder? [J-20                                                      |                                    | (2)                               |
|      | (a) Ctrl+Alt+C (b) Ctrl+Alt+X                                                                                  | (c) Ctrl+C                         | (d) Ctrl+X                        |
|      |                                                                                                    | (e) eurre                          |                                   |
|      |                                                                                                    |                                    |                                   |
| - (C | HAPTER-6) (SPECIFICATION AND ABSTRACT                                                                          | TION)                              |                                   |
| 1.   | Which of the following activities is algorithmic in pat                                                        | ure?                               |                                   |
|      | (a) Assemble a bicycle                                                                                         | (b) Describe a bicyc               | le                                |
|      | (c) Label the parts of a bicycle                                                                               | (d) Explain how a bi               |                                   |
| 2.   | Which of the following activities is not algorithmic/in                                                        |                                    |                                   |
|      | (a) Multiply two numbers (b) Draw a kolam                                                                      | (c) Walk in the park               | (d) Swapping of two numbers       |
| 3.   | Omitting details inessential to the task and representing only                                                 |                                    |                                   |
|      | (a) Specification (b) abstraction                                                                              | (c) composition                    | (d) decomposition                 |
| 4.   | Stating the input property and the as : output relation a                                                      |                                    |                                   |
| ч.   |                                                                                                    |                                    | (d) definition                    |
| -    | (a) Specification (b) statement                                                                                | (c) algorithm                      | (d) definition                    |
| 5.   |                                                                                                    |                                    |                                   |
|      | (a) the responsibility of the algorithm and the right of                                                       |                                    |                                   |
|      | (b) the responsibility of the user and the right of the al                                                     |                                    |                                   |
|      | (c) the responsibility of the algorithm but not the right                                                      |                                    |                                   |
|      | (d) the responsibility of both the user and the algor                                                          |                                    |                                   |
| 6.   | If $i = 5$ before the assignment $i := i-1$ after the assignment                                               | nent, the value of i is            |                                   |
|      | (a) 5 (b) 4                                                                                                    | (c) 3                              | (d) 2                             |
| 7.   | If $0 < i$ before the assignment $i := i-1$ after the assignment                                               | nent, we can conclude that         | ıt                                |
|      | (a) $0 < i$ (b) $0 \le i$                                                                                      | (c) $i = 0$                        | (d) 0 ≥i                          |
| 1.   | Ignoring or hiding unnecessary details and modelling an ent                                                    |                                    |                                   |
|      | (a) Specification (b) Abstraction                                                                              | (c) Composition                    | (d) Decomposition                 |
| 2.   | Which is specified by the properties of the given input and t                                                  |                                    |                                   |
|      | (a) Specification (b) Statement                                                                                | (c) algorithm                      | (d) Definition                    |
|      | (a) specification (b) Statement                                                                                | (v) mgoridhin                      | (a) Definition                    |
|      |                                                                                                    |                                    |                                   |
| (C   | HAPTER-7) (COMPOSITION AND DECOMPOSIT                                                                          |                                    |                                   |
| 1.   | Suppose u, $v = 10$ .5 before the assignment. What are                                                         | the values of u and v after        | er the sequence of assignments? 1 |
|      | $\mathbf{u} := \mathbf{v}  2 \mathbf{v} := \mathbf{u}$                                                         |                                    |                                   |
|      | (a) $\mathbf{u}, \mathbf{v} = 5, 5$ (b) $\mathbf{u}, \mathbf{v} = 10, 5$                                       | (c) u, $v = 5$ ,10                 | (d) u, $v = 10, 10$               |
|      |                                                                                                    | · · · · /                          |                                   |
|      |                                                                                                    | 3                                  |                                   |
|      | PREPARED BY B.MOHAMED YOUSUF M.C                                                                               |                                    | OMPUTER SCIENCE)                  |
|      | [yousufaslan5855@gmail.com]                                                                                    |                                    | <i>,</i>                          |

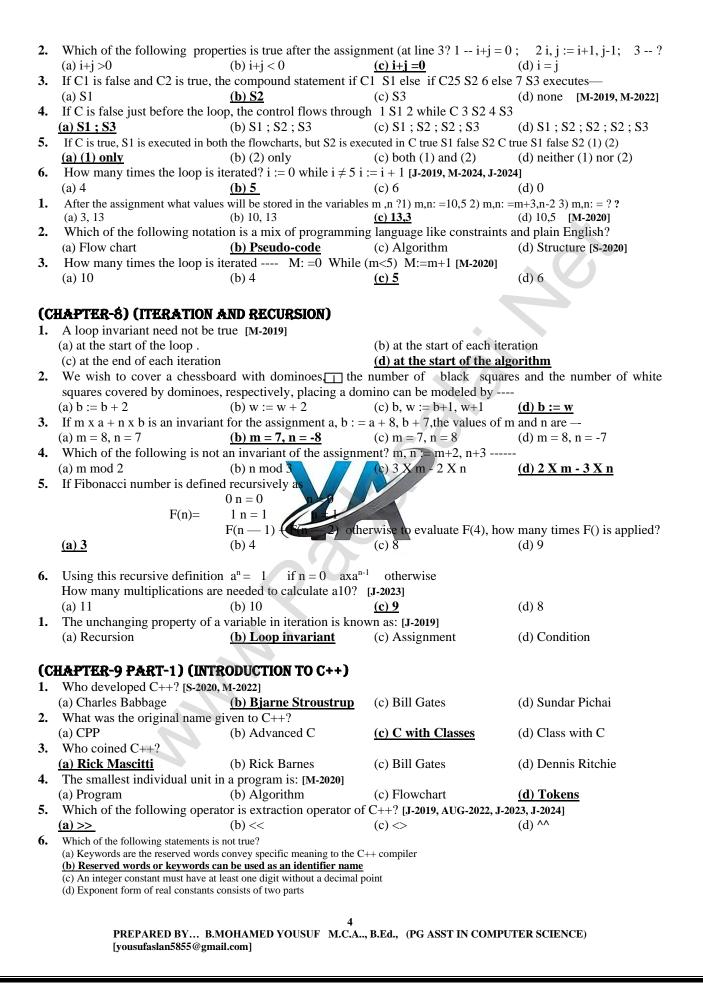

| $(d) "1232"$ $(d) All the above$ $(d) 0$ $(d) this$ $(d) ^{\wedge}$ $(d) int$ $(d) \langle o$ $(d) *$ ESSIONS) $(d) 2$ $(d) char$ $(d) char$ $(d) char$ $(d) char$ $(d) b$ $(d) char$ $(d) b$ $(d) char$ $(d) char$ $(d) ch$                                                                                                    |
|----------------------------------------------------------------------------------------------------|
| the code (d) All the above<br>(d) 0<br>(d) this<br>(d) $\wedge^{\wedge}$<br>(d) int<br>(d) $\wedge^{\wedge}$<br>(d) int<br>(d) $\langle 0$<br>(d) $\langle 0$<br>(d) $\frac{\langle d \rangle}{*}$<br>ESSIONS)<br>(d) 2<br>(d) char<br>nt) ch;<br>(d) 66<br>e?<br>(d) D<br>rou are using Dev C++? short int x;<br>(d) 8                                                                                                    |
| $(d) 0$ $(d) this$ $(d) ^{^{^{^{^{^{^{^{^{^{^{^{^{^{^{^{^{^{^{$                                                                                                    |
| (d) 0<br>(d) this<br>(d) $\wedge^{\wedge}$<br>(d) int<br>(d) $\wedge^{\wedge}$<br>(d) int<br>(d) $\langle 0$<br>(d) $\times^{\bullet}$<br><b>ESSIONS)</b><br>(d) 2<br>(d) char<br>nt) ch;<br>(e?<br>(d) 66<br>e?<br>(d) D<br>you are using Dev C++? short int x;<br>(d) 8                                                                                                    |
| (d) this<br>(d) $\wedge^{\wedge}$<br>(d) int<br>(d) $\langle 0 \rangle$<br>(d) $\langle 0 \rangle$<br>(d) $\langle 0 \rangle$<br>(e) (d) $\langle 0 \rangle$<br>(d) 2<br>(d) char<br>(d) char<br>(d) char<br>(d) b<br>(d) b<br>(d |
| (d) this<br>(d) $\wedge^{\wedge}$<br>(d) int<br>(d) $\langle 0 \rangle$<br>(d) $\langle 0 \rangle$<br>(d) $\langle 0 \rangle$<br>(e) (d) $\langle 0 \rangle$<br>(d) 2<br>(d) char<br>(d) char<br>(d) char<br>(d) b<br>(d) b<br>(d |
| $(d) ^{n}$ $(d) int$ $(d) (d) int$ $(d) (d) (d) (d) (d) (d) (d) (d) (d) (d) $                                                                                                    |
| (d) $^{\wedge}$<br>(d) int<br>(d) $^{(d)}$<br>(d) $^{(d)}$<br><b>ESSIONS)</b><br>(d) 2<br>(d) char<br>nt) ch;<br>(d) 66<br>e?<br>(d) D<br>rou are using Dev C++? short int x;<br>(d) 8                                                                                                    |
| (d) int<br>(d) $\setminus 0$<br>(d) $\times$<br>ESSIONS)<br>(d) 2<br>(d) char<br>nt) ch;<br>(d) 66<br>e?<br>(d) D<br>rou are using Dev C++? short int x;<br>(d) 8                                                                                                    |
| (d) $\setminus o$<br>(d) *<br><b>ESSIONS)</b><br>(d) 2<br>(d) char<br>nt) ch;<br>(d) 66<br>e?<br>(d) D<br>rou are using Dev C++? short int x;<br>(d) 8                                                                                                    |
| (d) $\setminus o$<br>(d) *<br><b>ESSIONS)</b><br>(d) 2<br>(d) char<br>nt) ch;<br>(d) 66<br>e?<br>(d) D<br>rou are using Dev C++? short int x;<br>(d) 8                                                                                                    |
| (d) *<br>ESSIONS)<br>(d) 2<br>(d) char<br>nt) ch;<br>(d) 66<br>e?<br>(d) D<br>you are using Dev C++? short int x;<br>(d) 8                                                                                                    |
| ESSIONS)<br>(d) 2<br>(d) char<br>nt) ch;<br>(d) 66<br>e?<br>(d) D<br>you are using Dev C++? short int x;<br>(d) 8                                                                                                    |
| ESSIONS)<br>(d) 2<br>(d) char<br>nt) ch;<br>(d) 66<br>e?<br>(d) D<br>you are using Dev C++? short int x;<br>(d) 8                                                                                                    |
| (d) 2<br>(d) char<br>(d) char<br>(d) 66<br>e?<br>(d) D<br>rou are using Dev C++? short int x;<br>(d) 8                                                                                                    |
| (d) 2<br>(d) char<br>(d) char<br>(d) 66<br>e?<br>(d) D<br>rou are using Dev C++? short int x;<br>(d) 8                                                                                                    |
| (d) char<br>nt) ch;<br>e?<br>(d) D<br>vou are using Dev C++? short int x;<br>(d) 8                                                                                                    |
| (d) char<br>nt) ch;<br>e?<br>(d) D<br>vou are using Dev C++? short int x;<br>(d) 8                                                                                                    |
| nt) ch;<br>e?<br>(d) D<br>you are using Dev C++? short int x;<br>(d) 8                                                                                                    |
| (d) 66<br>e?<br>(d) D<br>you are using Dev C++? short int x;<br>(d) 8                                                                                                    |
| e?<br>(d) D<br>you are using Dev C++? short int x;<br>(d) 8                                                                                                    |
| (d) D<br>You are using Dev C++? short int x;<br>(d) 8                                                                                                    |
| You are using Dev C++? short int x;<br>(d) 8                                                                                                    |
| (d) 8                                                                                                    |
|                                                                                                    |
| 1;                                                                                                    |
| (d) 1A                                                                                                    |
|                                                                                                    |
| (d) short                                                                                                    |
| <b>4</b> ]                                                                                                    |
| (d) double ()                                                                                                    |
| (d)!                                                                                                    |
| (-).                                                                                                    |
| <u>(d) \n</u>                                                                                                    |
| while(i<=10){ sum=sum+i; i++;                                                                                                    |
|                                                                                                    |
| (d) 50                                                                                                    |
|                                                                                                    |
|                                                                                                    |
| ement (d) Zero statement                                                                                                    |
|                                                                                                    |
| (d) < >                                                                                                    |
| lled as:                                                                                                    |
| (d) hadre of lass                                                                                                    |
| (d) body of loop                                                                                                    |
|                                                                                                    |
| <u>(d) body of loop</u><br>(d) for                                                                                                    |
|                                                                                                    |
| (d) for                                                                                                    |
| ]                                                                                                    |

| 7.  | Which of the following is the                                                                                               | exit control loop? [AUG-202  | 2, J-2024]                          |                     |  |
|-----|----------------------------------------------------------------------------------------------------|------------------------------|-------------------------------------|---------------------|--|
|     | (a) For                                                                                                    | (b) while                    | <u>(c) dowhile</u>                  | (d) ifelse          |  |
| 8.  | Identify the odd one from the                                                                                               | keywords of jump statemer    | nts:                                |                     |  |
|     | (a) Break                                                                                                    | <u>(b) switch</u>            | (c) goto.                           | (d) continue        |  |
| 9.  | Which of the following is call                                                                                              | ed entry control loop? [M-2  | 024]                                |                     |  |
|     | (a) Do-while                                                                                                    | <u>(b) for</u>               | (c) while                           | (d) if-else         |  |
| 10. | A loop that contains another                                                                                                | loop inside its body:        |                                     |                     |  |
|     | (a) Nested loop                                                                                                    | (b) Inner loop               | (c) Inline loop                     | (d) Nesting of loop |  |
| 1.  | <pre>#include<iostream> using nan</iostream></pre>                                                                          |                              |                                     |                     |  |
|     | { sum=sum+i} cout< <sum; 0;}="" [m-2023]<="" following="" for="" is:="" output="" return="" snippet="" th="" the=""></sum;> |                              |                                     |                     |  |
|     | <u>(a) 20</u>                                                                                                    | (b) 10                       | (c) 25                              | (d) 15              |  |
| 2.  | Which of the following stater                                                                                               | nent is used to terminate th | e execution of the loop             | - [M-2020]          |  |
|     | (a)While                                                                                                    | (b) go to                    | <u>(c) break</u>                    | (d) continue        |  |
| 3.  | How many times the following                                                                                                | g loop will execute? for (in | t i=1; i<10; i++) [ <b>M-2022</b> ] |                     |  |
|     | (a) 11                                                                                                    | <u>(b) 9</u>                 | (c) 0                               | (d) 10              |  |
| 4.  | Which is not a jump statement                                                                                               | ts in C++? [S-2020]          |                                     |                     |  |
|     | (a) Break                                                                                                    | (b) go to                    | (c) Switch                          | (d) continue        |  |
| 5.  | How many times the following                                                                                                | g loop will execute? for (in | t i=1; i<5; i++) [ <b>J-2023</b> ]  |                     |  |
|     | (a) 2                                                                                                    | <u>(b) 5</u>                 | (c) 6                               | (d) 10              |  |

#### (CHAPTER-11) (FUNCTIONS)

| <b>(C</b> ) | HAPTER-11) (FUNCTIO         | ons)                        |                                  |                     |
|-------------|-----------------------------|-----------------------------|----------------------------------|---------------------|
| 1.          | Which of the following h    | eader file defines the star | dard I/O predefined functions?   | [S-2020]            |
|             | ( <u>a) stdio.h</u>         | (b) math.h                  | (c) string.h                     | (d) ctype.h         |
| 2.          | Which function is used to   | check whether a charact     | er is alphanumeric or not. [M-20 | 19, M-2020, J-2024] |
|             | (a) isalpha( )              | (b) isdigit()               | ( <u>c) isalnum( )</u>           | (d) islower()       |
| 3.          | Which function begins th    | e program execution? [J-2   | 2019, AUG-2022, M-2023]          |                     |
|             | (a) isalpha( )              | (b) isdigit()               | ( <u>c) main()</u>               | (d) islower()       |
| 4.          | Which of the following f    | unction is with a return va | ue and without any argument?     | )                   |
|             | (a) x=display(int, int)     | ( <u>b) x=display</u>       | (c) y=display(float)             | (d) display(int)    |
| 5.          | Which is return data type   | of the function proto       | of add (int, int); ?             |                     |
|             | ( <u>a) int</u>             | (b) float                   | (c) char                         | (d) double          |
| 6.          | Which of the following is   | s the scope operator? [M-2  | 019, M-2024]                     |                     |
|             | (a) >                       | (b) &                       | (c) %                            | ( <u>d) ::</u>      |
| 1.          | Int x=10; int main() { int  | x=100; cout<< ::x;} The     | output for above snippet is : [M | -2022]              |
|             | (a) 100                     | (b) x                       | (c) ::x                          | <u>(d) 10</u>       |
| 2.          | If two strings are equal, t | hen strcmp() function retu  | Irns which value? [J-2023]       |                     |
|             | <u>(a)</u>                  | (b) -1                      | (c) +1                           | (d) =               |
|             |                             |                             |                                  |                     |

#### (CHAPTER-12) (ARRAYS AND STRUCTURES)

| 1. | Which of the following      | is the collection of varia | bles of the same type that a   | in referenced by a common name? |
|----|-----------------------------|----------------------------|--------------------------------|---------------------------------|
|    | (a) int                     | (b) float                  | ( <u>c) Array</u>              | (d) class [M-2022]              |
| 2. | int age[]={6,90,20,18,2     | }; How many elements       | are there in this array? [J-20 | 24]                             |
|    | (a) 2                       | ( <u>b) 5</u>              | (c) 6                          | (d) 4                           |
| 3. | cin >> n[3]; To which el    | ement does this stateme    | ent accept the value?          |                                 |
|    | (a) 2                       | (b) 3                      | ( <u>c) 4</u>                  | (d) 5                           |
| 4. | By default, a string ends   | with which character?      |                                |                                 |
|    | <u>(a) \o</u>               | (b) \t                     | (c) \n                         | (d) \b                          |
| 5. | Structure definition is te  | rminated by                |                                |                                 |
|    | (a) :                       | (b) }                      | <u>(c) ;</u>                   | (d) ::                          |
| 6. | What will happen when       | the structure is declared  | 1?                             |                                 |
|    | (a) It will not allocate an | y memory                   | <u>(b) it will allocat</u>     | te the memory                   |
|    | (c) It will be declared an  | d initialized              | (d) it will be only            | declared                        |
|    |                             |                            |                                |                                 |

| -   |                                                                                                    | . 1                                                            |                                       |
|-----|----------------------------------------------------------------------------------------------------|----------------------------------------------------------------|---------------------------------------|
| 7.  | A structure declaration is given below. Struct Time { in<br>Using above declaration which of the following refers t                                                                                       |                                                                | conds; }t;                            |
|     | (a) Time. Seconds (b) Time::seconds                                                                                                    | (c) seconds                                                    | (d) T. seconds                        |
| 8.  | Which of the following is a properly defined structure?                                                                                                    |                                                                | <u>,</u>                              |
|     | (a) Struct {int num;} (b) Struct sum {int num;}                                                                                                    | (c) Struct sum int sum; .                                      | <pre>(d) Struct sum {int num;};</pre> |
| 9.  | A structure declaration is given below.                                                                                                    | ant is compat                                                  |                                       |
|     | Using above declaration which of the following statemeters (a) Cout< <e[0].empno<<e[0].ename;< th=""><th>(b) Cout&lt;<e[0].empno<<< th=""><th>ename.</th></e[0].empno<<<></th></e[0].empno<<e[0].ename;<> | (b) Cout< <e[0].empno<<< th=""><th>ename.</th></e[0].empno<<<> | ename.                                |
|     | (c) Cout< <e[0]->empno&lt;<e[0]->ename;</e[0]-></e[0]->                                                                                                    | (d) Cout< <e.empno<<e.e< th=""><th></th></e.empno<<e.e<>       |                                       |
| 10. | When accessing a structure member ,the identifier to th                                                                                                    |                                                                |                                       |
|     | (a) Structure variable (b) structure tag                                                                                                    | (c) structure member                                           | (d) structure function                |
| 1.  | int age[]= $\{6,80,75,21,10\}$ ; How many elements are th                                                                                                    |                                                                |                                       |
| 2.  | (a) 2 (b) 5<br>int age[]={6,90,12,18,2}; How many elements are ther                                                                                                    | (c) 6 $(1000)$ (AUC-2022)                                      | (d) 4                                 |
| 4.  | (a) 2 (b) $5$                                                                                                    | (c) 6                                                          | (d) 4                                 |
| 3.  | cin>n[4]; To which element does this statement accep                                                                                                    |                                                                |                                       |
|     | (a) 2 (b) 3                                                                                                    | (c) 4                                                          | <u>(d) 5</u>                          |
| 4.  | Array subscripts is always starts with which number? [J                                                                                                    |                                                                |                                       |
| 5.  | (a) -1 (b) 2<br>Which keyword is used to create structure in C++? [J-20                                                                                                    | (c) 0                                                          | (d) 3                                 |
| 5.  | (a) struct (b) structure                                                                                                    | (c) void                                                       | (d) const                             |
|     |                                                                                                    |                                                                | (d) const                             |
| (Cł | LAPTER-13) (INTRODUCTION TO OBJECT ORIEL                                                                                                    | NTED PROGRAMMING                                               | rechniques)                           |
| 1.  | The term is used to describe a programming approach b                                                                                                    |                                                                |                                       |
|     | (a) <b>OOP</b> (b) POP                                                                                                    | (c) ADT                                                        | (d) SOP                               |
| 2.  | The paradigm which aims more at proceduresprogram                                                                                                    | -                                                              |                                       |
| 3.  | (a) Object Oriented (b) Procedural<br>Which of the following is a user defined data type? M-2                                                                                                    | (c) Modular                                                    | (d) Structural                        |
| 5.  | (a) Class (b) float                                                                                                    | (c) Int.                                                       | (d) Object                            |
| 4.  | The identifiable entity with some characteristics and be                                                                                                    |                                                                | (1) - J                               |
|     | (a) Class (b) object                                                                                                    | (c) structure                                                  | (d) member                            |
| 5.  | The mechanism by which the data and functions are bou                                                                                                    | TIME                                                           |                                       |
| 6   | (a) Inheritance (b) Encapsulation<br>Insulation of the data from direct access by the program                                                                                                    | (c) Polymorphism                                               | (d) Abstraction                       |
| 6.  | (a) Data hiding (b) Encapsulation                                                                                                    | (c) Polymorphism                                               | (d) Abstraction                       |
| 7.  | Which of the following concept encapsulate all the esse                                                                                                    |                                                                |                                       |
|     | (a) Class (b) Encapsulation                                                                                                    | (c) Polymorphism                                               | (d) Abstraction                       |
| 8.  | Which of the following is the most important advantage                                                                                                    |                                                                |                                       |
| 0   | (a) Data hiding (b) code reusability<br>"Write once and use it multiple time" can be achieved b                                                                                                    | (c) code modification                                          | (d) accessibility                     |
| 9.  | (a) Redundancy (b) reusability                                                                                                    | (c) modification $(c)$                                         | (d) composition                       |
| 10. | Which of the following supports the transitive nature of                                                                                                    |                                                                | (d) composition                       |
|     | (a) Inheritance (b) Encapsulation                                                                                                    | (c) Polymorphism                                               | (d) Abstraction                       |
| 1.  | Which of the following is a technique of building new                                                                                                    |                                                                |                                       |
|     | (a) Inheritance (b) Abstraction                                                                                                    | (c) Encapsulation                                              | (d) Polymorphism                      |
| 600 |                                                                                                    |                                                                |                                       |
|     | <b>HAPTER-14) (CLASSES AND OBJECTS)</b><br>The variables declared inside the class are known as dat                                                                                                    |                                                                | 1                                     |
| 1.  | (a) Data functions (b) inline functions                                                                                                    | (c) member functions.                                          | (d) Attributes                        |
| 2.  | Which of the following statements about member functions                                                                                                    |                                                                | (u) Attributes                        |
| -   | i) A member function can call another member functio                                                                                                    |                                                                | t operator.                           |
|     | ii) Member function can access the private data of the c                                                                                                    |                                                                |                                       |
| 2   | (a) i-True, ii-True (b) i-False, ii-True                                                                                                    | (c) i-True, ii-False                                           | (d) i-False, ii-False                 |
| 3.  | A member function can call another member function d<br>(a) Sub function                                                                                                    | (b) sub member                                                 | or operator called as                 |
|     | (c) nesting of member function                                                                                                    | (d) sibling of                                                 |                                       |
|     | (c) nesting of memoer function                                                                                                    | (5) 5101115 01                                                 |                                       |
|     | PREPARED BY B.MOHAMED YOUSUF M.C.A                                                                                                    | , B.Ed., (PG ASST IN COMP                                      | UTER SCIENCE)                         |
|     | [yousufaslan5855@gmail.com]                                                                                                    |                                                                |                                       |
|     |                                                                                                    |                                                                |                                       |

| 4. | The member function defined within the class behave like :                                                                                                    |                                                     |
|----|----------------------------------------------------------------------------------------------------|-----------------------------------------------------|
| т. | (a) Inline functions (b) Non inline function (c) Outline function                                                                                                    | (d) Data function                                   |
| 5. | Which of the following access specifies protects data from in advertent modification                                                                                                    |                                                     |
|    | (a) Private (b) Protected (c) Public                                                                                                    | (d) Global                                          |
| 6. | class x How many objects are created for the above program                                                                                                    |                                                     |
|    | (a) 10 (b) 14 <u>(c) 5</u>                                                                                                    | (d) 2                                               |
| 7. | State whether the following statements about the constructor are true or false.                                                                                                    |                                                     |
|    | i) Constructors should be declared in the private section.                                                                                                    |                                                     |
|    | ii) Constructors are invoked automatically when the objects are created.                                                                                                    | $(1)$ $\mathbf{F}_{1}$ $(1)$ $\mathbf{F}_{1}$ $(1)$ |
| 8  | (a) True, True (b) True, False (c) False, True<br>Which of the following constructor is executed for the following proto type? [M-202                                                                                                    | (d) False, False                                    |
| 0. | Add display (add &); // add is a class name                                                                                                    | +]                                                  |
|    | (a) Default (b) Parameterized (c) Copy                                                                                                    | (d) Non-Parameterized                               |
| 1. | Class product { int code, quantity; float price; int main() { product p1,p2; return 0;                                                                                                    |                                                     |
|    | How many bytes will be allocated with memory space of objects (p1)? [AUG-2022]                                                                                                    |                                                     |
|    | (a) 4 bytes (b) 8 bytes (c) 12 bytes                                                                                                    | (d) 2 bytes                                         |
| 2. | The functions that perform specific tasks in a class is called: [M-2022]                                                                                                    |                                                     |
| -  | (a) Inline functions (b) Data members (c) Member functions                                                                                                    | (d) Online functions                                |
| 3. | How many number of destructors can a class in C++ contain? [S-2020]                                                                                                    |                                                     |
| 4  | (a) 4 (b) 3 (c) 2                                                                                                    | <u>(d) 1</u>                                        |
| 4. | How many access specifies declared inside class definition? [AUG-2022]<br>(a) 3 (b) 2 (c) 4                                                                                                    | (d) 1                                               |
| 5. | A constructor that accepts no parameter is called as: [J-2023]                                                                                                    | (u) I                                               |
|    | (a) Parameterized (b) Copy (c) default                                                                                                    | (d) non- parameterized                              |
|    |                                                                                                    |                                                     |
| (C | HAPTER-15) (POLÝMORPHISM)                                                                                                    |                                                     |
| 1. | Which of the following refers to a function having more than one distinct meaning?                                                                                                    | [J-2024]                                            |
|    | (a) Function Overloading (b) Member overloading (c) Operator                                                                                                    | (d) Operations                                      |
| 2. | Which of the following reduces the number of comparisons in a program? [J-2019]                                                                                                    |                                                     |
| 2  | (a) Operator overloading (b) Operations (c) Function Overloading                                                                                                    | (d) Member                                          |
| 3. | Which of the following reduces the number of comparisons in a program? [J-2019]<br>(a) Operator overloading (b) Operations (c) Function Overloading<br>Void dispchar(char ch='\$', int size=10) Hor will you invoke the function dispchar(<br>To print \$ for 10 (these<br>(a) dispchar(): (b) dispchar(ch size): (c) dispchar(\$ 10): | ) for the following input?                          |
|    | (a) dispchar(); (b) dispchar(ch,size); (c) dispchar(\$,10);                                                                                                    | (d)dispchar('\$',10 times);                         |
| 4. | Which of the following is not true with respect to function overloading? [M-2023]                                                                                                    | (a)dispendi ( \$ ,10 times),                        |
|    | (a) The overloaded functions must differ in their signature                                                                                                    |                                                     |
|    | (b) The return type is also considered for overloading a function                                                                                                    |                                                     |
|    | (c) The default arguments of overloaded functions are not considered for Overloadin                                                                                                    | ng                                                  |
| -  | (d) Destructor function cannot be overloaded                                                                                                    |                                                     |
| 5. | Which of the following is invalid prototype for function overloading                                                                                                    |                                                     |
|    | (a) void fun (intx); (b) void fun (intx); (c) void fun (double d); void fun (char ch); void fun (inty); void fun (char ch);                                                                                                    | (d) void fun (double d);<br>void fun (inty);        |
|    |                                                                                                    | void full (litty),                                  |
| (ന | HAPTER-16) (INHERITANCE)                                                                                                    |                                                     |
| 1. | Which of the following is the process of creating new classes from an existing class                                                                                                    | — [ <b>S-2020</b> ]                                 |
|    | (a) Polymorphism (b) Inheritance (c) Encapsulation                                                                                                    | (d) super class                                     |
| 2. | Which of the following derives a class student from the base class school [M-2019]                                                                                                    | . / 1                                               |
|    | (a) School: student (b) class student : public                                                                                                    |                                                     |
|    | (c) Student : public school (d) class school : public s                                                                                                    | tudent                                              |
| 3. | The type of inheritance that reflects the transitive nature is                                                                                                    |                                                     |
| 4  | (a) Single Inheritance (b) Multiple Inheritance (c) Multiple Inheritance                                                                                                    | (d) Hybrid                                          |
| 4. | Which visibility mode should be used when you want the features of the Base c<br>derived class but not to the classes that are derived from the derived class?                                                                                                    | aass to be available to the                         |
|    | (a) <b>Private</b> (b) Public (c) Protected.                                                                                                    | (d) All of these                                    |
| 5. | Inheritance is process of creating new class from [J-2024]                                                                                                    |                                                     |
|    | (a) Base class (b) abstract (c) derived class                                                                                                    | (d) Function                                        |
|    |                                                                                                    |                                                     |
|    | 8                                                                                                    |                                                     |
|    | PREPARED BY B.MOHAMED YOUSUF M.C.A., B.Ed., (PG ASST IN COMPU                                                                                                    | JTER SCIENCE)                                       |
|    | [yousufaslan5855@gmail.com]                                                                                                    |                                                     |

| 6.   | A class is derived from a class which is a derived class  | itself, then this is referred to      | as                                             |
|------|-----------------------------------------------------------|---------------------------------------|------------------------------------------------|
|      | (a) Multiple inheritance (b) multilevel                   | (c) single                            | (d) double                                     |
| 7.   | Which amongst the following is executed in the order of   | of inheritance? [J-2019, M-2020       | ), M-2023]                                     |
|      | (a) Destructor (b) Member function                        | (c) Constructor                       | (d) Object                                     |
| 8.   | Which of the following is true with respect to inheritan  | ce?                                   |                                                |
|      | (a) Private members of base class are inherited to the de | erived class with private             |                                                |
|      | (b) Private members of base class are not inherited       |                                       | <u>rivate accessibility</u> .                  |
|      | (c) Public members of base class are inherited but not    |                                       |                                                |
|      | (d) Protected members of base class are inherited but n   |                                       | S                                              |
| 9.   | Based on the following class declaration answer the       | · · · · · · · · · · · · · · · · · · · |                                                |
| 9.1. |                                                           |                                       |                                                |
|      | (a) Bus (b) heavy vehicle                                 | <u>(c) vehicle</u>                    | (d) both (a) and (c)                           |
| 9.2. |                                                           | 1 2                                   |                                                |
|      | (a) Passenger (b) load                                    | (c) Ticket                            | (d) All of these                               |
| 9.3. | •                                                         | •                                     |                                                |
|      | (a) input_data( )                                         | (b) read_data() ,output_d             | ata()write_data()                              |
|      | (c) fetch_data(), display_data()                          | (d) All of these                      |                                                |
| 9.4. | 1 2                                                       |                                       |                                                |
|      | (a) input_data()                                          | (b) read_data(), output_              | data()write_data()                             |
|      | (c) fetch_data(), display_data()                          | (d) none of these                     | •                                              |
| 1.   | How many types are there in heritance? [AUG-2022]         |                                       |                                                |
| •    | (a) 5 (b) 4                                               | (c) 3                                 | (d) 2                                          |
| 2.   | Inheritance is the process of creating new class from: [J |                                       |                                                |
|      | (a) Base class (b) Abstract                               | (c) Derived class                     | (d) Function                                   |
| (CH  | APTER-17) (COMPUTER ETHICS AND CYBER SEC                  |                                       |                                                |
| 1.   | Which of the following deals with procedures, practice    |                                       |                                                |
|      | (a) Piracy (b) programs                                   | (c) virus                             | ( <u>d) computer ethics</u>                    |
| 2.   | Commercial programs made available to the public ille     | gally are known as [M-202             |                                                |
|      | (a) Freeware (b) warez                                    | (c) Free software                     | (d) software                                   |
| 3.   | Which one of the following are self-repeating and do n    |                                       |                                                |
|      | (a) Viruses (b) worms                                     | (c) spyware                           | (d) Trojans [ <b>S-2020</b> ]                  |
| 4.   | Which one of the following tracks a user sits a websit    |                                       |                                                |
| _    | (a) Spyware (b) cookies                                   | (c) worms                             | (d) Trojans                                    |
| 5.   | Which of the following is not a malicious program on c    |                                       |                                                |
| _    | (a) Worms (b) Trojans                                     | (c) spyware                           | ( <u>d) cookies</u>                            |
| 6.   | A computer network security that monitors and control     |                                       |                                                |
| _    | (a) Cookies (b) virus                                     | ( <u>c) Firewall</u>                  | (d) worms                                      |
| 7.   | The process of converting cipher text to plain text is ca | lled                                  |                                                |
| 0    | (a) Encryption (b) Decryption                             | (c) key                               | (d) proxy server                               |
| 8.   | e-commerce means                                          |                                       |                                                |
| 0    | (a) Electronic commerce (b) electronic data               | (c) electric data                     | (d)electronic commercialization                |
| 9.   | Distributing unwanted e-mail to others is called. [J-2023 |                                       |                                                |
| 10   | (a) Scam (b) spam                                         | (c) fraud                             | (d) spoofing                                   |
| 10.  | Legal recognition for transactions are carried out by [1  |                                       |                                                |
|      | (a) Electronic Data Interchange                           | (b) Electronic Data Exch              | 6                                              |
| 1    | (c) Electronic Data Transfer                              | (d) Electrical Data Interc            | hange                                          |
| 1.   | Which one of the following is Harass through online? [    |                                       |                                                |
|      | (a) Cyber terrorism (b) Scam                              | (c) Cyber Stalking                    | (d) Fraud                                      |
|      |                                                           |                                       |                                                |
| (Cł  | LAPTER-18) (TAMIL COMPUTING)                              |                                       |                                                |
| 1.   | Which is not a search engine? [M-2022]                    |                                       |                                                |
|      | (a) Android (b) Bing                                      | (c) Yahoo                             | (d) Google                                     |
| 2.   | Which of the following is the first Tamil Programming     |                                       | (d) 000g10                                     |
| -    | (a) Kamban (b) Azhagi                                     | (c) Tamil Open Office                 | (d) Ezhil                                      |
| 3.   | Which one of the following is Harass through online? [    | · · · · ·                             | <u>. /                                    </u> |
|      | (a) Cyber terrorism (b) Scam                              | (c) Cyber stalking                    | (d) Fraud                                      |
|      | 9                                                         |                                       |                                                |
|      | PREPARED BY B.MOHAMED YOUSUF M.C.A                        | A, B.Ed., (PG ASST IN COMPU           | JTER SCIENCE)                                  |
|      | [yousufaslan5855@gmail.com]                               |                                       |                                                |
|      |                                                           |                                       |                                                |

| <b>CHAPTER-1) (INTRODUCTION TO COMPUTERS)</b> How many types of booting process in system?         (a) 3       (b) 2       (c) 5       (d) 4         Which generation of computer used transistors?       (c) Third       (d) Fourth         is the main component of second generation computers       (a) Vacuum tubes       (b) Transistors       (c) IC       (d) Microprocesso         (a) Electronic numerical integrator and calculator       (b) Electric numerical integrator and calculator       (c) IC       (d) Memory         (a) Starage       (b) input       (c) Output       (d) Memory         Line printers are capable of printing much more thanlines per minutes       (a) 1000       (c) 1500       (d) 1300         Which generations of computer of computer used ULSI?       (a) Third       (b) Fourth       (c) ENIAC       (d) OCR         (a) ULSI       (b) AI       (c) ENIAC       (d) Memory         (a) at component of second generation       (c) integrated circuits       (d) transistor         (a) vacuum tubes       (b) Moutpercessor       (c) integrated circuits       (d) transistor         (a) ULSI       (b) AI       (c) third       (d) all the above         Hardware is the component of a computer.       (c) 40 to 1540 CPS       (f) 50 to 150 CPS       (g) 30 to 1550 CP         Which printer using th                                                                                                    | <u>.</u> | APTER 1 TO 18 BOOK            | INSIDE ONE WORD AL        | NSWERS ONLY                |                            |
|----------------------------------------------------------------------------------------------------|----------|-------------------------------|---------------------------|----------------------------|----------------------------|
| How many types of booting process in system?<br>(a) 3 (b) 2 (c) 5 (d) 4<br>Which generation of computer used transistors?<br>(a) First (b) Second (c) Third (d) Fourth<br>                                                                                                    |          |                               |                           |                            |                            |
| (a) 3 (b) 2 (c) 5 (d) 4<br>Which generation of computer used transistors? (c) Third (d) Fourth<br>                                                                                                    | -        |                               | - /                       |                            |                            |
| Which generation of computer used transistors?(a) First(b) Second(c) Third(d) Fourth                                                                                                    |          |                               | -                         | (c) 5                      | (d) 4                      |
| (a) First       (b) Second       (c) Third       (d) Fourth                                                                                                    |          |                               |                           | (-) -                      | (-)                        |
|                                                                                                    |          |                               |                           | (c) Third                  | (d) Fourth                 |
| (a) Vacuum tubes       (b) Transistors       (c) IC       (d) Microprocesso         Expand ENIAC       (a) Electronic numerical integrator and calculator       (b) Electric numerical integrator and calculator         (a) Electronic numerical and computer       (d) Electric numerical integrator and calculator       (e) Electronic numerical and computer         Plotter is aDevice       (a) Starge       (b) input       (c) Output       (d) Memory         (a) IO00       (b) 100       (c) 1500       (d) 1300         Which generations of computer of computer used ULSI?       (a) Starth       (d) Starth         (a) ULSI       (b) Fourth       (c) ENIAC       (d) OCR         Computer is an                                                                                                    |          |                               |                           |                            | (d) I ourth                |
| Expand ENIAC:<br>(a) Electronic numerical integrator and calculator<br>(c) Electronic numerical and computer<br>Plotter is aDevice<br>(a) Storage<br>(b) input<br>Line printers are capable of printing much more thanlines per minutes<br>(a) Io00<br>(b) 1200<br>(c) 1500<br>(c) 1500<br>(d) Memory<br>(c) 1500<br>(d) 1300<br>Which generations of computer of computer used ULSI?<br>(a) Third<br>(a) ULSI<br>(b) Fourth<br>(c) Electronic (c) Entry<br>                                                                                                    |          |                               |                           |                            | (d) Microprocessors        |
| (a) Electronic numerical integrator and calculator<br>(c) Electronic numerical and computer(b) Electric numerical integrator and calculator<br>(d) Electric numerical integrator and computer<br>Plotter is aDevice<br>(a) Storage (b) input (c) Output (d) Memory<br>Line printers are capable of printing much more thanlines per minutes<br>(a) Third (b) Fourth (c) IS00 (d) 1300Which generations of computer of computer used ULSI?<br>(a) Third (b) Fourth (c) Effth (d) Sixth<br>Natural language processing is a component of<br>(a) ULSI (b) A1 (c) ENIAC (d) OCR<br>(c) Digital (d) Memory(a) Electrical (b) Electronic (c) Digital (d) Memory<br>(a) a taun tubes (b) microprocessor (c) integrated circuits<br>(d) transistor(d) transistor<br>(a) vacuum tubes (b) microprocessor (c) integrated circuits<br>(d) all the above<br>(e) hard (fist (b) electrical (c) (c) electronic (d) user(a) 40 to 1540 CPS<br>(a) 40 to 1540 CPS(b) 1540 CPS<br>(c) 90 to 1500 CPS(c) Biometric (d) user(a) GUI<br>(a) GUI(b) UI<br>(c) 10 - 20 PPM<br>(c) 10 - 20 PPM(c) Biometric (d) None of these<br>(a) control (b) VII<br>(c) Memory unit<br>(c) Memory unit<br>(d) all the above(a) GUI<br>(b) VII<br>(c) Memory unit<br>(c) Memory unit<br>(d) all the above(a) Control unit<br>(b) Pictorial<br>(c) (c) 5(d) CR<br>(c) 10 - 20 PPM<br>(c) 10 - 20 PPM(d) CR<br>(c) 20 control unit<br>(d) CR(e) The primary memory is embedded with<br>(c) 10 - 20 PPM<br>(c) 10 - 20 PPM(f) First<br>(d) OCR(d) CR<br>(d) CR(d) COR<br>(d) CR(e) The primary memory is embedded with<br>(c) 5(f) GUI<br>(d) None of these<br>(d) Coressed data is<br>(d) None of these<br>(d) Core |          |                               | (b) Transistors           |                            | (u) Microprocessors        |
| (c) Electronic numerical and computer<br>Plotter is aDevice       (d) Electric numerical integrator and computer<br>Plotter is a                                                                                                    |          |                               | agreetan and coloulaton   | (h) Electric numerical int | a smotan and a alaulatan   |
| Plotter is aDevice(c) Output(d) Memory(a) Storage(b) input(c) Output(d) MemoryLine printers are capable of printing much more thanlines per minutes(d) 1300Which generations of computer of computer used ULSI?(a) Third(b) Fourth(c) Fifth(a) Third(b) Fourth(c) ENIAC(d) OCRComputer is an                                                                                                    |          |                               |                           |                            |                            |
| (a) Storage       (b) input       (c) Output       (d) Memory         Line printers are capable of printing much more thanlines per minutes       (a) 1000       (b) 1200       (c) 1500       (d) 1300         Which generations of computer of computer used ULSI?       (a) Third       (b) Fourth       (c) FI(h)       (d) Sixth         Natural language processing is a component of                                                                                                    |          |                               | computer                  | (d) Electric numerical int | egrator and computer       |
| Line printers are capable of printing much more thanlines per minutes<br>(a) 1000 (b) 1200 (c) 1500 (d) 1300<br>Which generations of computer of computer used ULSI?<br>(a) Third (b) Fourth (c) Fifth (d) Sixth<br>Natural language processing is a component of                                                                                                    |          |                               | (h) in met                |                            |                            |
| (a) 1000       (b) 1200       (c) 1500       (d) 1300         Which generations of computer of computer used ULSI?       (a) Third       (b) Fourth       (c) Fifth       (d) Sixth         Natural language processing is a component of                                                                                                    |          |                               |                           |                            | (d) Memory                 |
| Which generations of computer of computer used ULSI?(a) Third(b) Fourth(c) Fifth(d) SixthNatural language processing is a component of                                                                                                    |          |                               |                           |                            | (1) 1200                   |
| (a) Third(b) Fourth(c) Fifth(d) SixthNatural language processing is a component of                                                                                                    |          |                               |                           |                            | (d) 1300                   |
| Natural language processing is a component of                                                                                                    |          |                               |                           |                            |                            |
| (a) ULSI(b) AI(c) ENIAC(d) OCRComputer is an                                                                                                    |          |                               |                           |                            | (d) Sixth                  |
| Computer is an                                                                                                    |          |                               |                           |                            |                            |
| (a) Electrical(b) Electronic(c) Digital(d) MemoryMain component of second generation(a) vacuum tubes(b) microprocessor(c) integrated circuits(d) transistor(a) vacuum tubes(b) fourth(c) third(d) all the above(d) all the above(a) first(b) electrical(c) electronic(d) user(a) 40 to 1540 CPS(b) 50 to 150 CPS(c) 90 to 1500 CPS(d) all the above(a) 40 to 1540 CPS(b) 50 to 150 CPS(c) 90 to 1500 CPS(d) all the above(a) 1 - 20 PPM(b) 1 - 22 PPM(c) 10 - 20 PPM(d) all the above(a) 1 - 20 PPM(b) 1 - 22 PPM(c) 10 - 20 PPM(d) 11 - 20 PPM(a) GUI(b) UI(c) Biometric(d) None of these(a) control unit(b) ALU(c) Memory unit(d) all the above(a) control unit(b) ALU(c) Memory unit(d) all the above(a) control unit(b) ALU(c) Memory unit(d) OCR(a) entrol unit(b) ALU(c) Memory unit(d) all the above(a) vertical(b) pictorial(c) control unit(d) numeric(a) vertical(b) pictorial(c) data(d) message(a) Who invented analytical engine?(d) bernth(d) Fourth(a) First(b) Second(c) Third(d) Fourth(a) First(b) Second(c) Third(d) Fourth(b) Second(c) Third(d) Fourth                                                                                                    |          |                               |                           | (c) ENIAC                  | (d) OCR                    |
| Main component of second generation       (d) transistor         (a) vacuum tubes       (b) microprocessor       (c) integrated circuits         Microprocessor is the component of                                                                                                    |          | •                             |                           |                            |                            |
| (a) vacuum tubes       (b) microprocessor       (c) integrated circuits       (d) transistor         (a) first       (b) fourth       (c) third       (d) all the above         (a) physical       (b) electrical       (c) electronic       (d) user         (a) physical       (b) solution       (c) electronic       (d) user         (a) physical       (b) solution       (c) electronic       (d) user         (a) Ad to 1540 CPS       (b) solution       (c) electronic       (d) all the above         (a) later printer       (b) non – impact printers       (c) 90 to 1500 CPS       (d) all the above         (a) to 1540 CPS       (b) solution       (c) 90 to 1500 CPS       (d) all the above         (a) the approximation of the earbon papers       (c) 90 to 1500 CPS       (d) all the above         (a) the approximation of the earbon papers       (c) 10 – 20 PPM       (d) 11 – 20 PPM         (a) GUI       (b) U       (c) Biometric       (d) None of these         Biometric technique followed by       (c) 10 – 20 PPM       (d) OCR         The primary memory is embedded with       (c) Memory unit       (d) all the above         The primary memory is embedded with       (c) 5       (d) 7         Computer monitor displays the information in the form of       (d) numeric         (a)                                                                                                    |          |                               |                           | (c) Digital                | (d) Memory                 |
| Microprocessor is the component of                                                                                                    | ).       |                               |                           |                            |                            |
| (a) first       (b) fourth       (c) third       (d) all the above         Hardware is the component of a computer.       (a) physical       (b) electrical       (c) electronic       (d) user         The printing speed of Impact printers varies from                                                                                                    |          | (a) vacuum tubes              | (b) microprocessor        | (c) integrated circuits    | (d) transistor             |
| (a) first       (b) fourth       (c) third       (d) all the above         Hardware is the component of a computer.       (a) physical       (b) electrical       (c) electronic       (d) user         The printing speed of Impact printers varies from                                                                                                    | •        | Microprocessor is the compor  | nent of gene              | ration.                    |                            |
| <ul> <li>Hardware is the</li></ul>                                                                                                    |          |                               |                           |                            | (d) all the above          |
| (a) physical       (b) electrical       (c) electronic       (d) user         The printing speed of Impact printers varies from       (c) 90 to 1500 CPS       (d) 30 to 1550 CP         Which printer using the carbon papers       (c) 90 to 1500 CPS       (d) all the above         (a) laser printer       (b) no – impact printers       (c) Impact printer       (d) all the above         The speed of inkjet printers generally range from       (c) 10 – 20 PPM       (d) 11 – 20 PPM         (a) GUI       (b) 1 – 22 PPM       (c) 10 – 20 PPM       (d) 11 – 20 PPM         (a) GUI       (b) 0UI       (c) Biometric       (d) None of these         Biometric technique of                                                                                                    |          |                               |                           |                            |                            |
| The printing speed of Impact printers varies from                                                                                                    |          |                               |                           |                            | (d) user                   |
| (a) 40 to 1540 CPS(b) 50 to 150 CPS(c) 90 to 1500 CPS(d) 30 to 1550 CPWhich printer using the carbon papers(c) 10 non - impact printers(c) Impact printer(d) all the aboveThe speed of inkjet printers generally range from(c) 10 - 20 PPM(d) 11 - 20 PPM(a) L-20 PPM(b) 1 - 22 PPM(c) 10 - 20 PPM(d) 11 - 20 PPM(a) GUI(b) UI(c) Biometric(d) None of theseBiometric technique followed by(c) finger print scanner(d) OCR(a) control unit(b) plotter(c) finger print scanner(d) OCR(a) control unit(b) ALU(c) Memory unit(d) all the above(a) control unit(b) 3(c) 5(d) 7Computer monitor displays the information in the form of(d) numeric(a) vertical(b) pictorial(c) horizontal(d) message(who invented analytical engine?(b) John von Newman(c) Blaise pascal(d) Dennis Richard(a) First(b) Second(c) Third(d) FourthI m which generation UNIVACI was used?(c) Third(d) Fourth(a) First(b) Second(c) Third(d) FourthI BM 1620 belongs to which computer generation?(c) Third(d) FourthI BM 1620 belongs to which computer generation of computers?(c) Third(d) Fourth                                                                                                    |          |                               |                           |                            | (4) 4501                   |
| (a) laser printer(b) non - impact printers(c) Impact printer(d) all the above(a) I - 20 PPM(b) 1 - 22 PPM(c) 10 - 20 PPM(d) 11 - 20 PPM(a) GUI(b) I - 22 PPM(c) 10 - 20 PPM(d) 11 - 20 PPM(a) GUI(b) UI(c) Biometric(d) None of these(a) grinter(b) plotter(c) finger print scanner(d) OCR(a) control unit(b) ALU(c) Memory unit(d) all the above(a) control unit(b) ALU(c) Memory unit(d) all the above(a) control unit(b) ALU(c) 5(d) 7Computer monitor displays the information in the form of(c) horizontal(d) numeric(a) information(b) pictorial(c) data(d) messageWho invented analytical engine?(a) Charles Babbage(b) John von Newman(c) Blaise pascal(d) FourthIn which generation UNIVACI was used?(c) Third(d) FourthImage for the fourth of the fourth of the four                                                                                                    | •        | (a) $40$ to $1540$ CPS        | (b) 50 to 150 CPS $\sim$  | (c) 90 to 1500 CPS         | (d) 30 to 1550 CPS         |
| (a) laser printer(b) non - impact printers(c) Impact printer(d) all the above(a) I - 20 PPM(b) 1 - 22 PPM(c) 10 - 20 PPM(d) 11 - 20 PPM(a) GUI(b) I - 22 PPM(c) 10 - 20 PPM(d) 11 - 20 PPM(a) GUI(b) UI(c) Biometric(d) None of these(a) grinter(b) plotter(c) finger print scanner(d) OCR(a) control unit(b) ALU(c) Memory unit(d) all the above(a) control unit(b) ALU(c) Memory unit(d) all the above(a) control unit(b) ALU(c) 5(d) 7Computer monitor displays the information in the form of(c) horizontal(d) numeric(a) information(b) pictorial(c) data(d) messageWho invented analytical engine?(a) Charles Babbage(b) John von Newman(c) Blaise pascal(d) FourthIn which generation UNIVACI was used?(c) Third(d) FourthImage for the fourth of the fourth of the four                                                                                                    |          | Which printer using the carbo | n papers                  | (c) 50 to 1500 CFS         | <u>(u) 50 to 1550 CI 5</u> |
| <ul> <li>The speed of inkjet printers generally range from</li></ul>                                                                                                    | •        | (a) laser printer             | (b) non – impact printers | (c) Impact printer         | (d) all the above          |
| (a) $1-20 \text{ PPM}$ (b) $1-22 \text{ PPM}$ (c) $10-20 \text{ PPM}$ (d) $11-20 \text{ PPM}$ Retinal scanner uses the technique of                                                                                                    |          |                               |                           |                            | (u) an the above           |
| Retinal scanner uses the technique of                                                                                                    | •        |                               |                           |                            | (d) 11 $20 \text{ DDM}$    |
| (a) GUI(b) UI(c) Biometric(d) None of theseBiometric technique followed by                                                                                                    |          | $\frac{(a) 1 - 2011 W}{2000}$ |                           | (c) $10 - 20$ FFM          | (u) 11 - 20 FF W           |
| Biometric technique followed by                                                                                                    |          |                               |                           |                            | (d) Norra of these         |
| (a) printer(b) plotter(c) finger print scanner(d) OCRa) control unit(b) ALU(c) Memory unit(d) all the above(a) control unit(b) ALU(c) Memory unit(d) all the aboveThe primary memory is embedded with                                                                                                    |          |                               |                           | (C) BIOMETRIC              | (d) None of these          |
| <ul> <li>The components of CPU</li></ul>                                                                                                    | •        |                               |                           | ( - ) <b>(*</b>            |                            |
| (a) control unit(b) ALU(c) Memory unit(d) all the aboveThe primary memory is embedded with types of technologies.(a) 2(b) 3(c) 5(d) 7(a) 2(b) 3(c) 5(d) 7Computer monitor displays the information in the form of(a) vertical(b) pictorial(c) horizontal(d) numeric(a) vertical(b) pictorial(c) horizontal(d) numeric(d) numericProcessed data is(b) primary data(c) data(d) messageWho invented analytical engine?(a) Charles Babbage(b) John von Newman(c) Blaise pascal(d) Dennis Richard(a) First(b) Second(c) Third(d) FourthIn which generation UNIVACI was used?(c) Third(d) Fourth(a) First(b) Second(c) Third(d) FourthIBM 1401 belongs to which computer generation?(a) First(b) Second(c) Third(a) First(b) Second(c) Third(d) FourthIBM 1620 belongs to which computer generation of computers?(c) Third(d) Fourth                                                                                                    | ,        |                               |                           | (c) finger print scanner   | (a) OCK                    |
| <ul> <li>The primary memory is embedded with types of technologies.</li> <li>(a) 2</li> <li>(b) 3</li> <li>(c) 5</li> <li>(d) 7</li> </ul> Computer monitor displays the information in the form of                                                                                                    | ).       |                               |                           |                            | (1) - 11 41.               |
| (a) 2(b) 3(c) 5(d) 7Computer monitor displays the information in the form of(a) 7(a) vertical(b) pictorial(c) horizontal(a) vertical(b) pictorial(c) horizontal(a) information(b) primary data(c) data(a) information(b) primary data(c) data(a) Charles Babbage(b) John von Newman(c) Blaise pascal(a) First(b) Second(c) Third(a) First(b) Second(c) Third(a) First(b) Second(c) Third(a) First(b) Second(c) Third(a) First(b) Second(c) Third(a) First(b) Second(c) Third(a) First(b) Second(c) Third(a) First(b) Second(c) Third(a) First(b) Second(c) Third(a) First(b) Second(c) Third(a) First(b) Second(c) Third(b) Second(c) Third(d) FourthIBM 1620 belongs to which computer generation of computers?(d) Fourth                                                                                                    |          |                               |                           |                            | (a) all the above          |
| <ul> <li>Computer monitor displays the information in the form of</li></ul>                                                                                                    | •        | 1 1 1                         | •                         |                            |                            |
| (a) vertical(b) pictorial(c) horizontal(d) numericProcessed data is                                                                                                    |          |                               |                           |                            | ( <b>d</b> ) 7             |
| Processed data is                                                                                                    | ).       |                               |                           |                            |                            |
| (a) information(b) primary data(c) data(d) messageWho invented analytical engine?(a) Charles Babbage(b) John von Newman(c) Blaise pascal(d) Dennis Richard(a) Charles Babbage(b) John von Newman(c) Blaise pascal(d) Dennis Richard(a) First(b) Second(c) Third(d) Fourth(a) First(b) Second(c) Third(d) FourthIn which generation UNIVACI was used?(a) First(b) Second(c) Third(a) First(b) Second(c) Third(d) FourthIBM 1401 belongs to which computer generation?(a) First(b) Second(c) Third(a) First(b) Second(c) Third(d) FourthIBM 1620 belongs to which computer generation of computers?(a) Fourth                                                                                                    |          |                               |                           | (c) horizontal             | (d) numeric                |
| <ul> <li>Who invented analytical engine?</li> <li>(a) Charles Babbage (b) John von Newman (c) Blaise pascal (d) Dennis Richard (a) First (b) Second (c) Third (d) Fourth</li> <li>In which generation UNIVACI was used?</li> <li>(a) First (b) Second (c) Third (d) Fourth</li> <li>IBM 1401 belongs to which computer generation?</li> <li>(a) First (b) Second (c) Third (d) Fourth</li> <li>IBM 1401 belongs to which computer generation?</li> <li>(a) First (b) Second (c) Third (d) Fourth</li> </ul>                                                                                                    | •        |                               |                           |                            |                            |
| (a) Charles Babbage(b) John von Newman(c) Blaise pascal(d) Dennis RichardAssembly language was introduced in which computer generation?(a) First(b) Second(c) Third(d) Fourth(a) First(b) Second(c) Third(d) FourthIn which generation UNIVACI was used?(c) Third(d) Fourth(a) First(b) Second(c) Third(d) Fourth(a) First(b) Second(c) Third(d) Fourth(a) First(b) Second(c) Third(d) Fourth(a) First(b) Second(c) Third(d) FourthIBM 1620 belongs to which computer generation of computers?(c) Third(d) Fourth                                                                                                    |          | (a) information               |                           | (c) data                   | (d) message                |
| (a) Charles Babbage(b) John von Newman(c) Blaise pascal(d) Dennis RichardAssembly language was introduced in which computer generation?(a) First(b) Second(c) Third(d) Fourth(a) First(b) Second(c) Third(d) FourthIn which generation UNIVACI was used?(c) Third(d) Fourth(a) First(b) Second(c) Third(d) Fourth(a) First(b) Second(c) Third(d) Fourth(a) First(b) Second(c) Third(d) Fourth(a) First(b) Second(c) Third(d) FourthIBM 1620 belongs to which computer generation of computers?(c) Third(d) Fourth                                                                                                    | •        | Who invented analytical engin | ne?                       |                            |                            |
| <ul> <li>Assembly language was introduced in which computer generation? <ul> <li>(a) First</li> <li>(b) Second</li> <li>(c) Third</li> <li>(d) Fourth</li> </ul> </li> <li>In which generation UNIVACI was used? <ul> <li>(a) First</li> <li>(b) Second</li> <li>(c) Third</li> <li>(d) Fourth</li> </ul> </li> <li>IBM 1401 belongs to which computer generation? <ul> <li>(a) First</li> <li>(b) Second</li> <li>(c) Third</li> <li>(d) Fourth</li> </ul> </li> <li>IBM 1620 belongs to which computer generation of computers?</li> </ul>                                                                                                    |          |                               |                           | (c) Blaise pascal          | (d) Dennis Richard         |
| (a) First(b) Second(c) Third(d) FourthIn which generation UNIVACI was used?(a) First(b) Second(c) Third(d) Fourth(a) First(b) Second(c) Third(d) Fourth(a) First(b) Second(c) Third(d) Fourth(a) First(b) Second(c) Third(d) Fourth(b) BM 1620 belongs to which computer generation of computers?(c) Third(d) Fourth                                                                                                    | 5.       |                               |                           |                            |                            |
| In which generation UNIVACI was used?       (a) First       (b) Second       (c) Third       (d) Fourth         IBM 1401 belongs to which computer generation?       (a) First       (b) Second       (c) Third       (d) Fourth         IBM 1620 belongs to which computer generation of computers?       (c) Third       (d) Fourth                                                                                                    | -        |                               | 1 0                       |                            | (d) Fourth                 |
| (a) First(b) Second(c) Third(d) FourthIBM 1401 belongs to which computer generation?<br>(a) First(b) Second(c) Third(d) FourthIBM 1620 belongs to which computer generation of computers?                                                                                                    | Ι.       |                               |                           | (-)                        | () - • • • • • •           |
| IBM 1401 belongs to which computer generation?(a) First(b) Second(c) Third(d) Fourth(a) First(b) Second(c) Third(d) Fourth(d) Fourth(b) IBM 1620 belongs to which computer generation of computers?(d) Fourth                                                                                                    | •        | •                             |                           | (c) Third                  | (d) Fourth                 |
| (a) First(b) Second(c) Third(d) FourthIBM 1620 belongs to which computer generation of computers?                                                                                                    |          |                               |                           | (v) milu                   |                            |
| . IBM 1620 belongs to which computer generation of computers?                                                                                                    | •        | •                             |                           | (a) Third                  | (d) Fourth                 |
|                                                                                                    | -        |                               |                           |                            | (u) routui                 |
| $(a) 1 \qquad (b) 1 \qquad (c) 11 \qquad (d) 1 \mathbf{V}$                                                                                                    | ).       |                               |                           | •                          | $(\mathbf{d})$ W           |
|                                                                                                    |          | (a) 1                         | <u>(U) 11</u>             |                            | (u) I v                    |

| 27         | UNIVAC 1109 balance to whi                             | ah concretion?                                            |                                       |                           |
|------------|--------------------------------------------------------|-----------------------------------------------------------|---------------------------------------|---------------------------|
| 21.        | UNIVAC 1108 belongs to whi<br>(a) First                | (b) Third                                                 | (c) Second                            | (d) Fourth                |
| 28.        | Honeywell 6000 series belong                           |                                                           |                                       | (d) i outin               |
|            | (a) First                                              | (b) Second                                                | (c) Third                             | (d) Fourth                |
| 29.        | Which is the first fully function                      | nal electronic computer?                                  |                                       |                           |
|            | (a) EBSAC                                              | (b) ENIAC                                                 | (c) EDSAC                             | (d) EDIAC                 |
| 30.        | NLP is a component of                                  |                                                           | ( ) <b>~</b> .                        |                           |
| 21         | (a) AI                                                 | (b) Hardware                                              | (c) Circuit                           | (d) Electronics           |
| 31.        | Which is a raw fact about an e                         | -                                                         | (a) Jota                              | (d) meaned                |
| 37         | (a) Information<br>Which input device is a pointing    | (b) Processed data                                        | <u>(c) data</u>                       | (d) record                |
| 54.        | (a) Keyboard                                           | (b) Monitor                                               | (c) Mouse                             | (d) Scanner               |
| 33.        | Which controls the entire oper                         |                                                           | (c) mouse                             | (d) Sedimer               |
|            | (a) ALU                                                | <u>(b) CU</u>                                             | (c) BUS                               | (d) I/O unit              |
| 34.        | Arithmetic and logical comput                          |                                                           |                                       |                           |
|            | (a) CU                                                 | <u>(b) ALU</u>                                            | (c) BUS                               | (d) memory                |
| 35.        | Which of the following stores                          |                                                           |                                       |                           |
| 26         | (a) ALU                                                | (b) CU                                                    | (c) BUS                               | (d) memory                |
| 30.        | Which conveys information to (a) Input unit            | (b) CU                                                    | (c) Output unit                       | (d) Bus                   |
| 37         | Which is a volatile memory?                            | (0) CU                                                    | (c) Output unit                       | (d) Bus                   |
| 57.        | (a) Primary memory                                     | (b) Secondary memory                                      | (c) ROM                               | (d) EPROM                 |
| 38.        | CD – ROM, DVD – ROM, DV                                |                                                           | f which of the following me           |                           |
|            | (a) read / write                                       | (b) volatile                                              | (c) primary                           | (d) non – volatile        |
| 39.        | Hard disk. CD – ROM, DVD -                             |                                                           |                                       |                           |
| 40         | (a) read only                                          |                                                           | (c) secondary                         | (d) volatile              |
| 40.        | Caps lock key, Num lock key a                          | are<br>(b) Lock keys //////////////////////////////////// |                                       | (d) Direction Irona       |
| <i>/</i> 1 | (a) Functional keys<br>Mechanical, optical and laser a |                                                           |                                       | (d) Direction keys        |
| 41.        | (a) Keyboard                                           | (b) Mouse                                                 | (c) Scanner                           | (d) Printer               |
| 42.        | Who invented mouse?                                    |                                                           | (c) Scallic                           |                           |
|            | <u>(a) Douglas Engelbart</u>                           | (b) Blaise paseal                                         | (c) Bill gates                        | (d) Eckert                |
| 43.        | Which one of the following me                          |                                                           |                                       | med?                      |
|            | (a) Mechanical                                         | (b) Optical                                               | (c) Laser                             | (d) 3D                    |
| 44.        | The non – impact printer using                         |                                                           |                                       |                           |
| 15         | (a) Inkjet<br>The device that reads the infor          | (b) dot matrix                                            | (c) laser<br>nputer's memory and work | (d) line matrix           |
| 45.        | (a) plotter                                            |                                                           | (c) touch screen                      | (d) track ball            |
| 46.        | The output device used to disp                         |                                                           |                                       | (d) there built           |
|            | (a) line matrix printer                                | (b) dot matrix printer                                    | <u>(c) multimedia projector</u>       | (d) monitor               |
| 47.        | The output device similar to up                        |                                                           | use                                   |                           |
| 40         | (a) laser mouse                                        | (b) optical mouse                                         | (c) mechanical mouse                  | (d) track ball            |
| 48.        | Which of the following uses bi                         |                                                           |                                       | (d) Detinal secondar      |
| 40         | (a) Retinal track<br>Which input device is a pointing  | (b) Finger print scanner                                  | (c) Optical scanner                   | (d) Retinal scanner       |
| 47.        | (a) Keyboard                                           | (b) Monitor                                               | <u>(c) light pen</u>                  | (d) Scanner               |
| 50.        | The input device that detects c                        |                                                           |                                       | (d) Seamer                |
|            | (a) Voice input system                                 | (b) Track ball                                            | (c) Optical character reade           | <u>r</u> (d) 3D mouse     |
| 51.        | converts spoke                                         |                                                           |                                       |                           |
|            | (a) Voice input system                                 | (b) Speaker                                               | (c) Optical character reader          | (d) Scanner               |
| 52.        | CCD stands for                                         | (b) Code Change Device(                                   | c) Change Code Device                 | (d) Charge Coupled Device |
| 53         | The input device in which 4 to                         |                                                           |                                       | (u) Charge Coupled Device |
| 20.        | (a) Keyboard                                           | (b) Mouse keys                                            | (c) Keyer                             | (d) Scanner               |
| 54.        | are picture eler                                       |                                                           |                                       | × /                       |
|            | (a) Picture Point                                      | (b) Monitor                                               | (c) Routers                           | (d) Pixels                |
|            |                                                        |                                                           |                                       |                           |
|            |                                                        |                                                           |                                       |                           |
|            |                                                        | 11                                                        | B.Ed., (PG ASST IN COMPU              |                           |

| 55. | The printer use                         |                                 | by photo copier.                   |                                 |
|-----|-----------------------------------------|---------------------------------|------------------------------------|---------------------------------|
|     | (a) Inkjet                              | (b) dot matrix                  | (c) line                           | (d) laser                       |
| 56. | Which is the first step when yo         |                                 |                                    |                                 |
|     | (a) Default application is executed     | (b) BIOS starts                 | (c) Printer drivers are loaded     | (d) Checks FAT                  |
| 57. | Printer are of types.                   |                                 |                                    |                                 |
|     | <u>(a) 2</u>                            | (b) 3                           | (c) 4                              | (d) 5                           |
| 58. | The two types of booting are            |                                 |                                    |                                 |
|     | (a) soft and hard                       | (b) warm and cold               | (c) heavy and light                | (d) standard and default        |
| 59. | Who is considered to be the fat         | ther of computers?              |                                    |                                 |
|     | (a) Charles Babbage                     | (b) John Von Nuemann            | (c) John Napier                    | (d) Dennis Ritchie              |
| 60. | Analytical engine was develop           | ed in the year.                 |                                    |                                 |
|     | (a) 1827                                | <u>(b) 1837</u>                 | (c) 1847                           | (d) 1857                        |
| 61. | Who invented ENIAC?                     |                                 |                                    |                                 |
|     | (a) J. Presper Eckert                   | (b) J. Napier                   | (c) J. Van Nueman                  | (d) J. Mauchaley                |
| 62. | Identify the computer which be          |                                 |                                    |                                 |
|     | (a) EDVAC                               | (b) ENIAC                       | (c) IBM 1620                       | (d) IBM 360                     |
| 63. | Which is used as a component            |                                 |                                    |                                 |
|     | (a) Vacuum Tubes                        | (b) Transistor                  | (c) IC                             | (d) VLSI                        |
| 64  | Expand BIOS?                            | (a) Basic Input Output System   |                                    | (b) Biased Input Output System  |
| 011 | Expand Diob.                            | (c) Battery Input Output System | •                                  | (d) Booting Input Output System |
| 65. | Expand CPS.                             | (a) Correction Per Second       |                                    | (b) Characters Per Second       |
|     | •                                       | (c) Calculations Per Second     |                                    | (d) Cording Per Second          |
| 66. | Expand ENIAC.                           |                                 |                                    |                                 |
|     | (a) Electronic Number Integrated Alge   |                                 | (b) Electronic Numerical Integr    | rator and Calculator            |
|     | (c) Electronic Null Interpreter and Cor |                                 | (d) Electronic Null Interpreter an | d Compiler                      |
| 67. | Which is the first known calcul         |                                 |                                    |                                 |
| (0  | (a) Slide rule                          | (b) Rotating wheel calculator   |                                    | (d) Daisywheel                  |
| 68. | Artificial Intelligence was intro       |                                 |                                    |                                 |
| (0) | $(\underline{\mathbf{a}}) \mathbf{V}$   | (b) II                          | (c) III                            | (d) IV                          |
| 69. | In which generation of comput           |                                 |                                    |                                 |
|     | (a) First                               | (b) Second                      | (c) Fifth                          | (d) Sixth                       |
| 70. | Expand NLP?                             |                                 |                                    |                                 |
|     | (a) Natural Language Proces             | sing Carl                       | (b) Netural Language Proc          |                                 |
|     | (c) New Laptop Processor                |                                 | (d) New Language Process           | sor                             |
| 71. | OCR stands for                          |                                 |                                    |                                 |
|     | (a) Optimal Compiler Recorder           |                                 | (b) Optimal Character R            |                                 |
|     | (c) Optimum Charge Recorder             |                                 | (d) Optimal Character Res          | olution                         |
| 72. | Which is the meaning for the te         |                                 |                                    |                                 |
|     | (a) To estimate                         | (b) To calculate                | (c) To connect                     | (d) To think                    |
| 73. | Which is not a hardware comp            |                                 |                                    |                                 |
|     | (a) Information                         | (b) Monitor                     | (c) Motherboard                    | (d) Keyboard                    |
| 74. | What is the expansion of IPO?           |                                 |                                    |                                 |
|     | (a) Input Process Output                |                                 | (b) Internal Process Outson        | •                               |
|     | (c) Integrated program Output           |                                 | (d) Integral project Output        |                                 |
| 75. | How many major classification           | is of memory are there?         |                                    |                                 |
|     | <u>(a) 2</u>                            | (b) 3                           | (c) 4                              | (d) 5                           |
| 76. | Which of the following input d          | evice scan the book?            |                                    |                                 |
|     | (a) OMR                                 | <u>(b) OCR</u>                  | (c) ECR                            | (d) OVR                         |
| 77. | Which of the folliwng is the tw         | vo dimensional bar code?        |                                    |                                 |
|     | <u>(a) QR</u>                           | (b) OCR                         | (c) OMR                            | (d) MICR                        |
| 78. | Which of the following input d          | evices are classified as tact   | ile, ergonomic, gaming?            |                                 |
|     | (a) Keyboard                            | (b) Printer                     | (c) Monitor                        | (d) Mouse                       |
| 79. | The main advantage of using the         | ne light pen is                 | (a) easy to use                    | (b) accurate                    |
|     | (c) easy to detect the characters       |                                 | (d) drawing directly onto          | the screen                      |
| 80. | When was the first computer m           |                                 |                                    |                                 |
|     | (a) March 1, 1973                       | (b) March 1, 1972               | (c) March 1, 1974                  | (d) March 1, 1970               |
|     |                                         |                                 |                                    |                                 |
|     |                                         |                                 |                                    |                                 |

| 81.  | The individual keys for letters,                        |                            | •                         |                          |
|------|---------------------------------------------------------|----------------------------|---------------------------|--------------------------|
|      | (a) character                                           | (b) functional             | (c) lock                  | (d) special              |
| 82.  | Which of the following device                           |                            |                           |                          |
|      | (a) Digital camera                                      | (b) Mouse                  | (c) Scanner               | (d) Light pen            |
| 83.  | Wired, wireless and virtual are                         |                            |                           |                          |
| ~ •  | (a) mouse                                               | (b) keyboard               | (c) printer               | (d) monitor              |
| 84.  | Line printers can print how ma                          |                            |                           |                          |
| ~-   | (a) 1500                                                | (b) 1520                   | <u>(c) 1000</u>           | (d) 1020                 |
| 85.  | Which one of the following is                           |                            |                           |                          |
|      | (a) Speed                                               | (b) Resolution             | (c) Reliability           | (d) Durability           |
| 86.  | Each dot in dot matrix printers                         |                            |                           |                          |
| 0.   | (a) binary                                              | (b) pixel                  | (c) resolution            | <u>(d) wire or pin</u>   |
| 87.  | Expand DPI                                              |                            |                           | (1) D. 11- D. (1)        |
|      | (a) Dots Per Inch                                       | (b) Dark Pen Ink           | (c) Dark Page Ink         | (d) Double Part ink      |
| •    |                                                         |                            |                           |                          |
|      | LAPTER-2 PART-1) (NUM                                   |                            |                           |                          |
| 1.   | Which one of the following co                           |                            |                           |                          |
|      | (a) BCD                                                 | (b) ASCII                  | (c) EBCDIC                | (d) ISCII                |
| 2.   | For $1100_2$ . What is the hexade                       | -                          | •                         |                          |
| -    | (a) D                                                   | ( <u>b) C</u>              | (c) A                     | (d) B                    |
| 3.   | $(10100110)_2 = ()_{16}$                                |                            |                           |                          |
|      | (a) A5                                                  | (b) B5                     | ( <u>c) A6</u>            | (d) B6                   |
| 4.   | 2^70 is referred as                                     |                            |                           |                          |
| -    | (a) Kilo                                                | (b) TERA                   | (c) PETA                  | (d) ZETTA                |
| 5.   | Which of the following ASCII                            |                            |                           | (1) = 1                  |
|      | (a) 50                                                  | (b) 32                     | <u>(c) 48</u>             | (d) 51                   |
| 6.   | Which of the following radix y                          |                            |                           |                          |
| -    | (a) 8                                                   | (b) 10                     | (c) 2                     | (d) 16                   |
| 7.   | For $1010_2$ the hexadecimal equation of $C_1$          |                            |                           |                          |
| 0    | (a) C                                                   | (b) B                      | C E                       | <u>(d) A</u>             |
| 8.   | The simplest method to repres                           |                            | is called                 | (d) de sime al           |
| 0    | (a) signed magnitude                                    | (b) sign but or parity bit | (c) binary                | (d) decimal              |
| 9.   | The term data comes from the                            |                            | (c) nibble                | (1) 1:4                  |
| 10   | (a) number                                              | (b) datum                  | (c) hibble                | (d) bit                  |
| 10.  | Expansion for BCD                                       |                            | aimal                     |                          |
|      | (a) Binary coded decimal<br>(c) binary computer decimal | (b) binary complement de   |                           |                          |
| 11   | scheme is der                                           |                            |                           |                          |
| 11.  | (a) binary                                              | (b) Unicode                | (c) word length           | (d) data                 |
| 12   | A number is t                                           |                            | (c) word length           | (u) uata                 |
| 14,  | (a) Hexadecimal                                         | (b) octal                  | (c) binary                | (d) decimal              |
| 13   | The convert $(65)_{10}$ into its equ                    |                            |                           | (u) decimar              |
| 13.  |                                                         | (b) $(101)_{10}$           | (c) $(101)_{12}$          | (d) (101) <sub>4</sub>   |
| 14   | Octal number system uses digi                           | ts                         | $(0)(101)_{12}$           | $(u)(101)_4$             |
| 1-10 | (a) 7                                                   | (b) 5                      | <u>(c) 8</u>              | (d) 10                   |
| 15.  | is the general                                          |                            |                           | (4) 10                   |
| 10.  | (a) Radix                                               | (b) Computer memory        | (c) Binary number         | (d) Decimal number       |
| 16.  | Bit means                                               | (c) compared memory        | (0) 2 mary manual         | (0) 2 0011101 1101110 01 |
| 200  | (a) nibble                                              | (b) byte                   | (c) word length           | <u>(d) binary digit</u>  |
| 17.  | The computer can understand                             |                            | e e                       | Y- / WILLY               |
|      | (a) computer                                            | (b) machine                | (c) post                  | (d) pre                  |
| 18.  | How many bytes does 1 zetta l                           |                            | · · / r                   | ( · / <b>r</b>           |
|      | (a) $2^{90}$                                            | (b) $2^{80}$               | <u>(c) 2<sup>70</sup></u> | (d) $2^{60}$             |
| 19.  | The collection of 4 bits is                             |                            | <u></u>                   |                          |
|      | (a) bit                                                 | (b) byte                   | (c) nibble                | (d) KB                   |
|      |                                                         | · · ·                      |                           |                          |

| 20.         | 1 kilo byte represents                          | -                        | () 1004                  |                          |
|-------------|-------------------------------------------------|--------------------------|--------------------------|--------------------------|
| 21          | (a) 512<br>How many mega bytes does 1           | (b) 256<br>CP contains?  | <u>(c) 1024</u>          | (d) 64                   |
| 21.         | (a) $2^{20}$                                    | (b) $2^{10}$             | (c) $2^{30}$             | (d) $2^{40}$             |
| 22.         | What is the decimal value of 1                  |                          | $(\mathbf{c})$ 2         | (0) 2                    |
|             | (a) 10                                          | (b) 11                   | (c) 14                   | <u>(d) 15</u>            |
| 23.         | What is the 1's complement of                   |                          |                          |                          |
| • •         | <u>(a) 11100110</u>                             | (b) 01010101             | (c) 11110000             | (d) 100100111            |
| 24.         | The decimal value of Binary n<br>(a) 101010     |                          | <br>(c) 100              | (d) A                    |
| 25.         | The hexadecimal equivalent of                   | ( <u>b) 2</u><br>f 15 is | (c) 100                  | (u) A                    |
| 201         | (a) A                                           | (b) B                    | (c) E                    | <u>(d) F</u>             |
| 26.         | Which of the following are dat                  | ta?                      | . ,                      |                          |
|             | (a) Alphabet                                    | (b) Special character    | (c) Number               | (d) All of these         |
| 27.         | The radix of hexadecimal num $(x)$ 2            |                          | ( ) 1                    | (1) 10                   |
| 28          | (a) 2<br>Pick the odd one.                      | (b) 8                    | <u>(c) 16</u>            | (d) 10                   |
| 20.         | (a) BCD                                         | (b) ENIAC                | (c) ASCII                | (d) EBCDIC               |
| 29.         | The most commonly used num                      |                          |                          |                          |
|             | (a) binary                                      | (b) decimal              | (c) octal                | (d) hexadecimal          |
| 30.         | Unicode can handles how man                     | •                        |                          |                          |
| 31          | (a) 64<br>What does MSB means?                  | (b) 128                  | (c) 256                  | ( <u>d) 65536</u>        |
| 51.         | (a) Major sign bit                              | (b) Most sign bit        | (c) Minor sign bit       | (d) Most significant bit |
| 32.         | Which one is the right most bi                  |                          |                          |                          |
|             | (a) MSB                                         | <u>(b) LSB</u>           | (c) USB                  | (d) USRB                 |
| 33.         | The binary equivalent of hexa                   |                          |                          | (1) 1010                 |
| 34          | (a) 1011<br>The left most bit of a positive     | (b) 1100                 | (c) 1001                 | (d) 1010                 |
| 54.         | (a) <b>0</b>                                    | (b) 1                    | (c) 2                    | (d) A                    |
| 35.         | What is the range of ASCII va                   |                          | ets?                     |                          |
|             | (a) 65 to 90                                    | (b) 65 to                | (c) 97 to 122            | (d) 98 to 122            |
| 36.         | The radix for octal number sys $(x)$ 2          |                          | (-) 1                    | $(\mathbf{J}) 1$         |
| 37          | (a) 2<br>What is the ASCII value for bl         | (b) 8<br>lank space?     | (c) 1                    | (d) 16                   |
| 011         | (a) 8                                           | (b) 2                    | (c) 18                   | <u>(d) 32</u>            |
| 38.         | Which one of the following co                   | mpany have formulated El |                          |                          |
|             | (a) Microsoft                                   | <u>(b) IBM</u>           | (c) Sun                  | (d) Apple                |
| 39.         | Which one of the following bi                   | · · ·                    | 6                        |                          |
| 40          | (a) MSB<br>The base value of hexadecima         | (b) LSB<br>I number is   | (c) UPS                  | (d) USB                  |
| <b>T</b> U. | (a) 2                                           | (b) 8                    | <br>(c) 16               | (d) 18                   |
|             |                                                 |                          | <u></u>                  |                          |
| <b>(C</b> ] | HAPTER-2 PART-2) (BOO                           | LEAN ALGEBRA)            |                          |                          |
| 1.          | A.A=?                                           |                          |                          |                          |
| r           | $\frac{(a) A}{Which acts circuits is an OB a$   | (b) 0                    | (c) 1                    | (d) A                    |
| 2.          | Which gate circuits is an OR g<br>(a) NOR       | (b) XNOR                 | (c) AND                  | (d) OR                   |
| 3.          | $\overline{\mathbf{A}}$ (Double bar) =          |                          |                          |                          |
|             | $(\underline{\mathbf{a}})\overline{\mathbf{A}}$ | (b) 1                    | (c) 0                    | (d) A                    |
| 4.          | The operator                                    | -                        | -                        | -                        |
| 5           | (a) AND<br>The NAND gets energies on A          | (b) OR                   | (c) NOT                  | (d) NAND                 |
| 5.          | The NAND gate operates an A<br>(a) AND          | (b) OR                   | (c) <u>NOT</u>           | (d) XOR                  |
| 6.          | Name the person who propose                     |                          |                          | · / -                    |
|             | (a) Wiliam Boole                                | (b) George Boole         | (c) James Boole          | (d) Boolean George       |
|             |                                                 | 14                       |                          |                          |
|             |                                                 | OHAMED YOUSUF M.C.A.,    | B.Ed., (PG ASST IN COMPU | TER SCIENCE)             |
|             | [yousufaslan5855@gmai                           | 1.com]                   |                          |                          |

| _                                                                |                                                                                                    | 2                                                                                                    |                                                                                                    |                                                                                                    |
|------------------------------------------------------------------|----------------------------------------------------------------------------------------------------|----------------------------------------------------------------------------------------------------|----------------------------------------------------------------------------------------------------|----------------------------------------------------------------------------------------------------|
| 7.                                                               | How many truth values are the                                                                                                    |                                                                                                    | ( ) 4                                                                                                    | (1) 5                                                                                                    |
| 0                                                                | (a) 2                                                                                                    | (b) 3                                                                                                    | (c) 4                                                                                                    | (d) 5                                                                                                    |
| 8.                                                               | What is the other name for log                                                                                                    |                                                                                                    | $(\cdot) \mathbf{T} \cdot (1 \cdot (1 1))$                                                                                                    |                                                                                                    |
| 0                                                                | (a) Truth values                                                                                                    | (b) Truth functions                                                                                                    | (c) Truth table                                                                                                    | (d) Truth variables                                                                                                    |
| 9.                                                               | The variables which can store (a) logical variable                                                                                                    |                                                                                                    |                                                                                                    | (d) all of these                                                                                                    |
| 10                                                               | The NOT operator is represent                                                                                                    | (b) binary valued variable                                                                                                    | (c) boolean variables                                                                                                    | (d) all of these                                                                                                    |
| 10.                                                              | (a) over bar                                                                                                    | (b) single apostrophe                                                                                                    | <u>(c) a and b</u>                                                                                                    | (d) plus                                                                                                    |
| 11                                                               | Which is not a logical operator                                                                                                    |                                                                                                    | <u>(c) a anu b</u>                                                                                                    | (u) plus                                                                                                    |
| 11.                                                              | (a) dot                                                                                                    | (b) plus                                                                                                    | (c) over bar                                                                                                    | (d) command                                                                                                    |
| 12                                                               | The output for the AND operat                                                                                                    |                                                                                                    | (c) over bar                                                                                                    | (u) command                                                                                                    |
| 14.                                                              | (a) $A + B$                                                                                                    | (b) –                                                                                                    | <u>(c) A.B</u>                                                                                                    | (d) $AB + C$                                                                                                    |
| 13                                                               | Which symbol is used to in OF                                                                                                    |                                                                                                    | (C) 11.D                                                                                                    |                                                                                                    |
| 101                                                              | (a) –                                                                                                    | (b) •                                                                                                    | (c) *                                                                                                    | <u>(d) +</u>                                                                                                    |
| 14.                                                              | Which gate takes only one input                                                                                                    |                                                                                                    |                                                                                                    | <u>(a)</u>                                                                                                    |
|                                                                  | (a) OR                                                                                                    | (b) AND                                                                                                    | <u>(c) NOT</u>                                                                                                    | (d) XOR                                                                                                    |
| 15.                                                              | Which among the following ca                                                                                                    |                                                                                                    |                                                                                                    |                                                                                                    |
|                                                                  | (a) AND                                                                                                    | (b) NAND                                                                                                    | (c) OR                                                                                                    | (d) not                                                                                                    |
| 16.                                                              | Which is not a derived date?                                                                                                    | <u> </u>                                                                                                    |                                                                                                    | · /                                                                                                    |
|                                                                  | (a) AND                                                                                                    | (b) NAND                                                                                                    | (c) NOR                                                                                                    | (d) XOR                                                                                                    |
| 17.                                                              | Find the universal gates from t                                                                                                    | he following.                                                                                                    |                                                                                                    |                                                                                                    |
|                                                                  | (a) XOR                                                                                                    | (b) XNOR                                                                                                    | (c) a and b                                                                                                    | (d) NOR                                                                                                    |
| 18.                                                              | Which symbol is used in XOR                                                                                                    | gate?                                                                                                    |                                                                                                    |                                                                                                    |
|                                                                  | (a) 🖸                                                                                                    | (b) 🛞                                                                                                    | <u>(c)</u> ⊕                                                                                                    | (d) –                                                                                                    |
| 19.                                                              | What is the output of XOR gat                                                                                                    | e?                                                                                                    |                                                                                                    |                                                                                                    |
|                                                                  | (a) $C = A\% B$                                                                                                    | (b) $C = A \otimes A$                                                                                                    | (c) $C = A \odot B$                                                                                                    | $(\mathbf{d}) \mathbf{C} = \mathbf{A} \oplus \mathbf{B}$                                                                                                    |
| 20.                                                              | Identify the statement which is                                                                                                    | wrong.                                                                                                    |                                                                                                    |                                                                                                    |
|                                                                  | (a) $A \cdot 1 = A$                                                                                                    | $(b) \mathbf{A} \cdot \mathbf{A} = \mathbf{A}$                                                                                                    | (c) $A + O \neq A$                                                                                                    | (d) A . $1 = 0$                                                                                                    |
|                                                                  |                                                                                                    |                                                                                                    |                                                                                                    |                                                                                                    |
| 21.                                                              | With 2 inputs in the truth table                                                                                                    |                                                                                                    | ill be obtained.                                                                                                    |                                                                                                    |
| 21.                                                              | With 2 inputs in the truth table $(a) 4$                                                                                                    | , how many set of values w<br>(b) 8                                                                                                    | ill be obtained.<br>(c) 2                                                                                                    | (d) 1                                                                                                    |
|                                                                  | <u>(a) 4</u>                                                                                                    | (b) 8                                                                                                    | ill be obtained.                                                                                                    | (d) 1                                                                                                    |
|                                                                  | <u>(a) 4</u><br>LAPTER-S) (COMPUTER O                                                                                                    | (b) 8<br>RGANIZACION                                                                                                    | ill be obtained.                                                                                                    | (d) 1                                                                                                    |
|                                                                  | (a) 4<br><b>IAPTER-3) (COMPUTER O</b><br>Ports helps to connect ke                                                                                                    | (b) 8<br>RGANIZA UOP<br>yboard and mouse                                                                                                    | ill be obtained.<br>(c) 2                                                                                                    |                                                                                                    |
| <b>(Ci</b><br>1.                                                 | (a) 4<br><b>LAPTER-S) (COMPUTER O</b><br>Ports helps to connect ke<br>(a) SCSI                                                                                                    | (b) 8<br><b>RGANIZATION</b><br>yboard and mouse<br>(b) SERIAL                                                                                                    | ill be obtained.                                                                                                    | (d) 1<br>(d) Parallel                                                                                                    |
| <b>(Ci</b><br>1.<br>2.                                           | (a) 4<br><b>LAPTER-S) (COMPUTER O</b><br>Ports helps to connect ke<br>(a) SCSI<br>Blue Ray disc can store up to                                                                                                    | (b) 8<br><b>RGANIZATION</b><br>yboard and mouse<br>(b) SERIAL                                                                                                    | (ii) be obtained.<br>(c) 2<br>(c) PS/2                                                                                                    | (d) Parallel                                                                                                    |
| (CH<br>1.<br>2.                                                  | (a) 4<br><b>LAPTER-S) (COMPUTER O</b><br>Ports helps to connect ke<br>(a) SCSI<br>Blue Ray disc can store up to<br>(a) 50                                                                                                    | (b) 8<br><b>RGANIZ (CLOP)</b><br>yboard and mouse<br>(b) SERIAL<br>(b) 6.4                                                                                                    | ill be obtained.<br>(c) 2                                                                                                    |                                                                                                    |
| <b>(Ci</b><br>1.<br>2.                                           | (a) 4<br><b>LAPTER-3) (COMPUTER O</b><br>Ports helps to connect ke<br>(a) SCSI<br>Blue Ray disc can store up to<br>(a) 50<br>To connect mouse and keyboar                                                                                                    | (b) 8<br><b>RGANIZ (1011)</b><br>yboard and mouse<br>(b) SERIAL<br>(b) 6.4<br>rd to PCis used                                                                                                    | (c) 6.2                                                                                                    | <ul><li>(d) Parallel</li><li>(d) 70</li></ul>                                                                                                    |
| (C)<br>1.<br>2.<br>3.                                            | (a) 4<br><b>LAPTER-3) (COMPUTER O</b><br>Ports helps to connect ke<br>(a) SCSI<br>Blue Ray disc can store up to<br>(a) 50<br>To connect mouse and keyboar<br>(a) VGA                                                                                                    | (b) 8<br><b>RGANIZ (1021)</b><br>yboard and mouse<br>(b) SERIAL<br>(b) 6.4<br>rd to PCis used<br>(b) SCSI                                                                                                    | (c) PS/2<br>(c) 6.2<br>(c) PS/2                                                                                                    | <ul><li>(d) Parallel</li><li>(d) 70</li><li>(d) HOMI</li></ul>                                                                                                    |
| (CH<br>1.<br>2.                                                  | (a) 4<br><b>HAPTER-3) (COMPUTER O</b><br>Ports helps to connect ke<br>(a) SCSI<br>Blue Ray disc can store up to<br>(a) 50<br>To connect mouse and keyboar<br>(a) VGA<br>Which is used to connect a mo                                                                                                    | (b) 8<br><b>RGANIZE UDE</b><br>yboard and mouse<br>(b) SERIAL<br><br>(b) 6.4<br>rd to PCis used<br>(b) SCSI<br>nitor or any display device                                                                                                    | (c) PS/2<br>(c) 6.2<br>(c) PS/2<br>like LCD projector to a con                                                                                                    | <ul><li>(d) Parallel</li><li>(d) 70</li><li>(d) HOMI</li><li>nputer?</li></ul>                                                                                                    |
| (CI<br>1.<br>2.<br>3.<br>4.                                      | (a) 4<br><b>IAPTER-3) (COMPUTER O</b><br>Ports helps to connect ke<br>(a) SCSI<br>Blue Ray disc can store up to<br>(a) 50<br>To connect mouse and keyboar<br>(a) VGA<br>Which is used to connect a mo<br>(a) SCSI port                                                                                                    | (b) 8<br><b>RGANIZ (1021)</b><br>yboard and mouse<br>(b) SERIAL<br>(b) 6.4<br>rd to PCis used<br>(b) SCSI                                                                                                    | (c) PS/2<br>(c) 6.2<br>(c) PS/2                                                                                                    | <ul><li>(d) Parallel</li><li>(d) 70</li><li>(d) HOMI</li></ul>                                                                                                    |
| (C)<br>1.<br>2.<br>3.                                            | (a) 4<br><b>IAPTER-3) (COMPUTER O</b><br>Ports helps to connect ke<br>(a) SCSI<br>Blue Ray disc can store up to<br>(a) 50<br>To connect mouse and keyboar<br>(a) VGA<br>Which is used to connect a mo<br>(a) SCSI port<br>Pick the RISC processor:                                                                                                    | (b) 8<br><b>RGANIZ</b> (1081)<br>yboard and mouse<br>(b) SERIAL<br>(b) 6.4<br>rd to PCis used<br>(b) SCSI<br>nitor or any display device<br>(b VGA connector                                                                                                    | (c) PS/2<br>(c) 6.2<br>(c) PS/2<br>like LCD projector to a con<br>(c) USB port                                                                                                    | <ul> <li>(d) Parallel</li> <li>(d) 70</li> <li>(d) HOMI nputer?</li> <li>(d) PS/2 port</li> </ul>                                                                                                    |
| (Cl<br>1.<br>2.<br>3.<br>4.<br>5.                                | (a) 4<br><b>IAPTER-3) (COMPUTER O</b><br>Ports helps to connect ke<br>(a) SCSI<br>Blue Ray disc can store up to<br>(a) 50<br>To connect mouse and keyboar<br>(a) VGA<br>Which is used to connect a mo<br>(a) SCSI port<br>Pick the RISC processor:<br>(a) Intel P6                                                                                                    | (b) 8<br><b>RGANIZ</b> (1081)<br>yboard and mouse<br>(b) SERIAL<br>(b) 6.4<br>rd to PCis used<br>(b) SCSI<br>nitor or any display device<br>(b VGA connector<br>(b) Intel 386&486                                                                                                    | <ul> <li>(c) PS/2</li> <li>(c) 6.2</li> <li>(c) PS/2</li> <li>(c) 0.2</li> <li>(c) PS/2</li> <li>(c) USB port</li> <li>(c) Pentium II</li> </ul>                                                                                                    | <ul><li>(d) Parallel</li><li>(d) 70</li><li>(d) HOMI</li><li>nputer?</li></ul>                                                                                                    |
| (CI<br>1.<br>2.<br>3.<br>4.                                      | (a) 4<br><b>LAPTER-3) (COMPUTER O</b><br>Ports helps to connect ke<br>(a) SCSI<br>Blue Ray disc can store up to<br>(a) 50<br>To connect mouse and keyboar<br>(a) VGA<br>Which is used to connect a mo<br>(a) SCSI port<br>Pick the RISC processor:<br>(a) Intel P6<br>Which of the following is a very<br>Which of the following is a very<br>Which of the following is a very<br>Which of the following is a very<br>Which of the following is a very<br>Market of the following is a very<br>COMPUTER OF<br>COMPUTER OF<br>C | (b) 8<br><b>RGANIZ CONT</b><br>yboard and mouse<br>(b) SERIAL<br>(b) 6.4<br>rd to PCis used<br>(b) SCSI<br>nitor or any display device<br>(b VGA connector<br>(b) Intel 386&486<br>ry high speed and expensive                                                                                                    | (c) PS/2<br>(c) 6.2<br>(c) PS/2<br>like LCD projector to a con<br>(c) USB port<br>(c) Pentium II<br>e memory?                                                                                                    | <ul> <li>(d) Parallel</li> <li>(d) 70</li> <li>(d) HOMI<br/>nputer?</li> <li>(d) PS/2 port</li> <li>(d) Motorola 6800</li> </ul>                                                                                                    |
| (C)<br>1.<br>2.<br>3.<br>4.<br>5.<br>6.                          | (a) 4<br><b>LAPTER-3) (COMPUTER O</b><br>Ports helps to connect ke<br>(a) SCSI<br>Blue Ray disc can store up to<br>(a) 50<br>To connect mouse and keyboar<br>(a) VGA<br>Which is used to connect a mo<br>(a) SCSI port<br>Pick the RISC processor:<br>(a) Intel P6<br>Which of the following is a ver<br>(a) Cache                                                                                                    | (b) 8<br><b>RGANIZ</b> (1081)<br>yboard and mouse<br>(b) SERIAL<br>(b) 6.4<br>rd to PCis used<br>(b) SCSI<br>nitor or any display device<br>(b VGA connector<br>(b) Intel 386&486                                                                                                    | <ul> <li>(c) PS/2</li> <li>(c) 6.2</li> <li>(c) PS/2</li> <li>(c) 0.2</li> <li>(c) PS/2</li> <li>(c) USB port</li> <li>(c) Pentium II</li> </ul>                                                                                                    | <ul> <li>(d) Parallel</li> <li>(d) 70</li> <li>(d) HOMI nputer?</li> <li>(d) PS/2 port</li> </ul>                                                                                                    |
| (Cl<br>1.<br>2.<br>3.<br>4.<br>5.                                | (a) 4<br><b>LAPTER-3) (COMPUTER O</b><br>Ports helps to connect ke<br>(a) SCSI<br>Blue Ray disc can store up to<br>(a) 50<br>To connect mouse and keyboar<br>(a) VGA<br>Which is used to connect a mo<br>(a) SCSI port<br>Pick the RISC processor:<br>(a) Intel P6<br>Which of the following is a ve<br>(a) Cache<br>Which is the fastest memory?                                                                                                    | (b) 8<br><b>RGANIZ (TION)</b><br>yboard and mouse<br>(b) SERIAL<br>(b) 6.4<br>rd to PCis used<br>(b) SCSI<br>nitor or any display device<br>(b) Intel 386&486<br>ry high speed and expensive<br>(b) ROM                                                                                                    | (c) PS/2<br>(c) 6.2<br>(c) PS/2<br>like LCD projector to a con<br>(c) USB port<br>(c) Pentium II<br>e memory?<br>(c) RAM                                                                                                    | <ul> <li>(d) Parallel</li> <li>(d) 70</li> <li>(d) HOMI</li> <li>nputer?</li> <li>(d) PS/2 port</li> <li>(d) Motorola 6800</li> <li>(d) EPROM</li> </ul>                                                                                                    |
| (C)<br>1.<br>2.<br>3.<br>4.<br>5.<br>6.                          | (a) 4<br><b>LAPTER-3) (COMPUTER O</b><br>Ports helps to connect ke<br>(a) SCSI<br>Blue Ray disc can store up to<br>(a) 50<br>To connect mouse and keyboar<br>(a) VGA<br>Which is used to connect a mo<br>(a) SCSI port<br>Pick the RISC processor:<br>(a) Intel P6<br>Which of the following is a ver<br>(a) Cache<br>Which is the fastest memory?<br>(a) Reduced interactive set com                                                                                                    | (b) 8<br><b>RGANIZ ( TION)</b><br>yboard and mouse<br>(b) SERIAL<br><br>(b) 6.4<br>rd to PCis used<br>(b) SCSI<br>nitor or any display device<br>(b VGA connector<br>(b) Intel 386&486<br>ry high speed and expensive<br>(b) ROM<br>mputer                                                                                                    | (c) PS/2<br>(c) 6.2<br>(c) PS/2<br>(c) 6.2<br>(c) VSB port<br>(c) USB port<br>(c) Pentium II<br>e memory?<br>(c) RAM<br>(b) Reading information so                                                                                                    | <ul> <li>(d) Parallel</li> <li>(d) 70</li> <li>(d) HOMI</li> <li>nputer?</li> <li>(d) PS/2 port</li> <li>(d) Motorola 6800</li> <li>(d) EPROM</li> <li>et computer</li> </ul>                                                                                                    |
| (CI<br>1.<br>2.<br>3.<br>4.<br>5.<br>6.<br>7.                    | (a) 4<br><b>IAPTER-3) (COMPUTER O</b><br>Ports helps to connect ke<br>(a) SCSI<br>Blue Ray disc can store up to<br>(a) 50<br>To connect mouse and keyboar<br>(a) VGA<br>Which is used to connect a mo<br>(a) SCSI port<br>Pick the RISC processor:<br>(a) Intel P6<br>Which of the following is a ver<br>(a) Cache<br>Which is the fastest memory?<br>(a) Reduced interactive set con<br>(c) Reduced instruction set con                                                                                                    | (b) 8<br><b>RGANIZ (1981)</b><br>yboard and mouse<br>(b) SERIAL<br>(b) 6.4<br>rd to PCis used<br>(b) SCSI<br>nitor or any display device<br>(b VGA connector<br>(b) Intel 386&486<br>ry high speed and expensive<br>(b) ROM<br>nputer<br>omputer                                                                                                    | (c) PS/2<br>(c) 6.2<br>(c) PS/2<br>(c) 6.2<br>(c) VSB port<br>(c) USB port<br>(c) Pentium II<br>e memory?<br>(c) RAM<br>(b) Reading information so<br>(d) Released information so                                                                                                    | <ul> <li>(d) Parallel</li> <li>(d) 70</li> <li>(d) HOMI</li> <li>nputer?</li> <li>(d) PS/2 port</li> <li>(d) Motorola 6800</li> <li>(d) EPROM</li> <li>et computer</li> </ul>                                                                                                    |
| (C)<br>1.<br>2.<br>3.<br>4.<br>5.<br>6.                          | (a) 4<br><b>IAPTER-3) (COMPUTER O</b><br>Ports helps to connect ke<br>(a) SCSI<br>Blue Ray disc can store up to<br>(a) 50<br>To connect mouse and keyboar<br>(a) VGA<br>Which is used to connect a mo<br>(a) SCSI port<br>Pick the RISC processor:<br>(a) Intel P6<br>Which of the following is a ve<br>(a) Cache<br>Which is the fastest memory?<br>(a) Reduced interactive set con<br>(c) Reduced instruction set con<br>The                                                                                                    | (b) 8<br><b>RGANIZ</b> (1081)<br>yboard and mouse<br>(b) SERIAL<br>(b) 6.4<br>rd to PCis used<br>(b) SCSI<br>nitor or any display device<br>(b VGA connector<br>(b) Intel 386&486<br>ry high speed and expensive<br>(b) ROM<br>nputer<br>or component of a compute                                                                                                    | (c) PS/2<br>(c) 6.2<br>(c) 6.2<br>(c) 8.2<br>(c) 6.2<br>(c) PS/2<br>like LCD projector to a con<br>(c) USB port<br>(c) Pentium II<br>e memory?<br>(c) RAM<br>(b) Reading information so<br>(d) Released information so<br>r, which performs all taks.                                                                                                    | <ul> <li>(d) Parallel</li> <li>(d) 70</li> <li>(d) HOMI</li> <li>nputer?</li> <li>(d) PS/2 port</li> <li>(d) Motorola 6800</li> <li>(d) EPROM</li> <li>et computer</li> <li>bet computer</li> </ul>                                                                                     |
| (CI<br>1.<br>2.<br>3.<br>4.<br>5.<br>6.<br>7.<br>8.              | (a) 4<br><b>IAPTER-3) (COMPUTER O</b><br>Ports helps to connect ke<br>(a) SCSI<br>Blue Ray disc can store up to<br>(a) 50<br>To connect mouse and keyboar<br>(a) VGA<br>Which is used to connect a mo<br>(a) SCSI port<br>Pick the RISC processor:<br>(a) Intel P6<br>Which of the following is a ve<br>(a) Cache<br>Which is the fastest memory?<br>(a) Reduced interactive set con<br>(c) Reduced instruction set con<br>The is the maji<br>(a) CPU                                                                                                    | <ul> <li>(b) 8</li> <li>RGANIZ (1003)</li> <li>yboard and mouse</li> <li>(b) SERIAL</li> <li>(b) 6.4</li> <li>rd to PCis used</li> <li>(b) SCSI</li> <li>nitor or any display device</li> <li>(b) SCSI</li> <li>nitor or any display device</li> <li>(b) GA connector</li> <li>(b) Intel 386&amp;486</li> <li>ry high speed and expensive</li> <li>(b) ROM</li> <li>nputer</li> <li>or component of a computer</li> <li>(b) MDR</li> </ul>                                      | (c) PS/2<br>(c) 6.2<br>(c) 6.2<br>(c) 6.2<br>(c) CD projector to a cont<br>(c) USB port<br>(c) Pentium II<br>e memory?<br>(c) RAM<br>(b) Reading information so<br>(d) Released information so<br>(d) Released information so<br>(c) MAR                                                                                                    | <ul> <li>(d) Parallel</li> <li>(d) 70</li> <li>(d) HOMI<br/>nputer?</li> <li>(d) PS/2 port</li> <li>(d) Motorola 6800</li> <li>(d) EPROM</li> <li>et computer<br/>set computer</li> <li>(d) RISC</li> </ul>                                                                             |
| (CI<br>1.<br>2.<br>3.<br>4.<br>5.<br>6.<br>7.                    | (a) 4<br><b>LAPTER-3) (COMPUTER O</b><br>Ports helps to connect ke<br>(a) SCSI<br>Blue Ray disc can store up to<br>(a) 50<br>To connect mouse and keyboar<br>(a) VGA<br>Which is used to connect a mo<br>(a) SCSI port<br>Pick the RISC processor:<br>(a) Intel P6<br>Which of the following is a ver<br>(a) Cache<br>Which is the fastest memory?<br>(a) Reduced interactive set corr<br>(c) Reduced instruction set corr<br>The is the maj<br>(a) CPU<br>The speed at which the microp                                                                                                    | (b) 8<br><b>RGANIZ CONT</b><br>yboard and mouse<br>(b) SERIAL<br>(b) 6.4<br>rd to PCis used<br>(b) SCSI<br>nitor or any display device<br>(b) SCSI<br>(b) Intel 386&486<br>ry high speed and expensive<br>(b) ROM<br>nputer<br>or component of a computed<br>(b) MDR<br>rocessor executes instruction                                                                                                    | (c) PS/2<br>(c) 6.2<br>(c) 6.2<br>(c) 6.2<br>(c) PS/2<br>like LCD projector to a con<br>(c) USB port<br>(c) Pentium II<br>e memory?<br>(c) RAM<br>(b) Reading information so<br>(d) Released information so<br>r, which performs all taks.<br>(c) MAR<br>ons is called                                                                                                    | <ul> <li>(d) Parallel</li> <li>(d) 70</li> <li>(d) HOMI</li> <li>mputer?</li> <li>(d) PS/2 port</li> <li>(d) Motorola 6800</li> <li>(d) EPROM</li> <li>et computer</li> <li>set computer</li> <li>(d) RISC</li> </ul>                                                                   |
| (CI<br>1.<br>2.<br>3.<br>4.<br>5.<br>6.<br>7.<br>8.<br>9.        | (a) 4<br><b>LAPTER-3) (COMPUTER O</b><br>Ports helps to connect ke<br>(a) SCSI<br>Blue Ray disc can store up to<br>(a) 50<br>To connect mouse and keyboar<br>(a) VGA<br>Which is used to connect a mo<br>(a) SCSI port<br>Pick the RISC processor:<br>(a) Intel P6<br>Which of the following is a ver<br>(a) Cache<br>Which is the fastest memory?<br>(a) Reduced interactive set cond<br>(c) Reduced interactive set cond<br>The is the maji<br>(a) CPU<br>The speed at which the microp<br>(a) Instruction set                                                                                                    | <ul> <li>(b) 8</li> <li>RGANIZ: CONT<br/>yboard and mouse</li> <li>(b) SERIAL</li> <li>(b) 6.4</li> <li>rd to PCis used</li> <li>(b) SCSI</li> <li>nitor or any display device</li> <li>(b) SCSI</li> <li>(b) Intel 386&amp;486</li> <li>ry high speed and expensive</li> <li>(b) ROM</li> <li>nputer</li> <li>or component of a compute</li> <li>(b) MDR</li> <li>rocessor executes instruction</li> <li>(b) word size</li> </ul>                                              | (c) PS/2<br>(c) 6.2<br>(c) 6.2<br>(c) 6.2<br>(c) PS/2<br>like LCD projector to a con<br>(c) USB port<br>(c) Pentium II<br>e memory?<br>(c) RAM<br>(b) Reading information se<br>(d) Released information se<br>(d) Released information se<br>(c) MAR<br>ons is called                                                                                                    | <ul> <li>(d) Parallel</li> <li>(d) 70</li> <li>(d) HOMI</li> <li>mputer?</li> <li>(d) PS/2 port</li> <li>(d) Motorola 6800</li> <li>(d) EPROM</li> <li>et computer</li> <li>et computer</li> <li>(d) RISC</li> <li></li> <li>(d) control flow</li> </ul>                                |
| (CI<br>1.<br>2.<br>3.<br>4.<br>5.<br>6.<br>7.<br>8.<br>9.        | (a) 4<br><b>LAPTER-3) (COMPUTER O</b><br>Ports helps to connect ke<br>(a) SCSI<br>Blue Ray disc can store up to<br>(a) 50<br>To connect mouse and keyboar<br>(a) VGA<br>Which is used to connect a mo<br>(a) SCSI port<br>Pick the RISC processor:<br>(a) Intel P6<br>Which of the following is a ver<br>(a) Cache<br>Which is the fastest memory?<br>(a) Reduced interactive set con<br>(c) Reduced instruction set con<br>The is the maj<br>(a) CPU<br>The speed at which the microp<br>(a) Instruction set<br>The number of bits that can be                                                                                                    | <ul> <li>(b) 8</li> <li><b>RGANIZ (TONE</b>)</li> <li>yboard and mouse</li> <li>(b) SERIAL</li> <li>(b) 5CSI</li> <li>nitor or any display device</li> <li>(b) SCSI</li> <li>nitor or any display device</li> <li>(b) Intel 386&amp;486</li> <li>ry high speed and expensive</li> <li>(b) ROM</li> <li>nputer</li> <li>or component of a compute</li> <li>(b) MDR</li> <li>rocessor executes instruction</li> <li>(b) word size</li> <li>processed by a processor in</li> </ul> | (c) PS/2<br>(c) 6.2<br>(c) 6.2<br>(c) 6.2<br>(c) PS/2<br>like LCD projector to a con<br>(c) USB port<br>(c) Pentium II<br>e memory?<br>(c) RAM<br>(b) Reading information se<br>(d) Released information se<br>(d) Released information se<br>(c) MAR<br>ons is called                                                                                                    | <ul> <li>(d) Parallel</li> <li>(d) 70</li> <li>(d) HOMI</li> <li>nputer?</li> <li>(d) PS/2 port</li> <li>(d) Motorola 6800</li> <li>(d) EPROM</li> <li>et computer</li> <li>et computer</li> <li>(d) RISC</li> <li>.</li> <li>(d) control flow</li> <li>ed</li> </ul>                   |
| (CI<br>1.<br>2.<br>3.<br>4.<br>5.<br>6.<br>7.<br>8.<br>9.<br>10. | (a) 4<br><b>LAPTER-3) (COMPUTER O</b><br>Ports helps to connect ke<br>(a) SCSI<br>Blue Ray disc can store up to<br>(a) 50<br>To connect mouse and keyboar<br>(a) VGA<br>Which is used to connect a mo<br>(a) SCSI port<br>Pick the RISC processor:<br>(a) Intel P6<br>Which of the following is a ver<br>(a) Cache<br>Which is the fastest memory?<br>(a) Reduced interactive set con<br>(c) Reduced instruction set con<br>The is the maj<br>(a) CPU<br>The speed at which the microp<br>(a) Instruction set<br>The number of bits that can be<br>(a) word size                                                                                                    | (b) 8<br><b>RGANIZ (TON)</b><br>yboard and mouse<br>(b) SERIAL<br>(b) 6.4<br>rd to PCis used<br>(b) SCSI<br>nitor or any display device<br>(b) SCSI<br>(b) Intel 386&486<br>ry high speed and expensive<br>(b) ROM<br>nputer<br>or component of a compute<br>(b) MDR<br>rocessor executes instruction<br>(b) Word size<br>processed by a processor in<br>(b) CPU                                                                                                    | (c) PS/2<br>(c) 6.2<br>(c) 6.2<br>(c) 6.2<br>(c) PS/2<br>like LCD projector to a con<br>(c) USB port<br>(c) Pentium II<br>e memory?<br>(c) RAM<br>(b) Reading information se<br>(d) Released information se<br>(d) Released information se<br>(c) MAR<br>ons is called                                                                                                    | <ul> <li>(d) Parallel</li> <li>(d) 70</li> <li>(d) HOMI</li> <li>mputer?</li> <li>(d) PS/2 port</li> <li>(d) Motorola 6800</li> <li>(d) EPROM</li> <li>et computer</li> <li>et computer</li> <li>(d) RISC</li> <li></li> <li>(d) control flow</li> </ul>                                |
| (CI<br>1.<br>2.<br>3.<br>4.<br>5.<br>6.<br>7.<br>8.<br>9.<br>10. | (a) 4<br><b>LAPTER-3) (COMPUTER O</b><br>Ports helps to connect ke<br>(a) SCSI<br>Blue Ray disc can store up to<br>(a) 50<br>To connect mouse and keyboar<br>(a) VGA<br>Which is used to connect a mo<br>(a) SCSI port<br>Pick the RISC processor:<br>(a) Intel P6<br>Which of the following is a ver<br>(a) Cache<br>Which is the fastest memory?<br>(a) Reduced interactive set con<br>(c) Reduced instruction set con<br>The is the maj<br>(a) CPU<br>The speed at which the microp<br>(a) Instruction set<br>The number of bits that can be                                                                                                    | (b) 8<br><b>RGANIZ (TON)</b><br>yboard and mouse<br>(b) SERIAL<br>(b) 6.4<br>rd to PCis used<br>(b) SCSI<br>nitor or any display device<br>(b) SCSI<br>(b) Intel 386&486<br>ry high speed and expensive<br>(b) ROM<br>nputer<br>or component of a compute<br>(b) MDR<br>rocessor executes instruction<br>(b) Word size<br>processed by a processor in<br>(b) CPU                                                                                                    | (c) PS/2<br>(c) 6.2<br>(c) 6.2<br>(c) 6.2<br>(c) PS/2<br>like LCD projector to a con<br>(c) USB port<br>(c) Pentium II<br>e memory?<br>(c) RAM<br>(b) Reading information se<br>(d) Released information se<br>(d) Released information se<br>(c) MAR<br>ons is called                                                                                                    | <ul> <li>(d) Parallel</li> <li>(d) 70</li> <li>(d) HOMI</li> <li>nputer?</li> <li>(d) PS/2 port</li> <li>(d) Motorola 6800</li> <li>(d) EPROM</li> <li>et computer</li> <li>et computer</li> <li>(d) RISC</li> <li>.</li> <li>(d) control flow</li> <li>ed</li> </ul>                   |
| (CI<br>1.<br>2.<br>3.<br>4.<br>5.<br>6.<br>7.<br>8.<br>9.<br>10. | (a) 4<br><b>LAPTER-3) (COMPUTER O</b><br>Ports helps to connect ke<br>(a) SCSI<br>Blue Ray disc can store up to<br>(a) 50<br>To connect mouse and keyboar<br>(a) VGA<br>Which is used to connect a mo<br>(a) SCSI port<br>Pick the RISC processor:<br>(a) Intel P6<br>Which of the following is a ver<br>(a) Cache<br>Which is the fastest memory?<br>(a) Reduced interactive set con<br>(c) Reduced instruction set con<br>The is the maj<br>(a) CPU<br>The speed at which the microp<br>(a) Instruction set<br>The number of bits that can be<br>(a) word size<br>The main memory is otherwise                                                                                                    | (b) 8<br><b>RGANIZ (TONE</b> )<br>yboard and mouse<br>(b) SERIAL<br><br>(b) 6.4<br>rd to PCis used<br>(b) SCSI<br>nitor or any display device<br>(b) SCSI<br>(b) Intel 386&486<br>ry high speed and expensive<br>(b) ROM<br>nputer<br>or component of a compute<br>(b) MDR<br>rocessor executes instruction<br>(b) MDR<br>rocessor executes instruction<br>(b) Word size<br>processed by a processor in<br>(b) CPU<br>e called as                                               | (c) PS/2<br>(c) 6.2<br>(c) 6.2<br>(c) 6.2<br>(c) PS/2<br>like LCD projector to a condition of the condition of the conditio | <ul> <li>(d) Parallel</li> <li>(d) 70</li> <li>(d) HOMI</li> <li>nputer?</li> <li>(d) PS/2 port</li> <li>(d) Motorola 6800</li> <li>(d) EPROM</li> <li>et computer</li> <li>et computer</li> <li>(d) RISC</li> <li>.</li> <li>(d) control flow</li> <li>ed</li> <li>(d) CISC</li> </ul> |

12. ..... is a magnetic disk on which you can store data. (b) hard disk (a) compact disc (c) DVD (d) flash memory devices **13.** ..... is a high – density optical disc similar to DVD. (b) digital versatile disc (a) Blu – Ray disc (c) flash memory devices (d) compact disc 14. ..... connect the hard disk drives and network connectors. (a) PS/2 port (b) SCSI port (c) USB port (d) serial port 15. . is an electronic (solid – state) non – volatile computer storage medium that can be electrically erased and reprogrammed. (a) main memory (b) flash memory (c) Blu – Ray disc (d) USB 16. The micro processors were first introduced in early ..... (a) 1976 (b) 1975 (c) **1970** (d) 1978 17. ..... is commonly used to measure wave frequencies. (b) internal memory (a) Hertz (c) RAM (d) ALU **18.** Which one of the following deals with hardware components of a computer system. (a) Computer organization (b) Computer architecture (c) System software (d) Application software **19.** Computer architecture deals with ..... (a) designing the computer (b) input devices (c) output devices (d) memory 20. The first general purpose microprocessor was ..... (a) IBM 2002 (b) IBM 1620 (c) Intel 4004 (d) Intel 4002 **21.** Which one of the following is a programmable multipurpose silicon chip and are driven by clock pulses? (c) Microprocessor (a) Hardware (b) Memory (d) Clock 22. Which of the following temporarily holds the instructions and data for execution of the processor. (a) ALU (b) CU (c) Registers (d) RAM 23. How many types of system buses are available? (a) 2 (c) 4 (d) 5 (b) **3 24.** System bus is a collection of ..... (a) address bus (c) control bus (d) all of these (b) data bus 25. Which one of the following bus serves as a communication channel between the microprocessor and other devices. (a) Address bus c) Control bus (b) Data bus (d) Process bus 26. MHz arid GHz are the units of ..... (c) Word size (a) clock speed (b) instruction (d) system bus 27. An average human ear can detect sound w (a) 20 to 200 Hz (b) 20 to 2000 Hz (c) 20 to 20000 Hz (d) 20 to 200000 Hz **28.** One hertz is equal to ..... cycles per second. (a) 1 (b) 10 (c) 2(d) 20 29. Which among the following is not an operation carried out Instruction set? (a) Arithmetic operations (b) Logical operations (c) Control flow (d) Bitwise operations 30. The amount of RAM that can be accessed by a microprocessor at one time is determined by ... (b) word size (a) clock speed (c) instruction (d) software **31.** Intel 8085 is a ..... bit processor. (b) 16 (c) 32 (a) 8 (d) 64 32. What will be the value of of control line for read operation from RAM to MDR? (b) 0 (c) 5 (d) 2(a) 1 **33.** Which bus is unidirectional? (a) Control (b) System (c) Data (d) Address **34.** Which of the following digital circuit is used to point to the specific memory location where the word can be located? (b) Transistor (c) Encoder (d) Decoder (a) Logic gate 35. How many classifications of microprocessors are there based on data width? (a) 2 (b) 3 (c) 4 (d) 5 36. Which one of the following is not a RISC processor? (a) Pentium IV (b) AMD K6 (c) Intel P6 (d) AMD K8 **37.** Which one of the following is not a CISC processor? (b) Pentium III (a) Pentium II (c) Pentium IV (d) Pentium **38.** Which of the following memory is of higher cost? (a) Hard disk (b) Main memory (c) Cache memory (d) Floppy

16

| 39. | Which of the following needs (a) ROM                                                                                                    | refreshing very often?<br>(b) Static RAM | (c) Dynamic RAM             | (d) EPROM              |
|-----|----------------------------------------------------------------------------------------------------|------------------------------------------|-----------------------------|------------------------|
| 40. | In which of the following mem                                                                                                    |                                          |                             |                        |
|     | (a) ROM                                                                                                    | (b) EPROM                                | (c) PROM                    | (d) RAM                |
| 41. | The time taken to respond to a                                                                                                    |                                          | ····                        |                        |
|     | (a) response time                                                                                                    | (b) access time                          |                             | (d) sequential time    |
| 42. | CD data represented as tiny inc                                                                                                    |                                          |                             |                        |
| 42  | (a) tracks                                                                                                    | (b) sectors                              | (c) stacks                  | <u>(d) pits</u>        |
| 43. | Which one of the following ha (a) CD                                                                                                    | s the stacked arrangement (<br>(b) DVD   | (c) Blu – Ray               | (d) Hand disk          |
| 44  | A 12 cm diameter DVD with s                                                                                                    |                                          |                             | (d) Hard disk          |
|     | (a) 4.7 GB                                                                                                    | (b) 8.7 GB                               | (c) 8.5 GB                  | (d) 1.5 GB             |
| 45. | What is the colour of double la                                                                                                    |                                          | (1) 11 12                   | (1)                    |
|     | (a) Silver                                                                                                    | (b) Green                                | <u>(c) Gold</u>             | (d) Brown              |
| 46. | Which type of disc is : used for                                                                                                    |                                          |                             |                        |
|     | (a) CD                                                                                                    | (b) DVD                                  | (c) Flash Devices           | (d) Blu – Ray Disc     |
| 47. | DVD uses a                                                                                                    |                                          |                             | (1)                    |
| 19  | (a) red<br>Blu – ray uses a                                                                                                    | (b) green                                | (c) blue                    | (d) orange             |
| 40. | (a) red                                                                                                    | (b) green                                | (c) blue – violet           | (d) violet             |
| 49. | USB 3.0 can transfer data up to                                                                                                    |                                          | <u>(c) blue violet</u>      | (d) violet             |
|     | (a) 3 GB/sec                                                                                                    | (b) 5GB/sec                              | (c) 5GB/min                 | (d) 3GB/min            |
| 50. | Which port is used to LCD pro                                                                                                    | ojector?                                 |                             |                        |
|     | (a) SCSI                                                                                                    | (b) PS/2                                 | (c) Audio                   | (d) VGA port           |
| 51. | The areas between the pits in C                                                                                                    |                                          |                             | /                      |
| 50  | (a) memory                                                                                                    |                                          | (c) buffer                  | (d) lands              |
| 52. | Which one of the following us                                                                                                    |                                          |                             |                        |
| 53  | (a) DVD<br>How are sound waves close to                                                                                                    | (b) HD<br>20 Hz with low pitch called    | (c) CD                      | (d) FD                 |
| 55. | (a) Treble                                                                                                    | (b) Tremble                              | (c) Bass                    | (d) Accumulator        |
| 54. | Which of the following interfa                                                                                                    | ce transfers the uncompress              | ed audio and video data to  |                        |
|     | (a) CD                                                                                                    | (b) DVD                                  | (c) HDMI                    | (d) FDD                |
|     |                                                                                                    |                                          |                             |                        |
|     | LAPTER-4) (THEORETICA                                                                                                    |                                          |                             |                        |
| 1.  | How many Level of securities                                                                                                    |                                          |                             | (1) 4                  |
| 2   | (a) 3<br>is the combination of hardw                                                                                                    | (b) 2                                    | (c) 5                       | (d) 4                  |
| 2.  | (a) CPU                                                                                                    |                                          | (c) Computer                | (d) Projector          |
| 3.  | Which one of the following is                                                                                                    |                                          | (c) computer                | (d) Hojector           |
|     | (a) MS-Word                                                                                                    | (b) VLC player                           | (c) MS-Excel                | (d) Language processor |
| 4.  | Android is a                                                                                                    |                                          |                             |                        |
|     | (a) Mobile O.s                                                                                                    | (b) Open source O.s                      | (c) Developed by ibm        | (d) All the above      |
| 5.  | The following few uses of operation of the following few uses of operation of the following few uses of the following few uses of the following few |                                          |                             |                        |
|     | (i) To ensure computer can be                                                                                                    |                                          |                             |                        |
|     | <ul><li>(ii) Controlling input and output</li><li>(a) (i) only</li></ul>                                                                                                    |                                          | 0                           |                        |
| 6.  | Software is classified into                                                                                                    | (b) Both<br>types                        | (c) (ii) only               | (d) None               |
| 0.  | (a) five                                                                                                    | (b) two                                  | (c) four                    | (d) six                |
| 7.  | A computer consists of a college                                                                                                    |                                          |                             |                        |
|     | (a) 7                                                                                                    | (b) 3                                    | (c) 8                       | <u>(d) 2</u>           |
| 8.  | Which one of the following is                                                                                                    | not an algorithm?                        |                             |                        |
|     | (a) NTFS                                                                                                    | (b) FIFO                                 | (c) SJE                     | (d) Round Robin        |
| 9.  | The operating system provides                                                                                                    |                                          |                             |                        |
| 10  | (a) three<br>Which one of the following is:                                                                                                    | (b) five                                 | (c) seven                   | (d) ten                |
| 10. | Which one of the following is (a) UNIX                                                                                                    | (b) IOS                                  | (c) GUI                     | (d) Android            |
|     | (4) 011111                                                                                                    | (0) 100                                  |                             |                        |
|     | prfarfn rv – d m                                                                                                    | 17<br>OHAMED YOUSUF M.C.A.,              | R F.d. (PC ASST IN COMPLY   | TER SCIENCE)           |
|     | [yousufaslan5855@gmail                                                                                                    |                                          | Dillui, (I O ABOT IN COMPU. | IER SULLIVE)           |
|     |                                                                                                    |                                          |                             |                        |

|                                       | is a family of multi    |                                 |                                         |                           |
|---------------------------------------|-------------------------|---------------------------------|-----------------------------------------|---------------------------|
| (a) LINUX                             |                         |                                 |                                         | (d) iOS                   |
| 12. Which one of                      | the following comes     | under proprietary licens        | e?                                      |                           |
| <u>(a) Apple Ma</u>                   |                         | Google's Android (              |                                         | (d) LINUX                 |
|                                       |                         | originated in                   |                                         |                           |
| (a) 1996                              |                         |                                 |                                         | <u>(d) 1991</u>           |
|                                       |                         |                                 | g system globally after Ar              |                           |
|                                       |                         |                                 |                                         |                           |
| (a) Microsoft                         |                         |                                 |                                         | (d) LINUX                 |
|                                       |                         |                                 | ay audio and video files?               |                           |
| (a) Audio Pla                         | yer (b)                 | Media Player (                  | (c) VLC Player                          | (d) All of these          |
| 16. Which one of                      | the following is a Sys  | stem software?                  |                                         |                           |
|                                       |                         |                                 | (c) Both a & b                          | (d) none of these         |
|                                       |                         | of instructions that perf       |                                         |                           |
| (a) Hardware                          |                         |                                 |                                         | (d) I/O devices           |
|                                       | software are manage     |                                 | () 110003501                            | (d) 1/0 devices           |
|                                       |                         |                                 |                                         | (4) have been a           |
| (a) GUI                               | ( <u>b)</u>             |                                 |                                         | (d) keyboard              |
|                                       |                         |                                 | when the power is turned or             |                           |
| <u>(a) Booting</u>                    |                         |                                 |                                         | (d) Storing               |
| <b>20.</b> An OS that al              | lows only a single use  | er to perform a task at a       | time is called as                       |                           |
| (a) Single use                        | r os (b)                | Single task os                  | (c) Both a & b                          | (d) Multi tasking os      |
| <b>21.</b> Identify the si            | ngle user and single t  | ask OS?                         |                                         |                           |
| (a) MS – DO                           |                         |                                 | (c) LINUX                               | (d) iOS                   |
| <b>22.</b> Identify the m             |                         |                                 |                                         | (4) 100                   |
| (a) Windows                           |                         | Linux                           | (c) UNIX                                | (d) All of these          |
|                                       |                         |                                 | C) UNIX                                 | (d) All of these          |
|                                       | eap computer,           |                                 |                                         |                           |
| (a) Windows <b>24.</b> GUI stands for | <u>(b)</u>              | Raspbion OS (                   | (c) iOS                                 | (d) None of these         |
| <b>24.</b> GUI stands for             | r                       |                                 |                                         |                           |
| (a) Geo User                          | Interact                |                                 | b) Global User Inter Chan               | ge                        |
| (c) Graphica                          | l User Interface        |                                 | d) Global User Interface                | 0                         |
| 25. A                                 | is the unit of wor      | rk or program in a comp         | uler                                    |                           |
| (a) Process                           |                         |                                 |                                         | (d) Log file              |
|                                       | system processes are    |                                 | c) Concept                              | (u) Log Inc               |
|                                       | system processes are    | execting                        |                                         |                           |
| (a) User code                         | (b)                     |                                 |                                         | (d) Program               |
|                                       |                         | y in a m                        |                                         |                           |
| (a) Permission                        |                         | execute (                       | (c) Password                            | (d) Security code         |
| <b>28.</b> NTFS is a                  |                         |                                 |                                         |                           |
| (a) game                              |                         | <u>file management techniqu</u> |                                         | (d) System level security |
| <b>29.</b>                            | os is used to access    | shared data that resides        | s in any machine around th              | e world.                  |
| (a) Time shar                         | ing (b)                 | fixed (                         | (c) $MS - Dos$                          | (d) distributed           |
|                                       | eloped in the year      |                                 |                                         |                           |
| (a) <b>1970</b>                       |                         |                                 | (c) 1990                                | (d) 1960                  |
| <b>31.</b> Unix was dev               |                         |                                 |                                         | (a) 1900                  |
| (a) Ken Thom                          |                         | Dennis Ritchie                  | a) Both a & b                           | (d) Ricki Mascitti        |
|                                       |                         |                                 |                                         | (u) Kicki Maseliu         |
|                                       |                         | ative open source opera         | 0.                                      |                           |
| (a) React OS                          |                         |                                 | (c) Redhat                              | (d) Fedora                |
|                                       |                         | for wrist watches.              |                                         |                           |
| (a) Android                           | wear (b)                | Android wrist (                 | (c) Android wrist watches               | (d) Android watches       |
| 34. Which among                       | the following is not a  | an android moblie open          | source versions?                        |                           |
| (a) Dotnut                            |                         | _                               |                                         | (d) Alpha                 |
| <u></u>                               |                         |                                 | (,,,,,,,,,,,,,,,,,,,,,,,,,,,,,,,,,,,,,, | (-)                       |
| (CHADTED E)                           |                         |                                 | C CVCTPHC)                              |                           |
|                                       |                         | YPICAL OPERATIN                 |                                         |                           |
|                                       |                         |                                 | elete a file or folder without          |                           |
| <u>(a) Shift and</u>                  |                         |                                 | (c) Tab and delete                      | (d) Ctrl and delete       |
| 2. Which comm                         | and is used to 'paste'? |                                 |                                         |                           |
| <u>(a)</u> Edit→ Pas                  | ste (b)                 | view $\rightarrow$ Paste (      | (c) File $\rightarrow$ Paste            | (d) All the above         |
|                                       |                         | ,                               | ~ ~                                     |                           |
|                                       |                         |                                 |                                         |                           |
|                                       |                         | 18                              |                                         |                           |
|                                       |                         |                                 | .Ed., (PG ASST IN COMPUT                | 'ER SCIENCE)              |
| [you:                                 | sufaslan5855@gmail.com] |                                 |                                         |                           |
|                                       |                         |                                 |                                         |                           |

| 3.         | The opening screen of window                                                      | w is called                    |                                 |                                 |
|------------|-----------------------------------------------------------------------------------|--------------------------------|---------------------------------|---------------------------------|
|            | (a) Desk                                                                          | (b) Desk top                   | (c) Button                      | (d) icon                        |
| 4.         | Match the following                                                               |                                |                                 |                                 |
|            | (1) Desk top (i) Docume                                                           | ents (2) Ico                   | ns (ii) Double                  | click                           |
|            | (3) Standard icons (iii) Ope                                                      | ening screen (4) Sho           | rt – cut icons (iv) GUI         |                                 |
|            | (a) $(1)$ -(iii), $(2)$ -(iv), $(3)$ -(i), $(4)$                                  |                                |                                 | ), (4)-(iii)                    |
|            | (c) (1)-(i), (2)-(ii), (3)-(iii),(4)                                              |                                | (d) (1)-(iii), (2)-(i), (3)-(iv |                                 |
| 5.         | You can move to the desktop                                                       |                                |                                 |                                 |
|            | (a) Win key +B                                                                    | (b) Win key + D                | (c) Win key $+A$                | (d) $Ctrl + D$                  |
| 6.         | In which version start button                                                     |                                | (c) ((iii key (iii              | (a) car (b)                     |
| 0.         | (a) Windows 10                                                                    | (b) Windows 8                  | (c) Windows NT                  | (d) Windows 98                  |
| 7.         | Which of the following opera                                                      |                                |                                 | (d) Windows 90                  |
| /.         |                                                                                   |                                | -                               | (d) Windows 1                   |
| 0          | (a) Windows 4                                                                     | (b) Windows 3                  | <u>(c) Windows 2</u>            | (d) Windows 1                   |
| 8.         | Which of the following is not                                                     |                                |                                 | (1) W. 1 10 2015                |
| 0          |                                                                                   | (b) Windows XP- 2001           | -                               | (d) Windows 10 – 2015           |
| 9.         | is Open source                                                                    |                                | -                               |                                 |
| 1.0        |                                                                                   | (b) Android                    | (c) iOS                         | (d) Linux                       |
| 10.        | The most common way of op                                                         |                                |                                 |                                 |
|            | (a) left                                                                          | (b) right                      | (c) double                      | (d) single                      |
| 11.        | If you want to select multiple                                                    |                                |                                 |                                 |
|            | (a) Ctrl + shift                                                                  | (b) Ctrl + click               | (c) shift + click               | (d) $Ctrl + shift + click$      |
| 12.        | is a special folder to keep the fil                                               |                                |                                 | an opportunity to recover them. |
|            |                                                                                   | (b) Documents                  |                                 | (d) Pictures                    |
| 13.        | is one of the                                                                     | popular Open Source version    | ons of the UNIX Operating       | System.                         |
|            | (a) Windows 7                                                                     | (b) Windows 8                  | ( <u>c) Linux</u>               | (d) Android                     |
| 14.        | icon is equivalent to My C                                                        | Computer icon. From here,      | you can directly go to Desk     | top, Documents and so on.       |
|            | (a) Files                                                                         |                                | (c) Downloads                   | -                               |
| 15.        | icon is the equivalent of R                                                       | ecvcle bin of windows OS       | All the deleted Files and F     |                                 |
|            | (a) Trash                                                                         | (b) Files                      | (c) Online shopping             | (d) Libre Office Impress        |
| 16         | (a) Trash<br>The vertical bar of icons on the                                     | e left side of the desktop is  | called the                      | (0) 21010 011100 11101000       |
| 10.        | (a) Search                                                                        | (b) L ibre office calc         | (c) Jauncher                    | (d) Files                       |
| 17         | <ul><li>(a) Search</li><li> manages network connect</li><li>(a) Toolbar</li></ul> | ions allowing you to com       | ect to a wired or wireless ne   | twork                           |
| 1/.        | (a) Toolbar                                                                       | (b) Title bar                  | (a) Spesion indicator           | (d) Notwork indicator           |
| 10         | To permanently delete a file of                                                   | (b) The bal                    | ng a file or folder to the Day  | (d) Network indicator           |
| 10.        |                                                                                   |                                | lig a file of folder to the Rec | cycle Bill), fiold dowlf the    |
|            | SHIFT key, and press on the l                                                     |                                |                                 |                                 |
| 10         | (a) restore                                                                       | <u>(b) delete</u>              | (c) send to                     | (d) cut                         |
| 19.        | Clock is available in                                                             |                                |                                 |                                 |
| •          | (a) system tray                                                                   | (b) Files                      | (c) start                       | (d) My documents                |
| 20.        | command sho                                                                       |                                |                                 |                                 |
|            | (a) Calculator                                                                    | (b) Calc                       | (c) Arithmetic                  | (d) Calculator open             |
| 21.        | The menu bar is present below                                                     |                                |                                 |                                 |
|            | (a) Task bar                                                                      | (b) Scroll bar                 | <u>(c) Title bar</u>            | (d) Function bar                |
| 22.        | Which of the following OS ba                                                      |                                |                                 |                                 |
|            | (a) Window XP                                                                     | (b) Windows 98                 | (c) Windows 95                  | (d) Windows me                  |
| 23.        | has the task f                                                                    | or frequently used application | ions?                           |                                 |
|            | (a) Quick Launch Tool bar                                                         | (b) Settings                   | (c) My pc                       | (d) This pc                     |
| 24.        | The winkey combination used                                                       | l to display desktop is        |                                 |                                 |
|            | (a) winkey + dt                                                                   | (b) winkey $+ T$               | (c) winkey $+ alt + D$          | (d) winkey + D                  |
| 25.        | SSD stands for                                                                    |                                | · · · · ·                       |                                 |
| 2.5        | (a) Solid State Devices                                                           |                                | (b) Simple Stage Driver         |                                 |
|            | (c) Single State Drivers                                                          |                                | (d) Synchronized State D        | evices                          |
| 26.        | The mouse pointer becomes .                                                       | when it is positioned ov       |                                 |                                 |
| -0.        | (a) +                                                                             | (b) arrow                      | (c) single headed arrow         | (d) double headed arrow         |
| 27         | What is the name given to the                                                     |                                |                                 | (a) double neaded arrow         |
| <i></i> /• | That is the name given to the                                                     | accument window to clite       |                                 |                                 |
|            | (a) Work snace                                                                    |                                | • •                             | (d) Space                       |
|            | (a) Work space                                                                    | (b) Work Area                  | (c) Typing Area                 | (d) Space                       |

| •0   |                                                                |                                                | <b>4</b> • • • •                                       |                                                 |
|------|----------------------------------------------------------------|------------------------------------------------|--------------------------------------------------------|-------------------------------------------------|
| 28.  | enables alterna                                                |                                                | -                                                      | (d) Onon                                        |
| 29.  | (a) Running<br>The disk drives mounted in the                  |                                                |                                                        | (d) Open                                        |
| 30.  | (a) Disk drive Icon<br>What is the name given to the           | (b) Drive Icon<br>rectangular area in an appli | (c) Device Driver Icon<br>cation or a document?        | (d) My Computer Icon                            |
|      | (a) Document<br>Windows 10 was developed in                    | (b) Window                                     | (c) Application                                        | (d) Desktop                                     |
|      | (a) 2009                                                       | (b) 2012                                       | <u>(c) 2015</u>                                        | (d) 2018                                        |
| 32.  | The Rulers are used to set                                     | (b) Header                                     | (c) Footer                                             | (d) Monging                                     |
| 33.  | (a) Orientations<br>Which one of the following bo              |                                                |                                                        | (d) Margins                                     |
|      | (a) FDD                                                        | (b) Cache                                      | <u>(c) SSD</u>                                         | (d) DVD                                         |
| 34.  | Which functional key is used to                                |                                                |                                                        |                                                 |
| 25   | (a) F5                                                         | (b) F10                                        | (c) F11                                                | (d) F7                                          |
| 35.  | How many disk drive icon opti<br>(a) 2                         | (b) 3                                          | (c) 4                                                  | <u>(d) 5</u>                                    |
| 36.  | Which one of the following is                                  |                                                |                                                        | <u>(u) 5</u>                                    |
|      | (a) search                                                     | (b) See more results                           | (c) search more results                                | (d) searching web                               |
| 37.  | Which icon is used to check with                               |                                                |                                                        |                                                 |
| 20   | (a) Network                                                    | (b) System                                     | (c) Control panel                                      | (d) Hard drive                                  |
| 38.  | The keyboard shortcut to save (a) alt + s                      | (b) Ctrl + s                                   | (c) Ctrl + alt + s                                     | (d) winkey $+ s$                                |
| 39.  | Which command is used to cre                                   |                                                | (c) cut + att + s                                      | (d) whikey + s                                  |
| 0,10 | (a) File $\rightarrow$ folder                                  | (b) File $\rightarrow$ New folder              | (c) New $\rightarrow$ folder                           | (d) File $\rightarrow$ New $\rightarrow$ folder |
| 40.  | Applications or files or folders                               |                                                |                                                        |                                                 |
| 44   | (a) Click and drag                                             | (b) double click                               | (c) click                                              | (d) drag and drop                               |
| 41.  | In windows 7, which option is (a) Exit                         | -                                              | (c) Quit                                               | (d) Exit window                                 |
| 42.  | Which option is used to save the                               | (b) Close<br>ne file?                          | (c) Quit                                               | (d) Exit willdow                                |
|      | (a) $Ctrl + s$                                                 |                                                | G File + save                                          | (d) All the above                               |
| 43.  | Which is inbuilt Word Process                                  | or application to create and                   | manipulate text document                               |                                                 |
|      | (a) Word pad                                                   | (b) MS – word                                  | (c) Staroffice writer                                  | (d) Notepad                                     |
| 44.  | Which option is used to delete<br>(a) Remove the Recycle bin   | all files in the Recycle bin's                 |                                                        | in .                                            |
|      | (c) Clear the Recycle bin                                      |                                                | (b) Empty the Recycle bit<br>(d) Clean the Recycle bin | <u>un</u>                                       |
| 45.  | The search text box in the com                                 | puter disk drive screen will                   |                                                        |                                                 |
|      | (a) Bottom right comer                                         |                                                | (b) Top left comer                                     |                                                 |
| 16   | (c) Bottom left comer<br>Which key is used to access the       | 2 . 1 . 1 . 0                                  | (d) Top right comer                                    |                                                 |
| 40.  | (a) shift                                                      | (b) control                                    | (c) alt                                                | (d) Tab                                         |
| 47.  | Which one of the following is                                  |                                                |                                                        | (u) 1ub                                         |
|      | (a) Linux                                                      | (b) $MS - DOS$                                 | (c) BASIC                                              | (d) COBOL                                       |
| 48.  | Which mouse actions is used to                                 |                                                |                                                        |                                                 |
| 40   | (a) right click                                                | (b) click                                      | (c) Double click                                       | (d) drag and drop                               |
| 49.  | What is used to interact with w (a) Mouse                      | (b) Keyboard                                   | (c) Monitor                                            | (d) Printer                                     |
| 50.  | Which menu contains layout o                                   |                                                |                                                        | (a) i mitor                                     |
|      | (a) option                                                     | (b) view                                       | (c) organize                                           | (d) Menu bar                                    |
| 51.  | Hardware settings is used in w                                 |                                                |                                                        |                                                 |
| 52   | (a) Monitor<br>In Text entry settings En, Fr, K                | (b) Display                                    | (c) Theme                                              | (d) My Computer                                 |
| 32.  | (a) Desktop Layouts                                            |                                                | (b) Keyboard Layouts                                   |                                                 |
|      | (c) Message Layouts                                            |                                                | (d) Data Entry Layouts                                 |                                                 |
| 53.  | Which menu has the rename of                                   |                                                |                                                        |                                                 |
|      | (a) File                                                       | (b) Edit                                       | (c) View                                               | (d) Window                                      |
| 54.  | How will you rename the file?<br>(a) Edit $\rightarrow$ Rename | (b) press F2                                   | (c) right click $\rightarrow$ rename                   | (d) All the above                               |
|      | (a) Luit / Kellallie                                           | (b) press F2<br>20                             | ( $\sim$ ) right offer $\rightarrow$ reliance          | uj An me above                                  |
|      |                                                                | OHAMED YOUSUF M.C.A.,                          | B.Ed., (PG ASST IN COMPU                               | FER SCIENCE)                                    |
|      | [yousufaslan5855@gmail                                         | .com]                                          |                                                        |                                                 |
|      |                                                                |                                                |                                                        |                                                 |

| 55. | In which panel of disk drive w | vindow, the files and folders | s are displayed in tree like s | structures?                         |
|-----|--------------------------------|-------------------------------|--------------------------------|-------------------------------------|
|     | (a) Top                        | (b) Centre                    | (c) Left                       | (d) Right                           |
| 56. | Delete option is present in wh | ich menu?                     |                                |                                     |
|     | (a) File                       | (b) Edit                      | (c) View                       | (d) Tools                           |
| 57. | Which option reboot the comp   | outer?                        |                                |                                     |
|     | (a) Restart                    | (b) Boot                      | (c) Reboot                     | (d) Reselect                        |
| 58. | Identify the menu item which   | is not present is the keyboa  | rd indicator menu?             |                                     |
|     | (a) Character Map              | (b) Keyboard Layout           | (c) Keyboard Layout Chart      | (d) Text entry settings             |
| 59. | There are type                 | es of indicators in the Menu  | bar.                           |                                     |
|     | (a) 5                          | <u>(b) 6</u>                  | (c) 1                          | (d)8                                |
| 60. | How many ways of creating fi   | les are there is windows?     |                                |                                     |
|     | <u>(a) 2</u>                   | (b) 3                         | (c) 4                          | (d) 5                               |
| 61. | How many sets of scroll bars a | are there?                    |                                | X                                   |
|     | <u>(a) 2</u>                   | (b) 3                         | (c) 4                          | (d) 5                               |
| 62. | How many versions of window    | ws 2000 are there?            |                                |                                     |
|     | (a) 2                          | (b) 3                         | <u>(c) 4</u>                   | (d) 5                               |
| 63. | Which one of the following is  |                               |                                |                                     |
|     | (a) Professional               | (b) Server                    | (c) Advanced server            | (d) Data centre server              |
| 64. | How many types of Icons are    |                               |                                |                                     |
|     | (a) 2                          | <u>(b) 3</u>                  | (c) 4                          | (d) 5                               |
| 65. | What is the name given to the  | -                             |                                |                                     |
|     | (a) Work window                | (b) Document window           | (c) Application window         | (d) Desktop                         |
| 66. | Which symbol is used to indic  | ate that sub menu is attache  | ed to this option?             |                                     |
|     | (a) +                          | <u>(b)</u> ⊵                  | (c) 🗆                          | (d) <                               |
| 67. | What is the keyboard shortcut  | for Exit option?              |                                |                                     |
|     | (a) Ctrl + E                   | (b) Alt $+$ E                 | <u>(c) Ctrl + Q</u>            | (d) $Alt + Q$                       |
| 68. | How many methods of Renam      | ing file are there?           |                                |                                     |
|     | (a) 2                          | (b) 3                         | (c) 4                          | (d) 5                               |
| 69. | Which one of the following is  | not a method of pasting the   | contents?                      |                                     |
|     | (a) Edit $\rightarrow$ paste   | (b) Ctrl + V                  | (c) alt + V                    | (d) Right click $\rightarrow$ paste |
| 70. | Which option is used as a part | of installing new software    | or windows update?             |                                     |
|     | (a) Lock                       | (b) Restant                   | (c) Sleep                      | (d) Hibernate                       |
| 71. | Which option is found only or  | h Laptop?                     |                                |                                     |
|     | (a) Lock                       | (b) Restart                   | (c) Sleep                      | (d) Hibernate                       |
|     |                                |                               |                                |                                     |
| (Cł | LAPTER-6) (SPECIFICATI         | ON AND ABSTRACTIO             | N)                             |                                     |
|     | Ignoring or hiding unnecessar  |                               |                                | properties is known as              |
| -   | (a) Specification              |                               |                                |                                     |

| 1.  | Ignoring or hiding unnecessa                                                                                    | ry details and modelling an    | entity only by its essential | properties is known as        |  |
|-----|----------------------------------------------------------------------------------------------------|--------------------------------|------------------------------|-------------------------------|--|
|     | (a) Specification                                                                                               | (b) Abstraction                | (c) Composition              | (d) Decomposition             |  |
| 2.  | Which is specified by the pro-                                                                                  | operties of the given input an | nd the relation between the  | input and the desired output. |  |
|     | (a) Specification                                                                                               | (b) Statement                  | <u>(c) algorithm</u>         | (d) Definition                |  |
| 3.  | Which are named boxes stor                                                                                      | ing data?                      |                              |                               |  |
|     | (a) Control flow                                                                                                | (b) Algorithm                  | <u>(c) Variables</u>         | (d) Functions                 |  |
| 4.  | There are important contr                                                                                       | ol flow statements             |                              |                               |  |
|     | (a) 2                                                                                                    | (b) 4                          | (c) 6                        | <u>(d) 3</u>                  |  |
| 5.  | If $i = 4$ before the assignment                                                                                | t i := i-1 after the assignmer | nt, the value of i is        |                               |  |
|     | (a) 5                                                                                                    | (b) 4                          | <u>(c) 3</u>                 | (d) 2                         |  |
| 6.  | Which one of the following                                                                                      | s an example of process?       |                              |                               |  |
|     | (a) Braid the hair                                                                                              | (b) Adding three numbers       | (c) Cooking a dish           | (d) Walk in the Road          |  |
| 7.  | Who was a Hungarian Mathe                                                                                       | ematician?                     |                              |                               |  |
|     | <u>(a) G. Polya</u>                                                                                             | (b) John Wiley                 | (c) Krysia Broda             | (d) Steve Vickers             |  |
| 8.  | How many basic building bl                                                                                      | ocks construct an algorithm    | ?                            |                               |  |
|     | (a) 3                                                                                                    | <u>(b) 4</u>                   | (c) 5                        | (d) 8                         |  |
| 9.  | state the prope                                                                                                 | • •                            | -                            | put and the output.           |  |
|     | (a) Composition                                                                                                 | (b) Abstraction                | (c) Decomposition            | (d) Specification             |  |
| 10. | how many control                                                                                                | flow statement are there to a  | lter the control flow depend | ding on the state?            |  |
|     | (a) 5                                                                                                    | (b) 6                          | <u>(c) 3</u>                 | (d) 8                         |  |
|     |                                                                                                    | 21                             |                              |                               |  |
|     | 21<br>PREPARED BY B.MOHAMED YOUSUF M.C.A.,, B.Ed., (PG ASST IN COMPUTER SCIENCE)<br>[yousufaslan5855@gmail.com] |                                |                              |                               |  |

| 11. | What is the specification of the                                                                                                    |                                                                                                    |                                                                                |                    |
|-----|----------------------------------------------------------------------------------------------------|----------------------------------------------------------------------------------------------------|--------------------------------------------------------------------------------|--------------------|
|     | (a) divide (A + B)                                                                                                    |                                                                                                    | (c) square – root (x)                                                          | (d) adding (A, B)  |
| 12. | statement is u                                                                                                    |                                                                                                    |                                                                                |                    |
| 10  | (a) Assignment                                                                                                    | (b) Sequential control flow                                                                                                    | v(c) Alternative control flow                                                  | w(d) Iterative     |
| 13. | The data stored in a variable is                                                                                                    |                                                                                                    |                                                                                |                    |
| 14  | (a) process                                                                                                    | (b) data                                                                                                    | (c) value                                                                      | (d) constant       |
| 14. | Each part of algorithm is know                                                                                                    |                                                                                                    |                                                                                |                    |
| 15  | (a) input                                                                                                    | (b) function                                                                                                    | (c) variable                                                                   | (d) program        |
| 15. | is the left side                                                                                                    | -                                                                                                    |                                                                                |                    |
| 16  | (a) variable $f_{1} = 2 h_{1} f_{2} = 4 h_{2}$                                                                                                    | (b) value $\frac{1}{2} = \frac{1}{2} + \frac{1}{2} + \frac{1}$ | (c) operator                                                                   | (d) all the above  |
| 10. | If i: = 3 before the assignment,                                                                                                    |                                                                                                    |                                                                                |                    |
| 17  | (a) 3<br>If $i = 21$ of $i = 41$                                                                                                    | (b) 4                                                                                                    | (c) 5                                                                          | (d) 0              |
| 1/. | If i: = 2 before the assignment,                                                                                                    |                                                                                                    |                                                                                |                    |
| 10  | $(\underline{a}) \underline{6}$                                                                                                    | (b) 5<br>t then is $-i0/2$ often the e                                                                                                    | (c) 0                                                                          | (d) 1              |
| 10. | If $i = 10$ before the assignment                                                                                                    |                                                                                                    | -                                                                              |                    |
| 10  | (a) 10<br>If $m$ , n = 22, 5 and m, n : =                                                                                                    | (b) 5 $m + 2 n = 1$ then the value                                                                                                    | $\frac{(\mathbf{c}) 0}{\mathbf{c} \mathbf{f} \mathbf{m}}$ and $\mathbf{n}$ are | (d) 1              |
| 19. |                                                                                                    |                                                                                                    |                                                                                | (d) 23,21          |
| 20  | (a) 25, 4<br>Initially the values of P and C                                                                                                    | (b) 24,5                                                                                                    |                                                                                |                    |
| 20. | (a) 4 and 4                                                                                                    | (b) 5 and 4                                                                                                    | (c) 5 and 5                                                                    | (d) 4 and 5        |
| 21  | What are the values of variable                                                                                                    |                                                                                                    |                                                                                |                    |
| 41. | 1. m, n : = 2, 5 $2m$                                                                                                    |                                                                                                    |                                                                                |                    |
|     | (a) 4, 5 $211$                                                                                                    | $(\mathbf{b}) 5, 4$                                                                                                    | (c) $5,5$ 4 III, II = 2, 2                                                     | (d) 4, 4           |
| 22  | How many Algorithmic design                                                                                                    |                                                                                                    | (0) 5,5                                                                        | (u) 4, 4           |
| 22. | (a) 2                                                                                                    | (b) 3                                                                                                    | <u>(c) 4</u>                                                                   | (d) 5              |
| 23  | which one of the following is t                                                                                                    |                                                                                                    | <u>(c) 4</u>                                                                   | (u) 5              |
| 23. | (a) =                                                                                                    | (b) = =                                                                                                    | (a)                                                                            | (d) + +            |
| 24  | (a) – which one of the following is t                                                                                                    |                                                                                                    | (c) +==                                                                        | (u) + +            |
| 24. | (a) = $(a) = (a) = (a) $ | (b) = =                                                                                                    |                                                                                | (d)                |
| 25  | which one of the following is t                                                                                                    |                                                                                                    |                                                                                | (u)                |
| 23. | (a) $+$ +                                                                                                    | (b) 1 1                                                                                                    | (c)                                                                            | (d) = =            |
| 26  | Which one of the following sta                                                                                                    |                                                                                                    |                                                                                | (u) = =            |
| 20. | (a) Comment line                                                                                                    | (b) Header file                                                                                                    | (c) cin                                                                        | (d) cout           |
| 27  | The values of the variables wh                                                                                                    |                                                                                                    |                                                                                | (d) cour           |
|     | (a) stage                                                                                                    | (b) initial stage                                                                                                    | (c) initial state                                                              | (d) starting state |
| 28  | The values of the variables wh                                                                                                    |                                                                                                    |                                                                                | (d) starting state |
| -0. | (a) final stage                                                                                                    | (b) final state                                                                                                    | (c) last stage                                                                 | (d) last state     |
| 29. | Instructions of a computer are                                                                                                    |                                                                                                    |                                                                                | (a) lust state     |
| _>. | (a) commands                                                                                                    | (b) statements                                                                                                    | (c) Abstractions                                                               | (d) Functions      |
| 30. | Which one of the following is                                                                                                    |                                                                                                    |                                                                                |                    |
| 000 | (a) data                                                                                                    | (b) state                                                                                                    | (c) variables                                                                  | (d) functions      |
| 31. | Which are the named boxes us                                                                                                    |                                                                                                    |                                                                                |                    |
|     | (a) data                                                                                                    | (b) variables                                                                                                    | (c) control flow                                                               | (d) functions      |
| 32. | The order of execution of state                                                                                                    |                                                                                                    |                                                                                |                    |
|     | (a) Composition                                                                                                    | (b) Functions                                                                                                    | (c) Control flow                                                               | (d) Specifications |
| 33. | In which one of the control flo                                                                                                    |                                                                                                    |                                                                                |                    |
|     | (a) Sequential                                                                                                    | (b) iterative                                                                                                    | (c) selection                                                                  | (d) alternative    |
| 34. | In which one of the following                                                                                                    |                                                                                                    |                                                                                |                    |
|     | (a) Sequential                                                                                                    | (b) iterative                                                                                                    | (c) selection                                                                  | (d) alternative    |
| 35. | If the statement are executed o                                                                                                    |                                                                                                    |                                                                                |                    |
|     | (a) Sequential                                                                                                    | (b) iterative                                                                                                    | (c) selection                                                                  | (d) alternative    |
| 36. | A is like a sub algorithm.                                                                                                    |                                                                                                    |                                                                                |                    |
|     | (a) function                                                                                                    | (b) data                                                                                                    | (c) variable                                                                   | (d) state          |
| 37. | Which one of the following is                                                                                                    |                                                                                                    |                                                                                |                    |
|     | (a) specifications                                                                                                    | (b) abstraction                                                                                                    | (c) encapsulation                                                              | (d) composition    |
|     | -                                                                                                    |                                                                                                    |                                                                                | -                  |
|     |                                                                                                    |                                                                                                    |                                                                                |                    |
|     |                                                                                                    | 22                                                                                                    |                                                                                |                    |

| 38. | How many parts are there in s                       |                                                           |                                 |                              |  |
|-----|-----------------------------------------------------|-----------------------------------------------------------|---------------------------------|------------------------------|--|
| 20  | (a) 2<br>The first part of the specificati          | $\frac{\mathbf{(b)} 3}{\mathbf{on} \mathbf{i}\mathbf{s}}$ | (c) 4                           | (d) 5                        |  |
| 39. |                                                     | (c) property of inputs                                    | (d) The name of the algo        | rithm and the inputs         |  |
| 40. | In multiple variable assignmen                      |                                                           |                                 |                              |  |
|     | (a) differ at least by 1                            | (b) not equal to 1                                        |                                 | (d) be equal                 |  |
| 41. | Sequential, Alternative and Ite                     |                                                           |                                 |                              |  |
|     | (a) Building blocks of algorith                     |                                                           | (b) control flow statemer       |                              |  |
|     | (c) Algorithm design techniqu                       |                                                           | (d) Abstraction                 |                              |  |
| 42. | To execute in a computer, an a (a) Object code      | lgorithm must be expressed<br>(b) Machine Language        | d using the statement of        | (d) Programming Languages    |  |
| 43. | If the variable already has a va                    |                                                           |                                 |                              |  |
|     | (a) retained                                        | (b) added                                                 | <u>(c) lost</u>                 | (d) becomes 0                |  |
| 44. | Identify the function name: sq                      | uare (A + B)                                              |                                 |                              |  |
|     | (a) A                                               | (b) B                                                     | (c) $A + B$                     | (d) square                   |  |
| 45. | The input and output are passe                      |                                                           |                                 |                              |  |
|     | (a) data                                            | (b) assignment                                            | (c) stage (d) variables         |                              |  |
| 46. | Match the following                                 |                                                           |                                 |                              |  |
|     | 1. Specifications –Hiding unne                      |                                                           | on – Divides main algorithr     | n into functions             |  |
|     | 3. Composition – Relation bet                       |                                                           |                                 |                              |  |
|     | 4. Decomposition – An algorit                       |                                                           |                                 |                              |  |
| 47  | $(\underline{a}) 3, 1, 4, 2$                        | (b) 1,2, 3, 4                                             | (c) 4,3,2, 1                    | (d) 4, 2, 3, 1               |  |
| 4/. | Which one of the following sta                      | (b) state                                                 | (c) variables                   |                              |  |
| 18  | (a) comments<br>In specification, the input and     |                                                           |                                 | (d) functions                |  |
| 40. | (a) English                                         | (b) Mathematical notation                                 |                                 | (d) Both a and b             |  |
| 49. | Which one of the following de                       |                                                           |                                 |                              |  |
|     | (a) Abstraction                                     |                                                           | (c) Decomposition               | (d) Specification            |  |
| 50. | Which one of the following is                       | the most effective mental t                               | ool used for managing com       | plexity?                     |  |
|     | (a) Specification                                   | (b) Abstraction                                           | Composition                     | (d) Decomposition            |  |
| 51. | (a) Specification<br>How will be the input and outp | out passed between an algo                                | rithm and the user              |                              |  |
|     | (a) comments                                        |                                                           |                                 | (d) Functions                |  |
|     |                                                     |                                                           |                                 |                              |  |
| (Cł | LAPTER-7) (COMPOSITIO                               |                                                           |                                 |                              |  |
| 1.  | After the assignment what values                    |                                                           | s m ,n ?1) m,n: =10,5 2) m,n: = | m+3,n-2 3) m,n: = ? <b>?</b> |  |
|     | (a) 3, 13                                           | (b) 10, 13                                                | <u>(c) 13,3</u>                 | (d) 10,5                     |  |
| 2.  | How many times the loop is it                       |                                                           |                                 |                              |  |
| •   | (a) 10                                              | (b) 4                                                     | <u>(c) 5</u>                    | (d) 6                        |  |
| 3.  | Which of the following notation                     |                                                           |                                 |                              |  |
| 4.  | (a) Flow chart<br>How many times the loop is it     | (b) Pseudo-code $(a + b) = 0$ while $i = 5$ is            | (c) Algorithm                   | (d) Structure                |  |
| 4.  | (a) 4                                               | (b) 5                                                     | $\frac{(c) 6}{(c) (c) (c)}$     | (d) 0                        |  |
| 5.  | In flow chat boxes represent                        |                                                           |                                 | (u) 0                        |  |
|     | (a) Rectangle                                       | (b) Parallelogram                                         | (c) Diamond                     | (d) Triangle                 |  |
| 6.  | Which one of the following is                       |                                                           | (•) 2 minoria                   | (u) mangro                   |  |
|     | (a) Python                                          | (b) C++                                                   | (c) C                           | (d) Ctrl + S                 |  |
| 7.  | is a diagramm                                       | atic notation for representin                             | ng algorithms.                  |                              |  |
|     | (a) Pseudo code                                     | (b) Flowchart                                             | (c) Program                     | (d) Languages                |  |
| 8.  | There are important control flo                     | ow statements.                                            |                                 |                              |  |
|     | (a) four                                            | (b) three                                                 | (c) two                         | (d) five                     |  |
| 9.  | A statement is                                      |                                                           |                                 |                              |  |
|     | (a) iterative                                       | (b) conditional                                           | (c) sequential                  | (d) alternative              |  |
| 10. | A is contained in a rectangular                     |                                                           |                                 |                              |  |
| 11  | (a) statement<br>The triangle is right angled       | (b) composition                                           | (c) notation                    | (d) condition                |  |
| 11. | The triangle is right – angled,<br>(a) $C = a - b$  |                                                           | (c) $C^2 = (a + b)^2$           | (d) $c^2 = a^2 - b^2$        |  |
|     | (a) C - a - 0                                       | $(0) C^{-} - a^{-} + 0^{-}$                               | (c) C - (a + b)                 | (u) c = a = 0                |  |
|     | 23                                                  |                                                           |                                 |                              |  |

| 12  | The algorithm can be specified                         | 98                                                  |                               |                                         |
|-----|--------------------------------------------------------|-----------------------------------------------------|-------------------------------|-----------------------------------------|
| 12. | (a) monochromatize (a, b, c)                           | (b) $a = b = 0$                                     | (c) $C = A + B + C$           | (d) none                                |
| 13. | After an algorithmic problem i                         |                                                     | blems, we can abstract the s  | sub problems as                         |
|     | (a) refinement                                         | (b) pseudo – code                                   | (c) decomposition             | (d) functions                           |
| 14. | Which one of the following is                          | • 1                                                 | e i                           |                                         |
|     | (a) Specification                                      | (b) Abstraction                                     | (c) Composition               | (d) decomposition                       |
| 15. | Which one of the following ha                          |                                                     |                               |                                         |
| 16  | (a) Flow chart                                         | (b) Algorithm                                       | (c) Programs                  | (d) Pseudocode                          |
| 10. | How many different notations $(a)$ 2                   |                                                     | (c) 4                         | (d) <b>5</b>                            |
| 17  | (a) 2<br>Which one of the following no                 | (b) 3<br>tations will be executed by                |                               | (d) 5                                   |
| 1/. | (a) Flow chart (b) Pseud                               |                                                     | (c) Programming languages     | (d) Compiler                            |
| 18. | Which one of the following alg                         |                                                     |                               |                                         |
|     | (a) Flow chart                                         | (b) Pseudo code                                     | (c) PL                        | (d) Interpreter                         |
| 19. | Which one of the following alg                         |                                                     |                               |                                         |
|     | (a) Flow chart                                         | (b) Programming languages                           |                               | (d) Compiler                            |
| 20. | The algorithmic notation simil                         |                                                     |                               |                                         |
| 01  | (a) Flow chart<br>Which one is used for converti       | (b) Pseudo code                                     | (c) C ++                      | (d) C                                   |
| 41. | (a) Converter                                          | (b) Apps                                            | (c) Translator                | (d) exe files                           |
| 22  | The notation which is not form                         |                                                     |                               | (u) exe mes                             |
| ,   | (a) Flow chart                                         | (b) Pseudo code                                     | (c) Compiler                  | (d) Translator                          |
| 23. | Find the pair which is wrongly                         |                                                     | (c) compile                   | (4) 11411514101                         |
|     | (a) Rectangular boxes – Staten                         |                                                     | (b) Diamond boxes - Ou        | t <u>put</u>                            |
|     | (c) Arrow – Control flow                               |                                                     | (d) Parallelogram – Input     |                                         |
| 24. | The inputs and outputs are draw                        | wn using ł                                          |                               |                                         |
|     | (a) rectangular                                        | (b) diamond                                         | <u>(c) Parallelogram</u>      | (d) Oval                                |
| 25. | The symbol used for represent                          |                                                     |                               |                                         |
| 26  | $(a) \Rightarrow$                                      | (b) ↓                                               |                               | (d) ++                                  |
| 26. | The flow of control is represent                       |                                                     | (c) box                       | (d) alug                                |
| 27  | (a) arrow<br>In flow chart, rectangular boxe           | (b) dot                                             | (C) DOX                       | (d) plus                                |
| 21. | (a) statements                                         | (b) condition                                       | (c) Input                     | (d) End                                 |
| 28. | A condition is contained in a d                        |                                                     |                               |                                         |
|     | <u>(a) 2</u>                                           | (b) 3                                               | (c) 4                         | (d) 5                                   |
| 29. | A collection of boxes containing                       |                                                     | ns connected by arrow are .   |                                         |
|     | (a) compiler                                           | (b) Flow chart                                      | (c) Pseudo code               | (d) Algorithm                           |
| 30. | How many outgoing arrows ar                            |                                                     |                               |                                         |
|     |                                                        | <u>(b) 1</u>                                        | (c) 2                         | (d) 3                                   |
| 31. | Statements composed of other                           | statements are known as:<br>(b) Compound Statements |                               | (d) Control flow                        |
| 32  | (a) Simple Statements<br>Which one of the following is |                                                     |                               | (d) Control How                         |
| 54. | (a) Sequential                                         | (b) Assignment                                      | (c) Iterative                 | (d) Alternative                         |
| 33. | Which one of the following sta                         |                                                     |                               |                                         |
|     | (a) Assignments                                        | (b) Control flow                                    | (c) Compound                  | (d) both b & c                          |
| 34. | Which one of the following sta                         | atements are executed one a                         | after the other as written in | the algorithm?                          |
|     | (a) Sequential                                         | (b) Iterative                                       | (c) Conditional               | (d) Decisive                            |
| 35. | Alternative statements analyse                         | -                                                   |                               |                                         |
| •   | <u>(a) 2</u>                                           | (b) 3                                               | (c) 4                         | (d) 5                                   |
| 36. | Case analysis statement genera                         |                                                     |                               | (1)14*1-                                |
| 27  | (a) 2<br>If $_{s}^{C}$ is a states                     | (b) 3                                               | (c) 5                         | <u>(d) multiple</u>                     |
| 57. | (a) Conditional                                        | (b) Alternative                                     | (c) Case Analysis             | (d) Iterative                           |
| 38  | Which one of the following pro-                        |                                                     |                               |                                         |
| 20. | (a) Conditional                                        | (b) Alternative                                     | (c) Iterative                 | (d) None of these                       |
| 39. | The iterative statement is com                         |                                                     |                               | · / · · · · · · · · · · · · · · · · · · |
|     | <u>(a) loop</u>                                        | -                                                   | (c) Alternative               | (d) Conditional                         |
|     |                                                        | 24                                                  |                               |                                         |
|     |                                                        |                                                     | B.Ed., (PG ASST IN COMPU      | TER SCIENCE)                            |
|     | [yousufaslan5855@gmai                                  | i.comj                                              |                               |                                         |

## Kindly Send Me Your Key Answer to Our email id - Padasalai.net@gmail.com

| <b>40.</b> Testing the loop condition (a) alternative                                  | and executing the loop body (b) conditional  | y once is called<br>(c) Iteration     | <br>(d) Decomposition      |
|----------------------------------------------------------------------------------------|----------------------------------------------|---------------------------------------|----------------------------|
| (u) utornun (o                                                                         | (0) Conditional                              | (0) 1001 0000                         | (a) 2 <b>co</b> omposition |
| (CHAPTER-8) (ITERATIO                                                                  |                                              |                                       |                            |
| 1. The unchanging property of                                                          |                                              |                                       |                            |
| (a) Recursion                                                                          | (b) Loop invariant                           | (c) Assignment                        | (d) Condition              |
| <ol> <li>Iterative statement repeate<br/><u>(a) True</u> </li> </ol>                   | dly evaluates a condition till<br>(b) False  | (c) Both                              | (d) None of these          |
|                                                                                        | uct and reason about iterativ                |                                       | (d) None of these          |
|                                                                                        |                                              | (c) Base Case                         | (d) Decomposition          |
|                                                                                        | orithm design technique, clo                 |                                       | (-)F                       |
| (a) Iteration                                                                          |                                              | (c) Loop invariant                    | (d) Recursion              |
|                                                                                        | a was awarded ACM Turing                     |                                       |                            |
| $\frac{(a) 1972}{1 - 1}$                                                               | (b) 1974                                     | (c) 1970                              | (d) 1911                   |
| 6. In a loop, if L is an invaria<br>(a) recursion                                      | nt of the loop body B, then 1<br>(b) variant | L is known as a<br>(c) loop invariant | (d) algorithm              |
|                                                                                        | ast base ca                                  |                                       | (d) algorithm              |
| (a) one                                                                                | (b) two                                      | (c) three                             | (d) four                   |
| 8. The unchanged variables of                                                          | of the loop body is                          | ·····                                 |                            |
| <u>(a) loop invariant</u>                                                              | (b) loop variant                             |                                       | (d) loop variable          |
|                                                                                        | gorithm design techniques to                 |                                       |                            |
| (a) Iteration                                                                          | (b) Recursion                                | <u>(c) Both a &amp; b</u>             |                            |
| <b>10.</b> If L is a loop variant, then (a) 2                                          | (b) 3                                        | (c) <u>4</u>                          | (d) 5                      |
| <b>11.</b> The loop invariant need no                                                  |                                              |                                       | (u) <i>J</i>               |
| (a) Start of the loop                                                                  |                                              | (c) end of each iteration             | (d) middle of algorithm    |
| <b>12.</b> In an expression if the variation                                           |                                              |                                       |                            |
| (a) variant                                                                            | (b) Invariant                                | (c) iteration                         | (d) variable               |
| <b>13.</b> The input size to a sub pro                                                 | blem is than the input size to               |                                       |                            |
| (a) equal<br>14 When the solver calls a sul                                            | (b) smaller                                  | (c) greater                           | (d) no criteria            |
| <ul><li>(a) equal</li><li>14. When the solver calls a suidal literative call</li></ul> | (b) solver (b)                               | (c) recursive call                    | (d) conditional call       |
| <b>15.</b> How many cases are needed                                                   |                                              |                                       |                            |
| <u>(a) 2</u>                                                                           | (b) 3                                        | (c) 4                                 | (d) 5                      |
| <b>16.</b> Which of the following is                                                   |                                              |                                       |                            |
| (a) data type                                                                          |                                              | (c) function                          | <u>(d) variable</u>        |
| 17. Which is the key to constr                                                         |                                              |                                       | (d) <b>D</b>               |
| <u>(a) loop invariant</u>                                                              | (b) Variable                                 | (c) 100p                              | (d) Recursive              |
| (CHAPTER-9 PART-1 & 2 ) (                                                              | INTRODUCTION TO C++)                         | ε (πάτα τνργς ναρία                   | RIFS AND FYPPFSSIONS)      |
|                                                                                        | erator is received from oper                 |                                       |                            |
| (a) >>                                                                                 | <u>(b) &lt;&lt;</u>                          | (c) <>                                | (d) ^^                     |
| 2. Which of the following is                                                           |                                              |                                       |                            |
| (a) Char                                                                               | <u>(b) class</u>                             | (c) float                             | (d) int                    |
| 3. Which can be used as alter                                                          |                                              |                                       |                            |
| <ul><li>(a) \t</li><li>How many modifiers in C</li></ul>                               | (b) \a                                       | <u>(c) end l</u>                      | (d) \o                     |
| 4. How many modifiers in C<br>(a) 4                                                    | (b) 5                                        | (c) 2                                 | (d) 3                      |
| 5. Find the odd one out:                                                               | $(0)$ $\mathbf{J}$                           | (0) 2                                 | (u) <i>J</i>               |
| (a) Num1                                                                               | (b) sum                                      | (c) value                             | <u>(d) auto</u>            |
| 6. Which of the following sta                                                          | tements is not true?                         |                                       |                            |
| (a) C++ is a highly portab                                                             |                                              | (b) C++ has not a fun                 |                            |
| (c) Multi-device and platfo                                                            |                                              | (d) C++ is on OOP lan                 | guage                      |
| • •                                                                                    | ata types available in C++?                  | (c) <b>3</b>                          | (d) 2                      |
| (a) 5                                                                                  | (b) 4                                        | <u>(c) 3</u>                          | (d) 2                      |
|                                                                                        | 24                                           | _                                     |                            |

| 8. Which of the following data types is not a fundamental type?<br>(a) signed (b) int (c) float (d) char<br>9. What will be the result of following statement? char che <sup>+</sup> B'; cout<< (int) ch;<br>(a) B (b) C (c) L (d) D<br>11. How many bytes of memory allocates for the following variable declaration if you are using<br>Dev C++? short int x;<br>(a) 2 (b) 4 (c) 6 (d) 8<br>12. What is the output of the following snippet? charch ='A'; ch = ch + 1;<br>(a) B (b) A1 (c) F (d) 1A<br>13. Which of the following is not a data type modifier?<br>(a) signed (b) A1 (c) F (d) 1A<br>14. Which of the following operator returns the size of the data type?<br>(a) signed (b) int (c) long (d) short<br>14. Which of the following operator returns the size of the data type?<br>(a) sizeof() (b) b (c) long () (d) double ()<br>15. Which operator is used to access reference of a variable?<br>(a) $\frac{1}{2}$ (b) $\frac{1}{2}$ (c) $\frac{1}{2}$ (d) 1<br>16. This can be used as alternate to endl command:<br>(a) $\frac{1}{4}$ (b) $\frac{1}{4883}$ : 2017 (d) 14883 : 2017<br>(a) 14882 : 1998 (b) 14883 : 2017 (c) 14882 : 2001<br>15. The samallest individual unit in a program is known as (c) 14882 : 2001<br>16. The smallest individual unit in a program is known as (c) 14882 : 2007<br>17. The latest standard version published in December 2017 as ISO/IEC . which is informally known as 0<br>(a) 14882 : 1998 (b) 14883 : 2017 (c) 14882 : 2007<br>18. The smallest individual unit in a program is known as (c) real constants (d) boolean literal<br>20. Exponent form of real constants consists of parts.<br>(a) 3 (b) 2 (c) 5 (d) 4<br>                                                                                                    | 00<br><u>ve</u> |
|----------------------------------------------------------------------------------------------------|-----------------|
| 9. What will be the result of following statement? char ch= 'B'; cout<< (int) ch;<br>(a) B (b) b (c) 65 (d) 66<br>10. Which of the character is used as suffix to indicate a floating point value?<br>(a) $\underline{F}$ (b) C (c) L (d) D<br>11. How many bytes of memory allocates for the following variable declaration if you are using<br>Dev C++? short int x;<br>(a) 2 (b) 4 (c) 6 (d) 8<br>12. What is the output of the following snippet? charch ='A'; ch = ch + 1;<br>(a) B (b) A1 (c) F (d) 1A<br>13. Which of the following is not a data type modifier?<br>(a) signed (b) int (c) long (d) short<br>14. Which of the following operator returns the size of the data type?<br>(a) signed (b) int () (c) long () (d) double ()<br>15. Which operator is used to access reference of a variable?<br>(a) $\frac{1}{2}$ (b) $\frac{1}{2}$ (c) $\frac{2}{8}$ (d) !<br>16. This can be used as alternate to end command:<br>(a) $\frac{1}{8}$ (b) $\frac{1}{8}$ (c) $\frac{2}{8}$ (d) !<br>17. The latest standard version published in December 2017 as ISO/IEC which is informally known as 4<br>(a) 14882 : 1998 (b) 14883 : 2017 (c) 14882 : 2017 (d) 14882 : 2000<br>14. Which of real constant (b) lation as $\frac{1}{8}$ (c) $\frac{2}{8}$ (d) $\frac{1}{8}$ (d) $\frac{1}{8}$ The smallest individual unit in a program is known as $\frac{1}{8}$ (c) $\frac{2}{8}$ (d) $\frac{1}{9}$ (d) 14882 : 2000<br>16. The scalled as $\frac{1}{9}$ (b) 14883 : 2017 (c) 14882 : 2017 (d) 14882 : 2000<br>17. The latest standard version published in December 2017 as ISO/IEC which is informally known as 4<br>(a) 10 (c) $\frac{1}{9}$ (d) 14882 : 2007 (c) $\frac{1}{9}$ (d) 2<br>18. The smallest individual unit in a program is known as $\frac{1}{9}$ (c) $\frac{1}{9}$ (d) $\frac{1}{9}$ (d) $\frac{1}{9}$ (d) $\frac{1}{9}$ (d) $\frac{1}{9}$ (d) $\frac{1}{9}$ (d) $\frac{1}{9}$ (d) $\frac{1}{9}$ (d) $\frac{1}{9}$ (e) $\frac{1}{9}$ (d) $\frac{1}{9}$ (d) $\frac{1}{9}$ (d) $\frac{1}{9}$ (d) $\frac{1}{9}$ (d) $\frac{1}{9}$ (d) $\frac{1}{9}$ (d) $\frac{1}{9}$ (d) $\frac{1}{9}$ (e) $\frac{1}{9}$ (d) $\frac{1}{9}$ (d) $\frac{1}{9}$ (e) $\frac{1}{9}$ (f) $\frac{1}{9}$ (f) $\frac{1}{9}$ (f) $\frac{1}{9}$ (f) $\frac{1}{9}$ (f) $\frac{1}{9}$ (f) $\frac{1}{9}$ (f) $\frac{1}{9}$ (f) $\frac{1}{9}$ (f) $\frac{1}{9}$ (f) $\frac{1}{9}$ (f) $\frac{1}$ | 00<br><u>ve</u> |
| (a) B (b) b (c) 65 (d) 66<br>10. Which of the character is used as suffix to indicate a floating point value?<br>(a) F (b) C (c) L (d) D<br>11. How many bytes of memory allocates for the following variable declaration if you are using<br>Dev C++? short int x;<br>(a) 2 (b) 4 (c) 6 (d) 8<br>12. What is the output of the following snippet? charch ='A'; ch = ch + 1;<br>(a) B (b) A1 (c) F (d) 1A<br>13. Which of the following is not a data type modifier?<br>(a) signed (b) int (c) long (d) short<br>14. Which of the following operator returns the size of the data type?<br>(a) signed (b) $\#$ (c) long (d) double ()<br>15. Which operator is used to access reference of a variable?<br>(a) signed (b) $\#$ (c) & (d) $\#$ (d) !<br>16. This can be used as alternate to endl command:<br>(a) $t$ (b) $\psi$ (a) $0$ (d) $\frac{14882}{1998}$ (b) $14883 : 2017$ (c) $14882 : 2017$ (d) $14882 : 2001$<br>17. The latest standard version published in December 2017 as ISO/IEC which is informally known as to<br>(a) 14882 : 1998 (b) $14883 : 2017$ (c) $14882 : 2017$ (d) $14882 : 2001$<br>18. The smallest individual unit in a program is known as                                                                                                    | 00<br><u>ve</u> |
| (a) B (b) b (c) 65 (d) 66<br>10. Which of the character is used as suffix to indicate a floating point value?<br>(a) F (b) C (c) L (d) D<br>11. How many bytes of memory allocates for the following variable declaration if you are using<br>Dev C++? short int x;<br>(a) 2 (b) 4 (c) 6 (d) 8<br>12. What is the output of the following snippet? charch ='A'; ch = ch + 1;<br>(a) B (b) A1 (c) F (d) 1A<br>13. Which of the following is not a data type modifier?<br>(a) signed (b) int (c) long (d) short<br>14. Which of the following operator returns the size of the data type?<br>(a) signed (b) $\#$ (c) long (d) double ()<br>15. Which operator is used to access reference of a variable?<br>(a) $\$$ (b) $\#$ (c) $\&$ (d)?<br>16. This can be used as alternate to endl command:<br>(a) $t$ (b) $b$ (a) $0$ (c) $lags$ (d)?<br>17. The latest standard version published in December 2017 as ISO/IEC which is informally known as to<br>(a) 14882: 1998 (b) 14883: 2017 (c) 14882: 2017 (d) 14882: 2000<br>18. The smallest individual unit in a program is known as                                                                                                    | 00<br><u>ve</u> |
| 10. Which of the character is used as suffix to indicate a floating point value?(a) $\mathbf{F}$ (b) $\mathbf{C}$ (c) $\mathbf{L}$ (d) $\mathbf{D}$ 11. How many bytes of memory allocates for the following variable declaration if you are using Dev C++? short int x;(a) $2$ (b) $4$ (c) $6$ (d) 812. What is the output of the following snippet? charch = 'A'; ch = ch + 1;(a) $\mathbf{B}$ (b) $\mathbf{A1}$ (c) $\mathbf{F}$ (d) 1A13. Which of the following is not a data type modifier?(a) signed(b) int(c) long(d) short14. Which of the following operator returns the size of the data type?(a) signed(b) int ()(c) long ()(d) double ()15. Which operator is used to access reference of a variable?(a) $\langle 0 \rangle 0$ (d) $1$ 16. This can be used as alternate to endl command:(a) $\langle 0 \rangle 0$ (d) $\langle 0 \rangle 1$ 17. The latest standard version published in December 2017 as ISO/IEC which is informally known as the value in a program is known as                                                                                                    | 00<br><u>ve</u> |
| (a) $\mathbf{F}$ (b) $\mathbf{C}$ (c) $\mathbf{L}$ (d) $\mathbf{D}$ 11. How many bytes of memory allocates for the following variable declaration if you are using<br>Dev C++? short int x;<br>(a) $2$ (b) $4$ (c) $6$ (d) $8$ 12. What is the output of the following snippet? charch ='A'; ch = ch + 1;<br>(a) $\mathbf{B}$ (b) A1(c) $\mathbf{F}$ (d) 1A13. Which of the following is not a data type modifier?<br>(a) signed(b) int(c) long(d) short14. Which of the following operator returns the size of the data type?<br>(a) sizeoff)(b) int ()(c) long ()(d) double ()15. Which operator is used to access reference of a variable?<br>(a) $\$$ (d) ?(d) ?(d) ?(a) $\$$ (b) $\#$ (c) $\&$ (d) ?(d) ?(a) $\$$ (b) $b$ (a) $0$ (d) $!$ (d) ?16. This can be used as alternate to endl command:<br>(a) $!$ (a) $0$ (d) $!$ (d) $!$ (a) $14882 : 1998$ (b) $14883 : 2017$ (c) $14882 : 2007$ (d) $14882 : 2007$ (a) $14882 : 1998$ (b) $14883 : 2017$ (c) $14882 : 2017$ (d) $14882 : 2007$ 18. The smallest individual unit in a program is known as                                                                                                    | 00<br><u>ve</u> |
| <ul> <li>11. How many bytes of memory allocates for the following variable declaration if you are using Dev C++? short int x; <ul> <li>(a) 2</li> <li>(b) 4</li> <li>(c) 6</li> <li>(d) 8</li> </ul> </li> <li>12. What is the output of the following snippet? charch ='A'; ch = ch + 1;</li> <li>(a) B</li> <li>(b) A1</li> <li>(c) F</li> <li>(d) 1A</li> </ul> <li>13. Which of the following is not a data type modifier? <ul> <li>(a) signed</li> <li>(b) int</li> <li>(c) long</li> <li>(d) short</li> </ul> </li> <li>14. Which of the following operator returns the size of the data type? <ul> <li>(a) signed//&gt; <ul> <li>(b) int</li> <li>(c) long</li> <li>(d) double ()</li> </ul> </li> <li>15. Which operator is used to access reference of a variable? <ul> <li>(a) \$\$</li> <li>(b) #</li> <li>(c) &amp;</li> <li>(c) &amp;</li> <li>(d) !</li> </ul> </li> <li>16. This can be used as alternate to endl command: <ul> <li>(a) \0</li> <li>(d) !</li> </ul> </li> <li>17. The latest standard version published in December 2017 as ISO/IEC which is informally known as 6</li> <li>(a) 14882 : 1998</li> <li>(b) 14883 : 2017</li> <li>(c) 14882 : 2017</li> <li>(d) 14882 : 2000</li> </ul> </li> <li>18. The smallest individual unit in a program is known as</li>                                                                                                    | 00<br><u>ve</u> |
| Dev C++? short int x;<br>(a) 2 (b) 4 (c) 6 (d) 8<br>12. What is the output of the following snippet? charch ='A'; ch = ch + 1;<br>(a) B (b) A1 (c) F (d) 1A<br>13. Which of the following is not a data type modifier?<br>(a) signed (b) int (c) long (d) short<br>14. Which of the following operator returns the size of the data type?<br>(a) sizeof() (b) int () (c) long () (d) double ()<br>15. Which operator is used to access reference of a variable?<br>(a) $\$$ (b) $\#$ (c) & (d) $!$<br>16. This can be used as alternate to endl command:<br>(a) $\$$ (b) $b$ (a) $\ (c) \ 14882 : 2017$ (d) $!$<br>17. The latest standard version published in December 2017 as ISO/IECwhich is informally known as to<br>(a) $!$ (a) takest standard version published in December 2017 as ISO/IECwhich is informally known as to<br>(a) $!$ (b) $b$ (a) $\ (c) \ 14882 : 2017$ (d) $!$ (d) $!$<br>18. The smallest individual unit in a program is known as<br>(a) $token$ (b) lexical unit (c) lexical element (d) all the abov<br>19. Integer constant is also called as<br>(a) $3$ (b) $2$ (c) $5$ (d) $4$<br>21                                                                                                    | 00<br><u>ve</u> |
| (a) 2(b) 4(c) 6(d) 812. What is the output of the following snippet? charch ='A'; ch = ch + 1;(a) B(b) A1(c) F(d) 1A13. Which of the following is not a data type modifier?(a) signed(b) Int(c) long(d) short14. Which of the following operator returns the size of the data type?(a) signed (b) int ()(c) long ()(d) double ()15. Which operator is used to access reference of a variable?(a) 5(b) #(c) & (c) long ()(d) double ()15. Which operator is used to access reference of a variable?(a) 1(c) & (c) long ()(d) 1(a) 5(b) #(c) & (c) & (                                                                                                    | 00<br><u>ve</u> |
| 12. What is the output of the following snippet? charch ='A'; ch = ch + 1;(a) B(b) A1(c) F(d) 1A13. Which of the following is not a data type modifier?(a) signed(b) int(c) long(d) short14. Which of the following operator returns the size of the data type?(a) sizeof()(b) int ()(c) long ()(d) double ()15. Which operator is used to access reference of a variable?(a) $\$$ (c) &(d) 1(a) $\$$ (b) $\#$ (c) &(d) 1(a) $\$$ (b) $\#$ (c) &(d) 116. This can be used as alternate to endl command:(a) $\setminus 0$ (d) 1(a) $t$ (b) $b$ (a) $\setminus 0$ (d) 1(a) $14882: 1998$ (b) $14883: 2017$ (c) $14882: 2017$ (d) $14882: 2000$ 18. The smallest individual unit in a program is known as(c) real constant(d) boolean literal(a) token(b) lexical unit(c) lexical element(d) all the abov19. Integer constant is also called as(c) $$$ (d) 420. Exponent form of real constants constant operators are binary operators.(a) $$$ (d) 2(a) $7$ (b) $\$$ (c) $$$ (c) $$$ (d) 221                                                                                                    | 00<br><u>ve</u> |
| (a) B(b) A1(c) F(d) 1A13. Which of the following is not a data type modifier?<br>(a) signed<br>(a) signed<br>(a) signed<br>(a) sizeof()<br>(b) int ()<br>(c) long ()<br>(c) long ()<br>(d) double ()(d) short14. Which of the following operator returns the size of the data type?<br>(a) sizeof()<br>(a) sizeof()<br>(b) int ()<br>(c) long ()<br>(d) double ()(d) short14. Which of the following operator returns the size of the data type?<br>(a) sizeof()<br>(a) (b) int ()<br>(c) long ()<br>(d) double ()(d) short15. Which operator is used to access reference of a variable?<br>(a) \$(d) 1(d) 116. This can be used as alternate to endl command:<br>(a) \text{ (b) \b}<br>(a) \text{ (b) \b}<br>(a) \text{ (b) \b}<br>(a) \text{ (c) & a isoorally known as (a) \text{ (d) 14882 : 1998}<br>(b) 14883 : 2017<br>(c) 14882 : 2017<br>(d) 14882 : 200018. The smallest individual unit in a program is known as<br>(a) token<br>(b) lexical unit<br>(c) lexical element<br>(d) all the abov(d) all the abov19. Integer constant is also called as<br>(a) 3<br>(b) 16 ating point constant<br>(c) floating point constant<br>(c) floating point constant<br>(c) floating point constant<br>(c) for al constants consists of parts.<br>(a) 7<br>(b) 8<br>(c) 5<br>(c) 5<br>(c) 4(d) 2<br>(c) 5<br>(d) 421<br>(a) 7<br>(b) 8<br>(c) 10<br>(c) 10                                                                                                    | 00<br><u>ve</u> |
| 13. Which of the following is not a data type modifier?<br>(a) signed (b) int(c) long<br>(c) long ()(d) short14. Which of the following operator returns the size of the data type?<br>(a) sizeof()<br>(b) int ()<br>(c) long ()(d) double ()15. Which operator is used to access reference of a variable?<br>(a) \$(b) #(c) &(a) \$(b) #(c) &(d) 116. This can be used as alternate to end command:<br>(a) \to (b) \b(a) \0(d) \n(a) 17. The latest standard version published in December 2017 as ISO/IEC which is informally known as (a) 14882 : 1998<br>(b) 14883 : 2017<br>(c) 14882 : 2017<br>(d) 14882 : 2000(d) 14882 : 200018. The smallest individual unit in a program is known as<br>(a) token<br>(b) lexical unit<br>(c) lexical element<br>(c) real constants<br>(d) all the abov19. Integer constant is also called as                                                                                                    | 00<br><u>ve</u> |
| (a) signed(b) int(c) long(d) short14. Which of the following operator returns the size of the data type?<br>(a) sizeof()(b) int ()(c) long ()(d) double ()15. Which operator is used to access reference of a variable?<br>(a) \$(b) #(c) &(d) !(a) \$(b) #(c) &(d) !16. This can be used as alternate to endl command:<br>(a) t to the data version published in December 2017 as ISO/IEC which is informally known as to (a) 14882 : 1998(b) 14883 : 2017(c) 14882 : 201717. The latest standard version published in December 2017 as ISO/IEC which is informally known as to (a) 14882 : 1998(b) 14883 : 2017(c) 14882 : 201718. The smallest individual unit in a program is known as                                                                                                    | 00<br><u>ve</u> |
| <ul> <li>14. Which of the following operator returns the size of the data type? <ul> <li>(a) sizeof()</li> <li>(b) int ()</li> <li>(c) long ()</li> <li>(d) double ()</li> </ul> </li> <li>15. Which operator is used to access reference of a variable? <ul> <li>(a) \$</li> <li>(b) #</li> <li>(c) &amp;</li> <li>(d) 1</li> </ul> </li> <li>16. This can be used as alternate to endl command: <ul> <li>(a) \text{the by b}</li> <li>(a) \text{0}</li> <li>(d) \text{1}</li> </ul> </li> <li>16. This can be used as alternate to endl command: <ul> <li>(a) \text{the by b}</li> <li>(a) \text{0}</li> <li>(d) \text{1}</li> </ul> </li> <li>17. The latest standard version published in December 2017 as ISO/IEC which is informally known as the smallest individual unit in a program is known as</li></ul>                                                                                                    | 00<br><u>ve</u> |
| (a) sizeof()       (b) int ()       (c) long ()       (d) double ()         15. Which operator is used to access reference of a variable?       (a) \$       (b) #       (c) & (d) 1         16. This can be used as alternate to endl command:       (a) \0       (d) 1         (a) \1       (b) \b       (a) \0       (d) \n         17. The latest standard version published in December 2017 as ISO/IEC which is informally known as (a) 14882 : 1998       (b) 14883 : 2017       (c) 14882 : 2017       (d) 14882 : 2000         18. The smallest individual unit in a program is known as                                                                                                    | 00<br><u>ve</u> |
| <ul> <li>15. Which operator is used to access reference of a variable? <ul> <li>(a) \$</li> <li>(b) #</li> <li>(c) &amp;</li> <li>(d) 1</li> </ul> </li> <li>16. This can be used as alternate to endl command: <ul> <li>(a) \tag{tau}</li> <li>(b) \b</li> <li>(a) \tag{0}</li> <li>(c) \tag{tau}</li> </ul> </li> <li>17. The latest standard version published in December 2017 as ISO/IEC which is informally known as (a) 14882 : 1998</li> <li>(b) 14883 : 2017</li> <li>(c) 14882 : 2017</li> <li>(d) 14882 : 2000</li> </ul> <li>18. The smallest individual unit in a program is known as</li>                                                                                                    | 00<br><u>ve</u> |
| (a) \$ (b) # (c) & (d) !<br>16. This can be used as alternate to endl command:<br>(a) \t (b) \b (a) \0 (d) \n<br>17. The latest standard version published in December 2017 as ISO/IEC which is informally known as (a) 14882 : 1998 (b) 14883 : 2017 (c) 14882 : 2017 (d) 14882 : 2000<br>18. The smallest individual unit in a program is known as                                                                                                    | 00<br><u>ve</u> |
| 16. This can be used as alternate to endl command:<br>(a) \t(b) \b(a) \0(d) \n17. The latest standard version published in December 2017 as ISO/IEC which is informally known as (a) 14882 : 1998<br>(b) 14883 : 2017<br>(c) 14882 : 2017<br>(d) 14882 : 2000<br>(e) 14882 : 2017<br>(f) 14882 : 2017<br>(f) 14882 : 2000<br>(l) 14882 : 2017<br>(f) 14882 : 2017<br>(f) 14882 : 2017<br>(f) 14882 : 2017<br>(f) 14882 : 2017<br>(f) 14882 : 2000<br>(f) 14882 : 2017<br>(f) 14882 : 2017<br>(g) 14882 : 2017<br>(h) 14882 : 2017<br>(h) 14882 : 2017<br>(h) 14882 : 2017<br>(h) 14882 : 2017<br>(h) 14882 : 2017<br>(h) 14882 : 2017<br>(h) 14882 : 2017<br>(h) 14882 : 2017<br>(h) 14882 : 2017<br>(h) 14882 : 2017<br>(h) 14882 : 2017<br>                                                                                                    | 00<br><u>ve</u> |
| <ul> <li>(a) \t</li> <li>(b) \b</li> <li>(a) \0</li> <li>(c) \14882 : 1998</li> <li>(b) 14883 : 2017</li> <li>(c) 14882 : 2017</li> <li>(d) 14882 : 2000</li> <li>(e) 14882 : 2017</li> <li>(f) 14882 : 2000</li> <li>(f) 14882 : 1998</li> <li>(g) 14883 : 2017</li> <li>(g) 14882 : 2017</li> <li>(h) 14882 : 2017</li> <li>(h) 24</li> <li>(h) 14882 : 2017</li> <li>(h) 14882 : 2017</li> <li>(h) 25</li> <li>(h) 14882 : 2017</li> <li>(h) 14882 : 2017</li> <li>(h) 24</li> <li>(h) 14882 : 2017</li></ul>                                                                                                    | 00<br><u>ve</u> |
| <ul> <li>17. The latest standard version published in December 2017 as ISO/IEC which is informally known as (a) 14882 : 1998 (b) 14883 : 2017 (c) 14882 : 2017 (d) 14882 : 2000</li> <li>18. The smallest individual unit in a program is known as</li></ul>                                                                                                    | 00<br><u>ve</u> |
| <ul> <li>(a) 14882 : 1998</li> <li>(b) 14883 : 2017</li> <li>(c) 14882 : 2017</li> <li>(d) 14882 : 2000</li> <li>18. The smallest individual unit in a program is known as</li></ul>                                                                                                    | 00<br><u>ve</u> |
| <ul> <li>18. The smallest individual unit in a program is known as</li></ul>                                                                                                    | <u>ve</u>       |
| <ul> <li>(a) token</li> <li>(b) lexical unit</li> <li>(c) lexical element</li> <li>(d) all the above</li> <li>(e) all the above</li> <li>(fixed point constant is also called as</li></ul>                                                                                                    |                 |
| <ul> <li>19. Integer constant is also called as</li></ul>                                                                                                    |                 |
| <ul> <li>19. Integer constant is also called as</li></ul>                                                                                                    |                 |
| <ul> <li>(a) fixed point constant (b) floating point constant (c) real constants (d) boolean literal (d) boolean literal (e) boolean literal (e) b</li></ul>                                                                                                    | als             |
| <ul> <li>20. Exponent form of real constants consists of parts. <ul> <li>(a) 3</li> <li>(b) 2</li> <li>(c) 5</li> <li>(d) 4</li> </ul> </li> <li>21</li></ul>                                                                                                    |                 |
| <ul> <li>(a) 3 (b) 2 (c) 5 (d) 4</li> <li>21 relational operators are binary operators.<br/>(a) 7 (b) 8 (d) 2</li> <li>22 used to label a statement.<br/>(a) colon (b) comma (c) semi - colon (d) parenthesis</li> <li>23. IDE stands for (a) Integrated Development Environment (c) Integrated Digital Environment (d) None of the above</li> <li>24. In programming language are referred as variables and the values are referred to as data</li> </ul>                                                                                                    |                 |
| <ul> <li>21 relational operators are binary operators. <ul> <li>(a) 7</li> <li>(b) 8</li> <li>(c) 6</li> <li>(d) 2</li> </ul> </li> <li>22 used to label a statement. <ul> <li>(a) colon</li> <li>(b) comma</li> </ul> </li> <li>23. IDE stands for <ul> <li>(a) Integrated Development Environment</li> <li>(c) Integrated Digital Environment</li> <li>(d) None of the above</li> </ul> </li> <li>24. In programming language are referred as variables and the values are referred to as data</li> </ul>                                                                                                    |                 |
| <ul> <li>(a) 7 (b) 8 (d) 2</li> <li>22used to label a statement.<br/>(a) colon (b) comma</li> <li>(c) semi - colon (d) parenthesis</li> <li>23. IDE stands for</li></ul>                                                                                                    |                 |
| <ul> <li>22used to label a statement.<br/>(a) colon (b) comma</li> <li>23. IDE stands for</li></ul>                                                                                                    |                 |
| <ul> <li>(a) colon (b) comma</li> <li>(c) semi - colon (d) parenthesis</li> <li>(a) Integrated Development Environment (c) Integrated Digital Environment (d) None of the above</li> <li>24. In programming language are referred as variables and the values are referred to as data</li> </ul>                                                                                                    |                 |
| <ul> <li>23. IDE stands for</li></ul>                                                                                                    |                 |
| <ul> <li>(a) Integrated Development Environment</li> <li>(b) International Development Environment</li> <li>(c) Integrated Digital Environment</li> <li>(d) None of the above</li> <li>24. In programming language are referred as variables and the values are referred to as data</li> </ul>                                                                                                    |                 |
| <ul><li>(c) Integrated Digital Environment</li><li>(d) None of the above</li><li>24. In programming language are referred as variables and the values are referred to as data</li></ul>                                                                                                    | nt              |
| 24. In programming language are referred as variables and the values are referred to as data                                                                                                    | /III            |
|                                                                                                    | to              |
| (a) constant (b) integer (c) neus                                                                                                    | la.             |
| 25 data time signed more president frequency value                                                                                                    |                 |
| 25 data type signed more precision fractional value.                                                                                                    |                 |
| (a) char (b) short (c) long double (d) signed double                                                                                                    | Jies            |
| <b>26.</b> Syntax for reference is<br>(a) = (b) = $\langle k $ reference> (c) $\langle k $ reference variable>= (d) None of these                                                                                                    |                 |
| (a) = (b) = $\langle \& reference \rangle$ (c) $\langle \& reference variable \rangle$ = (d) None of these<br>27 manipulator is the member of iomanip header file.                                                                                                    |                 |
| (a) setw (b) setfill (c) setf (d) all the abov                                                                                                    | WO.             |
| <b>28.</b> is used to set the number of decimal places to be displayed.                                                                                                    | ve              |
|                                                                                                    |                 |
| (a) Set precision (b) Garbage (c) Constant (d) All the above                                                                                                    | uo.             |
|                                                                                                    | ve              |
| (CHAPTER-10) (FLOW OF CONTROL)                                                                                                    | ve              |
| 1. #include <iostream> using namespace std int main() { int i, sum=5; for(i=1;i&lt;=5;i++)</iostream>                                                                                                    | ve              |
| { sum=sum+i} cout< <sum; 0;}="" following="" for="" is:<="" output="" return="" snippet="" th="" the=""><th>ve</th></sum;>                                                                                                    | ve              |
| (a) 20 (b) 10 (c) 25 (d) 15                                                                                                    | ve              |
| 2. Which of the following statement is used to terminate the execution of the loop                                                                                                    | ve              |
| (a)While (b) go to (c) break (d) continue                                                                                                    | ve              |
| <b>3.</b> How many times the following loop will execute? for (int $i=1$ ; $i<10$ ; $i++$ )                                                                                                    | ve              |
| (a) 11 (b) $\frac{9}{9}$ (c) 0 (d) 10                                                                                                    | ve              |
| 4. Which is not a jump statements in C++?                                                                                                    | ve              |
|                                                                                                    | ve              |
|                                                                                                    | ve              |
| (a) Break (b) go to (c) Switch (d) continue                                                                                                    | ve              |
|                                                                                                    | ve              |

| 5.  | The—statement is a control s without any condition in a pro- |                               | transfer the control from     | one place to another place |
|-----|--------------------------------------------------------------|-------------------------------|-------------------------------|----------------------------|
|     | (a) Break                                                    | (b) go to                     | (c) Continue                  | (d) Switch                 |
| 6.  | The empty statement is otherw                                |                               |                               | (u) Switch                 |
| υ.  | (a) Control statement                                        |                               | (c) Null statement            | (d) Block statement        |
| 7.  | Selection statement is also call                             |                               | <u>()</u>                     | (d) Diote statement        |
|     | (a) Decision statement                                       |                               | (c) Null statement            | (d) Compound               |
| 8.  | Iteration statement is called as                             |                               |                               | ( ) I I                    |
|     | (a) Null statement                                           |                               | (c) Selection statement       | (d) Looping statement      |
| 9.  | In C++ any non – zero is iterat                              | ed as true                    | and zero is treated as false. |                            |
|     |                                                              | (b) negative numbers          | (c) prime numbers             | (d) none of these          |
| 10. | is a multi – pa                                              | ath decision making statem    |                               |                            |
|     | (a) if                                                       | (b) if – else                 | (c) else – if                 | (d) if – else ladder       |
| 11. | Syntax of the conditional oper-                              |                               |                               |                            |
|     | (a) expression 1? expression                                 |                               | (b) expression 1: expression  | on 2                       |
|     | (c) expression 1! expression 2:                              |                               | (d) expression 1: expression  |                            |
| 12. | is more efficie                                              |                               |                               |                            |
|     | (a) Control statement                                        | (b) Switch statement          | (c) Empty statement           | (d) Null statement         |
| 13. | When a switch is a part of the                               |                               | her switch, then it is called | as                         |
|     | (a) if – else ladder                                         | (b) Switch statement          | (c) Nested switch             | (d) Empty statement        |
| 14. | C++ supports types of iteration                              | n statements.                 |                               | •                          |
|     | <u>(a) 3</u>                                                 | (b) 2                         | (c) 4                         | (d) 5                      |
| 15. | Every loop has                                               | elements that are used fo     | r different purposes.         |                            |
|     | (a) 3                                                        | <u>(b) 4</u>                  | (c) 5                         | (d) 2                      |
| 16. | is used to transfer the control                              |                               |                               | n in a program.            |
|     | (a) Break statement                                          | (b) Continue statement        | (c) goto statement            | (d) All the above          |
|     |                                                              |                               |                               |                            |
| (Cł | LAPTER-11) (FUNCTIONS)                                       |                               |                               |                            |
|     | From where programming fun                                   |                               | 2                             |                            |
|     | (a) isalpha ()                                               | (b) isdigit ()                | (c) islower ()                | <u>(d) main ()</u>         |
| 2.  | The Pow() function takes two                                 |                               |                               | <u>(u) mum ()</u>          |
|     | (a) Base- exponent                                           | (b) base- re tians            | (c) exponent – radians        | (d) base – negative        |
| 3.  | is the name of                                               |                               |                               | (a) case negative          |
|     | (a) Pre – defined                                            |                               | (c) Library                   | (d) All the above          |
| 4.  | is used to chec                                              |                               |                               | <u>(u) 111 110 us ove</u>  |
|     | (a) isalnum()                                                | (b) isalpha()                 | (c) isalph()                  | (d) isal()                 |
| 5.  | The strcpy() function takes two                              |                               |                               | (0) 1501()                 |
|     |                                                              |                               | (c) base and exponent         | (d) none of these          |
| 6.  | takes a null ter                                             | minated byte string source    | as its argument and returns   | s its length.              |
|     | (a) strcpy()                                                 | (b) strlen()                  | (c) strcmp()                  | (d) strcat()               |
| 7.  | The pow() function takes the t                               |                               |                               |                            |
|     | (a) target and source                                        | (b) upper and lower           | (c) base and exponent         | (d) source and exponent    |
| 8.  | is the name of                                               |                               | <u> </u>                      |                            |
|     | (a) fact                                                     | (b) task                      | (c) arguments                 | (d) none of these          |
| 9.  | The C++ program always have                                  |                               |                               | <u> </u>                   |
|     | (a) 1                                                        | (b) 2                         | (c) 3                         | (d) null                   |
| 10. | Arguments are also called as .                               | ••••                          |                               |                            |
|     | (a) variable                                                 | (b) constant                  | (c) function                  | (d) parameters             |
| 11. | In C++ the arguments can be p                                |                               | ways.                         | <u> </u>                   |
|     | <u>(a) 2</u>                                                 | (b) 1                         | (c) 3                         | (d) 7                      |
| 12. | Inline functions execute faster                              | but requires more             | •••••                         |                            |
|     | (a) variables                                                | (b) pointers                  | (c) memory                    | (d) functions              |
|     |                                                              | -                             |                               |                            |
| (CŦ | LAPTER-12) (ARRAYS A                                         | ND STRUCTURES)                |                               |                            |
| 1.  | Array subscripts is always star                              |                               |                               |                            |
| -•  | (a) -1                                                       | (b) 2                         | (c) 0                         | (d) 3                      |
|     |                                                              |                               | × /                           | × /                        |
|     |                                                              | 27<br>Oliamed volisie - M.C.A |                               |                            |
|     | [yousufaslan5855@gmai                                        |                               | B.Ed., (PG ASST IN COMPU      | I EN SUIENCE <i>)</i>      |
|     | 9                                                            |                               |                               |                            |

| 2.                                                                                                    | Which keyword is used to creat                                                                                                    | te structure in C++?                                                                                                    |                                                                                                    |                                                                                                    |
|----------------------------------------------------------------------------------------------------|----------------------------------------------------------------------------------------------------|----------------------------------------------------------------------------------------------------|----------------------------------------------------------------------------------------------------|----------------------------------------------------------------------------------------------------|
|                                                                                                    |                                                                                                    | (b) structure                                                                                                    | (c) void                                                                                                    | (d) const                                                                                                    |
| 3.                                                                                                    | The data elements in the structu                                                                                                    | ure are also known as                                                                                                    |                                                                                                    |                                                                                                    |
|                                                                                                    |                                                                                                    | (b) members                                                                                                    | (c) data                                                                                                    | (d) records                                                                                                    |
| 4.                                                                                                    | Structure definition is terminate                                                                                                    | ed by                                                                                                    |                                                                                                    |                                                                                                    |
| _                                                                                                    |                                                                                                    | (b) }                                                                                                    | <u>(c);</u>                                                                                                    | (d) ::                                                                                                    |
| 5.                                                                                                    | What will happen when the stru                                                                                                    |                                                                                                    |                                                                                                    |                                                                                                    |
|                                                                                                    | (a) it will not allocate any mem                                                                                                    |                                                                                                    | (b) it will allocate the me                                                                                                    |                                                                                                    |
| (                                                                                                    | (c) it will be declared and initia                                                                                                    |                                                                                                    | (d) it will be only declared                                                                                                    |                                                                                                    |
| 6.                                                                                                    | A structure declaration is given<br>Using above declaration which                                                                                                    |                                                                                                    |                                                                                                    | econds; } t;                                                                                                    |
|                                                                                                    |                                                                                                    | (b) Time::seconds                                                                                                    | (c) seconds                                                                                                    | (d) t. seconds                                                                                                    |
| 7.                                                                                                    | Which of the following is a pro                                                                                                    |                                                                                                    | (c) seconds                                                                                                    | <u>(u) t. seconds</u>                                                                                                    |
| /•                                                                                                    | (a) struct {int num;}                                                                                                    |                                                                                                    |                                                                                                    |                                                                                                    |
|                                                                                                    | (c) struct sum int sum;                                                                                                    | (d) struct sum {int num; ]                                                                                                    | }:                                                                                                    |                                                                                                    |
| 8.                                                                                                    | A structure declaration is given                                                                                                    |                                                                                                    |                                                                                                    | 1: } e[5]:                                                                                                    |
|                                                                                                    | Using above declaration which                                                                                                    |                                                                                                    |                                                                                                    |                                                                                                    |
|                                                                                                    | <u>(a) cout &lt;&lt; e[0].empno &lt;&lt; e[0]</u>                                                                                                    | -                                                                                                    | (b) cout << e[0].empno <<                                                                                                    | < ename;                                                                                                    |
|                                                                                                    | (c) cout << e[0]->empno << e[0]                                                                                                    |                                                                                                    | (d) cout << e.empno << e.                                                                                                    | .ename;                                                                                                    |
| 9.                                                                                                    | Which of the following cannot                                                                                                    |                                                                                                    |                                                                                                    |                                                                                                    |
|                                                                                                    |                                                                                                    | (b) Function                                                                                                    | (c) Array                                                                                                    | (d) variable of double                                                                                                    |
| 10.                                                                                                    | When accessing a structure me                                                                                                    |                                                                                                    |                                                                                                    |                                                                                                    |
|                                                                                                    |                                                                                                    | (b) structure tag                                                                                                    | (c) structure member                                                                                                    | (d) structure function                                                                                                    |
| 11.                                                                                                    | The size of the array is referred                                                                                                    |                                                                                                    |                                                                                                    |                                                                                                    |
| 10                                                                                                    |                                                                                                    | (b) direction                                                                                                    | (c) location                                                                                                    | (d) space                                                                                                    |
| 12.                                                                                                    | The subscript in bracket can be (a) character                                                                                                    | (b) integer                                                                                                    | (c) long double                                                                                                    | (d) float                                                                                                    |
| 13                                                                                                    | Displaying all the elements in a                                                                                                    |                                                                                                    |                                                                                                    | (u) Hoat                                                                                                    |
| 10.                                                                                                    |                                                                                                    |                                                                                                    | (c) traversal                                                                                                    | (d) none of these                                                                                                    |
| 14.                                                                                                    | Syntax of character array decla                                                                                                    |                                                                                                    |                                                                                                    | (d) hole of these                                                                                                    |
|                                                                                                    |                                                                                                    |                                                                                                    | (c) char_name[size];                                                                                                    | (d) char array – name[size];                                                                                                    |
|                                                                                                    |                                                                                                    | (U) chai allay                                                                                                    |                                                                                                    |                                                                                                    |
| 15.                                                                                                    | During the arr                                                                                                    | ay of elements cannot be i                                                                                                    | nitialized more than its size                                                                                                    | <u>, a char arrage hamietshen</u>                                                                                                    |
|                                                                                                    | During the arr<br>(a) declaration                                                                                                    | ay of elements and be i                                                                                                    | nitialized more than its size<br>(c) assigning                                                                                                    | (d) execution                                                                                                    |
|                                                                                                    | During the arr<br>(a) declaration<br>2 – D array memory representa                                                                                                    | ray of elements cannot be i<br>(b) initialization<br>tion have                                                                                                    | nitialized more than its size<br>(c) assigning<br>types.                                                                                                    | (d) execution                                                                                                    |
| 16.                                                                                                    | During the arr<br>(a) declaration<br>2 - D array memory representa<br>(a) 2                                                                                                    | ray of elements cannot be i<br>(b) initialization<br>tion have<br>(b) 3                                                                                                    | nitialized more than its size<br>(c) assigning<br>types.<br>(c) 4                                                                                                    | e.<br>(d) execution<br>(d) only                                                                                                    |
| 16.                                                                                                    | During the arr<br>(a) declaration<br>2 - D array memory representa<br>(a) 2<br>Pass an array to a function in C                                                                                                    | ay of elements connot be 1<br>(b) initialization<br>tion have<br>(b) 3<br>2++, the function needs the                                                                                                    | nitialized more than its size<br>(c) assigning<br>types.<br>(c) 4<br>array name as                                                                                                    | e.<br>(d) execution<br>(d) only                                                                                                    |
| 16.<br>17.                                                                                                    | During the arr<br>(a) declaration<br>2 - D array memory representa<br>(a) 2<br>Pass an array to a function in C<br>(a) a function                                                                                                    | ay of elements connot be 1<br>(b) initialization<br>tion have<br>(b) 3<br>C++, the function needs the<br>(b) an argument                                                                                                    | nitialized more than its size<br>(c) assigning<br>types.<br>(c) 4<br>array name as<br>(c) global object                                                                                                    | e.<br>(d) execution<br>(d) only                                                                                                    |
| 16.<br>17.                                                                                                    | During the arr<br>(a) declaration<br>2 - D array memory representa<br>(a) 2<br>Pass an array to a function in C<br>(a) a function<br>Objects declared along with str                                                                                                    | ay of elements connot be 1<br>(b) initialization<br>tion have<br>(b) 3<br>2++, the function needs the<br>(b) an argument<br>ructure definition are called                                                                                                    | nitialized more than its size<br>(c) assigning<br>types.<br>(c) 4<br>array name as<br>(c) global object                                                                                                    | c.<br>(d) execution<br>(d) only<br><br>(d) string                                                                                                    |
| 16.<br>17.<br>18.                                                                                                    | During the arr<br>(a) declaration<br>2 - D array memory representa<br>(a) 2<br>Pass an array to a function in C<br>(a) a function<br>Objects declared along with str<br>(a) structure                                                                                                    | ay of elements connot be 1<br>(b) initialization<br>(b) a<br>(b) 3<br>(c) an argument<br>vucture definition are called<br>(b) nested structure                                                                                                    | nitialized more than its size<br>(c) assigning<br>types.<br>(c) 4<br>array name as<br>(c) global object                                                                                                    | e.<br>(d) execution<br>(d) only                                                                                                    |
| 16.<br>17.<br>18.                                                                                                    | During the arr<br>(a) declaration<br>2 – D array memory representa<br>(a) 2<br>Pass an array to a function in C<br>(a) a function<br>Objects declared along with str<br>(a) structure<br>A structure without a name tag                                                                                                    | ray of elements connot be i<br>(b) initialization<br>(b) 3<br>(b) 3<br>(c) 4<br>(c) 4<br>(c) 3<br>(c) 4<br>(c) 4<br>(c | nitialized more than its size<br>(c) assigning<br>types.<br>(c) 4<br>array name as<br>(c) global object<br>1<br>(c) global objects                                                                                                    | e.<br>(d) execution<br>(d) only<br><br>(d) string<br>(d) memory                                                                                                    |
| 16.<br>17.<br>18.<br>19.                                                                                                    | During the arr<br>(a) declaration<br>2 – D array memory representa<br>(a) 2<br>Pass an array to a function in C<br>(a) a function<br>Objects declared along with str<br>(a) structure<br>A structure without a name tag<br>(a) homogenous structure                                                                                                    | ray of elements connot be 1<br>(b) initialization<br>(b) 3<br>(b) 3<br>(c) 4<br>(c) an argument<br>(c) an argument<br>(c) nested structure<br>(c) anonymous structure<br>(c) anonymous structure                                                                                                    | nitialized more than its size<br>(c) assigning<br>types.<br>(c) 4<br>array name as<br>(c) global object<br>1<br>(c) global objects<br>(c) array of structure                                                                                                    | <ul> <li>(d) execution</li> <li>(d) only</li> <li>(d) string</li> <li>(d) memory</li> <li>(d) dynamic memory</li> </ul>                                                                                                    |
| 16.<br>17.<br>18.<br>19.                                                                                                    | During the arr<br>(a) declaration<br>2 - D array memory representa<br>(a) 2<br>Pass an array to a function in C<br>(a) a function<br>Objects declared along with str<br>(a) structure<br>A structure without a name tag<br>(a) homogenous structure<br>Array of structure is declared in                                                                                                    | ray of elements connot be 1<br>(b) initialization<br>(b) 3<br>(b) 3<br>(c) 4<br>(c) an argument<br>(c) an argument<br>(c) nested structure<br>(c) anonymous structure<br>(c) anonymous structure                                                                                                    | nitialized more than its size<br>(c) assigning<br>types.<br>(c) 4<br>array name as<br>(c) global object<br>1<br>(c) global objects<br>(c) array of structure                                                                                                    | <ul> <li>(d) execution</li> <li>(d) only</li> <li>(d) string</li> <li>(d) memory</li> <li>(d) dynamic memory</li> </ul>                                                                                                    |
| 16.<br>17.<br>18.<br>19.                                                                                                    | During the arr<br>(a) declaration<br>2 - D array memory representa<br>(a) 2<br>Pass an array to a function in C<br>(a) a function<br>Objects declared along with str<br>(a) structure<br>A structure without a name tag<br>(a) homogenous structure<br>Array of structure is declared in                                                                                                    | ay of elements connot be 1<br>(b) initialization<br>tion have                                                                                                    | nitialized more than its size<br>(c) assigning<br>types.<br>(c) 4<br>array name as<br>(c) global object<br>(c) global objects<br>(c) array of structure<br>g an array with                                                                                                    | e.<br>(d) execution<br>(d) only<br><br>(d) string<br>(d) memory<br>(d) dynamic memory<br>                                                                                                    |
| <ol> <li>16.</li> <li>17.</li> <li>18.</li> <li>19.</li> <li>20.</li> </ol>                                                     | During the arr<br>(a) declaration<br>2 – D array memory representa<br>(a) 2<br>Pass an array to a function in C<br>(a) a function<br>Objects declared along with str<br>(a) structure<br>A structure without a name tag<br>(a) homogenous structure<br>Array of structure is declared in<br>(a) built – in data type                                                                                                    | ray of elements connot be 1<br>(b) initialization<br>tion have                                                                                                    | nitialized more than its size<br>(c) assigning<br>types.<br>(c) 4<br>array name as<br>(c) global object<br>(c) array of structure<br>g an array with<br>(c) undefined                                                                                                    | <ul> <li>(d) execution</li> <li>(d) only</li> <li>(d) string</li> <li>(d) memory</li> <li>(d) dynamic memory</li> <li>(d) none of these</li> </ul>                                                                                                    |
| <ol> <li>16.</li> <li>17.</li> <li>18.</li> <li>19.</li> <li>20.</li> </ol>                                                     | During the arr<br>(a) declaration<br>2 – D array memory representa<br>(a) 2<br>Pass an array to a function in C<br>(a) a function<br>Objects declared along with str<br>(a) structure<br>A structure without a name tag<br>(a) homogenous structure<br>Array of structure is declared in<br>(a) built – in data type<br>(INTRODUCTION)                                                                                                    | ray of elements connot be 1<br>(b) initialization<br>(b) 3<br>(b) 3<br>(c) an argument<br>(b) an argument<br>(c) an argument<br>(c) nested structure<br>is called<br>(b) anonymous structure<br>n the same way as declarin<br>(b) data type<br>CN TO OBJECT ORIENT                                                                                                    | nitialized more than its size<br>(c) assigning<br>types.<br>(c) 4<br>array name as<br>(c) global object<br><br>(c) global objects<br>(c) array of structure<br>g an array with<br>(c) undefined                                                                                                    | <ul> <li>(d) execution</li> <li>(d) only</li> <li>(d) string</li> <li>(d) memory</li> <li>(d) dynamic memory</li> <li>(d) none of these</li> </ul>                                                                                                    |
| <ol> <li>16.</li> <li>17.</li> <li>18.</li> <li>19.</li> <li>20.</li> <li>(CH)</li> </ol>                                       | During the arr<br>(a) declaration<br>2 – D array memory representa<br>(a) 2<br>Pass an array to a function in C<br>(a) a function<br>Objects declared along with str<br>(a) structure<br>A structure without a name tag<br>(a) homogenous structure<br>Array of structure is declared in<br>(a) built – in data type<br><b>LAPTER-13) (INTRODUCTION</b><br>Which of the following is a tect<br>(a) Inheritance                                                                                                    | ray of elements connot be i<br>(b) initialization<br>tion have                                                                                                    | nitialized more than its size<br>(c) assigning<br>types.<br>(c) 4<br>array name as<br>(c) global object<br><br>(c) global objects<br>(c) array of structure<br>g an array with<br>(c) undefined<br><b>TED PROGRAMMING T</b><br>asses from an existing class<br>(c) Encapsulation                                                                                                    | <ul> <li>(d) execution</li> <li>(d) only</li> <li>(d) string</li> <li>(d) memory</li> <li>(d) dynamic memory</li> <li>(d) none of these</li> </ul>                                                                                                    |
| <ol> <li>16.</li> <li>17.</li> <li>18.</li> <li>19.</li> <li>20.</li> <li>(CH)</li> </ol>                                       | During the arr<br>(a) declaration<br>2 – D array memory representa<br>(a) 2<br>Pass an array to a function in C<br>(a) a function<br>Objects declared along with str<br>(a) structure<br>A structure without a name tag<br>(a) homogenous structure<br>Array of structure is declared in<br>(a) built – in data type                                                                                                    | ray of elements connot be i<br>(b) initialization<br>tion have                                                                                                    | nitialized more than its size<br>(c) assigning<br>types.<br>(c) 4<br>array name as<br>(c) global object<br><br>(c) global objects<br>(c) array of structure<br>g an array with<br>(c) undefined<br><b>TED PROGRAMMING T</b><br>asses from an existing class<br>(c) Encapsulation                                                                                                    | <ul> <li>(d) execution</li> <li>(d) only</li> <li>(d) string</li> <li>(d) memory</li> <li>(d) dynamic memory</li> <li>(d) none of these</li> </ul> ECHNIQUES)                                                                                                    |
| <ol> <li>16.</li> <li>17.</li> <li>18.</li> <li>19.</li> <li>20.</li> <li>(CH<br/>1.</li> </ol>                                 | During the arr<br>(a) declaration<br>2 – D array memory representa<br>(a) 2<br>Pass an array to a function in C<br>(a) a function<br>Objects declared along with str<br>(a) structure<br>A structure without a name tag<br>(a) homogenous structure<br>Array of structure is declared in<br>(a) built – in data type<br>(APTER-13) (INTRODUCTION<br>Which of the following is a tect<br>(a) Inheritance<br>In procedural programming all (a) Cobol                                                                                                    | ray of elements connot be f<br>(b) initialization<br>(b) an initialization<br>(b) 3<br>c++, the function needs the<br>(b) an argument<br>ucture definition are called<br>(b) nested structure<br>is called<br>(b) anonymous structure<br>in the same way as declarin<br>(b) data type<br>ON TO OBJECT ORIENT<br>hnique of building new cla<br>(b) Abstraction<br>data items are<br>(b) global                                                                                                    | nitialized more than its size<br>(c) assigning<br>types.<br>(c) 4<br>array name as<br>(c) global object<br><br>(c) global objects<br>(c) array of structure<br>g an array with<br>(c) undefined<br><b>TED PROGRAMMING T</b><br>asses from an existing class<br>(c) Encapsulation                                                                                                    | <ul> <li>(d) execution</li> <li>(d) only</li> <li>(d) string</li> <li>(d) memory</li> <li>(d) dynamic memory</li> <li>(d) none of these</li> </ul> ECHNIQUES)                                                                                                    |
| <ol> <li>16.</li> <li>17.</li> <li>18.</li> <li>19.</li> <li>20.</li> <li>(CH<br/>1.</li> </ol>                                 | During the arr<br>(a) declaration<br>2 – D array memory representa<br>(a) 2<br>Pass an array to a function in C<br>(a) a function<br>Objects declared along with str<br>(a) structure<br>A structure without a name tag<br>(a) homogenous structure<br>Array of structure is declared in<br>(a) built – in data type<br><b>EXPTER-13) (INTRODUCTION</b><br>Which of the following is a tect<br>(a) Inheritance<br>In procedural programming all (<br>(a) Cobol<br>Class represents a group of sime                                                                  | ray of elements connot be f<br>(b) initialization<br>(b) an initialization<br>(b) 3<br>(c) 4<br>(c) an argument<br>(c) an argument<br>(c) an argument<br>(c) an argument<br>(c) an argument<br>(c) an argument<br>(c) an argument<br>(c) an argument<br>(c) an argument<br>(c) an argument<br>(c) an argument<br>(c) anonymous structure<br>(c) anonymous structure                                                                                                    | nitialized more than its size<br>(c) assigning<br>types.<br>(c) 4<br>array name as<br>(c) global object<br>(c) array of structure<br>g an array with<br>(c) undefined<br><b>TED PROGRAMMING TA</b><br>asses from an existing class<br>(c) Encapsulation<br><br>(c) fortan                                                                                                    | <ul> <li>(d) execution</li> <li>(d) only</li> <li>(d) string</li> <li>(d) memory</li> <li>(d) dynamic memory</li> <li>(d) none of these</li> </ul> ECHNIQUES) ? <ul> <li>(d) Polymorphism</li> <li>(d) class</li> </ul>                                                                                                    |
| <ol> <li>16.</li> <li>17.</li> <li>18.</li> <li>19.</li> <li>20.</li> <li>(CH 1.</li> <li>2.</li> <li>3.</li> </ol>             | During the arr<br>(a) declaration<br>2 – D array memory representa<br>(a) 2<br>Pass an array to a function in C<br>(a) a function<br>Objects declared along with str<br>(a) structure<br>A structure without a name tag<br>(a) homogenous structure<br>Array of structure is declared in<br>(a) built – in data type<br>(APTER-13) (INTRODUCTION<br>Which of the following is a tech<br>(a) Inheritance<br>In procedural programming all (a) Cobol<br>Class represents a group of sime<br>(a) objects                                                               | ray of elements connot be f<br>(b) initialization<br>(b) an initialization<br>(b) 3<br>(b) an argument<br>vecture definition are called<br>(b) nested structure<br>is called<br>(b) nested structure<br>is called<br>(b) anonymous structure<br>in the same way as declarin<br>(b) data type<br><b>ON TO OBJECT ORIENT</b><br>hnique of building new cla<br>(b) Abstraction<br>data items are<br>(b) global<br>ilar<br>(b) modules                                                                                                    | nitialized more than its size<br>(c) assigning<br>types.<br>(c) 4<br>array name as<br>(c) global object<br>1<br>(c) global objects<br>(c) array of structure<br>g an array with<br>(c) undefined<br><b>TED PROGRAMMING TA</b><br>asses from an existing class<br>(c) Encapsulation<br><br>(c) fortan<br>(c) arrays                                                                          | <ul> <li>(d) execution</li> <li>(d) only</li> <li>(d) string</li> <li>(d) memory</li> <li>(d) dynamic memory</li> <li>(d) none of these</li> </ul> ECHNIQUES: ? <ul> <li>(d) Polymorphism</li> </ul>                                                                                                    |
| <ol> <li>16.</li> <li>17.</li> <li>18.</li> <li>19.</li> <li>20.</li> <li>(CH 1.</li> <li>2.</li> </ol>                         | During the arr<br>(a) declaration<br>2 – D array memory representa<br>(a) 2<br>Pass an array to a function in C<br>(a) a function<br>Objects declared along with str<br>(a) structure<br>A structure without a name tag<br>(a) homogenous structure<br>Array of structure is declared in<br>(a) built – in data type<br>(APTER-13) (INTRODUCTION<br>Which of the following is a tech<br>(a) Cobol<br>Class represents a group of sime<br>(a) objects<br>                                                                                                    | ray of elements connot be 1<br>(b) initialization<br>(b) an argument<br>(c) an argument<br>(c) an argument<br>(c) an argument<br>(c) an argument<br>(c) an argument<br>(c) an argument<br>(c) anonymous structure<br>is called<br>(b) anonymous structure<br>(c) anonymous structure<br>(c) anonym                                                                                                    | nitialized more than its size<br>(c) assigning<br>types.<br>(c) 4<br>array name as<br>(c) global object<br><br>(c) global objects<br>(c) array of structure<br>g an array with<br>(c) undefined<br><b>FED PROGRAMMING TA</b><br>asses from an existing class<br>(c) Encapsulation<br><br>(c) fortan<br>(c) arrays<br>ming.                                                                  | <ul> <li>(d) execution</li> <li>(d) only</li> <li>(d) string</li> <li>(d) memory</li> <li>(d) dynamic memory</li> <li>(d) none of these</li> </ul> ECHNIQUES) ? <ul> <li>(d) Polymorphism</li> <li>(d) class</li> <li>(d) data</li> </ul>                                                                                                   |
| <ol> <li>16.</li> <li>17.</li> <li>18.</li> <li>19.</li> <li>20.</li> <li>(CH 1.</li> <li>2.</li> <li>3.</li> <li>4.</li> </ol> | During the arr<br>(a) declaration<br>2 – D array memory representa<br>(a) 2<br>Pass an array to a function in C<br>(a) a function<br>Objects declared along with str<br>(a) structure<br>A structure without a name tag<br>(a) homogenous structure<br>Array of structure is declared in<br>(a) built – in data type<br><b>EXPTER-13) (INTRODUCTION</b><br>Which of the following is a tect<br>(a) Inheritance<br>In procedural programming all (a) Cobol<br>Class represents a group of sime<br>(a) Objects<br>is an example of<br>(a) Python                      | ray of elements connot be f<br>(b) initialization.<br>(b) 3<br>(b) 3<br>(c) 4<br>(c) 3<br>(c) 4<br>(c) 3<br>(c) 4<br>(c) an argument<br>(c) an argument<br>(c) an argument<br>(c) an argument<br>(c) an argument<br>(c) an argument<br>(c) an argument<br>(c) an argument<br>(c) an argument<br>(c) an argument<br>(c) an argument<br>(c) an argument<br>(c) an argument<br>(c) an argument<br>(c) an argument<br>(c) anonymous structure<br>(c) anonymous structure<br>(c) anonymous str                                                                                                    | nitialized more than its size<br>(c) assigning<br>types.<br>(c) 4<br>array name as<br>(c) global object<br><br>(c) global objects<br>(c) array of structure<br>g an array with<br>(c) undefined<br><b>TED PROGRAMMING TA</b><br>asses from an existing class<br>(c) Encapsulation<br><br>(c) fortan<br>(c) arrays<br>ming.<br>(c) VB.Net                                                    | <ul> <li>(d) execution</li> <li>(d) only</li> <li>(d) string</li> <li>(d) memory</li> <li>(d) dynamic memory</li> <li>(d) none of these</li> </ul> ECHNIQUES) ? <ul> <li>(d) Polymorphism</li> <li>(d) class</li> <li>(d) data</li> </ul> (d) All the above                                                                                 |
| <ol> <li>16.</li> <li>17.</li> <li>18.</li> <li>19.</li> <li>20.</li> <li>(CH 1.</li> <li>2.</li> <li>3.</li> </ol>             | During the arr<br>(a) declaration<br>2 – D array memory representa<br>(a) 2<br>Pass an array to a function in C<br>(a) a function<br>Objects declared along with str<br>(a) structure<br>A structure without a name tag<br>(a) homogenous structure<br>Array of structure is declared in<br>(a) built – in data type<br><b>EAPTER-13) (INTRODUCTION</b><br>Which of the following is a tect<br>(a) Inheritance<br>In procedural programming all (a) Cobol<br>Class represents a group of sime<br>(a) Objects<br>is an example of<br>(a) Python<br>refers to showing | ray of elements connot be i<br>(b) initialization<br>(b) an initialization<br>(b) 3<br>(b) an argument<br>(c) an argument<br>(c) an argum                                                                                                    | nitialized more than its size<br>(c) assigning<br>types.<br>(c) 4<br>array name as<br>(c) global object<br><br>(c) global objects<br>(c) array of structure<br>g an array with<br>(c) undefined<br><b>TED PROGRAMMING T</b><br>asses from an existing class<br>(c) Encapsulation<br><br>(c) fortan<br>(c) arrays<br>ming.<br>(c) VB.Net<br>res without revealing backg                      | <ul> <li>(d) execution</li> <li>(d) only</li> <li>(d) string</li> <li>(d) memory</li> <li>(d) dynamic memory</li> <li>(d) none of these</li> </ul> ECHNIQUES) ? <ul> <li>(d) Polymorphism</li> <li>(d) class</li> <li>(d) data</li> </ul> (d) All the above ground details.                                                                 |
| <ol> <li>16.</li> <li>17.</li> <li>18.</li> <li>19.</li> <li>20.</li> <li>(CH 1.</li> <li>2.</li> <li>3.</li> <li>4.</li> </ol> | During the arr<br>(a) declaration<br>2 – D array memory representa<br>(a) 2<br>Pass an array to a function in C<br>(a) a function<br>Objects declared along with str<br>(a) structure<br>A structure without a name tag<br>(a) homogenous structure<br>Array of structure is declared in<br>(a) built – in data type<br><b>EAPTER-13) (INTRODUCTION</b><br>Which of the following is a tect<br>(a) Inheritance<br>In procedural programming all (a) Cobol<br>Class represents a group of sime<br>(a) Objects<br>is an example of<br>(a) Python<br>refers to showing | ray of elements connot be f<br>(b) initialization.<br>(b) 3<br>(b) 3<br>(c) 4<br>(c) 3<br>(c) 4<br>(c) 3<br>(c) 4<br>(c) an argument<br>(c) an argument<br>(c) an argument<br>(c) an argument<br>(c) an argument<br>(c) an argument<br>(c) an argument<br>(c) an argument<br>(c) an argument<br>(c) an argument<br>(c) an argument<br>(c) an argument<br>(c) an argument<br>(c) an argument<br>(c) an argument<br>(c) anonymous structure<br>(c) anonymous structure<br>(c) anonymous str                                                                                                    | nitialized more than its size<br>(c) assigning<br>types.<br>(c) 4<br>array name as<br>(c) global object<br><br>(c) global objects<br>(c) array of structure<br>g an array with<br>(c) undefined<br><b>TED PROGRAMMING TA</b><br>asses from an existing class<br>(c) Encapsulation<br><br>(c) fortan<br>(c) arrays<br>ming.<br>(c) VB.Net                                                    | <ul> <li>(d) execution</li> <li>(d) only</li> <li>(d) string</li> <li>(d) memory</li> <li>(d) dynamic memory</li> <li>(d) none of these</li> </ul> ECHNIQUES) ? <ul> <li>(d) Polymorphism</li> <li>(d) class</li> <li>(d) data</li> </ul> (d) All the above                                                                                 |
| <ol> <li>16.</li> <li>17.</li> <li>18.</li> <li>19.</li> <li>20.</li> <li>(CH 1.</li> <li>2.</li> <li>3.</li> <li>4.</li> </ol> | During the arr<br>(a) declaration<br>2 – D array memory representa<br>(a) 2<br>Pass an array to a function in C<br>(a) a function<br>Objects declared along with str<br>(a) structure<br>A structure without a name tag<br>(a) homogenous structure<br>Array of structure is declared in<br>(a) built – in data type<br><b>EAPTER-13) (INTRODUCTION</b><br>Which of the following is a tect<br>(a) Inheritance<br>In procedural programming all (a) Cobol<br>Class represents a group of sime<br>(a) Objects<br>is an example of<br>(a) Python<br>refers to showing | ray of elements connot be i<br>(b) initialization<br>(b) an initialization<br>(b) 3<br>(b) an argument<br>(c) an argument<br>(c) an argum                                                                                                    | nitialized more than its size<br>(c) assigning<br>types.<br>(c) 4<br>array name as<br>(c) global object<br><br>(c) global objects<br>(c) array of structure<br>g an array with<br>(c) undefined<br><b>TED PROGRAMMING T</b><br>asses from an existing class<br>(c) Encapsulation<br><br>(c) fortan<br>(c) arrays<br>ming.<br>(c) VB.Net<br>res without revealing backg                      | <ul> <li>(d) execution</li> <li>(d) only</li> <li>(d) string</li> <li>(d) memory</li> <li>(d) dynamic memory</li> <li>(d) none of these</li> </ul> ECHNIQUES) ? <ul> <li>(d) Polymorphism</li> <li>(d) class</li> <li>(d) data</li> </ul> (d) All the above ground details.                                                                 |
| <ol> <li>16.</li> <li>17.</li> <li>18.</li> <li>19.</li> <li>20.</li> <li>(CH 1.</li> <li>2.</li> <li>3.</li> <li>4.</li> </ol> | During the arr<br>(a) declaration<br>2 – D array memory representa<br>(a) 2<br>Pass an array to a function in C<br>(a) a function<br>Objects declared along with str<br>(a) structure<br>A structure without a name tag<br>(a) homogenous structure<br>Array of structure is declared in<br>(a) built – in data type<br><b>EAPTER-13) (INTRODUCTION</b><br>Which of the following is a tect<br>(a) Inheritance<br>In procedural programming all (a) Cobol<br>Class represents a group of sime<br>(a) Python<br>refers to showin<br>(a) Redundancy                   | ray of elements connot be f<br>(b) initialization<br>tion have                                                                                                    | nitialized more than its size<br>(c) assigning<br>types.<br>(c) 4<br>array name as<br>(c) global object<br>1<br>(c) global objects<br>(c) array of structure<br>g an array with<br>(c) undefined<br><b>TED PROGRAMMING TA</b><br>asses from an existing class<br>(c) Encapsulation<br><br>(c) fortan<br>(c) arrays<br>ming.<br>(c) VB.Net<br>res without revealing backg<br>(c) Abstraction | <ul> <li>(d) execution</li> <li>(d) only</li> <li>(d) string</li> <li>(d) memory</li> <li>(d) dynamic memory</li> <li>(d) dynamic memory</li> <li>(d) none of these</li> </ul> ECHNIQUES) ? <ul> <li>(d) Polymorphism</li> <li>(d) class</li> <li>(d) data</li> </ul> (d) All the above ground details. <ul> <li>(d) Inheritance</li> </ul> |
| <ol> <li>16.</li> <li>17.</li> <li>18.</li> <li>19.</li> <li>20.</li> <li>(CH 1.</li> <li>2.</li> <li>3.</li> <li>4.</li> </ol> | During the arr<br>(a) declaration<br>2 – D array memory representa<br>(a) 2<br>Pass an array to a function in C<br>(a) a function<br>Objects declared along with str<br>(a) structure<br>A structure without a name tag<br>(a) homogenous structure<br>Array of structure is declared in<br>(a) built – in data type<br><b>EAPTER-13) (INTRODUCTION</b><br>Which of the following is a tect<br>(a) Inheritance<br>In procedural programming all (a) Cobol<br>Class represents a group of sime<br>(a) Python<br>refers to showin<br>(a) Redundancy                   | ray of elements connot be f<br>(b) initialization<br>tion have                                                                                                    | nitialized more than its size<br>(c) assigning<br>types.<br>(c) 4<br>array name as<br>(c) global object<br><br>(c) global objects<br>(c) array of structure<br>g an array with<br>(c) undefined<br><b>TED PROGRAMMING T</b><br>asses from an existing class<br>(c) Encapsulation<br><br>(c) fortan<br>(c) arrays<br>ming.<br>(c) VB.Net<br>res without revealing backg                      | <ul> <li>(d) execution</li> <li>(d) only</li> <li>(d) string</li> <li>(d) memory</li> <li>(d) dynamic memory</li> <li>(d) dynamic memory</li> <li>(d) none of these</li> </ul> ECHNIQUES) ? <ul> <li>(d) Polymorphism</li> <li>(d) class</li> <li>(d) data</li> </ul> (d) All the above ground details. <ul> <li>(d) Inheritance</li> </ul> |

| 6.  | is about bindir                                                                          | og the data variables and fu  | nctions together in class.                                                                                                    |                         |
|-----|------------------------------------------------------------------------------------------|-------------------------------|----------------------------------------------------------------------------------------------------|-------------------------|
| ••  | (a) Data abstraction                                                                     | (b) Modularization            | (c) Redundancy                                                                                                    | (d) Encapsulation       |
|     |                                                                                          |                               |                                                                                                    | <u> </u>                |
| (Cł | LAPTER-14) (CLASSES A                                                                    | ND OBJECTS)                   |                                                                                                    |                         |
| 1.  | The functions that perform spe                                                           |                               | ed:                                                                                                    |                         |
|     | (a) Inline functions                                                                     | (b) Data members              | (c) Member functions                                                                                                    | (d) Online functions    |
| 2.  | How many number of destruct                                                              | tors can a class in C++ cont  | ain?                                                                                                    |                         |
|     | (a) 4                                                                                    | (b) 3                         | (c) 2                                                                                                    | <u>(d) 1</u>            |
| 3.  | How many access specifies de                                                             |                               |                                                                                                    |                         |
|     | <u>(a) 3</u>                                                                             | (b) 2                         | (c) 4                                                                                                    | (d) 1                   |
| 4.  | Consider the following statem                                                            |                               |                                                                                                    |                         |
|     | (i) The destructors cannot have $(a) (b) (b) (b) (c) (c) (c) (c) (c) (c) (c) (c) (c) (c$ |                               |                                                                                                    | y can be inherited      |
| 5   | (a) (i), (ii), and (iii)<br>The most immertant feature of                                | (b) (i) and (ii) only         | (c) (i) and (iii) only                                                                                                    | (d) (ii) and (iii) only |
| 5.  | The most important feature of (a) object                                                 | (b) class                     | (c) public                                                                                                    | (d) All the above       |
| 6.  | Objects are also called as                                                               |                               | (c) public                                                                                                    | (u) All the above       |
| 0.  | (a) instance of class                                                                    | (b) class                     | (c) function                                                                                                    | (d) scope               |
| 7.  | Calling a member function of a                                                           |                               |                                                                                                    | (0) 500 pe              |
|     |                                                                                          | (b) call by value             | (c) call by reference                                                                                                    | (d) sending message     |
| 8.  | Objects are passed as argumen                                                            |                               |                                                                                                    |                         |
|     | (a) call by value                                                                        | (b) call by reference         | (c) member function                                                                                                    | (d) global variable     |
| 9.  | When one class become the me                                                             | ember of another class, the   |                                                                                                    |                         |
|     | (a) containership                                                                        | (b) partnership               | (c) friendship                                                                                                    | (d) all the above       |
| 10. | When a class is declared within                                                          |                               |                                                                                                    |                         |
|     | (a) enclosing class, nested class                                                        | S                             | (b) nested class, enclosin                                                                                                    | <u>g class</u>          |
|     | (c) first class, second class                                                            |                               | (d) A class, B class                                                                                                    |                         |
| 11. | can be defined                                                                           |                               |                                                                                                    |                         |
| 12  | (a) Object<br>A constructor which can take a                                             | (b) Data type                 | (c) Memory                                                                                                    | (d) constructor         |
| 14. | (a) parameterised constructo                                                             |                               | (b) default constructor                                                                                                    |                         |
|     | (c) copy constructor                                                                     |                               | (d) destructor                                                                                                    |                         |
| 13. | There are way                                                                            | ys to create the object using | parameterized constructor.                                                                                                    |                         |
|     | (a) 3                                                                                    | (b) 2                         | (c) <u>1</u>                                                                                                    | (d) 4                   |
| 14. | The name of the symbol destru                                                            | ictor is                      | _                                                                                                    |                         |
|     | (a) hash                                                                                 | (b) arrow                     | (c) tilde                                                                                                    | (d) bracket             |
|     |                                                                                          |                               |                                                                                                    |                         |
| (Cł | LAPTER-15) (POLÝMORPI                                                                    | HISM)                         |                                                                                                    |                         |
| 1.  | Which one of the following C                                                             | -                             | ded?                                                                                                    |                         |
|     | <u>(a) +</u>                                                                             | (b) ?:                        | (c) ::                                                                                                    | (d) size of             |
| 2.  | The number and types of a fun                                                            |                               |                                                                                                    |                         |
| •   | (a) overload resolution                                                                  | (b) function's signature      |                                                                                                    | (d) operator            |
| 3.  | The process of selecting the m                                                           |                               |                                                                                                    |                         |
| 4.  | (a) overload resolution<br>The return type of overloaded                                 | (b) prototype                 | (c) polymorphism                                                                                                    | (d) operator overload   |
| 4.  | (a) polymorphism                                                                         | (b) prototype                 | (c) data type                                                                                                    | (d) overloading         |
| 5.  | cannot have                                                                              |                               | (c) uata type                                                                                                    | (u) overloading         |
|     | (a) Operator overloading                                                                 | (b) Overloaded operators      | (c) Function overloading                                                                                                    | (d) prototype           |
| 6.  | The mechanism of giving spec                                                             |                               |                                                                                                    |                         |
|     | (a) operator overloading                                                                 | (b) parameter                 | (c) function overloading                                                                                                    | (d) polymorphism        |
| 7.  | Operator overloading provides                                                            |                               | 1                                                                                                    |                         |
| 0   | (a) *                                                                                    | (b) + = =                     | $(c) + c_{11} + c_{12} + c_{13} + c_{13} + c_{1$ | (d) C++                 |
| 8.  | The overloaded operator is giv                                                           |                               |                                                                                                    | •                       |
|     | <u>(a) operator</u>                                                                      | (b) data type                 | (c) object                                                                                                    | (d) function            |
|     |                                                                                          |                               |                                                                                                    |                         |

#### (CHAPTER-16) (INHERITANCE) 1. How many types are there in heritance? (c) 3 (d) 2 (a) 5 (b) 4 When a derived class inherits only from one base class, it is known as ..... 2. (c) hierarchical (a) multiple inheritances (b) multilevel (d) single inheritance 3. A class that inherits from a superclass is called ..... (a) derived class (b) superclass (c) base class (d) parent class 4. When more than one derived classes are created from a single base class, it is called ..... (c) hierarchical (a) inheritance (b) hybrid inheritance (d) multiple ..... pointer is a constant pointer that holds the memory address of the current object. 5. (a) member function (b) this pointer (c) comma operator (d) data member **6.** The ..... are invoked in reverse order. (c) pointer (b) destructor (d) operator (a) constructor (CHAPTER-17) (COMPUTER ETHICS AND CYBER SECURITY) Stealing tiny amounts of money from each transaction is. (c) Salami slicing (a) Fraud (b) Theft (d) Spoofing 2. A moral code that is evaluated as right is ----(a) Piracy (b) viruses (c) cracking (d) ethics 3. ---is a crime where the criminals impersonate individuals for financial gain. (b) identity theft (c) salami slicing (a) property-theft (d) spoofing 4. Stealing data from a computer system without the knowledge or permission is called. (a) warez (b) hacking (c) cracking (d) Trojan 5. --- is the intermediary between the end users and a web browser. (a) firewall (b) proxy server (d) Wares (c) cookies 6. One of the most common virus is... (b) Proxy server (a) Ransom ware (c) hacking (d) Trojan 7. How many types of encryption? (a) 2 (b) 3 (d) 5 8. - is a type of software designed through which als gain illegal access. (a) Malware (b) hacking c) pharming (d) cookies 9. A moral code that is evaluated as right is ( (c) cracking (a) piracy (b) viruses (d) ethics **10.** ..... is a crime where the criminals impersonate individuals for financial gain. (a) intellectual property theft (b) Identity theft (c) Salami slicing (d) Spoofing **11.** Stealing data from a computer system without the knowledge or permission is called ..... (a) warez (b) hacking (c) cracking (d) phishing **12.** One of the most common virus is ..... (a) Ransomware (b) Spyware (c) worms (d) Trojan **13.** ..... is the intermediary between the end users and a web browser. (b) Proxy server (a) Firewall (c) Cookies (d) Warez (CHAPTER-18) (TAMIL COMPUTING) Which is not a search engine? (a) Android (b) Bing (c) Yahoo (d) Google 2. Which of the following is the first Tamil Programming language? (a) Kamban (b) Azhagi (c) Tamil Open Office (d) Ezhil 3. Which one of the following is Harass through online? (a) Cyber terrorism (b) Scam (c) Cyber stalking (d) Fraud 4. Human civilization developed with the innovation of computer in the ..... (b) 13th century (c) 16th century (d) 20th century (a) 11th century ..... is not just a language, it is our identity, our life and our source. 5. (b) Sanskrit (d) Hindi (a) English (c) Tamil 6. Getting government services through internet is known as ..... (a) e - library(b) e – governance (c) Tamil programming language (d) Tamil translation applications 30 PREPARED BY ... B.MOHAMED YOUSUF M.C.A., B.Ed., (PG ASST IN COMPUTER SCIENCE)

#### Kindly Send Me Your Key Answer to Our email id - Padasalai.net@gmail.com

[yousufaslan5855@gmail.com]

#### **IMPORTANT SHORTCUT KEYS:**

| 1.  | Cut                 | -     | Ctrl+ X      |
|-----|---------------------|-------|--------------|
| 2.  | Сору                | -     | Ctrl+ C      |
| 3.  | Paste               | -     | Ctrl+ V      |
| 4.  | Save                | -     | Ctrl+ S      |
| 5.  | Close               | -     | Ctrl+ W      |
| 6.  | Print               | -     | Ctrl+ P      |
| 7.  | Undo                | -     | Ctrl+ Z      |
| 8.  | Redo                | -     | Ctrl+ Y      |
| 9.  | Refresh             | -     | F5           |
| 10. | Rename file         | -     | F2           |
| 11. | Help                | -     | F1           |
| 12. | Shutting Down       | -     | Alt+F4       |
| 13. | Find and Replace    | -     | F5 (MS-Word) |
| 14. | Spelling mistake ch | eck - | F7           |

#### **IMPORTANT YEARS:**

| -   |                            |                   |     |                             |          |
|-----|----------------------------|-------------------|-----|-----------------------------|----------|
| 1.  | Analytical engine          | -1837             | 19. | Windows 2000                | -2000    |
| 2.  | First generation           | -1940-1956        | 20. | Windows XP                  | - 2001   |
| 3.  | Second "                   | - 1956-1964       | 21. | Windows Vista               | -2006    |
| 4.  | Third "                    | -1964-1971        | 22. | Windows 7                   | - 2009   |
| 5.  | Fourth "                   | -1971-1980        | 23. | Windows 8                   | - 2012   |
| 6.  | Fifth "                    | -1980 – till date | 24. | Windows 10                  | - 2015   |
| 7.  | Optical mouse invented     | -1988             | 25. | C++ names changes as        | - 1983   |
| 8.  | Mechanical mouse           | - 1968            | 26. | C++ Developed               | - 1979   |
| 9.  | First computer monitor     | -1973             | 27. | "Object" has appeared       | -1980    |
| 10. | Mouse Patented             | - 1970            | 28. | Object Oriented features    | -1990    |
| 11. | Mouse introduced           | - 1960            | 29. | Unicode first version intro | -1991    |
| 12. | Microprocessor first intro | -1970             | 30. | Tamil virtual academy       | -2001    |
| 13. | Windows 1.x                | - 1985            | 31. | Tamil language council      | -2001    |
| 14. | Windows 2.x                | -1987             | 32. | Madurai project             | - 1998   |
| 15. | Windows 3.x                | -1992             | 33. | Tamil Unicode started       | -2004    |
| 16. | Windows 95                 | -1995             | 34. | 42% people using tamil Ne   | et -2016 |
| 17. | Windows 98                 | -1998             | 35. | 72% people will access,,    | -2021    |
| 18. | Windows Me                 | -2000             |     |                             |          |
|     |                            |                   |     |                             |          |

#### **AUTHOR NAMES / ETC:**

- Computer (AE Concept) 1.
- 2. ENIAC
- 3. Mouse
- 4. First computer Monitor
- 5. Boolean algebra
- Algorithm 6.
- 7. Iteration & Recursion
- 8. C++
- 9. Tamil Virtual University

- 10. Unicode (Tamil)
- 11. Tamil language council
- 12. Madurai Project
- 13. Tamil Wikipedia
- Charles Babbage (Father of computer)(1837) J.Presper Eckert / John Mauchly (1943-1946) Douglas Engelbart (1960, Patented Nov 17, 1970) Xerox Alto computer system (March 1, 1973) George Boole (1815-1864) G.Polya E.W Dijkstra (Program design)(1972 ACM award) Biarne Stroustrup (C++ developer)(1979) Rick Mascitti (Coined)(1983) 17 Feb 2001 (Established TN Govt )(Tamil Virtual Academy) First version (Oct-1991) Singapore (2001) "Valar Tamil Iyakkam" Lanch - 1998; Release - 2004
- More than one lakh articles

31 PREPARED BY ... B.MOHAMED YOUSUF M.C.A., B.Ed., (PG ASST IN COMPUTER SCIENCE) [yousufaslan5855@gmail.com]

#### Kindly Send Me Your Key Answer to Our email id - Padasalai.net@gmail.com

#### **ABBREVLATIONS**

| <u>ABBREVIATIONS</u>                    |         |                                                                                      |
|-----------------------------------------|---------|--------------------------------------------------------------------------------------|
| 1. COMPUTER                             | -       | Commonly Operating Machine Purposely Used for Technological and Educational Research |
| 2. AE                                   | _       | Analytical Engine                                                                    |
| 3. ENIAC                                | -       | Electronic Numerical Integrator and Calculator                                       |
| 4. EDVAC                                | _       | Electronic Discrete Variable Automatic Computer                                      |
| <ol> <li>UNIVAC</li> <li>IBM</li> </ol> | _       | Universal Automatic Computer<br>International Business Machines                      |
| 7. IC                                   | _       | Integrated Circuits                                                                  |
| 8. VLSI                                 |         | Very Large Scale Integrated Circuits                                                 |
| 9. ULSI                                 | _       | Ultra Large Scale Integration                                                        |
| 10. NLP                                 | _       | Natural Language Processing                                                          |
| 11. AI                                  | _       | Artificial Intelligence                                                              |
| 12. OCR                                 | _       | Optical Character Recognition / Reader                                               |
| 13. OGR                                 | _       | Optical Grapheme Recognition                                                         |
| 14. IPO Cycle                           | _       | Input Process Output Cycle                                                           |
| 15. CU                                  | -       | Control Unit                                                                         |
| 16. ALU                                 | _       | Arithmetic and Logic Unit                                                            |
| 17. MU                                  | _       | Memory Unit                                                                          |
| 18. QR                                  | _       | Quick Response                                                                       |
| 19. CCD                                 | -       | Charge Coupled Device                                                                |
| <b>20.</b> GUI                          | -       | Graphical User Interface                                                             |
| 21. LCD                                 | _       | Liquid Crystal Display                                                               |
| 22. LED                                 | -       | Light Emitting Diodes                                                                |
| <b>23.</b> CRT                          | -       | Cathode Ray Tube                                                                     |
| 24. VGA                                 | _       | Video Graphics Array                                                                 |
| 25. CPS                                 | _       | Character Per Second                                                                 |
| 26. DPI                                 | -       | Dots per Second                                                                      |
| 27. PPM                                 | _       | Page per Minute                                                                      |
| 28. OS<br>29. POST                      | _       | Operating System<br>Power On Self-Lest                                               |
| <b>30.</b> BIOS                         | _       | Basic Input Comput System                                                            |
| <b>31.</b> RUR                          | _       | Rossum's Universal Robots.                                                           |
| 32. BIT                                 | _       | Binary Digit                                                                         |
| <b>33.</b> ASCII                        | _       | American Standard Code for Information Interchange                                   |
| <b>34.</b> KB ; MB                      | -       | Kilo Byte ; Mega Byte                                                                |
| <b>35.</b> GB ; TB                      | -       | Giga Byte ; Tera Byte                                                                |
| <b>36.</b> PB ; EB                      | -       | Peta Byte ; Exa Bye                                                                  |
| <b>37.</b> ZB ; YB                      | -       | Zetta Byte ; Yotta Byte                                                              |
| <b>38.</b> MSB                          | _       | Most Significant Bit                                                                 |
| <b>39.</b> LSB                          | - '     | Least Significant Bit                                                                |
| <b>40.</b> BCD                          | -       | Binary Coded Decimal                                                                 |
| <b>41.</b> EBCDIC                       |         | Extended Binary Coded Decimal Interchange Code                                       |
| <b>42.</b> ISCII                        |         | Indian Standard Code for Information Interchange.                                    |
| <b>43.</b> X-OR                         | -       | Exclusive-OR                                                                         |
| 44. X-NOR                               | -       | Exclusive-NOR                                                                        |
| 45. MHz & GHz                           | -       | Mega Hertz & Giga Hertz                                                              |
| <b>46.</b> CPU                          | -       | Central Processing Unit                                                              |
| 47. MDR                                 | -       | Memory Data Register                                                                 |
| <b>48.</b> MAR                          | -       | Memory Address Register<br>Program Counter / Personal Computer                       |
| <b>49.</b> PC<br><b>50.</b> RISC        | -       | Program Counter / Personal Computer<br>Reduced Instruction Set Computers             |
| <b>51.</b> CISC                         | -       | Complex Instruction Set Computers                                                    |
| 52. RAM                                 | -       | Random Access Memory                                                                 |
| 53. ROM                                 | -       | Read Only Memory                                                                     |
| 54. PROM                                | -       | Programmable Read Only Memory                                                        |
|                                         |         |                                                                                      |
| PPFPAPFN P                              | V R MOF | 32<br>IAMED YOUSUF M.C.A, B.Ed., (PG ASST IN COMPUTER SCIENCE)                       |
| [yousufaslan58                          |         |                                                                                      |
| L <sub>0</sub>                          | 3       | -                                                                                    |

| 55. EPROM                            | - | Erasable Programmable Read Only Memory                                                               |
|--------------------------------------|---|----------------------------------------------------------------------------------------------------|
| 56. EEPROM                           | - | Electrically Erasable Programmable Read Only Memory                                                  |
| 57. CD                               | - | Compact Disc                                                                                         |
| 58. DVD                              | - | Digital Versatile Disc or Digital Video Disc                                                         |
| 59. HD                               | - | High-Definition                                                                                      |
| 60. PDA                              | _ | Personal Digital Assistance                                                                          |
| 61. USB                              | _ | Universal Serial Bus                                                                                 |
| 62. HDMI                             | _ | High Definition Multimedia Interface                                                                 |
| 63. VGA                              | _ | Video Graphics Array                                                                                 |
| 64. SCSI                             | _ | Small Computer System Interface                                                                      |
| 65. MS-Word                          | _ | Micro Soft Word                                                                                      |
| 66. UI                               | _ | User Interface                                                                                       |
| 67. FIFO                             | _ | First In First Out                                                                                   |
| 68. SJF                              | _ | Shortest Job First                                                                                   |
| <b>69.</b> RRS                       | - | Round Robin Scheduling                                                                               |
| 70. FAT                              | - | File Allocation Table                                                                                |
| 70. TAT<br>71. NTFS                  | - | Next Generation File System                                                                          |
| <b>72.</b> ios                       | - | iPhone Operating System                                                                              |
| 73. DOS                              | - | Disk Operating System                                                                                |
| 73. DOS<br>74. SSD                   | - | Solid State Drives                                                                                   |
| 74. SSD<br>75. CD-ROM                | - | Compact Disc Read Only Memory                                                                        |
| 76. I/O Operator                     | - | Input and Output Operator                                                                            |
| 70. 1/0 Operator<br>77. Cin          | - | C-Input                                                                                              |
| <b>78.</b> Cout                      | - | C-Output                                                                                             |
| <b>79.</b> Int ; chr; var ; num      | - | Integer ; Character ; Variables ; Number                                                             |
| <b>80.</b> Const ; Str ; arr,struct  |   | Constant ; String ; Array, Structure                                                                 |
| <b>81.</b> OOP                       | - | Object Oriented Programming                                                                          |
| 81. OOP<br>82. AEIP (C++)            | - | Abstraction Encapsulation Inheritance Polymorphism                                                   |
| 82. ALIF (C++)<br>83. MITM           | - | Man-in-the-middle attack                                                                             |
| 84. EDI                              | - |                                                                                                    |
| 85. CL or CSL                        | - | Electronic Data Unerchange<br>Cyber Law Cyber Space Law                                              |
| <b>86.</b> ITL or IL                 | - | Information Geomology Law / Internet Law                                                             |
|                                      | - | Hyper Text Transfer Protocol                                                                         |
| 87. HTTP                             | - | Electronic Commerce                                                                                  |
| <b>88.</b> E-Commerce <b>89.</b> IDS | - |                                                                                                    |
|                                      | - | Intrusion Detection Systems                                                                          |
| 90. IANA                             | - | Internet Assigned Numbers Authority                                                                  |
| 91. ICANN                            | - | Internet Corporation for Assigned Names and Numbers                                                  |
| <b>92.</b> TSCII                     | - | Tamil Script Code for Information Interchange                                                        |
|                                      |   |                                                                                                    |
|                                      |   | Internet Corporation for Assigned Names and Numbers<br>Tamil Script Code for Information Interchange |
|                                      |   |                                                                                                    |
|                                      |   |                                                                                                    |
|                                      |   |                                                                                                    |
| A                                    |   |                                                                                                    |
|                                      |   |                                                                                                    |
|                                      |   |                                                                                                    |
|                                      |   |                                                                                                    |
|                                      |   |                                                                                                    |

|                | <u>CHAPTER 1 TO 18 16 LIST OUTS / TYPES / SUB HEADINGS</u><br>CHAPTER - 1 INTRODUCTION TO COMPUTERS                                                                                         |
|----------------|----------------------------------------------------------------------------------------------------|
|                | Computer applications:                                                                                                    |
| Ì              | 1.Education, 2.Research, 3.Travel, 4.Tourism, 5.Weather forecasting, 6.Social networking,                                                                                                   |
|                | 7.E-commerce,8.Weather forecasting, 9.Booking airlines, 10.Railway                                                                                                    |
| •              | Computer Generations:                                                                                                    |
| ĺ              | 1. First generation -1940- 1956 (VACCUM TUBES)                                                                                                    |
| ĺ              | 2. Second generation -1956-1964 (TRANSISTERS)                                                                                                    |
| ĺ              | 3. Third generation -1964-1971 (INTEGRATED CIRCUIT)<br>4. Fourth concertion 1071 1080 (MICROPROCESSOR) (VILSD)                                                                              |
| Ì              | 4. Fourth generation -1971-1980 (MICROPROCESSOR)(VLSI))<br>5. Eifth generation -1980 to till data (ULTPA LARGE SCALE INTEGRATION)                                                           |
| Ì              | 5. Fifth generation - 1980 to till date (ULTRA LARGE SCALE INTEGRATION)<br>6. Sixth generation - in future                                                                                  |
| 3.             | 6. Sixth generation - in future. Computer Generation languages:                                                                                                    |
|                | 1. First - Machine Language 2.Second - Assembly language                                                                                                    |
|                | 3. Third - High Level Languages 4. Sixth – Natural Language Processing                                                                                                    |
| 1.             | Computer Generation examples:                                                                                                    |
|                | 1. First generation - ENIAC, EDVAC, UNIVAC 1                                                                                                    |
| Ì              | 2.Second generation - IBM 1401, IBM 1620, UNIVAC 1108                                                                                                    |
| Ì              | 3. Third generation - IBM 360 series, Honeywell 6000 series                                                                                                    |
| $ \rightarrow$ | 4. Fourth generation – IBM and APPLE were developed                                                                                                    |
| 5.             | Computer Generation merits:                                                                                                    |
|                | 1Second – Batch processing and multi programming 2Third - Smaller, faster, more reliable                                                                                                    |
|                | <ol> <li>Fourth– IBM, APPLE developed and portable computer introduced</li> <li>Fifth- Introduced AI, Parallel processing 5.Sixth-Developemnt of robotics, Voice recognition s/w</li> </ol> |
| 5.             | 4.Fifth- Introduced AI, Parallel processing 5.Sixth-Developemnt of robotics, voice recognition s/w<br>Computer components:                                                                  |
| .              | 1) Hardware 2) Software.                                                                                                    |
| 7.             | Hardware 2) software.                                                                                                    |
| •              | 1) Motherboard, 2) Memory devices, 3) Monitor, 4) Keyboard                                                                                                    |
| 3.             | CPU components:                                                                                                    |
|                | 1) Control unit, 2) Arithmetic and logic unit (ALU), 3) Memory unit.                                                                                                    |
| ).             | Control Unit:                                                                                                    |
|                | 1) CPU, 2) Memory, 3) I/O devices                                                                                                    |
| 10.            | Memory Unit Types:                                                                                                    |
| -              | 1) Primary memory, 2) Secondary memory                                                                                                    |
| 11.            | Primary memory and secondary memory examples:                                                                                                    |
| 12.            | 1) Primary – Volatile –RAM, 2)Secondary – Non Volatile - Hard disk, CD-ROM and DVD ROM<br>Input Devices types:                                                                              |
| L <i>4</i> •   | 1.Keyboard, 2.Mouse, 3.Scenner 4.Finger print Scanner, 5.Track ball, 6.Retail Scanner, 7.Light pen 8.OCR,                                                                                   |
| Ì              | 9.Bar &QR Code, 10.Voice Input Systems 11.Digital Camera, 12.Touch Screen 13.Keyer.                                                                                                    |
| 13.            | 9.Bai &QK Code, 10. voice input systems 11.Digital Camera, 12. Touch Screen 15. Keyer.<br>Output devices types:                                                                             |
|                | 1.Monitor, 2.Printer 3.Plotter, 4.Speakers, 5.Multimedia projectors                                                                                                    |
| 14.            | Keyboard types:                                                                                                    |
|                | 1) Wired 2) Wireless, 3) Virtual                                                                                                    |
| 15.            | Character keys:                                                                                                    |
|                | 1) Letters, 2) Numbers, 3) Special characters                                                                                                    |
| 16.            | Keys Types:                                                                                                    |
|                | 1) Character keys, 2) Modifier keys, 3) System 4) GUI keys, 5) Enter 6) Editing keys, 7) Function keys,                                                                                     |
|                | 8) Navigation keys, 9) Numeric keypad 10) Lock keys.                                                                                                    |
| 17.            | Mouse Types:                                                                                                    |
| Ì              | 1) Mechanical Mouse, 2) Optical, Laser Mouse, 3) Air Mouse, 4) 3D Mouse, 5) Tactile Mouse,                                                                                                  |
| _              | 6) Ergonomic Mouse 7) Gaming Mouse.                                                                                                    |
| 18.            | Mouse some actions:                                                                                                    |
| -              | 1.Move, 2.Click, 3.Double click, 4.Right click, 5.Drag and drop.                                                                                                    |
| 19.            | Touch screen usages:                                                                                                    |
|                | 1. Computers, 2.Laptops, 3.Monitors, 3.Smart phones, 4.Tablets, 5.Cash registers, 6.Information Kiosks.                                                                                     |
| 20.            | Monitor types:<br>1 CPT (Cathode Pay Tube) 2 LCD (Liquid Crystal Display) 3 LED (Light Emitting Diodes)                                                                                     |
|                | 1. CRT (Cathode Ray Tube), 2.LCD (Liquid Crystal Display), 3.LED (Light Emitting Diodes).                                                                                                   |
| 21.            | Printer types:<br>1.Impact Printers, 2.Non-Impact printers                                                                                                    |
|                | Limpact Printers 2 Non-impact brinters                                                                                                    |

[yousufaslan5855@gmail.com]

| 22. | Impact printers types: 1) Dot matrix 2)Line matrix                                                                                                    |
|-----|----------------------------------------------------------------------------------------------------|
| 23. | Non-Impact Printers:                                                                                                    |
|     | 1) Laser printers 2) Inkjet printers                                                                                                    |
| 24. | Inkjet Printers use colour cartridges:                                                                                                    |
|     | 1) Magenta, 2) Yellow, 3) Cyan                                                                                                    |
| 25. | Speakers common places:                                                                                                    |
|     | 1) Airlines, 2) Schools, 3) Banks, 4) Railway Stations, Etc                                                                                                    |
| 26. | Multimedia Projectors:                                                                                                    |
|     | 1) Meeting halls or in classrooms                                                                                                    |
| 27. | What are the different types of booting process?                                                                                                    |
|     | 1) Cold Booting, 2) Warm Booting                                                                                                    |
|     | CHAPTER – 2 (PART – 1) NUMBER SYSTEMS                                                                                                    |
| 1.  | Data Representation :                                                                                                    |
|     | 1) Bit (0 or 1), 2) Nibble (4 bits), 3) Byte (8 bits), 4) KiloByte (1024 bytes),                                                                                |
|     | 5) MegaByte (1024 KB), 6) GigaByte (1024 MB), 7) TeraByte (1024 GB)                                                                                             |
| 2.  | Computer memory:                                                                                                    |
|     | 1.Decimal system, 1 Kilo -1000,(or) $10^3$ .                                                                                                    |
|     | 2.Binary system, 1 KiloByte - 1024 bytes (or) 2 <sup>10</sup> .                                                                                                 |
| 3.  | American Standard Code for Information Interchange:                                                                                                    |
|     | 1) Binary value 0 and 127 is used to represent a specific character.                                                                                            |
|     | <ul><li>2) The ASCII value - 32</li><li>3) ASCII value of numeric 0 is 48.</li></ul>                                                                            |
|     |                                                                                                    |
|     | <ul><li>4) Range of ASCII values for lower case alphabets is from 97 to 122</li><li>5) Range of ASCII values for the upper case alphabets is 65 to 90</li></ul> |
| 4.  | Different types of Number System:                                                                                                    |
| 4.  | Sinary – Base value $: 2  (0,1)$                                                                                                    |
|     | • Octal – Base value : 8 $(0,1,2,3,4,5,6,7)$                                                                                                    |
|     | • Decimal – Base value :10 $(0,1,2,3,4,5,6,7,8,9)$                                                                                                    |
|     | • Beelman Base value $(0,1,2,3,4,5,6,7,8,9,7,6,9)$<br>• Hexa Decimal – Base value :16 $(0,1,2,3,4,5,6,7,8,9,7,6,9)$                                             |
| 5.  | Encoding systems:                                                                                                    |
| 5.  | 1) BCD – Binary Coded Decimal 2) Unicode                                                                                                    |
|     | 3) EBCDIC – Extended Binary Coded Decimal Interchange Code                                                                                                    |
|     | 4) ASCII – American Standard Code for Information Interchange                                                                                                   |
|     | 5) ISCII - Indian Standard Code for Internation Interchange                                                                                                    |
| 6.  | Binary Representation for Signed Numbers: Signed Magnitude representation                                                                                       |
| ••• | 1) 1's Complement 2) 2's Complement                                                                                                    |
| 7.  | Signed Magnitude representation example:                                                                                                    |
|     | 1) +43 or 43 is a positive number 2) – 43 is a negative number                                                                                                  |
|     | CHAPTER -2 (PART - 2) BOOLEAN ALGEBRA                                                                                                    |
| 1.  | Basic logical operations:                                                                                                    |
| 1.  | 1) AND, 2) OR, 3) NOT                                                                                                    |
| 2.  | Derived gates:                                                                                                    |
| 2.  | 1) NAND, 2) NOR, 3) XOR, 4) XNOR                                                                                                    |
| 3.  | Universal gates:                                                                                                    |
|     | 1) NAND, 2) NOR                                                                                                    |
| 4.  | List out Boolean Algebra :                                                                                                    |
|     | 1) Identity, 2) Complement, 3) Commutative, 4) Associative, 5) Distributive, 6) Null Element                                                                    |
|     | 7) Involution, 8) Idempotence, 9) Absorption, 10) 3rd Distributive, 11)De Morgan's                                                                              |
|     | CHAPTER - S COMPUTER ORGANIZATION                                                                                                    |
| 1.  | Microprocessor is made up of 3 main units:                                                                                                    |
|     | 1) Arithmetic and Logic unit (ALU), 2) Control unit, 3) Registers (Internal Memory)                                                                             |
| 2.  | Characteristics of Microprocessors:                                                                                                    |
|     | 1) Clock speed ,2) Instruction set, 3) Word size                                                                                                    |
| 3.  | <b>Clock speed is measured:</b> MHz (Mega Hertz) or in GHz (Giga Hertz).                                                                                        |
| 4.  | Instruction set carries out the operations:                                                                                                    |
|     | 1) Data transfer, 2) Arithmetic operations, 3) Logical operations, 4) Control flow,5)Input/output                                                               |
| 5.  | Data communication between CPU and memory:                                                                                                    |
|     | 1) Memory Data Register (MDR) 2) Memory Address Register (MAR) 3)Program Counter (PC)                                                                           |
| 6.  | <b>Types of Microprocessors :1.</b> The width of data that can be processed, <b>2.</b> The instruction set                                                      |
|     |                                                                                                    |
|     | 35<br>PREPARED BY, B. MOHAMED YOUSUF M.C.A., B.Ed., (PG ASST IN COMPUTER SCIENCE)                                                                               |
|     | [yousufaslan5855@gmail.com]                                                                                                    |

| 7.  | Classification of             | Microp       | rocessors based on the Data Width:                                                                        |
|-----|-------------------------------|--------------|----------------------------------------------------------------------------------------------------|
|     | 1) 8-bit Micropro             | cessor, 2    | 2) 16-bit 3) 32-bit 4) 64-bit Microprocessor                                                              |
| 8.  | Classification of             | Microp       | rocessors based on Instruction Set:                                                                       |
|     | 1) Reduced Instru             | action Se    | et Computers (RISC), 2) Complex Instruction Set Computers (CISC)                                          |
| 9.  | Examples of Rec               | duced Ir     | struction Set Computers (RISC):                                                                           |
|     | 1) Pentium IV, 2)             | ) Intel Pe   | 5, 3) AMD K6 and K7.                                                                                      |
| 10. |                               |              | struction Set Computers (CISC):                                                                           |
|     |                               |              | ntium, Pentium II and III, 3) Motorola 68000.                                                             |
| 11. | Memory access t               |              |                                                                                                    |
|     | 1.Sequential acce             | • •          | undom access                                                                                              |
| 12. | Memory Hierar                 |              |                                                                                                    |
|     |                               |              | n Memory 3) Hard Disk                                                                                     |
| 13. | Types of RAM:                 |              |                                                                                                    |
|     | • •                           | A (DRAI      | (I) 2) Static RAM (SRAM)                                                                                  |
| 14. | Secondary Stora               |              |                                                                                                    |
|     |                               |              | Disc (CD), 3) Digital Versatile Disc (DVD), 4) Flash Memory Devices, 5) Blu-Ray Disc.                     |
| 15. | Examples for Fla              |              |                                                                                                    |
|     | 1) Pen drives, 2)             |              |                                                                                                    |
| 16. | Ports and Interfa             |              |                                                                                                    |
|     | 1) Serial Port, 2)            | Parallel     | Port, 3) USB Ports, 4) USB 3.0, 5) VGA Connector, 6) Audio Plugs,                                         |
|     | 7) PS/2 Port, 8) S            | SCSI Por     | t                                                                                                    |
|     | CHAPTER - 4 T                 | HEORE        | TICAL CONCEPTS OF OPERATING SYSTEM                                                                        |
| 1.  | Types of Softwar              | re:          |                                                                                                    |
|     | 1) Application Sc             | oftware 2    | 2) System Software                                                                                        |
| 2.  | Application Soft              |              |                                                                                                    |
|     | 1) MS-word ,2) V              |              |                                                                                                    |
| 3.  | System Software               |              |                                                                                                    |
|     |                               | tem, 2) I    | anguage Processor                                                                                         |
| 4.  | O.S controls:                 |              |                                                                                                    |
|     |                               |              | , 3. Electronic gadgets.                                                                                  |
| 5.  |                               |              | personal computers: 1. Windows, 2. UNIX, 3. Linux.                                                        |
| -   | Mobile devices:               |              |                                                                                                    |
| 6.  | Types of Operat               |              |                                                                                                    |
| _   |                               |              | 2.Multi uses Windows, Linux and UNIX                                                                      |
| 7.  | Key features of t             |              |                                                                                                    |
| 0   |                               |              | bry Management, 3. Process management, 4. Security Management.                                            |
| 8.  | 0                             | •            | used to allocate the job (process) to the processor:<br>Robin, 4. Based on Priority                       |
| 9.  | Security manage               |              |                                                                                                    |
| 9.  | • 0                           |              | ystem level,(3) Network level                                                                             |
| 10. | File managemen                |              |                                                                                                    |
| 10. |                               |              | ystem (NTFS), 2. ext2(Linux).                                                                             |
| 11. |                               |              | , 2. Microsoft Windows, 3.Linux, 4.Ios, 5.Android                                                         |
|     |                               |              | WITH WINDOWS OPERATING SYSTEM                                                                             |
| 1.  |                               |              | perating System:                                                                                          |
| 1.  |                               |              | Vord processing, Games, Spread sheets, Calculators.                                                       |
|     |                               |              | nters, Scanners, Mouse, Digital cameras etc.,                                                             |
|     |                               |              | vities - Creating, Modifying, Saving, Deleting files and folders                                          |
|     |                               |              | <u>ings</u> - colour scheme, screen savers. <u>5) Load any new program</u> .                              |
| 2.  |                               |              | perating System:                                                                                          |
|     |                               | Year         | Specific features                                                                                         |
|     | Windows                       | 1985         | <ul> <li>Introduction of GUI in 16 - bit. processor</li> </ul>                                            |
|     |                               |              | <ul> <li>Mouse was introduced as an input device.</li> </ul>                                              |
|     | 1.x                           |              |                                                                                                    |
|     | 1.x<br>Windows 2.x            | 1987         | Supports to minimize or maximize windows.                                                                 |
|     |                               | 1987         | 11                                                                                                    |
|     | Windows 2.x                   | 1987<br>1992 | Control panel feature was introduced                                                                      |
|     | Windows 2.x                   |              | Control panel feature was introduced                                                                      |
|     | Windows 2.x<br>Windows<br>3.x |              | <ul> <li>Control panel feature was introduced</li> <li>Introduced the concept of multitasking.</li> </ul> |

|               |                                     |             | Introduced 32 - bit processor                                                                                                    |
|---------------|-------------------------------------|-------------|----------------------------------------------------------------------------------------------------|
|               | Windows 98                          | 1998        | Internet Explorer with the Operating System.                                                                                            |
|               |                                     |             | Plug and play feature was introduced.                                                                                                   |
|               | Windows Me                          | 2000        | <ul> <li>It introduced automated system diagnostics and recovery tools.</li> </ul>                                                      |
|               | Windows                             | 2000        | Served as an Operating System for business desktop and laptop systems.                                                                  |
|               | 2000                                |             | Four versions of Windows 2000 were released:                                                                                            |
|               |                                     |             | 1.Professional, 2.Server, 3.Advanced Server 4.Data Centre Server                                                                        |
|               | Windows XP                          | 2001        | <ul> <li>Introduced 64-bit Processor.</li> <li>Improved Windows approximate with themas</li> </ul>                                      |
|               | With the Winte                      | -           | <ul> <li>Improved Windows appearance with themes.</li> <li>Undetend the head and feel of Windows</li> </ul>                             |
|               | WindowsVista                        | 2006        | Updated the look and feel of Windows.                                                                                                   |
|               | Windows 7                           | 2009        | <ul> <li>Booting time was improved,</li> <li>Introduced Internet Explorer 8</li> </ul>                                                  |
|               |                                     |             | <ul> <li>Introduced Internet Explorer 8</li> <li>Introduced new user interfaces like Aero Peek, pinning programs to taskbar,</li> </ul> |
|               |                                     |             | <ul> <li>Introduced new user interfaces like Aero Peek, pinning programs to taskbar,<br/>handwriting recognition etc.</li> </ul>        |
|               | Windows 8                           | 2012        | <ul> <li>Windows 8 is faster than previous versions of Windows.</li> </ul>                                                              |
|               | W IIIuowa o                         | 2012        | <ul> <li>Windows 8 is faster than previous versions of windows.</li> <li>Start button was removed.</li> </ul>                           |
|               | Windows 10                          | 2015        | <ul> <li>Start Button was added again.</li> </ul>                                                                                       |
|               |                                     | 2015        | <ul> <li>Start Button was added again.</li> <li>Multiple desktop.</li> </ul>                                                            |
| 3.            | Mouse actions:                      |             |                                                                                                    |
| -             |                                     |             | 3) Double- click, 4) Drag and Drop                                                                                                    |
| 4.            | Standard Icons                      |             |                                                                                                    |
| _             |                                     | r, 2) Doc   | cuments 3) Recycle Bin.                                                                                                    |
| 5.            | Types of icon:                      | 11          |                                                                                                    |
| -+            | 1) Folder Icon, 2                   |             | cation Icon                                                                                                    |
| 5.            | Disk drive icons                    |             |                                                                                                    |
|               |                                     |             | M/DVD Drive, 3) Pen drive, 4) Network drives                                                                                            |
|               | 5) Other remova                     |             | age such as mobile, smart phone, tablet etc.,                                                                                           |
|               |                                     |             | 3. The Workspace, 4. Scroll bars, 5. Corners and borders                                                                                |
|               | List out Title bar                  |             | 5.1 ne workspace, 4.5cron bars, 5.corners and borders                                                                                   |
|               | 1) Minimize, 2)                     |             | za Close huttor                                                                                                    |
|               | List out Scroll h                   |             | 2e, Close button                                                                                                    |
|               | Horizontally or                     |             |                                                                                                    |
|               | List out Task ba                    |             |                                                                                                    |
|               |                                     |             | work, 3.Date and time etc.                                                                                                    |
| Τ             |                                     | -           | CATION AND ABSTRACTION                                                                                                    |
| 1.            | Building Blocks                     |             |                                                                                                    |
| <u> </u>      |                                     |             | ontrol flow,4.Functions                                                                                                    |
| 2.            | List out Contro                     |             |                                                                                                    |
|               | 1.In sequential c                   | control flo | ow, 2.In alternative control flow, 3.In iterative control flow                                                                          |
| 3.            | Algorithm Desi                      | ign Tech    | iniques :                                                                                                    |
| $\square$     | 1. Specification,                   | , 2. Abstr  | raction, 3. Composition, 4. Decomposition                                                                                               |
|               |                                     |             | SITION AND DECOMPOSITION                                                                                                    |
| 1.            | Notations for A                     |             |                                                                                                    |
| $\square$     |                                     |             | age, 2) Pseudo code , 3) Flowchart                                                                                                    |
| 2.            | Examples of pr                      | rogramm     | ning languages :                                                                                                    |
|               | 1) C, 2) C++, 3)                    | Python      | ,                                                                                                    |
| 3.            | Flowcharts:                         |             |                                                                                                    |
|               | /                                   |             | ndition, 3) Parallelogram boxes, 4) Special boxes                                                                                       |
| 4.            | Control flow sta                    |             |                                                                                                    |
| $\rightarrow$ | 1.Sequential, 2.A                   |             |                                                                                                    |
| _             |                                     |             | ION AND RECURSION                                                                                                    |
| 1.            | <b>Recursive solve</b>              |             |                                                                                                    |
| 2.            | 1) Base case , 2)<br>Loop invariant | /           | on step                                                                                                    |
| 2.            | -                                   |             | C = (1, C,, (1,, 1 <sub>−−−−</sub> ))                                                                                                   |
|               |                                     |             | (just before the loop),<br>ation (before loop body)                                                                                     |
|               |                                     |             | tion (after loop body)                                                                                                    |
|               |                                     |             | just after the loop)                                                                                                    |
| 1             | PRE                                 | EPARED B    | 37<br>37<br>3Y, B. MOHAMED YOUSUF M.C.A., B.Ed., (PG ASST IN COMPUTER SCIENCE)<br>855@gmail.com]                                        |

| 1   | CHAPTER - 9 (PART - 1) INTRODUCTION TO C++                                                                              |
|-----|----------------------------------------------------------------------------------------------------|
| 1.  | Character set:                                                                                                    |
|     | 1) Alphabets, 2) Numeric, 3) Special Characters, 4) White space, 5) Other characters                                    |
| 2.  | Lexical Units (Tokens): 1.Keywords, 2.Identifiers, 3.Literals, 4.Operators, 5.Punctuators                               |
| 3.  | List out keywords:                                                                                                    |
|     | 1.asm, 2.auto, 3.break, 4.case, 5.catch, 6.using,7.char, 8.class, 9.cost, 10.continue, 11.default,                      |
|     | 12.Name space, 13.delete, 14.do, 15.double, 16.else, 17.enum. 18.bal, 19. extern, 20.float, 21.for, 22.friend, 23.goto, |
|     | 24.Static_cast, 25.if, 26.inline, 27.int, 28.long, 29.new, 30.Const_cast 31.operator, 32.private, 33.protected,         |
|     | 34.public, 35.register, 36.Dynamic_cast, 37.return, 38.short, 39.signed, 40.sizeof 41.static, 42.true, 43.struct,       |
|     | 44.switch, 45.template, 46.this, 47.throw, 48.false, 49.try, 50.typedef, 51.union, 52.unsigned, 53.virtual, 54.void,    |
|     | 55. Volatile, 56.while.                                                                                                 |
| 4.  | Literals (Constants):                                                                                                   |
| _   | 1.Real Constants, 2.Boolean Constants, 3.Character Constants, 4.String Literals                                         |
| 5.  | Numeric Constants:                                                                                                    |
| 6   | 1.Integer Constants (or) Fixed point constants.2.Real constants (or) Floating point constants.                          |
| 6.  | Integer Constants (or) Fixed point constants:                                                                           |
| _   | (i) Decimal, (ii) Octal, (iii) Hexadecimal.                                                                             |
| 7.  | Exponent form of real constants consists of two parts:                                                                  |
| 0   | (1) Mantissa, (2) Exponent                                                                                              |
| 8.  | Boolean Literals:                                                                                                    |
| 0   | (True = 1 or false = 0).<br>Character constant:                                                                         |
| 9.  | 1.Valid character constants : 'A', '2', '\$'       2.Invalid character constants : "A"                                  |
| 10. | String Literals:                                                                                                    |
| 10. | 1. Valid string Literals : "A", "Welcome" "1234" 2. Invalid String Literals : 'Welcome', '1234'                         |
| 11. | Operators:                                                                                                    |
| 11. | (i) Unary Operators - Require only one operand (ii) Binary Operators - Require two operands                             |
|     | (iii) Ternary Operators - Require three operands                                                                        |
| 12. | C++ Binary Operators are classified as:                                                                                 |
| 14. | (1) Arithmetic,(2) Relational,(3) Logical,(4) Assignment (5) Conditional Operator                                       |
| 13. | Other Operators:                                                                                                    |
| 15. | 1. The Comma operator, 2. Size of, 3. Pointer 4. Component selection, 5. Class member operators                         |
| 14. | Punctuators/ Separator :                                                                                                |
|     | 1) Curly braces { }, 2) Parenthesis ( ), 3) Square brackets [ ], 4) Semicolon ;Colon : , 5) Comments : //, /* */        |
| 15. | Input operator examples:                                                                                                |
|     | 1) $\operatorname{cin} \gg \operatorname{num};$ , 2) $\operatorname{cin} \gg x \gg y;$                                  |
| 16. | Output operator examples:                                                                                               |
|     | 1) cout << "The sum = " << sum; 2) cout << "\n The Area: " << $3.14*r*r$ ; 3) cout << a + b;                            |
| 17. | Execution of C++ program:                                                                                               |
|     | (1) Creating Source code, (2) Saving source code with extension .cpp, (3) Compilation, (4) Execution                    |
| 18. | Types of Errors :                                                                                                    |
|     | 1) Syntax Error, 2) Semantic Error, 3) Run-time error.                                                                  |
|     | CHAPTER – 9 (PART – 2) DATA TYPES, VARIABLES AND EXPRESSIONS                                                            |
| 1.  | C++ Data types:                                                                                                    |
| -   | (1) Fundamental data types, (2) User-defined data types, (3) Derived data types.                                        |
| 2.  | Fundamental Data types:                                                                                                 |
| -   | (1) int data type, (2) char data type, (3) float data type, (4) double data type, (5) void data type                    |
| 3.  | Modifiers types:                                                                                                    |
| _   | (1) signed (2) unsigned (3) long (4) short                                                                              |
| 4.  | Variables: R-value and L-value.                                                                                         |
|     | 1) R-value is data stored in a memory location                                                                          |
| _   | 2) L-value is the memory address in which the R-value is stored                                                         |
| 5.  | Manipulators:                                                                                                    |
| 6   | 1.endl, 2.setw, 3.setfill, 4.setprecision, 5.setf.                                                                      |
| 6.  | Expression:                                                                                                    |
| 7   | (i) Constant, (ii) Integer, (iii) Floating, (iv) Relational(v) Logical, (vi) Bitwise, (vii) Pointer                     |
| 7.  | Type Conversion:                                                                                                    |
|     | (1) Implicit type conversion, (2) Explicit type conversion.                                                             |
|     |                                                                                                    |
|     | 38                                                                                                    |

|               | CHAPTER – 10 FLOW OF CONTROL                                                                                                    |
|---------------|----------------------------------------------------------------------------------------------------|
| 1.            | Statements:                                                                                                    |
| -             | (i) Null statement, (ii) Compound statement                                                                                         |
| 2.            | Control Statements:                                                                                                    |
| _             | 1.Sequence statement, 2.Selection statement, 3.Iteration statement                                                                  |
| 3.            | Selection statements: 1.if, 2.if-else, 3.Nested if, 4.if -else-if ladder, 5.The ?: Alternative to if- else, 6.Switch .              |
| 4.            | Nested if forms:                                                                                                    |
| 5.            | 1. If nested inside if part, 2. If nested inside else part, 3. If nested inside both if part and else part<br>Iteration statements: |
| 5.            | 1.for statement, 2.while statement, 3.do-while statement                                                                            |
| 6.            | Parts of a loop:                                                                                                    |
|               | 1.Initialization expression, 2.Test expression, 3.Update expression, 4.The body of the loop                                         |
| 7.            | Jump statements :                                                                                                    |
| $\rightarrow$ | 1.Goto statement, 2.Break statement, 3.Continue statement                                                                           |
|               | CHAPTER - 11 FUNCTIONS                                                                                                    |
| 1.            | Need for Functions:                                                                                                    |
|               | 1. Divide and Conquer, 2. Reusability                                                                                               |
| 2.            | Types of Functions:                                                                                                    |
| -             | 1. Pre-defined or Built-in or Library Functions, 2. User-defined Function.                                                          |
| 3.            | Standard input/output (stdio.h):                                                                                                    |
|               | 1.getchar(), 2.putchar(), 3.gets(), 4.puts() and etc.                                                                               |
| 4.            | Character functions (ctype.h):                                                                                                    |
| _             | 1) isalnum(), 2) isalpha(), 3) isdigit(), 4) islower() 5) isupper(), 6) toupper(), 7) tolower()                                     |
| 5.            | String manipulation (string.h):                                                                                                    |
| _             | 1.strcpy(), 2.strlen(), 3.strcmp(), 4.strcat(), 5.strupr(), 6.strlwr()                                                              |
| 6.            | Mathematical functions (math.h):                                                                                                    |
|               | 1.cos() function, 2.sqrt() function, 3.sin() function, 4.pow() function                                                             |
| 7.            | Methods of calling functions:                                                                                                    |
|               | 1) Call by value Method 2) Call by reference or address Method 3) Inline function                                                   |
| 8.            | Scope Rules of Variables: 1.Local scope, 2.Function scope, 3.File scope, 4.Class scope.                                             |
|               | CHAPTER - 12 ARRAYS AND STRUCTURES                                                                                                  |
| 1.            | Arrays :<br>1.One-dimensional arrays, 2.Two-dimensional arrays, 3.Multi-dimensional arrays                                          |
| _             | CHAPTER - 13 OBJECT ORIENTED PROGRAMMING TECHNIQUES                                                                                 |
| 1.            | Procedural programming example:                                                                                                    |
|               | 1) FORTRAN 2) COBOL                                                                                                    |
| 2.            | Modular programming example:<br>1) Pascal, 2) C                                                                                     |
| 2             | Object Oriented Programming:                                                                                                    |
| 3.            | 1) Class, 2) Objects                                                                                                    |
| 4.            | The Object-Oriented Programming approach mainly encourages:                                                                         |
| 4.            | 1.Modularisation, 2.Software re-use                                                                                                 |
| 5.            | Main Features of Object Oriented Programming:                                                                                       |
| 5.            | 1.Data Abstraction, 2.Encapsulation, 3.Modularity,4.Inheritance,5.Polymorphism                                                      |
| 6.            | Advantages of OOP:                                                                                                    |
| 0.            | 1.Re-usability, 2.Redundancy, 3.Easy Maintenance, 4.Security                                                                        |
| 7.            | Disadvantages of OOP:                                                                                                    |
| <i>'</i> ·    | 1.Size,2.Effort,3.Speed                                                                                                    |
|               |                                                                                                    |
| -             | CHAPTER - 14 CLASSES AND OBJECTS                                                                                                    |
| 1.            | List out four features commonly present in OOP languages:                                                                           |
| -             | 1.Abstraction, 2.Encapsulation, 3.Inheritance, 4.Polymorphism.                                                                      |
| 2.            | The General Form of a class definition:                                                                                             |
| -             | 1.Private 2.Protected 3.Public                                                                                                    |
| 3.            | Class Access Specifies :                                                                                                    |
| -             | 1.Public members 2.Private members 3.Proteced members                                                                               |
| 4.            | Defining methods of a class:                                                                                                    |
|               | (1) Inside the class definition, (2) Outside the class definition                                                                   |
| 5.            | Objects can be created in two methods:                                                                                              |
| 1             | (1) Global object, (2) Local object                                                                                                 |
|               |                                                                                                    |

| 6.  | The main function of the constructor is                                                                                         |
|-----|----------------------------------------------------------------------------------------------------|
| _   | 1) To allocate memory space to the object and, 2) To initialize the data member of the class object                             |
| 7.  | Types of constructors: 1.Default, 2. Parameterized Constructors 3. Copy Constructors                                            |
| 8.  | A copy constructor can be called in meny ways:<br>1) When an object is passed as a parameter to any of the member functions     |
|     | 2) When a member function returns an object                                                                                     |
|     | 3) When an object is passed by reference to an instance of its own class                                                        |
| 9.  | Two ways to create an object using parameterized constructor:                                                                   |
|     | 1) Implicit call, 2) Explicit call                                                                                              |
|     | CHAPTER - 15 POLYMORPHISM                                                                                                    |
| 1.  | Operator that are <u>not overloaded</u> are follows                                                                             |
|     | 1.Scope operator (::) 2.Sizeof 3.Member selector (.) 4.Member pointer selector (*)5.Ternary operator (?:)                       |
|     | CHAPTER – 16 INHERITANCE                                                                                                    |
| 1.  | Types of Inheritance:                                                                                                    |
| 1.  | 1. Single, 2. Multiple, 3. Hierarchical, 4. Multilevel, 5. Hybrid                                                               |
| 2.  | Visibility mode:                                                                                                    |
|     | 1.Private, 2.Protected, 3.Public                                                                                                |
|     | CHAPTER - 17 COMPUTER ETHICS AND CYBER SECURITY                                                                                 |
| 1.  | Types of cyber – crimes:                                                                                                    |
|     | 1.PHISHING, 2.VIRUSES, 3. HACKING, 4.PIRACY,                                                                                    |
|     | 5.IDENTITY THEFTS, 6. PHARMING, 7. ONLINE FINANCIAL TRANSACTIONS                                                                |
| 2.  | ETHICS:                                                                                                    |
|     | 1.Do not use pirated software, 2.Do not use unauthorized user accounts                                                          |
|     | 3.Do not steal others' passwords,,4.Do not hack                                                                                 |
| 3.  | GUIDELINES OF ETHICS:                                                                                                    |
|     | 1.Honesty, 2.Confidentiality, 3.Respect, 4.Professionalism, 5.Obey The Law, 6.Responsibility                                    |
| 4.  | Common ethical issues :                                                                                                    |
|     | 1. Cybercrime, 2. Software Piracy 3. Unauthorized Access 4. Hacking 5. Use of computers to commit fraud                         |
|     | 6.Sabotage in the form of viruses 7.Making false claims using computers                                                         |
| 5.  | Computer Crime:                                                                                                    |
|     | 1.Cyber Terrorism, 2.Cyber stalking, 3.Malware, 4.Denial of service attack, 5.Fraud, 6.Harvesting, 7.Identity theft,            |
| 6.  | 8.Intellectual property theft, 9.Salami slicing Scan, 10Spam, 11Spoofing<br>SOFTWARE PIRACY:                                    |
| 0.  | 1.Duplicating and selling copyrighted programs                                                                                  |
|     | 2.Downloading software illegally through network                                                                                |
| 7.  | PHISHING:                                                                                                    |
| · · | 1. Users should always be cautious when opening emails or attachments                                                           |
|     | 2. This can lead to fraud or identity theft                                                                                     |
| 8.  | PHARMING:                                                                                                    |
|     | 1. Users should always be cautious when redirected to a fake site.                                                              |
|     | 2. This can lead to fraud or identity theft                                                                                     |
|     | CHAPTER - 18 TAMIL COMPUTING                                                                                                    |
| 1.  | Searching facilities in Tamil:                                                                                                  |
|     | 1) Google, 2) Bing                                                                                                    |
| 2.  | Familiar Tamil Keyboard Interface:                                                                                              |
|     | <ul> <li>Familiar Tamil keyboard: 1) NHM Writer, 2) E-Kalappai 3) Lippikar</li> </ul>                                           |
|     | Familiar Tamil keyboard layouts: 1) Sellinam 2) Ponmadal                                                                        |
| 3.  | Tamil Office Automation Applications :                                                                                          |
|     | 1) Microsoft Office, 2) Open Office etc.,                                                                                       |
| 4.  | Tamil Information Interchange Coding Systems:         1) TSCH (Tamil Script Code for Information Interchange)                   |
|     | 1) TSCII (Tamil Script Code for Information Interchange)<br>2) ISCII (Indian Script Code for Information Interchange) 3 Unicode |
| 5.  | 2) ISCII (Indian Script Code for Information Interchange) 3.Unicode<br>Organisation and projects to develop Tamil:              |
| э.  | 1) Tamil Virtual Academy 2) Tamil Language Council, Singapore 3) Madurai Project 4) Tamil Wikipedia                             |
|     | 1) ramm vinuar Academy 2) ramm Language Council, Singapore 3) Madular Project 4) ramm wikipedia                                 |

## CHAPTER 1 TO 18 TWO MARK BOOK BACK & PUBLIC QUESTION WITH ANSWERS **CHAPTER - 1 INTRODUCTION TO COMPUTERS** 1. What is a computer? [AUG-2022] It is an electronic device that processes the input according to the set of instructions provided to it and gives the desired output at a very fast rate. Distinguish between data and information. 2. Data Information Information is a collection of facts from \* Data is defined as an unprocessed collection of raw facts, \* suitable for communication, interpretation or processing. which conclusions may be drawn. It do not convey any meanings ٠ It conveys some meaning \* Ex: 16, 'kavitha', 'C ٠ Ex: Kavitha is 16 years old. 3. What are the components of a CPU? [S-2020] 1. Control unit, 2. Arithmetic and logic unit (ALU), 3. Memory unit. 4. What is the function of an ALU? [M-2020, J-2024] The ALU is a part of the CPU where various computing functions are performed on data. \* \* The ALU performs arithmetic operations such as addition, subtraction, multiplication, division and logical operations. 5. Write the functions of control unit. [M-2023] The control unit controls the flow of data between the CPU, memory and I/O devices. ♦ It also controls the entire operation of a computer. What is the function of memory? 6. The Memory Unit is of two types: Primary memory and Secondary memory. \*\* The primary memory is used temporarily store the programs and the data when the instructions are ready to execute. \* The secondary memory is used to store the data permanently. 7. Differentiate Input and output unit. Input unit **Output unit** \* Input unit is used to feed any form of data to the \* An Output Unit is any hardware component that computer, which can be stored in the memory conveys information to users in an understandable unit for further processing. form \* Example: Keyboard, mouse, etc. \* Example: Monitor, Printer etc. Distinguish Primary and Secondary memory. 8. M-202 Primary memory Secondary memory ٠. The Primary Memory is used to ten The Secondary memory is used to store the data the programs permanently. It is volatile in nature It is non-volatile in nature \* Ex : RAM \* Ex: Hard Disk, CD or DVD Write short note on Impact printer [M-2019] 1. Impact printers print with striking of hammers or pins on ribbon. \* These printers can print on multi-part by using mechanical pressure. Dot matrix printers and line printers are impact printers. CHAPTER - 2 (PART - 1) NUMBER SYSTEMS What is data? 1. The term data comes from the word datum, which means a raw fact. \*\* \*\* The data is a fact about people, places or some objects. 2. Write the 1's complement procedure. Step 1: Convert given Decimal number into Binary Step 2: Check if the binary number contains 8 bits. If less add 0 at the left most bit, to make it as 8 bits. Step 3: Invert all bits (i.e. Change 1 as 0 and 0 as 1) **Example:** The binary number equivalent to the decimal number 46 is $101110_2$ \* \* Convert to 8 bits 00101110<sub>2</sub> \* 1's complement value is 11010001<sub>2</sub> Convert (46)10 into equivalent binary number. [AUG-2022] 3. 246 LSB 2 23-0 $(46)_{10} = (101110)_2$ 2 11-1 2 5-1 2 2-1 1-0 MSB We cannot find 1's complement for (28)10. State reason. 4. Reason: We cannot find 1's complement for $(28)_{10}$ . Because it is a positive number. 1's complement apply only with negative numbers. 41 PREPARED BY ..., B.MOHAMED YOUSUF M.C.A., B.Ed., (PG ASST IN COMPUTER SCIENCE) [yousufaslan5855@gmail.com]

|    | 5. ISCII – Indian S                                                                                                    |                                                                                                    |                                                                                                    |                                                          |                                       | ormation Interchange 4. Un ation Interchange.                                                                                                    |                                                                                         |                                                                                                 |                                                        |             |
|----|----------------------------------------------------------------------------------------------------|----------------------------------------------------------------------------------------------------|----------------------------------------------------------------------------------------------------|----------------------------------------------------------|---------------------------------------|----------------------------------------------------------------------------------------------------|-----------------------------------------------------------------------------------------|-------------------------------------------------------------------------------------------------|--------------------------------------------------------|-------------|
| l. |                                                                                                    |                                                                                                    |                                                                                                    |                                                          |                                       | al number. [M-2024]                                                                                                    |                                                                                         |                                                                                                 |                                                        |             |
|    | Weight                                                                                                    | 512                                                                                                    | 64                                                                                                    | 8                                                        | 1                                     | ]                                                                                                    |                                                                                         |                                                                                                 |                                                        |             |
|    | Positional                                                                                                    | 8 <sup>3</sup>                                                                                                    | 8 <sup>2</sup>                                                                                                    | 8 <sup>1</sup>                                           | 80                                    |                                                                                                    |                                                                                         |                                                                                                 |                                                        |             |
|    | Notation                                                                                                    | -                                                                                                    |                                                                                                    |                                                          | 4                                     | -                                                                                                    |                                                                                         |                                                                                                 |                                                        |             |
|    | Given                                                                                                    | 1                                                                                                    | 3                                                                                                    | 2                                                        | 4                                     |                                                                                                    |                                                                                         |                                                                                                 |                                                        |             |
|    | number                                                                                                    |                                                                                                    |                                                                                                    |                                                          |                                       | ]                                                                                                    |                                                                                         |                                                                                                 |                                                        |             |
|    | $(1265)_8 = 512x1+6$<br>= 512+192<br>$(1265)_8 = (724)_{10}$                                                                                                    |                                                                                                    | x2+1x4                                                                                                    |                                                          |                                       |                                                                                                    |                                                                                         |                                                                                                 |                                                        |             |
| •  | $\frac{(1203)^8 - (724)^{10}}{\text{Convert} (44)_{10} \text{ int}}$                                                                                                    | to Binar                                                                                                    | ry num                                                                                                    | ber [                                                    | M-202                                 | 22]                                                                                                    |                                                                                         |                                                                                                 |                                                        |             |
|    | 2 44 <b>LSB</b>                                                                                                    |                                                                                                    | •                                                                                                    |                                                          |                                       | -                                                                                                    |                                                                                         |                                                                                                 |                                                        |             |
|    |                                                                                                    | $_{10} = (10)$                                                                                                    | <b>1100</b> ) <sub>2</sub>                                                                                                    |                                                          |                                       |                                                                                                    |                                                                                         |                                                                                                 |                                                        |             |
|    | 2 11-0                                                                                                    |                                                                                                    |                                                                                                    |                                                          |                                       |                                                                                                    |                                                                                         |                                                                                                 |                                                        |             |
|    | 2 5-1                                                                                                    |                                                                                                    |                                                                                                    |                                                          |                                       |                                                                                                    |                                                                                         |                                                                                                 |                                                        |             |
|    | 2 2-1                                                                                                    |                                                                                                    |                                                                                                    |                                                          |                                       |                                                                                                    |                                                                                         |                                                                                                 |                                                        |             |
| •  | 1-0 MSB<br>Write a short pot                                                                                                    | to on He                                                                                                    | vodaci                                                                                                    | ol r                                                     | mh                                    | er system [AUG-2022]                                                                                                    |                                                                                         |                                                                                                 |                                                        |             |
| •  |                                                                                                    |                                                                                                    |                                                                                                    |                                                          |                                       | sing base 16. Hexadecimal                                                                                                    | or Hey numb                                                                             | ore are lise                                                                                    | d as a short                                           | hand for    |
|    | of binary sequ                                                                                                    |                                                                                                    | 01 10 10p                                                                                                    | hesen                                                    | neu a                                 | sing base 10. nexadeciniar                                                                                                    |                                                                                         |                                                                                                 | u as a snore                                           | llana 1011  |
|    |                                                                                                    |                                                                                                    | e the sa                                                                                                    | me as                                                    | in the                                | e decimal system, 0 to 9 and th                                                                                                    | ne remaining 6                                                                          | 5 symbols ar                                                                                    | e taken fron                                           | n the first |
|    | letters of the al                                                                                                    | phabet se                                                                                                    | equence,                                                                                                    | A to I                                                   | F, whe                                | ere A represents 10, B is 11, C i                                                                                                    |                                                                                         |                                                                                                 |                                                        |             |
|    |                                                                                                    | ddition                                                                                                    | for the                                                                                                    |                                                          |                                       | g: 1510+2010 [M-2023]                                                                                                    |                                                                                         |                                                                                                 |                                                        |             |
|    | 2 15 2 20                                                                                                    |                                                                                                    |                                                                                                    |                                                          |                                       | : 1111                                                                                                    |                                                                                         |                                                                                                 |                                                        |             |
|    | 27-1 210-0                                                                                                    |                                                                                                    |                                                                                                    |                                                          |                                       | = 10100                                                                                                    |                                                                                         |                                                                                                 |                                                        |             |
|    | 2 3-1 2 5-0                                                                                                    |                                                                                                    | 1510                                                                                                    | $0+20_{1}$                                               | 0 _=(                                 | $(100011)_2$                                                                                                    |                                                                                         |                                                                                                 |                                                        |             |
|    | 1-1 2 2-1                                                                                                    |                                                                                                    |                                                                                                    |                                                          |                                       |                                                                                                    |                                                                                         |                                                                                                 |                                                        |             |
| +  | 1-0                                                                                                    |                                                                                                    | <u> </u>                                                                                                    |                                                          |                                       |                                                                                                    |                                                                                         |                                                                                                 |                                                        |             |
|    | 11.011 <sub>2</sub> Binary to                                                                                                    | ) decima                                                                                                    |                                                                                                    |                                                          | i [N                                  |                                                                                                    | $1 \times 0.25 + 1 \times 0.1$                                                          | 125)                                                                                            |                                                        |             |
| 5. |                                                                                                    | 2°.2                                                                                                    |                                                                                                    |                                                          | Œ                                     |                                                                                                    | + 0.25 +0.                                                                              | ,                                                                                               |                                                        |             |
| ·• | $(11)_2 = 3$ $2^1$                                                                                                    | $2^{0}$ . $2^{-1}$                                                                                                    | .01                                                                                                    | 1                                                        | Œ                                     | $(11.011)_2 = (3.375)_{10}$                                                                                                    | + 0.25 +0.                                                                              | ,                                                                                               |                                                        |             |
|    | $(11)_2 = 3$ $2^1$<br>CHAPTER -2 (PA                                                                                                    | 2 <sup>0</sup> . 2 <sup>-</sup><br><u>1</u> 1<br><b>ART - 2</b>                                                                                                    | . 0 1<br>) <b>BOOL</b>                                                                                                    | 1                                                        |                                       | $(11.011)_2 = (3.375)_{10}$                                                                                                    | + 0.25 +0.                                                                              | ,                                                                                               |                                                        |             |
|    | $(11)_2 = 3$ $2^1$<br><b>CHAPTER -2 (PA</b><br>What is Boolean                                                                                                    | 2 <sup>0</sup> . 2 <sup>-</sup><br><u>1</u> 1<br><u>ART - 2</u><br>Algebra                                                                                                    | . 0 1<br><b>) BOOL</b><br>1?                                                                                                    | 1<br>L <b>EAN</b>                                        |                                       | (0) (11.011) <sub>2</sub> = (3.375) <sub>10</sub> <b>EBRA</b>                                                                                                    | + 0.25 +0.                                                                              | ,                                                                                               |                                                        |             |
|    | <ul> <li>(11)<sub>2</sub> = 3 2<sup>1</sup></li> <li>CHAPTER -2 (PA<br/>What is Boolean<br/>♦ Boolean algeb</li> </ul>                                                                                                    | 2 <sup>0</sup> . 2 <sup>-</sup><br><u>1</u> 1<br><b>ART – 2</b><br><b>Algebra</b><br>bra is use                                                                                    | . 0 1<br><b>) BOOL</b><br>a?<br>ed for d                                                                                                    | l 1<br>LEAN                                              | ning di                               | (0)<br>(11.011) <sub>2</sub> = (3.375) <sub>10</sub><br><b>EBRA</b><br>igital circuits in a digital con                                                                                                    | + 0.25 +0.                                                                              | ,                                                                                               |                                                        |             |
|    | <ul> <li>(11)<sub>2</sub> = 3 2<sup>1</sup></li> <li>CHAPTER -2 (PA<br/>What is Boolean</li> <li>♦ Boolean alget</li> <li>♦ It describes the</li> </ul>                                                                                                    | 2 <sup>0</sup> . 2 <sup>-</sup><br><u>1</u> 1<br><b>ART – 2</b><br><b>Algebra</b><br>bra is use                                                                                    | . 0 1<br><b>) BOOL</b><br>a?<br>ed for d                                                                                                    | l 1<br>LEAN                                              | ning di                               | (0) (11.011) <sub>2</sub> = (3.375) <sub>10</sub> <b>EBRA</b>                                                                                                    | + 0.25 +0.                                                                              | ,                                                                                               |                                                        |             |
| •  | <ul> <li>(11)<sub>2</sub> = 3 2<sup>1</sup></li> <li>CHAPTER -2 (PA<br/>What is Boolean<br/>Boolean algebing<br/>It describes th<br/>Ex: X=A+B</li> </ul>                                                                                                    | 2 <sup>0</sup> . 2 <sup>-</sup><br>1 1<br><b>ART – 2</b><br><b>Algebra</b><br>bra is use<br>ne relation                                                                            | <u>0</u><br><b>BOOL</b><br><b>A?</b><br>ed for d<br>on betwo                                                                                                    | l 1<br>LEAN<br>lesign<br>reen ir                         | ning di                               | (0)<br>(11.011) <sub>2</sub> = (3.375) <sub>10</sub><br><b>EBRA</b><br>igital circuits in a digital con                                                                                                    | + 0.25 +0.                                                                              | ,                                                                                               |                                                        |             |
| •  | <ul> <li>(11)₂ = 3 2<sup>1</sup></li> <li>CHAPTER -2 (PA<br/>What is Boolean alget</li> <li>★ Boolean alget</li> <li>★ It describes th</li> <li>★ Ex: X=A+B</li> <li>Write a short not</li> </ul>                                                                                                    | 2 <sup>0</sup> . 2 <sup>-</sup><br>1 1<br><b>ART – 2</b><br><b>Algebra</b><br>bra is use<br>ne relation                                                                            | <u>0</u><br><b>BOOL</b><br><b>A?</b><br>ed for d<br>on betwo                                                                                                    | l 1<br>LEAN<br>lesign<br>reen ir                         | ning di                               | (0)<br>(11.011) <sub>2</sub> = (3.375) <sub>10</sub><br><b>EBRA</b><br>igital circuits in a digital con                                                                                                    | + 0.25 +0.                                                                              | ,                                                                                               |                                                        |             |
| •  | <ul> <li>(11)₂ = 3 2<sup>1</sup></li> <li>CHAPTER -2 (PA<br/>What is Boolean alget</li> <li>★ Boolean alget</li> <li>★ It describes th</li> <li>★ Ex: X=A+B</li> <li>Write a short not</li> <li>NAND Gate:</li> </ul>                                                                                                    | $2^{0}$ . $2^{-1}$<br>1 1<br><b>ART – 2</b><br><b>Algebra</b><br>bra is use<br>the relation<br><b>te on NA</b>                                                                     | . 0 1<br>) BOOL<br>a?<br>ed for d<br>on betwo<br>AND Ga                                                                                                    | LEAN<br>LEAN<br>lesign<br>een ir<br>ate.                 | ning di<br>nputs a                    | $(0)$ $(11.011)_2 = (3.375)_{10}$ <b>IEBRA</b> igital circuits in a digital corcuits of a digital circuits of a digital circuits of a di | + 0.25 +0.                                                                              | ,                                                                                               |                                                        |             |
| •  | (11) <sub>2</sub> = 3 $2^1$<br><b>CHAPTER -2 (PA</b><br><b>What is Boolean</b><br><b>Solution</b><br><b>CHAPTER -2 (PA</b><br><b>What is Boolean</b><br><b>Solution</b><br><b>CHAPTER -2 (PA</b><br><b>What is Boolean</b><br><b>Solution</b><br><b>Solution</b><br><b>Soluti</b> | $2^{0}$ . $2^{-1}$<br>1 1<br><b>ART – 2</b><br><b>Algebra</b><br>bra is use<br>the relation<br>te on NA<br>sate operation                                                          | <u>0</u><br><b>BOOL</b><br><b>a?</b><br>ed for d<br>on betwo<br><b>AND G</b><br>ates an                                                                                                    | L 1<br>LEAN<br>design<br>reen ir<br>ate.<br>AND          | ning di<br>nputs a                    | (0)<br>(11.011) <sub>2</sub> = (3.375) <sub>10</sub><br><b>EBRA</b><br>igital circuits in a digital cor<br>and outputs of a digital circu                                                                                                    | + 0.25 +0.                                                                              | 125)                                                                                            |                                                        |             |
| •  | (11) <sub>2</sub> = 3 $2^1$<br><b>CHAPTER -2 (PA</b><br><b>What is Boolean</b><br><b>Solution</b><br><b>CHAPTER -2 (PA</b><br><b>What is Boolean</b><br><b>Solution</b><br><b>CHAPTER -2 (PA</b><br><b>What is Boolean</b><br><b>Solution</b><br><b>Solution</b><br><b>Soluti</b> | $2^{0}$ . $2^{-1}$<br>1 1<br><b>ART – 2</b><br><b>Algebra</b><br>bra is use<br>the relation<br>te on NA<br>sate operation                                                          | <u>0</u><br><b>BOOL</b><br><b>a?</b><br>ed for d<br>on betwo<br><b>AND G</b><br>ates an                                                                                                    | L 1<br>LEAN<br>design<br>reen ir<br>ate.<br>AND          | ning di<br>nputs a                    | $(0)$ $(11.011)_2 = (3.375)_{10}$ <b>IEBRA</b> igital circuits in a digital corcuits of a digital circuits of a digital circuits of a di | + 0.25 +0.<br>mputer.<br>uit.<br>e output is "t                                         | 125)<br>                                                                                        | gate is                                                |             |
| •  | (11) <sub>2</sub> = 3 $2^1$<br><b>CHAPTER -2 (PA</b><br><b>What is Boolean</b><br><b>Solution</b><br><b>CHAPTER -2 (PA</b><br><b>What is Boolean</b><br><b>Solution</b><br><b>CHAPTER -2 (PA</b><br><b>What is Boolean</b><br><b>Solution</b><br><b>Solution</b><br><b>Soluti</b> | $2^{0}$ . $2^{-1}$<br>1 1<br><b>ART – 2</b><br><b>Algebra</b><br>bra is use<br>the relation<br>te on NA<br>sate operation                                                          | <u>0</u><br><b>BOOL</b><br><b>a?</b><br>ed for d<br>on betwo<br><b>AND G</b><br>ates an                                                                                                    | L 1<br>LEAN<br>design<br>reen ir<br>ate.<br>AND          | ning di<br>nputs a                    | (0)<br>(11.011) <sub>2</sub> = (3.375) <sub>10</sub><br><b>EBRA</b><br>igital circuits in a digital cor<br>and outputs of a digital circu                                                                                                    | + 0.25 +0.<br>mputer.<br>uit.<br>e output is "t<br>The truth tabl                       | 125)<br>rue"/"1".<br>le for NAND                                                                |                                                        |             |
| •  | $(11)_2 = 3$ $2^1$ CHAPTER -2 (PAWhat is Boolean $\diamond$ Boolean alget $\diamond$ It describes th $\diamond$ Ex: X=A+BWrite a short notNAND Gate: $\diamond$ The NAND g $\diamond$ The output is                                                                                                    | $2^{0}$ . $2^{-1}$<br><b>ART – 2</b><br><b>Algebra</b><br>bra is usone relation<br>te on NA<br>ate operations<br>"false"/                                                          | . 0 1<br>) BOOL<br>1?<br>ed for d<br>on betwo<br>AND Ga<br>ates an<br>"0" if bo                                                                                                    | L 1<br>LEAN<br>design<br>een ir<br>ate.<br>AND<br>oth in | ning di<br>nputs a                    | (0)<br>(11.011) <sub>2</sub> = (3.375) <sub>10</sub><br><b>EBRA</b><br>igital circuits in a digital cor<br>and outputs of a digital circu                                                                                                    | + 0.25 +0.                                                                              | 125)<br>rue"/"1".<br>le for NAND                                                                | Output                                                 |             |
| •  | (11) <sub>2</sub> = 3 $2^1$<br><b>CHAPTER -2 (PA</b><br><b>What is Boolean</b><br><b>Solution</b><br><b>CHAPTER -2 (PA</b><br><b>What is Boolean</b><br><b>Solution</b><br><b>CHAPTER -2 (PA</b><br><b>What is Boolean</b><br><b>Solution</b><br><b>Solution</b><br><b>Soluti</b> | $2^{0}$ . $2^{-1}$<br><b>ART – 2</b><br><b>Algebra</b><br>bra is usone relation<br>te on NA<br>ate operations<br>"false"/                                                          | . 0 1<br>) BOOL<br>1?<br>ed for d<br>on betwo<br>AND Ga<br>ates an<br>"0" if bo                                                                                                    | L 1<br>LEAN<br>design<br>een ir<br>ate.<br>AND<br>oth in | nputs a<br>puts a<br>gate<br>puts a   | (0)<br>(11.011) <sub>2</sub> = (3.375) <sub>10</sub><br><b>EBRA</b><br>igital circuits in a digital cor<br>and outputs of a digital circu<br>followed by a NOT gate.<br>are "true"/"1", otherwise, the                                                                                                    | + 0.25 +0.                                                                              | 125) rue"/"1". le for NAND put B                                                                | Output<br>C                                            |             |
| •  | $(11)_2 = 3$ $2^1$ CHAPTER -2 (PAWhat is Boolean $\diamond$ Boolean alget $\diamond$ It describes th $\diamond$ Ex: X=A+BWrite a short notNAND Gate: $\diamond$ The NAND g $\diamond$ The output is                                                                                                    | $2^{0}$ . $2^{-1}$<br><b>ART – 2</b><br><b>Algebra</b><br>bra is usone relation<br>te on NA<br>ate operations<br>"false"/                                                          | . 0 1<br>) BOOL<br>1?<br>ed for d<br>on betwo<br>AND Ga<br>ates an<br>"0" if bo                                                                                                    | L 1<br>LEAN<br>design<br>een ir<br>ate.<br>AND<br>oth in | nputs a<br>puts a<br>gate<br>puts a   | (0)<br>(11.011) <sub>2</sub> = (3.375) <sub>10</sub><br><b>EBRA</b><br>igital circuits in a digital cor<br>and outputs of a digital circu                                                                                                    | + 0.25 +0.<br>mputer.<br>uit.<br>e output is "t<br>The truth table<br>In<br>A<br>0      | 125)<br>rue"/"1".<br>le for NAND<br>put<br>B<br>0                                               | Output<br>C<br>1                                       |             |
| •  | $(11)_2 = 3$ $2^1$ CHAPTER -2 (PAWhat is Boolean $\diamond$ Boolean alget $\diamond$ It describes th $\diamond$ Ex: X=A+BWrite a short notNAND Gate: $\diamond$ The NAND g $\diamond$ The output is                                                                                                    | $2^{0}$ . $2^{-1}$<br><b>ART – 2</b><br><b>Algebra</b><br>bra is usone relation<br>te on NA<br>ate operations<br>"false"/                                                          | . 0 1<br>) BOOL<br>1?<br>ed for d<br>on betwo<br>AND Ga<br>ates an<br>"0" if bo                                                                                                    | L 1<br>LEAN<br>design<br>een ir<br>ate.<br>AND<br>oth in | nputs a<br>puts a<br>gate<br>puts a   | (0<br>(11.011) <sub>2</sub> = (3.375) <sub>10</sub><br><b>IBBRA</b><br>igital circuits in a digital cor<br>and outputs of a digital circu<br>followed by a NOT gate.<br>are "true"/"1", otherwise, the                                                                                                    | + 0.25 +0.<br>mputer.<br>uit.<br>e output is "t<br>The truth table<br>Ir<br>A<br>0<br>0 | 125)<br>rue"/"1".<br>le for NAND ;<br>pput<br>B<br>0<br>1                                       | Output<br>C<br>1<br>1                                  |             |
| •  | $(11)_2 = 3$ $2^1$ CHAPTER -2 (PAWhat is Boolean $\diamond$ Boolean alget $\diamond$ It describes th $\diamond$ Ex: X=A+BWrite a short notNAND Gate: $\diamond$ The NAND g $\diamond$ The output is                                                                                                    | $2^{0}$ . $2^{-1}$<br><b>ART – 2</b><br><b>Algebra</b><br>bra is usone relation<br>te on NA<br>ate operations<br>"false"/                                                          | 0 1<br><b>) BOOL</b><br>1?<br>ed for d<br>on betw<br><b>AND G</b><br>ates an<br>"0" if be<br>) gate is                                                                                                    | L 1<br>LEAN<br>design<br>een ir<br>ate.<br>AND<br>oth in | nputs a<br>puts a<br>gate<br>puts a   | (0)<br>(11.011) <sub>2</sub> = (3.375) <sub>10</sub><br><b>EBRA</b><br>igital circuits in a digital cor<br>and outputs of a digital circu<br>followed by a NOT gate.<br>are "true"/"1", otherwise, the                                                                                                    | + 0.25 +0.                                                                              | 125)         rue"/"1".         le for NAND         nput         B         0         1         0 | Output           C           1           1           1 |             |
| •  | $(11)_2 = 3 	 2^1$ <b>CHAPTER -2 (PA What is Boolean Solution CHAPTER -2 (PA What is Boolean CHAPTER -2 (PA What is Boolean CHAPTER -2 (PA What is Boolean CHAPTER -2 (PA What is Boolean CHAPTER -2 (PA What is Boolean CHAPTER -2 (PA What is Boolean CHAPTER -2 (PA What is Boolean CHAPTER -2 (PA What is Boolean CHAPTER -2 (PA CHAPTER -2 (PA +2 (PA +2 (PA +2 (PA +2 (PA +2 (PA +2 (PA +2 (PA +2 </b>                                                                                                    | 2° . 2 <sup>-</sup><br>1 1<br><b>ART – 2</b><br><b>Algebra</b><br>bra is use<br>the relation<br>te on NA<br>rate oper:<br>"false"/'                                                | . 0 1<br>) BOOL<br>?<br>ed for d<br>on betwo<br>AND Gate<br>ates an<br>"0" if bo<br>) gate is<br>C                                                                                                    | lesign<br>een ir<br>ate.<br>AND<br>oth in                | nputs a<br>puts a<br>gate<br>puts a   | (0<br>(11.011) <sub>2</sub> = (3.375) <sub>10</sub><br><b>IBBRA</b><br>igital circuits in a digital cor<br>and outputs of a digital circu<br>followed by a NOT gate.<br>are "true"/"1", otherwise, the                                                                                                    | + 0.25 +0.<br>mputer.<br>uit.<br>e output is "t<br>The truth table<br>Ir<br>A<br>0<br>0 | 125)<br>rue"/"1".<br>le for NAND ;<br>pput<br>B<br>0<br>1                                       | Output<br>C<br>1<br>1                                  |             |
|    | $(11)_2 = 3 	 2^1$ $CHAPTER -2 (PA)$ What is Boolean alget $Distribution Boolean alget Ex: X=A+B Write a short not NAND Gate: The NAND g The output is The logical symbol A B Draw the truth ta$                                                                                                    | 2° . 2 <sup>-</sup><br>1 1<br><b>ART – 2</b><br><b>Algebra</b><br>bra is use<br>te on NA<br>ate operation<br>"false"/'<br>of NANE                                                  | . 0 1<br>) BOOL<br>1?<br>ed for d<br>on betwe<br>AND G:<br>ates an<br>"0" if be<br>) gate is<br>C<br>XOR g                                                                                                    | lesign<br>een ir<br>ate.<br>AND<br>oth in                | nputs a<br>puts a<br>gate<br>puts a   | (0<br>(11.011) <sub>2</sub> = (3.375) <sub>10</sub><br><b>IBBRA</b><br>igital circuits in a digital cor<br>and outputs of a digital circu<br>followed by a NOT gate.<br>are "true"/"1", otherwise, the                                                                                                    | + 0.25 +0.                                                                              | 125)         rue"/"1".         le for NAND         nput         B         0         1         0 | Output           C           1           1           1 |             |
| 2. | $(11)_2 = 3 	 2^1$ CHAPTER -2 (PA<br>What is Boolean alget                                                                                                    | 2° . 2 <sup>-</sup><br>1 1<br>ART – 2<br>Algebra<br>bra is usone relation<br>te on NA<br>ate operation<br>(ate operation)<br>(b) (b) (c) (c) (c) (c) (c) (c) (c) (c) (c) (c        | . 0 1<br>) BOOL<br>1?<br>ed for d<br>on betwo<br>AND G:<br>ates an<br>"0" if bo<br>) gate is<br>C<br>XOR g<br>out                                                                                                    | lesign<br>een ir<br>ate.<br>AND<br>oth in                | nputs a<br>puts a<br>gate<br>puts a   | (0<br>(11.011) <sub>2</sub> = (3.375) <sub>10</sub><br><b>IBBRA</b><br>igital circuits in a digital cor<br>and outputs of a digital circu<br>followed by a NOT gate.<br>are "true"/"1", otherwise, the                                                                                                    | + 0.25 +0.                                                                              | 125)         rue"/"1".         le for NAND         nput         B         0         1         0 | Output           C           1           1           1 |             |
|    | $(11)_2 = 3$ $2^1$ CHAPTER -2 (PAWhat is Boolean alget $\blacklozenge$ Boolean alget $\blacklozenge$ It describes th $\blacklozenge$ Ex: X=A+BWrite a short notNAND Gate: $\diamondsuit$ The NAND g $\blacklozenge$ The output isThe logical symbolABDraw the truth taInputAB                                                                                                    | 2 <sup>0</sup> . 2 <sup>-</sup><br>1 1<br>ART – 2<br>Algebra<br>bra is usone relation<br>te on NA<br>ate operation<br>(f NANE)<br>of NANE<br>(of NANE)<br>(able for<br>Outp<br>C=A | $\begin{array}{c} 0 & 1 \\ \hline \textbf{BOOI} \\ \textbf{a?} \\ ed for d \\ on betwee \\ \hline \textbf{AND Ga} \\ ates an \\ \textbf{a'O'' if be} \\ \hline \textbf{O'' if be} \\ \hline \textbf{O''' if be} \\ \hline \textbf{O'''' if be} \\ \hline \textbf{C} \\ \hline \textbf{XOR g} \\ \hline \textbf{ut} \\ \hline \textbf{+B} \\ \hline \end{array}$                                                                                                    | lesign<br>een ir<br>ate.<br>AND<br>oth in                | hing di<br>nputs a<br>gate<br>nputs a | (0<br>(11.011) <sub>2</sub> = (3.375) <sub>10</sub><br><b>IBBRA</b><br>igital circuits in a digital cor<br>and outputs of a digital circu<br>followed by a NOT gate.<br>are "true"/"1", otherwise, the                                                                                                    | + 0.25 +0.                                                                              | 125)         rue"/"1".         le for NAND         nput         B         0         1         0 | Output           C           1           1           1 |             |
|    | $(11)_2 = 3$ $2^1$ CHAPTER -2 (PAWhat is Boolean alget $\blacklozenge$ Boolean alget $\blacklozenge$ It describes th $\blacklozenge$ Ex: X=A+BWrite a short notNAND Gate: $\diamondsuit$ The NAND g $\diamondsuit$ The output isThe logical symbolABDraw the truth taInputAB00                                                                                                    | 2° . 2 <sup>-</sup><br>1 1<br>ART – 2<br>Algebra<br>bra is usone relation<br>te on NA<br>ate operation<br>(ate operation)<br>(b) (b) (c) (c) (c) (c) (c) (c) (c) (c) (c) (c        | $\begin{array}{c} 0 & 1 \\ \hline \textbf{BOOI} \\ \textbf{a?} \\ ed for d \\ on betwee \\ \hline \textbf{AND Ga} \\ ates an \\ \textbf{a'O'' if be} \\ \hline \textbf{O'' if be} \\ \hline \textbf{O''' if be} \\ \hline \textbf{O'''' if be} \\ \hline \textbf{C} \\ \hline \textbf{XOR g} \\ \hline \textbf{ut} \\ \hline \textbf{+B} \\ \hline \end{array}$                                                                                                    | lesign<br>een ir<br>ate.<br>AND<br>oth in                | hing di<br>nputs a<br>gate<br>nputs a | (0<br>(11.011) <sub>2</sub> = (3.375) <sub>10</sub><br><b>IBBRA</b><br>igital circuits in a digital cor<br>and outputs of a digital circu<br>followed by a NOT gate.<br>are "true"/"1", otherwise, the                                                                                                    | + 0.25 +0.                                                                              | 125)         rue"/"1".         le for NAND         nput         B         0         1         0 | Output           C           1           1           1 |             |
| 2. | $(11)_2 = 3$ $2^1$ CHAPTER -2 (PAWhat is Boolean alget $\blacklozenge$ Boolean alget $\blacklozenge$ It describes th $\blacklozenge$ Ex: X=A+BWrite a short notNAND Gate: $\diamondsuit$ The NAND g $\diamondsuit$ The output isThe logical symbol $A$ $B$ Draw the truth taInput $A$ $B$ $0$ $0$ $0$ $1$                                                                                                    | 2° . 2 <sup>-</sup><br>1 1<br><b>ART – 2</b><br><b>Algebra</b><br>bra is use<br>te on NA<br>rate oper:<br>"false"/'<br>of NANE<br>of NANE<br>of Dutp<br>C=A<br>0<br>1              | $\begin{array}{c} 0 & 1 \\ \hline \textbf{) BOOI} \\ \hline \textbf{a?} \\ ed for d \\ on betwee \\ \hline \textbf{AND Gate is} \\ \hline \textbf{ates an } \\ \hline \textbf{o" if be} \\ \hline \textbf{o" if be} \\ \hline \textbf{o gate is} \\ \hline \textbf{C} \\ \hline \hline \textbf{XOR g} \\ \hline \textbf{ut} \\ \hline + B \\ \hline \textbf{b} \\ \hline \hline \textbf{ates an } \\ \hline \textbf{ates an } \\ \hline \textbf{b} \\ \hline \textbf{ates an } \\ \hline \textbf{b} \\ \hline \textbf{c} \\ \hline \end{array}$ | lesign<br>een ir<br>ate.<br>AND<br>oth in                | hing di<br>nputs a<br>gate<br>nputs a | (0<br>(11.011) <sub>2</sub> = (3.375) <sub>10</sub><br><b>IBBRA</b><br>igital circuits in a digital cor<br>and outputs of a digital circu<br>followed by a NOT gate.<br>are "true"/"1", otherwise, the                                                                                                    | + 0.25 +0.                                                                              | 125)         rue"/"1".         le for NAND         nput         B         0         1         0 | Output           C           1           1           1 |             |
|    | $(11)_2 = 3$ $2^1$ CHAPTER -2 (PAWhat is Boolean alget $\blacklozenge$ Boolean alget $\blacklozenge$ It describes th $\blacklozenge$ Ex: X=A+BWrite a short notNAND Gate: $\diamondsuit$ The NAND g $\diamondsuit$ The output isThe logical symbolABDraw the truth taInputAB00                                                                                                    | 2 <sup>0</sup> . 2 <sup>-</sup><br>1 1<br>ART – 2<br>Algebra<br>bra is usone relation<br>te on NA<br>ate operation<br>(f NANE)<br>of NANE<br>(of NANE)<br>(able for<br>Outp<br>C=A | $\begin{array}{c} 0 & 1 \\ \hline \textbf{) BOOI} \\ \textbf{i?} \\ ed for d \\ on betwee \\ \hline \textbf{AND G} \\ ates an \\ "0" if be \\ \hline \textbf{o} \\ c \\ \hline \textbf{VOR g} \\ \hline \textbf{ut} \\ +B \\ \hline \textbf{b} \\ \hline \textbf{ut} \\ +B \\ \hline \textbf{b} \\ \hline \textbf{c} \\ \hline \textbf{c} \\ \hline \end{array}$                                                                                                    | lesign<br>een ir<br>ate.<br>AND<br>oth in                | hing di<br>nputs a<br>gate<br>nputs a | (0<br>(11.011) <sub>2</sub> = (3.375) <sub>10</sub><br><b>IBBRA</b><br>igital circuits in a digital cor<br>and outputs of a digital circu<br>followed by a NOT gate.<br>are "true"/"1", otherwise, the                                                                                                    | + 0.25 +0.                                                                              | 125)         rue"/"1".         le for NAND         nput         B         0         1         0 | Output           C           1           1           1 |             |

| 4. | Write the associative laws? 1. $A + (B + C) = (A + B) + C$ 2. $A \cdot (B \cdot C) = (A \cdot B) \cdot C$ [J-2024]                                                                                                    |
|----|----------------------------------------------------------------------------------------------------|
| 5. | What are derived gates? [J-2019]                                                                                                    |
|    | The gates which are derived from the fundamental gates like, AND, OR, and NOT are called derived gates                                                                                                    |
|    | Ex: NAND, NOR, XOR and XNOR are derived gates.                                                                                                    |
|    | CHAPTER - S COMPUTER ORGANIZATION                                                                                                    |
| 1. | What are the parameters which influence the characteristics of a microprocessor?                                                                                                    |
|    | <ul> <li>1.Clock speed 2.Instruction set 3.Word size</li> </ul>                                                                                                    |
| 2. | What is an instruction? [M-2019]                                                                                                    |
|    | <ul> <li>A command which is given to a computer to perform an operation on data is called an instruction.</li> </ul>                                                                                                    |
| 3. | What is a program counter? [M-2019, J-2023]                                                                                                    |
| 5. | The Program Counter (PC) is a special register in the CPU which always keeps the address of the next                                                                                                    |
|    | instruction to be executed.                                                                                                    |
| 4. | What is HDMI? [S-2020, J-2024]                                                                                                    |
|    | <ul> <li>High-Definition Multimedia Interface is an audio/video interface transfers the uncompressed video and audio</li> </ul>                                                                                                    |
|    | data from a video controller, to a compatible computer monitor, LCD projector, digital television etc.                                                                                                    |
| 5. | Which source is used to erase the content of an EPROM?                                                                                                    |
| 5. | <ul> <li>Ultra violet light is used to erase the content of a EPROM.</li> </ul>                                                                                                    |
| 1. | What is an instruction set? (AUG-2022)                                                                                                    |
| 1. | <ul> <li>Basic set of machine level instructions that a microprocessor is designed to execute is called as an instruction set.</li> </ul>                                                                                                    |
|    |                                                                                                    |
| 1  | CHAPTER - 4 THEORETICAL CONCEPTS OF OPERATING SYSTEM                                                                                                    |
| 1. | List out any two uses of Operating System?<br>1. Easy interaction between the users and computers. 2. Controlling Input and Output Devices                                                                                                    |
|    |                                                                                                    |
|    | 3. Manage the utilisation of main memory.       4. Providing security to user programs                                                                                                    |
| 2. | What is the multi-user Operating system? [M-2019, M-2024]                                                                                                    |
|    | <ul> <li>It is used in computers and laptops that allow same data and applications to be accessed by multiple users at the same time.</li> </ul>                                                                                                    |
|    | <ul> <li>The users can also communicate with each other.</li> <li>Ensured a Windows Linear and UNIX</li> </ul>                                                                                                    |
| 2  | Example : Windows, Linux and UNIX                                                                                                    |
| 3. | What is a GUI? [J-2019, M-2023]                                                                                                    |
|    | The GUI is a window based system with a pointing device to direct I/O, choose from menus, selections and a hash and to enter that the silver to the second to enter the second to enter |
| 4  | keyboard to enter text. Its vibrant colours attract the user very easily.                                                                                                    |
| 4. | <ul> <li>What are the security management features (levels) available in Operating System? [S-2020]</li> <li>♦ (1) File access level (2) System level (3) Network level</li> </ul>                                                                                                    |
| 5. | What is multi-processing?                                                                                                    |
| 5. | <ul> <li>This is a one of the features of Operating System.</li> </ul>                                                                                                    |
|    | <ul> <li>It has two or more processors for a single running process (job).</li> </ul>                                                                                                    |
|    | <ul> <li>Processing takes place in parallel is known as parallel processing.</li> </ul>                                                                                                    |
| 6. | What are the different Operating Systems used in computer?                                                                                                    |
|    | 1.Single User Operating Systems                                                                                                    |
|    | 2.Multi-user Operating Systems                                                                                                    |
|    | 3.Multi-Processing Operating Systems                                                                                                    |
|    | 4.Distributed Operating Systems 5.Prominent operating systems                                                                                                    |
| 1. | Name some popular operating system used in personal computer and mobile devices. (M-2022)                                                                                                    |
|    | 1.Personal computer O.S – Windows, Linux, Unix 2.Mobile O.S – Android, Ios                                                                                                    |
| 2. | Define software and mention its types (AUG-2022)                                                                                                    |
|    | ✤ A software is set of instructions that perform specific task.                                                                                                    |
|    | ♦ It interacts basically with the hardware to generate the desired output.                                                                                                    |
|    | Software is classified into two types: 1) Application Software 2) System Software                                                                                                    |
| 1  | CHAPTER – 5 WORKING WITH WINDOWS OPERATING SYSTEM                                                                                                    |
| 1. | What is known as Multitasking? [J-2024]                                                                                                    |
|    | Multiple applications can execute simultaneously in Windows, and this is known as "Multitasking".                                                                                                    |
| 2. | What are called standard icons? [M-2022, J-2023]                                                                                                    |
|    | The icons which are available on desktop by default while installing Windows OS are called standard icons.                                                                                                    |
|    | The standard icons available in all Windows OS are My Computer, Documents and Recycle Bin.                                                                                                    |
| 3. | Differentiate Files and Folders. [AUG-2022]                                                                                                    |
|    | Files Folders                                                                                                    |
|    | <ul><li>♦ A file is a collection of records</li><li>♦ Folder is a collection of files</li></ul>                                                                                                    |
|    | <ul> <li>The files store data of any kind.</li> <li>The folders store files and other sub folders</li> </ul>                                                                                                    |
|    | <ul> <li>Each file has its own extension</li> <li>A folder does not have any extension.</li> </ul>                                                                                                    |
|    | Create a file: Create a folder:                                                                                                    |
|    | $\overline{\text{Start} \rightarrow \text{All programs} \rightarrow \text{Select applications} \rightarrow \text{ok}} \qquad \overline{\text{Right click} \rightarrow \text{New} \rightarrow \text{Folder} \rightarrow \text{ok}}$                                                                                                    |
|    | 43                                                                                                    |
|    | PREPARED BY, B.MOHAMED YOUSUF M.C.A., B.Ed., (PG ASST IN COMPUTER SCIENCE)                                                                                                    |
|    | [yousufaslan5855@gmail.com]                                                                                                    |

| Differentiate Save and save As option. Save                                                                                                    | Save As                                                                                                    |  |  |  |  |  |
|----------------------------------------------------------------------------------------------------|----------------------------------------------------------------------------------------------------|--|--|--|--|--|
| Save Save option save a document in first time                                                                                                    | Save As Save as option save an already save the document with                                                                                                    |  |  |  |  |  |
| Save option save a document in first time                                                                                                    | a new name and also create a copy of already saved                                                                                                    |  |  |  |  |  |
|                                                                                                    | document with a new name obviously                                                                                                    |  |  |  |  |  |
|                                                                                                    | ·                                                                                                    |  |  |  |  |  |
| Shortcut key : Ctrl+S                                                                                                    | Shortcut key : Ctrl+Shift+S                                                                                                    |  |  |  |  |  |
| How will you Rename a File?                                                                                                    |                                                                                                    |  |  |  |  |  |
| 1. Select the File or Folder you wish to Rename. 2. Click                                                                                                    | $File \rightarrow Rename.$                                                                                                    |  |  |  |  |  |
| 3. Type in the new name. 4. To finalise the renaming ope                                                                                                    | ration, press Enter as in Folder.                                                                                                    |  |  |  |  |  |
| <ul> <li>Type in the new name: 4. To manse the renaming operation, press Enter as in Folder.</li> <li>There are two number of ways to rename files or folders</li> </ul>                                                                                                    |                                                                                                    |  |  |  |  |  |
| Rename,Using the File menu, Using Right mouse button                                                                                                    |                                                                                                    |  |  |  |  |  |
|                                                                                                    | i, Osing left mouse button.                                                                                                    |  |  |  |  |  |
| CHAPTER – 6 SPECIFICATION AND ABSTRACTION                                                                                                    |                                                                                                    |  |  |  |  |  |
| Define an algorithm. [M-2022, M-2024]                                                                                                    |                                                                                                    |  |  |  |  |  |
| An algorithm is a step-by-step sequence of statements                                                                                                    | s / instructions to solve a problem.                                                                                                    |  |  |  |  |  |
| Distinguish between an algorithm and a process.                                                                                                    |                                                                                                    |  |  |  |  |  |
| Algorithm                                                                                                    | Process                                                                                                    |  |  |  |  |  |
|                                                                                                    |                                                                                                    |  |  |  |  |  |
| ◆ An algorithm is a sequence of instructions to                                                                                                    | $\clubsuit$ A process is executing of instructions to                                                                                                    |  |  |  |  |  |
| accomplish a task or solve a problem.                                                                                                    | accomplish the intended task [or] An instruction                                                                                                    |  |  |  |  |  |
|                                                                                                    | describes an action.                                                                                                    |  |  |  |  |  |
| ◆ As an algorithm is executed, a process evolves                                                                                                    | <ul> <li>When the instructions are executed, a process</li> </ul>                                                                                                    |  |  |  |  |  |
|                                                                                                    |                                                                                                    |  |  |  |  |  |
| which solves the problem.                                                                                                    | evolves which accomplishes the intended task or                                                                                                    |  |  |  |  |  |
|                                                                                                    | solves the given problem.                                                                                                    |  |  |  |  |  |
| <b>Example:</b> Algorithm can be compared to a recipe.                                                                                                    | <b>Example:</b> A process can compared to cooking.                                                                                                    |  |  |  |  |  |
| Initially, farmer, goat, grass, wolf = L, L, L, L and the farme                                                                                                    | er crosses the river with goat.                                                                                                    |  |  |  |  |  |
| Model the action with an assignment statement.                                                                                                    |                                                                                                    |  |  |  |  |  |
| 1. $-$ farmer, goat, grass, wolf = L, L, L, L                                                                                                    |                                                                                                    |  |  |  |  |  |
| 2. farmer, goat := $\mathbf{R}$ , $\mathbf{R}$                                                                                                    |                                                                                                    |  |  |  |  |  |
| 3. $-$ farmer, goat, grass, wolf = R, R, L, L                                                                                                    |                                                                                                    |  |  |  |  |  |
| 4. farmer := L                                                                                                    |                                                                                                    |  |  |  |  |  |
|                                                                                                    |                                                                                                    |  |  |  |  |  |
| 5 frances and successful D I I                                                                                                    |                                                                                                    |  |  |  |  |  |
| 5. farmer, goat, grass, wolf = L, R, L, L                                                                                                    | 00                                                                                                    |  |  |  |  |  |
| 6. farmer, grass := R, R                                                                                                    | 2                                                                                                    |  |  |  |  |  |
| 6. <b>farmer, grass := R, R</b><br>7. – farmer, goat, grass, wolf = R, R, R, L                                                                                                    | 2                                                                                                    |  |  |  |  |  |
| <ul> <li>6. farmer, grass := R, R</li> <li>7. – farmer, goat, grass, wolf = R, R, R, L</li> <li>8. farmer, goat := L, L</li> </ul>                                                                                                    | 2                                                                                                    |  |  |  |  |  |
| <ul> <li>6. farmer, grass := R, R</li> <li>7 farmer, goat, grass, wolf = R, R, R, L</li> <li>8. farmer, goat := L, L</li> <li>9 farmer, goat, grass, wolf = L, L, R, L</li> </ul>                                                                                                    | 2                                                                                                    |  |  |  |  |  |
| <ul> <li>6. farmer, grass := R, R</li> <li>7 farmer, goat, grass, wolf = R, R, R, L</li> <li>8. farmer, goat := L, L</li> <li>9 farmer, goat, grass, wolf = L, L, R</li> <li>10. farmer, wolf := R, R</li> </ul>                                                                                                    | 2                                                                                                    |  |  |  |  |  |
| <ul> <li>6. farmer, grass := R, R</li> <li>7 farmer, goat, grass, wolf = R, R, R, L</li> <li>8. farmer, goat := L, L</li> <li>9 farmer, goat, grass, wolf = L, L, R, L</li> </ul>                                                                                                    |                                                                                                    |  |  |  |  |  |
| <ul> <li>6. farmer, grass := R, R</li> <li>7 farmer, goat, grass, wolf = R, R, R, L</li> <li>8. farmer, goat := L, L</li> <li>9 farmer, goat, grass, wolf = L, L, R</li> <li>10. farmer, wolf := R, R</li> </ul>                                                                                                    |                                                                                                    |  |  |  |  |  |
| <ul> <li>6. farmer, grass := R, R</li> <li>7 farmer, goat, grass, wolf = R, R, R, L</li> <li>8. farmer, goat := L, L</li> <li>9 farmer, goat, grass, wolf = L, L, R</li> <li>10. farmer, wolf := R, R</li> <li>11 farmer, goat, grass, wolf = R, L, R, R</li> <li>12. farmer := L</li> </ul>                                                                                                    |                                                                                                    |  |  |  |  |  |
| <ul> <li>6. farmer, grass := R, R</li> <li>7 farmer, goat, grass, wolf = R, R, R, L</li> <li>8. farmer, goat := L, L</li> <li>9 farmer, goat, grass, wolf = L, L, R</li> <li>10. farmer, wolf := R, R</li> <li>11 farmer, goat, grass, wolf = R, L, R, R</li> <li>12. farmer := L</li> <li>13 farmer, goat, grass, wolf = L, L, R, R</li> </ul>                                                                                                    |                                                                                                    |  |  |  |  |  |
| <ul> <li>6. farmer, grass := R, R</li> <li>7 farmer, goat, grass, wolf = R, R, R, L</li> <li>8. farmer, goat := L, L</li> <li>9 farmer, goat, grass, wolf = L, L, R</li> <li>10. farmer, wolf := R, R</li> <li>11 farmer, goat, grass, wolf = R, L, R, R</li> <li>12. farmer := L</li> <li>13 farmer, goat, grass, wolf = L, L, R, R</li> <li>14. farmer, goat := R, R</li> </ul>                                                                                                    |                                                                                                    |  |  |  |  |  |
| <ul> <li>6. farmer, grass := R, R</li> <li>7 farmer, goat, grass, wolf = R, R, R, R, R</li> <li>8. farmer, goat := L, L</li> <li>9 farmer, goat, grass, wolf = L, L, R</li> <li>10. farmer, wolf := R, R</li> <li>11 farmer, goat, grass, wolf = R, L, R, R</li> <li>12. farmer := L</li> <li>13 farmer, goat, grass, wolf = L, L, R, R</li> <li>14. farmer, goat := R, R</li> <li>15 farmer, goat, grass, wolf = R, R, R</li> </ul>                                                                                                    |                                                                                                    |  |  |  |  |  |
| <ul> <li>6. farmer, grass := R, R</li> <li>7 farmer, goat, grass, wolf = R, R, R, R, R, R, R, R, R, R, R, R, R,</li></ul>                                                                                                    | rs.                                                                                                    |  |  |  |  |  |
| <ul> <li>6. farmer, grass := R, R</li> <li>7 farmer, goat, grass, wolf = R, R, R, R, R</li> <li>8. farmer, goat := L, L</li> <li>9 farmer, goat, grass, wolf = L, L, R</li> <li>10. farmer, wolf := R, R</li> <li>11 farmer, goat, grass, wolf = R, L, R, R</li> <li>12. farmer := L</li> <li>13 farmer, goat, grass, wolf = L, L, R, R</li> <li>14. farmer, goat := R, R</li> <li>15 farmer, goat, grass, wolf = R, R, R, R</li> <li>Specify a function to find the minimum of two number</li> <li>♦ Minimum(A,B)</li> </ul>                                                                                                    | rs.                                                                                                    |  |  |  |  |  |
| <ul> <li>6. farmer, grass := R, R</li> <li>7 farmer, goat, grass, wolf = R, R, R, R, R</li> <li>8. farmer, goat := L, L</li> <li>9 farmer, goat, grass, wolf = L, L, R</li> <li>10. farmer, wolf := R, R</li> <li>11 farmer, goat, grass, wolf = R, L, R, R</li> <li>12. farmer := L</li> <li>13 farmer, goat, grass, wolf = L, L, R, R</li> <li>14. farmer, goat := R, R</li> <li>15 farmer, goat, grass, wolf = R, R, R, R</li> <li>Specify a function to find the minimum of two number</li> <li>♦ Minimum(A,B)</li> <li>inputs : A an B are integers (or) Real numbers</li> </ul>                                                                                                    | rs.                                                                                                    |  |  |  |  |  |
| <ul> <li>6. farmer, grass := R, R</li> <li>7 farmer, goat, grass, wolf = R, R, R, R, R</li> <li>8. farmer, goat := L, L</li> <li>9 farmer, goat, grass, wolf = L, L, R</li> <li>10. farmer, wolf := R, R</li> <li>11 farmer, goat, grass, wolf = R, L, R, R</li> <li>12. farmer := L</li> <li>13 farmer, goat, grass, wolf = L, L, R, R</li> <li>14. farmer, goat := R, R</li> <li>15 farmer, goat, grass, wolf = R, R, R, R</li> <li>Specify a function to find the minimum of two number</li> <li>♦ Minimum(A,B)</li> </ul>                                                                                                    | rs.                                                                                                    |  |  |  |  |  |
| <ul> <li>6. farmer, grass := R, R</li> <li>7 farmer, goat, grass, wolf = R, R, R, R, R</li> <li>8. farmer, goat := L, L</li> <li>9 farmer, goat, grass, wolf = L, L, R</li> <li>10. farmer, wolf := R, R</li> <li>11 farmer, goat, grass, wolf = R, L, K, R</li> <li>12. farmer : = L</li> <li>13 farmer, goat := R, R</li> <li>14. farmer, goat := R, R</li> <li>15 farmer, goat, grass, wolf = R, R, R, R</li> <li>Specify a function to find the minimum of two number</li> <li>♦ Minimum(A,B)</li> <li>inputs : A an B are integers (or) Real numbers</li> <li>Outputs : A is minimum (A<b)< li=""> </b)<></li></ul>                                                                                                    | rs.                                                                                                    |  |  |  |  |  |
| <ul> <li>6. farmer, grass := R, R</li> <li>7 farmer, goat, grass, wolf = R, R, R, R.</li> <li>8. farmer, goat := L, L</li> <li>9 farmer, goat, grass, wolf = L, L, R</li> <li>10. farmer, wolf := R, R</li> <li>11 farmer, goat, grass, wolf = R, L, K, R</li> <li>12. farmer := L</li> <li>13 farmer, goat, grass, wolf = L, L, R, R</li> <li>14. farmer, goat, grass, wolf = R, R, R</li> <li>15 farmer, goat, grass, wolf = R, R, R,</li> <li>Specify a function to find the minimum of two number</li> <li>♦ Minimum(A,B)</li> <li>inputs : A an B are integers (or) Real numbers</li> <li>-Outputs : A is minimum (A<b)< li=""> <li>B is minimum (B<a)< li=""> </a)<></li></b)<></li></ul>                                                                                                    |                                                                                                    |  |  |  |  |  |
| 6. <b>farmer, grass := R, R</b><br>7. $-$ farmer, goat, grass, wolf = R, R, R, R, R, S.<br>8. <b>farmer, goat := L, L</b><br>9. $-$ farmer, goat, grass, wolf = L, L, R, R, S.<br>10. <b>farmer, wolf := R, R</b><br>11. $-$ farmer, goat, grass, wolf = R, L, R, R, R, S.<br>12. <b>farmer := L</b><br>13. $-$ farmer, goat, grass, wolf = L, L, R, R, R, S.<br>14. <b>farmer, goat := R, R</b><br>15. $-$ farmer, goat, grass, wolf = R, R, R, S.<br><b>Specify a function to find the minimum of two number</b><br><b>*</b> Minimum(A,B)<br>inputs : A an B are integers (or) Real numbers<br>Outputs : A is minimum (A <b)<br>B is minimum (B<a)<br>If <math>\sqrt{2}</math> = 1.414, and the square_root() function returns -</a)<br></b)<br>                                                                                                    | 1.414, does it violate the following specification?                                                                                                    |  |  |  |  |  |
| 6. <b>farmer, grass := R, R</b><br>7. $-$ farmer, goat , grass , wolf = R, R, R, R, R<br>8. <b>farmer, goat := L, L</b><br>9. $-$ farmer, goat, grass, wolf = L, L, R<br>10. <b>farmer, wolf := R, R</b><br>11. $-$ farmer , goat , grass , wolf = R, L, R, R<br>12. <b>farmer := L</b><br>13. $-$ farmer , goat , grass , wolf = L, L, R, R<br>14. <b>farmer , goat := R, R</b><br>15. $-$ farmer , goat , grass , wolf = R, R, R,<br><b>Specify a function to find the minimum of two number</b><br><b>*</b> Minimum(A,B)<br>inputs : A an B are integers (or) Real numbers<br>Outputs : A is minimum (A <b)<br>B is minimum (B<a)<br>If <math>\sqrt{2}</math> = 1.414, and the square_root() function returns -<br/>- square_root (x) inputs: x is a real number, <math>x \ge 0</math></a)<br></b)<br>                                                                                                    | 1.414, does it violate the following specification?                                                                                                    |  |  |  |  |  |
| 6. <b>farmer, grass := R, R</b><br>7. $-$ farmer, goat , grass , wolf = R, R, R, R, R<br>8. <b>farmer, goat := L, L</b><br>9. $-$ farmer, goat, grass, wolf = L, L, R<br>10. <b>farmer, wolf := R, R</b><br>11. $-$ farmer , goat , grass , wolf = R, L, R, R<br>12. <b>farmer := L</b><br>13. $-$ farmer , goat , grass , wolf = L, L, R, R<br>14. <b>farmer , goat := R, R</b><br>15. $-$ farmer , goat , grass , wolf = R, R, R,<br><b>Specify a function to find the minimum of two number</b><br><b>*</b> Minimum(A,B)<br>inputs : A an B are integers (or) Real numbers<br>-Outputs : A is minimum (A <b)<br>B is minimum (B<a)<br>If <math>\sqrt{2}</math> = 1.414, and the square_root() function returns -<br/>- square_root (x) inputs: x is a real number , <math>x \ge 0</math><br/><b>*</b> Yes. It violates the specification.</a)<br></b)<br>                                                                                                    | 1.414, does it violate the following specification?<br>outputs: y is a real number such that y <sup>2</sup> =x                                                                                                    |  |  |  |  |  |
| 6. <b>farmer, grass := R, R</b><br>7. $-$ farmer, goat , grass , wolf = R, R, R, R, R<br>8. <b>farmer, goat := L, L</b><br>9. $-$ farmer, goat, grass, wolf = L, L, R<br>10. <b>farmer, wolf := R, R</b><br>11. $-$ farmer , goat , grass , wolf = R, L, R, R<br>12. <b>farmer := L</b><br>13. $-$ farmer , goat , grass , wolf = L, L, R, R<br>14. <b>farmer , goat := R, R</b><br>15. $-$ farmer , goat , grass , wolf = R, R, R,<br><b>Specify a function to find the minimum of two number</b><br><b>*</b> Minimum(A,B)<br>inputs : A an B are integers (or) Real numbers<br>Outputs : A is minimum (A <b)<br>B is minimum (B<a)<br>If <math>\sqrt{2}</math> = 1.414, and the square_root() function returns -<br/>- square_root (x) inputs: x is a real number, <math>x \ge 0</math></a)<br></b)<br>                                                                                                    | 1.414, does it violate the following specification?<br>outputs: y is a real number such that y <sup>2</sup> =x                                                                                                    |  |  |  |  |  |
| 6. <b>farmer, grass := R, R</b><br>7. $-$ farmer, goat , grass , wolf = R, R, R, R, R<br>8. <b>farmer, goat := L, L</b><br>9. $-$ farmer, goat, grass, wolf = L, L, R<br>10. <b>farmer, wolf := R, R</b><br>11. $-$ farmer , goat , grass , wolf = R, L, R, R<br>12. <b>farmer := L</b><br>13. $-$ farmer , goat , grass , wolf = L, L, R, R<br>14. <b>farmer , goat := R, R</b><br>15. $-$ farmer , goat , grass , wolf = R, R, R, R<br><b>Specify a function to find the minimum of two number</b><br><b>*</b> Minimum(A,B)<br>inputs : A an B are integers (or) Real numbers<br>-Outputs : A is minimum (A <b)<br>B is minimum (B<a)<br>If <math>\sqrt{2}</math> = 1.414, and the square_root() function returns -<br/>- square_root (x) inputs: x is a real number , <math>x \ge 0</math><br/><b>*</b> Yes. It violates the specification.<br/>[For a positive input (<math>x \ge 0</math>), the output square root value in the square root value in the square roo</a)<br></b)<br> | <b>1.414, does it violate the following specification?</b><br>outputs: y is a real number such that y <sup>2</sup> =x<br>should also be positive.                                                                                                    |  |  |  |  |  |
| 6. <b>farmer, grass := R, R</b><br>7. $-$ farmer, goat, grass, wolf = R, R, R, R, R, S.<br>8. <b>farmer, goat := L, L</b><br>9. $-$ farmer, goat, grass, wolf = L, L, R, R<br>10. <b>farmer, wolf := R, R</b><br>11. $-$ farmer, goat, grass, wolf = L, L, R, R<br>12. <b>farmer := L</b><br>13. $-$ farmer, goat := R, R<br>15. $-$ farmer, goat , grass, wolf = R, R, R, R<br><b>Specify a function to find the minimum of two number</b><br><b>*</b> Minimum(A,B)<br>inputs : A an B are integers (or) Real numbers<br>-Outputs : A is minimum (A <b)<br>B is minimum (B<a)<br>If <math>\sqrt{2} = 1.414</math>, and the square_root() function returns -<br/>- square_root (x) inputs: x is a real number , <math>x \ge 0</math><br/><b>*</b> Yes. It violates the specification.<br/>[For a positive input (<math>x \ge 0</math>), the output square root value<br/>Here the functions returns -1.414 which is a negative value</a)<br></b)<br>                                                                                                    | <b>1.414, does it violate the following specification?</b><br>outputs: y is a real number such that y <sup>2</sup> =x<br>should also be positive.                                                                                                    |  |  |  |  |  |
| 6. <b>farmer, grass := R, R</b><br>7. $-$ farmer, goat , grass , wolf = R, R, R, R, R, S.<br>8. <b>farmer, goat := L, L</b><br>9. $-$ farmer, goat, grass, wolf = L, L, R, R, L, R, R, R, R, R, R, R, R, R, R, R, R, R,                                                                                                    | <b>1.414, does it violate the following specification?</b><br>outputs: y is a real number such that y <sup>2</sup> =x<br>should also be positive.<br>lue which is not possible as per output condition y <sup>2</sup> =x]                                                                                                    |  |  |  |  |  |
| 6. <b>farmer, grass := R, R</b><br>7. − farmer, goat , grass , wolf = R, R, R, R, R<br>8. <b>farmer, goat := L, L</b><br>9. − farmer, goat, grass, wolf = L, L, R, R<br>10. <b>farmer, wolf := R, R</b><br>11. − farmer , goat , grass , wolf = R, L, K, R<br>12. <b>farmer := L</b><br>13. − farmer , goat , grass , wolf = L, L, R, R<br>14. <b>farmer , goat := R, R</b><br>15. − farmer , goat , grass , wolf = R, R, R, R<br><b>Specify a function to find the minimum of two number</b><br>★ Minimum(A,B)<br>inputs : A an B are integers (or) Real numbers<br>Outputs : A is minimum (A <b)<br>B is minimum (B<a)<br>If <math>\sqrt{2}</math> = 1.414, and the square_root() function returns -<br/>- square_root (x) inputs: x is a real number , x ≥ 0<br/>★ Yes. It violates the specification.<br/>[For a positive input (x ≥ 0), the output square root value<br/>Here the functions returns -1.414 which is a negative val<br/>What is abstraction? (J-2023)<br/>★ Ignoring or hiding unnecessary details and modelling an em</a)<br></b)<br>                                                                                                    | <b>1.414, does it violate the following specification?</b><br>outputs: y is a real number such that y <sup>2</sup> =x<br>should also be positive.<br>lue which is not possible as per output condition y <sup>2</sup> =x]<br>tity only by its essential properties is known as abstraction                                                                                                    |  |  |  |  |  |
| <ul> <li>6. farmer, grass := R, R</li> <li>7 farmer, goat, grass, wolf = R, R, R, R.</li> <li>8. farmer, goat := L, L</li> <li>9 farmer, goat, grass, wolf = L, L, R</li> <li>10. farmer, wolf := R, R</li> <li>11 farmer, goat, grass, wolf = R, L, K, R</li> <li>12. farmer := L</li> <li>13 farmer, goat, grass, wolf = L, L, R, R</li> <li>14. farmer, goat, grass, wolf = R, R, R</li> <li>15 farmer, goat, grass, wolf = R, R, R</li> <li>16. Specify a function to find the minimum of two number</li> <li>♦ Minimum(A,B)</li> <li>inputs : A an B are integers (or) Real numbers</li> <li>-Outputs : A is minimum (A<b)< li=""> <li>B is minimum (B<a)< li=""> <li>If √2 = 1.414, and the square_root() function returns -</li> <li>- square_root (x) inputs: x is a real number , x ≥ 0</li> <li>♦ Yes. It violates the specification.</li> <li>[For a positive input (x ≥ 0), the output square root value Here the functions returns -1.414 which is a negative val</li> <li>What is abstraction? (J-2023)</li> <li>♦ Ignoring or hiding unnecessary details and modelling an en</li> </a)<></li></b)<></li></ul>                                                                                                    | <b>1.414, does it violate the following specification?</b><br>outputs: y is a real number such that y <sup>2</sup> =x<br>should also be positive.<br>lue which is not possible as per output condition y <sup>2</sup> =x]<br>tity only by its essential properties is known as abstraction<br>? (AUG-2022)                                                                                                    |  |  |  |  |  |
| 6. <b>farmer, grass := R, R</b><br>7. $-$ farmer, goat , grass , wolf = R, R, R, R, R, S.<br>8. <b>farmer, goat := L, L</b><br>9. $-$ farmer, goat, grass, wolf = L, L, R, R, S.<br>10. <b>farmer, wolf := R, R</b><br>11. $-$ farmer , goat , grass , wolf = R, L, R, R, R, S.<br>12. <b>farmer := L</b><br>13. $-$ farmer , goat , grass , wolf = R, R, R, R, S.<br>14. <b>farmer , goat := R, R</b><br>15. $-$ farmer , goat , grass , wolf = R, R, R, S.<br><b>Specify a function to find the minimum of two number</b><br>* Minimum(A,B)<br>inputs : A an B are integers (or) Real numbers<br>Outputs : A is minimum (A <b)<br>B is minimum (B<a)<br>If <math>\sqrt{2}</math> = 1.414, and the square_root() function returns -1<br/>- square_root (x) inputs: x is a real number , <math>x \ge 0</math><br/>* Yes. It violates the specification.<br/>[For a positive input (<math>x \ge 0</math>), the output square root value Here the functions returns -1.414 which is a negative val<br/>What is abstraction? (J-2023)<br/>* Ignoring or hiding unnecessary details and modelling an en<br/>What is difference between algorithm and a program?<br/>Algorithm: An algorithm is a sequence of instructions to</a)<br></b)<br>                                                                                                    | <b>1.414, does it violate the following specification?</b><br>outputs: y is a real number such that y <sup>2</sup> =x<br>should also be positive.<br>lue which is not possible as per output condition y <sup>2</sup> =x]<br>tity only by its essential properties is known as abstraction<br>(AUG-2022)<br>accomplish a task or solve a problem.                                                                                                    |  |  |  |  |  |
| 6. <b>farmer, grass := R, R</b><br>7. $-$ farmer, goat , grass , wolf = R, R, R, R, R, S.<br>8. <b>farmer, goat := L, L</b><br>9. $-$ farmer, goat, grass, wolf = L, L, R, R, S.<br>10. <b>farmer, wolf := R, R</b><br>11. $-$ farmer , goat , grass , wolf = R, L, R, R, R, S.<br>12. <b>farmer := L</b><br>13. $-$ farmer , goat , grass , wolf = R, R, R, R, S.<br>14. <b>farmer , goat := R, R</b><br>15. $-$ farmer , goat , grass , wolf = R, R, R, S.<br><b>Specify a function to find the minimum of two number</b><br>* Minimum(A,B)<br>inputs : A an B are integers (or) Real numbers<br>Outputs : A is minimum (A <b)<br>B is minimum (B<a)<br>If <math>\sqrt{2}</math> = 1.414, and the square_root() function returns -1<br/>- square_root (x) inputs: x is a real number , <math>x \ge 0</math><br/>* Yes. It violates the specification.<br/>[For a positive input (<math>x \ge 0</math>), the output square root value Here the functions returns -1.414 which is a negative val<br/>What is abstraction? (J-2023)<br/>* Ignoring or hiding unnecessary details and modelling an en<br/>What is difference between algorithm and a program?<br/>Algorithm: An algorithm is a sequence of instructions to</a)<br></b)<br>                                                                                                    | <b>1.414, does it violate the following specification?</b><br>outputs: y is a real number such that y <sup>2</sup> =x<br>should also be positive.<br>lue which is not possible as per output condition y <sup>2</sup> =x]<br>tity only by its essential properties is known as abstraction<br>(AUG-2022)<br>accomplish a task or solve a problem.                                                                                                    |  |  |  |  |  |
| <ul> <li>6. farmer, grass := R, R</li> <li>7 farmer, goat , grass , wolf = R, R, R, R, R</li> <li>8. farmer, goat := L, L</li> <li>9 farmer, goat, grass, wolf = L, L, R</li> <li>10. farmer, wolf := R, R</li> <li>11 farmer , goat , grass , wolf = R, L, R, R</li> <li>12. farmer := L</li> <li>13 farmer , goat , grass , wolf = L, L, R, R</li> <li>14. farmer , goat := R, R</li> <li>15 farmer , goat , grass , wolf = R, R, R,</li> <li>Specify a function to find the minimum of two numbers</li> <li>* Minimum(A,B)</li> <li>inputs : A an B are integers (or) Real numbers</li> <li>-Outputs : A is minimum (A<b)< li=""> <li>B is minimum (B<a)< li=""> <li>If √2 = 1.414, and the square_root() function returns -</li> <li>- square_root (x) inputs: x is a real number , x ≥ 0</li> <li>* Yes. It violates the specification.</li> <li>[For a positive input (x ≥ 0), the output square root value Here the functions returns -1.414 which is a negative val</li> <li>What is abstraction? (J-2023)</li> <li>* Ignoring or hiding unnecessary details and modelling an en</li> <li>What is difference between algorithm and a program?</li> <li>Algorithm: An algorithm is a sequence of instructions to Program: A set of instructions that directs a computer's H</li> </a)<></li></b)<></li></ul>                                                                                                    | <b>1.414, does it violate the following specification?</b><br>outputs: y is a real number such that y <sup>2</sup> =x<br>should also be positive.<br>lue which is not possible as per output condition y <sup>2</sup> =x]<br>tity only by its essential properties is known as abstraction<br>(AUG-2022)<br>accomplish a task or solve a problem.                                                                                                    |  |  |  |  |  |
| <ul> <li>6. farmer, grass := R, R</li> <li>7 farmer, goat , grass , wolf = R, R, R, R, R</li> <li>8. farmer, goat := L, L</li> <li>9 farmer, goat , grass, wolf = L, L, R</li> <li>10. farmer, wolf := R, R</li> <li>11 farmer , goat , grass , wolf = R, L, R, R</li> <li>12. farmer := L</li> <li>13 farmer , goat , grass , wolf = L, L, R, R</li> <li>14. farmer , goat , grass , wolf = R, R, R</li> <li>15 farmer , goat , grass , wolf = R, R, R</li> <li>15 farmer , goat , grass , wolf = R, R, R</li> <li>16. farmer , goat := R, R</li> <li>17 farmer , goat , grass , wolf = R, R, R</li> <li>18. Specify a function to find the minimum of two numbers</li> <li>Minimum(A,B)</li> <li>inputs : A an B are integers (or) Real numbers</li> <li>-Outputs : A is minimum (A<b)< li=""> <li>B is minimum (B<a)< li=""> <li>11 f √2 = 1.414, and the square_root() function returns</li> <li>- square_root (x) inputs: x is a real number , x ≥ 0</li> <li>Yes. It violates the specification.</li> <li>[For a positive input (x ≥ 0), the output square root value Here the functions returns -1.414 which is a negative val</li> <li>What is abstraction? (J-2023)</li> <li>Yend Ignoring or hiding unnecessary details and modelling an en</li> <li>What is difference between algorithm and a program?</li> <li>Algorithm: An algorithm is a sequence of instructions to Program: A set of instructions that directs a computer's H</li> <li>CHAPTER - 7 COMPOSITION AND DECOMPOSITION</li> </a)<></li></b)<></li></ul>                                                                                                    | <b>1.414, does it violate the following specification?</b><br>outputs: y is a real number such that y <sup>2</sup> =x<br>should also be positive.<br>lue which is not possible as per output condition y <sup>2</sup> =x]<br>tity only by its essential properties is known as abstraction<br>(AUG-2022)<br>accomplish a task or solve a problem.                                                                                                    |  |  |  |  |  |
| <ul> <li>6. farmer, grass := R, R</li> <li>7 farmer, goat, grass, wolf = R, R, R, R, R</li> <li>8. farmer, goat := L, L</li> <li>9 farmer, goat, grass, wolf = L, L, R</li> <li>10. farmer, wolf := R, R</li> <li>11 farmer, goat, grass, wolf = L, L, R, R</li> <li>12. farmer := L</li> <li>13 farmer, goat := R, R</li> <li>15 farmer, goat , grass , wolf = R, R, R, R</li> <li>15 farmer , goat , grass , wolf = R, R, R, R</li> <li>16. Specify a function to find the minimum of two number</li> <li>♦ Minimum(A,B)</li> <li>inputs : A an B are integers (or) Real numbers</li> <li>-Outputs : A is minimum (A<b)< li=""> <li>B is minimum (B<a)< li=""> <li>1f √2 = 1.414, and the square_root() function returns -</li> <li>- square_root (x) inputs: x is a real number , x ≥ 0</li> <li>♦ Yes. It violates the specification.</li> <li>[For a positive input (x ≥ 0), the output square root value Here the functions returns -1.414 which is a negative val</li> <li>What is abstraction? (J-2023)</li> <li>♦ Ignoring or hiding unnecessary details and modelling an en</li> <li>What is difference between algorithm and a program?</li> <li>Algorithm: An algorithm is a sequence of instructions to Program: A set of instructions that directs a computer's HCHAPTER - 7 COMPOSITION AND DECOMPOSITION</li> </a)<></li></b)<></li></ul>                                                                                                    | <ul> <li>1.414, does it violate the following specification?</li> <li> outputs: y is a real number such that y<sup>2</sup>=x</li> <li>should also be positive.</li> <li>lue which is not possible as per output condition y<sup>2</sup>=x]</li> <li>tity only by its essential properties is known as abstraction</li> <li>P (AUG-2022)</li> <li>accomplish a task or solve a problem.</li> <li>hardware to perform a task.</li> </ul>                                                                                                    |  |  |  |  |  |
| <ul> <li>6. farmer, grass := R, R</li> <li>7 farmer, goat , grass , wolf = R, R, R, R, R</li> <li>8. farmer, goat := L, L</li> <li>9 farmer, goat , grass, wolf = L, L, R</li> <li>10. farmer, wolf := R, R</li> <li>11 farmer , goat , grass , wolf = R, L, R, R</li> <li>12. farmer := L</li> <li>13 farmer , goat , grass , wolf = L, L, R, R</li> <li>14. farmer , goat , grass , wolf = R, R, R</li> <li>15 farmer , goat , grass , wolf = R, R, R</li> <li>15 farmer , goat , grass , wolf = R, R, R</li> <li>16. farmer , goat := R, R</li> <li>17 farmer , goat , grass , wolf = R, R, R</li> <li>18. Specify a function to find the minimum of two numbers</li> <li>Minimum(A,B)</li> <li>inputs : A an B are integers (or) Real numbers</li> <li>-Outputs : A is minimum (A<b)< li=""> <li>B is minimum (B<a)< li=""> <li>11 f √2 = 1.414, and the square_root() function returns</li> <li>- square_root (x) inputs: x is a real number , x ≥ 0</li> <li>Yes. It violates the specification.</li> <li>[For a positive input (x ≥ 0), the output square root value Here the functions returns -1.414 which is a negative val</li> <li>What is abstraction? (J-2023)</li> <li>Yend Ignoring or hiding unnecessary details and modelling an en</li> <li>What is difference between algorithm and a program?</li> <li>Algorithm: An algorithm is a sequence of instructions to Program: A set of instructions that directs a computer's H</li> <li>CHAPTER - 7 COMPOSITION AND DECOMPOSITION</li> </a)<></li></b)<></li></ul>                                                                                                    | <b>1.414, does it violate the following specification?</b><br>outputs: y is a real number such that y <sup>2</sup> =x<br>should also be positive.<br>lue which is not possible as per output condition y <sup>2</sup> =x]<br>tity only by its essential properties is known as abstraction<br>(AUG-2022)<br>accomplish a task or solve a problem.                                                                                                    |  |  |  |  |  |
| <ul> <li>6. farmer, grass := R, R</li> <li>7 farmer, goat, grass, wolf = R, R, R, R, R</li> <li>8. farmer, goat := L, L</li> <li>9 farmer, goat, grass, wolf = L, L, R</li> <li>10. farmer, wolf := R, R</li> <li>11 farmer, goat, grass, wolf = L, L, R, R</li> <li>12. farmer := L</li> <li>13 farmer, goat := R, R</li> <li>15 farmer, goat, grass, wolf = R, R, R, R</li> <li>15 farmer, goat, grass, wolf = R, R, R, R</li> <li>15 farmer, goat, grass, wolf = R, R, R, R</li> <li>16. Specify a function to find the minimum of two number</li> <li>Minimum(A,B)</li> <li>inputs : A an B are integers (or) Real numbers</li> <li>-Outputs : A is minimum (A<b)< li=""> <li>B is minimum (B<a)< li=""> <li>1f √2 = 1.414, and the square_root() function returns -</li> <li>- square_root (x) inputs: x is a real number , x ≥ 0</li> <li>♦ Yes. It violates the specification.</li> <li>[For a positive input (x ≥ 0), the output square root value Here the functions returns -1.414 which is a negative val</li> <li>What is abstraction? (J-2023)</li> <li>♦ Ignoring or hiding unnecessary details and modelling an en</li> <li>What is difference between algorithm and a program?</li> <li>Algorithm: An algorithm is a sequence of instructions to Program: A set of instructions that directs a computer's H</li> <li>ChAPTER - 7 COMPOSITION AND DECOMPOSITION</li> </a)<></li></b)<></li></ul>                                                                                                    | 1.414, does it violate the following specification?         outputs: y is a real number such that y <sup>2</sup> =x         should also be positive.         lue which is not possible as per output condition y <sup>2</sup> =x]         tity only by its essential properties is known as abstraction         Y (AUG-2022)         accomplish a task or solve a problem.         hardware to perform a task.                                                                                                    |  |  |  |  |  |
| <ul> <li>6. farmer, grass := R, R</li> <li>7 farmer, goat, grass, wolf = R, R, R, R, R</li> <li>8. farmer, goat; = L, L</li> <li>9 farmer, goat, grass, wolf = L, L, R</li> <li>10. farmer, wolf := R, R</li> <li>11 farmer, goat, grass, wolf = L, L, R, R</li> <li>12. farmer, goat, grass, wolf = L, L, R, R</li> <li>13 farmer, goat, grass, wolf = R, R, R, R</li> <li>14. farmer, goat, grass, wolf = R, R, R, R</li> <li>15 farmer, goat, grass, wolf = R, R, R, R</li> <li>16. Specify a function to find the minimum of two numbers</li> <li>Minimum(A,B)</li> <li>inputs : A an B are integers (or) Real numbers</li> <li>-Outputs : A is minimum (A<b)< li=""> <li>B is minimum (B<a)< li=""> <li>1f √2 = 1.414, and the square_root() function returns -</li> <li>- square_root (x) inputs: x is a real number , x ≥ 0</li> <li>♦ Yes. It violates the specification.</li> <li>[For a positive input (x ≥ 0), the output square root value Here the functions returns -1.414 which is a negative val</li> <li>What is abstraction? (J-2023)</li> <li>♦ Ignoring or hiding unnecessary details and modelling an en</li> <li>What is difference between algorithm and a program?</li> <li>Algorithm: An algorithm is a sequence of instructions to Program: A set of instructions that directs a computer's H</li> <li>CHAPTER - 7 COMPOSITION AND DECOMPOSITION</li> <li>Distinguish between a condition and a statement.</li> </a)<></li></b)<></li></ul>                                                                                                    | <ul> <li>1.414, does it violate the following specification?</li> <li> outputs: y is a real number such that y<sup>2</sup>=x</li> <li>should also be positive.</li> <li>lue which is not possible as per output condition y<sup>2</sup>=x]</li> <li>atity only by its essential properties is known as abstraction</li> <li>(AUG-2022)</li> <li>accomplish a task or solve a problem.</li> <li>ardware to perform a task.</li> <li>Statement</li> <li>A statement is contained in a rectangular box with</li> </ul>                                                                        |  |  |  |  |  |
| <ul> <li>6. farmer, grass := R, R</li> <li>7 farmer, goat, grass, wolf = R, R, R, R, R</li> <li>8. farmer, goat := L, L</li> <li>9 farmer, goat, grass, wolf = L, L, R</li> <li>10. farmer, wolf := R, R</li> <li>11 farmer, goat, grass, wolf = L, L, R, R</li> <li>12. farmer := L</li> <li>13 farmer, goat := R, R</li> <li>15 farmer, goat, grass, wolf = R, R, R, R</li> <li>15 farmer, goat, grass, wolf = R, R, R, R</li> <li>15 farmer, goat, grass, wolf = R, R, R, R</li> <li>16. Specify a function to find the minimum of two number</li> <li>Minimum(A,B)</li> <li>inputs : A an B are integers (or) Real numbers</li> <li>-Outputs : A is minimum (A<b)< li=""> <li>B is minimum (B<a)< li=""> <li>1f √2 = 1.414, and the square_root() function returns -</li> <li>- square_root (x) inputs: x is a real number , x ≥ 0</li> <li>♦ Yes. It violates the specification.</li> <li>[For a positive input (x ≥ 0), the output square root value Here the functions returns -1.414 which is a negative val</li> <li>What is abstraction? (J-2023)</li> <li>♦ Ignoring or hiding unnecessary details and modelling an en</li> <li>What is difference between algorithm and a program?</li> <li>Algorithm: An algorithm is a sequence of instructions to Program: A set of instructions that directs a computer's H</li> <li>ChAPTER - 7 COMPOSITION AND DECOMPOSITION</li> </a)<></li></b)<></li></ul>                                                                                                    | <ul> <li>1.414, does it violate the following specification?</li> <li> outputs: y is a real number such that y<sup>2</sup>=x</li> <li>should also be positive.</li> <li>lue which is not possible as per output condition y<sup>2</sup>=x]</li> <li>atity only by its essential properties is known as abstraction</li> <li>(AUG-2022)</li> <li>accomplish a task or solve a problem.</li> <li>ardware to perform a task.</li> </ul> Statement <ul> <li>A statement is contained in a rectangular box with a single outgoing arrow, which points to the box</li> </ul>                     |  |  |  |  |  |
| <ul> <li>6. farmer, grass := R, R</li> <li>7 farmer, goat, grass, wolf = R, R, R, R, R</li> <li>8. farmer, goat := L, L</li> <li>9 farmer, goat, grass, wolf = L, L, R</li> <li>10. farmer, wolf := R, R</li> <li>11 farmer, goat, grass, wolf = R, L, R, R</li> <li>12. farmer : = L</li> <li>13 farmer, goat := R, R</li> <li>15 farmer, goat, grass, wolf = R, R, R, R</li> <li>Specify a function to find the minimum of two number</li> <li>♦ Minimum(A,B)</li> <li>inputs : A an B are integers (or) Real numbers</li> <li>Outputs : A is minimum (A<b)< li=""> <li>B is minimum (B<a)< li=""> <li>If √2 = 1.414, and the square_root() function returns -</li> <li>- square_root (x) inputs: x is a real number , x ≥ 0</li> <li>♦ Yes. It violates the specification.</li> <li>[For a positive input (x ≥ 0), the output square root value Here the functions returns -1.414 which is a negative val</li> <li>What is abstraction? (J-2023)</li> <li>♦ Ignoring or hiding unnecessary details and modelling an en</li> <li>What is difference between algorithm and a program?</li> <li>Algorithm: An algorithm is a sequence of instructions to Program: A set of instructions that directs a computer's H</li> <li>CHAPTER - 7 COMPOSITION AND DECOMPOSITION</li> <li>Distinguish between a condition and a statement.</li> <li>Condition</li> <li>♦ A condition is contained in a diamond shaped box with two outgoing arrows, label true and false.</li> </a)<></li></b)<></li></ul>                                                                                                    | <ul> <li>1.414, does it violate the following specification?</li> <li> outputs: y is a real number such that y<sup>2</sup>=x</li> <li>should also be positive.</li> <li>lue which is not possible as per output condition y<sup>2</sup>=x]</li> <li>tity only by its essential properties is known as abstraction</li> <li>(AUG-2022)</li> <li>accomplish a task or solve a problem.</li> <li>hardware to perform a task.</li> </ul> Statement <ul> <li>A statement is contained in a rectangular box with a single outgoing arrow, which points to the box to be executed next.</li></ul> |  |  |  |  |  |
| <ul> <li>6. farmer, grass := R, R</li> <li>7 farmer, goat, grass, wolf = R, R, R, R,</li> <li>8. farmer, goat := L, L</li> <li>9 farmer, goat, grass, wolf = L, L, R,</li> <li>10. farmer, wolf := R, R</li> <li>11 farmer, goat, grass, wolf = L, L, R, R</li> <li>12. farmer : = L</li> <li>13 farmer, goat, grass, wolf = L, L, R, R</li> <li>14. farmer, goat, grass, wolf = R, R, R,</li> <li>15 farmer, goat, grass, wolf = R, R, R,</li> <li>Specify a function to find the minimum of two numbers</li> <li>Minimum(A,B)</li> <li>inputs : A an B are integers (or) Real numbers</li> <li>-Outputs : A is minimum (A<b)< li=""> <li>B is minimum (B<a)< li=""> <li>If √2 = 1.414, and the square_root() function returns -</li> <li>- square_root (x) inputs: x is a real number , x ≥ 0</li> <li>♦ Yes. It violates the specification.</li> <li>[For a positive input (x ≥ 0), the output square root value Here the functions returns -1.414 which is a negative val</li> <li>What is abstraction? (J-2023)</li> <li>♦ Ignoring or hiding unnecessary details and modelling an en</li> <li>What is difference between algorithm and a program?</li> <li>Algorithm: An algorithm is a sequence of instructions to Program: A set of instructions that directs a computer's H</li> <li>CHAPTER - 7 COMPOSITION AND DECOMPOSITION</li> <li>Distinguish between a condition and a statement.</li> </a)<></li></b)<></li></ul>                                                                                                    | <ul> <li>1.414, does it violate the following specification?</li> <li> outputs: y is a real number such that y<sup>2</sup>=x</li> <li>should also be positive.</li> <li>lue which is not possible as per output condition y<sup>2</sup>=x]</li> <li>atity only by its essential properties is known as abstraction</li> <li>(AUG-2022)</li> <li>accomplish a task or solve a problem.</li> <li>ardware to perform a task.</li> </ul> Statement <ul> <li>A statement is contained in a rectangular box with a single outgoing arrow, which points to the box</li> </ul>                     |  |  |  |  |  |

## www.Padasalai.Net

## www.Trb Tnpsc.Com

| Τ | ◆ Ex: a>b                                                                                                    | <ul> <li>Print a (a - is a biggest value)</li> </ul>                                                                                                    |
|---|----------------------------------------------------------------------------------------------------|----------------------------------------------------------------------------------------------------|
|   | *                                                                                                    | <b>—</b>                                                                                                    |
|   |                                                                                                    | s                                                                                                    |
| 1 | false                                                                                                    | +                                                                                                    |
| Ī | Draw a flowchart for conditional statement.                                                                                                    |                                                                                                    |
|   |                                                                                                    |                                                                                                    |
|   | *                                                                                                    |                                                                                                    |
|   | true,                                                                                                    |                                                                                                    |
|   |                                                                                                    | 7                                                                                                    |
|   |                                                                                                    |                                                                                                    |
|   | false                                                                                                    |                                                                                                    |
|   | Both conditional statement and iterative statement h                                                                                                    | ave a condition and statement. How do they differ?                                                                                                    |
| • | Conditional statement                                                                                                    | Iterative statement                                                                                                    |
|   | <ul> <li>The condition statement is executed only if the</li> </ul>                                                                                                    |                                                                                                    |
|   | condition is true.                                                                                                    | condition and executes a statement as long as the                                                                                                    |
|   | <ul> <li>Otherwise nothing is done.</li> </ul>                                                                                                    | condition is true.                                                                                                    |
|   | Example: If and Ifelse                                                                                                    | ◆ Example: While, Do While                                                                                                    |
|   | What is the difference between an algorithm and a p                                                                                                    | rogram? [AUG-2022]                                                                                                    |
|   | Algorithm                                                                                                    | Program                                                                                                    |
|   | Algorithm is a step by step procedure to solve a                                                                                                    | ◆ It is a set of instructions to solve a problem by the                                                                                                    |
|   | problem<br>An algorithm is a self-contained step-by-step set of                                                                                                    | <ul> <li>Computer.</li> <li>A computer program is a sequence of instructions that</li> </ul>                                                                                                    |
|   | An algorithm is a self-contained step-by-step set of<br>operations to be performed to solve a specific                                                                                                    | ✤ A computer program is a sequence of instructions that complete the rules of a specific programming language,                                                                                                    |
|   | problem                                                                                                    | written to perform specific task with a computer.                                                                                                    |
|   | <ul> <li>Method / Procedure of a program</li> </ul>                                                                                                    | <ul> <li>Computer Coding / Program</li> </ul>                                                                                                    |
|   | <ul> <li>No need to follow the grammar of a language</li> </ul>                                                                                                    | Follow strictly the grammar of a programming language.                                                                                                    |
| _ |                                                                                                    |                                                                                                    |
|   | Why is function an abstraction?                                                                                                    |                                                                                                    |
| • | The parts of an algorithm are known as functions. A                                                                                                    | function is like a sub algorithm.                                                                                                    |
|   | <ul> <li>The parts of an algorithm are known as functions. <i>A</i></li> <li>It takes an input and produces an output, satisfying</li> </ul>                                                                                                    | function is like a sub algorithm.                                                                                                    |
|   | <ul> <li>The parts of an algorithm are known as functions. A</li> <li>It takes an input and produces an output, satisfying</li> <li>How do we refine a statement?</li> </ul>                                                                                                    | function is like a sub algorithm.<br>a desired input and output relation.                                                                                                    |
|   | <ul> <li>The parts of an algorithm are known as functions. A</li> <li>It takes an input and produces an output, satisfying</li> <li>How do we refine a statement?</li> <li>In refinement, starting at a high level, each statement</li> </ul>                                                                                                    | function is like a sub algorithm.<br>a desired input and output relation.                                                                                                    |
|   | <ul> <li>The parts of an algorithm are known as functions. <i>A</i></li> <li>It takes an input and produces an output, satisfying</li> <li>How do we refine a statement?</li> <li>In refinement, starting at a high level, each statement the sub sequent levels.</li> </ul>                                                                                                    | function is like a sub algorithm.<br>a desired input and output relation.                                                                                                    |
| • | <ul> <li>The parts of an algorithm are known as functions. A</li> <li>It takes an input and produces an output, satisfying</li> <li>How do we refine a statement?</li> <li>In refinement, starting at a high level, each statement the sub sequent levels.</li> <li>CHAPTER – 8 ITERATION AND RECURSION</li> </ul>                                                                                                    | function is like a sub algorithm.                                                                                                    |
| • | <ul> <li>The parts of an algorithm are known as functions. A</li> <li>It takes an input and produces an output, satisfying</li> <li>How do we refine a statement?</li> <li>In refinement, starting at a high level, each statement the sub sequent levels.</li> <li>CHAPTER - 8 ITERATION AND RECURSION</li> <li>What is an invariant? [J-2023]</li> </ul>                                                                                                    | a desired input and output relation.<br>ent is repeatedly expanded into more detailed statements in                                                                                                    |
| • | <ul> <li>The parts of an algorithm are known as functions. A</li> <li>It takes an input and produces an output, satisfying</li> <li>How do we refine a statement?</li> <li>In refinement, starting at a high level, cach statement the sub sequent levels.</li> <li>CHAPTER - S ITERATION AND RECURSION</li> <li>What is an invariant? [J-2023]</li> <li>An expression involving variables, which remains</li> </ul>                                                                                                    | a desired input and output relation.<br>ent is repeatedly expanded into more detailed statements in                                                                                                    |
| • | <ul> <li>The parts of an algorithm are known as functions. A</li> <li>It takes an input and produces an output, satisfying</li> <li>How do we refine a statement?</li> <li>In refinement, starting at a high level, each statement he sub sequent levels.</li> <li>CHAPTER - 8 ITERATION AND RECURSION</li> <li>What is an invariant? [J-2023]</li> <li>An expression involving variables, which remains called an invariant of the assignment.</li> </ul>                                                                                                    | function is like a sub algorithm.<br>a desired input and output relation.<br>ent is repeatedly expanded into more detailed statements in<br>s unchanged by an assignment to one of these variables, is                                                                                                    |
| • | <ul> <li>The parts of an algorithm are known as functions. A</li> <li>It takes an input and produces an output, satisfying</li> <li>How do we refine a statement?</li> <li>In refinement, starting at a high level, each statement he sub sequent levels.</li> <li>CHAPTER - 8 ITERATION AND RECURSION</li> <li>What is an invariant? [J-2023]</li> <li>An expression involving variables, which remains called an invariant of the assignment.</li> <li>An invariant is a condition that can be relied upon to be to the statement.</li> </ul>                                                                                                    | a desired input and output relation.<br>ent is repeatedly expanded into more detailed statements in                                                                                                    |
| • | <ul> <li>The parts of an algorithm are known as functions. A</li> <li>It takes an input and produces an output, satisfying</li> <li>How do we refine a statement?</li> <li>In refinement, starting at a high level, each statement he sub sequent levels.</li> <li>CHAPTER - 8 ITERATION AND RECURSION</li> <li>What is an invariant? [J-2023]</li> <li>An expression involving variables, which remains called an invariant of the assignment.</li> <li>An invariant is a condition that can be relied upon to be t</li> <li>Define a loop invariant. [M-2023]</li> </ul>                                                                                                    | function is like a sub algorithm.<br>a desired input and output relation.<br>ent is repeatedly expanded into more detailed statements in<br>s unchanged by an assignment to one of these variables, is<br>rue during the execution of a program or during some portion of it.                                                                                                    |
| • | <ul> <li>The parts of an algorithm are known as functions. A</li> <li>It takes an input and produces an output, satisfying</li> <li>How do we refine a statement?</li> <li>In refinement, starting at a high level, each statement he sub sequent levels.</li> <li>CHAPTER - 8 ITERATION AND RECURSION</li> <li>What is an invariant? [J-2023]</li> <li>An expression involving variables, which remains called an invariant of the assignment.</li> <li>An invariant is a condition that can be relied upon to be t</li> <li>Define a loop invariant. [M-2023]</li> <li>An invariant the loop body is known as a loop invariant</li> </ul>                                                                                                    | function is like a sub algorithm.<br>a desired input and output relation.<br>ent is repeatedly expanded into more detailed statements in<br>s unchanged by an assignment to one of these variables, is<br>rue during the execution of a program or during some portion of it.                                                                                                    |
|   | <ul> <li>The parts of an algorithm are known as functions. A</li> <li>It takes an input and produces an output, satisfying</li> <li>How do we refine a statement?</li> <li>In refinement, starting at a high level, and statement the sub sequent levels.</li> <li>CHAPTER - S ITERATION AND RECURSION</li> <li>What is an invariant? [J-2023]</li> <li>An expression involving variables, which remains called an invariant of the assignment.</li> <li>An invariant is a condition that can be relied upon to be t</li> <li>Define a loop invariant. [M-2023]</li> <li>An invariant the loop body is known as a loop invariat</li> <li>The property of the variables which remains unchanged to be the loop invariant.</li> </ul>                                                                                                    | A function is like a sub algorithm.<br>a desired input and output relation.<br>ent is repeatedly expanded into more detailed statements in<br>s unchanged by an assignment to one of these variables, is<br>rue during the execution of a program or during some portion of it.<br>riant.<br>by the execution of the loop body is called as loop invariant.<br>ant? Why?                                                                                                    |
|   | <ul> <li>The parts of an algorithm are known as functions. A</li> <li>It takes an input and produces an output, satisfying</li> <li>How do we refine a statement?</li> <li>In refinement, starting at a high level, and statement the sub sequent levels.</li> <li>CHAPTER - S ITERATION AND RECURSION</li> <li>What is an invariant? [J-2023]</li> <li>An expression involving variables, which remains called an invariant of the assignment.</li> <li>An invariant is a condition that can be relied upon to be t</li> <li>Define a loop invariant. [M-2023]</li> <li>An invariant the loop body is known as a loop invariat</li> <li>The property of the variables which remains unchanged to Does testing the loop condition affect the loop invariat</li> <li>No. The loop conditions do not affect the loop invariat</li> </ul>                                                                                                    | A function is like a sub algorithm.<br>a desired input and output relation.<br>ent is repeatedly expanded into more detailed statements in<br>s unchanged by an assignment to one of these variables, is<br>rue during the execution of a program or during some portion of it.<br>riant.<br>by the execution of the loop body is called as loop invariant.<br>ant? Why?                                                                                                    |
|   | <ul> <li>The parts of an algorithm are known as functions. A</li> <li>It takes an input and produces an output, satisfying</li> <li>How do we refine a statement?</li> <li>In refinement, starting at a high level, each statement he sub sequent levels.</li> <li>CHAPTER - 8 ITERATION AND RECURSION</li> <li>What is an invariant? [J-2023]</li> <li>An expression involving variables, which remains called an invariant of the assignment.</li> <li>An invariant is a condition that can be relied upon to be t</li> <li>Define a loop invariant. [M-2023]</li> <li>An invariant the loop body is known as a loop invariat</li> <li>The property of the variables which remains unchanged to be to be the statement.</li> <li>No. The loop condition affect the loop invariat</li> <li>Because the loop invariant is true at four points.</li> </ul>                                                                                                    | A function is like a sub algorithm.<br>a desired input and output relation.<br>ent is repeatedly expanded into more detailed statements in<br>a unchanged by an assignment to one of these variables, is<br>rue during the execution of a program or during some portion of it.<br>riant.<br>by the execution of the loop body is called as loop invariant.<br>ant? Why?<br>riant.                                                                                                    |
|   | <ul> <li>The parts of an algorithm are known as functions. A</li> <li>It takes an input and produces an output, satisfying</li> <li>How do we refine a statement?</li> <li>In refinement, starting at a high level, each statement he sub sequent levels.</li> <li>CHAPTER - 8 ITERATION AND RECURSION</li> <li>What is an invariant? [J-2023]</li> <li>An expression involving variables, which remains called an invariant of the assignment.</li> <li>An invariant is a condition that can be relied upon to be t</li> <li>Define a loop invariant. [M-2023]</li> <li>An invariant the loop body is known as a loop invariat.</li> <li>The property of the variables which remains unchanged to be the start of the loop invariat.</li> <li>i) at the start of the loop (just before the loop) ii)</li> </ul>                                                                                                    | A function is like a sub algorithm.<br>a desired input and output relation.<br>ent is repeatedly expanded into more detailed statements in<br>a unchanged by an assignment to one of these variables, is<br>rue during the execution of a program or during some portion of it.<br>triant.<br>by the execution of the loop body is called as loop invariant.<br>ant? Why?<br>riant.<br>at the start of each iteration (before loop body)                                                                                                    |
|   | <ul> <li>The parts of an algorithm are known as functions. A</li> <li>It takes an input and produces an output, satisfying</li> <li>How do we refine a statement?</li> <li>In refinement, starting at a high level, each statement he sub sequent levels.</li> <li>CHAPTER - 8 ITERATION AND RECURSION</li> <li>What is an invariant? [J-2023]</li> <li>An expression involving variables, which remains called an invariant of the assignment.</li> <li>An invariant is a condition that can be relied upon to be t</li> <li>Define a loop invariant. [M-2023]</li> <li>An invariant the loop body is known as a loop invariat</li> <li>The property of the variables which remains unchanged to Does testing the loop condition affect the loop invariat</li> <li>No. The loop conditions do not affect the loop invariat</li> <li>i) at the start of the loop (just before the loop) ii) iii) at the end of each iteration (after loop body iv)</li> </ul>                                                                                                    | A function is like a sub algorithm.<br>a desired input and output relation.<br>ent is repeatedly expanded into more detailed statements in<br>a unchanged by an assignment to one of these variables, is<br>rue during the execution of a program or during some portion of it.<br>riant.<br>by the execution of the loop body is called as loop invariant.<br>ant? Why?<br>riant.<br>at the start of each iteration (before loop body)<br>at the end of the loop (just after the loop)                                                                                                    |
| • | <ul> <li>The parts of an algorithm are known as functions. A</li> <li>It takes an input and produces an output, satisfying</li> <li>How do we refine a statement?</li> <li>In refinement, starting at a high level, and statement he sub sequent levels.</li> <li>CHAPTER - 8 ITERATION AND RECURSION</li> <li>What is an invariant? [J-2023]</li> <li>An expression involving variables, which remains called an invariant of the assignment.</li> <li>An invariant is a condition that can be relied upon to be t</li> <li>Define a loop invariant. [M-2023]</li> <li>An invariant the loop body is known as a loop invariat</li> <li>The property of the variables which remains unchanged to be the loop invariant is true at four points.</li> <li>i) at the start of the loop (just before the loop) ii) iii) at the end of each iteration (after loop body iv)</li> <li>What is the relationship between loop invariant, loop</li> </ul>                                                                                                    | A function is like a sub algorithm.<br>a desired input and output relation.<br>ent is repeatedly expanded into more detailed statements in<br>a unchanged by an assignment to one of these variables, is<br>rue during the execution of a program or during some portion of it.<br>triant.<br>by the execution of the loop body is called as loop invariant.<br>ant? Why?<br>riant.<br>at the start of each iteration (before loop body)<br>at the end of the loop (just after the loop)<br>o condition and the Input output recursively                                                                                                    |
| • | <ul> <li>The parts of an algorithm are known as functions. A</li> <li>It takes an input and produces an output, satisfying</li> <li>How do we refine a statement?</li> <li>In refinement, starting at a high level, and statement the sub sequent levels.</li> <li>CHAPTER - 8 ITERATION AND RECURSION</li> <li>What is an invariant? [J-2023]</li> <li>An expression involving variables, which remains called an invariant of the assignment.</li> <li>An invariant is a condition that can be relied upon to be t</li> <li>Define a loop invariant. [M-2023]</li> <li>An invariant the loop body is known as a loop invariat the property of the variables which remains unchanged the property of the variables which remains unchanged to be the start of the loop (just before the loop) invariat.</li> <li>i) at the start of the loop (just before the loop) ii) iii) at the end of each iteration (after loop body iv)</li> <li>What is the relationship between loop invariant, loop Loop invariant</li> </ul>                                                                                                    | A function is like a sub algorithm.<br>a desired input and output relation.<br>ent is repeatedly expanded into more detailed statements in<br>a unchanged by an assignment to one of these variables, is<br>rue during the execution of a program or during some portion of it.<br>riant.<br>by the execution of the loop body is called as loop invariant.<br>ant? Why?<br>riant.<br>at the start of each iteration (before loop body)<br>at the end of the loop (just after the loop)<br>o condition and the Input output recursively<br>Loop condition                                                                                                    |
| • | <ul> <li>The parts of an algorithm are known as functions. A</li> <li>It takes an input and produces an output, satisfying</li> <li>How do we refine a statement?</li> <li>In refinement, starting at a high level, and statement the sub sequent levels.</li> <li>CHAPTER - S ITERATION AND RECURSION</li> <li>What is an invariant? [J-2023]</li> <li>An expression involving variables, which remains called an invariant of the assignment.</li> <li>An invariant is a condition that can be relied upon to be t</li> <li>Define a loop invariant. [M-2023]</li> <li>An invariant the loop body is known as a loop invariat</li> <li>The property of the variables which remains unchanged to be to be to property of the variables which remains unchanged to be to be to be to be to property of the variables which remains unchanged to be to be to be to be the loop invariant is true at four points.</li> <li>i) at the start of the loop (just before the loop) ii) iii) at the end of each iteration (after loop body iv)</li> <li>What is the relationship between loop invariant, loop Loop invariant is a condition that is necessarily to be a start of the loop invariant is a condition that is necessarily to be a start of the loop invariant.</li> </ul>                                                                                                    | A function is like a sub algorithm.<br>a desired input and output relation.<br>ent is repeatedly expanded into more detailed statements in<br>a unchanged by an assignment to one of these variables, is<br>rue during the execution of a program or during some portion of it.<br>riant.<br>by the execution of the loop body is called as loop invariant.<br>ant? Why?<br>riant.<br>at the start of each iteration (before loop body)<br>at the end of the loop (just after the loop)<br>o condition and the Input output recursively<br>Loop condition<br>rue                                                                                                    |
|   | <ul> <li>The parts of an algorithm are known as functions. A</li> <li>It takes an input and produces an output, satisfying</li> <li>How do we refine a statement?</li> <li>In refinement, starting at a high level, and statement the sub sequent levels.</li> <li>CHAPTER - S ITERATION AND RECURSION</li> <li>What is an invariant? [J-2023]</li> <li>An expression involving variables, which remains called an invariant of the assignment.</li> <li>An invariant is a condition that can be relied upon to be t</li> <li>Define a loop invariant. [M-2023]</li> <li>An invariant the loop body is known as a loop invariat</li> <li>The property of the variables which remains unchanged the property of the variables which remains unchanged to be the loop invariant is true at four points.</li> <li>i) at the start of the loop (just before the loop) ii) iii) at the end of each iteration (after loop body iv)</li> <li>What is the relationship between loop invariant, loop Loop invariant is a condition that is necessarily to immediately before and immediately after each iteration</li> </ul>                                                                                                    | A function is like a sub algorithm.<br>a desired input and output relation.<br>ent is repeatedly expanded into more detailed statements in<br>a unchanged by an assignment to one of these variables, is<br>rue during the execution of a program or during some portion of it.<br>riant.<br>by the execution of the loop body is called as loop invariant.<br>ant? Why?<br>riant.<br>at the start of each iteration (before loop body)<br>at the end of the loop (just after the loop)<br>o condition and the Input output recursively<br>Loop condition<br>rue ◆ A loop invariant is some condition that holds                                                                                                    |
| • | <ul> <li>The parts of an algorithm are known as functions. A</li> <li>It takes an input and produces an output, satisfying</li> <li>How do we refine a statement?</li> <li>In refinement, starting at a high level, and statement the sub sequent levels.</li> <li>CHAPTER - S ITERATION AND RECURSION</li> <li>What is an invariant? [J-2023]</li> <li>An expression involving variables, which remains called an invariant of the assignment.</li> <li>An invariant is a condition that can be relied upon to be t</li> <li>Define a loop invariant. [M-2023]</li> <li>An invariant the loop body is known as a loop invatiant. The property of the variables which remains unchanged to be the property of the variables which remains unchanged to be the loop invariant is true at four points.</li> <li>i) at the start of the loop (just before the loop) ii) iii) at the end of each iteration (after loop body iv)</li> <li>What is the relationship between loop invariant, loop Loop invariant is a condition that is necessarily to immediately before and immediately after each iteration of a loop.</li> </ul>                                                                                                    | A function is like a sub algorithm.<br>a desired input and output relation.<br>ent is repeatedly expanded into more detailed statements in<br>a unchanged by an assignment to one of these variables, is<br>rue during the execution of a program or during some portion of it.<br>riant.<br>by the execution of the loop body is called as loop invariant.<br>ant? Why?<br>riant.<br>at the start of each iteration (before loop body)<br>at the end of the loop (just after the loop)<br>o condition and the Input output recursively<br>Loop condition<br>rue                                                                                                    |
|   | <ul> <li>The parts of an algorithm are known as functions. A</li> <li>It takes an input and produces an output, satisfying</li> <li>How do we refine a statement?</li> <li>In refinement, starting at a high level, and statement the sub sequent levels.</li> <li>CHAPTER - S ITERATION AND RECURSION</li> <li>What is an invariant? [J-2023]</li> <li>An expression involving variables, which remains called an invariant of the assignment.</li> <li>An invariant is a condition that can be relied upon to be t</li> <li>Define a loop invariant. [M-2023]</li> <li>An invariant the loop body is known as a loop invariat</li> <li>The property of the variables which remains unchanged the property of the variables which remains unchanged to be the start of the loop (just before the loop invariat) is at the start of the loop (just before the loop) ii) iii) at the end of each iteration (after loop body iv)</li> <li>What is the relationship between loop invariant, loop Loop invariant is a condition that is necessarily to immediately before and immediately after each iteration of a loop.</li> </ul>                                                                                                    | A function is like a sub algorithm.<br>a desired input and output relation.<br>ent is repeatedly expanded into more detailed statements in<br>a unchanged by an assignment to one of these variables, is<br>rue during the execution of a program or during some portion of it.<br>riant.<br>by the execution of the loop body is called as loop invariant.<br>ant? Why?<br>riant.<br>at the start of each iteration (before loop body)<br>at the end of the loop (just after the loop)<br>o condition and the Input output recursively<br>Loop condition<br>rue                                                                                                    |
|   | <ul> <li>The parts of an algorithm are known as functions. A</li> <li>It takes an input and produces an output, satisfying</li> <li>How do we refine a statement?</li> <li>In refinement, starting at a high level, and statement the sub sequent levels.</li> <li>CHAPTER - S ITERATION AND RECURSION</li> <li>What is an invariant? [J-2023]</li> <li>An expression involving variables, which remains called an invariant of the assignment.</li> <li>An invariant is a condition that can be relied upon to be t</li> <li>Define a loop invariant. [M-2023]</li> <li>An invariant the loop body is known as a loop invariat</li> <li>The property of the variables which remains unchanged the property of the variables which remains unchanged to be the loop conditions do not affect the loop invariat</li> <li>No. The loop conditions do not affect the loop invariat</li> <li>No. The loop conditions do not affect the loop invariat</li> <li>A loop invariant is a condition that is necessarily to immediately before and immediately after each iteration of a loop.</li> <li>[OR]</li> <li>Establish the loop invariant at the start of the loop.</li> <li>The loop body should be update the variables as to progress tow</li> </ul>                                                                                                    | A function is like a sub algorithm.<br>a desired input and output relation.<br>ent is repeatedly expanded into more detailed statements in<br>a unchanged by an assignment to one of these variables, is<br>rue during the execution of a program or during some portion of it.<br>riant.<br>by the execution of the loop body is called as loop invariant.<br>ant? Why?<br>riant.<br>at the start of each iteration (before loop body)<br>at the end of the loop (just after the loop)<br>o condition and the Input output recursively<br>Loop condition<br>rue<br>ion ▲ A loop invariant is some condition that holds<br>for every iteration of the loop.                                                                                                    |
|   | <ul> <li>The parts of an algorithm are known as functions. A</li> <li>It takes an input and produces an output, satisfying</li> <li>How do we refine a statement?</li> <li>In refinement, starting at a high level, and statement the sub sequent levels.</li> <li>CHAPTER - S ITERATION AND RECURSION</li> <li>What is an invariant? [J-2023]</li> <li>An expression involving variables, which remains called an invariant of the assignment.</li> <li>An invariant is a condition that can be relied upon to be the Define a loop invariant. [M-2023]</li> <li>An invariant the loop body is known as a loop invariate. The property of the variables which remains unchanged to Does testing the loop condition affect the loop invariate. No. The loop conditions do not affect the loop invariate. i) at the start of the loop (just before the loop) ii) iii) at the end of each iteration (after loop body iv)</li> <li>What is the relationship between loop invariant, loop Loop invariant is a condition that is necessarily to immediately before and immediately after each iteration of a loop.</li> <li>Establish the loop invariant at the start of the loop.</li> <li>The loop body should be update the variables as to progress tow.</li> <li>When the loop ends, the termination condition and</li> </ul>                                                                                                    | A function is like a sub algorithm.<br>a desired input and output relation.<br>ent is repeatedly expanded into more detailed statements in<br>a unchanged by an assignment to one of these variables, is<br>rue during the execution of a program or during some portion of it.<br>riant.<br>by the execution of the loop body is called as loop invariant.<br>ant? Why?<br>riant.<br>at the start of each iteration (before loop body)<br>at the end of the loop (just after the loop)<br>o condition and the Input output recursively<br>Loop condition<br>rue<br>ion ▲ A loop invariant is some condition that holds<br>for every iteration of the loop.                                                                                                    |
|   | <ul> <li>The parts of an algorithm are known as functions. A</li> <li>It takes an input and produces an output, satisfying</li> <li>How do we refine a statement?</li> <li>In refinement, starting at a high level, and statement the sub sequent levels.</li> <li>CHAPTER - S ITERATION AND RECURSION</li> <li>What is an invariant? [J-2023]</li> <li>An expression involving variables, which remains called an invariant of the assignment.</li> <li>An invariant is a condition that can be relied upon to be the Define a loop invariant. [M-2023]</li> <li>An invariant the loop body is known as a loop invariate. The property of the variables which remains unchanged to Does testing the loop condition affect the loop invariate. No. The loop conditions do not affect the loop invariate.</li> <li>i) at the start of the loop (just before the loop) ii) iii) at the end of each iteration (after loop body iv)</li> <li>What is the relationship between loop invariant, loop Loop invariant is a condition that is necessarily to immediately before and immediately after each iteration of a loop.</li> <li>Establish the loop invariant at the start of the loop.</li> <li>The loop body should be update the variables as to progress tow When the loop ends, the termination condition and What is recursive problem solving?</li> </ul>                                                                                                    | A function is like a sub algorithm.<br>a desired input and output relation.<br>ent is repeatedly expanded into more detailed statements in<br>a unchanged by an assignment to one of these variables, is<br>rue during the execution of a program or during some portion of it.<br>riant.<br>by the execution of the loop body is called as loop invariant.<br>ant? Why?<br>riant.<br>at the start of each iteration (before loop body)<br>at the end of the loop (just after the loop)<br>o condition and the Input output recursively<br>Loop condition<br>rue<br>ion A loop invariant is some condition that holds<br>for every iteration of the loop.                                                                                                    |
| • | <ul> <li>The parts of an algorithm are known as functions. A</li> <li>It takes an input and produces an output, satisfying</li> <li>How do we refine a statement?</li> <li>In refinement, starting at a high level, are stated the sub sequent levels.</li> <li>CHAPTER - S ITERATION AND RECURSION</li> <li>What is an invariant? [J-2023]</li> <li>An expression involving variables, which remains called an invariant of the assignment.</li> <li>An invariant is a condition that can be relied upon to be t</li> <li>Define a loop invariant. [M-2023]</li> <li>An invariant the loop body is known as a loop invariat</li> <li>The property of the variables which remains unchanged H</li> <li>Does testing the loop condition affect the loop invariat</li> <li>No. The loop conditions do not affect the loop invariat</li> <li>Because the loop invariant is true at four points.         <ul> <li>i) at the start of the loop (just before the loop) ii)</li> <li>iii) at the end of each iteration (after loop body iv)</li> </ul> </li> <li>What is the relationship between loop invariant, loop Loop invariant is a condition that is necessarily to immediately before and immediately after each iteration of a loop.</li> <li>[OR]</li> <li>Establish the loop invariant at the start of the loop.</li> <li>The loop body should be update the variables as to progress tow When the loop ends, the termination condition and What is recursive problem solving?</li> <li>Recursion step breaks the problem into sub-problem</li> </ul> | A function is like a sub algorithm.<br>a desired input and output relation.<br>ent is repeatedly expanded into more detailed statements in<br>a unchanged by an assignment to one of these variables, is<br>rue during the execution of a program or during some portion of it.<br>triant.<br>by the execution of the loop body is called as loop invariant.<br>ant? Why?<br>riant.<br>at the start of each iteration (before loop body)<br>at the end of the loop (just after the loop)<br>o condition and the Input output recursively<br>Loop condition<br>rue<br>ion A loop invariant is some condition that holds<br>for every iteration of the loop.<br>ard the end, and maintain the loop invariant, at the same time.<br>the loop invariant should establish the input-output relation.<br>erns of smaller size, assumes solutions for sub-problems are                       |
|   | <ul> <li>The parts of an algorithm are known as functions. A</li> <li>It takes an input and produces an output, satisfying</li> <li>How do we refine a statement?</li> <li>In refinement, starting at a high level, and statement the sub sequent levels.</li> <li>CHAPTER - S ITERATION AND RECURSION</li> <li>What is an invariant? [J-2023]</li> <li>An expression involving variables, which remains called an invariant of the assignment.</li> <li>An invariant is a condition that can be relied upon to be the Define a loop invariant. [M-2023]</li> <li>An invariant the loop body is known as a loop invariate. The property of the variables which remains unchanged to Does testing the loop condition affect the loop invariate. No. The loop conditions do not affect the loop invariate.</li> <li>i) at the start of the loop (just before the loop) ii) iii) at the end of each iteration (after loop body iv)</li> <li>What is the relationship between loop invariant, loop Loop invariant is a condition that is necessarily to immediately before and immediately after each iteration of a loop.</li> <li>Establish the loop invariant at the start of the loop.</li> <li>The loop body should be update the variables as to progress tow When the loop ends, the termination condition and What is recursive problem solving?</li> </ul>                                                                                                    | a desired input and output relation.<br>a desired input and output relation.<br>ent is repeatedly expanded into more detailed statements in<br>a unchanged by an assignment to one of these variables, is<br>rue during the execution of a program or during some portion of it.<br>riant.<br>by the execution of the loop body is called as loop invariant.<br>ant? Why?<br>riant.<br>at the start of each iteration (before loop body)<br>at the end of the loop (just after the loop)<br>o condition and the Input output recursively<br>Loop condition<br>rue<br>ion A loop invariant is some condition that holds<br>for every iteration of the loop.<br>ard the end, and maintain the loop invariant, at the same time.<br>the loop invariant should establish the input-output relation.<br>erns of smaller size, assumes solutions for sub-problems are<br>the given problem. |

|    |                                                                                 | <u> </u>                |                        |                           |                                    |              |
|----|---------------------------------------------------------------------------------|-------------------------|------------------------|---------------------------|------------------------------------|--------------|
| 6. | Define factorial of a natura                                                    |                         |                        |                           | h ''                               |              |
|    | * "The factorial of a num<br>inputs a p is op integer p                         |                         | of all the integration | gers from 1 to that       | number."                           |              |
|    | <ul> <li>- inputs : n is an integer, n</li> <li>- outputs: fact = n!</li> </ul> | ≥D                      |                        |                           |                                    |              |
|    | if $n=0$ base case                                                              |                         |                        |                           |                                    |              |
|    | 11  II = 0  0 ase case                                                          |                         |                        |                           |                                    |              |
|    | else                                                                            |                         |                        |                           |                                    |              |
|    | n*factorial (n-1)recursion                                                      | sten                    |                        |                           |                                    |              |
| 1. | What is recursion? [M-2020]                                                     |                         |                        |                           |                                    |              |
| 1. | <ul> <li>Recursion is another alg</li> </ul>                                    |                         | nnique, closelv        | related to iteration      | n, but more powerful.              |              |
|    |                                                                                 |                         |                        |                           | me problem with a part of          | the input.   |
|    | and constructing a solut                                                        |                         |                        |                           |                                    | F,           |
| 2. | What is iteration? [S-2020]                                                     | 0                       | 1                      |                           | <b>.</b> .                         |              |
|    |                                                                                 | dy is repeatedly ex     | kecuted as long        | g as the loop cond        | ition is true. Each time the       | loop body    |
|    | is executed, the variable                                                       |                         | ·                      |                           |                                    |              |
|    | <ul> <li>Iteration repeats the two steps</li> </ul>                             | of evaluating a conditi | on and executing       | a statement, as long as   | the condition is true.             |              |
|    | CHAPTER - 9 (PART - 1)                                                          | <b>INTRODUCTION</b> 7   | ГО C++                 |                           |                                    |              |
| 1. | What is meant by a token?                                                       | Name the token :        | available in C         | ++? [M-2023]              |                                    |              |
|    | <ul> <li>The smallest individual</li> </ul>                                     |                         |                        |                           | cal unit."                         |              |
|    | $\bullet$ <u>C++ has the following to</u>                                       |                         |                        |                           | ators, 5.Punctuators.              |              |
| 2. | What are keywords? Can l                                                        |                         |                        |                           |                                    |              |
|    | <ul> <li>Keywords are the reserv</li> </ul>                                     |                         |                        |                           | ⊦+ compiler.                       |              |
|    | <ul> <li>No, Reserved words or l</li> </ul>                                     |                         | e used as an id        | lentifier name.           |                                    |              |
| 3. | The following constants are                                                     |                         |                        |                           |                                    |              |
|    | (i) <b>39</b> - Integer cons                                                    |                         |                        | ctal constants            |                                    |              |
|    | (iii) 0XCAFE - Hexadecim                                                        |                         |                        | loating Point cons        | tants                              |              |
| 4. | Write the following real co                                                     |                         |                        |                           |                                    |              |
|    | (a) <b>23.197</b> - 0.23197 X 10                                                |                         | (c) <b>0.00005</b>     | - 0.5 X 10 <sup>-4</sup>  | <u>0.5E-04</u>                     |              |
|    | <b>(b) 7.214</b> $- 0.7214 \times 10^{1}$                                       |                         | (d) <b>0.319</b>       | -0.0319 X 10 <sup>1</sup> | <u>0.0319E01</u>                   |              |
| 5. | Assume n=10; what will be                                                       |                         | d n; ?                 |                           |                                    |              |
|    | <b><u>Answer:</u></b> n++=n = 10+1 =                                            |                         |                        |                           |                                    |              |
|    | n; = n=1 = 10                                                                   | -1 = 9                  |                        |                           |                                    |              |
| 6. | Match the following                                                             |                         |                        |                           |                                    |              |
|    | Α                                                                               | B                       |                        | Answers                   |                                    |              |
|    | (a) Modulus                                                                     | (1) Tokens              |                        | a) Remainder o            | f a division                       |              |
|    | (b) Separators                                                                  | (2) Remainder of        | f a division           | b) Punctuators            |                                    |              |
|    | (c) Stream extraction                                                           | (3) Punctuators         | ()                     | c) get from               |                                    |              |
|    | (d) Lexical Units                                                               | (4) get from            |                        | d) Tokens                 |                                    |              |
| 1. | Write about Input / Outpu                                                       | t operators in C+       | + [AUG-2022]           |                           |                                    |              |
|    | ♦ C++ provides the operation                                                    | ator >> to get inp      | out. It extracts       | the value through         | h the keyboard and assign          | is it to the |
|    | variable on its right; her                                                      |                         |                        |                           |                                    |              |
|    |                                                                                 |                         |                        |                           | n insertion" or "put to" operator. |              |
| 2. | Initially j is 20 and p is 4 th                                                 | en, What will be        | the value of j         | p=p*++j? [M-201           | 9]                                 |              |
|    | <b>Answer:</b> p = 84                                                           |                         |                        |                           |                                    |              |
|    | <u> CHAPTER - 9 (PART - 2)</u>                                                  |                         |                        |                           | <u>s</u>                           |              |
| 1. | Write a short note const ke                                                     |                         |                        | 4]                        |                                    |              |
|    | <ul> <li>Const is the keyword us</li> </ul>                                     |                         |                        |                           |                                    |              |
|    | <ul> <li>Const are data items wh</li> </ul>                                     |                         | change during          | the execution of th       | ie program.                        |              |
|    | <ul> <li>It is known as Access m</li> </ul>                                     |                         |                        |                           |                                    |              |
|    |                                                                                 | 100;                    |                        |                           |                                    |              |
|    | Const int num =                                                                 | ,                       |                        |                           |                                    |              |
| 2. | What is the use of setw () for                                                  |                         |                        |                           |                                    |              |
|    | $\bullet$ setw manipulator sets th                                              |                         |                        |                           |                                    |              |
|    | The field width determine                                                       |                         | number of char         | acters to be writte       | n in output.                       |              |
|    | Syntax: setw (number of                                                         |                         |                        |                           |                                    |              |
| 3. | Why is char often treated a                                                     |                         |                        |                           |                                    |              |
|    | <ul> <li>Character data type acce</li> </ul>                                    |                         |                        |                           |                                    |              |
|    |                                                                                 |                         | integer type,          | since all the char        | acters are represented in m        | nemory by    |
|    | their associated ASCII (                                                        |                         |                        |                           |                                    |              |
|    | ✤ If a variable is declared                                                     | as char, C++ allow      | vs storing eithe       | r a character or an       | integer value.                     |              |
|    |                                                                                 |                         | 46                     |                           |                                    |              |
|    |                                                                                 |                         | USUF M.C.A., B.I       | Ed., (PG ASST IN CO       | OMPUTER SCIENCE)                   |              |
|    | [yousufaslan5855@g                                                              | ;mail.com]              |                        |                           |                                    |              |
|    |                                                                                 |                         |                        |                           |                                    |              |

| 4.  | What is a reference variable? What is its use?                                                                                    |
|-----|----------------------------------------------------------------------------------------------------|
|     | ♦ A reference provides an alias for a previously defined variable. Declaration of a reference consists of base type               |
|     | and an & (ampersand) symbol;                                                                                                    |
|     | <u>Usage:</u>                                                                                                    |
|     | Reference variable name is assigned the value of a previously declared variable.                                                  |
|     | <u>Syntax:</u> <type>&lt;&amp; reference _variable&gt;=<original_variable>;</original_variable></type>                            |
| 5.  | Consider the following $C$ ++ statement. Are they equivalent? Char ch = 67; char ch = 'C';                                        |
|     | Yes. They (ch=67, ch='C') are equal. Both the statements are equivalent as they declare 'ch' to be char and                       |
|     | initialize it with the value of 67.                                                                                               |
|     | Since is the ASCII code for 'C', the character constant also can be used to initialize 'ch' to 67.                                |
| 6.  | What is the difference between 56L and 56?                                                                                        |
|     | 56 L 56                                                                                                    |
|     | The suffix L forces the constant to be represented as This is will be represented as ini type constant which                      |
|     | long, which occupies 4 bytes.                                                                                                    |
| 7.  | Determine which of the following are valid constant? And specify their type.                                                      |
| /.  | (i) 0.5 - Valid Floating Constant                                                                                                 |
|     | (i) 'Name' - Invalid String Constant (Enclosed within Double quotes)                                                              |
|     |                                                                                                    |
|     | (iii) '\t' - Valid - Non graphic Character data type                                                                              |
| 0   | (iv) 27,822 - Invalid Decimal Constant (Commas is not allowed)                                                                    |
| 8.  | Suppose x and y are two double type variable that you want add as integer variable.<br>Construct a C++ statement to do the above. |
|     |                                                                                                    |
|     | double x;                                                                                                    |
|     | double y;                                                                                                    |
| 0   | int z = (int) x + (int) y; [OR] int z = (int)(x+y);                                                                               |
| 9.  | What will be the result of following if num=6 initially.                                                                          |
| 1.0 | (a) cout $<<$ num; $\longrightarrow$ 6 ; (b) cout $<<$ (num==5); $\longrightarrow$ 0 (False)                                      |
| 10  | Which of the following two statements are valid? Why?                                                                             |
|     | Also write their result. Int a; (i) $a = 3,014$ ; (ii) $a=(3,014)$ ;                                                              |
|     | Above the two statements is <u>Invalid.</u>                                                                                       |
|     | Special Symbols are not allowed in the integer values (Commas, Open and Close Brackets)                                           |
| 1.  | Write the output for the following: [M-2023] Output                                                                               |
|     | #include <iostream> 87.2525</iostream>                                                                                            |
|     | using namespace std; 87                                                                                                    |
|     | int main () { Double var1=87.25255; / on <float cout<<(int)var1<<end1;="" th="" var1<<end1;="" }<=""></float>                     |
| 2.  | What is mean by type conversion? [S-2020]                                                                                         |
|     | The process of converting one fundamental data type into another is called as "Type Conversion".                                  |
|     | <ul> <li>C++ provides two types of conversions. 1.Implicit type conversion 2.Explicit type conversion.</li> </ul>                 |
|     | CHAPTER – 10 FLOW OF CONTROL                                                                                                    |
| 1.  | What is a null statement and compound statement? [M-2022 3M]                                                                      |
|     | Null statement :                                                                                                    |
|     | The "null or empty statement" is a statement containing only a semicolon (;)                                                      |
|     | Null statements are commonly used as placeholders in iteration statements or as statements on which to place                      |
|     | labels at the end of compound statements or functions.                                                                            |
|     | Ex: ; // it is a null statement                                                                                                   |
|     | Compound statement :                                                                                                    |
|     | ◆ C++ allows a group of statements enclosed by pair of braces {}.                                                                 |
|     | This group of statements is called as a compound statement or a block.                                                            |
|     | The general format:                                                                                                    |
|     |                                                                                                    |
|     |                                                                                                    |
|     | statement1;                                                                                                    |
|     | statement2;                                                                                                    |
|     | statement3;                                                                                                    |
|     | }                                                                                                    |
| 2.  | What is selection statement? Write its types.                                                                                     |
| 4.  | <ul> <li>Selection statements and iteration statements are executed depending upon the conditional expression. The</li> </ul>     |
|     | conditional expression evaluates either true or false.                                                                            |
|     | <ul> <li>Types: 1)If, 2) if else,3) Nested if, 4) if-else-if ladder 5) Alternative to if-else(?:) 6) Switch</li> </ul>            |
|     | • <b>Types.</b> $1/11, 2/11$ (150, 5) INCSULU II, $+/11$ -CISC-II IAUUCI 5) AIICHIAUVE (0.11-CISC( $1.)$ 0) SWICH                 |
|     |                                                                                                    |
|     |                                                                                                    |
|     | 47                                                                                                    |
|     | 17                                                                                                    |

| 3. |                                                                                                    |
|----|----------------------------------------------------------------------------------------------------|
|    | <b>if</b> (x=1) $if(x==1)$                                                                                                    |
|    | <b>p=100;</b> p=100;                                                                                                    |
|    | else else                                                                                                    |
|    | p = 10; $p=10;$                                                                                                    |
| 4. |                                                                                                    |
|    | int year; cin >> year; if (year % 100 == 0) if ( year % 400 == 0)<br>cout << "Leap"; else cout << "Not Leap year";                                                |
|    | Answer: (i) 2000 - Leap (ii) 2003 - Not Leap Year (iii) 2010 - Not Leap Year                                                                                      |
| 5. |                                                                                                    |
|    | for (int i=2; i<=10; i+=2) cout << i; <u>Answer:</u> <u>Output :</u> 2 4 6 8 10                                                                                   |
| 6  |                                                                                                    |
|    | for $(i=21; i < = 30; i + +)$                                                                                                    |
|    | cout << i;                                                                                                    |
| 7. |                                                                                                    |
|    | int i=2;                                                                                                    |
|    | while (i<=20)                                                                                                    |
|    | $\cot << i << "\t";$                                                                                                    |
|    | i=i+2;                                                                                                    |
|    |                                                                                                    |
| 8. | Compare an if and a ? : operator                                                                                                    |
|    | if ?:                                                                                                    |
|    | The if statement evaluates a condition, if the The conditional operator (or Ternary operator) is an                                                               |
|    | condition is true then a true-block(a alternative for 'if else statement'.                                                                                        |
|    | statement or set of statements) is executed,<br>otherwise the true-block is skipped                                                                               |
|    | otherwise the true-block is skipped condition is true (Non-zero), then the control is transferred to expression 2, otherwise, the control passes to expression 3. |
|    | ♦ Syntax: if (expression) ♦ Syntax:                                                                                                    |
|    | true-block;expression1? Expression2 :expression3                                                                                                    |
|    | statement-x;                                                                                                    |
| 1. |                                                                                                    |
|    | int i=5;                                                                                                    |
|    | while (i<=50)                                                                                                    |
|    | {<br>cout << i<<',';                                                                                                    |
|    | i=i+5;                                                                                                    |
|    | }                                                                                                    |
| 2. | Write the syntax and example of if statement [M-2020]                                                                                                    |
|    | Syntax:                                                                                                    |
|    | if (expression)                                                                                                    |
|    | true-block;                                                                                                    |
|    | statement-x;                                                                                                    |
|    | Example :<br>#include <iostream></iostream>                                                                                                    |
|    | using namespace std;                                                                                                    |
|    | int main()                                                                                                    |
|    |                                                                                                    |
|    | int age;                                                                                                    |
|    | cout<< "\n Enter your age: ";                                                                                                    |
|    | cin>> age;                                                                                                    |
|    | if(age>=18)<br>cout<< "\n You are eligible for voting";                                                                                                    |
|    | cout << "This statement is always executed.";                                                                                                    |
|    | return 0;                                                                                                    |
|    |                                                                                                    |
| 3. |                                                                                                    |
|    | Program statements that cause such jumps are called as "Control flow".                                                                                            |
| Ļ  | The basics of control structures such as "Selection", "Iteration" and "Jump" statement.                                                                           |
| 4. |                                                                                                    |
|    | 1)How many times the loop will be executed? 8 times 2) Write the output of the above snippet. 1 to 10                                                             |
|    | 48<br>DEEDADED DV D MOHAMED VOUGUE M.C.A. D.E.L. (DC AGGT D) COMDUTED SCHENCE)                                                                                    |
|    | PREPARED BY, B.MOHAMED YOUSUF M.C.A., B.Ed., (PG ASST IN COMPUTER SCIENCE)<br>[yousufaslan5855@gmail.com]                                                         |
|    | - 0.                                                                                                    |
|    |                                                                                                    |

| 5.                      | Convert the following ifelse statement into conditional statement. [J-2023]                                                                                                    |
|-------------------------|----------------------------------------------------------------------------------------------------|
|                         | if (marks $> = 60$ ) <u>Ans</u> : Grade = (marks $> = 60$ )?A:B;                                                                                                    |
|                         | Grade = 'A';                                                                                                    |
|                         | else                                                                                                    |
|                         | Grade = 'B';                                                                                                    |
| 6.                      | Write a note on break and continue statement in C++? [M-2020]                                                                                                    |
|                         | Break:                                                                                                    |
|                         | ◆ A break statement is a jump statement which terminates the execution of loop and the control is transferred to                                                                             |
|                         | resume normal execution after the body of the loop.<br>Continue:                                                                                                    |
|                         | <ul> <li>The continue statement works quite similar to the break statement.</li> </ul>                                                                                                    |
|                         | <ul> <li>Instead of terminating the loop (break statement), continue statement forces the loop to continue or execute th</li> </ul>                                                          |
|                         | next iteration.                                                                                                    |
| 7.                      | Write the output of the following program. [M-2024]       OUTPUT: 0 1 2 3 4 5 6 7 (Write vertical order)                                                                                     |
|                         | #include <iostram></iostram>                                                                                                    |
|                         | using namespace std;                                                                                                    |
|                         | int main()                                                                                                    |
|                         |                                                                                                    |
|                         | int i;                                                                                                    |
|                         | for(i=0;i<8;i++)                                                                                                    |
|                         | cout< <i<<endl;< td=""></i<<endl;<>                                                                                                    |
|                         | return 0;                                                                                                    |
|                         |                                                                                                    |
|                         | CHAPTER - 11 FUNCTIONS                                                                                                    |
| 1.                      | Define Functions:                                                                                                    |
|                         | <ul> <li>A large program can typically be split into smaller sized blocks called as functions.</li> </ul>                                                                                    |
|                         | <ul> <li>Where each subprogram can perform some specific functionality.</li> </ul>                                                                                                    |
|                         | Functions reduce the size and complexity of a program, makes it easier to understand, test, and check for errors                                                                             |
| 2.                      | Write about strlen () function. [S-2020, J-2023, J-2024]                                                                                                    |
|                         | <ul> <li>The strlen () takes a null terminated byte string source as its argument and returns its length.</li> <li>The length does not include the null (0) character.</li> </ul>            |
|                         | General form :                                                                                                    |
|                         | Strlen(string)                                                                                                    |
|                         | Ex:                                                                                                    |
|                         | name= "Tamil"                                                                                                    |
|                         | strlen(name); [ length of the name = 5 ]                                                                                                    |
| 3.                      | What are importance of void data type? [M-2019, M-2020, M-2022, M-2024]                                                                                                    |
|                         | To indicate the function does not return a value                                                                                                    |
|                         | ✤ To declare a generic pointer                                                                                                    |
| 4.                      | What is Parameter and list its types? [J-2019]                                                                                                    |
|                         | Arguments or parameters are the means to pass values from the calling function to the called function                                                                                        |
|                         | 1. The variables used in the function definition as parameters are known as formal parameters.                                                                                               |
| _                       | 2. The constants, variables or expressions used in the function call are known as <u>actual parameters</u>                                                                                   |
| 5.                      | Write a note on Local Scope.                                                                                                    |
|                         | <ul> <li>A local variable is defined within a block.</li> </ul>                                                                                                    |
|                         | <ul> <li>A block of code begins and ends with curly braces { }.</li> <li>A least variable segment he accessed from outside the block of its deelemption</li> </ul>                           |
|                         | <ul> <li>A local variable cannot be accessed from outside the block of its declaration.</li> <li>It is created upon entry and destroyed upon exit into its block.</li> </ul>                 |
|                         |                                                                                                    |
| 1                       | CHAPTER – 12 ARRAYS AND STRUCTURES<br>What is Traversal in an Array?                                                                                                    |
| 1.                      | <ul> <li>Accessing each element of an array at least once to perform any operation is known as "Traversal".</li> </ul>                                                                       |
|                         | <ul> <li>Example: Displaying all the elements in an array.</li> </ul>                                                                                                    |
| 2.                      | What is Strings?                                                                                                    |
| 2.                      | <ul> <li>A string is defined as a sequence of characters where each character may be a letter, number or a symbol.</li> </ul>                                                                |
|                         | <ul> <li>Every string is terminated by a null ('\0', ASCII code 0) character which must be appended at the end of the string.</li> </ul>                                                     |
|                         |                                                                                                    |
| 3.                      | vy nal is lne syntax to deciare lwo – dimensional array, 1M-2019, M-2022, J-2024                                                                                                    |
| 3.                      | <ul> <li>What is the syntax to declare two – dimensional array. [M-2019, M-2022, J-2024]</li> <li>✤ The declaration of a 2-D array is : data-type array name[row-size][col-size];</li> </ul> |
| <b>3.</b><br><b>4</b> . |                                                                                                    |
| _                       | The declaration of a 2-D array is : data-type array_name[row-size][col-size];                                                                                                    |

|    | Use:                                                                                                    |                                                                             |  |  |  |  |  |  |
|----|----------------------------------------------------------------------------------------------------|-----------------------------------------------------------------------------|--|--|--|--|--|--|
|    | <ul> <li>This allows to group of variables of mixed data types together into a single unit.</li> </ul>                                                                                                    |                                                                             |  |  |  |  |  |  |
|    | <ul> <li>This anows to group of variables of mixed data types together into a single unit.</li> <li>The structure provides a facility to store different data types as a part of the same logical element in one</li> </ul>                                                                                                    |                                                                             |  |  |  |  |  |  |
|    | memory chunk adjacent to each other.                                                                                                    |                                                                             |  |  |  |  |  |  |
|    | <ul> <li>Structure is declared using the keyword 'struct'.</li> </ul>                                                                                                    |                                                                             |  |  |  |  |  |  |
| 5. |                                                                                                    |                                                                             |  |  |  |  |  |  |
|    | struct employee{ inteno;charename[20];char dept;} Employee e1,e2;                                                                                                    |                                                                             |  |  |  |  |  |  |
|    | struct employee i] Structure not terminated with;                                                                                                    |                                                                             |  |  |  |  |  |  |
|    | { ii] Structure tag should be in upper case                                                                                                    |                                                                             |  |  |  |  |  |  |
|    | int eno; iii] Space between data type and variable                                                                                                    |                                                                             |  |  |  |  |  |  |
|    | char ename[20];                                                                                                    |                                                                             |  |  |  |  |  |  |
|    | char dept;                                                                                                    |                                                                             |  |  |  |  |  |  |
|    | };                                                                                                    |                                                                             |  |  |  |  |  |  |
|    | employee e1,e2;                                                                                                    |                                                                             |  |  |  |  |  |  |
|    |                                                                                                    | lso write its memory allocation.                                            |  |  |  |  |  |  |
|    | Char ch[15]; [J-2019]                                                                                                    | X                                                                           |  |  |  |  |  |  |
|    | Array declaration is: char array_name[size] Example: char your name[                                                                                                    | 15];                                                                        |  |  |  |  |  |  |
|    | ◆ 15 <sup>th</sup> element in the array.                                                                                                    |                                                                             |  |  |  |  |  |  |
|    | CHAPTER - 13 OBJECT ORIENTED PROGRAMMING TECHNIQUES                                                                                                    |                                                                             |  |  |  |  |  |  |
| 1. |                                                                                                    |                                                                             |  |  |  |  |  |  |
|    |                                                                                                    | cocedural Programming                                                       |  |  |  |  |  |  |
|    |                                                                                                    | edural means a list of instructions were n to the computer to do something. |  |  |  |  |  |  |
|    | But this Paradigm consists of multiple modules, each module has a set                                                                                                    | edural programming aims more at                                             |  |  |  |  |  |  |
|    | of functions of related types.                                                                                                    | edures. This emphasis on doing things.                                      |  |  |  |  |  |  |
|    | <ul> <li>Data is hidden under the modules.</li> <li>Arrangement of data can be changed only by modifying the module</li> </ul>                                                                                                    |                                                                             |  |  |  |  |  |  |
| 2. |                                                                                                    |                                                                             |  |  |  |  |  |  |
|    |                                                                                                    | ojects                                                                      |  |  |  |  |  |  |
|    |                                                                                                    | data and its associated function                                            |  |  |  |  |  |  |
|    |                                                                                                    | to a single unit. Objects are the basic                                     |  |  |  |  |  |  |
|    | a single unit using the encapsulation concept                                                                                                    |                                                                             |  |  |  |  |  |  |
|    |                                                                                                    | n object is created from a class. They                                      |  |  |  |  |  |  |
|    |                                                                                                    | es of class also called as class variables                                  |  |  |  |  |  |  |
| 3. |                                                                                                    |                                                                             |  |  |  |  |  |  |
|    | <ul> <li>Polymorphism is the ability of a message or function to be displayed in</li> </ul>                                                                                                    | n more than one form.                                                       |  |  |  |  |  |  |
| 4. |                                                                                                    |                                                                             |  |  |  |  |  |  |
|    | The mechanism by which the data and functions are bound together in                                                                                                    |                                                                             |  |  |  |  |  |  |
| -  | ◆ Abstraction refers to showing only the essential features without revea                                                                                                    | ling background details.                                                    |  |  |  |  |  |  |
| 5. | 0                                                                                                    |                                                                             |  |  |  |  |  |  |
|    | <ul> <li>Size: Object Oriented Programs are much larger than other programs.Effort: Object Or</li> <li>Speed: Object Oriented Programs are slower than other programs, because of their size.</li> </ul>                                                                                                    | ÷ .                                                                         |  |  |  |  |  |  |
| 1. |                                                                                                    |                                                                             |  |  |  |  |  |  |
|    | 1. Class is a user defined data type. 2. Class represents a group of similar of                                                                                                    | objects.                                                                    |  |  |  |  |  |  |
|    | CHAPTER - 14 CLASSES AND OBJECTS                                                                                                    |                                                                             |  |  |  |  |  |  |
|    |                                                                                                    |                                                                             |  |  |  |  |  |  |
|    | <ul> <li>Class comprises of members. Members are classified as Data Members and Member full</li> </ul>                                                                                                    | nctions.                                                                    |  |  |  |  |  |  |
|    | Data members are the data variables that represent the features or properties of a class.                                                                                                    |                                                                             |  |  |  |  |  |  |
|    | <ul> <li>Member functions are the functions that perform specific tasks in a class.</li> </ul>                                                                                                    |                                                                             |  |  |  |  |  |  |
| 2. |                                                                                                    |                                                                             |  |  |  |  |  |  |
|    | The only difference between structure and class is the members of structure are by defau                                                                                                    | alt <b>public</b> where as it is <b>private in class</b> .                  |  |  |  |  |  |  |
|    | structure class                                                                                                    |                                                                             |  |  |  |  |  |  |
|    |                                                                                                    | y default private                                                           |  |  |  |  |  |  |
| 2  |                                                                                                    | and member function                                                         |  |  |  |  |  |  |
| 3. |                                                                                                    |                                                                             |  |  |  |  |  |  |
|    | <b>v</b>                                                                                                    | e entity with some characteristics and                                      |  |  |  |  |  |  |
|    | <ul> <li>A class is a template that represents a group of object<br/>that share common properties and relationship.</li> <li>An identifiable<br/>behaviour is ca</li> </ul>                                                                                                    |                                                                             |  |  |  |  |  |  |
|    |                                                                                                    | ables are called object or instance of                                      |  |  |  |  |  |  |
|    | associated function together.                                                                                                    | asies are cance object of instance of                                       |  |  |  |  |  |  |
|    | Image: Stude of the construction of the construction of the construct | "s" is a object of class Stud.                                              |  |  |  |  |  |  |
|    |                                                                                                    |                                                                             |  |  |  |  |  |  |

| 4. | Why it is considered as a good practice to define a constructor though compiler can automatically generate a                                                                                                    |  |  |  |  |  |
|----|----------------------------------------------------------------------------------------------------|--|--|--|--|--|
|    | constructor?                                                                                                    |  |  |  |  |  |
|    | <ul> <li>To allocate memory space to the object and</li> </ul>                                                                                                    |  |  |  |  |  |
|    | <ul> <li>To initialize the data member of the class object.</li> </ul>                                                                                                    |  |  |  |  |  |
| 5. | Write down the importance of destructor. [J-2019]                                                                                                    |  |  |  |  |  |
|    | The purpose of the destructor is to free the resources that the object may have acquired during its lifetime.                                                                                                    |  |  |  |  |  |
|    | ♦ A destructor function removes the memory of an object which was allocated by the constructor at the time of                                                                                                    |  |  |  |  |  |
|    | creating a object.                                                                                                    |  |  |  |  |  |
|    | CHAPTER – 15 POLÝMORPHISM                                                                                                    |  |  |  |  |  |
| 1. | What is function overloading? [M-2022]                                                                                                    |  |  |  |  |  |
|    | The ability of the function to process the message or data in more than one form is called as function overloading.                                                                                                    |  |  |  |  |  |
| 2. | List the operators that cannot be overloaded. [J-2019, J-2024]                                                                                                    |  |  |  |  |  |
|    | 1. Scope operator (::) 2.Sizeof 3.Member selector (.)                                                                                                    |  |  |  |  |  |
|    | 4. Member pointer selector (*) 5. Ternary operator (?:)                                                                                                    |  |  |  |  |  |
| 3. | Class add {int x; public: add (int)}; Write an outline definition for the constructor.                                                                                                    |  |  |  |  |  |
|    | add :: add (int a)                                                                                                    |  |  |  |  |  |
|    |                                                                                                    |  |  |  |  |  |
|    | $\mathbf{x} = \mathbf{a};$                                                                                                    |  |  |  |  |  |
|    | cout<<"\nParameterized constructor";                                                                                                    |  |  |  |  |  |
|    |                                                                                                    |  |  |  |  |  |
| 4. | Does the return type of a function help in overloading a function?                                                                                                    |  |  |  |  |  |
|    | <ul> <li>No. The return type of a function do not help in overloading a function.</li> </ul>                                                                                                    |  |  |  |  |  |
| -  | Only arguments are considered.                                                                                                    |  |  |  |  |  |
| 5. | What is the use of overloading a function?                                                                                                    |  |  |  |  |  |
|    | • Function overloading is not only implementing polymorphism but also reduces the number of comparisons in a                                                                                                    |  |  |  |  |  |
|    | program and makes the program to execute faster.                                                                                                    |  |  |  |  |  |
| _  | • It also helps the programmer by reducing the number of function names to be remembered.                                                                                                    |  |  |  |  |  |
| 1. | What is polymorphism? [M-2019, M-2020]                                                                                                    |  |  |  |  |  |
|    | The word polymorphism means many forms (poly – many, morph – shapes)                                                                                                    |  |  |  |  |  |
|    | Polymorphism is the ability of a message or function to be displayed in more than one form                                                                                                    |  |  |  |  |  |
|    | CHAPTER – 16 INHERITANCE                                                                                                    |  |  |  |  |  |
| 1. | What is inheritance? [M-2023]                                                                                                    |  |  |  |  |  |
|    | The mechanism of deriving new class from an existing class in called in heritance.                                                                                                    |  |  |  |  |  |
|    | <ul> <li>The technique of building new classes from an existing Class.</li> </ul>                                                                                                    |  |  |  |  |  |
| 2. | What is a base class?                                                                                                    |  |  |  |  |  |
|    | • A class that is used as the basis for creating a new class is called a super class or base class.                                                                                                    |  |  |  |  |  |
|    | The class to be inherited is called base class or parent class.                                                                                                    |  |  |  |  |  |
| 3. | Why derived class is called power packed class? [M-2022]                                                                                                    |  |  |  |  |  |
|    | <ul> <li>The derived class inherits all the properties of the base class.</li> <li>The last is the last is the last is</li></ul> |  |  |  |  |  |
| 4. | <ul> <li>The derived class is a power packed class, as it can add additional attributes and methods and thus enhance its functionality.</li> <li>In what multilevel and multiple inheritance differ though both contains many base class?</li> </ul>                                                                                                    |  |  |  |  |  |
| 4. | Multiple Inheritance:                                                                                                    |  |  |  |  |  |
|    | <ul> <li>Inherits from multiple base classes (More than one parent)</li> </ul>                                                                                                    |  |  |  |  |  |
|    | Multilevel Inheritance:                                                                                                    |  |  |  |  |  |
|    | <ul> <li>Inherits from only one base class (Only one parent)</li> </ul>                                                                                                    |  |  |  |  |  |
| 5. | What is the difference between public and private visibility mode?                                                                                                    |  |  |  |  |  |
| 5. | public visibility mode     private visibility mode                                                                                                    |  |  |  |  |  |
|    | When a base class is inherited with public visibility mode, the         When a base class is inherited with private                                                                                                    |  |  |  |  |  |
|    | protected members of the base class will be inherited as visibility mode the public and protected                                                                                                    |  |  |  |  |  |
|    | protected members of the derived class and the public members of the base class become 'private'                                                                                                    |  |  |  |  |  |
|    | members of the base class will be inherited as 'public' members of the derived class                                                                                                    |  |  |  |  |  |
|    | members of the derived class                                                                                                    |  |  |  |  |  |
|    |                                                                                                    |  |  |  |  |  |
| 1  | CHAPTER - 17 COMPUTER ETHICS AND CYBER SECURITY                                                                                                    |  |  |  |  |  |
| 1. | What is harvesting? [M-2019, AUG-2022]                                                                                                    |  |  |  |  |  |
|    | ◆ A person or program collects login and password information from a legitimate user to illegally gain access to                                                                                                    |  |  |  |  |  |
|    | others' account(s) is called harvesting.                                                                                                    |  |  |  |  |  |
| 2. | What are Warez? [J-2023, M-2024]                                                                                                    |  |  |  |  |  |
| 2  | Commercial programs that are made available to the public illegally are often called warez.      Write a short note on employed                                                                                                    |  |  |  |  |  |
| 3. | Write a short note on cracking.                                                                                                    |  |  |  |  |  |
|    | Cracking" means trying to get into computer systems in order to steal, corrupt, or illegitimately view data.                                                                                                    |  |  |  |  |  |
|    | 51                                                                                                    |  |  |  |  |  |
|    | PREPARED BY, B.MOHAMED YOUSUF M.C.A., B.Ed., (PG ASST IN COMPUTER SCIENCE)                                                                                                    |  |  |  |  |  |
|    | [yousufaslan5855@gmail.com]                                                                                                    |  |  |  |  |  |

|    | Cracking is where someone edits a program source so that the code can be exploited or modified. |                                                                                                    |  |  |  |  |
|----|-------------------------------------------------------------------------------------------------|----------------------------------------------------------------------------------------------------|--|--|--|--|
|    | *                                                                                               | A cracker is a malicious or criminal hacker.                                                                               |  |  |  |  |
| 4. |                                                                                                 | rite two types of cyber-attacks.                                                                                           |  |  |  |  |
|    | 1. l                                                                                            | Phishing, 2.Pharming, 3.Malware, 4.Man in the middle.                                                                      |  |  |  |  |
| 5. | W                                                                                               | nat is a Cookie? [S-2020]                                                                                                  |  |  |  |  |
|    | *                                                                                               | A cookie is a small piece of data sent from a website and stored on the user's computer memory (Hard drive) by             |  |  |  |  |
|    |                                                                                                 | the user's web browser while the user is browsing internet.                                                                |  |  |  |  |
|    | СН                                                                                              | APTER – 18 TAMIL COMPUTING                                                                                                 |  |  |  |  |
| 1. | Lis                                                                                             | t of the search engines supporting Tamil. [M-2020, M-2024] 1.Google 2.Bing 3.Yahoo                                         |  |  |  |  |
| 2. | W                                                                                               | nat are the keyboard layouts used in Android?                                                                              |  |  |  |  |
|    | *                                                                                               | Sellinam and Ponmadal – are familiar Tamil keyboard layouts that works on Android operating system in Smart                |  |  |  |  |
|    |                                                                                                 | phone using phonetics.                                                                                                    |  |  |  |  |
| 3. | W                                                                                               | rite a short note about Tamil Programming Language.                                                                        |  |  |  |  |
|    | *                                                                                               | Programming languages to develop software in computers and smart phones are available only in English.                     |  |  |  |  |
|    | *                                                                                               | Based on Python programming language, the first Tamil programming language "Ezhil" (எழில்) is designed.                    |  |  |  |  |
|    | *                                                                                               | With the help of this programming language, you can write simple programs in Tamil.                                        |  |  |  |  |
| 4. | W                                                                                               | nat TSCII? [M-2020, M-2022]                                                                                                |  |  |  |  |
|    | *                                                                                               | TSCII (Tamil Script Code for Information Interchange) is the first coding system to handle our Tamil language.             |  |  |  |  |
|    | *                                                                                               | This encoding scheme was registered in IANA (Internet Assigned Numbers Authority) unit of ICANN.                           |  |  |  |  |
| 5. | Wı                                                                                              | rite a short note on Tamil Virtual Academy.                                                                                |  |  |  |  |
|    | *                                                                                               | With the objectives of spreading Tamil to the entire world through internet, Tamil Virtual University was established on   |  |  |  |  |
|    |                                                                                                 | 17th February 2001 by the Govt. of Tamil Nadu.                                                                             |  |  |  |  |
|    | *                                                                                               | Now, this organisation functioning with the name "Tamil Virtual Academy".                                                  |  |  |  |  |
|    | *                                                                                               | It offers different courses regarding Tamil language, Culture, heritage etc., from kindergarten to under graduation level. |  |  |  |  |

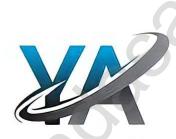

|   | CHAPTER - 1 INTRODUCTION TO COMPUTERS                                                                                                    |                                                                                                    |  |  |  |  |  |
|---|----------------------------------------------------------------------------------------------------|----------------------------------------------------------------------------------------------------|--|--|--|--|--|
| • | What are the characteristics of a computer? [M-2023]                                                                                                    |                                                                                                    |  |  |  |  |  |
|   | ◆ 1. Speed, 2.Accuracy, 3.Reliability, 4.Diligence, 5.Multi Processing, 6.Memory.                                                                                                    |                                                                                                    |  |  |  |  |  |
|   | 1. Speed : Computers can work very fast                                                                                                    |                                                                                                    |  |  |  |  |  |
|   | 2. Accuracy : The degree of accuracy of computer is very                                                                                                    | high.                                                                                                |  |  |  |  |  |
|   | 3. Memory : Computers have the ability to store and retr                                                                                                    | ieve data                                                                                            |  |  |  |  |  |
|   | Write the applications of computer.                                                                                                    |                                                                                                    |  |  |  |  |  |
|   | 1. Business 2. Education 3. Marketing 4. Bar                                                                                                    | nking 5. Insurance                                                                                   |  |  |  |  |  |
|   | 6. Communication 7. Health Care 8. Military 9. En                                                                                                    |                                                                                                    |  |  |  |  |  |
|   | What is an input device? Give two examples.                                                                                                    | 5                                                                                                    |  |  |  |  |  |
|   | <ul> <li>An input device is a hardware or peripheral device us</li> </ul>                                                                                                    | sed to send data to a computer                                                                       |  |  |  |  |  |
|   | <ul> <li>Input device is used to feed any form of data to the computer, which</li> </ul>                                                                                                    |                                                                                                    |  |  |  |  |  |
|   | Example:                                                                                                    | in can be stored in the memory unit for further processing.                                          |  |  |  |  |  |
|   | 1.Keyboard, 2.mouse, 3.Scanner, 4.Fingerprint scanner, 5                                                                                                    | Track Ball 6 Retinal Scanner 7 Light pen etc                                                         |  |  |  |  |  |
|   | Name any three output devices.                                                                                                    | The ban, offerinal beamer, filight per etc.                                                          |  |  |  |  |  |
| • | <b>1. Monitor:</b> Monitor is the most commonly used output d                                                                                                    | levice to display the information                                                                    |  |  |  |  |  |
|   | <b>2. Printer:</b> Printers are used to print the information on p                                                                                                    |                                                                                                    |  |  |  |  |  |
|   |                                                                                                    |                                                                                                    |  |  |  |  |  |
| , | <b>3.</b> Plotter: Plotter is an output device that is used to produ                                                                                                    | ace graphical output on papers.                                                                      |  |  |  |  |  |
| · | Differentiate optical and Laser mouse. [M-2019]                                                                                                    |                                                                                                    |  |  |  |  |  |
|   | Optical mouse Laser mouse                                                                                                    |                                                                                                    |  |  |  |  |  |
|   | ◆ Uses Light source ◆ Uses Laser Light                                                                                                    |                                                                                                    |  |  |  |  |  |
|   | <ul> <li>✤ It has 2 or 3 buttons</li> <li>♦ It has as many</li> </ul>                                                                                                    |                                                                                                    |  |  |  |  |  |
|   | <ul> <li>✤ Less sensitive</li> <li>♦ Highly sensiti</li> </ul>                                                                                                    |                                                                                                    |  |  |  |  |  |
|   | ♦ Less sensitive towards surface ♦ Highly sensiti                                                                                                    | ve and able to work on any hard surface.                                                             |  |  |  |  |  |
| , | Write short note on impact printer                                                                                                    |                                                                                                    |  |  |  |  |  |
|   | These printers print with striking of hammers or pins                                                                                                    | on ribbon.                                                                                           |  |  |  |  |  |
|   | These printers can print on multi-part (using carbon p                                                                                                    |                                                                                                    |  |  |  |  |  |
|   | For example, Dot Matrix printers and Line matrix printers                                                                                                    |                                                                                                    |  |  |  |  |  |
|   | Write the characteristics of sixth generation. [M-2022]                                                                                                    |                                                                                                    |  |  |  |  |  |
| ' | <ul> <li>Sixth Generation, computers could be defined as the era of</li> </ul>                                                                                                    | intelligent computers, based on Artificial Neural Networks.                                          |  |  |  |  |  |
|   | <ul> <li>One of the most dramatic changes in the size peneration w</li> </ul>                                                                                                    | with the explosive growth of Wide Area Networking                                                    |  |  |  |  |  |
|   | <ul> <li>Natural Language Processing (NLP) is a component.</li> </ul>                                                                                                    |                                                                                                    |  |  |  |  |  |
|   | <ul> <li>It provides the ability to develop the computer progra</li> </ul>                                                                                                    | am to understand human language                                                                      |  |  |  |  |  |
|   | Write the significant features of monitor. (OR) Chara                                                                                                    |                                                                                                    |  |  |  |  |  |
|   | <ul> <li>Monitor is the most commonly used output device to</li> </ul>                                                                                                    |                                                                                                    |  |  |  |  |  |
|   | <ul> <li>Pictures on a monitor are formed with picture element</li> </ul>                                                                                                    |                                                                                                    |  |  |  |  |  |
|   | <ul> <li>There are many types of monitors available such as C</li> </ul>                                                                                                    |                                                                                                    |  |  |  |  |  |
|   | Crystal Display) and LED (Light Emitting Diodes).                                                                                                    | (Califord Ray Tubb), LED (Elquid                                                                     |  |  |  |  |  |
|   | Differentiate – Cold and Warm booting. [J-2023]                                                                                                    |                                                                                                    |  |  |  |  |  |
| • | Cold booting                                                                                                    | Warm booting                                                                                         |  |  |  |  |  |
|   | When the system starts from initial state i.e. it is switched                                                                                                    | Warm booting           When the system restarts or when Reset button is pressed                      |  |  |  |  |  |
|   | on, we call it cold booting or Hard Booting.                                                                                                    | when the system restarts of when Reset button is pressed<br>we call it Warm Booting or Soft Booting. |  |  |  |  |  |
|   | on, we can it cold booting of flard booting.                                                                                                    | The system does not start from initial state and so a                                                |  |  |  |  |  |
|   |                                                                                                    | diagnostic tests need not be carried out in this case.                                               |  |  |  |  |  |
|   | When the user presses the Power button, the instructions are                                                                                                    | The system does not start from initial state and so a                                                |  |  |  |  |  |
|   | read from the ROM to initiate the booting process.                                                                                                    | diagnostic tests need not be carried out in this case. Ther                                          |  |  |  |  |  |
|   |                                                                                                    | are chances of data loss and system damage as the dat                                                |  |  |  |  |  |
|   |                                                                                                    | might not have been stored properly.                                                                 |  |  |  |  |  |
|   | CHAPTER - 2 (PART - 1) NUMBER SYSTEMS                                                                                                    | · · · · · ·                                                                                          |  |  |  |  |  |
|   | What is radix of a number system? Give example. [AU                                                                                                    | C 20221                                                                                              |  |  |  |  |  |
| ' |                                                                                                    |                                                                                                    |  |  |  |  |  |
|   | <ul> <li>Each number system is uniquely identified by its base value or radix.</li> <li>Padix or base is the count of number of digits in each number system.</li> </ul>                                                                                                    |                                                                                                    |  |  |  |  |  |
|   | <ul> <li>Radix or base is the count of number of digits in each number system.</li> <li>Radix or base is the general idea behind positional numbering system</li> </ul>                                                                                                    |                                                                                                    |  |  |  |  |  |
|   | <ul> <li>Radix or base is the general idea behind positional numbering system.</li> <li>Example: 1 Binary, Badiy 2 (1010) - 2 Octal Badiy 8 (157)</li> </ul>                                                                                                    |                                                                                                    |  |  |  |  |  |
|   | <b>Example:</b> 1.Binary – Radix 2 (1010) <sub>2</sub> 2.Octal – Radix 8 (457) <sub>8</sub><br>2.D. $i$ – $i$ – |                                                                                                    |  |  |  |  |  |
| + | 3.Decimal- Radix 10 (314) <sub>10</sub> 4.hexa-Decimal                                                                                                    | - Kadix 10 (25F) <sub>16</sub>                                                                       |  |  |  |  |  |
|   | Write note on binary number system. [J-2023]                                                                                                    |                                                                                                    |  |  |  |  |  |
|   | <ul> <li>There are only <b>TWO DIGITS</b> in the Binary system,</li> </ul>                                                                                                    |                                                                                                    |  |  |  |  |  |
|   | The numbers in the binary system are represented to the ba                                                                                                    |                                                                                                    |  |  |  |  |  |
|   |                                                                                                    | t Significant Bit (MSB) and it has the largest positional weight                                     |  |  |  |  |  |
|   | <ul> <li>The right most bit is the Least Significant Bit (LSB) and has the smallest positional weight.</li> </ul>                                                                                                    |                                                                                                    |  |  |  |  |  |
|   | The right most bit is the Least Significant Bit (LSB)                                                                                                    | and has the smallest positional weight.                                                              |  |  |  |  |  |

|                                                      | 3. Convert (150) <sub>10</sub> into Binary, then convert that Binary number to Octal<br><u>Step :1 (Decimal to Binary</u> ) |                                                                                                    |                                             |                                               |        |           |        |                                        |                                                                              |  |  |  |
|------------------------------------------------------|----------------------------------------------------------------------------------------------------|----------------------------------------------------------------------------------------------------|---------------------------------------------|-----------------------------------------------|--------|-----------|--------|----------------------------------------|------------------------------------------------------------------------------|--|--|--|
|                                                      |                                                                                                    | 150)10 =                                                                                                    | = (1001                                     | 0110                                          | )2     |           |        |                                        |                                                                              |  |  |  |
|                                                      | 2 75-0                                                                                                    |                                                                                                    |                                             |                                               |        | Ste       |        |                                        | inary to Octal)                                                              |  |  |  |
|                                                      | 2 37-1                                                                                                    |                                                                                                    |                                             |                                               |        |           |        |                                        | $(2010110)_2$ (?) <sub>8</sub>                                               |  |  |  |
|                                                      | 2 18-1                                                                                                    |                                                                                                    |                                             |                                               |        |           |        |                                        | $\underline{0} \ \underline{010} \ \underline{110} \ (150)_{10} = (226)_{8}$ |  |  |  |
|                                                      | 2 9-0                                                                                                    |                                                                                                    |                                             |                                               |        |           |        | 2                                      | 2 6                                                                          |  |  |  |
|                                                      | 2 4-1                                                                                                    |                                                                                                    |                                             |                                               |        |           |        |                                        |                                                                              |  |  |  |
|                                                      | 2 2-0                                                                                                    |                                                                                                    |                                             |                                               |        |           |        |                                        |                                                                              |  |  |  |
|                                                      | 1-0                                                                                                    |                                                                                                    |                                             | _                                             |        |           |        |                                        |                                                                              |  |  |  |
| •                                                    | Write short                                                                                                    |                                                                                                    |                                             |                                               |        |           |        | 6.7                                    | ·····                                                                        |  |  |  |
|                                                      |                                                                                                    |                                                                                                    |                                             |                                               |        | he cha    | ractei | r of I                                 | Indian local languages.                                                      |  |  |  |
|                                                      | <ul><li>This as</li><li>Therefore</li></ul>                                                                                 |                                                                                                    |                                             |                                               |        | -1        | 4      |                                        |                                                                              |  |  |  |
|                                                      |                                                                                                    |                                                                                                    |                                             |                                               |        |           |        |                                        | 96, 99 and reasonized by Dyracy of Indian Standards (DIS)                    |  |  |  |
| •                                                    | Add a) -221                                                                                                    |                                                                                                    |                                             | romics                                        | in inc | 11a in tr | ie yea | r 198                                  | 186- 88 and recognized by Bureau of Indian Standards (BIS).                  |  |  |  |
| •                                                    | 2 22                                                                                                    | 0+1510                                                                                                    | [J-2024]                                    |                                               | 2      | 15        |        |                                        |                                                                              |  |  |  |
|                                                      | 2 11-0                                                                                                    |                                                                                                    |                                             |                                               |        | 13<br>7-1 |        |                                        |                                                                              |  |  |  |
|                                                      | 2 5-1                                                                                                    |                                                                                                    |                                             |                                               |        | 3-1       |        |                                        |                                                                              |  |  |  |
|                                                      | 2 2-1                                                                                                    |                                                                                                    |                                             |                                               | 2      | 1-1       |        |                                        |                                                                              |  |  |  |
|                                                      | 1-0                                                                                                    |                                                                                                    |                                             |                                               |        | 1 1       |        |                                        |                                                                              |  |  |  |
|                                                      | $22 \rightarrow$                                                                                                    | (101                                                                                                    | $10)_{2}$                                   |                                               |        | 1         | 5      |                                        | ► (1111) <sub>2</sub>                                                        |  |  |  |
|                                                      | 8 bit                                                                                                    | . (101                                                                                                    | 00010                                       | 110                                           |        |           | 8 bit  |                                        | → 00001111                                                                   |  |  |  |
|                                                      | 1's                                                                                                    | ≯                                                                                                    | 11101                                       |                                               |        |           |        |                                        |                                                                              |  |  |  |
|                                                      | 2's —                                                                                                    | •                                                                                                    | 11101                                       |                                               |        |           |        |                                        |                                                                              |  |  |  |
|                                                      | -22                                                                                                    |                                                                                                    | Τ                                           |                                               |        |           |        | 1                                      |                                                                              |  |  |  |
|                                                      | 1's                                                                                                    | 1                                                                                                    | 1                                           | 1                                             | 0      | 1         | 0      | 0                                      |                                                                              |  |  |  |
|                                                      |                                                                                                    | -                                                                                                    | 1                                           |                                               |        |           | -      |                                        |                                                                              |  |  |  |
|                                                      | 2's                                                                                                    | 1                                                                                                    | 1                                           | 1                                             | 0      | 1         | 0      | 1                                      | 0                                                                            |  |  |  |
|                                                      |                                                                                                    |                                                                                                    | <u> </u>                                    |                                               |        |           |        |                                        |                                                                              |  |  |  |
|                                                      |                                                                                                    | 1                                                                                                    | Τ                                           |                                               | 1      | 1         | 1      | V                                      |                                                                              |  |  |  |
|                                                      | -2210                                                                                                    | 1                                                                                                    | 1                                           | 1                                             | 0      | 1         | 0      | 1                                      |                                                                              |  |  |  |
|                                                      | 1510                                                                                                    | 0                                                                                                    | 0                                           | 0                                             | 0      | 1         |        |                                        |                                                                              |  |  |  |
|                                                      | +                                                                                                    | 1                                                                                                    | 1                                           | 1                                             | 1      | K-        |        | 0/                                     |                                                                              |  |  |  |
| $\frac{1}{23_{10}+12_{10}} = -7_{10} = (11111001)_2$ |                                                                                                    |                                                                                                    |                                             |                                               |        |           |        |                                        |                                                                              |  |  |  |
|                                                      | b) 2010+2510                                                                                                    |                                                                                                    |                                             |                                               | -)2    |           |        |                                        |                                                                              |  |  |  |
|                                                      | 2 20                                                                                                    | / [0 =0=                                                                                                    | -1                                          |                                               | 2      | 25        |        |                                        |                                                                              |  |  |  |
|                                                      | 2 10-0                                                                                                    |                                                                                                    |                                             |                                               |        | 12-1      | Т (С   |                                        |                                                                              |  |  |  |
|                                                      | 2 5-0                                                                                                    |                                                                                                    |                                             |                                               |        | 6-0       |        |                                        |                                                                              |  |  |  |
|                                                      | 2 2-1                                                                                                    |                                                                                                    |                                             |                                               |        | 3-0       |        |                                        |                                                                              |  |  |  |
|                                                      | 1-0                                                                                                    |                                                                                                    |                                             |                                               |        | 1-1       |        |                                        |                                                                              |  |  |  |
|                                                      |                                                                                                    |                                                                                                    |                                             |                                               |        |           |        |                                        |                                                                              |  |  |  |
|                                                      | 20                                                                                                    | (101                                                                                                    | $(00)_2$                                    |                                               |        | 2         | 25     |                                        | ► (11001) <sub>2</sub>                                                       |  |  |  |
|                                                      | 8 bit —                                                                                                    | ▶ 00                                                                                                    | 0010100                                     | 0                                             |        |           | 8 bit  |                                        | ▶ 00011001                                                                   |  |  |  |
|                                                      |                                                                                                    |                                                                                                    |                                             | 1                                             |        |           |        |                                        |                                                                              |  |  |  |
|                                                      | 2010                                                                                                    | 0                                                                                                    | 0                                           | 0                                             | 1      | 0         | 1      | 0                                      | 0                                                                            |  |  |  |
|                                                      | 2510                                                                                                    | 0                                                                                                    | 0                                           | 0                                             | 1      | 1         | 0      | 0                                      |                                                                              |  |  |  |
|                                                      | +                                                                                                    | 0                                                                                                    | 0                                           | 1                                             | 0      | 1         | 1      | 0                                      | 1                                                                            |  |  |  |
|                                                      | $20_{10}+25_{10} =$                                                                                                    | 4510 :                                                                                                    | = ( 001                                     | 0110                                          | 1)2    |           |        |                                        |                                                                              |  |  |  |
|                                                      |                                                                                                    |                                                                                                    |                                             |                                               |        | arv. O    | ctal a | and H                                  | Hexadecimal [J-2019]                                                         |  |  |  |
|                                                      | 1. Convert 340 <sub>10</sub> to its equivalent Binary, Octal and Hexadecimal [J-2019]<br>Step :1 Decimal to binary          |                                                                                                    |                                             |                                               |        |           |        |                                        |                                                                              |  |  |  |
| •                                                    | Step :1 De                                                                                                    | $(40)_{10} = ($                                                                                                    |                                             |                                               |        |           |        |                                        |                                                                              |  |  |  |
| •                                                    | 2 340 ( <b>3</b>                                                                                                    | 2 170-0 	 Step :2 	(Storotototo)2 	(Storototototo)2 	(Storototototototot)2 	(Storotototototototototototototototototot |                                             |                                               |        |           |        |                                        |                                                                              |  |  |  |
| •                                                    | 2 340 ( <b>3</b><br>2 170-0                                                                                                 |                                                                                                    | 1010100                                     |                                               |        |           |        |                                        |                                                                              |  |  |  |
| •                                                    | 2 340 ( <b>3</b><br>2 170-0<br>2 85-0                                                                                       | (10)                                                                                                    | $2 42-1 	101 010 100 	(340)_{10} = (524)_8$ |                                               |        |           |        |                                        |                                                                              |  |  |  |
| •                                                    | 2 340 ( <b>3</b><br>2 170-0<br>2 85-0<br>2 42-1                                                                             | (101<br>101                                                                                                    |                                             | 2 21-0 5 2 4                                  |        |           |        |                                        |                                                                              |  |  |  |
| •                                                    | 2 340 (3<br>2 170-0<br>2 85-0<br>2 42-1<br>2 21-0                                                                           | (101<br>101                                                                                                    |                                             |                                               |        | 2 10-1    |        |                                        |                                                                              |  |  |  |
| •                                                    | 2 340 (3<br>2 170-0<br>2 85-0<br>2 42-1<br>2 21-0<br>2 10-1                                                                 | (101<br>101<br>5                                                                                                    | 2 4                                         |                                               | ovodo  | oimal     |        | 2 5-0 Step : 3 (Binary to Hexadecimal) |                                                                              |  |  |  |
| •                                                    | 2 340 (3<br>2 170-0<br>2 85-0<br>2 42-1<br>2 21-0<br>2 10-1<br>2 5-0 8                                                      | (101<br>101<br>5<br>Step : 3                                                                                          | 2 4<br>(Binary                              | y to H                                        |        | cimal)    |        |                                        |                                                                              |  |  |  |
| •                                                    | 2 340 (3<br>2 170-0<br>2 85-0<br>2 42-1<br>2 21-0<br>2 10-1<br>2 5-0<br>2-1                                                 | (101<br>101<br>5<br>Step : 3<br>(10                                                                                   | 2 4<br>( <b>Binary</b> )<br>1010100         | y <b>to H</b><br>0)2 (1                       | ?)16   |           |        | o = (1                                 | [154]16                                                                      |  |  |  |
| •                                                    | 2 340 (3<br>2 170-0<br>2 85-0<br>2 42-1<br>2 21-0<br>2 10-1<br>2 5-0 8                                                      | (10)<br>101<br>5<br>Step : 3<br>(10<br>00                                                                             | 2 4<br>(Binary                              | y <b>to H</b><br>0) <sub>2</sub> (1<br>01 010 | ?)16   |           |        | o = ( <b>1</b>                         | (154)16                                                                      |  |  |  |

|          | <u> </u>                                                                                                    |                                                                                                    |  |  |  |  |  |
|----------|----------------------------------------------------------------------------------------------------|----------------------------------------------------------------------------------------------------|--|--|--|--|--|
| 2.       | 0                                                                                                    |                                                                                                    |  |  |  |  |  |
|          | 1) $(796)_8$ - Not valid (octal base value 0 to 7)                                                                                                    |                                                                                                    |  |  |  |  |  |
|          | 2) $(7GE)_{16}$ - Valid (Hexadecimal base value 0 to                                                                                                    | to 9 & A to F)                                                                                                    |  |  |  |  |  |
|          | 3)(1110) <sub>2</sub> - Valid (Binary base value 0,1)                                                                                                    |                                                                                                    |  |  |  |  |  |
|          | B) Write the number system for the following I                                                                                                    | numbers.                                                                                                    |  |  |  |  |  |
|          |                                                                                                    | - Hexadecimal number system 3) $(450)_8$ – Octal number system                                                                                                    |  |  |  |  |  |
| 3.       | Convert the following into octal number into b                                                                                                    |                                                                                                    |  |  |  |  |  |
|          | i) 6137 ii) 245                                                                                                    | iii) 472                                                                                                    |  |  |  |  |  |
|          | 6 	 1 	 3 	 7 	 2 	 4                                                                                                    |                                                                                                    |  |  |  |  |  |
|          | 110 001 011 111 010 100                                                                                                    |                                                                                                    |  |  |  |  |  |
|          |                                                                                                    | $(101010101)_2$ $(100111010)_2$                                                                                                    |  |  |  |  |  |
|          |                                                                                                    |                                                                                                    |  |  |  |  |  |
|          | CHAPTER - 2 (PART - 2) BOOLEAN ALGEB                                                                                                    |                                                                                                    |  |  |  |  |  |
| 1.       | Write the truth table of fundamental gates. [M                                                                                                    |                                                                                                    |  |  |  |  |  |
|          | AND gate OR gate                                                                                                    | NOT gate                                                                                                    |  |  |  |  |  |
|          | Input Output Input                                                                                                    | Output     A     Ā                                                                                                    |  |  |  |  |  |
|          | A B A.B A B                                                                                                    | <b>A+B</b> 0 1                                                                                                    |  |  |  |  |  |
|          | 0 0 0 0                                                                                                    | 0 1 0                                                                                                    |  |  |  |  |  |
|          | 0   1   0   1   0   1                                                                                                    | 1                                                                                                    |  |  |  |  |  |
|          | 1 0 <b>0</b> 1 0                                                                                                    | 1                                                                                                    |  |  |  |  |  |
|          | 1 1 <b>1</b> 1 1                                                                                                    | 1                                                                                                    |  |  |  |  |  |
| 2.       | Write a short note on XNOR gate.                                                                                                    |                                                                                                    |  |  |  |  |  |
|          | <ul> <li>The XNOR (exclusive - NOR) gate is a comb</li> </ul>                                                                                                    | abination XOR gate followed by an inverter                                                                                                    |  |  |  |  |  |
|          | <ul> <li>Its output is "true" if the inputs are the same,</li> </ul>                                                                                                    |                                                                                                    |  |  |  |  |  |
|          | <b>XNOR operation</b> $C = A \odot B$                                                                                                    | , and faise if the inputs are different.                                                                                                    |  |  |  |  |  |
|          | -                                                                                                    |                                                                                                    |  |  |  |  |  |
|          | The logical symbol is                                                                                                    |                                                                                                    |  |  |  |  |  |
|          | $C = A \odot B$                                                                                                    |                                                                                                    |  |  |  |  |  |
|          | B )) >                                                                                                    |                                                                                                    |  |  |  |  |  |
|          |                                                                                                    |                                                                                                    |  |  |  |  |  |
|          |                                                                                                    |                                                                                                    |  |  |  |  |  |
| 3.       | Reason out why the NAND an NOR are called                                                                                                    |                                                                                                    |  |  |  |  |  |
|          |                                                                                                    | s, because the fundamental logic gates can be realized through them.                                                                                                    |  |  |  |  |  |
| 4.       | Give the truth table of XOR gate. [M-2019, M-202                                                                                                    | 024                                                                                                    |  |  |  |  |  |
|          | Input Output                                                                                                    |                                                                                                    |  |  |  |  |  |
|          |                                                                                                    |                                                                                                    |  |  |  |  |  |
|          |                                                                                                    |                                                                                                    |  |  |  |  |  |
|          |                                                                                                    |                                                                                                    |  |  |  |  |  |
|          |                                                                                                    |                                                                                                    |  |  |  |  |  |
|          |                                                                                                    |                                                                                                    |  |  |  |  |  |
| 5.       | Write the De Morgan's law. [J-2024]                                                                                                    |                                                                                                    |  |  |  |  |  |
|          | witte the De Morgan 5 mare [6 2021]                                                                                                    |                                                                                                    |  |  |  |  |  |
|          | 1) $\overline{A+B} = \overline{A}$ . $\overline{B}$ 2) $\overline{A.B} = \overline{A+B}$                                                                                                    |                                                                                                    |  |  |  |  |  |
|          | CHAPTER - S COMPUTER ORGANIZATION                                                                                                    |                                                                                                    |  |  |  |  |  |
| 1.       | Differentiate Computer Organization from Co                                                                                                    | amputar Arabitaatura                                                                                                    |  |  |  |  |  |
| 1.       |                                                                                                    |                                                                                                    |  |  |  |  |  |
|          | Computer Organization                                                                                                    | Computer Architecture                                                                                                    |  |  |  |  |  |
|          | <ul> <li>Computer organization deals with the hard</li> </ul>                                                                                                    | -                                                                                                    |  |  |  |  |  |
|          | components of a computer system.                                                                                                    | interconnected to implemented                                                                                                    |  |  |  |  |  |
|          | $\bullet  \text{It deals with the hardware components th}$                                                                                                    |                                                                                                    |  |  |  |  |  |
|          | transparent to the programmer.                                                                                                    | involved in designing a computer.                                                                                                    |  |  |  |  |  |
|          |                                                                                                    | of the data. [M-2022, J-2024]                                                                                                    |  |  |  |  |  |
| 2.       | Classify the microprocessor based on the size o                                                                                                    | ♦ 8-bit microprocessor 16-bit microprocessor 32-bit microprocessor and 64- bit.                                                                                                    |  |  |  |  |  |
|          | <ul> <li>8-bit microprocessor 16-bit microprocessor 3</li> </ul>                                                                                                    |                                                                                                    |  |  |  |  |  |
| 2.<br>3. | <ul> <li>8-bit microprocessor 16-bit microprocessor 3</li> <li>Write down the classifications of microprocessor</li> </ul>                                                                                                    | ssors based on the instruction set. [M-2023]                                                                                                    |  |  |  |  |  |
|          | <ul> <li>8-bit microprocessor 16-bit microprocessor 3</li> <li>Write down the classifications of microprocessor</li> <li>There are two types of microprocessors based</li> </ul>                                                                                                    | ssors based on the instruction set. [M-2023]                                                                                                    |  |  |  |  |  |
|          | <ul> <li>8-bit microprocessor 16-bit microprocessor 3</li> <li>Write down the classifications of microprocessor</li> <li>There are two types of microprocessors based</li> <li>1) Reduced Instruction Set Computers (RISC) :</li> </ul>                                                                                                    | ssors based on the instruction set. [M-2023]<br>ed on their instruction sets.                                                                                                    |  |  |  |  |  |
|          | <ul> <li>8-bit microprocessor 16-bit microprocessor 3</li> <li>Write down the classifications of microprocessor</li> <li>There are two types of microprocessors based</li> <li>1) Reduced Instruction Set Computers (RISC) :</li> <li>Example: Pentium IV, Intel P6, AMD K6 and</li> </ul>                                                                                                    | ssors based on the instruction set. [M-2023]<br>ed on their instruction sets.                                                                                                    |  |  |  |  |  |
|          | <ul> <li>8-bit microprocessor 16-bit microprocessor 3</li> <li>Write down the classifications of microprocessor</li> <li>There are two types of microprocessors based</li> <li>1) Reduced Instruction Set Computers (RISC) :</li> <li>Example: Pentium IV, Intel P6, AMD K6 and</li> <li>2) Complex Instruction Set Computers (CISC) :</li> </ul>                                                                                                    | ssors based on the instruction set. [M-2023]<br>ed on their instruction sets.<br>nd K7.                                                                                                    |  |  |  |  |  |
|          | <ul> <li>8-bit microprocessor 16-bit microprocessor 3</li> <li>Write down the classifications of microprocessor</li> <li>There are two types of microprocessors based</li> <li>1) Reduced Instruction Set Computers (RISC) :</li> <li>Example: Pentium IV, Intel P6, AMD K6 and</li> <li>2) Complex Instruction Set Computers (CISC) :</li> <li>Example: Intel 386 &amp; 486, Pentium, Pentium</li> </ul>                                                                                                    | ssors based on the instruction set. [M-2023]<br>ed on their instruction sets.<br>nd K7.                                                                                                    |  |  |  |  |  |
|          | <ul> <li>8-bit microprocessor 16-bit microprocessor 3</li> <li>Write down the classifications of microprocessor</li> <li>There are two types of microprocessors based</li> <li>1) Reduced Instruction Set Computers (RISC) :</li> <li>Example: Pentium IV, Intel P6, AMD K6 and</li> <li>2) Complex Instruction Set Computers (CISC) :</li> </ul>                                                                                                    | ssors based on the instruction set. [M-2023]<br>ed on their instruction sets.<br>nd K7.                                                                                                    |  |  |  |  |  |
| 3.       | <ul> <li>8-bit microprocessor 16-bit microprocessor 3</li> <li>Write down the classifications of microprocessor</li> <li>There are two types of microprocessors based</li> <li>1) Reduced Instruction Set Computers (RISC) :</li> <li>Example: Pentium IV, Intel P6, AMD K6 and</li> <li>2) Complex Instruction Set Computers (CISC) :</li> <li>Example: Intel 386 &amp; 486, Pentium, Pentium</li> <li>Differentiate PROM and EPROM.</li> <li>PROM</li> </ul>                                                                       | ssors based on the instruction set. [M-2023]<br>ed on their instruction sets.<br>nd K7.<br>m II and III, and Motorola 68000.<br>EPROM                                                                                                    |  |  |  |  |  |
| 3.       | <ul> <li>8-bit microprocessor 16-bit microprocessor 3</li> <li>Write down the classifications of microprocessor</li> <li>There are two types of microprocessors based</li> <li>1) Reduced Instruction Set Computers (RISC) :</li> <li>Example: Pentium IV, Intel P6, AMD K6 and</li> <li>2) Complex Instruction Set Computers (CISC) :</li> <li>Example: Intel 386 &amp; 486, Pentium, Pentium</li> <li>Differentiate PROM and EPROM.</li> <li>PROM</li> <li>Programmable read only memory is also a non-</li> </ul>                 | ssors based on the instruction set. [M-2023]<br>ed on their instruction sets.<br>nd K7.<br>m II and III, and Motorola 68000.<br>EPROM                                                                                                    |  |  |  |  |  |
| 3.       | <ul> <li>8-bit microprocessor 16-bit microprocessor 3</li> <li>Write down the classifications of microprocessor</li> <li>There are two types of microprocessors based</li> <li>1) Reduced Instruction Set Computers (RISC) :</li> <li>Example: Pentium IV, Intel P6, AMD K6 and</li> <li>2) Complex Instruction Set Computers (CISC) :</li> <li>Example: Intel 386 &amp; 486, Pentium, Pentium</li> <li>Differentiate PROM and EPROM.</li> <li>PROM</li> </ul>                                                                       | ssors based on the instruction set. [M-2023]<br>ed on their instruction sets.<br>nd K7.<br>m II and III, and Motorola 68000.<br>EPROM                                                                                                    |  |  |  |  |  |
| 3.       | <ul> <li>8-bit microprocessor 16-bit microprocessor 3</li> <li>Write down the classifications of microprocessor</li> <li>There are two types of microprocessors based</li> <li>1) Reduced Instruction Set Computers (RISC) :</li> <li>Example: Pentium IV, Intel P6, AMD K6 and</li> <li>2) Complex Instruction Set Computers (CISC) :</li> <li>Example: Intel 386 &amp; 486, Pentium, Pentium</li> <li>Differentiate PROM and EPROM.</li> <li>PROM</li> <li>Programmable read only memory is also a non-volatile memory.</li> </ul> | ssors based on the instruction set. [M-2023]         ed on their instruction sets.         and K7.         m II and III, and Motorola 68000.         EPROM         -         Erasable Programmable Read Only Memory is a special type of memory.         55 |  |  |  |  |  |
| 3.       | <ul> <li>8-bit microprocessor 16-bit microprocessor 3</li> <li>Write down the classifications of microprocessor</li> <li>There are two types of microprocessors based</li> <li>1) Reduced Instruction Set Computers (RISC) :</li> <li>Example: Pentium IV, Intel P6, AMD K6 and</li> <li>2) Complex Instruction Set Computers (CISC) :</li> <li>Example: Intel 386 &amp; 486, Pentium, Pentium</li> <li>Differentiate PROM and EPROM.</li> <li>PROM</li> <li>Programmable read only memory is also a non-volatile memory.</li> </ul> | ssors based on the instruction set. [M-2023]         ed on their instruction sets.         and K7.         m II and III, and Motorola 68000.         EPROM         -         Erasable Programmable Read Only Memory is a special type of memory.            |  |  |  |  |  |

|    | PROMs retain their contents even when the computer is turned off.                                                                                                    | EPROM retains its contents until it is exposed to ultraviolet light.       |  |  |  |  |
|----|----------------------------------------------------------------------------------------------------|----------------------------------------------------------------------------|--|--|--|--|
|    |                                                                                                    | Ultraviolet rays is used to erase the Content of a EPROM.                  |  |  |  |  |
| 5. |                                                                                                    |                                                                            |  |  |  |  |
| 5. | <ul><li>Write down the interfaces and ports available in a computer. [S-2020]</li><li>Serial Port: To connect the external devices, found in old computers.</li></ul> |                                                                            |  |  |  |  |
|    | <ol> <li>Parallel Port: To connect the printers, found in</li> </ol>                                                                                                  |                                                                            |  |  |  |  |
|    |                                                                                                    | scanners, mobile phones, external hard disks and printers to the computer. |  |  |  |  |
|    | <ol> <li>VGA Connector: To connect a monitor or any</li> </ol>                                                                                                    |                                                                            |  |  |  |  |
|    | 5. Audio Plugs: To connect sound speakers, micr                                                                                                    |                                                                            |  |  |  |  |
|    | 6. <b>PS/2 Port:</b> To connect mouse and keyboard to                                                                                                    |                                                                            |  |  |  |  |
|    | <ol> <li>SCSI Port: To connect the hard disk drives and</li> </ol>                                                                                                    |                                                                            |  |  |  |  |
| 6. | Differentiate CD and DVD. [J-2019, M-2020, M-2024                                                                                                    |                                                                            |  |  |  |  |
|    |                                                                                                    | DVD                                                                        |  |  |  |  |
|    | <ul> <li>CD stands for Compact Disk</li> </ul>                                                                                                    | DVD Stands for Digital Versatile/ video Disc.                              |  |  |  |  |
|    | <ul> <li>Polycarbonate plastic material</li> </ul>                                                                                                    | Optical disc                                                               |  |  |  |  |
|    | Capacity: CD-ROM is 700MB                                                                                                    | Capacity: 4.7 GB                                                           |  |  |  |  |
|    | Single-layered sides are usually silver-coloured                                                                                                    |                                                                            |  |  |  |  |
|    | CD data is represented as tiny indentat                                                                                                    |                                                                            |  |  |  |  |
|    | known as "pits"                                                                                                    | nothing the number of data sides of the disc.                              |  |  |  |  |
| 7. | How will you differentiate a flash memory and a                                                                                                    |                                                                            |  |  |  |  |
|    | flash memory                                                                                                    | EEPROM                                                                     |  |  |  |  |
|    | Flash memory is an electronic (solid-state)                                                                                                    |                                                                            |  |  |  |  |
|    | volatile computer storage.                                                                                                    | Memory is a special type of memory                                         |  |  |  |  |
|    | <ul> <li>Flash memory offers fast access times.</li> </ul>                                                                                                    | <ul> <li>EEPROM is slower in performance.</li> </ul>                       |  |  |  |  |
|    | It can be erased by exposing it to an electrical char                                                                                                    | ge.                                                                        |  |  |  |  |
| 1. | Explain the types of RAM (AUG-2022)                                                                                                    |                                                                            |  |  |  |  |
|    | There are two basic types of RAM 1.Dynamic                                                                                                    | RAM (DRAM) 2.Static RAM (SRAM)                                             |  |  |  |  |
|    | Dynamic RAM being a common type needs to                                                                                                    | be refreshed frequently.                                                   |  |  |  |  |
|    | Static RAM needs to be refreshed less often, w                                                                                                    | vhich makes it faster.                                                     |  |  |  |  |
|    | CHAPTER – 4 THEORETICAL CONCEPTS OF OP                                                                                                    | ERATING SYSTEM                                                             |  |  |  |  |
| 1. | What are the advantages and disadvantages of T                                                                                                    | Sime sharing features? [M-2023]                                            |  |  |  |  |
|    | Advantage                                                                                                    | Disadvantage                                                               |  |  |  |  |
|    | <ul> <li>Provides the advantages of quick response</li> </ul>                                                                                                    | Problem of reliability                                                     |  |  |  |  |
|    | <ul> <li>For each task a fixed time is allocated.</li> </ul>                                                                                                    | Unreliability during data transmission                                     |  |  |  |  |
|    | <ul> <li>Avoids duplication of software</li> </ul>                                                                                                    | <ul> <li>It consumes more resource</li> </ul>                              |  |  |  |  |
|    | <ul> <li>Reduces CPU idle time</li> </ul>                                                                                                    | <ul> <li>Problem of data communication</li> </ul>                          |  |  |  |  |
| 2. | List out the key features of Operating system [J-2                                                                                                    |                                                                            |  |  |  |  |
|    |                                                                                                    | t 3.Process management                                                     |  |  |  |  |
| 2  | 4. Security Management 5. Fault Tolerance                                                                                                    | 6.File Management                                                          |  |  |  |  |
| 3. | Write a note on Multi processing.                                                                                                    |                                                                            |  |  |  |  |
|    | <ul> <li>This is a one of the features of Operating System</li> <li>It has two or more processors for a single runni</li> </ul>                                       |                                                                            |  |  |  |  |
|    | <ul> <li>Processing takes place in parallel is known as p</li> </ul>                                                                                                  |                                                                            |  |  |  |  |
|    |                                                                                                    | is feature is used for high speed execution which increases the            |  |  |  |  |
|    | power of computing.                                                                                                    | is readile is used for high speed excedition which hiereases the           |  |  |  |  |
| 1. | Write a note following process management syste                                                                                                    | em (a) FIFO (b) SJF [S-2020]                                               |  |  |  |  |
|    | FIFO (First In First Out) Scheduling: This algori                                                                                                    |                                                                            |  |  |  |  |
|    | Assume that a student is standing in a queue (R                                                                                                    | low) to get grade sheet from his/her teacher.                              |  |  |  |  |
|    | The other student who stands first in the queue                                                                                                    | gets his/her grade sheet first and leaves from the queue (Row).            |  |  |  |  |
|    | <ul><li>Followed by the next student in the queue gets</li></ul>                                                                                                    | it corrected and so on.                                                    |  |  |  |  |
|    | This is the basic logic of the FIFO algorithm.                                                                                                    |                                                                            |  |  |  |  |
|    | SJF (Shortest Job First)Scheduling:                                                                                                    |                                                                            |  |  |  |  |
|    | This algorithm works based on the size of the jet                                                                                                    | ob being executed by the CPU.                                              |  |  |  |  |
|    | <ul> <li>Consider two jobs A and B.</li> </ul>                                                                                                    |                                                                            |  |  |  |  |
|    |                                                                                                    | e job "A" will be assigned and then job "B" gets its turn.                 |  |  |  |  |
|    | CHAPTER – 5 WORKING WITH WINDOWS OPERA                                                                                                    |                                                                            |  |  |  |  |
| 1. | What are the functions of Windows Operating S                                                                                                    |                                                                            |  |  |  |  |
|    | 1. Access applications on the computer (Ex: Word p                                                                                                    | processing, Games, Spread sheets, Calculators]                             |  |  |  |  |
|    | 2. Load any new program on the computer.                                                                                                    |                                                                            |  |  |  |  |
|    | 3. Manage hardware such as printers, scanners, mou                                                                                                    |                                                                            |  |  |  |  |
|    | 56<br>PREPARED BY, B.MOHAMED YOUSUF M.C.A., B.Ed, (PG ASST IN COMPUTER SCIENCE)<br>[yousufaslan5855@gmail.com]                                                        |                                                                            |  |  |  |  |

|    | 4. File management activities [Ex: Creating, Modifying, Saving, Deleting files and folders]                                                                                             |
|----|----------------------------------------------------------------------------------------------------|
|    | 5. Change computer settings. [Colour scheme, Screen savers of our monitor etc]                                                                                                    |
| 2. | Write a note on Recycle bin. [M-2020, J-2023]                                                                                                    |
|    | <ul> <li>Recycle bin is a special folder to keep the files or folders deleted by the user.</li> </ul>                                                                                   |
|    | <ul> <li>Which means we still have an opportunity to recover them.</li> </ul>                                                                                                    |
|    | <ul> <li>The user cannot access the files or folders available in the Recycle bin without restoring it</li> </ul>                                                                       |
| _  | Restore option is used to restore file or folder from the Recycle bin.                                                                                                    |
| 3. | Write a note on the elements of a window. [J-2024]                                                                                                    |
|    | <ul> <li>The title bar will display the name of the application and the name of the document opened.</li> </ul>                                                                         |
|    | The menu bar is seen under the title bar. Menus in the menu bar can be accessed by pressing Alt key and the                                                                             |
|    | letter that appears underlined in the menu title.                                                                                                    |
|    | The workspace is the area in the document window to enter or type the text of your document.                                                                                            |
|    | <ul> <li>The scroll bars are used to scroll the workspace horizontally or vertically.</li> </ul>                                                                                        |
|    | The corners and borders of the window helps to drag and resize the windows.                                                                                                    |
| 4. | Write the two ways to create a new folder. [M-2023]                                                                                                    |
|    | Method I:                                                                                                    |
|    | Step 1: Open Computer Icon.                                                                                                    |
|    | Step 2: Open any drive where you want to create a new folder.                                                                                                    |
|    | Step 3: Click on File $\rightarrow$ New $\rightarrow$ Folder.                                                                                                    |
|    | Step 4: A new folder is created with the default name "New folder".                                                                                                    |
|    | Step 5: Type in the folder name and press Enter key.                                                                                                    |
|    | Method II:                                                                                                    |
|    | Step 1: In the Desktop, right click $\rightarrow$ New $\rightarrow$ Folder.                                                                                                    |
|    | Step 2: A Folder appears with the default name "New folder".                                                                                                    |
|    | Step 3: Type the name you want and press Enter Key.                                                                                                    |
| -  | Step 4: The name of the folder will change.                                                                                                    |
| 5. | Differentiate copy and move                                                                                                    |
|    | copy move                                                                                                    |
|    | Copy option is used to copy a file or folder, and Cut option is used to move a selected file or                                                                                         |
|    | paste in a specified location.                                                                                                    |
|    | It uses the copy and paste option It uses the cut and paste option                                                                                                    |
|    | It means to make a duplicate copy of a file It means to transfer a file from one location to another                                                                                    |
|    | Edit – Copy or Ctrl+C or Right click - Copy Edit – Cut or Ctrl+X or Right click - Cut                                                                                                   |
| 1. | Write the procedure to create a file in word pad (AUG-2022)                                                                                                    |
|    | 1. Click Start $\rightarrow$ All Programs $\rightarrow$ Accessories $\rightarrow$ Wordpad or Run $\rightarrow$ type Wordpad, click OK.                                                  |
|    | Word pad window will be opened as folder.                                                                                                    |
|    | 2. Type the contents in the workspace and save the file using File $\rightarrow$ Save or Ctrl + S.                                                                                      |
|    | 3. Save As dialog box will be opened.                                                                                                    |
|    | 4. In the dialog box, select the location where you want to save the file by using <b>look in</b> drop down list box.                                                                   |
|    | 5. Type the name of the file in the <b>file name</b> text box.                                                                                                    |
|    | 6. Click save button.                                                                                                    |
|    | CHAPTER - 6 SPECIFICATION AND ABSTRACTION                                                                                                    |
| 1. | When do you say that a problem is algorithmic in nature?                                                                                                    |
|    | We usually say that a problem is algorithmic in nature when its solution involves the construction of an algorithm.                                                                     |
|    | Some types of problems can be immediately recognized as algorithmic.                                                                                                    |
|    | Ex: Former, Goat, Grass and Wolf problem.                                                                                                    |
| 2. | What is the format of the specification of an algorithm?                                                                                                    |
|    | An algorithm is specified by the properties of the given input and the relation between the input and the desired output.                                                               |
|    | <ul> <li>Let P be the required property of the inputs and Q the property of the desired outputs.</li> </ul>                                                                             |
|    | Then the algorithm S is specified as                                                                                                    |
|    | 1. algorithm_name (inputs)                                                                                                    |
|    | 2 inputs : P                                                                                                    |
|    | 3 outputs: Q                                                                                                    |
| 2  | This specification means that if the algorithm starts with inputs satisfying P, then it will finish with the outputs satisfying Q. What is a bate start in P                            |
| 3. | What is abstraction?                                                                                                    |
|    | <ul> <li>A problem can involve a lot of details. Several of these details are unnecessary for solving the problem.</li> <li>Only a faw datails are assortial.</li> </ul>                |
|    | <ul> <li>Only a few details are essential.</li> <li>Ignoring or hiding unprecessory details and modeling an antity only by its assential properties is known as obstraction.</li> </ul> |
|    | Ignoring or hiding unnecessary details and modeling an entity only by its essential properties is known as abstraction. Example:                                                        |
|    | <ul> <li>Example:</li> <li>When we present a state of a process, we select only the variables essential properties is known as abstraction.</li> </ul>                                  |
| I  | • • • • • • • • • • • • • • • • • • •                                                                                                    |
|    | 57<br>PREPARED BY, B.MOHAMED YOUSUF M.C.A., B.Ed, (PG ASST IN COMPUTER SCIENCE)<br>[yousufaslan5855@gmail.com]                                                                          |

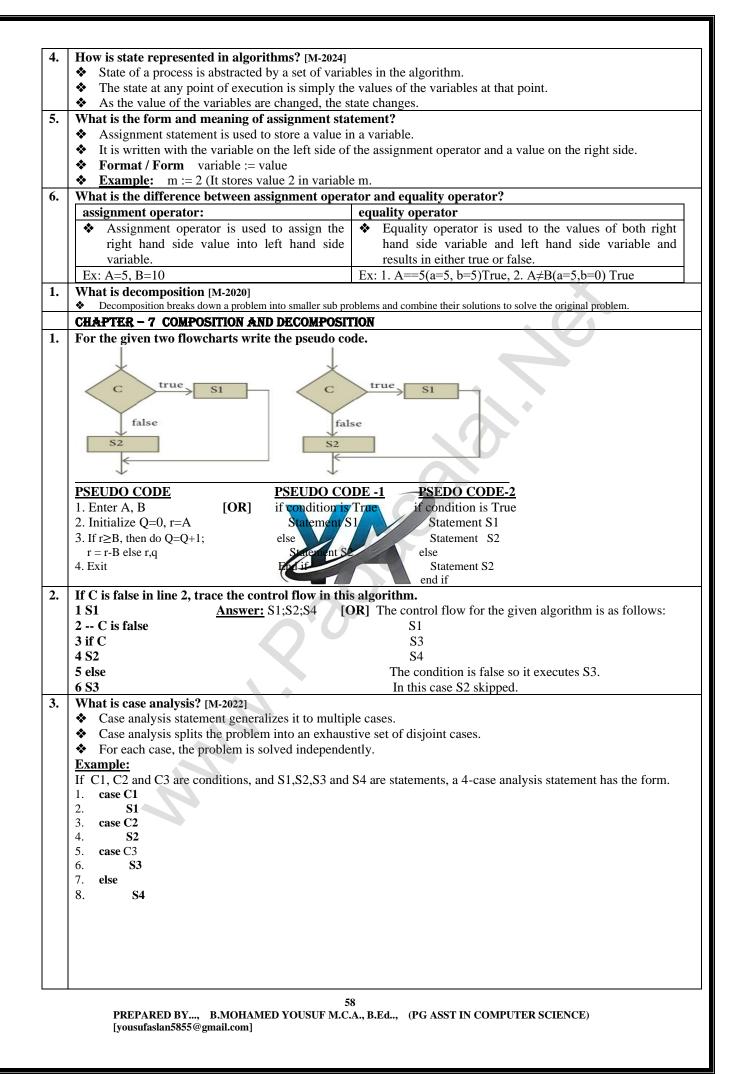

| 4.            | Draw a flowchart for -3case analysis using alternative statements.                                                                                                 |
|---------------|----------------------------------------------------------------------------------------------------|
|               | Enter                                                                                                    |
|               | True                                                                                                    |
|               |                                                                                                    |
|               | false<br>True                                                                                                    |
|               | $c_2 \rightarrow s_2$                                                                                                    |
|               | false                                                                                                    |
|               | $C3 \xrightarrow{\text{True}} S3$                                                                                                    |
|               | ↓ ← false                                                                                                    |
|               | ¥ <sup>Talse</sup><br>Exit                                                                                                    |
| 5.            | Define a function to double a number in two different ways:                                                                                                    |
| <b>.</b>      | (1) $\mathbf{n} + \mathbf{n}$ ,                                                                                                    |
|               | 1. Function to double number using $d = n + n$                                                                                                    |
|               | double (n)                                                                                                    |
|               | Input: n is a real number                                                                                                    |
|               | Output: d is a real number                                                                                                    |
|               | (2) 2 x n <sup>-1</sup>                                                                                                    |
|               | 2. Function to double number using $d = 2 \times n$                                                                                                    |
|               | double (n)                                                                                                    |
|               | Input: n is a real number                                                                                                    |
|               | Output: d is a real number                                                                                                    |
|               | Example: Double a value can be done in 2 methods                                                                                                    |
|               | n=2 (assume)                                                                                                    |
| $\rightarrow$ | 1) $n + n = 2 + 2 = 4$ 2) $2 \times n = 2 \times 2 = 4$<br>What is a flaw short? Write the disadvantages of flaw short is 2000                                     |
| 1.            | What is a flow chart? Write the disadvantages of flow chart [S-2020]                                                                                               |
|               | <ul> <li>Flowchart:</li> <li>♦ A flowchart is a collection of boxes containing statements and conditions which are connected by arrows</li> </ul>                  |
|               | * A flowchart is a collection of boxes containing statements and conditions which are connected by arrows showing the order in which the boxes are to be executed. |
|               | Disadvantages:                                                                                                    |
|               | <ul> <li>Flowcharts are less compact than representation of algorithms in programming language or pseudo code.</li> </ul>                                          |
|               | <ul> <li>They obscure the basic hierarchical structure of the algorithms.</li> </ul>                                                                               |
|               | <ul> <li>Alternative statements and loops are discripting control flow structures.</li> </ul>                                                                      |
|               | <ul> <li>Flowcharts do not restrict us to discribilitied control flow structures.</li> </ul>                                                                       |
| 2.            | Define flow chart, pseudo code and a programming language [J-2019]                                                                                                 |
|               | Flow chart:                                                                                                    |
|               | ♦ A flowchart is a collection of boxes containing statements and conditions which are connected by arrow                                                           |
|               | showing the order in which the boxes are to be executed.                                                                                                    |
|               | <u>Pseudo-code:</u>                                                                                                    |
|               | Pseudo code is a mix of programming-language-like constructs and plain English.                                                                                    |
|               | This notation is not formal nor exact.                                                                                                    |
|               | ✤ It uses the same building blocks as programs, such as variables and control flow.                                                                                |
|               | Programming language:                                                                                                    |
|               | • A programming language is a notation for expressing algorithms so that a computer can execute the algorithm                                                      |
|               | <ul> <li>An algorithm expressed in a programming language is called a program.</li> </ul>                                                                          |
| _             | <ul> <li>C, C++ and Python are examples of programming languages.</li> </ul>                                                                                       |
|               | CHAPTER – 8 ITERATION AND RECURSION                                                                                                    |
| 1.            | There are 7 tumblers on a table, all standing upside down. You are allowed to turn any 2 tumble                                                                    |
|               | simultaneously in one move. Is it possible to reach a situation when all the tumblers are right side up?                                                           |
|               | (Hint: The parity of the number of upside down tumblers is invariant.)                                                                                             |
|               | Answer<br>A Lot's commo                                                                                                    |
|               | <ul> <li>Let's assume,</li> <li>u – No. of tumblers right side up</li> </ul>                                                                                       |
|               | • $u = No.$ of tumblers right side up<br>• $v = No.$ of tumblers upside down                                                                                       |
|               | <b>INITIAL STAGE</b> : $u = 0, v = 7$ (All tumblers upside down)                                                                                                   |
|               | <b><u>FINAL STAGE OUPUT</u></b> : $u = 7, v = 0$ (All tumblers right side up)                                                                                      |
|               | <b>POSSIBLE ITERATIONS:</b>                                                                                                    |
|               | 1) Turning both upside down tumblers to right side up                                                                                                    |
|               | u = u+2, $v = v-2$ [u is even]                                                                                                    |
|               | 2) Turning both right side up tumblers to upside down                                                                                                    |
|               |                                                                                                    |
|               | u = u-2, v = v+2 [u is even]                                                                                                    |

|    | 2) Turning one right eids up tumblars to uncide down and other tumblar from unside                                                                                                    |                                                                   |  |  |  |  |  |
|----|----------------------------------------------------------------------------------------------------|-------------------------------------------------------------------|--|--|--|--|--|
|    | <ul> <li>3) Turning one right side up tumblers to upside down and other tumbler from upside down to right side up.</li> <li>u = u+1-1 = u, v = v+1-1=v [u is even]</li> <li>♦ Initially u=0 and continuous to be even in all the three cases.</li> </ul> |                                                                   |  |  |  |  |  |
|    |                                                                                                    |                                                                   |  |  |  |  |  |
|    |                                                                                                    |                                                                   |  |  |  |  |  |
|    | <ul> <li>Initially u=0 and continuous to be even in all the thr</li> <li>Therefore u is always even.</li> </ul>                                                                                                    | ce cases.                                                         |  |  |  |  |  |
|    | INVARIANT:                                                                                                    |                                                                   |  |  |  |  |  |
|    | ♦ u is even                                                                                                    |                                                                   |  |  |  |  |  |
|    | Such that the final stage (Goal), $u = 7$ and $v = 0$ i.e u is o                                                                                                    | odd                                                               |  |  |  |  |  |
|    | Therefore it is not possible to reach a situation where                                                                                                    |                                                                   |  |  |  |  |  |
| 2. |                                                                                                    | compete in each game; the loser is knocked out (i.e. does not     |  |  |  |  |  |
|    |                                                                                                    | ournament is the player that is left after all other players have |  |  |  |  |  |
|    | been knocked out. Suppose there are 1234 players in a tour<br>How many games are played before the tournament winner                                                                                                    |                                                                   |  |  |  |  |  |
|    | Answer:                                                                                                    | is decided :                                                      |  |  |  |  |  |
|    | No.of players(r) $2$ $3$ $4$ $5$ $n$ $1234$                                                                                                    |                                                                   |  |  |  |  |  |
|    |                                                                                                    | = 1233                                                            |  |  |  |  |  |
|    | Explanation:                                                                                                    |                                                                   |  |  |  |  |  |
|    | After every game, r will be reduced by 1.                                                                                                    |                                                                   |  |  |  |  |  |
|    | If $r = 2$ then $n = 1$                                                                                                    |                                                                   |  |  |  |  |  |
|    | As n increases, r decreases. So, n,r:=n+1, r-1                                                                                                    |                                                                   |  |  |  |  |  |
|    | n+r = (n+1)+(r-1)                                                                                                    |                                                                   |  |  |  |  |  |
|    | n+1+r-1                                                                                                    |                                                                   |  |  |  |  |  |
|    | n+r                                                                                                    |                                                                   |  |  |  |  |  |
|    | Therefore $n+r$ is invariant.                                                                                                    | *                                                                 |  |  |  |  |  |
|    | $\mathbf{n}+\mathbf{r} = 1234$ (No.of players initially)                                                                                                    |                                                                   |  |  |  |  |  |
|    | The winner (only one player) of the tournament that                                                                                                    | is left after all other players have been knocked out.            |  |  |  |  |  |
|    | i.e $n = 1$                                                                                                    |                                                                   |  |  |  |  |  |
|    | n+r = 1234<br>1+r = 1234                                                                                                    |                                                                   |  |  |  |  |  |
|    | r = 1234<br>r = 1234-1 = 1233                                                                                                    |                                                                   |  |  |  |  |  |
| 3. |                                                                                                    | can cut off 19 heads of a dragon, but after that the dragon       |  |  |  |  |  |
| 5. |                                                                                                    | dr. but 22 new heads grow. If all heads are cut off, the dragon   |  |  |  |  |  |
|    | dies. If the dragon has originally 1000 heads, can it ever die                                                                                                    |                                                                   |  |  |  |  |  |
|    | (Hint:The number of heads mod 3 is invariant)                                                                                                    |                                                                   |  |  |  |  |  |
|    | Answer:                                                                                                    |                                                                   |  |  |  |  |  |
|    | <ul> <li>No.of heads of dragon = 1000</li> </ul>                                                                                                    |                                                                   |  |  |  |  |  |
|    | Sword 1 = cuts 19 heads but 13 heads grow back.                                                                                                    |                                                                   |  |  |  |  |  |
|    | Sword $2 = \text{cuts 7}$ heads but 22 heads grow back.                                                                                                    |                                                                   |  |  |  |  |  |
|    | <ul><li>n = number of heads of the dragon at initial state.</li><li>Case 1: King uses Sword 1</li></ul>                                                                                                    |                                                                   |  |  |  |  |  |
|    | n:= n-19+13                                                                                                    |                                                                   |  |  |  |  |  |
|    | <b>n-6</b> No.of heads are reduced by 6.                                                                                                    |                                                                   |  |  |  |  |  |
|    | Case 2: King uses Sword 2                                                                                                    |                                                                   |  |  |  |  |  |
|    | n:= n-7+22                                                                                                    |                                                                   |  |  |  |  |  |
|    | <b>n+15</b> No.of heads are increased by 15.                                                                                                    |                                                                   |  |  |  |  |  |
| 1. | What are the values of variable m and n after in assig                                                                                                    | nment in line (1) and line (3)? [M-2019]                          |  |  |  |  |  |
|    | 1) m,n:=4,10                                                                                                    | <b>Ans:</b> 1) m =4 , n = 10 3) m =9 , n = 8                      |  |  |  |  |  |
|    | 2)m, n = ? , ?                                                                                                    |                                                                   |  |  |  |  |  |
|    | 3) m, n:=m+5, n-2                                                                                                    |                                                                   |  |  |  |  |  |
|    | 4)m, n = ? , ?                                                                                                    |                                                                   |  |  |  |  |  |
|    | CHAPTER - 9 (PART - 1) INTRODUCTION TO C++                                                                                                    |                                                                   |  |  |  |  |  |
| 1. | Describe the differences between keywords and ident                                                                                                    |                                                                   |  |  |  |  |  |
|    | keywords                                                                                                    | identifiers                                                       |  |  |  |  |  |
|    | Keywords are the reserved words which convey                                                                                                    | ✤ Identifiers are the user-defined names given to                 |  |  |  |  |  |
|    | specific meaning to the C++ compiler.                                                                                                    | different parts of the C++ program                                |  |  |  |  |  |
|    | $\bigstar Keywords are the essential elements to construct$                                                                                                    | These are the fundamental building blocks of a                    |  |  |  |  |  |
|    | C++ programs                                                                                                    | program                                                           |  |  |  |  |  |
| -  | <b>EX:</b> int , void , break , do , if etc                                                                                                    | <b>EX:</b> name, age,class-11B,etc                                |  |  |  |  |  |
| 2. | Is C++ case sensitive? What is meant by the term "ca                                                                                                    |                                                                   |  |  |  |  |  |
|    | <ul> <li>Yes. C++ is a case sensitive programming language</li> </ul>                                                                                                    |                                                                   |  |  |  |  |  |
|    | <ul> <li>C++ is case sensitive as it treats upper and lower-case</li> </ul>                                                                                                    | se characters differently.                                        |  |  |  |  |  |
|    | 60                                                                                                    |                                                                   |  |  |  |  |  |
|    | PREPARED BY, B.MOHAMED YOUSUF M.C.A., B.                                                                                                    | Ed, (PG ASST IN COMPUTER SCIENCE)                                 |  |  |  |  |  |
|    | [yousufaslan5855@gmail.com]                                                                                                    |                                                                   |  |  |  |  |  |
|    |                                                                                                    |                                                                   |  |  |  |  |  |

|    |                                                                                                    |                             | letters. The keywords m      | ust b  | e in lowercase.                                               |
|----|----------------------------------------------------------------------------------------------------|-----------------------------|------------------------------|--------|---------------------------------------------------------------|
| 3. | Differentiate                                                                                                    | e "=" and "= =              | =".                          |        |                                                               |
|    | =                                                                                                    | :                           |                              |        | = =                                                           |
|    | 🔹 It is a a                                                                                                    | ssignment ope               | erator)                      | *      | It is a relational operator                                   |
|    | ♦ It is us                                                                                                    | sed to assign               | a value of variable or       | *      | It used to compare two values and the result will be          |
|    | express                                                                                                    | sion.                       |                              |        | either true or false.                                         |
|    | ◆ Ex: x =                                                                                                    | y (y value is a             | assigned to x)               | *      | Eg: $x = y$ (x value will be compared with y value)           |
| 4. | What is the                                                                                                    | use of a heade              | er file?                     |        |                                                               |
|    | ♦ #include ·                                                                                                    | <iostream> state</iostream> | ement tells the compiler's r | ore-pr | ocessor to include the header file "iostream" in the program. |
|    |                                                                                                    |                             |                              |        | + program to implement input / output functionalities.        |
|    |                                                                                                    |                             |                              |        | efinition of its member objects cin and cout.                 |
| 5. |                                                                                                    | function spe                |                              | une u  | ermition of its member objects em and cout.                   |
|    |                                                                                                    |                             | ection of functions.         |        |                                                               |
|    |                                                                                                    |                             | ust have a main function     | n      |                                                               |
|    |                                                                                                    |                             |                              |        | arting point                                                  |
|    | <ul> <li>The main () function in the C++ programs is the starting point.</li> <li>All the C++ programs begin their execution in main ().</li> </ul> |                             |                              |        |                                                               |
|    |                                                                                                    |                             | ole statements should be     |        |                                                               |
| 1. |                                                                                                    |                             | erators in C++ (S-2020)      |        |                                                               |
|    |                                                                                                    |                             | sed to evaluate logical a    |        |                                                               |
|    |                                                                                                    |                             |                              |        | themselves called as logical expressions.                     |
|    |                                                                                                    |                             | ical operators.              |        |                                                               |
|    | Operator                                                                                                    | Operation                   | Description                  |        |                                                               |
|    | &&                                                                                                    | AND                         | •                            | hines  | two different relational expressions in to one. It returns 1  |
|    | uu                                                                                                    |                             | -                            |        | re true, otherwise it returns 0 (false).                      |
|    |                                                                                                    | OR                          |                              |        | two different relational expressions in to one. It returns 1  |
|    | 11                                                                                                    | <b>U</b> K                  |                              |        | he expression is true. It returns 0 (false), if both the      |
|    |                                                                                                    |                             | expressions are false.       | 01 1   | he expression is true. It retuins o (raise), it obtil the     |
|    | !                                                                                                    | NOT                         |                              | le ev  | pression / operand. It simply negates or inverts the truth    |
|    | •                                                                                                    |                             |                              |        | expression is 1 (true) then this operator returns 0 (false)   |
|    |                                                                                                    |                             | and vice versa               |        | expression is 1 (true) then this operator returns 0 (raise)   |
| 2. | What are ke                                                                                                    | vwords? Can                 | keywords be used as id       | denti  | Gers? (M-2022)                                                |
| 2. | <ul> <li>Keyword</li> </ul>                                                                                                    | is are the reser            | ved words which conve        | Cone   | cific meaning to the C++ compiler.                            |
|    | No, Rese                                                                                                    | erved words or              | keywords connot be us        | ed as  | an identifier name.                                           |
|    |                                                                                                    |                             |                              |        | ES AND EXPRESSIONS                                            |
| 1. |                                                                                                    |                             |                              |        | unary and binary arithmetic operators.                        |
| 1. |                                                                                                    | e for each of               |                              | liate  | unary and binary aritimetic operators.                        |
|    | -                                                                                                    |                             |                              | rators | like, addition, subtraction, multiplication, division etc.    |
|    |                                                                                                    |                             |                              |        | y operators which requires minimum of two operands.           |
|    | Unary open                                                                                                    |                             | artaine operators are        |        | Binary operator                                               |
|    |                                                                                                    |                             | only one operand.            |        | Binary operator requires two operands                         |
|    | • •                                                                                                    | %, AND, OR                  |                              |        | <b>Ex:</b> ++ Increment operator, Decrement operator.         |
| 2  |                                                                                                    |                             | and logical operators r      | alata  |                                                               |
| 2. |                                                                                                    |                             |                              |        | onship between its operands.                                  |
|    |                                                                                                    |                             |                              |        | o operands, the result will be a Boolean value 1 or 0 to      |
|    |                                                                                                    |                             | e respectively which rep     |        |                                                               |
| 3. |                                                                                                    |                             |                              |        | are integers and m, n are floating point numbers.             |
| 5. |                                                                                                    | x = 5, y = 4 a              |                              | , y, z | are integers and in, if are notating point numbers.           |
|    |                                                                                                    | x = 3, y = 4 a<br>(ii) z =  |                              | vTT)   | * m + x;                                                      |
|    | n=5+4/5                                                                                                    |                             | .5*5+4 = 5*2                 |        |                                                               |
|    | = 5+0                                                                                                    |                             |                              |        | = 17.5                                                        |
|    | n=5                                                                                                    | z=1                         |                              | 515    | - 17.5                                                        |
| 1. |                                                                                                    |                             | te short note on implic      | it tvr | ne conversion [M-2019]                                        |
| 1. |                                                                                                    |                             | t type conversion 2.Exp      |        |                                                               |
|    |                                                                                                    | e conversion :              | a type conversion 2.11xp     |        |                                                               |
|    |                                                                                                    |                             | rsion is a conversion pe     | rform  | ned by the compiler automatically.                            |
|    |                                                                                                    |                             | is also called as "Autor     |        |                                                               |
|    |                                                                                                    | 10 FLOW OF                  |                              |        |                                                               |
| 1  |                                                                                                    |                             | lse to a single condition    | nol «4 | atomont:                                                      |
| 1. |                                                                                                    | a = m + 5;                  |                              |        | a = (x > = 10)? m + 5: m;                                     |
|    | п (х >= 10)                                                                                                    | a - 111 + 3;                | a = m; Ans                   | wer    | $a = (x^2 - 10)$ : III+J. III,                                |
|    |                                                                                                    |                             | 6                            | 51     |                                                               |
|    |                                                                                                    |                             |                              | .A., B | .Ed, (PG ASST IN COMPUTER SCIENCE)                            |
|    | yousu                                                                                                    | faslan5855@gma              | il.com                       |        |                                                               |

|   | Rewrite the following code so that it is functional:                                                                                                    |
|---|----------------------------------------------------------------------------------------------------|
|   | v = 5; int v=5;                                                                                                    |
|   | do; do                                                                                                    |
|   | {                                                                                                    |
|   | total += v; total+=v;                                                                                                    |
|   | cout << total; cout <total;< th=""></total;<>                                                                                                    |
|   | while $v \le 10$ $v++;$ } while ( $v \le 10$ );                                                                                                    |
| , |                                                                                                    |
| • | Write a C++ program to print multiplication table of a given number. [AUG-2022, J-2024]                                                                                                    |
|   | #include <iostream> <u>Output :</u></iostream>                                                                                                    |
|   | using namespace std; Enter Number To Find Multiplication table 3                                                                                                    |
|   | int main() $3x1=3$ $3x2=6$ $3x3=9$ $3x4=12$ $3x5=15$                                                                                                    |
|   | { 3x6=18 3x7=21 3x8=24 3x9=27 3x10=30                                                                                                    |
|   | int num;                                                                                                    |
|   | cout<<"Enter Number To Find Multiplication table ";                                                                                                    |
|   | cin>>num;                                                                                                    |
|   | for(int $a=1; a < =10; a++)$                                                                                                    |
|   |                                                                                                    |
|   | cout< <num<<" "<<a<<"="&lt;&lt;num*a&lt;&lt;endl;&lt;/th&gt;&lt;/tr&gt;&lt;tr&gt;&lt;th&gt;&lt;/th&gt;&lt;th&gt;&lt;/th&gt;&lt;/tr&gt;&lt;tr&gt;&lt;th&gt;&lt;/th&gt;&lt;th&gt;&lt;/th&gt;&lt;/tr&gt;&lt;tr&gt;&lt;th&gt;&lt;/th&gt;&lt;th&gt;return 0;&lt;/th&gt;&lt;/tr&gt;&lt;tr&gt;&lt;th&gt;&lt;/th&gt;&lt;th&gt;&lt;/th&gt;&lt;/tr&gt;&lt;tr&gt;&lt;th&gt;&lt;/th&gt;&lt;th&gt;Write the syntax and purpose of switch statement. [M-2019, M-2022, J-2024]&lt;/th&gt;&lt;/tr&gt;&lt;tr&gt;&lt;td&gt;&lt;/td&gt;&lt;td&gt;Syntax:&lt;/td&gt;&lt;/tr&gt;&lt;tr&gt;&lt;td&gt;&lt;/td&gt;&lt;td&gt;switch(expression)&lt;/td&gt;&lt;/tr&gt;&lt;tr&gt;&lt;td&gt;ļ&lt;/td&gt;&lt;td&gt;&lt;/td&gt;&lt;/tr&gt;&lt;tr&gt;&lt;td&gt;ļ&lt;/td&gt;&lt;td&gt;case constant 1:&lt;/td&gt;&lt;/tr&gt;&lt;tr&gt;&lt;td&gt;&lt;/td&gt;&lt;td&gt;statement(s);&lt;/td&gt;&lt;/tr&gt;&lt;tr&gt;&lt;td&gt;&lt;/td&gt;&lt;td&gt;break;&lt;/td&gt;&lt;/tr&gt;&lt;tr&gt;&lt;td&gt;&lt;/td&gt;&lt;td&gt;case constant 2:&lt;/td&gt;&lt;/tr&gt;&lt;tr&gt;&lt;td&gt;&lt;/td&gt;&lt;td&gt;statement(s);&lt;/td&gt;&lt;/tr&gt;&lt;tr&gt;&lt;th&gt;&lt;/th&gt;&lt;th&gt;break;&lt;/th&gt;&lt;/tr&gt;&lt;tr&gt;&lt;th&gt;&lt;/th&gt;&lt;th&gt;&lt;/th&gt;&lt;/tr&gt;&lt;tr&gt;&lt;th&gt;&lt;/th&gt;&lt;th&gt;&lt;/th&gt;&lt;/tr&gt;&lt;tr&gt;&lt;th&gt;&lt;/th&gt;&lt;th&gt;default:&lt;/th&gt;&lt;/tr&gt;&lt;tr&gt;&lt;th&gt;&lt;/th&gt;&lt;th&gt;statement(s);&lt;/th&gt;&lt;/tr&gt;&lt;tr&gt;&lt;th&gt;&lt;/th&gt;&lt;th&gt;&lt;/th&gt;&lt;/tr&gt;&lt;tr&gt;&lt;th&gt;&lt;/th&gt;&lt;th&gt;Purpose of switch statement&lt;/th&gt;&lt;/tr&gt;&lt;tr&gt;&lt;th&gt;&lt;/th&gt;&lt;th&gt;The switch statement is a multi-way branch statement.&lt;/th&gt;&lt;/tr&gt;&lt;tr&gt;&lt;th&gt;&lt;/th&gt;&lt;th&gt;• It provides an easy way to dispatch execution to different parts of code based on the value of the expression.&lt;/th&gt;&lt;/tr&gt;&lt;tr&gt;&lt;th&gt;&lt;/th&gt;&lt;th&gt;The switch statement replaces multiple if-else sequence.&lt;/th&gt;&lt;/tr&gt;&lt;tr&gt;&lt;th&gt;&lt;/th&gt;&lt;th&gt;Write a short program to print following series: a) 1 4 7 10 40&lt;/th&gt;&lt;/tr&gt;&lt;tr&gt;&lt;th&gt;•&lt;/th&gt;&lt;th&gt;#include&lt;iostream&gt;&lt;/th&gt;&lt;/tr&gt;&lt;tr&gt;&lt;td&gt;&lt;/td&gt;&lt;td&gt;&lt;/td&gt;&lt;/tr&gt;&lt;tr&gt;&lt;td&gt;&lt;/td&gt;&lt;td&gt;using namespace std;&lt;/td&gt;&lt;/tr&gt;&lt;tr&gt;&lt;td&gt;&lt;/td&gt;&lt;td&gt;int main() &lt;u&gt;Output:&lt;/u&gt;&lt;/td&gt;&lt;/tr&gt;&lt;tr&gt;&lt;td&gt;&lt;/td&gt;&lt;td&gt;{ 1 4 7 10 13 16 19 22 25 28 31 34 37 40&lt;/td&gt;&lt;/tr&gt;&lt;tr&gt;&lt;td&gt;&lt;/td&gt;&lt;td&gt;int n;&lt;/td&gt;&lt;/tr&gt;&lt;tr&gt;&lt;td&gt;&lt;/td&gt;&lt;td&gt;for(int i=1;i&lt;=40,i+=3)&lt;/td&gt;&lt;/tr&gt;&lt;tr&gt;&lt;td&gt;&lt;/td&gt;&lt;td&gt;cout&lt;&lt;ii&lt; endl;&lt;/td&gt;&lt;/tr&gt;&lt;tr&gt;&lt;td&gt;&lt;/td&gt;&lt;td&gt;getch ();&lt;/td&gt;&lt;/tr&gt;&lt;tr&gt;&lt;th&gt;&lt;/th&gt;&lt;th&gt;&lt;/th&gt;&lt;/tr&gt;&lt;tr&gt;&lt;th&gt;&lt;/th&gt;&lt;th&gt;Write a c++ program to sum the numbers from 1 to 10 using 'for' loop. [M-2022]&lt;/th&gt;&lt;/tr&gt;&lt;tr&gt;&lt;td&gt;&lt;/td&gt;&lt;td&gt;&lt;/td&gt;&lt;/tr&gt;&lt;tr&gt;&lt;td&gt;•&lt;/td&gt;&lt;td&gt;&lt;/td&gt;&lt;/tr&gt;&lt;tr&gt;&lt;td&gt;&lt;/td&gt;&lt;td&gt;&lt;/td&gt;&lt;/tr&gt;&lt;tr&gt;&lt;td&gt;&lt;/td&gt;&lt;td&gt;&lt;/td&gt;&lt;/tr&gt;&lt;tr&gt;&lt;td&gt;•&lt;/td&gt;&lt;td&gt;int main ()&lt;/td&gt;&lt;/tr&gt;&lt;tr&gt;&lt;td&gt;•&lt;/td&gt;&lt;td&gt;int main () {&lt;/td&gt;&lt;/tr&gt;&lt;tr&gt;&lt;td&gt;•&lt;/td&gt;&lt;td&gt;int main ()&lt;br&gt;{&lt;br&gt;int I,sum=0;&lt;/td&gt;&lt;/tr&gt;&lt;tr&gt;&lt;td&gt;•&lt;/td&gt;&lt;td&gt;int main () {&lt;/td&gt;&lt;/tr&gt;&lt;tr&gt;&lt;td&gt;•&lt;/td&gt;&lt;td&gt;int main ()&lt;br&gt;{&lt;br&gt;int I,sum=0;&lt;br&gt;for(i=1; i&lt;=10;i++)&lt;/td&gt;&lt;/tr&gt;&lt;tr&gt;&lt;td&gt;•&lt;/td&gt;&lt;td&gt;int main ()&lt;br&gt;{&lt;br&gt;int I,sum=0;&lt;br&gt;for(i=1; i&lt;=10;i++)&lt;br&gt;{&lt;/td&gt;&lt;/tr&gt;&lt;tr&gt;&lt;td&gt;•&lt;/td&gt;&lt;td&gt;int main ()&lt;br&gt;{&lt;br&gt;int I,sum=0;&lt;br&gt;for(i=1; i&lt;=10;i++)&lt;br&gt;{&lt;br&gt;sum=sum+I;&lt;/td&gt;&lt;/tr&gt;&lt;tr&gt;&lt;td&gt;•&lt;/td&gt;&lt;td&gt;int main ()&lt;br&gt;{&lt;br&gt;int I,sum=0;&lt;br&gt;for(i=1; i&lt;=10;i++)&lt;br&gt;{&lt;br&gt;sum=sum+I;&lt;br&gt;}&lt;/td&gt;&lt;/tr&gt;&lt;tr&gt;&lt;td&gt;•&lt;/td&gt;&lt;td&gt;int main ()&lt;br&gt;{&lt;br&gt;int I,sum=0;&lt;br&gt;for(i=1; i&lt;=10;i++)&lt;br&gt;{&lt;br&gt;sum=sum+I;&lt;br&gt;}&lt;br&gt;cout&lt;&lt;" "<<sum;<="" *="" 1="" 10="" is="" of="" sum="" td="" the="" to=""></num<<"> |
| • | int main ()<br>{<br>int I,sum=0;<br>for(i=1; i<=10;i++)<br>{<br>sum=sum+I;<br>}                                                                                                    |
|   | int main ()<br>{<br>int I,sum=0;<br>for(i=1; i<=10;i++)<br>{<br>sum=sum+I;<br>}<br>cout<<"The sum of 1 to 10 is "< <sum;< td=""></sum;<>                                                                                                    |

| 2.             |                                                                                                    |                                                                                                    |
|----------------|----------------------------------------------------------------------------------------------------|----------------------------------------------------------------------------------------------------|
|                | Write a short program to print following series: 1357.<br>#include <iostream></iostream>                                                                                                    | 75 [J-2019]                                                                                                  |
|                | #include <lostream><br/>using namespace std;</lostream>                                                                                                    |                                                                                                    |
|                | int main() <u>Output:</u>                                                                                                    |                                                                                                    |
|                | { 13579111315.                                                                                                    | 75                                                                                                    |
|                | int n;                                                                                                    |                                                                                                    |
|                | for(int i=1;i<=75,i+=2)                                                                                                    |                                                                                                    |
|                | cout< <i<<``\t";< th=""><th></th></i<<``\t";<>                                                                                                    |                                                                                                    |
|                | getch ();                                                                                                    |                                                                                                    |
| 3.             | Write a C++ program to display numbers from 1 to 10. Except                                                                                                    | 5 using 'for' and 'continue' Statement. [M-2023]                                                             |
|                | #include <iostream></iostream>                                                                                                    |                                                                                                    |
|                | using namespace std; <u>Output</u>                                                                                                    |                                                                                                    |
|                | int main() 1,2,3.4,6,7,8                                                                                                    | 3,9,10                                                                                                    |
|                | {<br>int i;                                                                                                    |                                                                                                    |
|                | for $(i=1;i<=10;i++)$                                                                                                    |                                                                                                    |
|                | {                                                                                                    | 0.                                                                                                    |
|                | if(i==5)                                                                                                    |                                                                                                    |
|                | {                                                                                                    |                                                                                                    |
|                | continue;                                                                                                    |                                                                                                    |
|                | }<br>cout< <i<<''\n";< td=""><td></td></i<<''\n";<>                                                                                                    |                                                                                                    |
|                | coui< <i< \n;<="" td=""><td></td></i<>                                                                                                    |                                                                                                    |
|                | return 0;                                                                                                    |                                                                                                    |
|                | }                                                                                                    |                                                                                                    |
| 4.             | Differentiate – break and continue statement [J-2023]                                                                                                    |                                                                                                    |
|                | Break                                                                                                    | Continue                                                                                                    |
|                |                                                                                                    | Continue is not used to terminate the execution of loop.                                                     |
|                |                                                                                                    | It skips the iteration.                                                                                      |
|                | When this statement is executed, control will come out<br>from the loop and executes the statement unmediate                                                                                                    |                                                                                                    |
|                | after loop.                                                                                                    | loop.                                                                                                    |
| ļ              |                                                                                                    | Continue is only used in loops, it is not used in switch case.                                               |
|                |                                                                                                    |                                                                                                    |
| 5.             | What is null statement and compound statement? [M-2022                                                                                                    |                                                                                                    |
| 5.             | What is null statement and compound statement? [M-2022<br>Null statement: The "null or empty statement" is a statement                                                                                                    |                                                                                                    |
| 5.             | What is null statement and compound statement? [M-2022<br>Null statement: The "null or empty statement" is a statement<br>Compound (Block) statement:                                                                                                    | 2]<br>at containing only a semicolon.                                                                        |
| 5.             | <ul> <li>What is null statement and compound statement? [M-2022 Null statement: The "null or empty statement" is a statement Compound (Block) statement:</li> <li>♦ C++ allows a group of statements enclosed by pair of brown of the statement of the statement of</li></ul>   | 2]<br>ht containing only a semicolon.<br>races { }.                                                          |
|                | <ul> <li>What is null statement and compound statement? [M-2022 Null statement: The "null or empty statement" is a statement Compound (Block) statement:</li> <li>C++ allows a group of statements enclosed by pair of brown This group of statements is called as a compound statement statement statem</li></ul> | at containing only a semicolon.<br>aces { }.<br>hent or a block.                                             |
|                | <ul> <li>What is null statement and compound statement? [M-2022 Null statement: The "null or empty statement" is a statement Compound (Block) statement:</li> <li>♦ C++ allows a group of statements enclosed by pair of br</li> <li>♦ This group of statements is called as a compound statement Write a C++ program to display number from 5 to 1 usin #include<iostream></iostream></li> </ul>                                                                                                    | at containing only a semicolon.<br>aces { }.<br>hent or a block.                                             |
|                | <ul> <li>What is null statement and compound statement? [M-2022 Null statement: The "null or empty statement" is a statement Compound (Block) statement:</li> <li>♦ C++ allows a group of statements enclosed by pair of br</li> <li>♦ This group of statements is called as a compound statement Write a C++ program to display number from 5 to 1 usin #include<iostream> using namespace std;</iostream></li> </ul>                                                                                                    | at containing only a semicolon.<br>aces { }.<br>hent or a block.                                             |
|                | <ul> <li>What is null statement and compound statement? [M-2022 Null statement: The "null or empty statement" is a statement Compound (Block) statement:</li> <li>♦ C++ allows a group of statements enclosed by pair of br</li> <li>♦ This group of statements is called as a compound statement Write a C++ program to display number from 5 to 1 usin #include<iostream></iostream></li> </ul>                                                                                                    | at containing only a semicolon.<br>aces { }.<br>hent or a block.                                             |
|                | <ul> <li>What is null statement and compound statement? [M-2022 Null statement: The "null or empty statement" is a statement Compound (Block) statement:</li> <li>♦ C++ allows a group of statements enclosed by pair of br</li> <li>♦ This group of statements is called as a compound statement Write a C++ program to display number from 5 to 1 usin #include<iostream> using namespace std;</iostream></li> </ul>                                                                                                    | at containing only a semicolon.<br>aces { }.<br>hent or a block.                                             |
|                | What is null statement and compound statement? [M-2022         Null statement:       The "null or empty statement" is a statement         C++ allows a group of statements enclosed by pair of br         This group of statements is called as a compound statem         Write a C++ program to display number from 5 to 1 usin         #include <iostream>         using namespace std;         int main()</iostream>                                                                                                    | at containing only a semicolon.<br>aces { }.<br>hent or a block.                                             |
|                | What is null statement and compound statement? [M-2022<br>Null statement: The "null or empty statement" is a statemer<br>Compound (Block) statement:                                                                                                    | at containing only a semicolon.<br>aces { }.<br>hent or a block.                                             |
|                | What is null statement and compound statement? [M-2022         Null statement: The "null or empty statement" is a statement         Compound (Block) statement:         C++ allows a group of statements enclosed by pair of br         This group of statements is called as a compound statem         Write a C++ program to display number from 5 to 1 usint         #include <iostream>         using namespace std;         int main()         {         cout&lt;<n<<",";< td=""></n<<",";<></iostream>                                                                                                    | at containing only a semicolon.<br>aces { }.<br>hent or a block.                                             |
|                | What is null statement and compound statement? [M-2022         Null statement: The "null or empty statement" is a statemer         Compound (Block) statement:         ◆ C++ allows a group of statements enclosed by pair of br         ◆ This group of statements is called as a compound statem         Write a C++ program to display number from 5 to 1 usin         #include <iostream>         using namespace std;         int main()         {         cout&lt;<n<<",";< td="">         n;         }</n<<",";<></iostream>                                                                                                    | at containing only a semicolon.<br>aces { }.<br>hent or a block.                                             |
|                | What is null statement and compound statement? [M-2022         Null statement: The "null or empty statement" is a statemer         Compound (Block) statement:         ◆ C++ allows a group of statements enclosed by pair of br         ◆ This group of statements is called as a compound statement         Write a C++ program to display number from 5 to 1 usin         #include <iostream>         using namespace std;         int main()         {         cout&lt;<n<<",";< td="">         n;         }         while(n&gt;0); [OR] while(n&gt;=1);</n<<",";<></iostream>                                                                                                    | at containing only a semicolon.<br>aces { }.<br>hent or a block.                                             |
|                | What is null statement and compound statement? [M-2022         Null statement: The "null or empty statement" is a statemer         Compound (Block) statement:         ◆ C++ allows a group of statements enclosed by pair of br         ◆ This group of statements is called as a compound statem         Write a C++ program to display number from 5 to 1 usin         #include <iostream>         using namespace std;         int main()         {         cout&lt;<n<<",";< td="">         n;         }</n<<",";<></iostream>                                                                                                    | at containing only a semicolon.<br>aces { }.<br>hent or a block.                                             |
|                | What is null statement and compound statement? [M-2022         Null statement:                                                                                                    | at containing only a semicolon.<br>aces { }.<br>hent or a block.                                             |
| 6.             | What is null statement and compound statement? [M-2022         Null statement: The "null or empty statement" is a statemer         Compound (Block) statement:         ◆ C++ allows a group of statements enclosed by pair of br         ◆ This group of statements is called as a compound statement         Write a C++ program to display number from 5 to 1 usin         #include <iostream>         using namespace std;         int main()         {         cout&lt;<n<<",";< td="">         n;         }         while(n&gt;0); [OR] while(n&gt;=1);</n<<",";<></iostream>                                                                                                    | at containing only a semicolon.<br>aces { }.<br>hent or a block.                                             |
| 6.             | What is null statement and compound statement? [M-2022         Null statement: The "null or empty statement" is a statemer         Compound (Block) statement:         C++ allows a group of statements enclosed by pair of br         This group of statements is called as a compound statem         Write a C++ program to display number from 5 to 1 usin         #include <iostream>         using namespace std;         int main()         {         cout&lt;<n<<",";< td="">         n;         while(n&gt;0); [OR] while(n&gt;=1);         return 0;         CHAPTER - 11 FUNCTIONS         What is Built-in functions?         The functions which are available by default are known</n<<",";<></iostream>                                                                                                    | as "Built-in" functions                                                                                      |
| 6.             | What is null statement and compound statement? [M-2022         Null statement: The "null or empty statement" is a statemer         Compound (Block) statement:         ◆ C++ allows a group of statements enclosed by pair of br         ◆ This group of statements is called as a compound statem         Write a C++ program to display number from 5 to 1 usin         #include <iostream>         using namespace std;         int main()         {         cout&lt;<n<<",";< td="">         n;         }         while(n&gt;0); [OR] while(n&gt;=1);         return 0;         }         CHAPTER - 11 FUNCTIONS         What is Built-in functions?         ◆ The functions which are available by default are known         ◆ C++ provides a rich collection of functions ready to be to be a ready to be a ready a ready to be a ready to be a ready to be a</n<<",";<></iostream>                                                                                                    | as "Built-in" functions<br>used for various tasks.                                                           |
| 6.             | What is null statement and compound statement? [M-2022         Null statement: The "null or empty statement" is a statemer         Compound (Block) statement:         C++ allows a group of statements enclosed by pair of br         This group of statements is called as a compound statem         Write a C++ program to display number from 5 to 1 usin         #include <iostream>         using namespace std;         int m=5;         do         {         cout&lt;<n<<",";< td="">         n;         while(n&gt;0); [OR] while(n&gt;=1);         return 0;         CHAPTER - 11 FUNCTIONS         What is Built-in functions?         The functions which are available by default are known         C++ provides a rich collection of functions ready to be to the tasks to be performed by each of these are already</n<<",";<></iostream>                                                                                                    | as "Built-in" functions<br>used for various tasks.                                                           |
| 5.<br>6.<br>1. | What is null statement and compound statement? [M-2022         Null statement:       The "null or empty statement" is a statemer         Compound (Block) statement:       C++ allows a group of statements enclosed by pair of br         This group of statements is called as a compound statem         Write a C++ program to display number from 5 to 1 usin         #include <iostream>         using namespace std;         int main()         {         cout&lt;<n<<",";< td="">         n;         while(n&gt;0); [OR] while(n&gt;=1);         return 0;         term 0;         The functions which are available by default are known         CHAPTER – 11 FUNCTIONS         What is Built-in functions?         The functions which are available by default are known         C++ provides a rich collection of functions ready to be a re grouped and stored in files called header files.</n<<",";<></iostream>                                                                                                    | as "Built-in" functions<br>used for various tasks.<br>written, debugged and compiled, their definitions alon |
| 6.             | What is null statement and compound statement? [M-2022         Null statement: The "null or empty statement" is a statemer         Compound (Block) statement:         C++ allows a group of statements enclosed by pair of br         This group of statements is called as a compound statem         Write a C++ program to display number from 5 to 1 usin         #include <iostream>         using namespace std;         int m=5;         do         {         cout&lt;<n<<",";< td="">         n;         while(n&gt;0); [OR] while(n&gt;=1);         return 0;         CHAPTER - 11 FUNCTIONS         What is Built-in functions?         The functions which are available by default are known         C++ provides a rich collection of functions ready to be to the tasks to be performed by each of these are already</n<<",";<></iostream>                                                                                                    | as "Built-in" functions<br>used for various tasks.<br>written, debugged and compiled, their definitions alor |

|               | isuppr()                                                                      | toupper()                                                  |
|---------------|-------------------------------------------------------------------------------|------------------------------------------------------------|
|               | • <u></u>                                                                     |                                                            |
|               | This function is used to check the given character                            | $\clubsuit$ This function is used to convert the given     |
|               | is uppercase.                                                                 | character into its uppercase.                              |
|               | <ul> <li>General form: isupper(char c);</li> </ul>                            | <ul> <li>General form: toupper(char c);</li> </ul>         |
|               | Ex: int n=isupper('A');                                                       | ✤ Ex: char c = toupper('k'); K                             |
| 3.            | Write about strcmp () function. [M-2020, M-2023]                              |                                                            |
|               | The <b>strcmp</b> () function takes two arguments: string1                    |                                                            |
|               | ✤ It compares the contents of string1 and string2 lexico                      | ographically.                                              |
|               | The strcmp() function returns a:                                              |                                                            |
|               |                                                                               | 1 is greater than the corresponding character in string2.  |
|               | <ul> <li>Negative value if the first differing character in string</li> </ul> | g1 is less than the corresponding character in string2.    |
|               | • 0 if string1 and string2 are equal(= = ).                                   |                                                            |
| 4.            | Write short note on pow () function in C++. [J-2024]                          |                                                            |
|               | The pow () function returns base raised to the power                          |                                                            |
|               | ♦ If any argument passed to <b>pow</b> () is long double, the                 | return type is promoted to long double.                    |
|               | <ul> <li>If not, the return type is double.</li> </ul>                        |                                                            |
|               | The pow() function takes two arguments:                                       |                                                            |
|               | <b>1.base</b> – the base value <b>2.exponent</b> – exponent of the            |                                                            |
| 5.            | What are the information the prototype provides to the                        | ne compiler?                                               |
|               | <b>1.</b> The return value of the function is of type long.                   |                                                            |
|               | 2. Fact is the name of the function.                                          |                                                            |
|               | The function is called with two arguments:                                    |                                                            |
|               | 1. The first argument is of int <b>data</b> type.                             |                                                            |
|               | 2. The second argument is of <b>double</b> data type.                         |                                                            |
| 6.            | What is default arguments? Give example.                                      |                                                            |
|               | <ul> <li>In C++, one can assign default values to the formal p</li> </ul>     |                                                            |
|               | <ul> <li>The Default arguments allows to omit some argument</li> </ul>        | its when calling the function.                             |
|               | <ul> <li>When calling a function,</li> </ul>                                  |                                                            |
|               | 1. For any missing arguments, complier uses the yall                          |                                                            |
|               | 2. The default value is given in the form of variable i                       | nitialization.                                             |
|               | <b>Example :</b> defaultvalue(x,y); defaultvalue(200,150);                    |                                                            |
| 1.            | Write note on User-Defined functions Par 20221                                |                                                            |
|               | <ul> <li>C++ also provides the facility to create new function</li> </ul>     |                                                            |
|               |                                                                               | are decided by the user and hence they are known as User-  |
| _             | defined functions.                                                            |                                                            |
| 2.            | Write a note on local scope [AUG-2022]                                        |                                                            |
|               | ◆ A local variable is defined within a block. A block of                      |                                                            |
|               | The scope of a local variable is the block in which it                        |                                                            |
|               | ♦ A local variable cannot be accessed from outside the                        |                                                            |
| $\rightarrow$ | ◆ A local variable is created upon entry into its block a                     | nd desuoyed upon exit.                                     |
| _             | CHAPTER - 12 ARRAYS AND STRUCTURES                                            |                                                            |
| 1.            | Define an Array? What are the types? [M-2020, M-2024]                         |                                                            |
|               | An array is a collection of variables of the same type                        |                                                            |
| -             | ★ Types: 1. One-dimensional 2. Two-dimensional 3.                             | Multi-dimensional arrays                                   |
| 2.            | With note an Array of strings. [AUG-2022]                                     |                                                            |
|               | An array of strings is a two-dimensional character ar                         |                                                            |
|               |                                                                               | per of strings and the size of the second index (columns)  |
|               | denotes the maximum length of each string.                                    |                                                            |
|               |                                                                               | o accommodate the null character at the end of each string |
| _             | Declaration of 2D Array: Char Name[6][10];                                    |                                                            |
| 3.            | The following code sums up the total of all students na                       | me starting with 'S' and display it.                       |
|               | Fill in the blanks with required statements.                                  |                                                            |
|               | struct student {int exam no,lang,eng,phy,che,mat,csc,total;char int main()    | name[15];};                                                |
|               | int main()                                                                    |                                                            |
|               | { student s[20];                                                              |                                                            |
|               | for(int i=0;i<20;i++)                                                         |                                                            |
|               | { //accept student details }                                                  |                                                            |
| 1             | for(int i=0;i<20;i++)                                                         |                                                            |
|               |                                                                               |                                                            |
|               | {                                                                             |                                                            |

[yousufaslan5855@gmail.com]

|    | //check for name starts with letter "S"<br>// display the detail of the checked name                                                         |
|----|----------------------------------------------------------------------------------------------------|
|    | }                                                                                                    |
|    | return 0;                                                                                                    |
|    | }                                                                                                    |
|    | Answer:                                                                                                    |
|    | <u>// Accept student details</u>                                                                                                    |
|    | cout<<"Enter exam number"< <endl; cout<<"enter="" language="" mark"<<endl<="" name"<<endl;="" student="" th=""></endl;>                      |
|    | cin>>s[i].examno; cin>>s[i] name; cin>>s[i]lang;                                                                                             |
|    | cout<<"Enter English mark"< <endl; chemistry="" cout<<"enter="" mark"<<endl;="" mark"<<endl;<="" physics="" th=""></endl;>                   |
|    | cin>>s[i]lang; cin>>s[i]phy; cin>>s[i]che;                                                                                                   |
|    | cout<<"Enter Maths mark"< <endl; comp.sci="" cout<<"enter="" mark"<<endl;<="" th=""></endl;>                                                 |
|    | cin>>s[i]mat; cin>>s[i]csc;;                                                                                                    |
|    | //check for name starts with letter "S"                                                                                                    |
|    | if $(s[i].name = ='S')$                                                                                                    |
|    |                                                                                                    |
|    | cout<<"Exam number:"< <s[i].exam<<endl; cout<<"language:"<<s[i].lang<<endl;<="" cout<<"name:"<<s[i].name<<endl;="" th=""></s[i].exam<<endl;> |
|    | cout<<"English:"< <s[i].eng<<endl; cout<<"chemistry:"<<s[i].che<<endl;<="" cout<<"physics:"<<s[i].phy<<endl;="" th=""></s[i].eng<<endl;>     |
|    | cout<<"Maths:"< <s[i].mat<<endl; cout<<"csc:"<<s[i].csc<<endl;<="" th=""></s[i].mat<<endl;>                                                  |
|    | total=s[i].lang+s[i].eng+s[i].phy+s[i].che+s[i].mat+s[i].csc;                                                                                |
|    | cout<<"Total:"< <total<<endl;< th=""></total<<endl;<>                                                                                        |
|    |                                                                                                    |
| 1. | How to access members of a structure? Give example. [M-2020, J-2024]                                                                         |
|    | • Once the objects of structure type are declared, their members can be accessed directly.                                                   |
|    | Syntax: Object name . Member                                                                                                    |
|    | The syntax for that is using a dot (.) between the object name and the member name.                                                          |
|    | Example: student.rollno, student.age and student.weight .                                                                                    |
| 5. | What is called anonymous structure .Give an example? [J-2023]                                                                                |
|    | ✤ A structure without a name/tag is called anonymous structure.                                                                              |
|    | Example:                                                                                                    |
|    | struct                                                                                                    |
|    | {                                                                                                    |
|    | long rollno;                                                                                                    |
|    | int age;                                                                                                    |
|    | float weight; } student;                                                                                                    |
|    | ✤ The student can be referred as reference name to the above structure and the elements can be accessed like                                 |
| -  | student.rollno, student.age and student.weight.                                                                                              |
| 1. | What is called nested structure? Give example. [M-2019]                                                                                      |
|    | The structure declared within another structure is called as nested structure.                                                               |
|    | Example:                                                                                                    |
|    | struct student                                                                                                    |
|    | int age;                                                                                                    |
|    | float height, weight;                                                                                                    |
|    | struct dob                                                                                                    |
|    |                                                                                                    |
|    | int date;                                                                                                    |
|    | char month[4];                                                                                                    |
|    | int year;                                                                                                    |
|    | );                                                                                                    |
|    | }s1;                                                                                                    |
| _  | CHAPTER - 13 OBJECT ORIENTED PROGRAMMING TECHNIQUES                                                                                          |
| ι. | What is paradigm? Mention the different types of paradigm.                                                                                   |
|    | <ul> <li>Paradigm means organizing principle of a program. It is an approach to programming.</li> </ul>                                      |
|    | <ul> <li>There are different approaches available for problem solving using computer.</li> </ul>                                             |
| _  | 1. Procedural, 2.Modular, 3. Object Oriented Programming.                                                                                    |
| 2. | Write a note on the features of procedural programming. [J-2023]                                                                             |
|    | Programs are organized in the form of subroutines or sub programs. All data items are global.                                                |
|    | <ul> <li>Suitable for small sized software application.</li> </ul>                                                                           |
|    | ♦ Difficult to maintain and enhance the program code as any change in data type needs to be propagated to a                                  |
|    | subroutines that use the same data type.                                                                                                    |
|    |                                                                                                    |
|    | 65<br>DEEDADED BY DE MOULANED VOUGUEN CAN DE L. (DC ACCUENCE)                                                                                |
|    | PREPARED BY, B.MOHAMED YOUSUF M.C.A., B.Ed, (PG ASST IN COMPUTER SCIENCE)<br>[yousufaslan5855@gmail.com]                                     |
|    | [Journaline one C Emunicon]                                                                                                    |

| ,  | This is time consuming. <b>Example:</b> FORTRAN                                                                          |                                                                    |
|----|----------------------------------------------------------------------------------------------------|--------------------------------------------------------------------|
| 3. | List some of the features of modular programmi                                                                           | ing. [J-2019, S-2020]                                              |
|    | <ul> <li>Emphasis on algorithm rather than data</li> <li>Programs are divided into individual modules</li> </ul>         |                                                                    |
|    | <ul> <li>Programs are divided into individual modules</li> <li>Each modules are independent of each other ar</li> </ul>  | ad have their own local data                                       |
|    | <ul> <li>Each modules are independent of each other at</li> <li>Modules can work with its own data as well as</li> </ul> |                                                                    |
|    | <b>Example:</b> Pascal and C                                                                                             | with the data passed to it.                                        |
| 4. | What do you mean by modularization and softw                                                                             | 79 ransa?                                                          |
| ч. | Modularisation: Where the program can be decon                                                                           |                                                                    |
|    | Software re-use: Where a program can be compos                                                                           |                                                                    |
| 5. | Define information hiding.                                                                                               |                                                                    |
| •• | <ul> <li>Encapsulation is the most striking feature of a</li> </ul>                                                      | class.                                                             |
|    |                                                                                                    | only those functions which are wrapped in the class can access it. |
|    | <ul> <li>These functions provide the interface between</li> </ul>                                                        |                                                                    |
|    |                                                                                                    | by the program is called data hiding or information hiding.        |
| 1. | Define Encapsulation [M-2019]                                                                                            |                                                                    |
|    | $\clubsuit$ The mechanism by which the data and fu                                                                       | inctions are bound together into a single unit is known as         |
|    | Encapsulation. It implements abstraction.                                                                                |                                                                    |
|    | CHAPTER - 14 CLASSES AND OBJECTS                                                                                         |                                                                    |
| 1. | Rewrite the following program after removing t                                                                           |                                                                    |
|    | #include <iostream></iostream>                                                                                           | #include <iostream></iostream>                                     |
|    | \$include <stdio.h></stdio.h>                                                                                            | <u>#include</u> <stdio.h></stdio.h>                                |
|    | class mystud                                                                                                    | Class mystud                                                       |
|    | { intstudid =1001;                                                                                                    | { <u>int studid;</u>                                               |
|    | Char name[20];                                                                                                    | char name[20];                                                     |
|    | {}                                                                                                    | <u>public:</u>                                                     |
|    | <pre>void register ( ) {cin&gt;&gt;stdid;gets(name);</pre>                                                               | mystud()                                                           |
|    | }                                                                                                    | {<br>                                                              |
|    | void display ( )                                                                                                    | <u>studid = 1001;</u>                                              |
|    | { cout< <studid<<": "<<name<<endl;}<="" th=""><th>taid ratitizer () [ain&gt;&gt; stdid:gate(nama);</th></studid<<":>     | taid ratitizer () [ain>> stdid:gate(nama);                         |
|    | <pre> int main() </pre>                                                                                                  | <pre>void register ( ) {cin&gt;&gt;stdid;gets(name);</pre>         |
|    | { mystud MS;                                                                                                    | void display ()                                                    |
|    | register.MS();                                                                                                    | { cout< <studid<<": "<<name<<endl;}<="" th=""></studid<<":>        |
|    | MS.display();                                                                                                    | {courte studid << : < <indit(< th=""></indit(<>                    |
|    | }                                                                                                    | int main()                                                         |
|    | public                                                                                                    | { mystud MS;                                                       |
|    | mystud()                                                                                                    | MS.register(); MS.display() }                                      |
| 2. | Write with example how will you dynamically in                                                                           |                                                                    |
|    | When the initial values are provided during run                                                                          | ntime then it is called dynamic initialization.                    |
|    | Example program to illustrate dynamic initializ                                                                          | ation                                                              |
|    | #include <iostream></iostream>                                                                                           |                                                                    |
|    | using namespace std;                                                                                                    |                                                                    |
|    | class X                                                                                                    |                                                                    |
|    |                                                                                                    |                                                                    |
|    | int n;                                                                                                    |                                                                    |
|    | float avg; <u>Output :</u>                                                                                               |                                                                    |
|    | public:   Enter the Roll Numb     Visite   First the Annual Numb                                                         |                                                                    |
|    | X(int p,float q) Enter the Average 99                                                                                    | 8.6                                                                |
|    | { Roll number :1201                                                                                                    |                                                                    |
|    | n=p; Average :98.6                                                                                                    |                                                                    |
|    | avg=q;<br>}                                                                                                    |                                                                    |
|    | void disp()                                                                                                    |                                                                    |
|    | {                                                                                                    |                                                                    |
|    | cout<<"\nRoll number:- " < <n;< td=""><td></td></n;<>                                                                    |                                                                    |
|    | cout<<"\nAverage :- "< <avg;< td=""><td></td></avg;<>                                                                    |                                                                    |
|    | }                                                                                                    |                                                                    |
|    | <pre>}; int main()</pre>                                                                                                 |                                                                    |
|    |                                                                                                    |                                                                    |
|    | {                                                                                                    |                                                                    |
|    | int a ; float b;238                                                                                                    |                                                                    |

|    | cout<<"\nEnter the Roll Number";                                                                                                    |
|----|----------------------------------------------------------------------------------------------------|
|    | cin>>a;                                                                                                    |
|    | cout<<"\nEnter the Average";                                                                                                    |
|    | cin>>b;<br>X x(a,b); // dynamic initialization                                                                                                    |
|    | x.disp();                                                                                                    |
|    | return 0;                                                                                                    |
|    | }                                                                                                    |
| 3. | What are advantages of declaring constructors and destructor under public accessibility?                                                                |
|    | When constructor and destructor are declared under public:                                                                                              |
|    | The advantages of declaring constructors and destructor under public accessibility is that its object can be                                            |
|    | created in any function.                                                                                                    |
|    | ✤ A constructor can be defined either in private or public section of a class.                                                                          |
|    | ✤ If it is defined in public section of a class, then its object can be created in any function.                                                        |
|    | <ul> <li>Easy to access other classes compare to others (private, protected)</li> </ul>                                                                 |
| 4. | Given the following C++ code, answer the questions (i) & (ii).                                                                                          |
|    | class TestMeOut                                                                                                    |
|    |                                                                                                    |
|    | public:                                                                                                    |
|    | ~TestMeOut() //Function 1                                                                                                    |
|    | {cout<<"Leaving the examination hall"< <endl;}<br>TestMeOut() //Function 2</endl;}<br>                                                                  |
|    | {cout<<"Appearing for examination"< <endl;}< th=""></endl;}<>                                                                                           |
|    | void MyWork() //Function 3                                                                                                    |
|    | {cout<<"Attempting Questions//< <endl;} th="" };<=""></endl;}>                                                                                          |
|    | (i) In Object Oriented Programming, what is Function 1 referred as and when doesit get invoked / called?                                                |
|    | <ul> <li>Function 1 is called Destructor.</li> </ul>                                                                                                    |
|    | <ul> <li>It is executed automatically when an object of the class TestMeOut goes out of scope.</li> </ul>                                               |
|    | (ii) In Object Oriented Programming, what is Function 2 referred as and when does it get invoked / called?                                              |
|    | ✤ Function 2 is called Constructor.                                                                                                    |
|    | It is executed automatically when an Instance of the class TestMeOut comes into the scope.                                                              |
| 1. | What are the ways to define member function of a class? Give example. [J-2019]                                                                          |
|    | The member functions of a class can be defined in two ways. 1.Inside 2.Outside class definition                                                         |
|    | Inside the class definition:                                                                                                    |
|    | When a member function is defined inside a class, it behaves like inline functions. These are called Inline                                             |
|    | member functions.                                                                                                    |
|    | Outside the class definition:                                                                                                    |
|    | When Member function defined outside the class just like normal function definition then it is be called as                                             |
| 2  | outline member function or non-inline member function. <b>Ex:</b> void add :: display()                                                                 |
| 2. | <ul> <li>Write a short notes on class access specifies of C++. [M-2023]</li> <li>Private Members: Cannot be accessed from outside the class.</li> </ul> |
|    | <ul> <li>Public Members: Accessible from anywhere outside the class but within a program.</li> </ul>                                                    |
|    | <ul> <li>Protected Members: Similar to a private member but it provides one additional benefit that they can be</li> </ul>                              |
|    | accessed in child classes.                                                                                                    |
| 3. | Read the following snippet answer the questions given below. [J-2019]                                                                                   |
|    | class student i) identify the member of the class?                                                                                                    |
|    | { <u>Ans:</u> m, n, add(), calc ()                                                                                                    |
|    | int m,n;                                                                                                    |
|    | public void add(); ii) What is size of the objects x1,x2 in memory?                                                                                     |
|    | Float calc(); <u>Ans</u> : x1=8 bytes, x2=8 bytes                                                                                                    |
|    | } x1,x2;                                                                                                    |
| 4. | Read the following C++ code and answer the questions given below. [M-2020]                                                                              |
|    | #include <iomanip> QUESTIONS</iomanip>                                                                                                    |
|    | #include <iostream> 1.What is the name of the class in the above program?</iostream>                                                                    |
|    | using namespace std; Answer: product                                                                                                    |
|    | class product <b>2. What are the data members are the class?</b>                                                                                        |
|    | { Answer: code, quantity, price                                                                                                    |
|    | int code, quantity;<br>float price: 3 What is the memory size of the objects n1 n2?                                                                     |
|    | float price;3. What is the memory size of the objects p1,p2?public:Answer: Memory allocation for object p1 12                                           |
|    | void assigndata(); Memory allocation for object p2 12                                                                                                   |
|    | void assigndata(); Memory anocation for object p2 12<br>void print();                                                                                   |
| I  |                                                                                                    |
|    | 67<br>PREPARED BY, B.MOHAMED YOUSUF M.C.A., B.Ed, (PG ASST IN COMPUTER SCIENCE)                                                                         |

|   | cout<<"\n Memory allocation for object p2"< <sizeof(p2);< th=""><th>; return 0; }</th></sizeof(p2);<>                                                                                                    | ; return 0; }                                                |  |  |  |
|---|----------------------------------------------------------------------------------------------------|--------------------------------------------------------------|--|--|--|
| _ | CHAPTER - 15 POLYMORPHISM                                                                                                    |                                                              |  |  |  |
| • | <ul> <li>What are the rules for function overloading? [S-2020]</li> <li>The overloaded function must differ in the number of</li> </ul>                                                                                                    | its arguments or data tunas                                  |  |  |  |
|   | <ul> <li>The overloaded function must drifter in the number of</li> <li>The return type of over loaded functions are not consi</li> </ul>                                                                                                    |                                                              |  |  |  |
|   | <ul> <li>The feature type of over loaded functions are not const</li> <li>The default arguments of overloaded functions are not const</li> </ul>                                                                                                    |                                                              |  |  |  |
|   | How does a compiler decide as to which function should be in                                                                                                    |                                                              |  |  |  |
|   | The number and types of a function's parameters are c                                                                                                    |                                                              |  |  |  |
|   | When you call an overloaded function, the compiler determined                                                                                                    | mines the most appropriate definition to use, by comparing t |  |  |  |
|   | argument types you have used to call the function with the p                                                                                                    |                                                              |  |  |  |
|   | The process of selecting the most appropriate overloaded function or operator is called overload resolution                                                                                                    |                                                              |  |  |  |
|   | Example:<br>float area ( float radius); float area ( float half, float base, float height );                                                                                                    |                                                              |  |  |  |
|   | float area (float length, float breadth);                                                                                                    | noat base, noat neight ),                                    |  |  |  |
|   | What is operator overloading? Give some example of o                                                                                                    | operators which can be overloaded.                           |  |  |  |
| • |                                                                                                    | onal functionality to the normal $C++$ operators like $+,++$ |  |  |  |
|   | ,—,+=,-=,*.<,>.                                                                                                    | ······································                       |  |  |  |
|   | ♦ It is also a type of polymorphism in which an operator                                                                                                    | r is overloaded to give user defined meaning to it.          |  |  |  |
|   | Example:                                                                                                    |                                                              |  |  |  |
|   | ♦ '+' operator can be overloaded to perform addition or                                                                                                    | n various data types, like for integer, string etc.          |  |  |  |
| • | Discuss the benefits of constructor overloading?                                                                                                    |                                                              |  |  |  |
|   | <ul> <li>Function overloading can be applied for constructors,</li> </ul>                                                                                                    |                                                              |  |  |  |
|   | A class can have more than one constructor with diffe                                                                                                    |                                                              |  |  |  |
| - | Constructor overloading provides flexibility of creating                                                                                                    |                                                              |  |  |  |
| • | Class sale (int cost, discount ;public: sale(sale &); Writ sale : : ( sale &s )                                                                                                    | te a non-infine definition for constructor specified;        |  |  |  |
|   |                                                                                                    |                                                              |  |  |  |
|   | cost = s.cost;                                                                                                    |                                                              |  |  |  |
|   | discount = s.discount;                                                                                                    |                                                              |  |  |  |
|   | }                                                                                                    |                                                              |  |  |  |
|   | What is operator overloading? Give some example of o                                                                                                    | perators which can not be overloaded. [J-2019]               |  |  |  |
|   | Operator over loading:                                                                                                    |                                                              |  |  |  |
|   | The term operator overloading, refers to soring additional functionality to the normal C++ operators like +,++                                                                                                    |                                                              |  |  |  |
|   | ,,+=,-=,*.<,>.                                                                                                    |                                                              |  |  |  |
|   | It is also a type of polymorphism in which an operator is overloaded to give user defined meaning to it. Example:                                                                                                    |                                                              |  |  |  |
|   | Example:<br>1.Scope operator (::) 2.Sizeof 3.Member selector (.) 4.Member pointer selector (*) 5.Ternary operator (?:)                                                                                                    |                                                              |  |  |  |
| - |                                                                                                    | mber pointer selector (*) 5. remary operator (::)            |  |  |  |
| _ | CHAPTER - 16 INHERITANCE                                                                                                    | Jogg? 134 2010 M 20241                                       |  |  |  |
| • | What are the points to be noted while deriving a new class? [M-2019, M-2024]                                                                                                    |                                                              |  |  |  |
|   | <ul> <li>The keyword class has to be used.</li> <li>The name of the derived class is to be given after the keyword class.</li> </ul>                                                                                                    |                                                              |  |  |  |
|   | <ul> <li>The name of the derived class is to be given after the keyword class.</li> <li>A single colon (:)</li> </ul>                                                                                                    |                                                              |  |  |  |
|   | <ul> <li>A single color (.)</li> <li>The type of derivation (the visibility mode), namely private, public or protected.</li> </ul>                                                                                                    |                                                              |  |  |  |
|   | <ul> <li>The names of the base classes (parent class).</li> </ul>                                                                                                    | ·····, ····, ·········                                       |  |  |  |
|   | What is difference between the members present in th                                                                                                    | he private visibility mode and the members present           |  |  |  |
|   | the public visibility mode                                                                                                    |                                                              |  |  |  |
|   | Private visibility mode                                                                                                    | Public visibility mode                                       |  |  |  |
|   | When a base class is inherited with <b>private</b> visibility                                                                                                    | When a base class is inherited with <b>public</b> visibility |  |  |  |
|   | mode the public and protected members of the base                                                                                                    | mode, the protected members of the base class will be        |  |  |  |
|   | class become 'private' members of the derived class                                                                                                    | inherited as protected members of the derived class          |  |  |  |
|   |                                                                                                    | and the <b>public</b> members of the base class will be      |  |  |  |
|   |                                                                                                    | inherited as public members of the derived class.            |  |  |  |
|   | BASE CLASS when inherited with DERIVED CLASS                                                                                                    | BASE CLASS when inherited with DERIVED CLASS                 |  |  |  |
|   | private visibility                                                                                                    | public visibility                                            |  |  |  |
|   | private members private members                                                                                                    | private members private members                              |  |  |  |
|   | must act ad manufactures and a second second s | protected members become protected members                   |  |  |  |
|   | become protected members                                                                                                    | become                                                       |  |  |  |
|   | het                                                                                                    |                                                              |  |  |  |
|   | public members public members                                                                                                    | public members public members                                |  |  |  |

| 3.       | What is the difference between polymorphism and inh                                                                   |                                                                                             |  |  |
|----------|----------------------------------------------------------------------------------------------------|---------------------------------------------------------------------------------------------|--|--|
|          | Polymorphism                                                                                                    | Inheritance                                                                                 |  |  |
|          | <ul> <li>Reusability code implemented through functions<br/>(or) methods.</li> </ul>                                  | Reusability of code is implanted through classes.                                           |  |  |
|          | Polymorphism is the ability of a message or                                                                           | ♦ It is the process of creating derived classes from                                        |  |  |
|          | function to respond differently to different message.                                                                 | the base class or classes.                                                                  |  |  |
|          | <ul> <li>Polymorphism is achieved through function and</li> </ul>                                                     | ◆ Inheritance is achieved by various types of                                               |  |  |
|          | operator overloading.                                                                                                 | inheritances namely single, multiple, multi level,<br>hybrid and hierarchical inheritances. |  |  |
| <b>.</b> | What do you mean by overriding? [J-2023]                                                                              | · · · ·                                                                                     |  |  |
|          |                                                                                                    | me name as that of its base class member function, the                                      |  |  |
|          | derived class member function shadows/hides the bas                                                                   |                                                                                             |  |  |
|          | <ul> <li>This situation is called function overriding and this c</li> <li>:: and the member function name.</li> </ul> | can be resolved by giving the base class name followed l                                    |  |  |
|          | Write some facts about the execution of constructors a                                                                | and destructors in inheritance.                                                             |  |  |
|          | Some Facts About the execution of constructor in inhe                                                                 |                                                                                             |  |  |
|          | <ul> <li>Base class constructors are executed first before the constructors</li> </ul>                                |                                                                                             |  |  |
|          |                                                                                                    | ctor but it can call the base class constructor by using                                    |  |  |
|          | Base_class name::base_class_constructor() in deri                                                                     |                                                                                             |  |  |
|          | Some Facts About the execution of destructor in inher                                                                 |                                                                                             |  |  |
|          | ✤ If there are multiple base classes, then its start execut                                                           |                                                                                             |  |  |
|          | <ul> <li>In multilevel inheritances, the constructors will be ex</li> </ul>                                           |                                                                                             |  |  |
|          | The destructors are executed in the reverse order of in                                                               | nheritance.                                                                                 |  |  |
|          | Write about three visibility mode [M-2020]                                                                            |                                                                                             |  |  |
|          |                                                                                                    | <u>mode</u> the public and protected members of the base cla                                |  |  |
|          | become 'private' members of the derived class.                                                                        |                                                                                             |  |  |
|          | ♦ When a base class is inherited with <b>protected visib</b>                                                          | ility mode the protected and public members of the ba                                       |  |  |
|          | class become 'protected' members of the derived class                                                                 | 55                                                                                          |  |  |
|          | When a base class is inherited with public visibilit                                                                  | y mode, the protected members of the base class will                                        |  |  |
|          | inherited as protected members of the derived class,                                                                  |                                                                                             |  |  |
|          | Consider the following c ++ code and answer the ques                                                                  | tions [S-2020]                                                                              |  |  |
|          | class Personal 1 Which type of Inheritance is shown in the program?                                                   |                                                                                             |  |  |
|          | { Multilevel inheritance                                                                                              |                                                                                             |  |  |
|          | int admno,rno; 2 Specify the visibility mode of base                                                                  | classes.                                                                                    |  |  |
|          | Marks – Public visibility mode Perso                                                                                  |                                                                                             |  |  |
|          | protected: 3.Name the base class(/es) and deriv                                                                       | ed class (/es).                                                                             |  |  |
|          | char Name[20]; Base Class> Personal Deriv                                                                             | ed Class — Marks and Result                                                                 |  |  |
|          | public:                                                                                                    |                                                                                             |  |  |
|          | personal();                                                                                                    |                                                                                             |  |  |
|          | void pentry();                                                                                                    |                                                                                             |  |  |
|          | <pre>void Pdisplay(); };</pre>                                                                                        |                                                                                             |  |  |
|          | class Marks:private Personal                                                                                          |                                                                                             |  |  |
|          | { int M                                                                                                    |                                                                                             |  |  |
|          | protected:<br>char Grade[5];                                                                                          |                                                                                             |  |  |
|          | public:                                                                                                    |                                                                                             |  |  |
|          | Marks();                                                                                                    |                                                                                             |  |  |
|          | void Mentry();                                                                                                    |                                                                                             |  |  |
|          | void Mdisplay(); };                                                                                                   |                                                                                             |  |  |
|          | class Result:public Marks                                                                                             |                                                                                             |  |  |
|          | {<br>float Total,Agg;                                                                                                 |                                                                                             |  |  |
|          | char remark[5];                                                                                                    |                                                                                             |  |  |
|          | result();                                                                                                    |                                                                                             |  |  |
|          | void Rcalculate(); void Rdisplay();                                                                                   |                                                                                             |  |  |
|          | CHAPTER - 17 COMPUTER ETHICS AND CYBER SEC                                                                            | URITY                                                                                       |  |  |
|          | What is the role of firewalls?                                                                                        |                                                                                             |  |  |
| •        |                                                                                                    | ystem that monitors and controls incoming and outgoi                                        |  |  |
|          | network traffic based on predefined security rules.                                                                   | seem that monitors and controls meening and outgot                                          |  |  |
|          |                                                                                                    | trusted internal computer network and entrusted computer                                    |  |  |
|          | • A mewan commonly establishes a block between a outside the network.                                                 | austea mernar computer network and chirustea compu                                          |  |  |
|          |                                                                                                    |                                                                                             |  |  |

| 2. | Write about encryption and decryption. [M-2023]                                                                                                    |  |  |  |
|----|----------------------------------------------------------------------------------------------------|--|--|--|
|    | Encryption:                                                                                                    |  |  |  |
|    | <ul> <li>Processes that ensure confidentiality that only authorized persons can access the information.</li> </ul>                                                                                        |  |  |  |
|    | The process of translating the plain text data into random and mangled data.                                                                                                    |  |  |  |
|    | <ul> <li>Used by militaries and governments to facilitate secret communication.</li> </ul>                                                                                                    |  |  |  |
|    | <b>Decryption:</b> Reverse process of converting the cipher-text back to plaintext.                                                                                                    |  |  |  |
| 3. | Explain about proxy server.                                                                                                    |  |  |  |
|    | ♦ A proxy server acts as an intermediary between the end users and a web server.                                                                                                    |  |  |  |
|    | ✤ A client connects to the proxy server, requesting some service, such as a file, connection, web page, or other                                                                                          |  |  |  |
|    | resources available from a different server.                                                                                                    |  |  |  |
|    | The proxy server examines the request, checks authenticity and grants the request based on that.                                                                                                    |  |  |  |
|    | Proxy servers typically keep the frequently visited site addresses in its cache which leads to improved response time.                                                                                    |  |  |  |
| 4. | What are the guidelines to be followed by any computer user? [S-2020]                                                                                                    |  |  |  |
|    | 1.Honesty :                                                                                                    |  |  |  |
|    | <ul> <li>Users should be truthful while using the internet.</li> </ul>                                                                                                    |  |  |  |
|    | 2.Confidentiality:                                                                                                    |  |  |  |
|    | • Users should not share any important information with unauthorized people.                                                                                                    |  |  |  |
|    | 3.Respect :                                                                                                    |  |  |  |
|    | <ul> <li>Each user should respect the privacy of other users.</li> </ul>                                                                                                    |  |  |  |
|    | 4.Professionalism:                                                                                                    |  |  |  |
|    | Each user should maintain professional conduct.                                                                                                    |  |  |  |
|    | 5.Obey The Law:                                                                                                    |  |  |  |
|    | <ul> <li>Users should strictly obey the cyber law in computer usage.</li> </ul>                                                                                                    |  |  |  |
|    | 6.Responsibility:                                                                                                    |  |  |  |
| 5  | <ul> <li>Each user should take ownership and responsibility for their actions.</li> </ul>                                                                                                    |  |  |  |
| 5. | What are ethical issues? Name some. [M-2022]                                                                                                    |  |  |  |
|    | ◆ An Ethical issue is a problem or issue that requires a person or organization to choose between alternatives that                                                                                       |  |  |  |
|    | must be evaluated as right (ethical) or wrong (unethical).                                                                                                    |  |  |  |
|    | Some of the common ethical issues are listed below:                                                                                                    |  |  |  |
|    | <ol> <li>Cyber-crime 2) Software Piracy 3) Unauthorized Access 4) Hacking 5) Use of computers to commit fraud</li> <li>Sabotage in the form of viruses 7) Making false claims using computers.</li> </ol> |  |  |  |
| 1. | What is meant by computer ethics? [AUG-2022]                                                                                                    |  |  |  |
| 1. | <ul> <li>Computer ethics deals with the procedures, values and practices that govern the process of consuming</li> </ul>                                                                                  |  |  |  |
|    | computer technology and its related discutines without damaging or violating the moral values and beliefs of                                                                                              |  |  |  |
|    | any individual, organization or entity.                                                                                                    |  |  |  |
|    | <ul> <li>It is a set of moral principles that rule the behaviour of individuals who use computers.</li> </ul>                                                                                             |  |  |  |
|    | <ul> <li>An individual gains knowledge to follow the right behaviour, using morals that are also known as ethics.</li> </ul>                                                                              |  |  |  |
|    | <ul> <li>An individual gams knowledge to follow the right behaviour, using morals that are also known as entres.</li> <li>CHAPTER – 18 TAMIL COMPUTING</li> </ul>                                         |  |  |  |
| 1  |                                                                                                    |  |  |  |
| 1. | <ul> <li>Write a short note on Tamil virtual Academy. [M-2023]</li> <li>♦ With the objectives of spreading Tamil to the entire world through internet, Tamil Virtual University was</li> </ul>            |  |  |  |
|    | established by the Govt. of Tamilnadu.                                                                                                    |  |  |  |
|    | <ul> <li>This organization functions with the name of "Tamil Virtual Academy".</li> </ul>                                                                                                    |  |  |  |
|    | <ul> <li>It offers different courses in Tamil language, Culture, heritage etc.,</li> </ul>                                                                                                    |  |  |  |
|    | * It offers unferent courses in Tanin language, Culture, nethage etc.,                                                                                                    |  |  |  |
|    |                                                                                                    |  |  |  |
|    |                                                                                                    |  |  |  |
|    |                                                                                                    |  |  |  |
|    |                                                                                                    |  |  |  |
|    |                                                                                                    |  |  |  |
|    |                                                                                                    |  |  |  |
|    |                                                                                                    |  |  |  |
|    |                                                                                                    |  |  |  |

# CHAPTER 1 TO 18 FIVE MARK BOOK BACK & PUBLIC QUESTION WITH ANSWERS

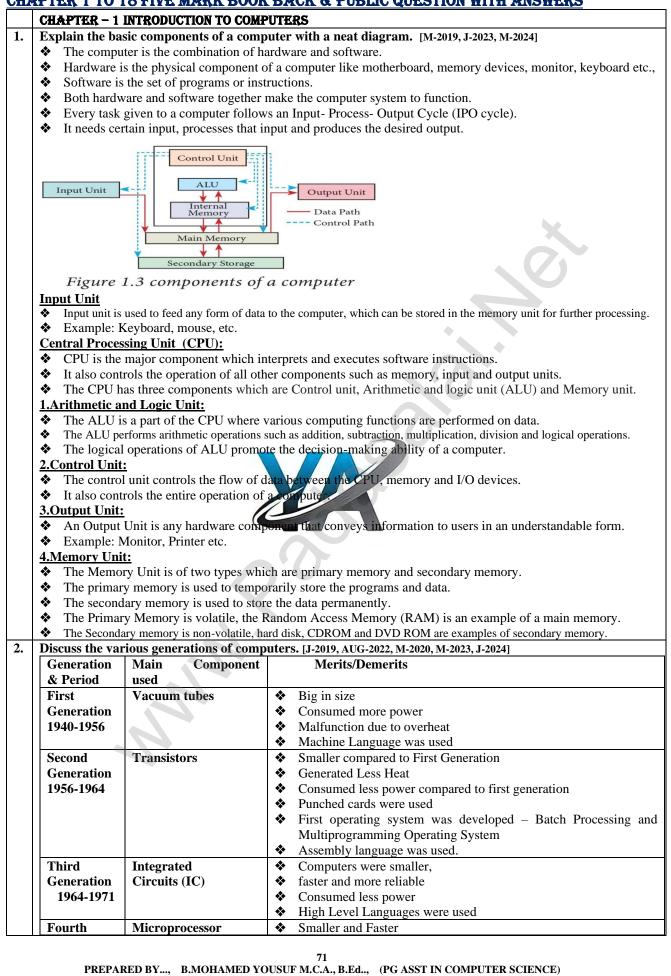

[yousufaslan5855@gmail.com]

|   | Generation                                            | Very Large Scale                                                                                           | <ul> <li>Microcomputer series such as IBM and APPLE were developed</li> <li>Detable Computer series such as IBM and APPLE</li> </ul> |
|---|-------------------------------------------------------|----------------------------------------------------------------------------------------------------|----------------------------------------------------------------------------------------------------|
|   | 1971-1980                                             | Integrated Circuits (VLSI)                                                                                 | <ul> <li>Portable Computers were introduced.</li> </ul>                                                                              |
|   | Fifth                                                 | Ultra Large Scale                                                                                          | Parallel Processing      Super conductors                                                                                            |
|   | Generation                                            | Integration(ULSI)                                                                                          | • Computers size was drastically reduced.                                                                                            |
|   | 1980                                                  |                                                                                                    | • Can recognise Images and Graphics                                                                                                  |
|   | – till date                                           |                                                                                                    | • Introduction of Artificial Intelligence and Expert Systems                                                                         |
|   |                                                       |                                                                                                    | • Able to solve high complex problems including decision making                                                                      |
|   | Sixth                                                 | Denellel and Distribut                                                                                     | Logical reasoning                                                                                                    |
|   | Generation                                            | <ul> <li>Parallel and Distribution</li> <li>Computers have been been been been been been been be</li></ul> |                                                                                                    |
|   | In future                                             | <ul> <li>Computers have bec</li> <li>Development of rob</li> </ul>                                         | come smarter, faster and smaller                                                                                                    |
|   | In Iuture                                             | <ul> <li>Development of 100</li> <li>Natural Language P</li> </ul>                                         |                                                                                                    |
|   |                                                       |                                                                                                    | ice Recognition Software                                                                                                    |
|   | Evoloin the fe                                        |                                                                                                    | b. Multimedia projector c. Bar code / QR code Reader                                                                                 |
| • | 1.Inkjet Printe                                       |                                                                                                    | b. Multimedia projector c. Dar code / QK code Keader                                                                                 |
|   |                                                       |                                                                                                    | which combined Magenta, Yellow and Cyan inks to create colour tones.                                                                 |
|   |                                                       | rtridge is also used for mor                                                                               |                                                                                                    |
|   |                                                       | ters work by spraying ionis                                                                                |                                                                                                    |
|   |                                                       |                                                                                                    | range from 1-20 PPM (Page Per Minute).                                                                                               |
|   | 2.Multimedia                                          |                                                                                                    | runge nom i 2011 m (i uge i ei minute).                                                                                              |
|   |                                                       |                                                                                                    | duce computer output on a big screen.                                                                                                |
|   |                                                       |                                                                                                    | is in meeting halls or in classrooms.                                                                                                |
|   |                                                       | / QR Code Reader:                                                                                          |                                                                                                    |
|   |                                                       | e is a pattern printed in line                                                                             | s of different thickness.                                                                                                    |
|   |                                                       |                                                                                                    | ation on the bar codes transmits to the Computer for further processing.                                                             |
|   |                                                       |                                                                                                    | ntry of information into the computer.                                                                                               |
|   |                                                       | uck response) Code:                                                                                        |                                                                                                    |
|   |                                                       |                                                                                                    | de which can be read by a camera and processed to interpret the image.                                                               |
|   | Explain Data                                          | and information [M-2022]                                                                                   |                                                                                                    |
|   | <u>Data:</u>                                          |                                                                                                    |                                                                                                    |
|   |                                                       |                                                                                                    | tion of raw facts, suitable for communication, interpretation or processing.                                                         |
|   |                                                       | le, 134, 16 'Kavitha', 'C' a                                                                               |                                                                                                    |
|   |                                                       | ot give any meaningful me                                                                                  | ssage                                                                                                    |
|   | Information:                                          | 1                                                                                                    |                                                                                                    |
|   |                                                       |                                                                                                    | m which conclusions may be drawn.                                                                                                    |
|   |                                                       |                                                                                                    | / facts that is processed to give meaningful, ordered or structured information.                                                     |
|   |                                                       | le Kavitha is 16 years old.                                                                                |                                                                                                    |
|   |                                                       | nation is about Kavitha and                                                                                |                                                                                                    |
|   |                                                       |                                                                                                    | ion is called data processing.                                                                                                    |
| • |                                                       | put unit? Explain any th                                                                                   | ree output unit. [M-2024]                                                                                                    |
|   | Output Unit:<br>♦ An Output                           | Unit is any hardward com                                                                                   | ponent that conveys information to users in an understandable form.                                                                  |
|   |                                                       | Monitor, Printer etc.                                                                                      |                                                                                                    |
|   | <ul> <li>Example: I</li> <li>Output Device</li> </ul> |                                                                                                    |                                                                                                    |
|   | 1.Monitor:                                            | <u>s.</u>                                                                                                  |                                                                                                    |
|   |                                                       | the most commonly used (                                                                                   | putput device to display the information. It looks like a TV.                                                                        |
|   |                                                       |                                                                                                    | n picture elements called PIXELS.                                                                                                    |
|   |                                                       |                                                                                                    | which display text or images in Black and White or can be color, which                                                               |
|   |                                                       | ults in multiple colors.                                                                                   | which display text of mages in Diack and white of can be color, white                                                                |
|   |                                                       |                                                                                                    | ailable such as CRT (Cathode Ray Tube), LCD (Liquid Crystal Display                                                                  |
|   |                                                       | Light Emitting Diodes).                                                                                    | unuolo suon us erri (eunodo rug 1000), Deb (Erquid ergsun Dispin                                                                     |
|   |                                                       |                                                                                                    | ideo Graphics Array) card.                                                                                                    |
|   |                                                       |                                                                                                    | /board to communicate with the screen.                                                                                               |
|   |                                                       |                                                                                                    | nputer and display monitor.                                                                                                    |
|   | 2.Plotter:                                            | ••••                                                                                                    | 1 1 2                                                                                                    |
|   |                                                       | n output device that is used                                                                               | l to produce graphical output on papers.                                                                                             |
|   |                                                       | gle color or multi color pen                                                                               |                                                                                                    |
|   | 3.Printers:                                           | · · · · · · ·                                                                                              | 1                                                                                                    |
|   |                                                       | e used to print the informat                                                                               | ion on papers.                                                                                                    |
|   |                                                       |                                                                                                    | egories: 1. Impact Printers 2. Non Impact printers                                                                                   |
|   | <b>Impact Printe</b>                                  |                                                                                                    | - 1 1                                                                                                    |
|   |                                                       |                                                                                                    | ammers or pins on ribbon.                                                                                                    |
|   | These prin                                            | ters print with striking of n                                                                              |                                                                                                    |

|   | These printers can print on multi-part (using carbon papers) by using mechanical pressure.                                                                                                |
|---|----------------------------------------------------------------------------------------------------|
|   | <ul> <li>For example, Dot Matrix printers and Line matrix printers are impact printers.</li> </ul>                                                                                        |
| ļ | Non-Impact Printers:                                                                                                    |
|   | These printers do not use striking mechanism for printing.                                                                                                    |
|   | They use electrostatic or laser technology.                                                                                                    |
|   | Quality and speed of these printers are better than Impact printers.                                                                                                    |
|   | For example, Laser printers and Inkjet printers are non-impact printers.                                                                                                    |
|   | 4.Speakers:                                                                                                    |
|   | Speakers produce voice output (audio).                                                                                                    |
|   | <ul> <li>Using speaker along with speech synthesise software, the computer can provide voice output.</li> </ul>                                                                           |
|   | This has become very common in places like airlines, schools, banks, railway stations, etc.                                                                                               |
|   | <ul> <li>5.Multimedia Projectors:</li> <li>Multimedia projectors are used to produce computer output on a big screen.</li> </ul>                                                          |
|   | <ul> <li>Multimedia projectors are used to produce computer output on a big screen.</li> <li>These are used to display presentations in meeting halls or in classrooms.</li> </ul>        |
|   | CHAPTER – 2 (PART – 1) NUMBER SYSTEMS                                                                                                    |
|   | a) Write the procedure to convert fractional Decimal to Binary [M-2023]                                                                                                    |
|   | <ul> <li>The method of repeated multiplication by 2 has to be used to convert such kind of decimal fractions.</li> </ul>                                                                  |
|   | The steps involved in the method of repeated multiplication by 2:                                                                                                    |
|   | Step 1: Multiply the decimal fraction by 2 and note the integer part.                                                                                                    |
|   | • The integer part is either 0 or 1.                                                                                                    |
|   | Step 2: Discard the integer part of the previous product.                                                                                                    |
|   | • Multiply the fractional part of the previous product by 2.                                                                                                    |
|   | • Repeat Step 1 until the same fraction repeats or terminates (0).                                                                                                    |
|   | Step 3: The resulting integer part forms a sequence of 0s and 1s that become the binary equivalent of decimal fraction.                                                                   |
|   | <ul> <li>Step 4: The final answer is to be written from first integer part obtained till the last integer part obtained.</li> <li>Connect (08.40) to binomy to account (18.40)</li> </ul> |
|   | b) Convert (98.46)10 to binary: [S-2020, M-2023]<br>I. Integer Part: II. Fractional Part: Integer                                                                                         |
|   | 1.111221111111111111111111111111111111                                                                                                    |
|   | $2 49-0 	 0.92x2=1.\underline{84} 	 =1 	 (46)_{10} = (.0110010)_2$                                                                                                    |
|   | 2 24-1 $0.84x^2 = 1.68 = 1$                                                                                                    |
|   | 2 12-0 $0.68x^2 = 1.36$ $= 1$ $(98,46)_{10} = (1100010.0111010)_2$                                                                                                    |
|   | 2 6-0 $0.36x^2 = 0.72 \neq 0$                                                                                                    |
|   | 2 3-0 $0.72x^2 = 1.44$                                                                                                    |
|   | $\frac{1-1}{0.44x^2} = 0.88 = 0$                                                                                                    |
|   | Find 1's Complement and 2's Complement for the following Decimal number a) -98 b) - 135                                                                                                   |
|   | $\begin{array}{cccccccccccccccccccccccccccccccccccc$                                                                                                    |
|   | $\begin{array}{ccc} 2 & 24-1 \\ 1 & s \text{ compliment} \\ \hline \rightarrow 10011101 \end{array}$                                                                                      |
|   | $\begin{array}{cccccccccccccccccccccccccccccccccccc$                                                                                                    |
|   | 2 6-0                                                                                                    |
|   | 2 3-0                                                                                                    |
|   | 1-1                                                                                                    |
|   | 1's 1 0 0 1 1 1 0 1                                                                                                    |
|   | $\begin{array}{ c c c c c c c c c c c c c c c c c c c$                                                                                                    |
|   | 2's 1 0 0 1 1 1 0                                                                                                    |
|   | b) (-135)                                                                                                    |
|   | $\begin{array}{cccccccccccccccccccccccccccccccccccc$                                                                                                    |
|   | 2 67-1 8 bit → 10000111                                                                                                    |
|   | $\begin{array}{cccccccccccccccccccccccccccccccccccc$                                                                                                    |
|   | $\begin{array}{cccccccccccccccccccccccccccccccccccc$                                                                                                    |
|   | $2 8-0 (-135) \longrightarrow (01111001)_2$<br>2 4-0                                                                                                    |
|   | 2 2-0                                                                                                    |
|   | 1-0                                                                                                    |
|   |                                                                                                    |
|   | 1's 0 1 1 1 0 0 0                                                                                                    |
|   | 2's         0         1         1         1         0         0         1                                                                                                    |
|   |                                                                                                    |
|   |                                                                                                    |
|   |                                                                                                    |
|   |                                                                                                    |
| Τ |                                                                                                    |

| 1 |                                                                                                    |                                                                                                    | 1                                                                                                    | 1                                                                                                    | 0                                                                                                    | 1                                                                                                    |                                                                                                    | 0                                                                                                    | 1                                                                                               | 0                                                                      |                                                                                                    |                                   |                  |              |       |              |      |       |                   |        |  |
|---|----------------------------------------------------------------------------------------------------|----------------------------------------------------------------------------------------------------|----------------------------------------------------------------------------------------------------|----------------------------------------------------------------------------------------------------|----------------------------------------------------------------------------------------------------|----------------------------------------------------------------------------------------------------|----------------------------------------------------------------------------------------------------|----------------------------------------------------------------------------------------------------|-------------------------------------------------------------------------------------------------|------------------------------------------------------------------------|----------------------------------------------------------------------------------------------------|-----------------------------------|------------------|--------------|-------|--------------|------|-------|-------------------|--------|--|
|   |                                                                                                    |                                                                                                    |                                                                                                    | 1                                                                                                    | 0                                                                                                    | 1                                                                                                    |                                                                                                    | 1                                                                                                    | 0                                                                                               | 1                                                                      |                                                                                                    |                                   |                  |              |       |              |      |       |                   |        |  |
|   | +                                                                                                    | 1                                                                                                    | 0                                                                                                    | 0                                                                                                    | 1                                                                                                    | 0                                                                                                    |                                                                                                    | 1                                                                                                    | 1                                                                                               | 1                                                                      |                                                                                                    |                                   |                  |              |       |              |      |       |                   |        |  |
|   |                                                                                                    |                                                                                                    | 011012                                                                                                    |                                                                                                    |                                                                                                    |                                                                                                    |                                                                                                    |                                                                                                    |                                                                                                 |                                                                        |                                                                                                    |                                   |                  |              |       |              |      |       |                   |        |  |
|   | b. Su                                                                                                    | btract                                                                                                    | 110101                                                                                                    |                                                                                                    | 10102                                                                                                    |                                                                                                    |                                                                                                    |                                                                                                    |                                                                                                 |                                                                        | _                                                                                                    |                                   |                  |              |       |              |      |       |                   |        |  |
|   |                                                                                                    |                                                                                                    | 0                                                                                                    | 10                                                                                                    | 10                                                                                                    |                                                                                                    |                                                                                                    |                                                                                                    |                                                                                                 |                                                                        |                                                                                                    |                                   |                  |              |       |              |      |       |                   |        |  |
|   |                                                                                                    |                                                                                                    | ł                                                                                                    | 1                                                                                                    | θ                                                                                                    | 1                                                                                                    |                                                                                                    | 0                                                                                                    | 1                                                                                               | 1                                                                      |                                                                                                    |                                   |                  |              |       |              |      |       |                   |        |  |
|   |                                                                                                    |                                                                                                    |                                                                                                    | 1                                                                                                    | 1                                                                                                    | 1                                                                                                    |                                                                                                    | 0                                                                                                    | 1                                                                                               | 0                                                                      |                                                                                                    |                                   |                  |              |       |              |      |       |                   |        |  |
|   | -                                                                                                    |                                                                                                    | 0                                                                                                    | 1                                                                                                    | 1                                                                                                    | 0                                                                                                    |                                                                                                    | 0                                                                                                    | 0                                                                                               | 1                                                                      |                                                                                                    |                                   |                  |              |       |              |      |       |                   |        |  |
|   |                                                                                                    |                                                                                                    | $111_2 =$                                                                                                    |                                                                                                    |                                                                                                    |                                                                                                    |                                                                                                    |                                                                                                    |                                                                                                 |                                                                        |                                                                                                    |                                   |                  |              |       |              |      |       |                   |        |  |
|   |                                                                                                    |                                                                                                    | s compl                                                                                                    | lement                                                                                                    | of (- 4                                                                                                    | 6)10                                                                                                    | 2)                                                                                                    | Conv                                                                                                    | ert (14                                                                                         | 5) <sub>8</sub> to b                                                   | inar                                                                                                    | y [S-2                            | 2020]            |              |       |              |      |       |                   |        |  |
|   | <u>1. (-4</u>                                                                                                    |                                                                                                    |                                                                                                    |                                                                                                    | •                                                                                                    |                                                                                                    |                                                                                                    |                                                                                                    |                                                                                                 |                                                                        |                                                                                                    |                                   |                  |              |       |              |      |       |                   |        |  |
|   | 2 46                                                                                                    |                                                                                                    |                                                                                                    | (46)                                                                                                    |                                                                                                    |                                                                                                    |                                                                                                    |                                                                                                    |                                                                                                 |                                                                        |                                                                                                    |                                   |                  |              |       |              |      |       |                   |        |  |
|   | 2 23-                                                                                                    |                                                                                                    |                                                                                                    | 8 bit '                                                                                                    |                                                                                                    |                                                                                                    |                                                                                                    |                                                                                                    | 10001                                                                                           |                                                                        |                                                                                                    |                                   |                  |              |       |              |      |       |                   |        |  |
|   | 2 11-<br>2 5-                                                                                                    |                                                                                                    |                                                                                                    | 1's co                                                                                                    | mpiin                                                                                                    | ient -                                                                                                    |                                                                                                    | 110                                                                                                    | 10001                                                                                           |                                                                        |                                                                                                    |                                   |                  |              |       |              |      |       | $\mathbf{\Sigma}$ |        |  |
|   | 2 3-                                                                                                    |                                                                                                    |                                                                                                    |                                                                                                    |                                                                                                    |                                                                                                    |                                                                                                    |                                                                                                    |                                                                                                 |                                                                        |                                                                                                    |                                   |                  |              |       | 4            |      |       |                   |        |  |
|   | 2 2-                                                                                                    |                                                                                                    |                                                                                                    |                                                                                                    |                                                                                                    |                                                                                                    |                                                                                                    |                                                                                                    |                                                                                                 |                                                                        |                                                                                                    |                                   |                  |              |       |              |      |       |                   |        |  |
|   |                                                                                                    | ~                                                                                                    |                                                                                                    |                                                                                                    |                                                                                                    |                                                                                                    |                                                                                                    |                                                                                                    | 1                                                                                               |                                                                        |                                                                                                    |                                   |                  |              |       |              |      |       |                   |        |  |
|   | 1's                                                                                                    |                                                                                                    | 1                                                                                                    | 1                                                                                                    | 0                                                                                                    | 1                                                                                                    | 0                                                                                                    | 0                                                                                                    | 0                                                                                               | 1                                                                      |                                                                                                    |                                   |                  |              |       |              |      |       |                   |        |  |
|   |                                                                                                    |                                                                                                    | 1                                                                                                    |                                                                                                    |                                                                                                    |                                                                                                    | ~                                                                                                    | -                                                                                                    |                                                                                                 |                                                                        |                                                                                                    |                                   |                  |              |       |              |      |       |                   |        |  |
|   | 2's                                                                                                    |                                                                                                    | 1                                                                                                    | 1                                                                                                    | 0                                                                                                    | 1                                                                                                    | 0                                                                                                    | 0                                                                                                    | 1 (                                                                                             | )                                                                      |                                                                                                    |                                   |                  |              |       |              |      |       |                   |        |  |
|   | (-46)                                                                                                    | $\rightarrow$                                                                                                    | 110100                                                                                                    | 010                                                                                                    |                                                                                                    |                                                                                                    |                                                                                                    |                                                                                                    |                                                                                                 |                                                                        |                                                                                                    |                                   |                  |              |       |              |      |       |                   |        |  |
|   | 2) Co                                                                                                    | nvert                                                                                                    | (145)8 (                                                                                                    | to bina                                                                                                    | ry                                                                                                    |                                                                                                    |                                                                                                    |                                                                                                    |                                                                                                 |                                                                        |                                                                                                    |                                   |                  |              |       |              |      |       |                   |        |  |
|   | (145)                                                                                                    | 8 (?)2                                                                                                    |                                                                                                    |                                                                                                    |                                                                                                    |                                                                                                    |                                                                                                    |                                                                                                    |                                                                                                 |                                                                        |                                                                                                    |                                   |                  |              |       |              |      |       |                   |        |  |
|   | 1                                                                                                    | 4                                                                                                    | 5                                                                                                    |                                                                                                    |                                                                                                    |                                                                                                    |                                                                                                    |                                                                                                    |                                                                                                 |                                                                        |                                                                                                    |                                   |                  |              |       |              |      |       |                   |        |  |
|   |                                                                                                    |                                                                                                    |                                                                                                    |                                                                                                    |                                                                                                    |                                                                                                    |                                                                                                    |                                                                                                    |                                                                                                 |                                                                        | -                                                                                                    |                                   |                  |              |       |              |      |       |                   |        |  |
|   | 001                                                                                                    | 100                                                                                                    | 101                                                                                                    | (14)                                                                                                    | $(5)_8 = ($                                                                                                    | 0011                                                                                                    | 001                                                                                                    | $(01)_2$                                                                                                    |                                                                                                 |                                                                        |                                                                                                    |                                   |                  |              |       |              |      |       |                   |        |  |
|   |                                                                                                    |                                                                                                    |                                                                                                    |                                                                                                    |                                                                                                    |                                                                                                    |                                                                                                    |                                                                                                    |                                                                                                 |                                                                        |                                                                                                    |                                   |                  |              |       |              |      |       |                   |        |  |
|   |                                                                                                    |                                                                                                    |                                                                                                    |                                                                                                    |                                                                                                    |                                                                                                    | tion                                                                                                    | with                                                                                                    | an ex                                                                                           | ample                                                                  | AUG                                                                                                    | -2022)                            | )                |              |       |              |      |       |                   |        |  |
|   | <u>1's C</u>                                                                                                    | omple                                                                                                    | <u>ment</u> r                                                                                                    | epreser                                                                                                    | itation                                                                                                    | <u>ı:</u>                                                                                                    |                                                                                                    |                                                                                                    |                                                                                                 |                                                                        | AUG                                                                                                    | -2022)                            | )                |              |       |              |      |       |                   |        |  |
|   | <u>1's C</u><br>♦ 1                                                                                                    | omple<br>This is a                                                                                                    | <u>ment r</u><br>an easie                                                                                                    | e <mark>preser</mark><br>er appro                                                                                                    | ntation<br>bach to                                                                                                    | <u>1:</u><br>repro                                                                                                 | esei                                                                                                    | 11 .19                                                                                                    | ed nu                                                                                           | abers.                                                                 |                                                                                                    |                                   |                  |              |       |              |      |       |                   |        |  |
|   | <u>1's C</u>                                                                                                    | omple<br>This is a<br>This is f                                                                                                    | <u>ment r</u><br>an easie<br>for nega                                                                                                    | epreser<br>er appro<br>ative nu                                                                                                    | ntation<br>bach to<br>mbers                                                                                                    | n:<br>repro<br>only                                                                                                | eser<br>v i.c                                                                                                    | nt arg                                                                                                    | ied man                                                                                         | obers.<br>whose                                                        | MSE                                                                                                    |                                   |                  |              |       |              |      |       |                   |        |  |
|   | $\frac{1 \cdot s \cdot C}{\diamond}  1 \\ \diamond  1 \\ \diamond  1 \\ \underline{The s}$                                                                                                    | omple<br>This is a<br>This is f<br>steps to                                                                                                    | ment ro<br>an easie<br>for nega<br>be fol                                                                                                    | epreser<br>er appro<br>ative nu<br>lowed 1                                                                                                    | ntation<br>bach to<br>bach to<br>barbers<br>to find                                                                                                    | n:<br>repro<br>only<br>1's (                                                                                       | eser<br>i.e                                                                                                    | the<br>pice.                                                                                                    | ed ma<br>number<br>ent of                                                                       | abers.                                                                 | MSE                                                                                                    |                                   |                  |              |       |              |      |       |                   |        |  |
|   | 1's C         ◆ T         ◆ T         The s         Step                                                                                                    | omple<br>This is a<br>This is f<br>steps to<br>1: Conv                                                                                                    | ment ro<br>an easie<br>for nega<br>be fol<br>vert giv                                                                                                    | epresen<br>er appro<br>ative nu<br>lowed 1<br>en Dec                                                                                                    | ntation<br>bach to<br>mbers<br>to find<br>imal n                                                                                                    | n:<br>repro<br>only<br>1's c<br>umbe                                                                               | eser<br>i.e<br>com                                                                                                    | the<br>the<br>to Bi                                                                                                    | ent of<br>nary                                                                                  | abers.<br>whose<br>a numb                                              | MSE<br>Der:                                                                                                    | 3 is 1                            |                  |              |       | <b>•</b> • • |      |       |                   | hita   |  |
|   | 1's C           ◆ 7           ◆ 7           The s           Step 2                                                                                                    | omple<br>This is a<br>This is f<br>steps to<br>1: Conv<br>2: Chec                                                                                                    | ment ro<br>an easie<br>for nega<br>be fol<br>vert giv<br>ck if the                                                                                                    | epresen<br>er appro<br>ative nu<br>lowed 1<br>en Dec<br>e binary                                                                                              | ntation<br>bach to<br>mbers<br>to find<br>imal n<br>numb                                                                                                    | n:<br>repro<br>only<br>1's o<br>umbe                                                                               | eser<br>i.e<br>con<br>er in<br>ontai                                                                                                    | the<br>the<br>to Bi<br>ins 8                                                                                                    | ied nua<br>number<br>ent of<br>nary<br>bits, if                                                 | obers.<br>whose                                                        | MSE<br>Der:                                                                                                    | 3 is 1                            |                  | mo           | st bi | t, to        | o ma | ke it | as 8              | 3 bits |  |
|   | 1's C<br>◆ T<br>◆ T<br>The s<br>Step 2<br>Step 2                                                                                                    | omple<br>This is a<br>This is f<br>steps to<br>1: Conv<br>2: Chec<br>3: Inve                                                                                                    | ment ro<br>an easie<br>for nega<br>be fol<br>vert giv                                                                                                    | epresen<br>er appro<br>ative nu<br>lowed 1<br>en Dec<br>e binary                                                                                              | ntation<br>bach to<br>mbers<br>to find<br>imal n<br>numb                                                                                                    | n:<br>repro<br>only<br>1's o<br>umbe                                                                               | eser<br>i.e<br>con<br>er in<br>ontai                                                                                                    | the<br>the<br>to Bi<br>ins 8                                                                                                    | ied nua<br>number<br>ent of<br>nary<br>bits, if                                                 | abers.<br>whose<br>a numb                                              | MSE<br>Der:                                                                                                    | 3 is 1                            |                  | mo           | st bi | t, to        | o ma | ke it | as 8              | 8 bits |  |
|   | 1's C<br>◆ T<br>◆ T<br>The s<br>Step 2<br>Step 2<br>Step 2                                                                                                    | omple<br>This is a<br>This is f<br>steps to<br>1: Conv<br>2: Cheo<br>3: Inve                                                                                                    | ment ro<br>an easie<br>for nega<br>be fol<br>vert giv<br>ck if the                                                                                                    | epresen<br>er appro<br>ative nu<br>lowed 1<br>en Dec<br>e binary                                                                                              | ntation<br>bach to<br>mbers<br>to find<br>imal n<br>numb                                                                                                    | n:<br>repro<br>only<br>1's o<br>umbe                                                                               | eser<br>i.e<br>con<br>er in<br>ontai                                                                                                    | the<br>the<br>to Bi<br>ins 8                                                                                                    | ied nua<br>number<br>ent of<br>nary<br>bits, if                                                 | abers.<br>whose<br>a numb                                              | MSE<br>Der:                                                                                                    | 3 is 1                            |                  | mo           | st bi | t, to        | o ma | ke it | as 8              | 3 bits |  |
|   | $\frac{1's C}{\diamond} = 1$ $\frac{1's C}{\diamond} = 1$ $\frac{The s}{Step 2}$ $\frac{Step 2}{Step 2}$ $\frac{Exan}{(-24)}$                                                                                                    | omple<br>This is a<br>This is f<br>steps to<br>1: Conv<br>2: Cheo<br>3: Inve<br>nple:                                                                                                    | ment ro<br>an easie<br>for nega<br>be fol<br>vert giv<br>ck if the                                                                                                    | epresen<br>er appro<br>ative nu<br>lowed 1<br>en Dec:<br>binary<br>ts (i.e. (                                                                                 | ntation<br>ach to<br>mbers<br>to find<br>imal n<br>numb<br>Chang                                                                                                    | n:<br>only<br>only<br><b>1's (</b><br>umbe<br>per co<br>e 1 as                                                     | eser<br>i.e<br>com<br>er in<br>ontai<br>s 0 a                                                                                                    | the<br>the<br>to Bi<br>ins 8                                                                                                    | ied nua<br>number<br>ent of<br>nary<br>bits, if                                                 | abers.<br>whose<br>a numb                                              | MSE<br>Der:                                                                                                    | 3 is 1                            |                  | mo           | st bi | t, to        | o ma | ke it | as 8              | 3 bits |  |
|   | $\frac{1's C}{\diamond} = 1$ $\frac{1's C}{\bullet} = 1$ $\frac{The s}{Step 2}$ $\frac{Step 2}{Step 2}$ $\frac{Exan}{(-24)}$ $2 = 24$                                                                                                    | omple         This is a         This is a         Steps to         1: Conv         2: Chec         3: Inve <b>aple:</b>                                                                                                    | ment ro<br>an easie<br>for nega<br>be fol<br>vert giv<br>ck if the                                                                                                    | epreser<br>er appro<br>ative nu<br>lowed (<br>en Dec:<br>binary<br>ts (i.e. (<br>(24)-                                                                        | tation<br>ach to<br>mbers<br>to find<br>imal n<br>numb<br>Change                                                                                                    | n:<br>repro-<br>only<br>1's (<br>umbe-<br>per co<br>e 1 as                                                         | eser<br>v i.e<br>com<br>er in<br>ontai<br>s 0 a                                                                                                    | the transmitter the transmitter the transmitter the transmitter term is a second second secon | ied nua<br>number<br>ent of<br>nary<br>bits, if                                                 | abers.<br>whose<br>a numb                                              | MSE<br>Der:                                                                                                    | 3 is 1                            |                  | mo           | st bi | t, to        | o ma | ke it | as 8              | 3 bits |  |
|   | 1's C           ◆         1           ◆         1           The s         Step 2           Step 2         Step 2           Exam         (-24)           2         24           2         12-                                                                                                    | omple         Chis is a         Chis is a         Steps to         1: Conv         2: Chec         3: Inve         ople:         -0                                                                                                    | ment ro<br>an easie<br>for nega<br>be fol<br>vert giv<br>ck if the                                                                                                    | epreser<br>ative nu<br>lowed 1<br>en Dec:<br>binary<br>ts (i.e. (<br>(24)-<br>8 bit                                                                           | tation<br>bach to<br>mbers<br>to find<br>imal n<br>numb<br>Chang                                                                                                    | 1:<br>repro-<br>only<br>1's (<br>umbe<br>per co<br>e 1 as                                                          | eser<br>v i.e<br>com<br>er in<br>ontai<br>s 0 a<br>0<br>100                                                                                                    | the right of the right of the r | n d number<br>and of<br>nary<br>bits , if<br>as 1)                                              | abers.<br>whose<br>a numb                                              | MSE<br>Der:                                                                                                    | 3 is 1                            |                  | mo           | st bi | it, to       | ) ma | ke it | as 8              | 3 bits |  |
|   | 1's C           ◆ T           ◆ T           The s           Step 1           Step 2           Step 2           2 24           2 12-           2 6-0                                                                                                    | This is a<br>Chis is a<br>Chis is a<br>chis is a<br>chis<br>chis<br>chis<br>chis<br>chis<br>chis<br>chis<br>chis                                                                                                    | ment ro<br>an easie<br>for nega<br>be fol<br>vert giv<br>ck if the                                                                                                    | epreser<br>ative nu<br>lowed 1<br>en Dec:<br>binary<br>ts (i.e. (<br>(24)-<br>8 bit                                                                           | tation<br>bach to<br>mbers<br>to find<br>imal n<br>numb<br>Chang                                                                                                    | 1:<br>repro-<br>only<br>1's (<br>umbe<br>per co<br>e 1 as                                                          | eser<br>v i.e<br>com<br>er in<br>ontai<br>s 0 a<br>0<br>100                                                                                                    | the right of the right of the r | ied nua<br>number<br>ent of<br>nary<br>bits, if                                                 | abers.<br>whose<br>a numb                                              | MSE<br>Der:                                                                                                    | 3 is 1                            |                  | mo           | st bi | t, tc        | ) ma | ke it | as 8              | 3 bits |  |
|   | 1's C           ◆         1           ◆         1           The s         Step 2           Step 2         Step 2           Exam         (-24)           2         24           2         12-                                                                                                    | omple<br>This is a<br>This is a<br>teps to<br>1: Conv<br>2: Chec<br>3: Inve<br>aple:<br>-0                                                                                                    | ment ro<br>an easie<br>for nega<br>be fol<br>vert giv<br>ck if the                                                                                                    | epreser<br>ative nu<br>lowed 1<br>en Dec:<br>binary<br>ts (i.e. (<br>(24)-<br>8 bit                                                                           | tation<br>bach to<br>mbers<br>to find<br>imal n<br>numb<br>Chang                                                                                                    | 1:<br>repro-<br>only<br>1's (<br>umbe<br>per co<br>e 1 as                                                          | eser<br>v i.e<br>com<br>er in<br>ontai<br>s 0 a<br>0<br>100                                                                                                    | the right of the right of the r | n d number<br>and of<br>nary<br>bits , if<br>as 1)                                              | abers.<br>whose<br>a numb                                              | MSE<br>Der:                                                                                                    | 3 is 1                            |                  | mo           | st bi | it, to       | ) ma | ke it | as 8              | 3 bits |  |
|   | 1's C           ◆ T           ◆ T           The s           Step           Step           Step           2 Step           2 24           2 12-           2 6-0           2 3-0           1-1                                                                                                    | omple<br>This is a<br>This is a<br>teps to<br>1: Con<br>2: Chec<br>3: Inve<br>nple:                                                                                                    | ment ro<br>an easie<br>for nega<br>b be fol<br>vert giv<br>ck if the<br>rt all bi                                                                                                    | epreser<br>ative nu<br>lowed 1<br>en Dec<br>binary<br>ts (i.e. (<br>(24)                                                                                      | tation<br>ach to<br>imbers<br>to find<br>imal n<br>numb<br>Change                                                                                                    | 1:<br>repro-<br>only<br>1's (<br>umbe<br>per co<br>e 1 as                                                          | eser<br>v i.e<br>com<br>er in<br>ontai<br>s 0 a<br>0<br>100                                                                                                    | the right of the right of the r | n d number<br>and of<br>nary<br>bits , if<br>as 1)                                              | abers.<br>whose<br>a numb                                              | MSE<br>Der:                                                                                                    | 3 is 1                            |                  | mo           | st bi | t, tc        | ) ma | ke it | as 8              | 3 bits |  |
|   | 1's C           ♦ T           ♦ T           The s           Step           Step           Exan           (-24)           2         24           2         6-0           2         3-0           1-1         Conv                                                                                                    | omple<br>This is a<br>This is a<br>teps to<br>1: Con<br>2: Chec<br>3: Inve<br>nple:                                                                                                    | ment ro<br>an easie<br>for nega<br>be fol<br>vert giv<br>ck if the<br>rt all bir                                                                                                    | epreser<br>ative nu<br>lowed 1<br>en Dec<br>binary<br>ts (i.e. (<br>(24)                                                                                      | tation<br>ach to<br>mbers<br>to find<br>imal n<br>numb<br>Chang<br>mplin                                                                                                    | 1:<br>repro-<br>only<br>1's (<br>umbe-<br>per co<br>e 1 as<br>1000<br>0001<br>nent                                 | eser<br>v i.e<br>com<br>er in<br>ontai<br>s 0 a<br>0<br>100                                                                                                    | the right of the right of the r | nd pur<br>unifier<br>ent of<br>nary<br>bits , if<br>as 1)                                       | abers.<br>whose<br>a numb                                              | MSE<br>oer:<br>d 0 a                                                                                                    | 3 is 1<br>t the                   | left             |              |       |              |      |       |                   | 3 bits |  |
|   | 1's C           ♦ T           ▼ T           Step           Step           Step           Exam           (-24)           2         24           2         64           2         3-0           1-1         Conv           (i) (19)         190                                                                                                    | omple         Chis is a         Chis is a         Chis is a         Chis is a         Steps to         1: Conv         2: Chec         3: Inve         ople:         -0         0         0         0         0         0         0         0         0         0         0         0         0         0         0         0         0         0         0                                                                                                             | ment ro<br>an easie<br>for nega<br>be fol<br>vert giv<br>ck if the<br>rt all bir                                                                                                    | epreser<br>r appro-<br>ative nu<br>lowed 1<br>en Dec:<br>binary<br>ts (i.e. (<br>(24)-<br>8 bit<br>1's co<br>ing: [M<br>Ans: (                                | tation<br>ach to<br>mbers<br>to find<br>imal n<br>numb<br>Chang<br>                                                                                                    | 1:<br>reprod<br>only<br>11's (<br>umbe<br>er co<br>e 1 as<br>11000<br>0001<br>hent                                 | eser<br>7 i.e<br>com<br>er in<br>ontai<br>s 0 a<br>0<br>100                                                                                                    | the find the find th  | ind pur<br>unifier<br>ent of<br>nary<br>bits, if<br>as 1)<br>1001111<br>(ii)                    | abers.<br>whose<br>a numb                                              | MSE<br><u>oer:</u><br>d 0 a                                                                                                    | 3 is 1<br>t the                   | left             | 5: (         | 111   | 100          | 0 00 | 000)  | 2                 | 3 bits |  |
|   | 1's C           ◆ T           ◆ T           The s           Step           Step           Step           Step           2 Step           2 24           2 12-           2 6-0           1-1           Conv           (i) (19)           (iii) (19)           (v) (2)                                                                                                    | omple           Chis is a           Chis is a           Chis is a           Chis is a           Chis is a           Chis is a           Steps to           1: Conv           2: Chec           3: Inve           ople:           -0           0           0           0           0           0           0           0           0           0           0           0           0           0           0           0           0           0           0           0           0           0           0           0           0           0           0           0           0           0           0           0           0           0           0           0           0           0           0           0 </td <td>ment ro<br/>an easie<br/>for nega<br/>be fol<br/>vert giv<br/>ck if the<br/>rt all bir<br/>e follow<br/>= ()<sub>8</sub><br/>= ()<sub>2</sub><br/>= ()<sub>16</sub></td> <td>epreser<br/>r appro<br/>ative nu<br/>lowed 1<br/>en Dec:<br/>binary<br/>ts (i.e. (<br/>(24)</td> <td>tation<br/>ach to<br/>mbers<br/>to find<br/>imal n<br/>numb<br/>Chang<br/>Thang<br/>Table<br/>Thang<br/>Thang<br/>Th</td> <td>1:<br/>repra<br/>only<br/>1's c<br/>umbe<br/>er co<br/>e 1 as<br/>11000<br/>0001<br/>aent</td> <td>eser<br/>y i.e<br/>com<br/>er in<br/>y i.e<br/>y i.e <math>y</math> i.e<br/>y i.e <math>y</math> i.e <math>y</math> i.e (i.e y i.e <math>y</math> i.e <math>y</math> i.e <math>y</math> i.e (i.e y i.e <math>y</math> i.e (i.e i y i.e (i.e i y i.e (i.e i</td> <td><math display="block">\frac{1}{10000000000000000000000000000000000</math></td> <td>n d nu<br/>nimber<br/>ent of<br/>nary<br/>bits, if<br/>as 1)<br/>1001111<br/>(ii)<br/>(iv)</td> <td>(1920)<br/>(6213)</td> <td><math display="block">MSE_{0er:} = (0.11)^{10} = (0.11)^{10} = (</math></td> <td>)<sub>2</sub>)<sub>2</sub>) 2</td> <td>left<br/>An<br/>An</td> <td>5: (<br/>5: (</td> <td>111</td> <td>100</td> <td>0000</td> <td>000)</td> <td>2</td> <td>3 bits</td> <td></td>                          | ment ro<br>an easie<br>for nega<br>be fol<br>vert giv<br>ck if the<br>rt all bir<br>e follow<br>= () <sub>8</sub><br>= () <sub>2</sub><br>= () <sub>16</sub>                                                                                                    | epreser<br>r appro<br>ative nu<br>lowed 1<br>en Dec:<br>binary<br>ts (i.e. (<br>(24)                                                                          | tation<br>ach to<br>mbers<br>to find<br>imal n<br>numb<br>Chang<br>Thang<br>Table<br>Thang<br>Thang<br>Th | 1:<br>repra<br>only<br>1's c<br>umbe<br>er co<br>e 1 as<br>11000<br>0001<br>aent                                   | eser<br>y i.e<br>com<br>er in<br>y i.e<br>y i.e $y$ i.e<br>y i.e $y$ i.e $y$ i.e (i.e y i.e $y$ i.e $y$ i.e $y$ i.e (i.e y i.e $y$ i.e (i.e i y i.e (i.e i y i.e (i.e i | $\frac{1}{10000000000000000000000000000000000$                                                                                                    | n d nu<br>nimber<br>ent of<br>nary<br>bits, if<br>as 1)<br>1001111<br>(ii)<br>(iv)              | (1920)<br>(6213)                                                       | $MSE_{0er:} = (0.11)^{10} = (0.11)^{10} = ($ | ) <sub>2</sub> ) <sub>2</sub> ) 2 | left<br>An<br>An | 5: (<br>5: ( | 111   | 100          | 0000 | 000)  | 2                 | 3 bits |  |
|   | 1's C           ◆ T           ◆ T           The s           Step           Step           Step           Step           2 Step           2 24           2 12-           2 6-0           1-1           Conv           (i) (19)           (iii) (19)           (v) (2)                                                                                                    | omple           Chis is a           Chis is a           Chis is a           Chis is a           Chis is a           Chis is a           Steps to           1: Conv           2: Chec           3: Inve           ople:           -0           0           0           0           0           0           0           0           0           0           0           0           0           0           0           0           0           0           0           0           0           0           0           0           0           0           0           0           0           0           0           0           0           0           0           0           0           0           0           0 </td <td>ment ro<br/>an easie<br/>for nega<br/>be fol<br/>vert giv<br/>ck if the<br/>rt all bir<br/>e follow<br/>= ()<sub>8</sub><br/>= ()<sub>2</sub><br/>= ()<sub>16</sub></td> <td>epreser<br/>r appro<br/>ative nu<br/>lowed 1<br/>en Dec:<br/>binary<br/>ts (i.e. (<br/>(24)</td> <td>tation<br/>ach to<br/>mbers<br/>to find<br/>imal n<br/>numb<br/>Chang<br/>Thang<br/>Table<br/>Thang<br/>Thang<br/>Th</td> <td>1:<br/>repra<br/>only<br/>1's c<br/>umbe<br/>er co<br/>e 1 as<br/>11000<br/>0001<br/>aent</td> <td>eser<br/>y i.e<br/>com<br/>er in<br/>y i.e<br/>y i.e <math>y</math> i.e<br/>y i.e <math>y</math> i.e <math>y</math> i.e (i.e y i.e <math>y</math> i.e <math>y</math> i.e <math>y</math> i.e (i.e y i.e <math>y</math> i.e (i.e i y i.e (i.e i y i.e (i.e i</td> <td><math display="block">\frac{1}{10000000000000000000000000000000000</math></td> <td>i (d pur<br/>number<br/>ent of<br/>nary<br/>bits, if<br/>as 1)<br/>1001111<br/>(ii)<br/>(iv)</td> <td>ubers:<br/>whose<br/>a numb<br/>less add</td> <td><math display="block">MSE_{0er:} = (0.11)^{10} = (0.11)^{10} = (</math></td> <td>)<sub>2</sub>)<sub>2</sub>) 2</td> <td>left<br/>An<br/>An</td> <td>5: (<br/>5: (</td> <td>111</td> <td>100</td> <td>0000</td> <td>000)</td> <td>2</td> <td>3 bits</td> <td></td> | ment ro<br>an easie<br>for nega<br>be fol<br>vert giv<br>ck if the<br>rt all bir<br>e follow<br>= () <sub>8</sub><br>= () <sub>2</sub><br>= () <sub>16</sub>                                                                                                    | epreser<br>r appro<br>ative nu<br>lowed 1<br>en Dec:<br>binary<br>ts (i.e. (<br>(24)                                                                          | tation<br>ach to<br>mbers<br>to find<br>imal n<br>numb<br>Chang<br>Thang<br>Table<br>Thang<br>Thang<br>Th | 1:<br>repra<br>only<br>1's c<br>umbe<br>er co<br>e 1 as<br>11000<br>0001<br>aent                                   | eser<br>y i.e<br>com<br>er in<br>y i.e<br>y i.e $y$ i.e<br>y i.e $y$ i.e $y$ i.e (i.e y i.e $y$ i.e $y$ i.e $y$ i.e (i.e y i.e $y$ i.e (i.e i y i.e (i.e i y i.e (i.e i | $\frac{1}{10000000000000000000000000000000000$                                                                                                    | i (d pur<br>number<br>ent of<br>nary<br>bits, if<br>as 1)<br>1001111<br>(ii)<br>(iv)            | ubers:<br>whose<br>a numb<br>less add                                  | $MSE_{0er:} = (0.11)^{10} = (0.11)^{10} = ($ | ) <sub>2</sub> ) <sub>2</sub> ) 2 | left<br>An<br>An | 5: (<br>5: ( | 111   | 100          | 0000 | 000)  | 2                 | 3 bits |  |
|   | 1's C         ◆ T         ◆ T         The s         Step 2         Step 2         Step 2         Step 2         2 24         2 12-         2 6-0         2 3-0         1-1         Conv         (i) (19)         (iii) (19)         (iii) (2)         Perfor         i] - 2                                                                                                    | omple           Chis is a           Chis is a           Chi                                                                                                    | ment ro<br>an easie<br>for nega<br>be fol<br>vert giv<br>ck if the<br>rt all bir<br>e follow<br>= () <sub>8</sub><br>= () <sub>2</sub><br>= () <sub>16</sub>                                                                                                    | epreser<br>ative nu<br>lowed f<br>en Dec:<br>binary<br>ts (i.e. (<br>(24)-<br>8 bit<br>1's co<br>Ans: (<br>Ans: (<br>Ans: (<br>Idition                        | tation<br>ach to<br>mbers<br>to find<br>imal n<br>numb<br>Chang<br>Thang<br>Table<br>Thang<br>Thang<br>Th | 1:<br>repra<br>only<br>1's c<br>umbe<br>er co<br>e 1 as<br>11000<br>0001<br>ient<br>)8<br>1011<br>e foll           | eser<br>v i.c<br>com<br>er in<br>ontai<br>s 0 a<br>0<br>100                                                                                                    | $\frac{1}{10000000000000000000000000000000000$                                                                                                    | i (d pur<br>number<br>ent of<br>nary<br>bits, if<br>as 1)<br>1001111<br>(ii)<br>(iv)            | (1920)<br>(6213)                                                       | $MSE_{0er:} = (0.11)^{10} = (0.11)^{10} = ($ | ) <sub>2</sub> ) <sub>2</sub> ) 2 | left<br>An<br>An | 5: (<br>5: ( | 111   | 100          | 0000 | 000)  | 2                 | 3 bits |  |
|   | 1's C         ◆ T         ◆ T         The s         Step 2         Step 2         Step 2         Step 2         2 24         2 12-         2 6-0         2 3-0         1-1         Conv         (i) (19         (iii) (0         (v) (2         Perfor         i] - 2         2 21                                                                                                    | omple           Chis is a           Chis is a           Chi                                                                                                    | ment r<br>an easie<br>for nega<br>b be fol<br>vert giv<br>ck if the<br>rt all bir<br>e follow<br>= () <sub>8</sub><br>= () <sub>2</sub><br>= () <sub>16</sub><br>mary ad                                                                                                    | epreser<br>ative nu<br>lowed f<br>en Dec:<br>binary<br>ts (i.e. (<br>(24)-<br>8 bit<br>1's co<br>Ans: (<br>Ans: (<br>Ans: (<br>Idition                        | tation<br>ach to<br>mbers<br>to find<br>imal n<br>numb<br>Chang<br>Thang<br>Table<br>Thang<br>Thang<br>Th | 1:<br>repra<br>only<br>1's (<br>umbe<br>eer co<br>e 1 as<br>11000<br>0001<br>hent<br>0)8<br>10111<br>e foll<br>2   | eser<br>7 i.c.<br>com<br>er in<br>ontai<br>3 0 z<br>0 100<br>100<br>110<br>0<br>111<br>0<br>0<br>110<br>0<br>5                                                                                                    | $\frac{11}{100}$ $\frac{100}{100}$ $\frac{100}{100}$ $\frac{100}{100}$ $\frac{100}{100}$ $\frac{100}{100}$ $\frac{100}{100}$                                                                                                    | i (d pur<br>number<br>ent of<br>nary<br>bits, if<br>as 1)<br>1001111<br>(ii)<br>(iv)            | (1920)<br>(6213)                                                       | $MSE_{0er:} = (0.11)^{10} = (0.11)^{10} = ($ | ) <sub>2</sub> ) <sub>2</sub> ) 2 | left<br>An<br>An | 5: (<br>5: ( | 111   | 100          | 0000 | 000)  | 2                 | 3 bits |  |
|   | 1's C         ◆ T         ★ T         The s         Step         Step         Step         Step         2 Step         2 24         2 12-         2 6-0         2 3-0         1-1         Conv         (i) (19)         (iii) (0)         (v) (2)         Perfo         i] - 2         2 21         2 10-                                                                                                    | omple           Chis is a           Chis is a           Chi                                                                                                    | ment r<br>an easie<br>for nega<br>b be fol<br>vert giv<br>ck if the<br>rt all bir<br>e follow<br>= () <sub>8</sub><br>= () <sub>2</sub><br>= () <sub>16</sub><br>mary ad                                                                                                    | epreser<br>ative nu<br>lowed f<br>en Dec:<br>binary<br>ts (i.e. (<br>(24)-<br>8 bit<br>1's co<br>Ans: (<br>Ans: (<br>Ans: (<br>Idition                        | tation<br>ach to<br>mbers<br>to find<br>imal n<br>numb<br>Chang<br>Thang<br>Table<br>Thang<br>Thang<br>Th | 1:<br>repra<br>only 1's c<br>umbe<br>eer co<br>e 1 as<br>11000<br>0001<br>hent<br>)8<br>1011<br>e foll<br>2<br>2   | eser<br>7 i.2<br>com<br>er in<br>ontai<br>s 0 a<br>0<br>100<br>100<br>-<br>11<br>lowi<br>5<br>2-1                                                                                                    | $\frac{1}{100}$                                                                                                    | i (d pur<br>number<br>ent of<br>nary<br>bits, if<br>as 1)<br>1001111<br>(ii)<br>(iv)            | (1920)<br>(6213)                                                       | $MSE_{0er:} = (0.11)^{10} = (0.11)^{10} = ($ | ) <sub>2</sub> ) <sub>2</sub> ) 2 | left<br>An<br>An | 5: (<br>5: ( | 111   | 100          | 0000 | 000)  | 2                 | bits   |  |
|   | 1's C           ◆ T           ◆ T           The s           Step           Step           Step           Step           Step           2           2           2           2           2           1-1           Conv           (i) (19           (iii) (0           (v) (2           Perfor           i] - 2           2           2           2                                                                                                    | omple           Chis is a           Chis is a           Chi                                                                                                    | ment r<br>an easie<br>for nega<br>b be fol<br>vert giv<br>ck if the<br>rt all bir<br>e follow<br>= () <sub>8</sub><br>= () <sub>2</sub><br>= () <sub>16</sub><br>mary ad                                                                                                    | epreser<br>ative nu<br>lowed f<br>en Dec:<br>binary<br>ts (i.e. (<br>(24)-<br>8 bit<br>1's co<br>Ans: (<br>Ans: (<br>Ans: (<br>Idition                        | tation<br>ach to<br>mbers<br>to find<br>imal n<br>numb<br>Chang<br>Thang<br>Table<br>Thang<br>Thang<br>Th | 1:<br>repra<br>only 1's c<br>umbe<br>eer co<br>e 1 as<br>11000<br>0001<br>hent<br>)8<br>1011<br>e foll<br>2<br>2   | eser<br>7 i.c.<br>com<br>er in<br>ontai<br>3 0 z<br>0 100<br>100<br>110<br>0<br>111<br>0<br>0<br>110<br>0<br>5                                                                                                    | $\frac{1}{100}$                                                                                                    | i (d pur<br>number<br>ent of<br>nary<br>bits, if<br>as 1)<br>1001111<br>(ii)<br>(iv)            | (1920)<br>(6213)                                                       | $MSE_{0er:} = (0.11)^{10} = (0.11)^{10} = ($ | ) <sub>2</sub> ) <sub>2</sub> ) 2 | left<br>An<br>An | 5: (<br>5: ( | 111   | 100          | 0000 | 000)  | 2                 | 3 bits |  |
|   | 1's C         ◆ T         The s         Step         Step         Step         Step         2 Step         2 24         2 12-         2 6-C         2 3-C         1-1         Conv         (i) (19         (iii) (19         (iii) (2         Perfor         2 10-         2 21         2 10-         2 5-C         2 2-1                                                                                                    | omple           Chis is a           Chis is a           Chi                                                                                                    | ment r<br>an easie<br>for nega<br>b be fol<br>vert giv<br>ck if the<br>rt all bir<br>e follow<br>= () <sub>8</sub><br>= () <sub>2</sub><br>= () <sub>16</sub><br>mary ad                                                                                                    | epreser<br>ative nu<br>lowed f<br>en Dec:<br>binary<br>ts (i.e. (<br>(24)-<br>8 bit<br>1's co<br>Ans: (<br>Ans: (<br>Ans: (<br>Idition                        | tation<br>ach to<br>mbers<br>to find<br>imal n<br>numb<br>Chang<br>Thang<br>Table<br>Thang<br>Thang<br>Th | 1:<br>repra<br>only 1's c<br>umbe<br>eer co<br>e 1 as<br>11000<br>0001<br>hent<br>)8<br>1011<br>e foll<br>2<br>2   | eser<br>7 i.2<br>com<br>er in<br>ontai<br>s 0 a<br>0<br>100<br>100<br>-<br>11<br>lowi<br>5<br>2-1                                                                                                    | $\frac{1}{100}$                                                                                                    | i (d pur<br>number<br>ent of<br>nary<br>bits, if<br>as 1)<br>1001111<br>(ii)<br>(iv)            | (1920)<br>(6213)                                                       | $MSE_{0er:} = (0.11)^{10} = (0.11)^{10} = ($ | ) <sub>2</sub> ) <sub>2</sub> ) 2 | left<br>An<br>An | 5: (<br>5: ( | 111   | 100          | 0000 | 000)  | 2                 | 3 bits |  |
|   | 1's C           ◆ T           ◆ T           The s           Step           Step           Step           Step           Step           Step           Step           Step           2           (-24)           2           2           2           1-1           Conv           (i) (19)           (iii) (19)           (iii) (19)           (iii) (2)           Perfor           i] - 2           2           2           2           3           10-2           2           2           2           2           2           2           2           2           2           2           2           2           2           2           2           2           2           1           2           1           2 | omple           Chis is a           Chis is a           Chi                                                                                                    | ment ro<br>an easie<br>for nega<br>be followert giv<br>ck if the<br>rt all bir<br>e follow<br>$= ()_8$<br>$= ()_2$<br>$= ()_{16}$<br>nary ad<br>$0 = (?)_2$                                                                                                    | epreser<br>ative nu<br>lowed f<br>en Dec:<br>binary<br>ts (i.e. (<br>(24)-<br>8 bit<br>1's co<br>Ans: (<br>Ans: (<br>Ans: (<br>Idition                        | tation<br>ach to<br>mbers<br>to find<br>imal n<br>numb<br>Chang<br>→ 1<br>mplim<br>(3600)<br>(1000<br>FF) <sub>16</sub><br>for th                                                                                                    | 1:<br>repra<br>only 1's c<br>umbe<br>eer co<br>e 1 as<br>11000<br>0001<br>hent<br>)8<br>1011<br>e foll<br>2<br>2   | eser<br>7 i.2<br>com<br>er in<br>ontai<br>s 0 a<br>0<br>100<br>100<br>-<br>11<br>lowi<br>5<br>2-1                                                                                                    | $\frac{1}{1000}$                                                                                                    | i d pur<br>number<br>ent of<br>nary<br>bits , if<br>as 1)<br>1001111<br>(ii)<br>(iv)<br>(-21)10 | (1920)<br>(6213)                                                       | $MSE_{0er:} = (0.11)^{10} = (0.11)^{10} = ($ | ) <sub>2</sub> ) <sub>2</sub> ) 2 | left<br>An<br>An | 5: (<br>5: ( | 111   | 100          | 0000 | 000)  | 2                 | 3 bits |  |
|   | 1's C           ◆ T           ◆ T           The s           Step           Step           Step           Exan           (-24)           2 24           2 12-           2 6-0           2 3-0           1-1           Conv           (i) (19)           (iii) (0)           (v) (2)           Perfor           i] - 2           2 5-0           2 -1           1-0           21                                                                                                    | omple         Chis is a         Chis is a                                                                                                    | ment ro<br>an easie<br>for nega<br><u>be fol</u><br>vert giv<br>ck if the<br>rt all bir<br>$e = ()_{2}$<br>$= ()_{16}$<br><b>hary ad</b><br>$0 = (?)_{2}$                                                                                                    | epreser<br>r appro<br>ative nu<br>lowed 1<br>en Dec:<br>binary<br>ts (i.e. (<br>(24)                                                                          | <b>tation</b><br>ach to<br>imbers<br>to find<br>imal n<br>numb<br>Change<br>$\rightarrow$ 1<br>mplim<br>(3600)<br>(1000<br>FF) <sub>16</sub><br>for th                                                                                                    | 1:<br>repra<br>only<br>1's c<br>umbe<br>er co<br>e 1 as<br>11000<br>0001<br>nent<br>08<br>1011<br>e foll<br>2<br>2 | eser<br>v i.<br>cont<br>er in<br>ontai<br>s 0 a<br>)<br>100<br>-<br>110<br>-<br>-<br>-<br>-<br>-<br>-<br>-<br>-<br>-<br>-<br>-<br>-<br>-                                                                                                    | 00                                                                                                    | (ii)<br>(iv)<br>(-21)10                                                                         | ebers:<br>whose<br>a numi<br>less add<br>(1920)<br>) (6213)<br>0+(5)10 | $MSE_{0er:} = (0.11)^{10} = (0.11)^{10} = ($ | ) <sub>2</sub> ) <sub>2</sub> ) 2 | left<br>An<br>An | 5: (<br>5: ( | 111   | 100          | 0000 | 000)  | 2                 | 3 bits |  |
|   | $\begin{array}{c} 1's C \\ \hline & T \\ \hline & T \\ \hline & T \\ \hline & T \\ Step \\ Step \\ Step \\ Step \\ Step \\ Step \\ 2 \\ 2 \\ 4 \\ 2 \\ 12 \\ 2 \\ 6 \\ -2 \\ 2 \\ 3 \\ -1 \\ \hline \\ Conv \\ (i) (19 \\ (iii) (0 \\ (v) (2 \\ Perfor \\ i] - 2 \\ 2 \\ 2 \\ 10 \\ 2 \\ 5 \\ -0 \\ 2 \\ 2 \\ -1 \\ 1 \\ -0 \\ 8 \\ bit \\ \end{array}$                                                                                                    | omple         Chis is a         Chis is a                                                                                                    | ment ro<br>an easie<br>for nega<br><u>be fol</u><br>vert giv<br>ck if the<br>rt all bir<br>e follow<br>= () <sub>2</sub><br>= () <sub>16</sub><br>hary ad<br>$o = (?)_2$                                                                                                    | epreser<br>r appro<br>ative nu<br>lowed 1<br>en Dec:<br>binary<br>ts (i.e. (<br>(24)-<br>8 bit<br>1's co<br>ving: [N<br>Ans: (<br>Ans: (<br>Ans: (<br>Idition | tation<br>ach to<br>mbers<br>to find<br>imal n<br>numb<br>Chang<br>→ 1<br>mplim<br>(3600)<br>(1000<br>FF) <sub>16</sub><br>for th                                                                                                    | 1:<br>repra<br>only 1's c<br>umbe<br>eer co<br>e 1 as<br>11000<br>0001<br>hent<br>)8<br>1011<br>e foll<br>2<br>2   | eser<br>v i.<br>cont<br>er in<br>ontai<br>s 0 a<br>)<br>100<br>-<br>110<br>-<br>-<br>-<br>-<br>-<br>-<br>-<br>-<br>-<br>-<br>-<br>-<br>-                                                                                                    | 00                                                                                                    | i d pur<br>number<br>ent of<br>nary<br>bits , if<br>as 1)<br>1001111<br>(ii)<br>(iv)<br>(-21)10 | ebers:<br>whose<br>a numi<br>less add<br>(1920)<br>) (6213)<br>0+(5)10 | $MSE_{0er:} = (0.11)^{10} = (0.11)^{10} = ($ | ) <sub>2</sub> ) <sub>2</sub> ) 2 | left<br>An<br>An | 5: (<br>5: ( | 111   | 100          | 0000 | 000)  | 2                 | 3 bits |  |
|   | $\begin{array}{c} 1's C \\ \hline & 1's C \\ \hline & 1's C \\ \hline & 1's C \\ \hline & 1's \\ \hline \\ The s \\ Step 2 \\ Step 2 \\ Step 2 \\ Step 2 \\ \hline \\ Step 2 \\ \hline \\ Step 2 \\ \hline \\ Step 2 \\ \hline \\ Step 2 \\ \hline \\ Step 2 \\ \hline \\ \\ Step 2 \\ \hline \\ \\ Step 2 \\ \hline \\ \\ \\ \\ \\ \\ \\ \\ \\ \\ \\ \\ \\ \\ \\ \\ \\$                                                                                                    | omple         Chis is a         Chis is a                                                                                                    | ment ro<br>an easie<br>for nega<br><u>be fol</u><br>vert giv<br>ck if the<br>rt all bir<br>$e = ()_2$<br>$= ()_2$<br>$= ()_2$ | epreser<br>r approative nu<br>lowed 1<br>en Dec:<br>binary<br>ts (i.e. C<br>(24)                                                                              | tation<br>ach to<br>mbers<br>to find<br>imal n<br>numb<br>Chang<br>T-2019]<br>(3600)<br>(1000<br>FF) <sub>16</sub><br>for th                                                                                                    | 1:<br>repra<br>only<br>1's c<br>umbe<br>er co<br>e 1 as<br>11000<br>0001<br>nent<br>08<br>1011<br>e foll<br>2<br>2 | eser<br>v i.<br>cont<br>er in<br>ontai<br>s 0 a<br>)<br>100<br>-<br>110<br>-<br>-<br>-<br>-<br>-<br>-<br>-<br>-<br>-<br>-<br>-<br>-<br>-                                                                                                    | 00                                                                                                    | (ii)<br>(iv)<br>(-21)10                                                                         | ebers:<br>whose<br>a numi<br>less add<br>(1920)<br>) (6213)<br>0+(5)10 | $MSE_{0er:} = (0.11)^{10} = (0.11)^{10} = ($ | ) <sub>2</sub> ) <sub>2</sub> ) 2 | left<br>An<br>An | 5: (<br>5: ( | 111   | 100          | 0000 | 000)  | 2                 | 3 bits |  |
|   | $\begin{array}{c} 1's C \\ \hline & T \\ \hline & T \\ \hline & T \\ \hline & T \\ Step \\ Step \\ Step \\ Step \\ Step \\ Step \\ 2 \\ 2 \\ 4 \\ 2 \\ 12 \\ 2 \\ 6 \\ -2 \\ 2 \\ 3 \\ -1 \\ \hline \\ Conv \\ (i) (19 \\ (iii) (0 \\ (v) (2 \\ Perfor \\ i] - 2 \\ 2 \\ 2 \\ 10 \\ 2 \\ 5 \\ -0 \\ 2 \\ 2 \\ -1 \\ 1 \\ -0 \\ 8 \\ bit \\ \end{array}$                                                                                                    | omple         Chis is a         Chis is a                                                                                                    | ment ro<br>an easie<br>for nega<br><u>be fol</u><br>vert giv<br>ck if the<br>rt all bir<br>$e = ()_2$<br>$= ()_2$<br>$= ()_2$ | epreser<br>r appro<br>ative nu<br>lowed 1<br>en Dec:<br>binary<br>ts (i.e. (<br>(24)-<br>8 bit<br>1's co<br>ving: [N<br>Ans: (<br>Ans: (<br>Ans: (<br>Idition | tation<br>ach to<br>mbers<br>to find<br>imal n<br>numb<br>Chang<br>T-2019]<br>(3600)<br>(1000<br>FF) <sub>16</sub><br>for th                                                                                                    | 1:<br>repra<br>only<br>1's c<br>umbe<br>er co<br>e 1 as<br>11000<br>0001<br>nent<br>08<br>1011<br>e foll<br>2<br>2 | eser<br>v i.<br>cont<br>er in<br>ontai<br>s 0 a<br>)<br>100<br>-<br>110<br>-<br>-<br>-<br>-<br>-<br>-<br>-<br>-<br>-<br>-<br>-<br>-<br>-                                                                                                    | 00                                                                                                    | (ii)<br>(iv)<br>(-21)10                                                                         | ebers:<br>whose<br>a numi<br>less add<br>(1920)<br>) (6213)<br>0+(5)10 | $MSE_{0er:} = (0.11)^{10} = (0.11)^{10} = ($ | ) <sub>2</sub> ) <sub>2</sub> ) 2 | left<br>An<br>An | 5: (<br>5: ( | 111   | 100          | 0000 | 000)  | 2                 | 3 bits |  |

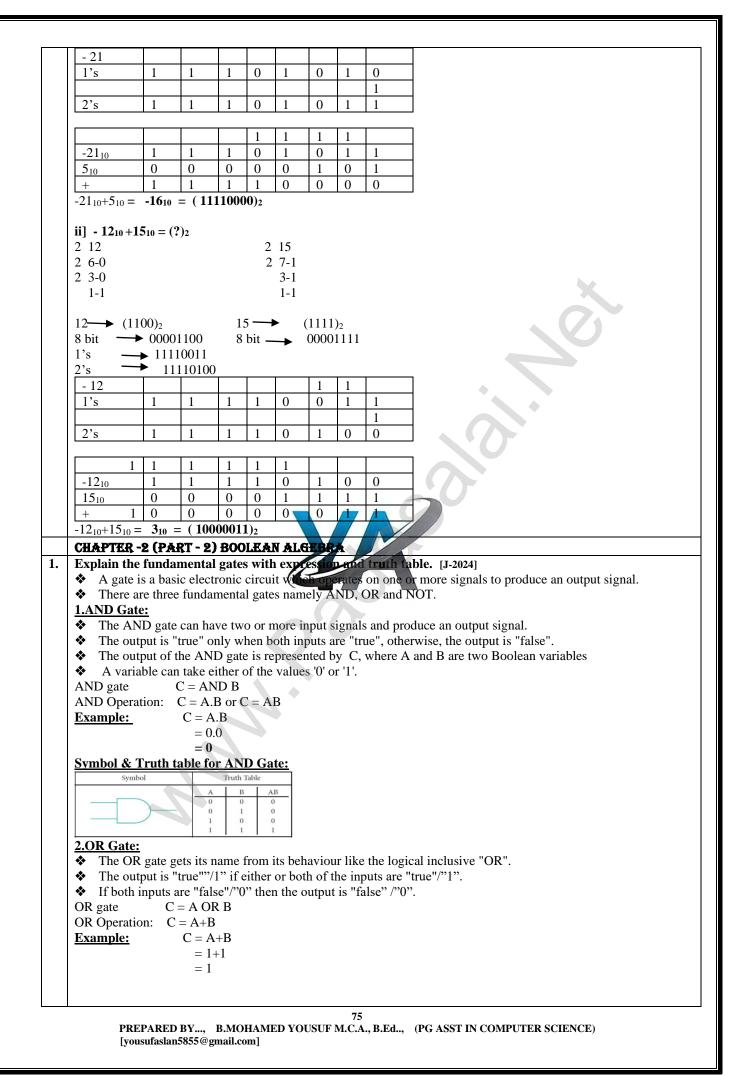

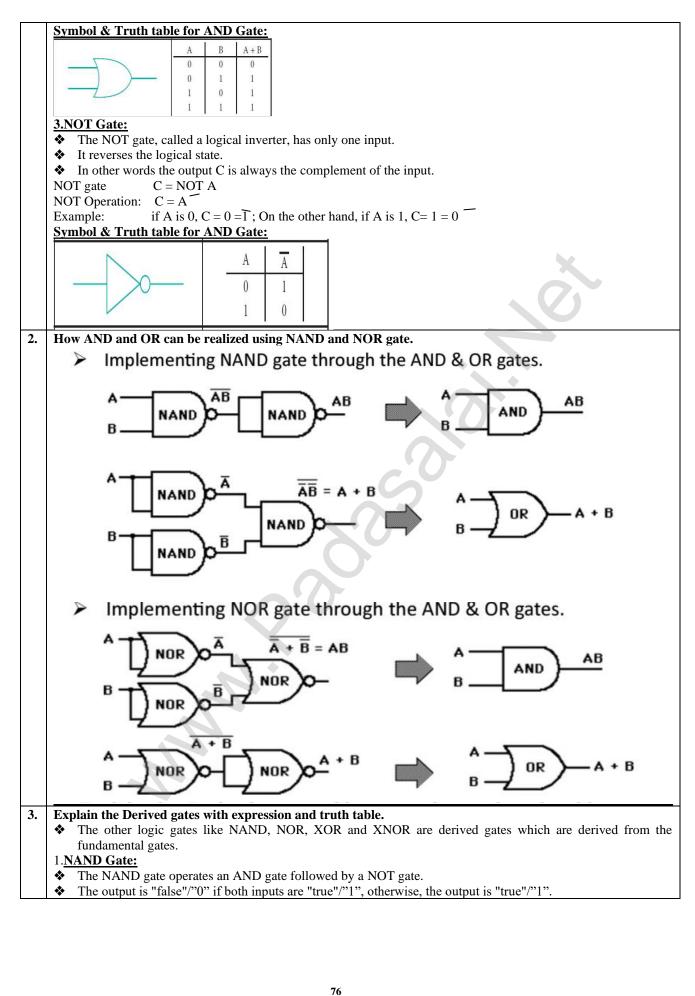

## www.Padasalai.Net

### www.Trb Tnpsc.Com

| The logical symbol of NAND gate is                                                                                                    | The output of the NAND gate                                                                                                    | is                                                                                                    | I                                                                                                    | nput                                                                                                    | Output                                                                                                    |
|----------------------------------------------------------------------------------------------------|----------------------------------------------------------------------------------------------------|----------------------------------------------------------------------------------------------------|----------------------------------------------------------------------------------------------------|----------------------------------------------------------------------------------------------------|----------------------------------------------------------------------------------------------------|
| Δ                                                                                                    | into output of the full to gut                                                                                                    |                                                                                                    | A                                                                                                    | В                                                                                                    | С                                                                                                    |
| A                                                                                                    | 68 <b>1</b>                                                                                                    |                                                                                                    | 0                                                                                                    | 0                                                                                                    | 1                                                                                                    |
|                                                                                                    | C = (A, B)                                                                                                    |                                                                                                    | 0                                                                                                    | 1                                                                                                    | 1                                                                                                    |
| B                                                                                                    | O = (II + D)                                                                                                    |                                                                                                    | 1                                                                                                    | 0                                                                                                    | 0                                                                                                    |
| NOR Gate:                                                                                                    |                                                                                                    |                                                                                                    | 1                                                                                                    | 1                                                                                                    | 0                                                                                                    |
|                                                                                                    | OR gate followed by an inverter.<br>nputs are "false"/"0" Otherwise,                                                                                                    | he output i                                                                                                    | s "false'<br>Inp                                                                                                    |                                                                                                    | Output                                                                                                    |
| A                                                                                                    | The output of NOR gate is                                                                                                    |                                                                                                    | A                                                                                                    | В                                                                                                    | С                                                                                                    |
| B                                                                                                    | $C = (\overline{A + B})$                                                                                                    |                                                                                                    | 0                                                                                                    | 0                                                                                                    | 1                                                                                                    |
| 1                                                                                                    | Read this as "C equals NOT of A                                                                                                    | OR                                                                                                    | 1                                                                                                    | 0                                                                                                    | 0                                                                                                    |
| <ul> <li>The output is "true"/"0" if e</li> <li>The output is "false"/"0" if l</li> </ul>                                                                                                    | B" or "C equals the complement of A O<br>gate acts in the same way as the<br>ither, but not both, of the inputs a<br>poth inputs are "false"/"0" or if b<br>/e - OR operator ⊕ or "encircled<br>ve - OR operator                                                                                                    | ogical "eith<br>rre "true"/"<br>oth inputs a<br>plus".<br>Inpu                                                                                                    | 1".<br>are "true<br>at                                                                                                    |                                                                                                    | Dutput                                                                                                    |
| Hence $C = A \bigoplus B$                                                                                                    |                                                                                                    | A                                                                                                    | В                                                                                                    |                                                                                                    | С                                                                                                    |
|                                                                                                    | f YOB metalia                                                                                                    | 0                                                                                                    | 0                                                                                                    |                                                                                                    | 0                                                                                                    |
| The logical symbol o                                                                                                    | SF XOR gate is                                                                                                    | 0                                                                                                    | 1                                                                                                    |                                                                                                    | 1                                                                                                    |
| <u> </u>                                                                                                    | C                                                                                                    | 1                                                                                                    | 0                                                                                                    |                                                                                                    | 1                                                                                                    |
| <u>B</u>                                                                                                    |                                                                                                    |                                                                                                    | 2.4                                                                                                    |                                                                                                    | 10                                                                                                    |
| <ul> <li>The XNOR (exclusive - NO</li> <li>Its output is "true"/"1" if the</li> <li>NOR Gate Expression:</li> <li>(Using De Morgan's Theore</li> <li>In boolean algebra, ① or "in</li> </ul>                                                                                                    | R) gate is a combination XOR g<br>inputs are the same, and false<br>m)<br>neluded dot stands for the XNO                                                                                                    | "0" if the in                                                                                                    |                                                                                                    |                                                                                                    | 0<br>t.                                                                                                    |
| <ul> <li>The XNOR (exclusive - NO</li> <li>Its output is "true"/"1" if the NOR Gate Expression:</li> <li>(Using De Morgan's Theore</li> <li>In boolean algebra, ① or "in</li> <li>Therefore, C = A ① B</li> </ul>                                                                                                    | e inputs are the same, and "false"<br>m)<br>ncluded dot" stands for the XNO                                                                                                    | ate followe<br>""0"if the in                                                                                                    | d by an<br>iputs are                                                                                                    | e differen                                                                                                    | t.                                                                                                    |
| <ul> <li>The XNOR (exclusive - NO<br/>Its output is "true"/"1" if the<br/>XNOR Gate Expression:</li> <li>(Using De Morgan's Theore</li> <li>In boolean algebra, ① or "in<br/>Therefore, C = A ① B</li> </ul>                                                                                                    | e inputs are the same, and "false"<br>m)<br>ncluded dot" stands for the XNO                                                                                                    | ate followe<br>""0" if the in<br>R.                                                                                                    | d by an<br>aputs are                                                                                                    | OR Gate                                                                                                    | t.                                                                                                    |
| <ul> <li>The XNOR (exclusive - NO)</li> <li>Its output is "true"/"1" if the NOR Gate Expression:</li> <li>(Using De Morgan's Theore)</li> <li>In boolean algebra, ① or "in</li> <li>Therefore, C = A ① B</li> </ul>                                                                                                    | e inputs are the same, and false"<br>m)<br>ncluded dot stands for the XNO                                                                                                    | ate followe<br>""0" if the in<br>R.<br>hth table f                                                                                                    | d by an<br>nputs are<br>or XNO                                                                                                    | OR Gate                                                                                                    | t.<br>e is<br>Output<br>C                                                                                            |
| <ul> <li>The XNOR (exclusive - NO)</li> <li>Its output is "true"/"1" if the NOR Gate Expression:</li> <li>(Using De Morgan's Theore)</li> <li>In boolean algebra, ① or "in</li> <li>Therefore, C = A ① B</li> </ul>                                                                                                    | e inputs are the same, and false<br>m)<br>ncluded dot stands for the XNO<br>The tru                                                                                                    | ate followe<br>""0" if the in<br>R.<br>hth table f                                                                                                    | d by an<br>aputs are<br>or XNG<br>at<br>B<br>0                                                                                      | OR Gate                                                                                                    | t.<br>e is<br>Output<br>C<br>1                                                                                       |
| <ul> <li>The XNOR (exclusive - NO</li> <li>Its output is "true"/"1" if the NOR Gate Expression:</li> <li>(Using De Morgan's Theore</li> <li>In boolean algebra, ① or "in</li> <li>Therefore, C = A ① B</li> </ul>                                                                                                    | e inputs are the same, and false<br>m)<br>ncluded dot sunds for the XNO<br>$C=A \odot B$                                                                                                    | ate followe<br>""0" if the in<br>R.<br>hth table f                                                                                                    | d by an<br>nputs are<br>or XNO                                                                                                    | OR Gate                                                                                                    | t.<br>e is<br>Output<br>C                                                                                            |
| The XNOR (exclusive - NO<br>Its output is "true"/"1" if the<br><b>NOR Gate Expression:</b><br>(Using De Morgan's Theore<br>In boolean algebra, $\bigcirc$ or "in<br>Therefore, C = A $\bigcirc$ B                                                                                                    | e inputs are the same, and "false"<br>m)<br>ncluded dot" sunds for the XNO<br>$\frac{\text{The true}}{C=A \odot B}$                                                                                                    | ate followe<br>""0" if the in<br>R.<br>ath table f                                                                                                    | d by an<br>aputs are<br>or XNG<br>at<br>B<br>0<br>1                                                                                 | OR Gate                                                                                                    | t.<br>Pis<br>Dutput<br>C<br>1<br>0                                                                                   |
| <ul> <li>The XNOR (exclusive - NO</li> <li>Its output is "true"/"1" if the NOR Gate Expression:</li> <li>(Using De Morgan's Theore</li> <li>In boolean algebra, O or "in</li> <li>Therefore, C = A O B</li> <li>he logical symbol is</li> <li>A</li> <li>B</li> <li>HAPTER - S COMPUTER OR</li> </ul>                                                                                                    | e inputs are the same, and false<br>m)<br>ncluded dot sunds for the XNO<br>$C=A \odot B$                                                                                                    | ate followe<br>"O"if the in<br>R.<br>th table f                                                                                                    | d by an<br>aputs are<br>or XNG<br>at<br>B<br>0<br>1<br>0<br>1                                                                       | OR Gate                                                                                                    | t.<br>Dutput<br>C<br>1<br>0<br>0                                                                                     |
| <ul> <li>The XNOR (exclusive - NO</li> <li>Its output is "true"/"1" if the XNOR Gate Expression:</li> <li>(Using De Morgan's Theore</li> <li>In boolean algebra, ① or "in</li> <li>Therefore, C = A ① B</li> <li>Ihe logical symbol is</li> <li>A</li> <li>B</li> <li>CHAPTER - 3 COMPUTER OR</li> <li>Explain the characteristics of a</li> <li>A Microprocessor's perform a) Clock speed b) Ins</li> <li>Clock Speed:</li> <li>Every microprocessor has aa</li> <li>The speed at which the micri</li> <li>Clock speed is measured in</li> </ul>                                                                                                    | e inputs are the same, and false<br>m)<br>included dot stands for the XNO<br>$C=A \odot B$<br><b>EANIZATION</b><br>a microprocessor. [J-2019, AUG                                                                                                    | ate followe<br>"O"if the in<br>R.<br>th table f<br>Input<br>2022, J-2023<br>haracteristi<br>e speed at v<br>is called th                                                                                                    | d by an<br>aputs are<br>or XN(<br>it<br>B<br>0<br>1<br>1<br>cs:                                                                     | OR Gate                                                                                                    | t.<br>Output<br>C<br>1<br>0<br>0<br>1                                                                                |
| <ul> <li>♦ Its output is "true"/"1" if the XNOR Gate Expression:</li> <li>♦ (Using De Morgan's Theore</li> <li>♦ In boolean algebra, ⊙ or "in</li> <li>♦ Therefore, C = A ⊙ B</li> <li>The logical symbol is</li> <li>A B</li> <li>CHAPTER - 3 COMPUTER ORE</li> <li>Explain the characteristics of a</li> <li>♦ A Microprocessor's perform a) Clock speed b) Instance</li> <li>A Clock Speed:</li> <li>♦ Every microprocessor has an</li> <li>♦ The speed at which the micri</li> <li>♦ Clock speed is measured in b) Instruction Set:</li> <li>♦ A command which is given</li> <li>♦ Basic set of machine level instruction set carries of 1.Data transfer, 2.Arithmetic of Word Size:</li> <li>♦ The number of bits that can</li> </ul>                                                                                                    | e inputs are the same, and false<br>m)<br>neluded dot stands for the XNO<br>$C=A \odot B$<br><b>EANIZATION</b><br><b>Amicroprocessor.</b> [J-2019, AUG-<br>nance depends on the following of<br>struction set c) Word size<br>in <b>internal clock</b> that regulates the<br>oprocessor executes instructions<br>MHz (Mega Hertz) or in GHz (O<br>to a computer to perform an oper<br>uctions that a microprocessor is desout the following types of operation<br>be processed by a processor in a                  | ate followe<br>"O"if the in<br>R.<br>th table f<br>Input<br>2022, J-2023<br>haracteristic<br>e speed at wis called the<br>siga Hertz).<br>ration on da<br>gned to exect<br>ons:<br>s, 4.Controons<br>single instructions                                          | d by an<br>puts are<br>or XNC<br>it<br>B<br>0<br>1<br>cs:<br>which it<br>e clock<br>ta is cal<br>cute is ca<br>l flow ,<br>uction i | executes<br>speed.<br>lled an in<br>5.Input/o<br>s called it                                                                                                    | t.<br>e is<br>Output<br>C<br>1<br>0<br>0<br>1<br>instructions.<br>struction.<br>instruction setuput                  |
| <ul> <li>The XNOR (exclusive - NO</li> <li>Its output is "true"/"1" if the XNOR Gate Expression:</li> <li>(Using De Morgan's Theore</li> <li>In boolean algebra, O or "in</li> <li>Therefore, C = A O B</li> <li>The logical symbol is</li> <li>A</li> <li>B</li> <li>CHAPTER - 3 COMPUTER OR</li> <li>Explain the characteristics of a</li> <li>A Microprocessor's perform a) Clock speed b) Institution of the speed at which the micro Clock speed is measured in b) Instruction Set:</li> <li>A command which is given</li> <li>Basic set of machine level instruction set carries on 1.Data transfer, 2.Arithmetic b) Word Size</li> <li>The number of bits that can</li> <li>Word Size determines the arise of the speed and write operations of the speed and write operations of the speed and write operations and the speed of the speed of the spe</li></ul> | e inputs are the same, and false<br>m)<br>included dot stands for the XNO<br>$C=A \odot B$<br><b>EANIZATION</b><br><b>A MICOPTOCESSOR.</b> [J-2019, AUG-<br>nance depends on the following of<br>struction set c) Word size<br>in <b>internal clock</b> that regulates the<br>coprocessor executes instructions<br>MHz (Mega Hertz) or in GHz (Coperations)<br>to a computer to perform an oper<br>uctions that a microprocessor is des<br>put the following types of operation<br>coperations, 3.Logical operation | ate followe<br>"O"if the in<br>R.<br>A bith table f<br>Input<br>2022, J-2023<br>haracteristic<br>e speed at wiscalled the<br>figa Hertz).<br>ration on da<br>gned to exect<br>ons:<br>s, 4.Contronic<br>single instri-<br>sed by a miscalled the<br>sor? Explored | d by an<br>aputs are<br>are XNG<br>are<br>are<br>are<br>are<br>are<br>are<br>are<br>are                                             | executes<br>speed.<br>lled an include as an include as an includ | t.<br>e is<br>Dutput<br>C<br>1<br>0<br>1<br>instructions.<br>struction.<br>instruction sec<br>utput<br>ts word size. |

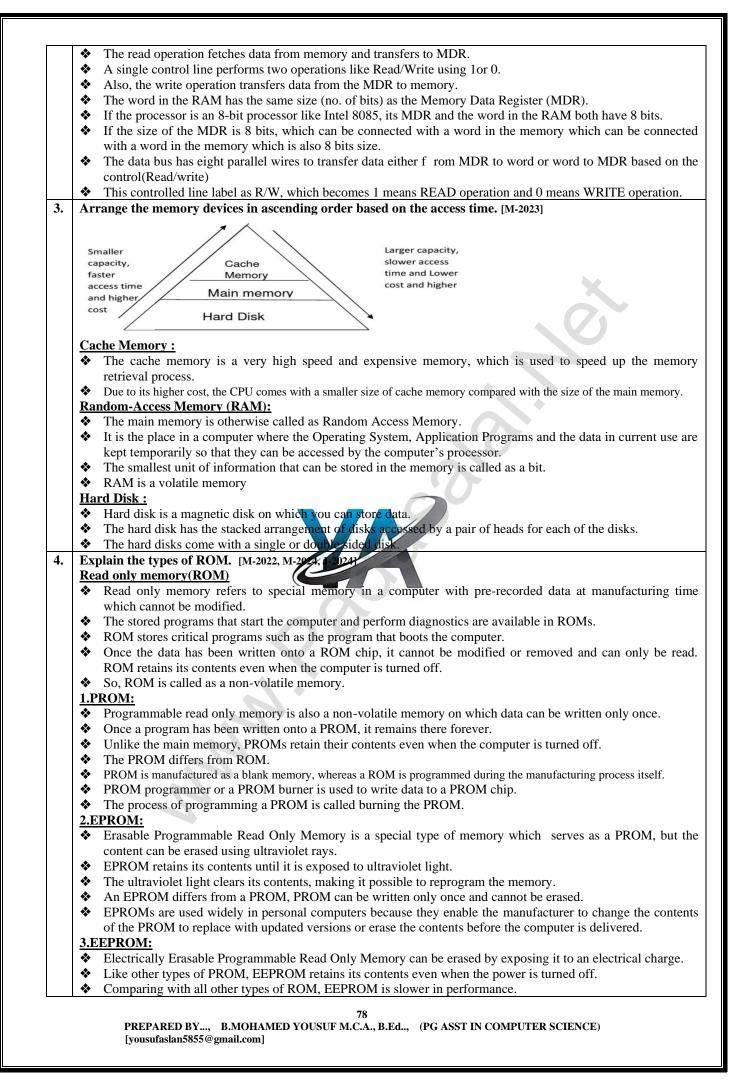

|    |                                    |              | TICAL CONCEPTS OF OPERATING SYSTEM                                                                                                    |
|----|------------------------------------|--------------|----------------------------------------------------------------------------------------------------|
| 1. | -                                  | -            | a Distributed Operating System along with its advantages. [M-2019, M-2024]                                                                                        |
|    |                                    |              | ting System is used to access shared data and files that reside in any machine around the world using                                                             |
|    | internet / int                     |              |                                                                                                    |
|    |                                    |              | the data from different locations.                                                                                                    |
|    |                                    | can access   | as if it is available on their own computer.                                                                                                    |
|    | Advantages :                       | na la astic  | n can make use of all the recourses quailable at eacther location over the network                                                                                |
|    |                                    |              | n can make use of all the resources available at another location over the network.                                                                               |
|    |                                    |              | urces can be added easily in the network                                                                                                    |
|    |                                    |              | tion with the customers and clients.                                                                                                    |
| 2  |                                    |              | the host computer.                                                                                                    |
| 2. |                                    |              | noted while creating a user interface for an Operating system. [M-2019, J-2024]                                                                                   |
|    |                                    |              | ould enable the user to retain this expertise for a longer time.                                                                                                  |
|    |                                    |              | ould also satisfy the customer based on their needs.                                                                                                    |
|    |                                    |              | ould save user's precious time.                                                                                                    |
|    |                                    |              | any product is to satisfy the customer.                                                                                                    |
|    |                                    |              | s also to satisfy the customer.                                                                                                    |
| 2  |                                    |              | ould reduce number of errors committed by the user                                                                                                    |
| 3. |                                    |              | nagement algorithms in Operating System. [M-2020, M-2023]                                                                                                    |
|    |                                    |              | it is function that includes creating and deleting processes (program) and providing                                                                              |
|    |                                    |              | resses to communicate and synchronize with each other.                                                                                                    |
|    |                                    |              | as sending output to a printer or screen, can also be called as a Process.                                                                                        |
|    |                                    |              | ns are mainly used to allocate the job (process) to the processor.                                                                                                |
|    |                                    |              | . Round Robin 4. Based on Priority                                                                                                    |
|    |                                    |              | Dut)Scheduling:                                                                                                    |
|    |                                    |              | ed on queuing technique.                                                                                                    |
|    |                                    |              | is that enters the queue first is executed first by the CPU, followed by the next and so on.                                                                      |
|    |                                    | ses are ex   | ecuted in the order of the queue (row).                                                                                                    |
|    | Example:                           | 1            |                                                                                                    |
|    |                                    |              | nt is standing in a queue (Row) to get grade sheet from his/her teacher, according to the                                                                         |
|    |                                    | -            | at is first in first out.                                                                                                    |
|    | 2.SJF (Shortes                     | t Job Firs   | st)Scheduling:                                                                                                    |
|    | <ul> <li>This algorithm</li> </ul> | thm works    | s based on the size of the job being executed by the CPU.                                                                                                    |
|    |                                    |              | jobs A and B. 1/A = 6 kito bytes 2) $B = 9$ kilo bytes                                                                                                    |
|    |                                    |              | l be assigned and then job "B" gets its turn.                                                                                                    |
|    | 3.Round Robin                      |              |                                                                                                    |
|    |                                    |              | R) scheduling algorithm is designed especially for time sharing systems.                                                                                          |
|    |                                    |              | assigned and processor time in a circular method.                                                                                                    |
|    | Example: Tak                       |              |                                                                                                    |
|    |                                    |              | igned to CPU then job B and job C and then again A, B and C and so on.                                                                                            |
|    | 4.Based On Pr                      |              |                                                                                                    |
|    |                                    |              | ess) is assigned based on a Priority.                                                                                                    |
|    |                                    |              | gher priority is more important than other jobs.                                                                                                    |
|    |                                    |              | A and B. Let the priority of A be 5 and priority B be 7.                                                                                                    |
|    |                                    | 0            | the processor before job A.                                                                                                    |
| 1. |                                    |              | ating system [M-2020, J-2023]                                                                                                    |
|    |                                    |              | erating System is to ensure that a computer can be used to extract what the user wants it do                                                                      |
|    | •                                  |              | veen the users and computers.                                                                                                    |
|    |                                    |              | peration automatically when power is turned on (Booting).                                                                                                    |
|    |                                    |              | d Output Devices                                                                                                    |
|    |                                    |              | on of main memory.                                                                                                    |
|    | Providing s                        | security to  | user programs.                                                                                                    |
|    |                                    |              | g with windows operating system                                                                                                    |
| 1. | Explain the ve                     | rsions of `  | Windows Operating System. [M-2022, J-2024]                                                                                                    |
|    | Versions                           | Year         | Specific features                                                                                                    |
|    | Windows 1.x                        | 1985         | Introduction of GUI in 16 - bit. processor                                                                                                    |
|    |                                    |              | Mouse was introduced as an input device.                                                                                                    |
|    |                                    |              |                                                                                                    |
|    | Windows 2.x                        | 1987         | Supports to minimize or maximize windows.                                                                                                    |
|    | Windows 2.x                        | 1987         | <ul> <li>Supports to minimize or maximize windows.</li> <li>Control panel feature was introduced with various system settings and customising options.</li> </ul> |
|    | Windows 2.x<br>Windows 3.x         |              | Control panel feature was introduced with various system settings and customising options.                                                                        |
|    |                                    | 1987<br>1992 | <ul> <li>Control panel feature was introduced with various system settings and customising options.</li> <li>Introduced the concept of multitasking.</li> </ul>   |
|    |                                    |              | <ul> <li>Control panel feature was introduced with various system settings and customising options.</li> <li>Introduced the concept of multitasking.</li> </ul>   |

| Windows 95                                                                                                    | 1995                                                                                                    | <ul> <li>Introduced Start button, the taskbar, Windows Explorer and Start menu.</li> <li>Introduced 32 - bit processor and focused more on multitasking.</li> </ul>                                                                                                    |
|----------------------------------------------------------------------------------------------------|----------------------------------------------------------------------------------------------------|----------------------------------------------------------------------------------------------------|
| Windows 98                                                                                                    | 1998                                                                                                    | <ul> <li>Integration of the Web browser (Internet Explorer) with the Operating System.</li> <li>DOS gaming began to disappear as Windows based games improved.</li> </ul>                                                                                                    |
|                                                                                                    |                                                                                                    | <ul> <li>DOS gaming began to disappear as windows based games improved.</li> <li>Plug and play feature was introduced.</li> </ul>                                                                                                    |
| Windows Me                                                                                                    | 2000                                                                                                    | <ul> <li>It introduced automated system diagnostics and recovery tools.</li> </ul>                                                                                                    |
| Windows                                                                                                    | 2000                                                                                                    | <ul> <li>A introduced automated system diagnostics and recovery tools.</li> <li>Served as an Operating System for business desktop and laptop systems.</li> </ul>                                                                                                    |
| 2000                                                                                                    | 2000                                                                                                    | <ul> <li>Served as an Operating System for business desktop and taptop systems.</li> <li>Four versions of Windows 2000 were released: Professional (for business desktop and laptop systems), Server (both a Web server and an office server), Advanced Server (for line-of-business applications) and Data Centre Server (for high-traffic computer networks).</li> </ul>                                                                                                    |
| Windows XP                                                                                                    | 2001                                                                                                    | <ul> <li>Introduced 64-bit Processor.</li> <li>Improved Windows appearance with themes and offered a stable version.</li> </ul>                                                                                                    |
| Windows Vista                                                                                                    | 2006                                                                                                    | ✤ Updated the look and feel of Windows.                                                                                                    |
| Windows 7                                                                                                    | 2009                                                                                                    | <ul> <li>Booting time was improved,</li> </ul>                                                                                                    |
|                                                                                                    |                                                                                                    | Introduced new user interfaces like Aero Peek, pinning programs to taskbar, handwriting recognition etc. and Internet Explorer 8                                                                                                    |
| Windows 8                                                                                                    | 2012                                                                                                    | <ul> <li>Windows 8 is faster than previous versions of Windows.</li> </ul>                                                                                                    |
| windows o                                                                                                    | 2012                                                                                                    | <ul> <li>Windows of staster than previous versions of windows.</li> <li>Start button was removed.</li> </ul>                                                                                                    |
|                                                                                                    |                                                                                                    | Windows 8 takes better advantage of multi-core processing, solid state drives<br>(SSD), touch screens and other alternate input methods.                                                                                                    |
| Windows 10                                                                                                    | 2015                                                                                                    |                                                                                                    |
| windows 10                                                                                                    | 2013                                                                                                    | <ul> <li>Start Button was added again.</li> <li>Multiple desktop.</li> </ul>                                                                                                    |
|                                                                                                    |                                                                                                    | <ul> <li>Multiple desktop.</li> <li>Central Notification Center for App notification and quick actions.</li> </ul>                                                                                                    |
|                                                                                                    |                                                                                                    | <ul> <li>Contant volthearton center for App normearton and quick actions.</li> <li>Cortana voice activated personal assistant.</li> </ul>                                                                                                    |
| Explain the di                                                                                                    | fferent wa                                                                                                    | ays of finding a file or Folder:                                                                                                    |
| To find a file o                                                                                                    |                                                                                                    |                                                                                                    |
|                                                                                                    |                                                                                                    | n, the search box appears at the bottom of the start menu.                                                                                                    |
|                                                                                                    |                                                                                                    |                                                                                                    |
|                                                                                                    | ame of the                                                                                                    | e file or the folder you want to search.                                                                                                    |
|                                                                                                    |                                                                                                    |                                                                                                    |
| <ul> <li>Even if yo<br/>specified n</li> </ul>                                                                                                    | u give the<br>ame.                                                                                                    | e part of the file or folder name, it will display the list of files or folders starting with t                                                                                                    |
| <ul> <li>Even if yo<br/>specified n</li> </ul>                                                                                                    | u give the<br>ame.                                                                                                    | e part of the file or folder name, it will display the list of files or folders starting with t                                                                                                    |
| <ul> <li>Even if yo specified n</li> <li>The files or</li> <li>There is an</li> </ul>                                                                                                    | u give the<br>ame.<br>the folders<br>other opti                                                                                                    | e part of the file or folder name, it will display the list of files or folders starting with t<br>with the specified names will appear, if you click that file, it will directly open that file or the fold<br>on called "See parte results" which appears above the search box.                                                                                                    |
| <ul> <li>Even if yo specified n</li> <li>The files or</li> <li>There is an</li> <li>If you click</li> </ul>                                                                                                    | u give the<br>ame.<br>the folders<br>other opti<br>it, it will le                                                                                                    | e part of the file or folder name, it will display the list of files or folders starting with the with the specified names will appear, if you click that file, it will directly open that file or the fold on called "See proce reserver which appears above the search box.<br>ad you to a Search the use of all of box where you can click and open that file or the folder.                                                                                                    |
| <ul> <li>Even if yo specified n</li> <li>The files or</li> <li>There is an</li> <li>If you click</li> <li>Searching File</li> </ul>                                                                                                    | u give the<br>ame.<br>the folders<br>other opti<br>it, it will le<br><u>s or folde</u>                                                                                                    | e part of the file or folder name, it will display the list of files or folders starting with the with the specified names will oppear, if you click that file, it will directly open that file or the fold on called "See procenties" which appears above the search box.<br>and you to a Search tesuite dialog box where you can click and open that file or the folder.<br><b>rs using Computer icon:</b>                                                                                                    |
| <ul> <li>Even if yo specified n</li> <li>The files or</li> <li>There is an</li> <li>If you click</li> <li>Searching File</li> <li>Click Com</li> </ul>                                                                                                    | u give the<br>ame.<br>the folders<br>other opti<br>it, it will le<br><u>s or folde</u><br>puter Icor                                                                                                    | e part of the file or folder name, it will display the list of files or folders starting with the with the specified names will appear, if you click that file, it will directly open that file or the fold on called "See pare months" which appears above the search box.<br>The ad you to a Search results dialog box where you can click and open that file or the folder.<br>The suing Computer icon:<br>In from desktop or from Start menu.                                                                                                    |
| <ul> <li>Even if yo<br/>specified n</li> <li>The files or</li> <li>There is an</li> <li>If you click</li> <li>Searching File</li> <li>Click Com</li> <li>The Compu</li> </ul>                                                                                                    | u give the<br>ame.<br>the folders<br>other opti<br>it, it will le<br><u>s or folde</u><br>puter Icor<br>ter disk dri                                                                                                    | e part of the file or folder name, it will display the list of files or folders starting with the with the specified names will appear, if you click that file, it will directly open that file or the fold on called "See proce the starts" which appears above the search box.<br>and you to a Search results that file or the folder.<br><b>rs using Computer icon:</b><br>In from desktop or from Start menu.<br>ve screen will appear and at the top right corner of that screen, there is a search box option.                                                                                                    |
| <ul> <li>Even if yo specified n</li> <li>The files or</li> <li>There is an</li> <li>If you click</li> <li>Searching File</li> <li>Click Com</li> <li>The Computer</li> <li>Type the n</li> <li>Even if you</li> </ul>                                                                                                    | u give the<br>ame.<br>the folders<br>tother opti<br>it, it will le<br><b>s or folde</b><br>puter Icor<br>ter disk dri<br>ame of the<br>u give the                                                                                                    | e part of the file or folder name, it will display the list of files or folders starting with the with the specified names will appear, if you click that file, it will directly open that file or the folder on called "See prore results" which appears above the search box.<br>The ad you to a Search results dialog box where you can click and open that file or the folder.<br>The start of from the search of the search box open that file or the folder.<br>The form desktop or from Start menu.<br>The search will appear and at the top right corner of that screen, there is a search box option.<br>The folder you want to search.                                                                                                    |
| <ul> <li>Even if yo specified n</li> <li>The files or</li> <li>There is an</li> <li>If you click</li> <li>Searching File</li> <li>Click Com</li> <li>The Computer of the Second Second S</li></ul>                                 | u give the<br>ame.<br>the folders<br>tother opti<br>it, it will le<br><b>s or folde</b><br>puter Icor<br>ter disk dri<br>ame of the<br>u give the<br>ame.                                                                                                    | e part of the file or folder name, it will display the list of files or folders starting with the with the specified names will appear, if you click that file, it will directly open that file or the folder on called "See part results" which appears above the search box.<br>Ead you to a Search counts dialog box where you can click and open that file or the folder.<br>In from desktop or from Start menu.<br>We screen will appear and at the top right corner of that screen, there is a search box option.<br>The folder you want to search.<br>The part of the file or folder name, it will display the list of files or folders starting with the part of the file or folder name, it will display the list of files or folders starting with the part of the file or folder name, it will display the list of files or folders starting with the part of the file or folder name, it will display the list of files or folders starting with the part of the file or folder name, it will display the list of files or folders starting with the part of the file or folder name.                                                                                                    |
| <ul> <li>Even if yo specified n</li> <li>The files or</li> <li>There is an</li> <li>If you click</li> <li>Searching File</li> <li>Click Com</li> <li>The Compu</li> <li>Type the n</li> <li>Even if yo specified n</li> <li>Just click a</li> </ul>                                                                                                    | u give the<br>ame.<br>the folders<br>other opti<br>it, it will le<br><u>s or folde</u><br>puter Icor<br>ter disk dri<br>ame of the<br>u give the<br>ame.<br>and open t                                                                                                    | e part of the file or folder name, it will display the list of files or folders starting with the with the specified names will oppear, if you click that file, it will directly open that file or the folder on called "See parts which appears above the search box.<br>and you to a Search results dialog box where you can click and open that file or the folder.<br><b>rs using Computer icon:</b><br>In from desktop or from Start menu.<br>We screen will appear and at the top right corner of that screen, there is a search box option.<br>It folder you want to search.<br>It part of the file or folder name, it will display the list of files or folders starting with the that file or the folder.                                                                                                    |
| <ul> <li>Even if yo specified n</li> <li>The files or</li> <li>There is an</li> <li>If you click</li> <li>Searching File</li> <li>Click Com</li> <li>The Computer of the computer of the computer of the computer of the process of the process of the proces of the process of the pr</li></ul>                                 | u give the<br>ame.<br>the folders<br>other opti<br>it, it will le<br><b>s or folde</b><br>puter Icor<br>ter disk dri<br>ame of the<br>u give the<br>ame.<br>and open ti<br>cedure to                                                                                                    | e part of the file or folder name, it will display the list of files or folders starting with the specified names will oppear, if you click that file, it will directly open that file or the folder on called "See parter insets" which appears above the search box.<br>and you to a Search results dialog box where you can click and open that file or the folder.<br><b>rs using Computer icon:</b><br>In from desktop or from Start menu.<br>We screen will appear and at the top right corner of that screen, there is a search box option.<br>The folder you want to search.<br>The part of the file or folder name, it will display the list of files or folders starting with the search box file or the folder.<br>The file or the folder.<br>The folder starting with the folder.<br>The folder starting with the search box option.<br>The folder starting with the search box option.<br>The folder starting with the search box option.<br>The folder starting with the search box option.<br>The folder starting with the search box option.<br>The folder starting with the search box option.<br>The folder starting with the search box option.<br>The folder starting with the search box option.<br>The folder starting with the search box option.<br>The folder starting with the search box option starting with the search box option is the folder.<br>The folder search box option starting with the search box option is the folder.<br>The folder search box option is the folder.<br>The folder search box option is the folder is the folder is the folder.<br>The folder is the folder is t |
| <ul> <li>Even if yo specified n</li> <li>The files or</li> <li>There is an</li> <li>If you click</li> <li>Searching File</li> <li>Click Com</li> <li>The Computing</li> <li>Type the n</li> <li>Even if yo specified n</li> <li>Just click a</li> <li>Write the proof</li> <li>Shortcuts to</li> </ul>                                                                                                    | u give the<br>ame.<br>the folders<br>other opti<br>it, it will le<br><b>s or folde</b><br>puter Icor<br>ter disk dri<br>ame of the<br>u give the<br>ame.<br>and open t<br>cedure to<br>your most                                                                                                    | <ul> <li>e part of the file or folder name, it will display the list of files or folders starting with the specified names will oppear, if you click that file, it will directly open that file or the folder on called "See parter results" which appears above the search box.</li> <li>e ad you to a Search results dialog box where you can click and open that file or the folder.</li> <li>e are using Computer icon:</li> <li>from desktop or from Start menu.</li> <li>ve screen will appear and at the top right corner of that screen, there is a search box option.</li> <li>e file or the folder you want to search.</li> <li>e part of the file or folder name, it will display the list of files or folders starting with the top is the folder.</li> <li>create shortcut in Windows OS.</li> <li>often used folders and files may be created and placed on the Desktop to help automate your work</li> </ul>                                                                                                    |
| <ul> <li>Even if yo specified n</li> <li>The files or</li> <li>There is an</li> <li>If you click</li> <li>Searching File</li> <li>Click Com</li> <li>The Computed the computed of the computed of</li></ul>                                  | u give the<br>ame.<br>the folders<br>other opti<br>it, it will le<br><b>s or folde</b><br>puter Icor<br>ter disk dri<br>ame of the<br>u give the<br>ame.<br>and open t<br>cedure to<br>your most<br>or folder t                                                                                                    | <ul> <li>e part of the file or folder name, it will display the list of files or folders starting with the with the specified names will oppear, if you click that file, it will directly open that file or the folder on called "See prove modes" which appears above the search box.</li> <li>e ad you to a Search results dialog box where you can click and open that file or the folder.</li> <li>e rs using Computer icon:</li> <li>a from desktop or from Start menu.</li> <li>ve screen will appear and at the top right corner of that screen, there is a search box option.</li> <li>e file or the folder you want to search.</li> <li>e part of the file or folder name, it will display the list of files or folders starting with the that file or the folder.</li> <li>create shortcut in Windows OS.</li> <li>often used folders and files may be created and placed on the Desktop to help automate your work hat you wish to have as a shortcut on the desktop.</li> </ul>                                                                                                    |
| <ul> <li>Even if yo specified n</li> <li>The files or</li> <li>There is an</li> <li>If you click</li> <li>Searching File</li> <li>Click Com</li> <li>The Computed of the computed of the computed</li></ul>                                  | u give the<br>ame.<br>the folders<br>tother opti<br>it, it will le<br><b>s or folde</b><br>puter Icor<br>ter disk dri<br>ame of the<br>u give the<br>ame.<br>and open the<br><b>cedure to</b><br>your most<br>or folder t                                                                                                    | <ul> <li>e part of the file or folder name, it will display the list of files or folders starting with the with the specified names will oppear, if you click that file, it will directly open that file or the folder on called "See pare backs" which appears above the search box.</li> <li>ead you to a Search counter dialog box where you can click and open that file or the folder.</li> <li>ers using Computer icon:</li> <li>a from desktop or from Start menu.</li> <li>ve screen will appear and at the top right corner of that screen, there is a search box option.</li> <li>e file or the folder you want to search.</li> <li>e part of the file or folder name, it will display the list of files or folders starting with the that file or the folder.</li> <li>create shortcut in Windows OS.</li> <li>often used folders and files may be created and placed on the Desktop to help automate your work hat you wish to have as a shortcut on the desktop.</li> <li>e or folder.</li> </ul>                                                                                                    |
| <ul> <li>Even if yo specified n</li> <li>The files or</li> <li>There is an</li> <li>If you click</li> <li>Searching File</li> <li>Click Com</li> <li>The Computed of the computed of the computed</li></ul>                                  | u give the<br>ame.<br>the folders<br>tother opti<br>it, it will le<br><b>s or folde</b><br>puter Icor<br>ter disk dri<br>ame of the<br>u give the<br>ame.<br>and open the<br>your most<br>or folder the<br>on the fill<br>l to from the                                                                                                    | <ul> <li>e part of the file or folder name, it will display the list of files or folders starting with the with the specified names will oppear, if you click that file, it will directly open that file or the folder on called "See pare results" which appears above the search box.</li> <li>ead you to a Search results' which appears above the search box.</li> <li>ead you to a Search results' which appears above the search box.</li> <li>ead you to a Search results' which appears above the search box.</li> <li>ead you to a Search results' which appears above the search box.</li> <li>ead you to a Search results' which appears above the search box.</li> <li>ead you to a Search results' which appears above the search box.</li> <li>ead you to a Search results' which appears above the search box.</li> <li>ead you to a Search results' which appears above the search box.</li> <li>ead you to a Search results' which appears above the search box.</li> <li>ead you to a Search results' which appears above the search box.</li> <li>ead you to a Search results' which appears above the search box.</li> <li>ead you to a Search results' which appears above the search box.</li> <li>e from desktop or from Start menu.</li> <li>ve screen will appear and at the top right corner of that screen, there is a search box option.</li> <li>e file or the folder you want to search.</li> <li>e part of the file or folder name, it will display the list of files or folders starting with the hat file or the folder.</li> <li>create shortcut in Windows OS.</li> <li>often used folders and files may be created and placed on the Desktop to help automate your work hat you wish to have as a shortcut on the desktop.</li> <li>e or folder.</li> <li>he shortcut menu, then select Desktop (create shortcut) from the sub-menu.</li> </ul>                                                                                                    |
| <ul> <li>Even if yo specified n</li> <li>The files or</li> <li>There is an</li> <li>If you click</li> <li>Searching File</li> <li>Click Com</li> <li>The Computed of the computed of the computed</li></ul>                                  | u give the<br>ame.<br>the folders<br>tother opti<br>it, it will le<br><b>s or folde</b><br>puter Icor<br>ter disk dri<br>ame of the<br>u give the<br>ame.<br><u>and open t</u><br>your most<br>or folder t<br>to on the fil<br>l to from t<br>for the fil                                                                                                    | <ul> <li>e part of the file or folder name, it will display the list of files or folders starting with the with the specified names will oppear, if you click that file, it will directly open that file or the folder on called "See pare results" which appears above the search box.</li> <li>ead you to a Search examps dialog box where you can click and open that file or the folder.</li> <li>ers using Computer icon:</li> <li>a from desktop or from Start menu.</li> <li>we screen will appear and at the top right corner of that screen, there is a search box option.</li> <li>e file or the folder you want to search.</li> <li>e part of the file or folder name, it will display the list of files or folders starting with the that file or the folder.</li> <li>create shortcut in Windows OS.</li> <li>often used folders and files may be created and placed on the Desktop to help automate your work hat you wish to have as a shortcut on the desktop.</li> <li>e or folder.</li> <li>h e or folder.</li> <li>h e or folder.</li> </ul>                                                                                                    |
| <ul> <li>Even if yo specified n</li> <li>The files or</li> <li>There is an</li> <li>If you click</li> <li>Searching File</li> <li>Click Com</li> <li>The Computed of the Computed of the Computed</li></ul>                                  | u give the<br>ame.<br>the folders<br>tother opti<br>it, it will le<br><b>s or folde</b><br>puter Icor<br>ter disk dri<br>ame of the<br>u give the<br>ame.<br><b>Ind open t</b><br>your most<br>or folder t<br>to on the fill<br>to from t<br>for the fill<br>m the des                                                                                                    | <ul> <li>e part of the file or folder name, it will display the list of files or folders starting with the with the specified name will uppear, if you click that file, it will directly open that file or the folder on called "See parter parts is which appears above the search box.</li> <li>ead you to a Search coulds dialog box where you can click and open that file or the folder.</li> <li>rs using Computer icon:</li> <li>a from desktop or from Start menu.</li> <li>we screen will appear and at the top right corner of that screen, there is a search box option.</li> <li>e file or the folder you want to search.</li> <li>e part of the file or folder name, it will display the list of files or folders starting with the that file or the folder.</li> <li>create shortcut in Windows OS.</li> <li>often used folders and files may be created and placed on the Desktop to help automate your work hat you wish to have as a shortcut on the desktop.</li> <li>e or folder.</li> <li>he shortcut menu, then select Desktop (create shortcut) from the sub-menu.</li> <li>e or folder will now appear on your desktop and you can ktop in the same way as any other icon.</li> </ul>                                                                                                    |
| <ul> <li>Even if yo specified n</li> <li>The files or</li> <li>There is an</li> <li>If you click</li> <li>Searching File</li> <li>Click Com</li> <li>The Computed of the computed of the computed</li></ul>                                  | u give the<br>ame.<br>the folders<br>tother opti<br>it, it will le<br><b>s or folde</b><br>puter Icor<br>ter disk dri<br>ame of the<br>u give the<br>ame.<br><b>Ind open t</b><br><b>redure to</b><br>your most<br>or folder t<br>to for the fill<br>to from t<br>for the fill<br><u>m the des</u><br><b>rts of Wi</b>                                                       | <ul> <li>e part of the file or folder name, it will display the list of files or folders starting with the with the specified name will the pear, if you click that file, it will directly open that file or the folder on called "See prore matters" which appears above the search box.</li> <li>and you to a Search tesuite dialog box where you can click and open that file or the folder.</li> <li>ars using Computer icon:</li> <li>a from desktop or from Start menu.</li> <li>we screen will appear and at the top right corner of that screen, there is a search box option.</li> <li>e file or the folder you want to search.</li> <li>e part of the file or folder name, it will display the list of files or folders starting with the that file or the folder.</li> <li>create shortcut in Windows OS.</li> <li>often used folders and files may be created and placed on the Desktop to help automate your work hat you wish to have as a shortcut on the desktop.</li> <li>e or folder.</li> <li>he shortcut menu, then select Desktop (create shortcut) from the sub-menu.</li> <li>e or folder will now appear on your desktop and you can ktop in the same way as any other icon.</li> <li>ndows in windows operating System. [S-2022]</li> </ul>                                                                                                    |
| <ul> <li>Even if yo specified n</li> <li>The files or</li> <li>There is an</li> <li>If you click</li> <li>Searching File</li> <li>Click Com</li> <li>The Computive of the computive of the computive of the computive of the computive of the computive of the computive of the computive of the computive of the computive of the computive of the computer of the computer of th</li></ul>                                 | u give the<br>ame.<br>the folders<br>tother opti<br>it, it will le<br><u>s or folde</u><br>puter Icor<br>ter disk dri<br>ame of the<br>u give the<br>ame.<br><u>and open t</u><br>con the fil<br>to from t<br>for the fil<br><u>m the des</u><br><b>rts of Wi</b>                                                                                                    | <ul> <li>e part of the file or folder name, it will display the list of files or folders starting with the with the specified name will the pear, it you click that file, it will directly open that file or the folder on called "See prore matters" which appears above the search box.</li> <li>aad you to a Search tesuite dialog box where you can click and open that file or the folder.</li> <li>ars using Computer icon:</li> <li>a from desktop or from Start menu.</li> <li>ve screen will appear and at the top right corner of that screen, there is a search box option.</li> <li>e file or the folder you want to search.</li> <li>e part of the file or folder name, it will display the list of files or folders starting with the that file or the folder.</li> <li>create shortcut in Windows OS.</li> <li>often used folders and files may be created and placed on the Desktop to help automate your work hat you wish to have as a shortcut on the desktop.</li> <li>e or folder.</li> <li>he shortcut menu, then select Desktop (create shortcut) from the sub-menu.</li> <li>e or folder will now appear on your desktop and you can ktop in the same way as any other icon.</li> <li>ndows in windows operating System. [S-2022]</li> </ul>                                                                                                    |
| <ul> <li>Even if yo<br/>specified n</li> <li>The files or</li> <li>There is an</li> <li>If you click</li> <li>Searching File</li> <li>Click Com</li> <li>The Computed the computed of the computed of</li></ul>                              | u give the<br>ame.<br>the folders<br>other opti<br>it, it will le<br><b>s or folde</b><br>puter Icor<br>ter disk dri<br>ame of the<br>u give the<br>ame.<br>and open the<br>cedure to<br>your most<br>or folder t<br>to from the fill<br>m the des<br>rts of Wi<br>Window:<br>ca on a co                                                                                     | e part of the file or folder name, it will display the list of files or folders starting with the with the specified names will uppear, if you click that file, it will directly open that file or the folder on called "See parts" which appears above the search box.<br>The search coulds dialog box where you can click and open that file or the folder.<br><b>rs using Computer icon:</b><br>In from desktop or from Start menu.<br>We screen will appear and at the top right corner of that screen, there is a search box option.<br>The folder you want to search.<br>The part of the file or folder name, it will display the list of files or folders starting with the that file or the folder.<br><b>create shortcut in Windows OS.</b><br>often used folders and files may be created and placed on the Desktop to help automate your work hat you wish to have as a shortcut on the desktop.<br>e or folder.<br>the shortcut menu, then select Desktop (create shortcut) from the sub-menu.<br>e or folder will now appear on your desktop and you can ktop in the same way as any other icon.<br><b>ndows in windows operating System.</b> [S-2022]<br>mputer screen with defined boundaries, and within which information is displayed. Su                                                                                                    |
| <ul> <li>Even if yo<br/>specified n</li> <li>The files or</li> <li>There is an</li> <li>If you click</li> <li>Searching File</li> <li>Click Com</li> <li>The Computed the computed of the computed of</li></ul>                              | u give the<br>ame.<br>the folders<br>other opti<br>it, it will le<br><b>s or folde</b><br>puter Icor<br>ter disk dri<br>ame of the<br>u give the<br>ame.<br>und open the<br>cedure to<br>your most<br>or folder t<br>t on the fill<br>to from t<br>for the fill<br><u>m the des</u><br><b>rts of Wi</b><br><b>Window:</b><br>a on a co<br>an be resize                       | <ul> <li>e part of the file or folder name, it will display the list of files or folders starting with the with the specified names will uppear, if you click that file, it will directly open that file or the folder on called "See proteinents" which appears above the search box.</li> <li>e ad you to a Search a must clialog box where you can click and open that file or the folder.</li> <li>e rs using Computer icon:</li> <li>a from desktop or from Start menu.</li> <li>ve screen will appear and at the top right corner of that screen, there is a search box option.</li> <li>e file or the folder you want to search.</li> <li>e part of the file or folder name, it will display the list of files or folders starting with the hat file or the folder.</li> <li>create shortcut in Windows OS.</li> <li>often used folders and files may be created and placed on the Desktop to help automate your work hat you wish to have as a shortcut on the desktop.</li> <li>e or folder.</li> <li>h e shortcut menu, then select Desktop (create shortcut) from the sub-menu.</li> <li>e or folder will now appear on your desktop and you can ktop in the same way as any other icon.</li> <li>ndows in windows operating System. [S-2022]</li> </ul>                                                                                                    |
| <ul> <li>Even if yo<br/>specified n</li> <li>The files or</li> <li>There is an</li> <li>If you click</li> <li>Searching File</li> <li>Click Com</li> <li>The Computed the computed of the computed of</li></ul>                              | u give the<br>ame.<br>the folders<br>other opti<br>it, it will le<br><b>s or folde</b><br>puter Icor<br>ter disk dri<br>ame of the<br>u give the<br>ame.<br>und open the<br>cedure to<br>your most<br>or folder t<br>t on the fill<br>to from t<br>for the fill<br><u>m the des</u><br><b>rts of Wi</b><br><b>Window:</b><br>a on a co<br>an be resized                      | e part of the file or folder name, it will display the list of files or folders starting with the with the specified names will to pear, if you click that file, it will directly open that file or the folder on called "See parter parts, which appears above the search box.<br>ad you to a Search counts dialog box where you can click and open that file or the folder.<br><b>rs using Computer icon:</b><br>In from desktop or from Start menu.<br>We screen will appear and at the top right corner of that screen, there is a search box option.<br>The folder you want to search.<br>The part of the file or folder name, it will display the list of files or folders starting with the that file or the folder.<br><b>create shortcut in Windows OS.</b><br>often used folders and files may be created and placed on the Desktop to help automate your work hat you wish to have as a shortcut on the desktop.<br>The or folder.<br>the shortcut menu, then select Desktop (create shortcut) from the sub-menu.<br>the or folder will now appear on your desktop and you can the same way as any other icon.<br><b>ndows in windows operating System.</b> [S-2022]<br>mputer screen with defined boundaries, and within which information is displayed. Su zed, maximised, minimised, placed side by side, overlap, and so on.<br>dow contains an open application i.e. current application such as Word or Paint.                                                                                                    |
| <ul> <li>Even if yo<br/>specified n</li> <li>The files or</li> <li>There is an</li> <li>If you click</li> <li>Searching File</li> <li>Click Com</li> <li>The Computing Computed on the computed of the computed of</li></ul> | u give the<br>ame.<br>the folders<br>tother opti<br>it, it will le<br><b>s or folde</b><br>puter Icor<br>ter disk dri<br>ame of the<br>u give the<br>ame.<br>and open t<br>cedure to<br>your most<br>or folder t<br>for the fill<br>m the des<br><b>rts of Wi</b><br><b>Window:</b><br>ation Win-<br>or more w                                                               | e part of the file or folder name, it will display the list of files or folders starting with the with the specified name, will operate if you click that file, it will directly open that file or the folder on called "See parts or potents which appears above the search box.<br>ad you to a Search the starts dialog box where you can click and open that file or the folder.<br>In from desktop or from Start menu.<br>we screen will appear and at the top right corner of that screen, there is a search box option.<br>e file or the folder you want to search.<br>e part of the file or folder name, it will display the list of files or folders starting with the<br>hat file or the folder.<br><b>create shortcut in Windows OS.</b><br>often used folders and files may be created and placed on the Desktop to help automate your work<br>hat you wish to have as a shortcut on the desktop.<br>e or folder.<br>he shortcut menu, then select Desktop (create shortcut) from the sub-menu.<br>e or folder.<br>he shortcut menu, then select Desktop and you can<br>ktop in the same way as any other icon.<br><b>ndows in windows operating System.</b> [S-2022]<br>mputer screen with defined boundaries, and within which information is displayed. Su<br>zed, maximised, minimised, placed side by side, overlap, and so on.<br>dow contains an open application i.e. current application such as Word or Paint.<br>windows are opened, only one of them is active and the rest are inactive.                                                                                                    |
| <ul> <li>Even if yo<br/>specified n</li> <li>The files or</li> <li>There is an</li> <li>If you click</li> <li>Searching File</li> <li>Click Com</li> <li>The Computing</li> <li>Type the n</li> <li>Even if you specified n</li> <li>Just click a</li> <li>Write the proof</li> <li>Shortcuts to</li> <li>Select file</li> <li>Right click</li> <li>Select send</li> <li>A shortcut</li> <li>Open it from</li> <li>It is an are windows c</li> <li>An Application</li> <li>When two</li> <li>The Applic (overlappe)</li> </ul>                                                                                                    | u give the<br>ame.<br>the folders<br>tother opti<br>it, it will le<br><b>s or folde</b><br>puter lcor<br>ter disk dri<br>ame of the<br>u give the<br>ame.<br><u>and open t</u><br><b>cedure to</b><br>your most<br>or folder t<br>to on the fill<br>m the des<br><b>rts of Wi</b><br><b>Window:</b><br>a on a co<br>an be resiz<br>ation Win-<br>or more w<br>cation W       | e part of the file or folder name, it will display the list of files or folders starting with the with the specified name will appear, it you click that file, it will directly open that file or the folder on called "See parts coulds" which appears above the search box.<br>ad you to a Search and start which appears above the search box.<br>ad you to a Search and start which appears above the search box.<br>ad you to a Search and start which appears above the search box.<br>ad you to a Search and start which appears above the search box.<br>ad you to a Search and start ment.<br>we screen will appear and at the top right corner of that screen, there is a search box option.<br>e file or the folder you want to search.<br>e part of the file or folder name, it will display the list of files or folders starting with the<br>hat file or the folder.<br><b>create shortcut in Windows OS.</b><br>often used folders and files may be created and placed on the Desktop to help automate your work<br>hat you wish to have as a shortcut on the desktop.<br>e or folder.<br>he shortcut menu, then select Desktop (create shortcut) from the sub-menu.<br>e or folder will now appear on your desktop and you can<br>ktop in the same way as any other icon.<br><b>ndows in windows operating System.</b> [S-2022]<br>mputer screen with defined boundaries, and within which information is displayed. Su<br>zed, maximised, minimised, placed side by side, overlap, and so on.<br>dow contains an open application i.e. current application such as Word or Paint.<br>windows are opened, only one of them is active and the rest are inactive.<br>indow of Open Office Writer and the appearance of the Multiple Windows open                                                                                                    |
| <ul> <li>Even if yo<br/>specified n</li> <li>The files or</li> <li>There is an</li> <li>If you click</li> <li>Searching File</li> <li>Click Com</li> <li>The Computing</li> <li>Type the n</li> <li>Even if you specified n</li> <li>Just click a</li> <li>Write the proof</li> <li>Shortcuts to</li> <li>Select file</li> <li>Right click</li> <li>Select send</li> <li>A shortcut</li> <li>Open it from</li> <li>It is an area windows c</li> <li>An Application</li> <li>The same area windows c</li> <li>An Application</li> <li>The Application</li> <li>Click and the proof</li> </ul>                                                                                                    | u give the<br>ame.<br>the folders<br>tother opti<br>it, it will le<br><b>s or folde</b><br>puter Icor<br>ter disk dri<br>ame of the<br>u give the<br>ame.<br><u>and open t</u><br><b>cedure to</b><br>your most<br>or folder t<br>t on the fill<br><u>m the des</u><br><b>rts of Wi</b><br><b>Window:</b><br>a on a co<br>an be resiz<br>ation Win-<br>or more w<br>cation W | <ul> <li>e part of the file or folder name, it will display the list of files or folders starting with the specified name will operat, it you click that file, it will directly open that file or the folder on called "See procedure which appears above the search box.</li> <li>ead you to a Search contraction of the process above the search box.</li> <li>ead you to a Search contraction of the process above the search box.</li> <li>ead you to a Search contraction of the process above the search box.</li> <li>ead you to a Search contraction of the process and open that file or the folder.</li> <li>ers using Computer icon:</li> <li>from desktop or from Start menu.</li> <li>ve screen will appear and at the top right corner of that screen, there is a search box option.</li> <li>e file or the folder you want to search.</li> <li>e part of the file or folder name, it will display the list of files or folders starting with the hat file or the folder.</li> <li>create shortcut in Windows OS.</li> <li>often used folders and files may be created and placed on the Desktop to help automate your work hat you wish to have as a shortcut on the desktop.</li> <li>e or folder.</li> <li>he shortcut menu, then select Desktop (create shortcut) from the sub-menu.</li> <li>e or folder will now appear on your desktop and you can ktop in the same way as any other icon.</li> <li>ndows in windows operating System. [S-2022]</li> </ul> mputer screen with defined boundaries, and within which information is displayed. Su zed, maximised, minimised, placed side by side, overlap, and so on. dow contains an open application i.e. current application such as Word or Paint. <ul> <li>windows are opened, only one of them is active and the rest are inactive.</li> <li>indow of Open Office Writer and the appearance of the Multiple Windows open Desktop.</li> </ul>                                                                                                    |
| <ul> <li>Even if yo<br/>specified n</li> <li>The files or</li> <li>There is an</li> <li>If you click</li> <li>Searching File</li> <li>Click Com</li> <li>The Computing</li> <li>Type the n</li> <li>Even if you specified n</li> <li>Just click a</li> <li>Write the proof</li> <li>Shortcuts to</li> <li>Select file</li> <li>Right click</li> <li>Select send</li> <li>A shortcut</li> <li>Open it from</li> <li>It is an area windows c</li> <li>An Application</li> <li>The same area windows c</li> <li>An Application</li> <li>The Application</li> <li>Click and the proof</li> </ul>                                                                                                    | u give the<br>ame.<br>the folders<br>tother opti<br>it, it will le<br><b>s or folde</b><br>puter Icor<br>ter disk dri<br>ame of the<br>u give the<br>ame.<br><u>and open t</u><br><b>cedure to</b><br>your most<br>or folder t<br>t on the fill<br><u>m the des</u><br><b>rts of Wi</b><br><b>Window:</b><br>a on a co<br>an be resiz<br>ation Win-<br>or more w<br>cation W | e part of the file or folder name, it will display the list of files or folders starting with the with the specified name will appear, it you click that file, it will directly open that file or the folder on called "See parts coulds" which appears above the search box.<br>ad you to a Search coulds which appears above the search box.<br>ad you to a Search coulds which appears above the search box.<br>ad you to a Search coulds which appears above the search box.<br>ad you to a Search coulds which appears above the search box.<br>ad you to a Search coulds which appears above the search box.<br>ad you to a Search coulds which appears above the search box.<br>ad you to a Search coulds which appears above the search box.<br>ad you to a Search coulds which appears above the search box.<br>ad you to a Search coulds which appears above the search box.<br>The search could be parts and at the top right corner of that screen, there is a search box option.<br>e file or the folder you want to search.<br>e part of the file or folder name, it will display the list of files or folders starting with the<br>hat file or the folder.<br><b>create shortcut in Windows OS.</b><br>often used folders and files may be created and placed on the Desktop to help automate your work<br>hat you wish to have as a shortcut on the desktop.<br>e or folder.<br>he shortcut menu, then select Desktop (create shortcut) from the sub-menu.<br>e or folder will now appear on your desktop and you can<br>ktop in the same way as any other icon.<br><b>ndows in windows operating System.</b> [S-2022]<br>mputer screen with defined boundaries, and within which information is displayed. Su<br>zed, maximised, minimised, placed side by side, overlap, and so on.<br>dow contains an open application i.e. current application such as Word or Paint.<br>windows are opened, only one of them is active and the rest are inactive.<br>indow of Open Office Writer and the appearance of the Multiple Windows open                                                                                                    |
| <ul> <li>Even if yo<br/>specified n</li> <li>The files or</li> <li>There is an</li> <li>If you click</li> <li>Searching File</li> <li>Click Com</li> <li>The Computing</li> <li>Type the n</li> <li>Even if you specified n</li> <li>Just click a</li> <li>Write the proof</li> <li>Shortcuts to</li> <li>Select file</li> <li>Right click</li> <li>Select send</li> <li>A shortcut</li> <li>Open it from</li> <li>It is an area windows c</li> <li>An Application</li> <li>The same area windows c</li> <li>An Application</li> <li>The Application</li> <li>Click and the proof</li> </ul>                                                                                                    | u give the<br>ame.<br>the folders<br>tother opti<br>it, it will le<br><b>s or folde</b><br>puter Icor<br>ter disk dri<br>ame of the<br>u give the<br>ame.<br><u>and open t</u><br><b>cedure to</b><br>your most<br>or folder t<br>t on the fill<br><u>m the des</u><br><b>rts of Wi</b><br><b>Window:</b><br>a on a co<br>an be resiz<br>ation Win-<br>or more w<br>cation W | <ul> <li>e part of the file or folder name, it wild display the list of files or folders starting with the specified name will uppear, if you click that file, it will directly open that file or the folder on called "See procedents" which appears above the search box.</li> <li>ead you to a Search courter which appears above the search box.</li> <li>ead you to a Search courter which appears above the search box.</li> <li>ead you to a Search courter which appears above the search box.</li> <li>ead you to a Search courter which appears above the search box.</li> <li>ead you to a Search courter of the specified of the folder.</li> <li>ers using Computer icon:</li> <li>from desktop or from Start menu.</li> <li>ve screen will appear and at the top right corner of that screen, there is a search box option.</li> <li>e file or the folder you want to search.</li> <li>e part of the file or folder name, it will display the list of files or folders starting with the that file or the folder.</li> <li>create shortcut in Windows OS.</li> <li>often used folders and files may be created and placed on the Desktop to help automate your work hat you wish to have as a shortcut on the desktop.</li> <li>e or folder.</li> <li>he shortcut menu, then select Desktop (create shortcut) from the sub-menu.</li> <li>e or folder will now appear on your desktop and you can ktop in the same way as any other icon.</li> <li>ndows in windows operating System. [S-2022]</li> </ul> mputer screen with defined boundaries, and within which information is displayed. Su zed, maximised, minimised, placed side by side, overlap, and so on. dow contains an open application i.e. current application such as Word or Paint. <ul> <li>windows are opened, only one of them is active and the rest are inactive.</li> <li>indow of Open Office Writer and the appearance of the Multiple Windows open Desktop.</li> </ul>                                                                                                    |
| <ul> <li>Even if yo<br/>specified n</li> <li>The files or</li> <li>There is an</li> <li>If you click</li> <li>Searching File</li> <li>Click Com</li> <li>The Computing</li> <li>Type the n</li> <li>Even if you specified n</li> <li>Just click a</li> <li>Write the proof</li> <li>Shortcuts to</li> <li>Select file</li> <li>Right click</li> <li>Select send</li> <li>A shortcut</li> <li>Open it from</li> <li>It is an area windows c</li> <li>An Application</li> <li>The same area windows c</li> <li>An Application</li> <li>The Application</li> <li>Click and the proof</li> </ul>                                                                                                    | u give the<br>ame.<br>the folders<br>tother opti<br>it, it will le<br><b>s or folde</b><br>puter Icor<br>ter disk dri<br>ame of the<br>u give the<br>ame.<br><u>and open t</u><br><b>cedure to</b><br>your most<br>or folder t<br>t on the fill<br><u>m the des</u><br><b>rts of Wi</b><br><b>Window:</b><br>a on a co<br>an be resiz<br>ation Win-<br>or more w<br>cation W | <ul> <li>e part of the file or folder name, it will display the list of files or folders starting with the specified name will opean, it wou click that file, it will directly open that file or the folder on called "See procedure which appears above the search box.</li> <li>ead you to a Search courter which appears above the search box.</li> <li>ead you to a Search courter which appears above the search box.</li> <li>ead you to a Search courter which appears above the search box.</li> <li>ead you to a Search courter which appears above the search box.</li> <li>ead you to a Search courter of the search courter of that screen, there is a search box option.</li> <li>e file or the folder you want to search.</li> <li>e part of the file or folder name, it will display the list of files or folders starting with the that file or the folder.</li> <li>create shortcut in Windows OS.</li> <li>often used folders and files may be created and placed on the Desktop to help automate your work hat you wish to have as a shortcut on the desktop.</li> <li>e or folder.</li> <li>he shortcut menu, then select Desktop (create shortcut) from the sub-menu.</li> <li>e or folder will now appear on your desktop and you can ktop in the same way as any other icon.</li> <li>ndows in windows operating System. [S-2022]</li> </ul> mputer screen with defined boundaries, and within which information is displayed. Su zed, maximised, minimised, placed side by side, overlap, and so on. dow contains an open application i.e. current application such as Word or Paint. <ul> <li>windows are opened, only one of them is active and the rest are inactive.</li> <li>indow of Open Office Writer and the appearance of the Multiple Windows open operators.</li> </ul>                                                                                                    |

|   | CHAPTER - 6 SPECIFICATION AND ABSTRACTION                                                                                                    |
|---|----------------------------------------------------------------------------------------------------|
|   | Write the specification of an algorithm hypotenuse whose inputs are the lengths of the two shorter sides of                                                                                                    |
|   | right angled triangle, and the output is the length of the third side.                                                                                                    |
|   | Answer:                                                                                                    |
|   | <ul> <li>Let us name the algorithm hypotenuse.</li> </ul>                                                                                                    |
|   | <ul> <li>It takes number as the input.</li> </ul>                                                                                                    |
|   | Let us name the input S1, S2 should not be negative.                                                                                                    |
|   | <ul> <li>It produce the Hypotenuse of S1, S2 as the output.</li> </ul>                                                                                                    |
|   | ◆ Let us name the output L. Then S1, S2 should be the square of L.                                                                                                    |
|   | Now the specification of the algorithm is                                                                                                    |
|   | Hypotenuse (S1, S2)                                                                                                    |
|   | Inputs : S1 and S2 are real numbers or integers                                                                                                    |
|   | Outputs : L is a real number such that $L^2=S1^2+S2^2$                                                                                                    |
| • | Suppose you want to solve the quadratic equation $ax^2 + bx + c = 0$ by an algorithm.<br>Quadratic_ solve (a, b, c) inputs : ? outputs: ? You intend to use the formula and you are prepared to handle only real number roots. Write a suitable specification.                                                                                                    |
|   | Answer:                                                                                                    |
|   | Quadratic_ solve (a, b, c)                                                                                                    |
|   | inputs : a, b, c all are real numbers, a≠0.                                                                                                    |
|   | outputs: x is a real number.                                                                                                    |
|   | $-b+\sqrt{b^2-4ac}$                                                                                                    |
|   | $X = \frac{b \pm (b - 1)ab}{2a}$ Such that $b^2 - 4ac \ge 0$                                                                                                    |
|   | Exchange the contents: Given two glasses marked A and B. Glass A is full of apple drink and glass B is fu                                                                                                    |
|   | of grape drink. For exchanging the contents of glasses A and B, represent the state by suitable variables, and                                                                                                    |
|   | write the specification of the algorithm.                                                                                                    |
|   | Answer:                                                                                                    |
|   | ◆ Let us name the algorithm exchange.                                                                                                    |
|   | <ul> <li>It takes number as the input.</li> </ul>                                                                                                    |
|   | Let us name the input a, b. a, b should not be zero.                                                                                                    |
|   | ◆ It produce the exchange of a, b by the using third variable t as the output.                                                                                                    |
|   | Let us name the output. Then a, b, t, should be exchange of the drinks.                                                                                                    |
|   | Now the specification of the algorithm is                                                                                                    |
|   | Exchange (a, b)                                                                                                    |
|   | inputs : a, b are integers, $a\neq 0$ , $b\neq 0$                                                                                                    |
|   | $-$ inputs . a, b are integers, $a\neq 0$ , $b\neq 0$                                                                                                    |
|   |                                                                                                    |
|   | Outputs : a, b are integers,                                                                                                    |
|   |                                                                                                    |
|   | Outputs : a, b are integers,                                                                                                    |
|   | Outputs : a, b are integers,<br>t:=a                                                                                                    |
|   | Outputs : a, b are integers,<br>t:=a<br>a:=b<br>b:=t                                                                                                    |
| • | Outputs : a, b are integers,<br>t:=a<br>a:=b<br>b:=t<br>Write the specification of an algorithm for computing the square root of a number [M-2022]                                                                                                    |
| • | Outputs : a, b are integers,<br>t:=a<br>a:=b<br>b:=t<br>Write the specification of an algorithm for computing the square root of a number [M-2022]<br>◆ Let us name the algorithm square_ root                                                                                                    |
|   | <ul> <li>Outputs : a, b are integers,<br/>t:=a<br/>a:=b<br/>b:=t</li> <li>Write the specification of an algorithm for computing the square root of a number [M-2022]</li> <li>Let us name the algorithm square_ root</li> <li>It takes the number as the input. Let us the name the input n. n should not be negative.</li> </ul>                                                                                                    |
| • | <ul> <li>Outputs : a, b are integers,<br/>t:=a<br/>a:=b<br/>b:=t</li> <li>Write the specification of an algorithm for computing the square root of a number [M-2022]</li> <li>Let us name the algorithm square_root</li> <li>It takes the number as the input. Let us the name the input n. n should not be negative.</li> <li>It produces the square root of n as the output. Let us name the output y.</li> </ul>                                                                                                    |
|   | <ul> <li>Outputs : a, b are integers,<br/>t:=a<br/>a:=b<br/>b:=t</li> <li>Write the specification of an algorithm for computing the square root of a number [M-2022]</li> <li>Let us name the algorithm square_ root</li> <li>It takes the number as the input. Let us the name the input n. n should not be negative.</li> <li>It produces the square root of n as the output. Let us name the output y.</li> <li>Then n should be the square of y.</li> </ul>                                                                                                    |
| • | <ul> <li>Outputs : a, b are integers,<br/>t:=a<br/>a:=b<br/>b:=t</li> <li>Write the specification of an algorithm for computing the square root of a number [M-2022]</li> <li>Let us name the algorithm square_ root</li> <li>It takes the number as the input. Let us the name the input n. n should not be negative.</li> <li>It produces the square root of n as the output. Let us name the output y.</li> <li>Then n should be the square of y.</li> <li>The specification of the algorithm is,</li> </ul>                                                                                                    |
|   | <ul> <li>Outputs : a, b are integers,<br/>t:=a<br/>a:=b<br/>b:=t</li> <li>Write the specification of an algorithm for computing the square root of a number [M-2022]</li> <li>Let us name the algorithm square_ root</li> <li>It takes the number as the input. Let us the name the input n. n should not be negative.</li> <li>It produces the square root of n as the output. Let us name the output y.</li> <li>Then n should be the square of y.</li> <li>The specification of the algorithm is,<br/>square_ root(n)</li> </ul>                                                                                                    |
|   | <ul> <li>Outputs : a, b are integers,<br/>t:=a<br/>a:=b<br/>b:=t</li> <li>Write the specification of an algorithm for computing the square root of a number [M-2022]</li> <li>Let us name the algorithm square_ root</li> <li>It takes the number as the input. Let us the name the input n. n should not be negative.</li> <li>It produces the square root of n as the output. Let us name the output y.</li> <li>Then n should be the square of y.</li> <li>The specification of the algorithm is,<br/>square_ root(n)<br/>- inputs: n is a real number, n ≥ 0.</li> </ul>                                                                                                    |
|   | <ul> <li>Outputs : a, b are integers,<br/>t:=a<br/>a:=b<br/>b:=t</li> <li>Write the specification of an algorithm for computing the square root of a number [M-2022]</li> <li>Let us name the algorithm square_ root</li> <li>It takes the number as the input. Let us the name the input n. n should not be negative.</li> <li>It produces the square root of n as the output. Let us name the output y.</li> <li>Then n should be the square of y.</li> <li><u>The specification of the algorithm is,</u><br/>square_ root(n)</li> <li>- inputs: n is a real number, n ≥ 0.</li> <li>- outputs : y is a real number such that y<sup>2</sup> = n.</li> </ul>                                                                                                    |
|   | <ul> <li>Outputs : a, b are integers,<br/>t:=a<br/>a:=b<br/>b:=t</li> <li>Write the specification of an algorithm for computing the square root of a number [M-2022]</li> <li>Let us name the algorithm square_root</li> <li>It takes the number as the input. Let us the name the input n. n should not be negative.</li> <li>It produces the square root of n as the output. Let us name the output y.</li> <li>Then n should be the square of y.</li> <li>The specification of the algorithm is,<br/>square_root(n)</li> <li>- inputs: n is a real number, n ≥ 0.</li> <li>- outputs : y is a real number such that y<sup>2</sup> = n.</li> </ul>                                                                                                    |
|   | <ul> <li>Outputs : a, b are integers,<br/>t:=a<br/>a:=b<br/>b:=t</li> <li>Write the specification of an algorithm for computing the square root of a number [M-2022]</li> <li>Let us name the algorithm square_root</li> <li>It takes the number as the input. Let us the name the input n. n should not be negative.</li> <li>It produces the square root of n as the output. Let us name the output y.</li> <li>Then n should be the square of y.</li> <li>The specification of the algorithm is,<br/>square_root(n)</li> <li>- inputs: n is a real number, n ≥ 0.</li> <li>- outputs : y is a real number such that y<sup>2</sup> = n.</li> <li>CHAPTER - 7 COMPOSITION AND DECOMPOSITION</li> <li>Exchange the contents: Given two glasses marked A and B. Glass A is full of apple drink and glass B is full</li> </ul>                                                                                                    |
|   | <ul> <li>Outputs : a, b are integers,<br/>t:=a<br/>a:=b<br/>b:=t</li> <li>Write the specification of an algorithm for computing the square root of a number [M-2022]</li> <li>Let us name the algorithm square_ root</li> <li>It takes the number as the input. Let us the name the input n. n should not be negative.</li> <li>It produces the square root of n as the output. Let us name the output y.</li> <li>Then n should be the square of y.</li> <li>The specification of the algorithm is,<br/>square_ root(n)</li> <li>- inputs: n is a real number, n ≥ 0.</li> <li>- outputs : y is a real number such that y<sup>2</sup> = n.</li> <li>CHAPTER - 7 COMPOSITION AND DECOMPOSITION</li> <li>Exchange the contents: Given two glasses marked A and B. Glass A is full of apple drink and glass B is fur of grape drink. Write the specification for exchanging the contents of glasses A and B, and write a sequence</li> </ul>                                                                                                    |
|   | <ul> <li>Outputs : a, b are integers,<br/>t:=a<br/>a:=b<br/>b:=t</li> <li>Write the specification of an algorithm for computing the square root of a number [M-2022]</li> <li>Let us name the algorithm square_root</li> <li>It takes the number as the input. Let us the name the input n. n should not be negative.</li> <li>It produces the square root of n as the output. Let us name the output y.</li> <li>Then n should be the square of y.</li> <li>The specification of the algorithm is,<br/>square_root(n)</li> <li>- inputs: n is a real number, n ≥ 0.</li> <li>- outputs : y is a real number such that y<sup>2</sup> = n.</li> <li>CHAPTER - 7 COMPOSITION AND DECOMPOSITION</li> <li>Exchange the contents: Given two glasses marked A and B. Glass A is full of apple drink and glass B is for of grape drink. Write the specification.</li> </ul>                                                                                                    |
| • | <ul> <li>Outputs : a, b are integers, <ul> <li>t:=a</li> <li>a:=b</li> <li>b:=t</li> </ul> </li> <li>Write the specification of an algorithm for computing the square root of a number [M-2022]</li> <li>Let us name the algorithm square_ root</li> <li>It takes the number as the input. Let us the name the input n. n should not be negative.</li> <li>It produces the square root of n as the output. Let us name the output y.</li> <li>The n should be the square of y.</li> </ul> The specification of the algorithm is, square_ root(n) <ul> <li>- inputs: n is a real number, n ≥ 0.</li> <li>- outputs : y is a real number, n ≥ 0.</li> <li>- outputs : y is a real number such that y<sup>2</sup> = n.</li> </ul> CHAPTER - 7 COMPOSITION AND DECOMPOSITION Exchange the contents: Given two glasses marked A and B. Glass A is full of apple drink and glass B is fur of grape drink. Write the specification for exchanging the contents of glasses A and B, and write a sequence of assignments to satisfy the specification. Answer:                                                                                                    |
|   | <ul> <li>-Outputs : a, b are integers, <ul> <li>t:=a</li> <li>a:=b</li> <li>b:=t</li> </ul> </li> <li>Write the specification of an algorithm for computing the square root of a number [M-2022]</li> <li>Let us name the algorithm square_root</li> <li>It takes the number as the input. Let us the name the input n. n should not be negative.</li> <li>It produces the square root of n as the output. Let us name the output y.</li> <li>The n should be the square of y.</li> </ul> The specification of the algorithm is, square_root(n) <ul> <li>- inputs: n is a real number, n ≥ 0.</li> <li>- outputs : y is a real number such that y<sup>2</sup> = n.</li> </ul> CHAPTER - 7 COMPOSITION AND DECOMPOSITION Exchange the contents: Given two glasses marked A and B. Glass A is full of apple drink and glass B is fur of grape drink. Write the specification for exchanging the contents of glasses A and B, and write a sequence of assignments to satisfy the specification. Answer: Now the specification of the algorithm is                                                                                                    |
|   | <ul> <li>Outputs : a, b are integers,<br/>t:=a<br/>a:=b<br/>b:=t</li> <li>Write the specification of an algorithm for computing the square root of a number [M-2022]</li> <li>Let us name the algorithm square_root</li> <li>It takes the number as the input. Let us the name the input n. n should not be negative.</li> <li>It produces the square root of n as the output. Let us name the output y.</li> <li>Then n should be the square of y.<br/>The specification of the algorithm is,<br/>square_root(n)</li> <li>- inputs: n is a real number, n ≥ 0.</li> <li>- outputs : y is a real number such that y<sup>2</sup> = n.</li> <li>CHAPTER - 7 COMPOSITION AND DECOMPOSITION</li> <li>Exchange the contents: Given two glasses marked A and B. Glass A is full of apple drink and glass B is fur<br/>of grape drink. Write the specification.<br/>Answer:<br/>Now the specification of the algorithm is.</li> <li>Let us name the algorithm is.</li> <li>Let us name the algorithm exchange.</li> </ul>                                                                                                    |
|   | <ul> <li>-Outputs : a, b are integers, <ul> <li>t:=a</li> <li>a:=b</li> <li>b:=t</li> </ul> </li> <li>Write the specification of an algorithm for computing the square root of a number [M-2022]</li> <li>Let us name the algorithm square_root</li> <li>It takes the number as the input. Let us the name the input n. n should not be negative.</li> <li>It produces the square root of n as the output. Let us name the output y.</li> <li>Then n should be the square of y.</li> <li>The specification of the algorithm is, square_root(n)</li> <li>- inputs: n is a real number, n ≥ 0.</li> <li>- outputs : y is a real number, n ≥ 0.</li> <li>CHAPTER - 7 COMPOSITION AND DECOMPOSITION</li> <li>Exchange the contents: Given two glasses marked A and B. Glass A is full of apple drink and glass B is fur of grape drink. Write the specification.</li> <li>Answer:</li> <li>Now the specification of the algorithm is</li> <li>Let us name the algorithm is</li> <li>Let us name the algorithm exchange.</li> <li>It takes number as the input.</li> </ul>                                                                                                    |
|   | <ul> <li>Outputs : a, b are integers, <ul> <li>t:=a</li> <li>a:=b</li> <li>b:=t</li> </ul> </li> <li>Write the specification of an algorithm for computing the square root of a number [M-2022]</li> <li>Let us name the algorithm square_root</li> <li>It takes the number as the input. Let us the name the input n. n should not be negative.</li> <li>It produces the square root of n as the output. Let us name the output y.</li> <li>Then n should be the square of y.</li> <li>The specification of the algorithm is.</li> <li>square_root(n)</li> <li>- inputs: n is a real number, n ≥ 0.</li> <li>- outputs : y is a real number such that y<sup>2</sup> = n.</li> </ul> CHAPTER - 7 COMPOSITION AND DECOMPOSITION Exchange the contents: Given two glasses marked A and B. Glass A is full of apple drink and glass B is fur of grape drink. Write the specification for exchanging the contents of glasses A and B, and write a sequence of assignments to satisfy the specification. Answer: Now the specification of the algorithm is <ul> <li>Let us name the algorithm is</li> <li>Let us name the algorithm is</li> <li>Let us name the algorithm exchange.</li> <li>It takes number as the input.</li> <li>Let us name the input a, b. a, b should not be zero.</li> </ul> |
|   | <ul> <li>Outputs : a, b are integers,<br/>t:=a<br/>a:=b<br/>b:=t</li> <li>Write the specification of an algorithm for computing the square root of a number [M-2022]</li> <li>Let us name the algorithm square_root</li> <li>It takes the number as the input. Let us the name the input n. n should not be negative.</li> <li>It produces the square root of n as the output. Let us name the output y.</li> <li>The n n should be the square of y.</li> <li>The specification of the algorithm is,<br/>square_root(n)</li> <li>- inputs: n is a real number, n ≥ 0.</li> <li>- outputs : y is a real number such that y<sup>2</sup> = n.</li> <li>CHAPTER - 7 COMPOSITION AND DECOMPOSITION</li> <li>Exchange the contents: Given two glasses marked A and B. Glass A is full of apple drink and glass B is fur<br/>of grape drink. Write the specification for exchanging the contents of glasses A and B, and write a sequence<br/>of assignments to satisfy the specification.</li> <li>Answer:<br/>Now the specification of the algorithm is<br/>Let us name the algorithm exchange. It takes number as the input. Let us name the input a, b. a, b should not be zero. It produce the exchange of a, b by the using third variable t as the output.</li></ul>                           |
|   | <ul> <li>Outputs : a, b are integers, <ul> <li>t:=a</li> <li>a:=b</li> <li>b:=t</li> </ul> </li> <li>Write the specification of an algorithm for computing the square root of a number [M-2022]</li> <li>Let us name the algorithm square_root</li> <li>It takes the number as the input. Let us the name the input n. n should not be negative.</li> <li>It produces the square root of n as the output. Let us name the output y.</li> <li>Then n should be the square of y.</li> <li>The specification of the algorithm is.</li> <li>square_root(n)</li> <li>- inputs: n is a real number, n ≥ 0.</li> <li>- outputs : y is a real number such that y<sup>2</sup> = n.</li> </ul> CHAPTER - 7 COMPOSITION AND DECOMPOSITION Exchange the contents: Given two glasses marked A and B. Glass A is full of apple drink and glass B is fur of grape drink. Write the specification for exchanging the contents of glasses A and B, and write a sequence of assignments to satisfy the specification. Answer: Now the specification of the algorithm is <ul> <li>Let us name the algorithm is</li> <li>Let us name the algorithm is</li> <li>Let us name the algorithm exchange.</li> <li>It takes number as the input.</li> <li>Let us name the input a, b. a, b should not be zero.</li> </ul> |

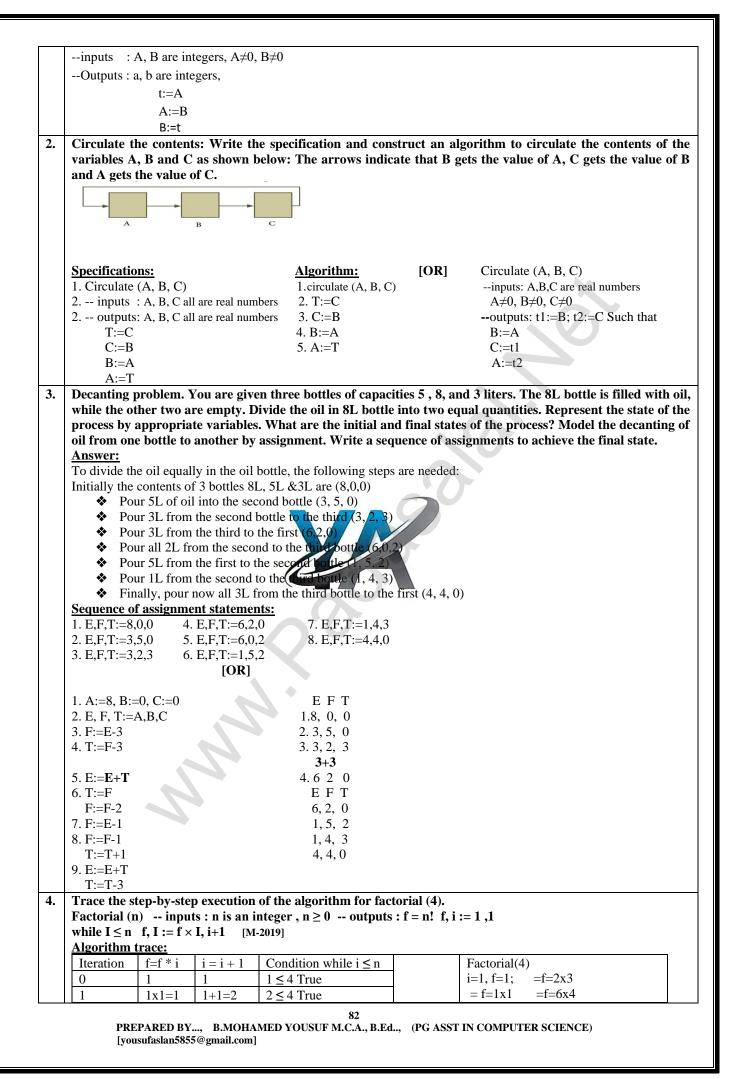

|    |                                                                                                    |                                                                                                    |                                                                                                    | a                                                    | [0]D]               |                   | 2.24                         | -               |
|----|----------------------------------------------------------------------------------------------------|----------------------------------------------------------------------------------------------------|----------------------------------------------------------------------------------------------------|------------------------------------------------------|---------------------|-------------------|------------------------------|-----------------|
|    |                                                                                                    |                                                                                                    | 2+1=3                                                                                                    | $3 \le 4$ True                                       | [OR]                | =f=1x2            | =f=24                        |                 |
|    | -                                                                                                    |                                                                                                    | 3+1=4                                                                                                    | $4 \le 4$ True                                       |                     |                   |                              |                 |
| _  |                                                                                                    |                                                                                                    | 4+1=5                                                                                                    | $5 \le 4$ True                                       |                     |                   |                              |                 |
| 1. |                                                                                                    |                                                                                                    |                                                                                                    | mple [AUG-2022]                                      |                     |                   |                              |                 |
|    |                                                                                                    |                                                                                                    |                                                                                                    | the problem into two                                 |                     |                   |                              |                 |
|    |                                                                                                    |                                                                                                    |                                                                                                    | lizes it to multiple cas                             |                     |                   |                              |                 |
|    |                                                                                                    |                                                                                                    |                                                                                                    | n into an exhaustive s                               | et of disjoint ca   | ises.             |                              |                 |
|    |                                                                                                    | · •                                                                                                    |                                                                                                    | olved independently.                                 |                     |                   | 1 •                          | 1               |
|    |                                                                                                    |                                                                                                    |                                                                                                    |                                                      |                     | nts, a 4-case     | analysis statement has t     | the             |
|    |                                                                                                    |                                                                                                    |                                                                                                    | S2 case C3 S3 else S                                 |                     |                   |                              |                 |
|    |                                                                                                    |                                                                                                    |                                                                                                    | are evaluated in turn                                |                     | avagutad and      | the acce analysis statemen   | t and a         |
|    |                                                                                                    |                                                                                                    |                                                                                                    | ates to true, the correspondence to true, then the d |                     |                   | the case analysis statemer   | n ends.         |
|    |                                                                                                    |                                                                                                    |                                                                                                    | ast one of the cases is                              |                     | s executed.       |                              |                 |
|    |                                                                                                    |                                                                                                    |                                                                                                    | lefault case is true.                                | uue.                |                   |                              |                 |
|    |                                                                                                    |                                                                                                    |                                                                                                    |                                                      |                     |                   |                              |                 |
|    |                                                                                                    |                                                                                                    |                                                                                                    | e of the cases is true.                              | ha true the and     | o opolycic oly    | ways executes only one       | 0000            |
|    | the first or                                                                                                    |                                                                                                    |                                                                                                    | than one condition to                                | be true, the cas    | e analysis alv    | ways executes only one       | case,           |
|    |                                                                                                    |                                                                                                    |                                                                                                    | then the four cases are                              | (1) C1 (2) C2 (3)   | (1) C3 (4) (not)  | C1) and (not C2) and (not    | $(\mathbf{C3})$ |
|    |                                                                                                    |                                                                                                    |                                                                                                    |                                                      | (1) C1, (2) C2, (2) | (i) C3, (4) (ii0t | C1) and (not $C2$ ) and (not | C5).            |
|    | CHAPTER - 8                                                                                                    |                                                                                                    |                                                                                                    |                                                      | •                   |                   |                              | - 1             |
| 1. |                                                                                                    |                                                                                                    |                                                                                                    |                                                      |                     | ng" operati       | on changes the colour        | r of al         |
|    | -                                                                                                    |                                                                                                    |                                                                                                    | u can recolor repeat                                 | •                   | •                 |                              |                 |
|    |                                                                                                    | attain jus                                                                                                    | t one blac                                                                                                    | k square. Show that                                  | you cannot ac       | hieve the goa     | al.                          |                 |
|    | Answer:                                                                                                    |                                                                                                    |                                                                                                    |                                                      |                     |                   |                              |                 |
|    |                                                                                                    |                                                                                                    | luares in a                                                                                                    | ny row or column $= 8$                               |                     |                   |                              |                 |
|    | Total no .of sq                                                                                                    |                                                                                                    |                                                                                                    | -                                                    | x8=64               |                   |                              |                 |
|    | No .of block so                                                                                                    |                                                                                                    |                                                                                                    | = 3                                                  |                     |                   |                              |                 |
|    | No .of white so                                                                                                    |                                                                                                    |                                                                                                    | =32                                                  |                     |                   |                              |                 |
|    |                                                                                                    |                                                                                                    |                                                                                                    | loring row or column                                 | = b                 |                   |                              |                 |
|    | No .of black sc                                                                                                    | quares after                                                                                                    | r recolorir                                                                                                    | g operation $= 8$ -                                  | ·b                  |                   |                              |                 |
|    | Initial state                                                                                                    |                                                                                                    |                                                                                                    | b=32                                                 |                     |                   |                              |                 |
|    | Desired state                                                                                                    |                                                                                                    |                                                                                                    | b=1                                                  |                     |                   |                              |                 |
|    |                                                                                                    |                                                                                                    |                                                                                                    | omes after recoloring                                | a row or colum      | n .               |                              |                 |
|    | No .of Block sq                                                                                                    | juares in a 1                                                                                                    |                                                                                                    | o .of Plock squares in                               |                     | erence            | Difference                   |                 |
|    | column<br>Before recolorii                                                                                                    | ng (h)                                                                                                    |                                                                                                    | efore recoloring (-b)                                |                     | -(8-b)            | (even or odd)                |                 |
|    | Denore recolorn                                                                                                    | 1                                                                                                    |                                                                                                    | 7                                                    |                     | 6                 | even                         |                 |
|    |                                                                                                    | 2                                                                                                    |                                                                                                    | 6                                                    |                     | 4                 | even                         |                 |
|    |                                                                                                    | 3                                                                                                    |                                                                                                    | 5                                                    |                     | 2                 | even                         |                 |
|    |                                                                                                    | <u>4</u><br>5                                                                                                    |                                                                                                    | 4                                                    |                     | 0                 | Zero (even)                  |                 |
|    |                                                                                                    | 6                                                                                                    |                                                                                                    | 3                                                    |                     | 2 4               | even                         |                 |
|    |                                                                                                    | 7                                                                                                    |                                                                                                    | 1                                                    |                     | 6                 | even                         |                 |
| -  | Power can als                                                                                                    | o he defin                                                                                                    | ed recurs                                                                                                    |                                                      |                     | 0                 | e v en                       |                 |
|    |                                                                                                    | o oc ucin                                                                                                    |                                                                                                    | ively a                                              |                     |                   |                              |                 |
| 2. | -                                                                                                    |                                                                                                    | = 0                                                                                                    |                                                      |                     |                   |                              |                 |
| 2. | -                                                                                                    |                                                                                                    | = 0<br>s odd                                                                                                    |                                                      |                     |                   |                              |                 |
| 2. | <b>(</b> 1                                                                                                    |                                                                                                    | = 0<br>s odd<br>s even                                                                                                    |                                                      |                     |                   |                              |                 |
|    | $\mathbf{a}^{n} = \begin{cases} 1 \\ a \times a^{n-1} \\ a^{n/2} \times a \end{cases}$                                                                                                    | if $n =$<br>if $n$ is $a^{n/2}$ if $n$ is                                                                                                    |                                                                                                    | an dein definisione Ha                               |                     |                   |                              | ,               |
|    | $\mathbf{a}^{n} = \begin{cases} 1\\ a \times a^{n-1}\\ a^{n/2} \times a \end{cases}$ Construct a rec                                                                                                    | if $n =$<br>if $n$ is $a^{n/2}$ if $n$ is                                                                                                    |                                                                                                    | ng this definition. Ho                               | w many multip       | ications are 1    | needed to calculate a105     | )               |
|    | $\mathbf{a}^{n} = \begin{cases} 1\\ a \times a^{n-1}\\ a^{n/2} \times a \end{cases}$ Construct a rec<br>Answer:                                                                                                    | if n =<br>if n is<br>a <sup>n/2</sup> if n is<br>cursive alg                                                                                          | orithm usi                                                                                                    | ng this definition. Ho                               | w many multipl      | ications are 1    | needed to calculate a10?     | )               |
|    | $\mathbf{a}^{n} = \begin{cases} 1\\ a \times a^{n-1}\\ a^{n/2} \times a \end{cases}$<br>Construct a rec<br>Answer:<br>Power (5,2) = 2                                                                                                    | if n =<br>if n is<br>a $n^{2}$ if n is<br>cursive algo<br>5 X 5 = 25                                                                                  | orithm usi                                                                                                    |                                                      | w many multipl      | ications are 1    | needed to calculate a10?     | )               |
|    | $\mathbf{a}^{n} = \begin{cases} 1\\ a \times a^{n-1}\\ a \overset{n}{}^{n/2} \times a \end{cases}$<br>Construct a rec<br>Answer:<br>Power (5,2) = 3<br>Power (a, n) ra                                                                                                    | if n =<br>if n is<br>a $n^{2}$ if n is<br>cursive algo<br>5 X 5 = 25                                                                                  | orithm usi                                                                                                    |                                                      | w many multipl      | ications are 1    | needed to calculate a10?     | ,               |
|    | $\mathbf{a}^{n} = \begin{cases} 1\\ a \times a^{n-1}\\ a^{n/2} \times a \end{cases}$<br>Construct a rec<br>Answer:<br>Power (5,2) = 3<br>Power (a, n) ra<br>Algorithm:                                                                                                    | if n =<br>if n is<br>a $n^{2}$ if n is<br>cursive algo<br>5 X 5 = 25                                                                                  | orithm usi                                                                                                    |                                                      | w many multipl      | ications are 1    | needed to calculate a103     | 2               |
|    | $\mathbf{a}^{n} = \begin{cases} 1\\ a \times a^{n-1}\\ a \overset{n}{}^{n/2} \times a \end{cases}$<br>Construct a rec<br>Answer:<br>Power (5,2) = 3<br>Power (a, n) ra<br>Algorithm:<br>Power (a,n)                                                                                                    | if n =<br>if n if n if<br>a $n^{1/2}$ if n if<br>cursive algo<br>5 X 5 = 25<br>hise a to the                                                          | orithm usi<br>e power n.                                                                                                    |                                                      | w many multipl      | ications are 1    | needed to calculate a105     | )               |
|    | $\mathbf{a}^{n} = \begin{cases} 1\\ a \times a^{n-1}\\ a \overset{n}{}^{n/2} \times a \end{cases}$<br>Construct a rec<br>Answer:<br>Power (5,2) = 3<br>Power (a, n) ra<br>Algorithm:<br>Power (a,n)<br>inputs: n is an                                                                                                    | if n =<br>if n if n if<br>a $n^{1/2}$ if n if<br>cursive algo<br>5 X 5 = 25<br>hise a to the                                                          | orithm usi<br>e power n.                                                                                                    |                                                      | w many multipl      | ications are 1    | needed to calculate a105     |                 |
|    | $a^{n} = \begin{cases} 1\\ a \times a^{n-1}\\ a^{n/2} \times a^{n-1} \\ \end{cases}$ Construct a rec<br>Answer:<br>Power (5,2) = 2<br>Power (a, n) ra<br>Algorithm:<br>Power (a,n)<br>inputs: n is an<br>Outputs: a <sup>n</sup>                                                                                                    | if n =<br>if n if n is<br>$a^{n/2}$ if n is<br>cursive algo<br>$5 \times 5 = 25$<br>a to the<br>n integer, r                                          | orithm usi<br>e power n.                                                                                                    |                                                      | w many multipl      | ications are 1    | needed to calculate a105     | )               |
|    | $a^{n} = \begin{cases} 1\\ a \times a^{n-1}\\ a^{n/2} \times a^{n-1} \\ \end{cases}$ Construct a rec<br>Answer:<br>Power (5,2) = 3<br>Power (a, n) rat<br>Algorithm:<br>Power (a,n)<br>inputs: n is an<br>Outputs: a^n<br>if n=0 - base c                                                                                                    | if n =<br>if n if n is<br>$a^{n/2}$ if n is<br>cursive algo<br>$5 \times 5 = 25$<br>a to the<br>n integer, r                                          | orithm usi<br>e power n.                                                                                                    |                                                      | w many multipl      | ications are 1    | needed to calculate a10?     | ,               |
|    | $a^{n} = \begin{cases} 1\\ a \times a^{n-1}\\ a^{n/2} \times a^{n-1} \\ \end{bmatrix}$<br>Construct a rec<br>Answer:<br>Power (5,2) = 3<br>Power (a, n) rat<br>Algorithm:<br>Power (a,n)<br>inputs: n is an<br>Outputs: a <sup>n</sup><br>if n=0 - base c<br>1                                                                                                    | if n =<br>if n if n is<br>$a^{n/2}$ if n is<br>cursive algo<br>$5 \times 5 = 25$<br>nise a to the<br>n integer, r<br>case                             | orithm usi<br>e power n.                                                                                                    |                                                      | w many multipl      | ications are 1    | needed to calculate a10?     | ,               |
|    | $a^{n} = \begin{cases} 1\\ a \times a^{n-1}\\ a^{n/2} \times a^{n-1}\\ x & a^{n/2} \times a^{n-1}\\ construct a recever.\\ a^{n/2} \times a^{n/2}\\ construct a recever.\\ Power (5,2) = 3\\ Power (5,2) = 3\\ Power (5,$                                                                                                    | if n =<br>if n if n is<br>$a^{n/2}$ if n is<br>cursive algo<br>$5 \times 5 = 25$<br>nise a to the<br>n integer, r<br>case<br>sion step                | orithm using the power n.<br>$n \ge 0$                                                                                                    | -                                                    | w many multipl      | ications are 1    | needed to calculate a10?     | ,               |
|    | $a^{n} = \begin{cases} 1\\ a \times a^{n-1}\\ a^{n/2} \times a^{n-1}\\ x & a^{n/2} \times a^{n-1}\\ z & a^{n/2} \times a^{n-1}\\ z & a^{n/2} \times a^{n/2} \times a^{n-1}\\ z & a^{n/2} \times a^{n-1}\\ z & a^{n/2}$ | if n =<br>if n if n is<br>$a^{n/2}$ if n is<br>cursive algo<br>$5 \times 5 = 25$<br>hise a to the<br>n integer, r<br>case<br>sion step<br>– recursior | orithm using the power n.<br>$n \ge 0$                                                                                                    | -                                                    | w many multipl      | ications are 1    | needed to calculate a10?     | ,               |
|    | $a^{n} = \begin{cases} 1\\ a \times a^{n-1}\\ a^{n/2} \times a^{n-1}\\ x & a^{n/2} \times a^{n-1}\\ construct a recever.\\ a^{n/2} \times a^{n/2}\\ construct a recever.\\ Power (5,2) = 3\\ Power (5,2) = 3\\ Power (5,$                                                                                                    | if n =<br>if n if n is<br>$a^{n/2}$ if n is<br>cursive algo<br>$5 \times 5 = 25$<br>hise a to the<br>n integer, r<br>case<br>sion step<br>– recursior | orithm using the power n.<br>$n \ge 0$                                                                                                    | -                                                    | w many multipl      | ications are 1    | needed to calculate a10?     | ,               |
|    | $a^{n} = \begin{cases} 1\\ a \times a^{n-1}\\ a^{n/2} \times a^{n-1}\\ x & a^{n/2} \times a^{n-1}\\ z & a^{n/2} \times a^{n-1}\\ z & a^{n/2} \times a^{n/2} \times a^{n-1}\\ z & a^{n/2} \times a^{n-1}\\ z & a^{n/2}$ | if n =<br>if n if n is<br>$a^{n/2}$ if n is<br>cursive algo<br>$5 \times 5 = 25$<br>hise a to the<br>n integer, r<br>case<br>sion step<br>– recursior | orithm using the power n.<br>$n \ge 0$                                                                                                    | -                                                    | w many multipl      | ications are 1    | needed to calculate a103     | ,               |
|    | $a^{n} = \begin{cases} 1 \\ a \times a^{n-1} \\ a^{n/2} \times a^{n/2} \\ \end{array}$ Construct a rec<br>Answer:<br>Power (5,2) = 3<br>Power (a, n) ra<br>Algorithm:<br>Power (a,n)<br>inputs: n is an<br>Outputs: a <sup>n</sup><br>if n=0 - base c<br>1<br>else recurss<br>if (n %2!=0) -<br>a * power (a                                                                                                    | if n =<br>if n is<br>if n is<br>if n is<br>cursive algo<br>5 X 5 = 25<br>hise a to the<br>n integer, r<br>case<br>sion step<br>- recursior<br>a, n-1) | orithm using power n.<br>$n \ge 0$<br>on step in ca                                                                                                    | -                                                    | w many multipl      | ications are 1    | needed to calculate a105     | 2               |
|    | $a^{n} = \begin{cases} 1\\ a \times a^{n-1}\\ a \xrightarrow{n/2} \times a^{n-1}\\ x \xrightarrow{n/2} \times a^{n-2} \times a^{n-2}\\ \\ Construct a rec Answer: Power (5,2) = 2 Power (a, n) ra Algorithm: Power (a, n) ra Algorithm: Power (a, n)inputs: n is anOutputs: a^n if n=0 - base c 1 else recurss if (n %2!=0) - a * power (a else p = power (a)$                                                                                                    | if n =<br>if n is<br>if n is<br>cursive algo<br>$5 \times 5 = 25$<br>a n integer, r<br>case<br>sion step<br>- recursion<br>a, n-1)<br>a, n/2) -rec    | orithm using the power n.<br>$n \ge 0$<br>In step in capture of the step in capture of the step | ase of odd                                           | w many multipl      | ications are 1    | needed to calculate a105     | 2               |
|    | $a^{n} = \begin{cases} 1\\ a \times a^{n-1}\\ a \xrightarrow{n/2} \times a^{n-1}\\ x \xrightarrow{n/2} \times a^{n-2} \times a^{n-2}\\ \\ Construct a rec Answer: Power (5,2) = 2 Power (a, n) ra Algorithm: Power (a, n) ra Algorithm: Power (a, n)inputs: n is anOutputs: a^n if n=0 - base c 1 else recurss if (n %2!=0) - a * power (a else p = power (a)$                                                                                                    | if n =<br>if n is<br>if n is<br>cursive algo<br>$5 \times 5 = 25$<br>a n integer, r<br>case<br>sion step<br>- recursion<br>a, n-1)<br>a, n/2) -rec    | orithm using the power n.<br>$n \ge 0$<br>In step in capture of the step in capture of the step | ase of odd<br>p in case of even.                     | w many multipl      | ications are 1    | needed to calculate a105     |                 |

|                       | TO FIND a                                                                                                    | (a, 10) $n = 10$                                                                                                    | even                                                                                                    | (a, 10)                                                                                                    |                                                                                 |
|-----------------------|----------------------------------------------------------------------------------------------------|----------------------------------------------------------------------------------------------------|----------------------------------------------------------------------------------------------------|----------------------------------------------------------------------------------------------------|---------------------------------------------------------------------------------|
|                       | Fower                                                                                                    |                                                                                                    | even                                                                                                    | (2, 10)                                                                                                    |                                                                                 |
|                       | Power                                                                                                    | (a, 5)  n = 5                                                                                                    | odd                                                                                                    | (a, 5)                                                                                                    |                                                                                 |
|                       | rower                                                                                                    |                                                                                                    |                                                                                                    | (4, 5)                                                                                                    |                                                                                 |
|                       | -                                                                                                    | 1                                                                                                    |                                                                                                    |                                                                                                    |                                                                                 |
|                       | Power                                                                                                    | (a, 4) n = 4                                                                                                    | . even                                                                                                    | (a, 4)                                                                                                    |                                                                                 |
|                       |                                                                                                    | 1                                                                                                    |                                                                                                    |                                                                                                    |                                                                                 |
|                       | Power                                                                                                    |                                                                                                    | even                                                                                                    | (a, 2)                                                                                                    |                                                                                 |
|                       |                                                                                                    |                                                                                                    |                                                                                                    |                                                                                                    |                                                                                 |
|                       | Power                                                                                                    | (a, 1) n = 1                                                                                                    | odd                                                                                                    | (a, 1)                                                                                                    |                                                                                 |
|                       |                                                                                                    | 1                                                                                                    |                                                                                                    |                                                                                                    |                                                                                 |
|                       | Power                                                                                                    |                                                                                                    |                                                                                                    | (a, 0)                                                                                                    |                                                                                 |
| -                     |                                                                                                    |                                                                                                    |                                                                                                    |                                                                                                    |                                                                                 |
|                       |                                                                                                    |                                                                                                    |                                                                                                    |                                                                                                    | which one square is covered with a sing                                         |
|                       |                                                                                                    |                                                                                                    |                                                                                                    |                                                                                                    | noes without overlap.                                                           |
|                       |                                                                                                    | e of the problem is n (                                                                                                    |                                                                                                    |                                                                                                    |                                                                                 |
|                       |                                                                                                    | solve the problem by $n = 1$                                                                                                    | recursion.                                                                                                    |                                                                                                    |                                                                                 |
|                       |                                                                                                    | se case in n=1.<br>X2 corner-Covered bo                                                                                                    | vard                                                                                                    |                                                                                                    |                                                                                 |
|                       |                                                                                                    | cover it one triomino                                                                                                    |                                                                                                    | lam                                                                                                    |                                                                                 |
|                       |                                                                                                    |                                                                                                    |                                                                                                    |                                                                                                    | $^{n}X2^{n}$ , into 4 sub-boards, each of size $2^{n-1}X2^{n}$                  |
|                       |                                                                                                    | ving horizontal and ve                                                                                                    |                                                                                                    |                                                                                                    |                                                                                 |
| 4                     |                                                                                                    |                                                                                                    |                                                                                                    |                                                                                                    | cover the corner-covered sub-board, as show                                     |
|                       |                                                                                                    | eft-most board.                                                                                                    |                                                                                                    |                                                                                                    | sover the corner-covered sub-board, as show                                     |
|                       |                                                                                                    | ve have four corner-co                                                                                                    | vered boards each s                                                                                                    | ize 2 <sup>n-1</sup> X2 <sup>n-1</sup>                                                                                                    |                                                                                 |
|                       | • 10w, v                                                                                                    |                                                                                                    |                                                                                                    |                                                                                                    |                                                                                 |
|                       |                                                                                                    |                                                                                                    |                                                                                                    |                                                                                                    |                                                                                 |
|                       |                                                                                                    |                                                                                                    |                                                                                                    |                                                                                                    |                                                                                 |
|                       |                                                                                                    |                                                                                                    |                                                                                                    |                                                                                                    |                                                                                 |
|                       |                                                                                                    |                                                                                                    |                                                                                                    |                                                                                                    |                                                                                 |
|                       |                                                                                                    |                                                                                                    |                                                                                                    |                                                                                                    |                                                                                 |
|                       |                                                                                                    |                                                                                                    |                                                                                                    |                                                                                                    |                                                                                 |
|                       |                                                                                                    |                                                                                                    |                                                                                                    |                                                                                                    |                                                                                 |
|                       | TILA DTTEO                                                                                                    | - 9 (PART - 1) INTR                                                                                                    | ODUCTION TO C.                                                                                                    |                                                                                                    |                                                                                 |
|                       |                                                                                                    |                                                                                                    |                                                                                                    |                                                                                                    |                                                                                 |
| 1 1                   |                                                                                                    | It Binary operators u                                                                                                    |                                                                                                    | 023]                                                                                                    |                                                                                 |
|                       |                                                                                                    |                                                                                                    |                                                                                                    |                                                                                                    |                                                                                 |
| *                     | v                                                                                                    | <b>Operators</b> - Require                                                                                                    |                                                                                                    | (0) D 1                                                                                                    |                                                                                 |
| *                     | ♦ C++ O                                                                                                    | perators are classified                                                                                                    | as: (1) Arithmetic O                                                                                                    |                                                                                                    | ational Operators (3) Logical Operators                                         |
|                       | <ul> <li>C++ O</li> <li>(4) Bit</li> </ul>                                                                                                    | perators are classified<br>wise Operators (5) Ass                                                                                                    | as: (1) Arithmetic O                                                                                                    |                                                                                                    |                                                                                 |
| *<br>*<br>1           | <ul> <li>C++ O</li> <li>(4) Bit</li> <li>Arithmet</li> </ul>                                                                                                    | perators are classified<br>wise Operators (5) Ass<br>ic Operators:                                                                                                    | as: (1) Arithmetic O<br>ignment Operators (                                                                                                    | 6) Conditional (                                                                                                    | Dperator                                                                        |
| *<br>*<br>1<br>*      | <ul> <li>C++ O</li> <li>(4) Bitv</li> <li>Arithmet</li> <li>Arithmet</li> </ul>                                                                                                    | perators are classified<br>wise Operators (5) Ass<br>ic Operators:<br>tic operators to perform                                                                                                    | as: (1) Arithmetic O<br>ignment Operators (<br>simple arithmetic oper                                                                                                    | 6) Conditional (                                                                                                    |                                                                                 |
| *<br>*<br>1<br>*      | <ul> <li>C++ O</li> <li>(4) Bity</li> <li>Arithmet</li> <li>Arithmet</li> <li>Support</li> </ul>                                                                                                    | perators are classified<br>wise Operators (5) Ass<br>ic Operators:<br>stic operators to perform<br>t both unary and binar                                                                                                    | as: (1) Arithmetic O<br>ignment Operators (<br>simple arithmetic oper<br>y operators.                                                                                                    | 6) Conditional (                                                                                                    | Dperator                                                                        |
| *<br>*<br>1<br>*      | <ul> <li>C++ O</li> <li>(4) Bitv</li> <li>Arithmet</li> <li>Arithmet</li> <li>Suppor</li> </ul>                                                                                                    | perators are classified<br>wise Operators (5) Ass<br>ic Operators:<br>tic operators to perform<br>t both unary and binar                                                                                                    | as: (1) Arithmetic O<br>ignment Operators (<br>simple arithmetic oper<br>y operators.                                                                                                    | 6) Conditional (                                                                                                    | Dperator                                                                        |
| *<br>*<br>1<br>*      | <ul> <li>C++ O</li> <li>(4) Bity</li> <li>Arithmet</li> <li>Arithmet</li> <li>Support</li> <li>Operato</li> <li>+</li> </ul>                                                                                                    | perators are classified<br>wise Operators (5) Ass<br>ic Operators:<br>etic operators to perform<br>t both unary and binar<br>or Operation<br>Addition 1<br>Subtraction 1                                                                                                    | as: (1) Arithmetic O<br>ignment Operators (<br>simple arithmetic oper<br>y operators.<br>Example0 + 5 = 150 - 5 = 5                                                                                                    | 6) Conditional (                                                                                                    | Dperator                                                                        |
| *<br>*<br>1<br>*      | <ul> <li>C++ O</li> <li>(4) Bitv</li> <li>Arithmet</li> <li>Arithmet</li> <li>Suppor</li> </ul>                                                                                                    | perators are classified<br>wise Operators (5) Ass<br>ic Operators:<br>etic operators to perform<br>t both unary and binar<br>or Operation<br>Addition 1<br>Subtraction 1<br>Multiplication 1                                                                                                    | as: (1) Arithmetic O<br>ignment Operators (<br>simple arithmetic oper<br>y operators.<br>Example<br>0 + 5 = 15<br>0 - 5 = 5<br>0 + 5 = 50                                                                                                    | 6) Conditional (                                                                                                    | Dperator                                                                        |
| *<br>*<br>1<br>*      | <ul> <li>C++ O</li> <li>(4) Bity</li> <li>Arithmet</li> <li>Arithmet</li> <li>Support</li> <li>Operato</li> <li>+</li> </ul>                                                                                                    | perators are classified<br>vise Operators (5) Ass<br>ic Operators:<br>etic operators to perform<br>t both unary and binar<br>or Operation<br>Addition<br>Multiplication 1<br>Division                                                                                                    | as: (1) Arithmetic O<br>ignment Operators (<br>simple arithmetic oper<br>y operators.<br>Example<br>0 + 5 = 15<br>0 - 5 = 5<br>0 / 5 = 2<br>Quotient of                                                                                                    | 6) Conditional (                                                                                                    | Dperator                                                                        |
| *<br>*<br>1<br>*      | <ul> <li>C++ O</li> <li>(4) Bity</li> <li>Arithmet</li> <li>Arithmet</li> <li>Support</li> </ul>                                                                                                    | perators are classified<br>wise Operators (5) Ass<br>ic Operators:<br>etic operators to perform<br>t both unary and binar<br>or Operation<br>Addition 1<br>Subtraction 1<br>Multiplication 1<br>Division (t                                                                                                    | as: (1) Arithmetic O<br>ignment Operators (<br>simple arithmetic oper<br>y operators.<br>Example<br>0 + 5 = 15<br>0 - 5 = 5<br>0 - 5 = 50<br>0 - 5 = 2                                                                                                    | 6) Conditional (                                                                                                    | Dperator                                                                        |
| *<br>*<br>1<br>*      | <ul> <li>C++ O</li> <li>(4) Bity</li> <li>Arithmet</li> <li>Arithmet</li> <li>Support</li> </ul>                                                                                                    | perators are classified<br>vise Operators (5) Ass<br>ic Operators:<br>etic operators to perform<br>t both unary and binar<br>or Operation<br>Addition<br>Multiplication 1<br>Division<br>(To find the 1                                                                                                    | as: (1) Arithmetic O<br>aignment Operators (<br>simple arithmetic oper<br>y operators.<br>Example<br>0 + 5 = 15<br>0 - 5 = 5<br>0 / 5 = 2<br>Quotient of<br>he division)<br>0 % 3 =<br>(Remainder                                                                                                    | 6) Conditional (                                                                                                    | Dperator                                                                        |
| *<br>*<br>1<br>*      | <ul> <li>C++ O</li> <li>(4) Bitv</li> <li>Arithmet</li> <li>Arithmet</li> <li>Support</li> <li>Operato</li> <li>-</li> <li>-</li></ul>                                                                                                    | perators are classified<br>wise Operators (5) Ass<br>ic Operators:<br>etic operators to perform<br>t both unary and binar<br>or Operation<br>Addition 1<br>Subtraction 1<br>Multiplication 1<br>Division (<br>Modulus<br>(To find the<br>reminder of a                                                                                                    | as: (1) Arithmetic O<br>ignment Operators (<br>simple arithmetic oper<br>y operators.<br>Example<br>0 + 5 = 15<br>0 - 5 = 5<br>0 - 5 = 5<br>0 - 5 = 2<br>Quotient of<br>he division)<br>0 % 3 =                                                                                                    | 6) Conditional (                                                                                                    | Dperator                                                                        |
| *<br>*<br>1<br>*<br>* | C++ O (4) Bitv Arithmet Arithmet Suppor  CPerate +                                                                                                    | perators are classified<br>wise Operators (5) Ass<br>ic Operators:<br>etic operators to perform<br>t both unary and binar<br>or Operation<br>Addition 1<br>Subtraction 1<br>Multiplication 1<br>Division (1<br>Modulus<br>(To find the<br>reminder of a<br>division) d                                                                                                    | as: (1) Arithmetic O<br>ignment Operators (<br>simple arithmetic oper<br>y operators.<br><b>Example</b><br>0 + 5 = 15<br>0 - 5 = 5<br>0 - 5 = 5<br>0 - 5 = 5<br>0 - 5 = 2<br>Quotient of<br>he division)<br>0 % 3 =<br>(Remainder<br>of the<br>livision)                                                                                               | 6) Conditional (<br>ations like additio                                                                                                    | Operator                                                                        |
| *<br>*<br>1<br>*<br>* | <ul> <li>C++ O</li> <li>(4) Bitv</li> <li>Arithmet</li> <li>Arithmet</li> <li>Support</li> <li>Support</li> <li>Operate</li> <li>+</li> <li>-</li> <li>-</li></ul>                                                                                                    | perators are classified<br>wise Operators (5) Ass<br>ic Operators:<br>stic operators to perform<br>t both unary and binar<br>or Operation<br>Addition 1<br>Subtraction 1<br>Multiplication 1<br>Division (<br>Modulus<br>(To find the<br>reminder of a<br>division)<br>al Operators:<br>nal operators are used                                                                                                    | as: (1) Arithmetic O<br>ignment Operators (<br>simple arithmetic oper<br>y operators.<br>Example<br>0 + 5 = 15<br>0 - 5 = 5<br>0 - 5 = 5<br>0 - 5 = 5<br>0 - 5 = 2<br>Quotient of<br>he division)<br>0 % 3 =<br>(Remainder<br>of the<br>livision)<br>to determine the relation                                                                         | 6) Conditional (<br>ations like additional distributions like additional distributions like additional distributions like additional distributions distributions di distribut | Operator<br>on, subtraction, multiplication, division etc.,<br>en its operands. |
|                       | <ul> <li>C++ O</li> <li>(4) Bitv</li> <li>Arithmet</li> <li>Arithmet</li> <li>Support</li> <li>Support</li> <li>Operate</li> <li>+</li> <li>-</li> <li>-</li></ul>                                                                                                    | perators are classified<br>wise Operators (5) Ass<br>ic Operators:<br>stic operators to perform<br>t both unary and binar<br>or Operation<br>Addition 1<br>Subtraction 1<br>Multiplication 1<br>Division (<br>Modulus<br>(To find the<br>reminder of a<br>division)<br>al Operators:<br>nal operators are used                                                                                                    | as: (1) Arithmetic O<br>ignment Operators (<br>simple arithmetic oper<br>y operators.<br>Example<br>0 + 5 = 15<br>0 - 5 = 5<br>0 - 5 = 5<br>0 - 5 = 5<br>0 - 5 = 2<br>Quotient of<br>he division)<br>0 % 3 =<br>(Remainder<br>of the<br>livision)<br>to determine the relation                                                                         | 6) Conditional (<br>ations like additional distributions like additional distributions like additional distributions like additional distributions distributions di distribut | Operator<br>on, subtraction, multiplication, division etc.,<br>en its operands. |
|                       | <ul> <li>C++ O</li> <li>(4) Bits</li> <li>Arithmet</li> <li>Arithmet</li> <li>Support</li> <li>Support</li> <li></li></ul>                                                                                                    | perators are classified<br>wise Operators (5) Ass<br>ic Operators:<br>stic operators to perform<br>t both unary and binar<br>or Operation<br>Addition 1<br>Subtraction 1<br>Multiplication 1<br>Division (<br>Modulus<br>(To find the<br>reminder of a<br>division)<br>al Operators:<br>nal operators are used                                                                                                    | as: (1) Arithmetic O<br>ignment Operators (<br>simple arithmetic oper<br>y operators.<br><b>Example</b><br>0 + 5 = 15<br>0 + 5 = 55<br>0 + 5 = 50<br>0 / 5 = 2<br>Quotient of<br>he division)<br>0 % 3 =<br>(Remainder<br>of the<br>livision)<br>to determine the relations<br>are applied on two                                                      | 6) Conditional (<br>ations like additional distributions like additional distributions like additional distributions like additional distributions distributions di distribut | Operator<br>on, subtraction, multiplication, division etc.,<br>en its operands. |
|                       | <ul> <li>C++ O</li> <li>(4) Bitv</li> <li>Arithmet</li> <li>Arithmet</li> <li>Support</li> <li>Support</li> <li>Corrector</li> <li>Corrector</li>     &lt;</ul> | perators are classified<br>wise Operators (5) Ass<br>ic Operators:<br>etic operators to perform<br>t both unary and binar<br>or Operation<br>Addition 1<br>Subtraction 1<br>Multiplication 1<br>Division (1<br>Modulus<br>(To find the<br>reminder of a<br>division) d<br>al Operators:<br>nal operators are used<br>the relational operator<br>nts <b>True</b> or <b>False</b> resp                                                                                                    | as: (1) Arithmetic O<br>ignment Operators (<br>simple arithmetic oper<br>y operators.<br>Example<br>0 + 5 = 15<br>0 - 5 = 5<br>0 - 5 = 5<br>0 - 5 = 5<br>0 - 5 = 5<br>0 - 5 = 2<br>Quotient of<br>the division)<br>0 % 3 =<br>(Remainder<br>of the<br>livision)<br>to determine the relators are applied on two<br>vectively.                          | 6) Conditional (<br>ations like additional distributions like additional distributions like additional distributions like additional distributions distributions di distribut | Operator<br>on, subtraction, multiplication, division etc.,<br>en its operands. |
|                       | <ul> <li>C++ O</li> <li>(4) Bity</li> <li>Arithmet</li> <li>Arithmet</li> <li>Support</li> <li>Support</li> <li>Support</li> <li>Arithmet</li> <li>Support</li> <li>Relationa</li> <li>Relationa</li> <li>Relationa</li> <li>When represe</li> <li>Operator</li> </ul>                                                                                                    | perators are classified<br>wise Operators (5) Ass<br>ic Operators:<br>tic operators to perform<br>t both unary and binar<br>or Operation<br>Addition 1<br>Subtraction 1<br>Multiplication 1<br>Division (1<br>Division 1<br>Modulus<br>(To find the<br>reminder of a<br>division) a<br>al Operators are used<br>the relational operator<br>nts True or False resp<br>Operation                                                                                                    | as: (1) Arithmetic O<br>ignment Operators (<br>simple arithmetic oper<br>y operators.<br><b>Example</b><br>0 + 5 = 15<br>0 + 5 = 15<br>0 + 5 = 15<br>0 + 5 = 50<br>0 + 5 = 2<br>Quotient of<br>the division)<br>0 % 3 =<br>(Remainder<br>of the<br>livision)<br>to determine the relators are applied on two<br>pectively.<br><b>Example</b>           | 6) Conditional (<br>ations like additional distributions like additional distributions like additional distributions like additional distributions distributions di distribut | Operator<br>on, subtraction, multiplication, division etc.,<br>en its operands. |
|                       | <ul> <li>C++ O</li> <li>(4) Bitv</li> <li>Arithmet</li> <li>Arithmet</li> <li>Support</li> <li>Support</li> <li>Operate</li> <li>-</li> <li>-</li></ul>                                                                                                    | perators are classified<br>wise Operators (5) Ass<br>ic Operators:<br>tic operators to perform<br>t both unary and binar<br>operation<br>Addition<br>Multiplication<br>Division<br>Multiplication<br>Division<br>Division<br>Modulus<br>(To find the<br>reminder of a<br>division)<br>al Operators:<br>nal operators are used<br>the relational operator<br>nts True or False resp<br>Operation<br>Greater than                                                                                                    | as: (1) Arithmetic O<br>ignment Operators (<br>simple arithmetic oper<br>y operators.<br><b>Example</b><br>0 + 5 = 15<br>0 + 5 = 15<br>0 + 5 = 50<br>0 + 5 = 2<br>Quotient of<br>he division)<br>0% 3 =<br>(Remainder<br>of the<br>livision)<br>to determine the relation<br>as are applied on two<br>pectively.<br><b>Example</b><br>a > b            | 6) Conditional (<br>ations like additional distributions like additional distributions like additional distributions like additional distributions distributions di distribut | Operator                                                                        |
|                       | <ul> <li>C++ O</li> <li>(4) Bitv</li> <li>Arithmet</li> <li>Arithmet</li> <li>Support</li> <li>Support</li> <li>Perate</li> <li>-</li> <li>-</li></ul>                                                                                                    | perators are classified<br>vise Operators (5) Ass<br>ic Operators:<br>etic operators to perform<br>t both unary and binar<br>operation<br>Addition<br>Multiplication<br>Division<br>Modulus<br>(To find the<br>reminder of a<br>division)<br>al Operators:<br>nal operators are used<br>the relational operator<br>nts True or False resp<br>Operation<br>Greater than<br>Less than                                                                                                    | as: (1) Arithmetic O<br>ignment Operators (<br>simple arithmetic oper<br>y operators.<br><b>Example</b><br>0 + 5 = 15<br>0 - 5 = 5<br>0 / 5 = 2<br>Quotient of<br>the division)<br>0 % 3 =<br>(Remainder<br>of the<br>livision)<br>to determine the relation<br>is are applied on two<br>vectively.<br><b>Example</b><br>a > b<br>a < b                | 6) Conditional (<br>ations like additional distributions like additional distributions like additional distributions like additional distributions distributions di distribut | Operator<br>on, subtraction, multiplication, division etc.,<br>en its operands. |
|                       | <ul> <li>C++ O</li> <li>(4) Bitv</li> <li>Arithmet</li> <li>Arithmet</li> <li>Support</li> <li>Support</li> <li>Perato</li> <li>*</li> <li>*</li></ul>                                                                                                    | perators are classified<br>vise Operators (5) Ass<br>ic Operators:<br>etic operators to perform<br>t both unary and binar<br>of Operation 1<br>Addition 1<br>Multiplication 1<br>Division (1<br>Division 1<br>Division 1<br>Division 2<br>(To find the<br>reminder of a<br>division) 2<br>cli Operators:<br>nal operators are used<br>the relational operator<br>nts True or False resp<br>Operation<br>Greater than<br>Less than<br>Greater than or equal to                                                                                                    | as: (1) Arithmetic O<br>ignment Operators (<br>simple arithmetic oper<br>y operators.<br>Example<br>0 + 5 = 15<br>0 - 5 = 5<br>0 / 5 = 2<br>Quotient of<br>he division)<br>0 % 3 =<br>(Remainder<br>of the<br>livision)<br>to determine the relation<br>as are applied on two<br>vectively.<br>Example<br>a > b<br>a < b<br>a > b                      | 6) Conditional (<br>ations like additional distributions like additional distributions like additional distributions like additional distributions distributions di distribut | Operator<br>on, subtraction, multiplication, division etc.,<br>en its operands. |
|                       | <ul> <li>C++ O</li> <li>(4) Bitv</li> <li>Arithmet</li> <li>Arithmet</li> <li>Support</li> <li>Support</li> <li>Perate</li> <li>-</li> <li>-</li></ul>                                                                                                    | perators are classified<br>vise Operators (5) Ass<br>ic Operators:<br>etic operators to perform<br>t both unary and binar<br>of Operation 1<br>Addition 1<br>Subtraction 1<br>Multiplication 1<br>Division (1<br>Division 1<br>Division 1<br>Multiplication 1<br>Division 2<br>Co find the<br>reminder of a<br>division 2<br>Co find the<br>reminder of a<br>division 2<br>Co find the<br>reminder of a<br>division 2<br>Co find the<br>reminder of a<br>division 2<br>Co find the<br>reminder of a<br>division 2<br>Co find the<br>reminder of a<br>division 3<br>Co find the<br>reminder of a<br>division 3<br>Co find the<br>find the<br>find the<br>find the<br>find the<br>find the<br>find the<br>find the<br>fin | as: (1) Arithmetic O<br>asignment Operators (<br>simple arithmetic oper<br>y operators.<br>Example<br>0 + 5 = 15<br>0 - 5 = 5<br>0 / 5 = 2<br>Quotient of<br>the division)<br>0 % 3 =<br>(Remainder<br>of the<br>livision)<br>to determine the relation<br>as are applied on two<br>vectively.<br>Example<br>a > b<br>a < b<br>a < b<br>a < b<br>a < b | 6) Conditional (<br>ations like additional distributions like additional distributions like additional distributions like additional distributions distributions di distribut | Operator<br>on, subtraction, multiplication, division etc.,<br>en its operands. |
|                       | <ul> <li>C++ O</li> <li>(4) Bitv</li> <li>Arithmet</li> <li>Arithmet</li> <li>Support</li> <li>Support</li> <li>Perato</li> <li>*</li> <li>*</li></ul>                                                                                                    | perators are classified<br>vise Operators (5) Ass<br>ic Operators:<br>etic operators to perform<br>t both unary and binar<br>of Operation 1<br>Addition 1<br>Multiplication 1<br>Division (1<br>Division 1<br>Division 1<br>Division 2<br>(To find the<br>reminder of a<br>division) 2<br>cli Operators:<br>nal operators are used<br>the relational operator<br>nts True or False resp<br>Operation<br>Greater than<br>Less than<br>Greater than or equal to                                                                                                    | as: (1) Arithmetic O<br>ignment Operators (<br>simple arithmetic oper<br>y operators.<br>Example<br>0 + 5 = 15<br>0 - 5 = 5<br>0 / 5 = 2<br>Quotient of<br>he division)<br>0 % 3 =<br>(Remainder<br>of the<br>livision)<br>to determine the relation<br>as are applied on two<br>vectively.<br>Example<br>a > b<br>a < b<br>a > b                      | 6) Conditional (<br>ations like additional distributions like additional distributions like additional distributions like additional distributions distributions di distribut | Operator<br>on, subtraction, multiplication, division etc.,<br>en its operands. |

|                                          | <ul><li>The log</li><li>AND,O</li></ul>         | R both are                             | binary operators and                                                                                                   | NOT is a unary operators.                                                                                                    |
|------------------------------------------|-------------------------------------------------|----------------------------------------|----------------------------------------------------------------------------------------------------|----------------------------------------------------------------------------------------------------|
| ]                                        | Operator                                        | Operation                              | Descrip                                                                                                    |                                                                                                    |
|                                          | &&                                              | AND                                    | The logical AND combines<br>expressions in to one. It re<br>expression are true, otherw                                | returns 1 (True), if both                                                                                                    |
|                                          | Ш                                               | OR                                     | The logical OR combines<br>expressions in to one. It re<br>one of the expression is tru<br>both the expressions are fa | s two different relational<br>returns 1 (True), if either<br>rue. It returns 0 (false), if                                                             |
|                                          | 1                                               | NOT                                    | NOT works on a single e<br>simply negates or inverts th<br>operand / expression is 1 (<br>returns 0 (false) and vice   | expression / operand. It<br>the truth value. i.e., if an<br>(true) then this operator                                                                  |
| *<br>*                                   | <ul> <li>3 kinds</li> <li>Assignment</li> </ul> | operators<br>of 1.Logic<br>ent Operate | cal bitwise 2.Bitwise                                                                                                  | lata and perform bit-by-bit operation.<br>se shift 3.One's complement<br>to assign a value on the right hand side to a variable on the left hand side. |
| *                                        |                                                 | o a binary c                           |                                                                                                    | to assign a value on the right hand side to a variable on the left hand side.                                                                          |
| _                                        | <b>Operator</b>                                 |                                        | of Operator                                                                                                    | Example                                                                                                    |
| 4                                        | +=                                              | Additio                                | on Assignment                                                                                                    | a = 10; c = a + = 5; c = 15                                                                                                    |
| _                                        | - =                                             |                                        | ction Assignment                                                                                                    | a = 10; c = a - 5; c = 5                                                                                                    |
| _                                        | *=<br>/=                                        |                                        | olication Assignment                                                                                                   | a = 10; c = a *= 5; c = 50                                                                                                    |
|                                          | /=<br>%=                                        |                                        | on Assignment<br>lus Assignment                                                                                        | a = 10; c = a /= 5; c = 2<br>a = 10; c = a % = 5; c = 0                                                                                                |
|                                          |                                                 | nal Operate                            | -                                                                                                    | a = 10, c - a 70 - 3, c - 0                                                                                                    |
| *<br>*                                   | • ?: is a c                                     | conditional                            | Operator which is also                                                                                                 | so known as Ternary operator                                                                                                    |
| · ·                                      |                                                 |                                        | f Errors? [J-2019, M-20                                                                                                | if else control statement.                                                                                                    |
| <u>1.</u>                                | . Syntax E                                      | crror:                                 |                                                                                                    |                                                                                                    |
|                                          |                                                 |                                        | grammatical rules to c                                                                                                 |                                                                                                    |
| *                                        | Every p                                         | rogrammin                              | ig language has uppu                                                                                                   | the relevant of $C_{++}$ are violated.                                                                                                    |
|                                          |                                                 |                                        | as follows, C++ will th                                                                                                |                                                                                                    |
|                                          | c                                               | cout << "W                             | elcome to Programmi                                                                                                    |                                                                                                    |
|                                          | Semantic                                        |                                        | 1 I average of a                                                                                                    |                                                                                                    |
| *                                        | 0                                               |                                        | <b>1 1</b>                                                                                                    | result even though the program is grammatically correct.<br>riable / operator / order of execution etc.                                                |
| *                                        | • This me                                       | eans, progra                           | am is grammatically c                                                                                                  | correct, but it contains some logical error.                                                                                                    |
| *                                        | • So, Sem                                       | nantic error                           | r is also called as "Log                                                                                               |                                                                                                    |
| <u>3.</u>                                | Run-time                                        |                                        | occurs during the execu                                                                                                | ution of a program                                                                                                    |
| *                                        |                                                 |                                        | of some illegal operat                                                                                                 |                                                                                                    |
| *                                        | For exa                                         | ample, if a                            | program tries to open                                                                                                  | n a file which does not exist, it results in a run-time error.                                                                                         |
|                                          |                                                 | kens in C                              | ++? Explain types of                                                                                                   | f tokens with example [S-2020]                                                                                                    |
|                                          | okens:<br>• The sma                             | allest indiv                           | idual unit in a program                                                                                                | m is known as a Token or a Lexical unit.                                                                                                    |
| *                                        | • C++ has                                       | s the follow                           |                                                                                                    | ds, Identifiers, Literals, Operators, Punctuators                                                                                                    |
| T                                        | ypes of tol                                     | kens:                                  | C                                                                                                    | -                                                                                                    |
|                                          | Keyword                                         |                                        |                                                                                                    | $C \mapsto compiler$                                                                                                    |
| *                                        |                                                 |                                        | tial elements to constr                                                                                                | h convey specific meaning to the C++ compiler.<br>truct C++ programs.                                                                                  |
| E                                        | <b>x:</b> True, Fa                              | alse, If, Els                          |                                                                                                    | Tuet et a programo.                                                                                                    |
|                                          | . Identifier                                    | <u>rs:</u>                             |                                                                                                    | given to different parts of the C++ program viz. variables, function                                                                                   |
|                                          |                                                 | classes etc.                           |                                                                                                    |                                                                                                    |
| *                                        |                                                 |                                        |                                                                                                    |                                                                                                    |
| *<br><u>E</u> 2                          | <u>x</u> : Num,                                 |                                        |                                                                                                    |                                                                                                    |
| <ul> <li>★</li> <li>Ex<br/>3.</li> </ul> | <u>x</u> : Num,<br>Literals (                   | (Constants                             |                                                                                                    | not change during the execution of a program.                                                                                                    |

|   | The symbols which are used to do some mathematical or logical operations are called as "Operators".                                                               |
|---|----------------------------------------------------------------------------------------------------|
|   | ✤ The data items or values that the operators act upon are called as "Operands".                                                                                  |
|   | 5. Punctuators:                                                                                                    |
|   | Punctuators are symbols, which are used as delimiters, while constructing a C++ program.                                                                          |
|   | They are also called as "Separators".                                                                                                    |
| • | Explain use of header file with an example (Aug-2022)                                                                                                    |
|   | # include <iostream></iostream>                                                                                                    |
|   | <ul> <li>Usually all C++ programs begin with include statements starting with a # (hash / pound).</li> </ul>                                                      |
|   | <ul> <li>The symbol # is a directive for the pre-processor.</li> <li>That means, these statements are processed before the compilation process begins.</li> </ul> |
|   | <ul> <li>#include <iostream> statement tells the compiler's pre-processor to include the header file "iostream" in the program.</iostream></li> </ul>             |
|   | <ul> <li>The header file iostream should included in every C++ program to implement input / output functionalities.</li> </ul>                                    |
|   | <ul> <li>In simple words, iostream header file contains the definition of its member objects cin and cout.</li> </ul>                                             |
|   | * If you fail to include iostream in your program, an error message will occur on cin and cout; and we will not be able to g                                      |
|   | any input or send any output.                                                                                                    |
|   | CHAPTER - 10 FLOW OF CONTROL                                                                                                    |
| _ | Explain control statement with suitable example. [J-2023]                                                                                                    |
|   | Control statements are statements that alter the sequence of flow of instructions.                                                                                |
|   | * In a program, statements may be executed sequentially, selectively or iteratively.                                                                              |
|   | <ul> <li>Every programming languages</li> </ul>                                                                                                    |
|   | Provides statements to support sequence, selection (branching) and iteration.                                                                                     |
|   | ✤ If the Statements are executed sequentially, the flow is called as sequential flow.                                                                             |
|   | 1.Sequential statement:                                                                                                    |
|   | The sequential statement are the statements, that are executed one after another only once from top to bottom                                                     |
|   | These statements do not alter the flow of execution.                                                                                                    |
|   | These statements are called as sequential flow statements.                                                                                                    |
|   | They are always end with a semicolon (;).                                                                                                    |
|   | 2.Selection statement:                                                                                                    |
|   | The selection statement means the statement (s) are executed depends upon a condition.                                                                            |
|   | ♦ If a condition is true, a true block (a set of statements) is executed otherwise a false block is executed.                                                     |
|   | This statement is also called decision statement or selection statement.                                                                                          |
|   | Example: 1.if 2.elseif 3.nested if 4.Else if ladder 5.Switch case                                                                                                 |
|   | 3.Iteration Statement:                                                                                                    |
|   | Iteration Statement (looping) is use to execute a set of statements repeatedly until a condition is satisfied.                                                    |
|   | ♦ If a condition evaluates to true, the set of statements (true block) is executed again and again.                                                               |
|   | This is also known as looping statement or iteration statement.                                                                                                   |
|   | ✤ As soon as the condition becomes false, the repetition stops.                                                                                                   |
|   | This is also known as looping statement or iteration statement.                                                                                                   |
|   | The set of statements that are executed again and again is called the <b>body of the loop.</b>                                                                    |
|   | The condition on which the execution or exit from the loop is called <b>exit-condition</b> or <b>test-condition</b> .                                             |
|   | Example: 1.while 2.do-while 3. For                                                                                                    |
|   | What is an entry control loop? Explain any one of the entry controlled loop with suitable example.                                                                |
|   | Entry control loop: (for loop) [J-2019, M-2020, S-2020, J-2024]                                                                                                   |
|   | <ul> <li>The for loop is a entry- controlled loop.</li> </ul>                                                                                                    |
|   | <ul> <li>It is the easiest looping statement which allows code to be executed repeatedly.</li> </ul>                                                              |
|   | ◆ It contains three different statements (initialization, condition or test-expression and update expression(s                                                    |
|   | separated by semicolons.                                                                                                    |
|   | <u>Syntax :</u>                                                                                                    |
|   | for (initialization(s); test-expression; update expression(s))                                                                                                    |
|   |                                                                                                    |
|   | Statement 1;                                                                                                    |
|   | Statement 2                                                                                                    |
|   |                                                                                                    |
|   | }                                                                                                    |
|   | Statement-x;                                                                                                    |
|   | Working of for loop:                                                                                                    |
|   | The initialization part is used to initialize variables or declare variable which are executed only once, then the                                                |
|   | control passes to test-expression.                                                                                                    |
|   | ♦ After evaluation of test-expression, if the result is false, the control transferred to statement-x. If the result                                              |
|   | true, the body of the for loop is executed, next the control is transferred to update expression.                                                                 |
|   | ◆ After evaluation of update expression part, the control is transferred to the test-expression part. Next the ste                                                |
|   |                                                                                                    |

### www.Padasalai.Net

#### www.Trb Tnpsc.Com

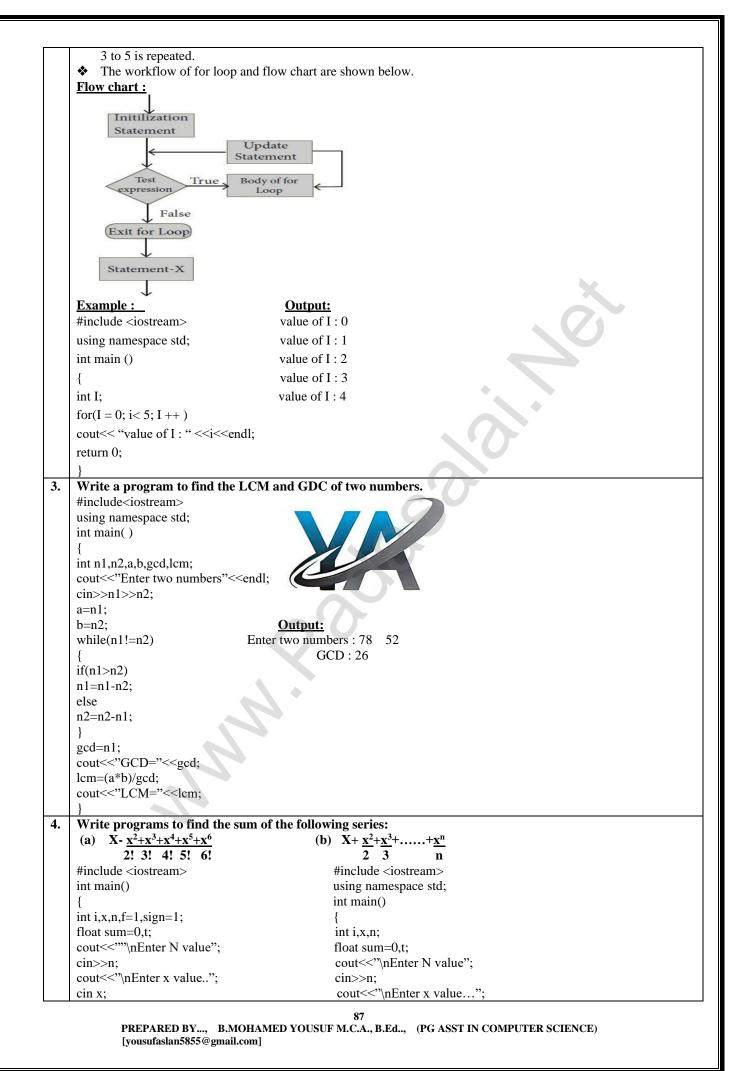

|    | t=x;                                                                                                    | cin>>x;                                                                                                    |
|----|----------------------------------------------------------------------------------------------------|----------------------------------------------------------------------------------------------------|
|    | $for(i=1;i \le n;i++)$                                                                                                    | t=x;                                                                                                    |
|    | {                                                                                                    | $for(i=1;i \le n;i++)$                                                                                                    |
|    | f=f*i;                                                                                                    | {                                                                                                    |
|    | sum=sum+sign*t/f;                                                                                                    | sum=sum+ t/i;                                                                                                    |
|    | t=t*x;                                                                                                    | t=t*x;                                                                                                    |
|    | cout<<"SUM OF THE SERIES="< <sum;< th=""><th>}</th></sum;<>                                                                                                    | }                                                                                                    |
|    | return 0;                                                                                                    | cout<<"SUM OF THE SERIES="< <sum;< th=""></sum;<>                                                                                                   |
|    | }                                                                                                    | }                                                                                                    |
|    | Output:                                                                                                    | Output:                                                                                                    |
|    | Enter N value 4                                                                                                    | Enter N value 4                                                                                                    |
|    | Enter x value3                                                                                                    | Enter x value2                                                                                                    |
|    | SUM OF THE SERIES = $-0.375$                                                                                                    | SUM OF THE SERIES = $10.6667$                                                                                                    |
| 5. | Write a program to find sum of the series                                                                                                    |                                                                                                    |
| 5. | #include <iostream> Outpu</iostream>                                                                                                    |                                                                                                    |
|    |                                                                                                    | value 4                                                                                                    |
|    |                                                                                                    | value2                                                                                                    |
|    | { SUM =                                                                                                    |                                                                                                    |
|    | int sum=1,x,i,t,n;                                                                                                    |                                                                                                    |
|    | cout<<"\nEnter N value";                                                                                                    |                                                                                                    |
|    | cin>>x;                                                                                                    |                                                                                                    |
|    | cout<<"Enter x value";                                                                                                    |                                                                                                    |
|    | cin>>n;                                                                                                    |                                                                                                    |
|    | t=x;                                                                                                    |                                                                                                    |
|    | for(i=1;i<=n; i++)                                                                                                    |                                                                                                    |
|    | {                                                                                                    |                                                                                                    |
|    | sum= sum+sum+t;                                                                                                    |                                                                                                    |
|    | t=t*x;                                                                                                    |                                                                                                    |
|    | }                                                                                                    |                                                                                                    |
|    | cout<<"SUM="< <sum;< th=""><th></th></sum;<>                                                                                                    |                                                                                                    |
|    | } Explain if else statement with example [A                                                                                                    |                                                                                                    |
|    | <ul> <li>There is another form of if that allows</li> <li>syntax</li> <li>if (expression)</li> <li>{</li> <li>True-block;</li> <li>}</li> <li>Else</li> <li>{</li> <li>False-block;</li> <li>}</li> <li>Statement-x</li> <li>In if-else statement, first the expression</li> <li>If the result is true, then the statements</li> </ul> | ndition evaluates to true.<br>To the followed at the condition evaluates to false.<br>To the followed at the condition by providing an else clause. |
|    | }                                                                                                    |                                                                                                    |
|    |                                                                                                    | 88                                                                                                    |

| 2. | What are the key differences between if else and switch statements in C++? [M-2020, M-2024]                                                                                                    |                                                                                                    |                                                                                                    |  |  |
|----|----------------------------------------------------------------------------------------------------|----------------------------------------------------------------------------------------------------|----------------------------------------------------------------------------------------------------|--|--|
|    | If-else                                                                                                    |                                                                                                    | Switch                                                                                                    |  |  |
|    | <ul> <li>Expression inside if sta</li> </ul>                                                                                                    | atement decide whether to                                                                                                    | Expression inside switch statement decide which                                                                                                    |  |  |
|    | execute the if block or                                                                                                    |                                                                                                    | case to execute.                                                                                                    |  |  |
|    |                                                                                                    | ses multiple statements for                                                                                                    | <ul> <li>Switch statement uses single expression for</li> </ul>                                                                                                    |  |  |
|    | multiple choices                                                                                                    | ses maniple statements for                                                                                                    | multiple choices.                                                                                                    |  |  |
|    |                                                                                                    | a for aquality of wall of for                                                                                                    |                                                                                                    |  |  |
|    |                                                                                                    | ts for equality as well as for                                                                                                    | Switch checks only for equality.                                                                                                    |  |  |
|    | logical expression.         ✤ The if statement evaluates integer, character,         ✤ Switch statement evaluates only character or a                                                                                                    |                                                                                                    |                                                                                                    |  |  |
|    |                                                                                                    |                                                                                                    | <ul> <li>Switch statement evaluates only character or a</li> </ul>                                                                                                    |  |  |
|    |                                                                                                    | nt type or Boolean type.                                                                                                    | integer data type.                                                                                                    |  |  |
|    | ✤ If the condition is false                                                                                                    | e the else block statements                                                                                                    | If the condition is false then the default statements                                                                                                    |  |  |
|    | will be executed                                                                                                    |                                                                                                    | are executed.                                                                                                    |  |  |
|    | Explain multi way branch                                                                                                    | statement (Switch) with a su                                                                                                    | uitable example [M-2022]                                                                                                    |  |  |
| •  |                                                                                                    | a multi-way branch statemen                                                                                                    |                                                                                                    |  |  |
|    |                                                                                                    |                                                                                                    | rent parts of code based on the value of the expression.                                                                                                    |  |  |
|    |                                                                                                    |                                                                                                    |                                                                                                    |  |  |
|    |                                                                                                    | places multiple if-else sequen                                                                                                    | ce.                                                                                                    |  |  |
|    | Syntax:                                                                                                    | Example:                                                                                                    |                                                                                                    |  |  |
|    | switch(expression)                                                                                                    | #include <iostream></iostream>                                                                                                    |                                                                                                    |  |  |
|    | {                                                                                                    | using namespace std;                                                                                                    |                                                                                                    |  |  |
|    | case constant 1:                                                                                                    | int main()                                                                                                    |                                                                                                    |  |  |
|    | statement(s);                                                                                                    | { int num;                                                                                                    |                                                                                                    |  |  |
|    | break;                                                                                                    | cout << "\n Enter week da                                                                                                    | v number: "·                                                                                                    |  |  |
|    | case constant 2:                                                                                                    | cout << \in Enter week da                                                                                                    | , numou. ,                                                                                                    |  |  |
|    |                                                                                                    |                                                                                                    |                                                                                                    |  |  |
|    | <pre>statement(s);</pre>                                                                                                    | switch (num)                                                                                                    |                                                                                                    |  |  |
|    | break;                                                                                                    | {                                                                                                    |                                                                                                    |  |  |
|    | default:                                                                                                    | case 1 : cout << "\n Sunda                                                                                                    | y"; break;                                                                                                    |  |  |
|    | statement(s);                                                                                                    | case 2 : cout << "\n Monda                                                                                                    | ay"; break;                                                                                                    |  |  |
|    | }                                                                                                    | case 3 : cout << "\n Tuesd                                                                                                    |                                                                                                    |  |  |
|    | ,                                                                                                    | default: cout << "\n Wrong                                                                                                    |                                                                                                    |  |  |
| -  | Explain parts of a loop IM                                                                                                    |                                                                                                    |                                                                                                    |  |  |
|    | Explain parts of a loop [M-2022]                                                                                                    |                                                                                                    |                                                                                                    |  |  |
|    |                                                                                                    |                                                                                                    |                                                                                                    |  |  |
|    | Parts of a loop:                                                                                                    |                                                                                                    |                                                                                                    |  |  |
|    | Parts of a loop:<br>★ Every loop has four eler                                                                                                    | ments that are used for different                                                                                                    | pr purposes.                                                                                                    |  |  |
|    | Parts of a loop:<br>★ Every loop has four eler                                                                                                    | ments that are used for different                                                                                                    | pr purposes.<br>pression, Update expression, The body of the loop                                                                                                    |  |  |
|    | <ul> <li>Parts of a loop:</li> <li>♦ Every loop has four eler</li> <li>♦ These elements are Init</li> </ul>                                                                                                    | nents that are used for differential to the second second | n purposes.<br>pression, Update expression, The body of the loop                                                                                                    |  |  |
|    | <ul> <li>Parts of a loop:</li> <li>♦ Every loop has four eler</li> <li>♦ These elements are Init</li> <li>5. Initialization expr</li> </ul>                                                                                                    | nents that are used for differentialization expression, Test exercises (a)                                                                                                    | pression, Update expression, The body of the loop                                                                                                    |  |  |
|    | <ul> <li>Parts of a loop:</li> <li>♦ Every loop has four eler</li> <li>♦ These elements are Init</li> <li>5. <u>Initialization expr</u></li> <li>♦ The control variable(s) and the control variable and the control variable and</li></ul> | nents that are used for differentialization expression, Test expression, Test expression (s):<br>must be initialized before the                                                                                                    | pression, Update expression, The body of the loop control enters into loop.                                                                                                    |  |  |
|    | <ul> <li>Parts of a loop:</li> <li>♦ Every loop has four eler</li> <li>♦ These elements are Init</li> <li>5. <u>Initialization expr</u></li> <li>♦ The control variable(s)</li> <li>♦ The initialization of the</li> </ul>                                                                                                    | nents that are used for differentialization expression, Test expression, Test expression, Test expression(s):<br>must be initialized before the control variable takes place up                                                                                                    | pression, Update expression, The body of the loop<br>control enters into loop.<br>nder the initialization expressions.                                                                                                    |  |  |
|    | <ul> <li>Parts of a loop:</li> <li>♦ Every loop has four eler</li> <li>♦ These elements are Init</li> <li>5. <u>Initialization expr</u></li> <li>♦ The control variable(s)</li> <li>♦ The initialization of the</li> <li>♦ The initialization express</li> </ul>                                                                                                    | nents that are used for differentialization expression, Test expression, Test expression (s):<br>must be initialized before the                                                                                                    | pression, Update expression, The body of the loop<br>control enters into loop.<br>nder the initialization expressions.                                                                                                    |  |  |
|    | <ul> <li>Parts of a loop:</li> <li>♦ Every loop has four eler</li> <li>♦ These elements are Init</li> <li>5. <u>Initialization expr</u></li> <li>♦ The control variable(s) and the initialization of the</li> <li>♦ The initialization expression:</li> </ul>                                                                                                    | nents that are used for differentialization expression, Terrextension<br>ession(s):<br>must be initialized before the<br>control variable takes place us<br>ssion is executed only once in                                                                                                    | pression, Update expression, The body of the loop<br>control enters into loop.<br>nder the initialization expressions.<br>the beginning of the loop.                                                                                                    |  |  |
|    | <ul> <li>Parts of a loop:</li> <li>♦ Every loop has four eler</li> <li>♦ These elements are Init</li> <li>5. <u>Initialization expr</u></li> <li>♦ The control variable(s) =</li> <li>♦ The initialization of the</li> <li>♦ The initialization expression:</li> <li>♦ The test expression is an e</li> </ul>                                                                                                    | nents that are used for different<br>ialization expression, Terrex<br>ession(s):<br>must be initianized before the<br>control variable takes place us<br>ssion is executed only once in<br>xpression or condition whose val                                                                                                    | pression, Update expression, The body of the loop<br>control enters into loop.<br>nder the initialization expressions.<br>the beginning of the loop.<br>ue decides whether the loop-body will be execute or not.                                                                                                    |  |  |
|    | <ul> <li>Parts of a loop:</li> <li>♦ Every loop has four eler</li> <li>♦ These elements are Init</li> <li>5. <u>Initialization expr</u></li> <li>♦ The control variable(s) =</li> <li>♦ The initialization of the</li> <li>♦ The initialization express</li> <li>2. <u>Test Expression:</u></li> <li>♦ The test expression is an e</li> <li>♦ If the expression evaluation</li> </ul>                                                                                                    | nents that are used for different<br>ialization expression, Test ex-<br>ession(s):<br>must be initianized before the<br>control variable takes place us<br>ssion is executed only once in<br>expression or condition whose values<br>tes to true (i.e., 1), the body o                                                                                                    | pression, Update expression, The body of the loop<br>control enters into loop.<br>nder the initialization expressions.<br>the beginning of the loop.<br>ue decides whether the loop-body will be execute or not.<br>f the loop gets executed, otherwise the loop is terminate                                                                                                    |  |  |
|    | <ul> <li>Parts of a loop:</li> <li>♦ Every loop has four eler</li> <li>♦ These elements are Init</li> <li>5. <u>Initialization expr</u></li> <li>♦ The control variable(s) =</li> <li>♦ The initialization of the</li> <li>♦ The initialization express</li> <li>2. <u>Test Expression:</u></li> <li>♦ The test expression is an e</li> <li>♦ If the expression evaluation</li> </ul>                                                                                                    | nents that are used for different<br>ialization expression, Test ex-<br>ession(s):<br>must be initianized before the<br>control variable takes place us<br>ssion is executed only once in<br>expression or condition whose values<br>tes to true (i.e., 1), the body o                                                                                                    | pression, Update expression, The body of the loop<br>control enters into loop.<br>nder the initialization expressions.<br>the beginning of the loop.<br>ue decides whether the loop-body will be execute or not.<br>f the loop gets executed, otherwise the loop is terminate                                                                                                    |  |  |
|    | <ul> <li>Parts of a loop:</li> <li>♦ Every loop has four eler</li> <li>♦ These elements are Init</li> <li>5. <u>Initialization expression</u></li> <li>♦ The control variable(s) at the initialization of the</li> <li>♦ The initialization expression:</li> <li>♦ The test expression is an e</li> <li>♦ If the expression evalua</li> <li>♦ In an entry-controlled be</li> </ul>                                                                                                    | nents that are used for different<br>ialization expression, Test ex-<br>ession(s):<br>must be initialized before the<br>control variable takes place us<br>ssion is executed only once in<br>expression or condition whose values<br>tes to true (i.e., 1), the body of<br>pop, the test-expression is even                                                                                                    | pression, Update expression, The body of the loop<br>control enters into loop.<br>nder the initialization expressions.<br>the beginning of the loop.<br>ue decides whether the loop-body will be execute or not.<br>f the loop gets executed, otherwise the loop is terminate<br>aluated before the entering into a loop whereas in an ex-                                                                                                    |  |  |
|    | <ul> <li>Parts of a loop:</li> <li>♦ Every loop has four eler</li> <li>♦ These elements are Init</li> <li>5. Initialization expression</li> <li>♦ The control variable(s) if</li> <li>♦ The initialization of the</li> <li>♦ The initialization expression:</li> <li>♦ The test expression is an e</li> <li>♦ If the expression evalua</li> <li>♦ In an entry-controlled be controlled loop, the test</li> </ul>                                                                                                    | nents that are used for different<br>ialization expression, Test ex-<br>ession(s):<br>must be initianized before the<br>control variable takes place us<br>ssion is executed only once in<br>expression or condition whose values<br>tes to true (i.e., 1), the body o                                                                                                    | pression, Update expression, The body of the loop<br>control enters into loop.<br>nder the initialization expressions.<br>the beginning of the loop.<br>ue decides whether the loop-body will be execute or not.<br>f the loop gets executed, otherwise the loop is terminate<br>aluated before the entering into a loop whereas in an ex-                                                                                                    |  |  |
|    | <ul> <li>Parts of a loop:</li> <li>♦ Every loop has four eler</li> <li>♦ These elements are Init</li> <li>5. Initialization expression</li> <li>♦ The control variable(s) if</li> <li>♦ The initialization of the</li> <li>♦ The initialization expression:</li> <li>♦ The test expression is an e</li> <li>♦ If the expression evalua</li> <li>♦ In an entry-controlled loop, the test</li> <li>3. Update expression:</li> </ul>                                                                                                    | nents that are used for different<br>ialization expression, Text ex-<br>ession(s):<br>must be initialized before the<br>control variable takes place us<br>asion is executed only once in<br>expression or condition whose val-<br>tes to true (i.e., 1), the body of<br>pop, the test-expression is eva-<br>expression is evaluated before                                                                                                    | pression, Update expression, The body of the loop<br>control enters into loop.<br>nder the initialization expressions.<br>the beginning of the loop.<br>ue decides whether the loop-body will be execute or not.<br>f the loop gets executed, otherwise the loop is terminate<br>aluated before the entering into a loop whereas in an ex-                                                                                                    |  |  |
|    | <ul> <li>Parts of a loop:</li> <li>♦ Every loop has four eler</li> <li>♦ These elements are Init</li> <li>5. Initialization expression</li> <li>♦ The control variable(s) if</li> <li>♦ The initialization of the</li> <li>♦ The initialization expression:</li> <li>♦ The test expression is an e</li> <li>♦ If the expression evalua</li> <li>♦ In an entry-controlled be controlled loop, the test</li> <li>3. Update expression:</li> <li>♦ It is used to change the</li> </ul>                                                                                                    | nents that are used for different<br>ialization expression, Text ex-<br>ession(s):<br>must be initialized before the<br>control variable takes place us<br>ssion is executed only once in<br>expression or condition whose values<br>tes to true (i.e., 1), the body of<br>pop, the test-expression is eva-<br>expression is evaluated before<br>value of the loop variable.                                                                                                    | pression, Update expression, The body of the loop<br>control enters into loop.<br>nder the initialization expressions.<br>the beginning of the loop.<br>ue decides whether the loop-body will be execute or not.<br>f the loop gets executed, otherwise the loop is terminate<br>aluated before the entering into a loop whereas in an ex-<br>re exit from the loop.                                                                                                    |  |  |
|    | <ul> <li>Parts of a loop:</li> <li>♦ Every loop has four eler</li> <li>♦ These elements are Init</li> <li>5. Initialization exprr</li> <li>♦ The control variable(s) if</li> <li>♦ The initialization of the</li> <li>♦ The initialization expression:</li> <li>♦ The test expression is an e</li> <li>♦ If the expression evalua</li> <li>♦ In an entry-controlled loop, the test</li> <li>3. Update expression:</li> <li>♦ It is used to change the</li> <li>♦ This statement is executed</li> </ul>                                                                                                    | nents that are used for different<br>ialization expression, Text ex-<br>ession(s):<br>must be initialized before the<br>control variable takes place us<br>ssion is executed only once in<br>expression or condition whose values<br>tes to true (i.e., 1), the body of<br>pop, the test-expression is eva-<br>expression is evaluated before<br>value of the loop variable.                                                                                                    | pression, Update expression, The body of the loop<br>control enters into loop.<br>nder the initialization expressions.<br>the beginning of the loop.<br>ue decides whether the loop-body will be execute or not.<br>f the loop gets executed, otherwise the loop is terminate<br>aluated before the entering into a loop whereas in an ex-                                                                                                    |  |  |
|    | <ul> <li>Parts of a loop:</li> <li>♦ Every loop has four eler</li> <li>♦ These elements are Init</li> <li>5. Initialization exprr</li> <li>♦ The control variable(s) if</li> <li>♦ The initialization of the</li> <li>♦ The initialization expression:</li> <li>♦ The test expression is an e</li> <li>♦ If the expression evalua</li> <li>♦ In an entry-controlled loop, the test</li> <li>3. Update expression:</li> <li>♦ It is used to change the</li> <li>♦ This statement is execut</li> <li>4. The body of the loop:</li> </ul>                                                                                                    | nents that are used for different<br>ialization expression, Terrex<br>ession(s):<br>must be initiatized before the<br>control variable takes place us<br>ssion is executed only once in<br>expression or condition whose values<br>tes to true (i.e., 1), the body of<br>pop, the test-expression is eva-<br>expression is evaluated before<br>value of the loop variable.<br>red at the end of the loop after                                                                                                    | pression, Update expression, The body of the loop<br>control enters into loop.<br>nder the initialization expressions.<br>the beginning of the loop.<br>ue decides whether the loop-body will be execute or not.<br>f the loop gets executed, otherwise the loop is terminate<br>aluated before the entering into a loop whereas in an ex-<br>re exit from the loop.                                                                                                    |  |  |
|    | <ul> <li>Parts of a loop:</li> <li>♦ Every loop has four eler</li> <li>♦ These elements are Init</li> <li>5. Initialization exprr</li> <li>♦ The control variable(s) if</li> <li>♦ The initialization express</li> <li>2. Test Expression:</li> <li>♦ The test expression is an e</li> <li>♦ If the expression evalua</li> <li>♦ In an entry-controlled loc controlled loop, the test</li> <li>3. Update expression:</li> <li>♦ It is used to change the</li> <li>♦ This statement is execut</li> <li>4. The body of the loop:</li> <li>♦ A statement or set of state</li> </ul>                                                                                                    | nents that are used for different<br>ialization expression, Terrex<br>ession(s):<br>must be initialized before the<br>control variable takes place us<br>sion is executed only once in<br>xpression or condition whose val<br>tes to true (i.e., 1), the body o<br>pop, the test-expression is eva-<br>expression is evaluated before<br>value of the loop variable.<br>red at the end of the loop after<br>tements forms a body of the loop                                                                                                    | pression, Update expression, The body of the loop<br>control enters into loop.<br>nder the initialization expressions.<br>the beginning of the loop.<br>ue decides whether the loop-body will be execute or not.<br>f the loop gets executed, otherwise the loop is terminate<br>aluated before the entering into a loop whereas in an ex-<br>re exit from the loop.                                                                                                    |  |  |
|    | <ul> <li>Parts of a loop:</li> <li>♦ Every loop has four eler</li> <li>♦ These elements are Init</li> <li>5. Initialization exprr</li> <li>♦ The control variable(s) if</li> <li>♦ The initialization express</li> <li>2. Test Expression:</li> <li>♦ The test expression is an e</li> <li>♦ If the expression evalua</li> <li>♦ In an entry-controlled loc controlled loop, the test</li> <li>3. Update expression:</li> <li>♦ It is used to change the</li> <li>♦ This statement is execut</li> <li>4. The body of the loop:</li> <li>♦ A statement or set of state</li> </ul>                                                                                                    | nents that are used for different<br>ialization expression, Terrex<br>ession(s):<br>must be initialized before the<br>control variable takes place us<br>sion is executed only once in<br>xpression or condition whose val<br>tes to true (i.e., 1), the body o<br>pop, the test-expression is eva-<br>expression is evaluated before<br>value of the loop variable.<br>red at the end of the loop after<br>tements forms a body of the loop                                                                                                    | pression, Update expression, The body of the loop<br>control enters into loop.<br>nder the initialization expressions.<br>the beginning of the loop.<br>ue decides whether the loop-body will be execute or not.<br>f the loop gets executed, otherwise the loop is terminate<br>aluated before the entering into a loop whereas in an ex-<br>re exit from the loop.                                                                                                    |  |  |
|    | <ul> <li>Parts of a loop:</li> <li>♦ Every loop has four eler</li> <li>♦ These elements are Init</li> <li>5. Initialization exprr</li> <li>♦ The control variable(s) if</li> <li>♦ The initialization express</li> <li>2. Test Expression:</li> <li>♦ The test expression is an e</li> <li>♦ If the expression evalua</li> <li>♦ In an entry-controlled loop, the test</li> <li>3. Update expression:</li> <li>♦ It is used to change the</li> <li>♦ This statement is execute</li> <li>4. The body of the loop:</li> <li>♦ A statement or set of stat</li> <li>♦ In an entry-controlled I</li> </ul>                                                                                                    | nents that are used for different<br>ialization expression, Tetrex<br>ession(s):<br>must be initiating hefore the<br>control variable takes place us<br>sion is executed only once in<br>xpression or condition whose val-<br>tes to true (i.e., 1), the body of<br>tes to true (i.e., 1), the body of<br>cop, the test-expression is eva-<br>expression is evaluated before<br>value of the loop variable.<br>ed at the end of the loop after<br>tements forms a body of the loop, first the test-expression                                                                                                    | pression, Update expression, The body of the loop<br>control enters into loop.<br>nder the initialization expressions.<br>the beginning of the loop.<br>ue decides whether the loop-body will be execute or not.<br>f the loop gets executed, otherwise the loop is terminate<br>aluated before the entering into a loop whereas in an ex-<br>re exit from the loop.                                                                                                    |  |  |
|    | <ul> <li>Parts of a loop:</li> <li>♦ Every loop has four eler</li> <li>♦ These elements are Init</li> <li>5. Initialization exprr</li> <li>♦ The control variable(s)</li> <li>♦ The initialization expression:</li> <li>♦ The initialization expression:</li> <li>♦ The test expression is an e</li> <li>♦ If the expression evalua</li> <li>♦ In an entry-controlled loop, the test:</li> <li>3. Update expression:</li> <li>♦ It is used to change the</li> <li>♦ The body of the loop:</li> <li>♦ A statement or set of state</li> <li>♦ In an entry-controlled I executed otherwise the I</li> </ul>                                                                                                    | nents that are used for different<br>ialization expression, Tetrex<br>ession(s):<br>must be initiating hefore the<br>control variable takes place us<br>ssion is executed only once in<br>expression or condition whose values<br>tes to true (i.e., 1), the body of<br>tes to true (i.e., 1), the body of<br>oop, the test-expression is eva-<br>expression is evaluated before<br>value of the loop variable.<br>ed at the end of the loop after<br>stements forms a body of the b<br>oop, first the test-expression<br>loop is terminated.                                                                                                    | <ul> <li>bression, Update expression, The body of the loop</li> <li>control enters into loop.</li> <li>nder the initialization expressions.</li> <li>the beginning of the loop.</li> <li>ue decides whether the loop-body will be execute or not.</li> <li>f the loop gets executed, otherwise the loop is terminate aluated before the entering into a loop whereas in an exerce exit from the loop.</li> <li>the body of the loop is executed.</li> <li>oop that are executed repetitively.</li> <li>is evaluated and if it is nonzero, the body of the loop</li> </ul>                                                                                                    |  |  |
|    | <ul> <li>Parts of a loop:</li> <li>♦ Every loop has four eler</li> <li>♦ These elements are Init</li> <li>5. Initialization exprr</li> <li>♦ The control variable(s) if</li> <li>♦ The initialization expression:</li> <li>♦ The initialization expression:</li> <li>♦ The test expression is an e</li> <li>♦ If the expression evalua</li> <li>♦ In an entry-controlled loop, the test:</li> <li>3. Update expression:</li> <li>♦ It is used to change the</li> <li>♦ The body of the loop:</li> <li>♦ A statement or set of sta</li> <li>♦ In an entry-controlled I executed otherwise the I</li> <li>♦ In an exit-controlled Ioop</li> </ul>                                                                                                    | nents that are used for different<br>ialization expression, Test ex-<br>ession(s):<br>must be initianized before the<br>control variable takes place us<br>ssion is executed only once in<br>xpression or condition whose val-<br>tes to true (i.e., 1), the body of<br>oop, the test-expression is eva-<br>expression is evaluated before<br>value of the loop variable.<br>ed at the end of the loop after<br>the test-expression<br>toop, first the test-expression<br>loop is terminated.<br>op, the body of the loop is exe                                                                                                    | <ul> <li>bression, Update expression, The body of the loop</li> <li>control enters into loop.</li> <li>nder the initialization expressions.</li> <li>the beginning of the loop.</li> <li>ue decides whether the loop-body will be execute or not.</li> <li>f the loop gets executed, otherwise the loop is terminated</li> <li>aluated before the entering into a loop whereas in an exerce exit from the loop.</li> <li>the body of the loop is executed.</li> <li>oop that are executed repetitively.</li> <li>is evaluated and if it is nonzero, the body of the loop</li> <li>cuted first then the test-expression is evaluated.</li> </ul>                                                                                                    |  |  |
|    | <ul> <li>Parts of a loop:</li> <li>Every loop has four eler</li> <li>These elements are Init</li> <li>Initialization exprr</li> <li>The control variable(s) if</li> <li>The initialization of the</li> <li>The initialization expression:</li> <li>The test expression is an e</li> <li>If the expression evalua</li> <li>In an entry-controlled loop, the test</li> <li>Update expression:</li> <li>It is used to change the</li> <li>This statement is executed</li> <li>In an entry-controlled I executed otherwise the I</li> <li>In an entry-controlled I executed otherwise the I</li> <li>In an entry-controlled I executed otherwise the I</li> </ul>                                                                                                    | nents that are used for different<br>ialization expression, Tert ex-<br>ession(s):<br>must be initialized before the<br>control variable takes place us<br>ssion is executed only once in<br>expression or condition whose val-<br>tes to true (i.e., 1), the body of<br>pop, the test-expression is eva-<br>expression is evaluated before<br>value of the loop variable.<br>ed at the end of the loop after<br>tements forms a body of the loop<br>oop, first the test-expression<br>loop is terminated.<br>op, the body of the loop is exect<br>true the body of the loop is real                                                                                                    | <ul> <li>bression, Update expression, The body of the loop</li> <li>control enters into loop.</li> <li>nder the initialization expressions.</li> <li>the beginning of the loop.</li> <li>ue decides whether the loop-body will be execute or not.</li> <li>f the loop gets executed, otherwise the loop is terminate</li> <li>aluated before the entering into a loop whereas in an exerce exit from the loop.</li> <li>the body of the loop is executed.</li> <li>oop that are executed repetitively.</li> <li>is evaluated and if it is nonzero, the body of the loop</li> <li>cuted first then the test-expression is evaluated.</li> </ul>                                                                                                    |  |  |
|    | <ul> <li>Parts of a loop:</li> <li>Every loop has four eler</li> <li>These elements are Init</li> <li>Initialization exprr</li> <li>The control variable(s) if</li> <li>The initialization of the</li> <li>The initialization expression:</li> <li>The test expression is an e</li> <li>If the expression evalua</li> <li>In an entry-controlled loop, the test</li> <li>Update expression:</li> <li>It is used to change the</li> <li>This statement is executed</li> <li>The body of the loop:</li> <li>A statement or set of stat</li> <li>In an entry-controlled loop</li> <li>the statement of stat</li> <li>In an exit-controlled loop</li> <li>If the test-expression is</li> </ul>                                                                                                    | nents that are used for different<br>ialization expression, Tert ex-<br>ession(s):<br>must be initialized before the<br>control variable takes place us<br>ssion is executed only once in<br>expression or condition whose val-<br>tes to true (i.e., 1), the body of<br>pop, the test-expression is eva-<br>expression is evaluated before<br>value of the loop variable.<br>ed at the end of the loop after<br>tements forms a body of the loop<br>oop, first the test-expression<br>loop is terminated.<br>op, the body of the loop is exect<br>true the body of the loop is real                                                                                                    | bression, Update expression, The body of the loop<br>control enters into loop.<br>nder the initialization expressions.<br>the beginning of the loop. ue decides whether the loop-body will be execute or not. f the loop gets executed, otherwise the loop is terminate<br>aluated before the entering into a loop whereas in an ex-<br>re exit from the loop. t the body of the loop is executed. oop that are executed repetitively. is evaluated and if it is nonzero, the body of the loop cuted first then the test-expression is evaluated. <u>Output</u>                                                                                                    |  |  |
|    | <ul> <li>Parts of a loop:</li> <li>Every loop has four eler</li> <li>These elements are Init</li> <li><b>5.</b> <u>Initialization expr</u></li> <li>The control variable(s) if</li> <li>The initialization of the</li> <li>The initialization expression:</li> <li>The test expression is an e</li> <li>If the expression evalua</li> <li>In an entry-controlled la controlled loop, the test</li> <li><b>3.</b> <u>Update expression:</u></li> <li>It is used to change the initialisate executed otherwise the initialisate expression is and executed otherwise the initialisation expression:</li> <li>A statement or set of sta</li> <li>In an entry-controlled loop</li> <li>Expression:</li> <li>The body of the loop:</li> <li>A statement or set of sta</li> <li>In an exit-controlled loop</li> <li>If the test-expression is</li> </ul>                                                                                                    | nents that are used for different<br>ialization expression, Tert ex-<br>ession(s):<br>must be initialized before the<br>control variable takes place us<br>ssion is executed only once in<br>expression or condition whose val-<br>tes to true (i.e., 1), the body of<br>pop, the test-expression is eva-<br>expression is evaluated before<br>value of the loop variable.<br>ed at the end of the loop after<br>tements forms a body of the loop<br>oop, first the test-expression<br>loop is terminated.<br>op, the body of the loop is exect<br>true the body of the loop is real                                                                                                    | bression, Update expression, The body of the loop<br>control enters into loop.<br>nder the initialization expressions.<br>the beginning of the loop.<br>ue decides whether the loop-body will be execute or not.<br>If the loop gets executed, otherwise the loop is terminate<br>aluated before the entering into a loop whereas in an ex-<br>re exit from the loop. The body of the loop is executed. oop that are executed repetitively. is evaluated and if it is nonzero, the body of the loop cuted first then the test-expression is evaluated. <u>Dutput</u> Enter number 1:4                                                                                                    |  |  |
|    | <ul> <li>Parts of a loop:</li> <li>Every loop has four eler</li> <li>These elements are Init</li> <li>Initialization expression</li> <li>The initialization of the</li> <li>The initialization expression:</li> <li>The initialization expression:</li> <li>The test expression is an e</li> <li>If the expression evalua</li> <li>In an entry-controlled loop, the test</li> <li>Update expression:</li> <li>It is used to change the</li> <li>This statement is executed</li> <li>In an entry-controlled loop:</li> <li>A statement or set of sta</li> <li>In an exit-controlled loop</li> <li>If the test-expression is</li> </ul>                                                                                                    | nents that are used for different<br>ialization expression, Tert ex-<br>ession(s):<br>must be initialized before the<br>control variable takes place us<br>ssion is executed only once in<br>expression or condition whose val-<br>tes to true (i.e., 1), the body of<br>pop, the test-expression is eva-<br>expression is evaluated before<br>value of the loop variable.<br>ed at the end of the loop after<br>tements forms a body of the loop<br>oop, first the test-expression<br>loop is terminated.<br>op, the body of the loop is exect<br>true the body of the loop is real                                                                                                    | bression, Update expression, The body of the loop<br>control enters into loop.<br>nder the initialization expressions.<br>the beginning of the loop.<br>ue decides whether the loop-body will be execute or not.<br>If the loop gets executed, otherwise the loop is terminate<br>aluated before the entering into a loop whereas in an ex-<br>re exit from the loop. The body of the loop is executed. The body of the loop is executed. The body of the loop is terminated. The body of the loop is terminated. The body of the l |  |  |
|    | <ul> <li>Parts of a loop:</li> <li>Every loop has four eler</li> <li>These elements are Init</li> <li><b>5.</b> <u>Initialization expr</u></li> <li>The control variable(s) if</li> <li>The initialization of the</li> <li>The initialization expression:</li> <li>The test expression is an e</li> <li>If the expression evalua</li> <li>In an entry-controlled la controlled loop, the test</li> <li><b>3.</b> <u>Update expression:</u></li> <li>It is used to change the initialisate executed otherwise the initialisate expression is and executed otherwise the initialisation expression:</li> <li>A statement or set of sta</li> <li>In an entry-controlled loop</li> <li>Expression:</li> <li>The body of the loop:</li> <li>A statement or set of sta</li> <li>In an exit-controlled loop</li> <li>If the test-expression is</li> </ul>                                                                                                    | nents that are used for different<br>ialization expression, Tert ex-<br>ession(s):<br>must be initialized before the<br>control variable takes place us<br>ssion is executed only once in<br>expression or condition whose val-<br>tes to true (i.e., 1), the body of<br>pop, the test-expression is eva-<br>expression is evaluated before<br>value of the loop variable.<br>ed at the end of the loop after<br>tements forms a body of the loop<br>oop, first the test-expression<br>loop is terminated.<br>op, the body of the loop is exect<br>true the body of the loop is real                                                                                                    | bression, Update expression, The body of the loop<br>control enters into loop.<br>nder the initialization expressions.<br>the beginning of the loop. ue decides whether the loop-body will be execute or not.<br>f the loop gets executed, otherwise the loop is terminate<br>aluated before the entering into a loop whereas in an ex-<br>re exit from the loop. The body of the loop is executed. oop that are executed repetitively. is evaluated and if it is nonzero, the body of the loop cuted first then the test-expression is evaluated. <u>peated otherwise loop is terminated.</u> <u>Output</u> Enter number 1:4 Enter number 1:4 Enter number 3:13                                                                                                    |  |  |
|    | <ul> <li>Parts of a loop:</li> <li>Every loop has four eler</li> <li>These elements are Init</li> <li>Initialization expression</li> <li>The initialization of the</li> <li>The initialization expression:</li> <li>The initialization expression:</li> <li>The test expression is an e</li> <li>If the expression evalua</li> <li>In an entry-controlled loop, the test</li> <li>Update expression:</li> <li>It is used to change the</li> <li>This statement is executed</li> <li>In an entry-controlled loop:</li> <li>A statement or set of sta</li> <li>In an exit-controlled loop</li> <li>If the test-expression is</li> </ul>                                                                                                    | nents that are used for different<br>ialization expression, Tert ex-<br>ession(s):<br>must be initialized before the<br>control variable takes place us<br>ssion is executed only once in<br>expression or condition whose val-<br>tes to true (i.e., 1), the body of<br>pop, the test-expression is eva-<br>expression is evaluated before<br>value of the loop variable.<br>ed at the end of the loop after<br>tements forms a body of the loop<br>oop, first the test-expression<br>loop is terminated.<br>op, the body of the loop is exect<br>true the body of the loop is real                                                                                                    | bression, Update expression, The body of the loop<br>control enters into loop.<br>nder the initialization expressions.<br>the beginning of the loop.<br>ue decides whether the loop-body will be execute or not.<br>If the loop gets executed, otherwise the loop is terminate<br>aluated before the entering into a loop whereas in an ex-<br>re exit from the loop. The body of the loop is executed. The body of the loop is executed. The body of the loop is terminated. The body of the loop is terminated. The body of the l |  |  |
|    | <ul> <li>Parts of a loop:</li> <li>♦ Every loop has four eler</li> <li>♦ These elements are Init</li> <li>5. Initialization expr</li> <li>♦ The control variable(s) if</li> <li>♦ The initialization expression:</li> <li>♦ The initialization expression:</li> <li>♦ The test expression is an e</li> <li>♦ If the expression evalua</li> <li>♦ In an entry-controlled loc controlled loop, the test</li> <li>3. Update expression:</li> <li>♦ It is used to change the</li> <li>♦ This statement is executed</li> <li>4. The body of the loop:</li> <li>♦ A statement or set of stat</li> <li>♦ In an entry-controlled loc</li> <li>♦ If the test-expression is</li> </ul>                                                                                                    | nents that are used for different<br>ialization expression, Terrex<br>ession(s):<br>must be initiating hefore the<br>control variable takes place us<br>sion is executed only once in<br>xpression or condition whose val-<br>tes to true (i.e., 1), the body of<br>tes to true (i.e., 1), the body of<br>oop, the test-expression is eva-<br>expression is evaluated before<br>value of the loop variable.<br>ed at the end of the loop after<br>tements forms a body of the loop, first the test-expression<br>toop, sterminated.<br>op, the body of the loop is exect<br>true the body of the loop is re-<br>g program. [M-2022]                                                                                                    | bression, Update expression, The body of the loop<br>control enters into loop.<br>nder the initialization expressions.<br>the beginning of the loop. ue decides whether the loop-body will be execute or not.<br>f the loop gets executed, otherwise the loop is terminate<br>aluated before the entering into a loop whereas in an ex-<br>re exit from the loop. The body of the loop is executed. oop that are executed repetitively. is evaluated and if it is nonzero, the body of the loop cuted first then the test-expression is evaluated. <u>peated otherwise loop is terminated.</u> <u>Output</u> Enter number 1:4 Enter number 1:4 Enter number 3:13                                                                                                    |  |  |
| -  | <ul> <li>Parts of a loop:</li> <li>Every loop has four eler</li> <li>These elements are Init</li> <li>5. Initialization expression:</li> <li>The control variable(s) is</li> <li>The initialization expression:</li> <li>The initialization expression:</li> <li>The test expression is an e</li> <li>If the expression evalua</li> <li>In an entry-controlled loc controlled loop, the test:</li> <li>3. Update expression:</li> <li>It is used to change the</li> <li>The body of the loop:</li> <li>A statement or set of sta</li> <li>In an entry-controlled loc</li> <li>If the test-expression is</li> </ul>                                                                                                    | nents that are used for different<br>ialization expression, Terrex<br>ession(s):<br>must be initiating hefore the<br>control variable takes place us<br>sion is executed only once in<br>xpression or condition whose val-<br>tes to true (i.e., 1), the body of<br>tes to true (i.e., 1), the body of<br>oop, the test-expression is eva-<br>expression is evaluated before<br>value of the loop variable.<br>ed at the end of the loop after<br>tements forms a body of the loop, first the test-expression<br>toop, sterminated.<br>op, the body of the loop is exect<br>true the body of the loop is re-<br>g program. [M-2022]                                                                                                    | pression, Update expression, The body of the loop<br>control enters into loop.<br>nder the initialization expressions.<br>the beginning of the loop. ue decides whether the loop-body will be execute or not.<br>If the loop gets executed, otherwise the loop is terminate<br>aluated before the entering into a loop whereas in an ex-<br>re exit from the loop. The body of the loop is executed. oop that are executed repetitively. is evaluated and if it is nonzero, the body of the loop cuted first then the test-expression is evaluated. <u>Output</u> Enter number 1:4 Enter number 1:4 Enter number 3:13 Enter number 4:15 Enter number 5:18                                                                                                    |  |  |
|    | <ul> <li>Parts of a loop:</li> <li>♦ Every loop has four eler</li> <li>♦ These elements are Init</li> <li>5. Initialization expr</li> <li>♦ The control variable(s) if</li> <li>♦ The initialization expression:</li> <li>♦ The initialization expression:</li> <li>♦ The test expression is an e</li> <li>♦ If the expression evalua</li> <li>♦ In an entry-controlled loc controlled loop, the test</li> <li>3. Update expression:</li> <li>♦ It is used to change the</li> <li>♦ This statement is executed</li> <li>4. The body of the loop:</li> <li>♦ A statement or set of stat</li> <li>♦ In an entry-controlled loc</li> <li>♦ If the test-expression is</li> </ul>                                                                                                    | nents that are used for different<br>ialization expression, Terrex<br>ession(s):<br>must be initiating hefore the<br>control variable takes place us<br>sion is executed only once in<br>xpression or condition whose val-<br>tes to true (i.e., 1), the body of<br>tes to true (i.e., 1), the body of<br>oop, the test-expression is eva-<br>expression is evaluated before<br>value of the loop variable.<br>ed at the end of the loop after<br>tements forms a body of the loop, first the test-expression<br>toop, sterminated.<br>op, the body of the loop is exect<br>true the body of the loop is re-<br>g program. [M-2022]                                                                                                    | pression, Update expression, The body of the loop<br>control enters into loop.<br>nder the initialization expressions.<br>the beginning of the loop. ue decides whether the loop-body will be execute or not.<br>If the loop gets executed, otherwise the loop is terminated<br>aluated before the entering into a loop whereas in an ex-<br>re exit from the loop. The body of the loop is executed. oop that are executed repetitively. is evaluated and if it is nonzero, the body of the loop cuted first then the test-expression is evaluated. <u>Output</u> Enter number 1:4 Enter number 1:4 Enter number 2:5 Enter number 3:13 Enter number 4:15 Enter number 5:18 Enter number 6: 23                                                                                                    |  |  |
|    | <ul> <li>Parts of a loop:</li> <li>Every loop has four eler</li> <li>These elements are Init</li> <li>5. <u>Initialization expr</u></li> <li>The control variable(s) if</li> <li>The initialization expression:</li> <li>The initialization expression:</li> <li>The test expression is an e</li> <li>If the expression evalua</li> <li>In an entry-controlled loop, the test:</li> <li>3. Update expression:</li> <li>It is used to change the</li> <li>The body of the loop:</li> <li>A statement or set of sta</li> <li>In an entry-controlled loop</li> <li>A statement or set of sta</li> <li>In an entry-controlled loop</li> <li>The test-expression is</li> </ul>                                                                                                    | nents that are used for different<br>ialization expression, Tetrex<br>ession(s):<br>must be initialized before the<br>control variable takes place us<br>soion is executed only once in<br>xpression or condition whose val-<br>tes to true (i.e., 1), the body of<br>oop, the test-expression is eva-<br>expression is evaluated before<br>value of the loop variable.<br>ed at the end of the loop after<br>the body of the loop is execting<br>the body of the loop is execting<br>true the body of the loop is re-<br>g program. [M-2022]                                                                                                    | pression, Update expression, The body of the loop<br>control enters into loop.<br>nder the initialization expressions.<br>the beginning of the loop. ue decides whether the loop-body will be execute or not. f the loop gets executed, otherwise the loop is terminated<br>aluated before the entering into a loop whereas in an ex-<br>re exit from the loop. the body of the loop is executed. oop that are executed repetitively. is evaluated and if it is nonzero, the body of the loop cuted first then the test-expression is evaluated. peated otherwise loop is terminated. Output Enter number 1:4 Enter number 2:5 Enter number 3:13 Enter number 4:15 Enter number 5:18 Enter number 7: 34                                                                                                    |  |  |
|    | <ul> <li>Parts of a loop:</li> <li>Every loop has four eler</li> <li>These elements are Init</li> <li>5. <u>Initialization expr</u></li> <li>The control variable(s) if</li> <li>The initialization expression:</li> <li>The initialization expression:</li> <li>The test expression is an e</li> <li>If the expression evalua</li> <li>In an entry-controlled loop, the test:</li> <li>3. Update expression:</li> <li>It is used to change the</li> <li>This statement is executed</li> <li>4. The body of the loop:</li> <li>A statement or set of sta</li> <li>In an entry-controlled loop</li> <li>A statement or set of sta</li> <li>In an exit-controlled lood</li> <li>If the test-expression is</li> </ul> Find the output of following #include <ul> <li>find the output of following #include</li> <li>int main()</li> <li>{</li> <li>int num[10], even=0, odd=0</li> <li>for(int i=0; i&lt;10; i++)</li> <li>{</li> <li>cout&lt;&lt;"\n Enter Number"&lt;</li> </ul>                                                                                                    | nents that are used for different<br>ialization expression, Tetrex<br>ession(s):<br>must be initialized before the<br>control variable takes place us<br>soion is executed only once in<br>xpression or condition whose val-<br>tes to true (i.e., 1), the body of<br>oop, the test-expression is eva-<br>expression is evaluated before<br>value of the loop variable.<br>ed at the end of the loop after<br>the body of the loop is execting<br>the body of the loop is execting<br>true the body of the loop is re-<br>g program. [M-2022]                                                                                                    | pression, Update expression, The body of the loop<br>control enters into loop.<br>nder the initialization expressions.<br>the beginning of the loop. ue decides whether the loop-body will be execute or not. f the loop gets executed, otherwise the loop is terminated<br>aluated before the entering into a loop whereas in an ex-<br>re exit from the loop. the body of the loop is executed. oop that are executed repetitively. is evaluated and if it is nonzero, the body of the loop cuted first then the test-expression is evaluated. peated otherwise loop is terminated. Output Enter number 1:4 Enter number 2:5 Enter number 4:15 Enter number 4:15 Enter number 5:18 Enter number 7: 34 Enter number 7: 34 Enter number 8: 66                                                                                                    |  |  |
|    | <ul> <li>Parts of a loop:</li> <li>Every loop has four elen</li> <li>These elements are Init</li> <li>Initialization expression</li> <li>The control variable(s) if</li> <li>The initialization of the</li> <li>The initialization expression:</li> <li>The initialization expression:</li> <li>The test expression is an e</li> <li>If the expression evalua</li> <li>In an entry-controlled la controlled loop, the test</li> <li>Update expression:</li> <li>It is used to change the</li> <li>This statement is executed</li> <li>In an entry-controlled la controlled otherwise the I</li> <li>A statement or set of sta</li> <li>In an exit-controlled lood</li> <li>If the test-expression is</li> <li>Find the output of following #include</li> <li>tint main()</li> <li>(and the indication and the indication and the indication</li></ul>    | nents that are used for different<br>ialization expression, Tetrex<br>ession(s):<br>must be initialized before the<br>control variable takes place us<br>soion is executed only once in<br>xpression or condition whose val-<br>tes to true (i.e., 1), the body of<br>oop, the test-expression is eva-<br>expression is evaluated before<br>value of the loop variable.<br>ed at the end of the loop after<br>the body of the loop is execting<br>the body of the loop is execting<br>true the body of the loop is re-<br>g program. [M-2022]                                                                                                    | pression, Update expression, The body of the loop<br>control enters into loop.<br>nder the initialization expressions.<br>the beginning of the loop. ue decides whether the loop-body will be execute or not. f the loop gets executed, otherwise the loop is terminate<br>aluated before the entering into a loop whereas in an ex-<br>re exit from the loop. The body of the loop is executed. oop that are executed repetitively. is evaluated and if it is nonzero, the body of the loop cuted first then the test-expression is evaluated. peated otherwise loop is terminated. Output Enter number 1:4 Enter number 2:5 Enter number 3:13 Enter number 4:15 Enter number 4:15 Enter number 7: 34 Enter number 7: 34 Enter number 8: 66 Enter number 9: 77                                                                                                    |  |  |
|    | <ul> <li>Parts of a loop:</li> <li>Every loop has four eler</li> <li>These elements are Init</li> <li>5. <u>Initialization expr</u></li> <li>The control variable(s) if</li> <li>The initialization expression:</li> <li>The initialization expression:</li> <li>The test expression is an e</li> <li>If the expression evalua</li> <li>In an entry-controlled loop, the test:</li> <li>3. Update expression:</li> <li>It is used to change the</li> <li>This statement is executed</li> <li>4. The body of the loop:</li> <li>A statement or set of sta</li> <li>In an entry-controlled loop</li> <li>A statement or set of sta</li> <li>In an exit-controlled lood</li> <li>If the test-expression is</li> </ul> Find the output of following #include <ul> <li>find the output of following #include</li> <li>int main()</li> <li>{</li> <li>int num[10], even=0, odd=0</li> <li>for(int i=0; i&lt;10; i++)</li> <li>{</li> <li>cout&lt;&lt;"\n Enter Number"&lt;</li> </ul>                                                                                                    | nents that are used for different<br>ialization expression, Tetrex<br>ession(s):<br>must be initialized before the<br>control variable takes place us<br>soion is executed only once in<br>xpression or condition whose val-<br>tes to true (i.e., 1), the body of<br>oop, the test-expression is eva-<br>expression is evaluated before<br>value of the loop variable.<br>ed at the end of the loop after<br>the body of the loop is execting<br>the body of the loop is execting<br>true the body of the loop is re-<br>g program. [M-2022]                                                                                                    | pression, Update expression, The body of the loop<br>control enters into loop.<br>nder the initialization expressions.<br>the beginning of the loop. ue decides whether the loop-body will be execute or not. f the loop gets executed, otherwise the loop is terminated<br>aluated before the entering into a loop whereas in an ex-<br>re exit from the loop. the body of the loop is executed. oop that are executed repetitively. is evaluated and if it is nonzero, the body of the loop cuted first then the test-expression is evaluated. <u>peated otherwise loop is terminated.</u> <u>Output</u> Enter number 1:4 Enter number 2:5 Enter number 3:13 Enter number 4:15 Enter number 5:18 Enter number 7: 34 Enter number 7: 34 Enter number 8: 66                                                                                                    |  |  |

|   | ++even; There are 5 Even numbers                                                                                                    |  |
|---|----------------------------------------------------------------------------------------------------|--|
|   | Else There are 5 Odd numbers                                                                                                    |  |
|   | ++odd;                                                                                                    |  |
|   |                                                                                                    |  |
|   | cout<<"\n There are"< <even<<"even numbers";<="" td=""><td></td></even<<"even>                                                                                                    |  |
|   | cout<<"\n There are"< <odd<<"odd numbers";<="" td=""><td></td></odd<<"odd>                                                                                                    |  |
|   |                                                                                                    |  |
| _ | CHAPTER - 11 FUNCTIONS                                                                                                    |  |
|   | <ul> <li>Explain Call by value method with suitable example. [M-2019, M-2020, S-2020, AUG-2022, M-2023]</li> <li>Call by value method copies the value of an actual parameter into the formal parameter of the function</li> <li>In this case, changes made to formal parameter within the function will have no effect on the actual parameter <b>Example Program:</b></li> </ul>                                                                                                    |  |
|   | #include <iostream> Enter the Value for A : 5</iostream>                                                                                                    |  |
|   | using namespace std; The Value inside display function (a * a) : 25                                                                                                    |  |
|   | void display(int x)The Value inside main function: 5                                                                                                    |  |
|   |                                                                                                    |  |
|   | $x=x^*x;$                                                                                                    |  |
|   | cout<<"\n\nThe Value inside display function (x*x):"< <x;< td=""><td></td></x;<>                                                                                                    |  |
|   |                                                                                                    |  |
|   | int main()                                                                                                    |  |
|   | t<br>int a:                                                                                                    |  |
|   | cout<<"\nExample : Function call by value:";                                                                                                    |  |
|   | cout<cout< <td></td>                                                                                                    |  |
|   | cin>>a;                                                                                                    |  |
|   | display(a);                                                                                                    |  |
|   | cout<<"\n\nThe Value inside main function "< <a;< td=""><td></td></a;<>                                                                                                    |  |
|   | return(0);                                                                                                    |  |
|   |                                                                                                    |  |
|   | <ul> <li>What is Recursion? Write a program to find GCD using recursion. [M-2020]</li> <li>A function that calls itself is known as recursive function.</li> <li>And, this technique is known as recursion.</li> <li>Example Program:</li> </ul>                                                                                                    |  |
|   | A function that calls itself is known as recursive function. And, this technique is known as recursion. Example Program: #include <iostream> using namespace std; int factorial(int); // Function prototype // int main() { int main() { int no; cout&lt;&lt;"\nFactorial of Number to find its factorial: "; cin &gt;&gt; no; cout&lt;&lt;"\nFactorial of Number "&lt;&lt; no &lt;&lt;" = " &lt;&lt; factorial(no); return 0; } int factorial(int m) { if (m &gt; 1) { return m*factorial(m-1); } else {</iostream>                                                                                                    |  |
|   | A function that calls itself is known as recursive function. And, this technique is known as recursion. Example Program: #include <iostream> using namespace std; int factorial(int); // Function prototype // int main() { int no; cout&lt;&lt;&lt;"\nEnter a number to find its factorial: "; cin &gt;&gt; no; cout&lt;&lt;&lt; "\nFactorial of Number " &lt;&lt; no &lt;&lt;" = " &lt;&lt; factorial(no); return 0; int factorial(int m) { int factorial(int m) { int factorial(int m) { int factorial(int m) { int factorial(int m) { int factorial(int m) {</iostream>                                                                                                    |  |
|   | A function that calls itself is known as recursive function. And, this technique is known as recursion. Example Program: #include <iostream> using namespace std; int factorial(int); // Function prototype // int main() { int main() { int no; cout&lt;&lt;"\nFactorial of Number to find its factorial: "; cin &gt;&gt; no; cout&lt;&lt;"\nFactorial of Number "&lt;&lt; no &lt;&lt;" = " &lt;&lt; factorial(no); return 0; } int factorial(int m) { if (m &gt; 1) { return m*factorial(m-1); } else {</iostream>                                                                                                    |  |
|   | A function that calls itself is known as recursive function. And, this technique is known as recursive. Example Program: #include <iostream> Using namespace std; Int main() { int factorial(int); // Function prototype // int main() { int no; cout &lt;&lt; "\nFactorial of Number " &lt;&lt; no &lt;&lt;" = " &lt;&lt; factorial(no); return 0; } int factorial(int m) { if (m &gt; 1) { return m*factorial(m-1); } What are the different forms of function return? Explain with example.</iostream>                                                                                                    |  |
|   | A function that calls itself is known as recursive function. And, this technique is known as recursion. Example Program: #include <iostream> using namespace std; int factorial(int); // Function prototype // int main() { int main() { int no; cout &lt;&lt; "\nFactorial of Number to find its factorial: "; cin &gt;&gt; no; cout &lt;&lt; "\nFactorial of Number " &lt;&lt; no &lt;&lt;" = " &lt;&lt; factorial(no); return 0; int factorial(int m) { int factorial(int m) { int factorial(int m) { ireturn m*factorial(m-1); } else { return 1; } What are the different forms of function return? Explain with example. A Returning from the function is done by using the return statement.</iostream>                                                                                                    |  |
|   | <ul> <li>A function that calls itself is known as recursive function.</li> <li>And, this technique is known as recursion.</li> <li>Example Program:<br/>#include <iostream><br/>using namespace std;<br/>int factorial(int); // Function prototype //<br/>int main()<br/>{<br/>int no;<br/>cout &lt;&lt; "\nEnter a number to find its factorial: ";<br/>cin &gt;&gt; no;<br/>cout &lt;&lt; "\nFactorial of Number " &lt;&lt; no &lt;&lt;" = " &lt;&lt; factorial(no);<br/>return 0;<br/>}<br/>int factorial(int m)<br/>{<br/>if (m &gt; 1)<br/>{<br/>return m*factorial(m-1);<br/>}<br/>What are the different forms of function return? Explain with example.</iostream></li> <li>Returning from the function is done by using the return statement.</li> <li>The return statement stops execution and returns to the calling function.</li> </ul>                                                                                                    |  |
|   | <ul> <li>A function that calls itself is known as recursive function.</li> <li>And, this technique is known as recursion.</li> <li>Example Program:<br/>#include <iostream><br/>using namespace std;<br/>int factorial(int); // Function prototype //<br/>int main()         {<br/>int no;<br/>cout&lt;&lt;"\nEnter a number to find its factorial: ";<br/>cin &gt;&gt; no;<br/>cout&lt;&lt;"\nEnter a number to find its factorial: ";<br/>cin &gt;&gt; no;<br/>cout&lt;&lt;"\nFactorial of Number " &lt;&lt; no &lt;&lt;" = " &lt;&lt; factorial(no);<br/>return 0;<br/>}<br/>int factorial(int m)         {<br/>if (m &gt; 1)<br/>{<br/>return m*factorial(m-1);<br/>}<br/>else         {<br/>return 1;<br/>}         }<br/>What are the different forms of function return? Explain with example.</iostream></li> <li>Returning from the function is done by using the return statement.</li> <li>The return statement stops executed, the function is terminated immediately at that point.</li> <li>When a return statement is executed, the function is terminated immediately at that point.</li> </ul> |  |
|   | <ul> <li>A function that calls itself is known as recursive function.</li> <li>And, this technique is known as recursion.</li> <li>Example Program:<br/>#include <iostream><br/>using namespace std;<br/>int factorial(int); // Function prototype //<br/>int main()<br/>{<br/>int no;<br/>cout &lt;&lt; "\nEnter a number to find its factorial: ";<br/>cin &gt;&gt; no;<br/>cout &lt;&lt; "\nFactorial of Number " &lt;&lt; no &lt;&lt;" = " &lt;&lt; factorial(no);<br/>return 0;<br/>}<br/>int factorial(int m)<br/>{<br/>if (m &gt; 1)<br/>{<br/>return m*factorial(m-1);<br/>}<br/>What are the different forms of function return? Explain with example.</iostream></li> <li>Returning from the function is done by using the return statement.</li> <li>The return statement stops execution and returns to the calling function.</li> </ul>                                                                                                    |  |

| <b>1.</b> Keturi                                                                                                    |                                                                                                    |
|----------------------------------------------------------------------------------------------------|----------------------------------------------------------------------------------------------------|
|                                                                                                    | statement:                                                                                                    |
|                                                                                                    | return statement is used to return from a function.                                                                                                    |
| Solution It is                                                                                                    | categorized as a jump statement because it terminates the execution of the function and transfer the control                                                                                                    |
| to th                                                                                                    | e called statement.                                                                                                    |
| 🔹 A re                                                                                                    | turn may or may not have a value associated with it.                                                                                                    |
|                                                                                                    | urn has a value associated with it, that value becomes the return value for the calling statement.                                                                                                    |
|                                                                                                    | for void function return statement without parameter can be used to terminate the function.                                                                                                    |
|                                                                                                    | return expression/variable;                                                                                                    |
|                                                                                                    | return (a+b); return(a); return; // to terminate the function                                                                                                    |
|                                                                                                    |                                                                                                    |
|                                                                                                    | turning values:                                                                                                    |
|                                                                                                    | functions that return no value is declared as void.                                                                                                    |
|                                                                                                    | data type of a function is treated as int, if no data type is explicitly mentioned.                                                                                                    |
| Example                                                                                                    |                                                                                                    |
|                                                                                                    | oth prototypes, the return value is int, because by default the return value of a function is of type int when                                                                                                    |
| no re                                                                                                    | turn value is explicitly given.                                                                                                    |
| Returni                                                                                                    | g Non-integer values :                                                                                                    |
| 🔹 A st                                                                                                    | ing can also be returned to a calling statement.                                                                                                    |
| #include                                                                                                    | <iostream></iostream>                                                                                                    |
| #include                                                                                                    | <string.h></string.h>                                                                                                    |
|                                                                                                    | nespace std;                                                                                                    |
| char *dis                                                                                                    |                                                                                                    |
|                                                                                                    |                                                                                                    |
| l<br>raturn (%                                                                                                    | chennai");                                                                                                    |
|                                                                                                    |                                                                                                    |
| }                                                                                                    |                                                                                                    |
| int main(                                                                                                    |                                                                                                    |
|                                                                                                    |                                                                                                    |
| char s[50                                                                                                    |                                                                                                    |
|                                                                                                    | lisplay());                                                                                                    |
|                                                                                                    | nExample:Function with Non Integer Return"< <s;< td=""></s;<>                                                                                                    |
| return(0)                                                                                                    |                                                                                                    |
|                                                                                                    | Example: Function with Non Integer Return Chennai                                                                                                    |
| 4. Explain                                                                                                    | scope of variable with example. [M-2020]                                                                                                    |
| 🔹 Scop                                                                                                    | e refers to the accessibility of a variable. There are four types of scopes in C++.                                                                                                    |
| ♦ The                                                                                                    | r are: Local scope, Function scope, The scope and Class scope.                                                                                                    |
| 1.Local                                                                                                    |                                                                                                    |
|                                                                                                    | Scope:                                                                                                    |
| A lo                                                                                                    |                                                                                                    |
|                                                                                                    | cal variable is defined within a block.                                                                                                    |
| 🔹 A bl                                                                                                    | cal variable is defined within a block.<br>ock of code begins and ends with curly braces { }.                                                                                                    |
| <ul><li>A bl</li><li>The</li></ul>                                                                                                    | cal variable is defined within a block.<br>bock of code begins and ends with curly braces { }.<br>scope of a local variable is the block in which it is defined.                                                                                                    |
| <ul> <li>A bl</li> <li>The</li> <li>A lo</li> </ul>                                                                                                    | cal variable is defined within a block.<br>bock of code begins and ends with curly braces { }.<br>scope of a local variable is the block in which it is defined.<br>cal variable cannot be accessed from outside the block of its declaration.                                                                                                    |
| <ul> <li>A bl</li> <li>The</li> <li>A lo</li> <li>A lo</li> </ul>                                                                                                    | cal variable is defined within a block.<br>bock of code begins and ends with curly braces { }.<br>scope of a local variable is the block in which it is defined.<br>cal variable cannot be accessed from outside the block of its declaration.<br>cal variable is created upon entry into its block and destroyed upon exit.                                                                                                    |
| <ul> <li>A bl</li> <li>The</li> <li>A lo</li> <li>A lo</li> <li><b>2.Functi</b></li> </ul>                                                                                                    | cal variable is defined within a block.<br>bock of code begins and ends with curly braces { }.<br>scope of a local variable is the block in which it is defined.<br>cal variable cannot be accessed from outside the block of its declaration.<br>cal variable is created upon entry into its block and destroyed upon exit.<br>on Scope:                                                                                                    |
| <ul> <li>A bl</li> <li>The</li> <li>A lo</li> <li>A lo</li> <li><b>2.Functi</b></li> <li>The</li> </ul>                                                                                                    | cal variable is defined within a block.<br>bock of code begins and ends with curly braces { }.<br>scope of a local variable is the block in which it is defined.<br>cal variable cannot be accessed from outside the block of its declaration.<br>cal variable is created upon entry into its block and destroyed upon exit.<br>on Scope:<br>scope of variables declared within a function is extended to the function block, and all sub-blocks therein.                                                                                                    |
| <ul> <li>A bl</li> <li>The</li> <li>A lo</li> <li>A lo</li> <li><b>2.Functi</b></li> <li>The</li> <li>The</li> </ul>                                                                                                    | cal variable is defined within a block.<br>bock of code begins and ends with curly braces { }.<br>scope of a local variable is the block in which it is defined.<br>cal variable cannot be accessed from outside the block of its declaration.<br>cal variable is created upon entry into its block and destroyed upon exit.<br><b>on Scope:</b><br>scope of variables declared within a function is extended to the function block, and all sub-blocks therein.<br>life time of a function scope variable, is the life time of the function block.                                                                                                    |
| <ul> <li>A bl</li> <li>The</li> <li>A lo</li> <li>A lo</li> <li><b>2.Functi</b></li> <li>The</li> <li>The</li> <li>The</li> <li>The</li> </ul>                                                                                                    | cal variable is defined within a block.<br>bock of code begins and ends with curly braces { }.<br>scope of a local variable is the block in which it is defined.<br>cal variable cannot be accessed from outside the block of its declaration.<br>cal variable is created upon entry into its block and destroyed upon exit.<br><b>on Scope:</b><br>scope of variables declared within a function is extended to the function block, and all sub-blocks therein.<br>life time of a function scope variable, is the life time of the function block.<br>scope of formal parameters is function scope.                                                                                                    |
| <ul> <li>A bl</li> <li>The</li> <li>A lo</li> <li>A lo</li> <li><b>2.Functi</b></li> <li>The</li> <li>The</li> <li>The</li> <li>The</li> <li>Stele Sci</li> </ul>                                                                                                    | cal variable is defined within a block.<br>bock of code begins and ends with curly braces { }.<br>scope of a local variable is the block in which it is defined.<br>cal variable cannot be accessed from outside the block of its declaration.<br>cal variable is created upon entry into its block and destroyed upon exit.<br><b>on Scope:</b><br>scope of variables declared within a function is extended to the function block, and all sub-blocks therein.<br>life time of a function scope variable, is the life time of the function block.<br>scope of formal parameters is function scope.<br><b>ope:</b>                                                                                                    |
| <ul> <li>A bl</li> <li>The</li> <li>A lo</li> <li>A lo</li> <li>A lo</li> <li><b>2.Functi</b></li> <li>The</li> <li>The</li> <li>The</li> <li>The</li> <li><b>3.File Sc</b></li> <li>A va</li> </ul>                                                                                                    | cal variable is defined within a block.<br>bock of code begins and ends with curly braces { }.<br>scope of a local variable is the block in which it is defined.<br>cal variable cannot be accessed from outside the block of its declaration.<br>cal variable is created upon entry into its block and destroyed upon exit.<br><b>on Scope:</b><br>scope of variables declared within a function is extended to the function block, and all sub-blocks therein.<br>life time of a function scope variable, is the life time of the function block.<br>scope of formal parameters is function scope.<br><b>ope:</b><br>riable declared above all blocks and functions (including main () ) has the scope of a file.                                                                                                    |
| <ul> <li>A bl</li> <li>The</li> <li>A lo</li> <li>A lo</li> <li>Functi</li> <li>The</li> <li>The</li> <li>The</li> <li>The</li> <li>Stile Sc</li> <li>A va</li> <li>The</li> </ul>                                                                                                    | <ul> <li>cal variable is defined within a block.</li> <li>bock of code begins and ends with curly braces { }.</li> <li>scope of a local variable is the block in which it is defined.</li> <li>cal variable cannot be accessed from outside the block of its declaration.</li> <li>cal variable is created upon entry into its block and destroyed upon exit.</li> <li><b>on Scope:</b></li> <li>scope of variables declared within a function is extended to the function block, and all sub-blocks therein.</li> <li>life time of a function scope variable, is the life time of the function block.</li> <li><b>ope:</b></li> <li>riable declared above all blocks and functions (including main () ) has the scope of a file.</li> <li>life time of a file scope variable is the life time of a program.</li> </ul>                                                                                                    |
| <ul> <li>A bl</li> <li>The</li> <li>A lo</li> <li>A lo</li> <li>Encti</li> <li>The</li> <li>The</li> <li>The</li> <li>The</li> <li>A va</li> <li>A va</li> <li>The</li> <li>The</li> </ul>                                                                                                    | <ul> <li>cal variable is defined within a block.</li> <li>bock of code begins and ends with curly braces { }.</li> <li>scope of a local variable is the block in which it is defined.</li> <li>cal variable cannot be accessed from outside the block of its declaration.</li> <li>cal variable is created upon entry into its block and destroyed upon exit.</li> <li><b>on Scope:</b></li> <li>scope of variables declared within a function is extended to the function block, and all sub-blocks therein.</li> <li>life time of a function scope variable, is the life time of the function block.</li> <li>scope of formal parameters is function scope.</li> <li><b>ope:</b></li> <li>riable declared above all blocks and functions (including main () ) has the scope of a file.</li> <li>life time of a file scope variable is the life time of a program.</li> <li>file scope variable is also called as <b>global variable</b>.</li> </ul>                   |
| $\begin{array}{c} \diamondsuit \\ \clubsuit \\ \frown \\ \frown \\ \frown \\ \frown \\ \frown \\ \bullet \\ \bullet \\ \bullet \\ \bullet \\ \bullet$                                                                                                    | <ul> <li>cal variable is defined within a block.</li> <li>bock of code begins and ends with curly braces { }.</li> <li>scope of a local variable is the block in which it is defined.</li> <li>cal variable cannot be accessed from outside the block of its declaration.</li> <li>cal variable is created upon entry into its block and destroyed upon exit.</li> <li><b>on Scope:</b></li> <li>scope of variables declared within a function is extended to the function block, and all sub-blocks therein.</li> <li>life time of a function scope variable, is the life time of the function block.</li> <li>scope of formal parameters is function scope.</li> <li><b>ope:</b></li> <li>riable declared above all blocks and functions (including main () ) has the scope of a file.</li> <li>life time of a file scope variable is the life time of a program.</li> <li>file scope variable is also called as <b>global variable</b>.</li> <li><b>i</b></li> </ul> |
| $\begin{array}{c} \diamondsuit \\ A \ bl \\ \diamondsuit \\ The \\ \diamondsuit \\ A \ lo \\ \hline \cr \\ \blacksquare \\ A \ lo \\ \hline \cr \\ \blacksquare \\ A \ lo \\ \hline \cr \\ \blacksquare \\ \blacksquare \\ \blacksquare \\ \blacksquare \\ \blacksquare \\ \blacksquare \\ \blacksquare \\ \blacksquare \\ \blacksquare \\$                                                                                                    | cal variable is defined within a block.<br>bock of code begins and ends with curly braces { }.<br>scope of a local variable is the block in which it is defined.<br>cal variable cannot be accessed from outside the block of its declaration.<br>cal variable is created upon entry into its block and destroyed upon exit.<br>on Scope:<br>scope of variables declared within a function is extended to the function block, and all sub-blocks therein.<br>life time of a function scope variable, is the life time of the function block.<br>scope of formal parameters is function scope.<br>ope:<br>riable declared above all blocks and functions (including main () ) has the scope of a file.<br>life time of a file scope variable is the life time of a program.<br>file scope variable is also called as global variable.<br>$\frac{2}{3}$<br>ciostream>                                                                                                    |
|                                                                                                    | <pre>cal variable is defined within a block. bock of code begins and ends with curly braces { }. scope of a local variable is the block in which it is defined. cal variable cannot be accessed from outside the block of its declaration. cal variable is created upon entry into its block and destroyed upon exit. box Scope of variables declared within a function is extended to the function block, and all sub-blocks therein. life time of a function scope variable, is the life time of the function block. scope of formal parameters is function scope. by: cope: riable declared above all blocks and functions (including main () ) has the scope of a file. life time of a file scope variable is the life time of a program. file scope variable is also called as global variable. is costream&gt; nespace std; </pre>                                                                                                    |
| $\begin{array}{c} \diamondsuit \\ A \ bl \\ \diamondsuit \\ The \\ \diamondsuit \\ A \ lo \\ \hline \cr \\ \blacksquare \\ A \ lo \\ \hline \cr \\ \blacksquare \\ A \ lo \\ \hline \cr \\ \blacksquare \\ \blacksquare \\ \blacksquare \\ \blacksquare \\ \blacksquare \\ \blacksquare \\ \blacksquare \\ \blacksquare \\ \blacksquare \\$                                                                                                    | <pre>cal variable is defined within a block. bock of code begins and ends with curly braces { }. scope of a local variable is the block in which it is defined. cal variable cannot be accessed from outside the block of its declaration. cal variable is created upon entry into its block and destroyed upon exit. box Scope of variables declared within a function is extended to the function block, and all sub-blocks therein. life time of a function scope variable, is the life time of the function block. scope of formal parameters is function scope. by: cope: riable declared above all blocks and functions (including main () ) has the scope of a file. life time of a file scope variable is the life time of a program. file scope variable is also called as global variable. is costream&gt; nespace std; </pre>                                                                                                    |
| $\begin{array}{c} \diamondsuit \\ A \ bl \\ \diamondsuit \\ The \\ \diamondsuit \\ A \ lo \\ \diamond \\ A \ lo \\ \hline \\ \bullet \\ A \ lo \\ \hline \\ \hline \\ e \\ The \\ \diamond \\ The \\ \hline \\ e \\ The \\ \hline \\ \hline \\ e \\ The \\ \hline \\ e \\ The \\ \\ The \\ \\ The$ | <pre>cal variable is defined within a block. bock of code begins and ends with curly braces { }. scope of a local variable is the block in which it is defined. cal variable cannot be accessed from outside the block of its declaration. cal variable is created upon entry into its block and destroyed upon exit. box Scope of variables declared within a function is extended to the function block, and all sub-blocks therein. life time of a function scope variable, is the life time of the function block. scope of formal parameters is function scope. by: cope: riable declared above all blocks and functions (including main () ) has the scope of a file. life time of a file scope variable is the life time of a program. file scope variable is also called as global variable. is costream&gt; nespace std; </pre>                                                                                                    |
|                                                                                                    | <pre>cal variable is defined within a block.<br/>bock of code begins and ends with curly braces { }.<br/>scope of a local variable is the block in which it is defined.<br/>cal variable cannot be accessed from outside the block of its declaration.<br/>cal variable is created upon entry into its block and destroyed upon exit.<br/>box Scope:<br/>scope of variables declared within a function is extended to the function block, and all sub-blocks therein.<br/>life time of a function scope variable, is the life time of the function block.<br/>scope of formal parameters is function scope.<br/>bope:<br/>riable declared above all blocks and functions (including main () ) has the scope of a file.<br/>life time of a file scope variable is the life time of a program.<br/>file scope variable is also called as global variable.<br/>is costream&gt;<br/>nespace std;<br/>n ( )</pre>                                                            |
| $\begin{array}{c} \diamondsuit \\ A \ bl \\ \bigtriangledown \\ The \\ \diamondsuit \\ A \ lo \\ \diamond \\ A \ lo \\ \hline \\ \hline \\ e \\ The \\ \diamond \\ The \\ \diamond \\ The \\ \hline \\ e \\ The \\ \hline \\ e \\ The \\ \\ e \\ The \\ \\ The \\ \\ The $                   | <pre>cal variable is defined within a block.<br/>bock of code begins and ends with curly braces { }.<br/>scope of a local variable is the block in which it is defined.<br/>cal variable cannot be accessed from outside the block of its declaration.<br/>cal variable is created upon entry into its block and destroyed upon exit.<br/>box Scope:<br/>scope of variables declared within a function is extended to the function block, and all sub-blocks therein.<br/>life time of a function scope variable, is the life time of the function block.<br/>scope of formal parameters is function scope.<br/>bope:<br/>riable declared above all blocks and functions (including main () ) has the scope of a file.<br/>life time of a file scope variable is the life time of a program.<br/>file scope variable is also called as global variable.<br/>is costream&gt;<br/>nespace std;<br/>n ( )</pre>                                                            |
|                                                                                                    | <pre>cal variable is defined within a block.<br/>bock of code begins and ends with curly braces { }.<br/>scope of a local variable is the block in which it is defined.<br/>cal variable cannot be accessed from outside the block of its declaration.<br/>cal variable is created upon entry into its block and destroyed upon exit.<br/>box Scope:<br/>scope of variables declared within a function is extended to the function block, and all sub-blocks therein.<br/>life time of a function scope variable, is the life time of the function block.<br/>scope of formal parameters is function scope.<br/>bope:<br/>riable declared above all blocks and functions (including main () ) has the scope of a file.<br/>life time of a file scope variable is the life time of a program.<br/>file scope variable is also called as global variable.<br/>is costream&gt;<br/>nespace std;<br/>n ( )</pre>                                                            |
|                                                                                                    | <pre>cal variable is defined within a block.<br/>bock of code begins and ends with curly braces { }.<br/>scope of a local variable is the block in which it is defined.<br/>cal variable cannot be accessed from outside the block of its declaration.<br/>cal variable is created upon entry into its block and destroyed upon exit.<br/>box Scope:<br/>scope of variables declared within a function is extended to the function block, and all sub-blocks therein.<br/>life time of a function scope variable, is the life time of the function block.<br/>scope of formal parameters is function scope.<br/>bope:<br/>riable declared above all blocks and functions (including main () ) has the scope of a file.<br/>life time of a file scope variable is the life time of a program.<br/>file scope variable is also called as global variable.<br/>is costream&gt;<br/>nespace std;<br/>n ( )</pre>                                                            |
|                                                                                                    | tal variable is defined within a block.<br>bock of code begins and ends with curly braces { }.<br>scope of a local variable is the block in which it is defined.<br>cal variable cannot be accessed from outside the block of its declaration.<br>cal variable is created upon entry into its block and destroyed upon exit.<br><b>on Scope:</b><br>scope of variables declared within a function is extended to the function block, and all sub-blocks therein.<br>life time of a function scope variable, is the life time of the function block.<br>scope of formal parameters is function scope.<br><b>ope:</b><br>riable declared above all blocks and functions (including main () ) has the scope of a file.<br>life time of a file scope variable is the life time of a program.<br>file scope variable is also called as <b>global variable</b> .<br><b><math>\frac{c}{s}</math></b><br>ciostream><br>nespace std;<br>1 ()<br>b- function scope                |
|                                                                                                    | tal variable is defined within a block.<br>bock of code begins and ends with curly braces { }.<br>scope of a local variable is the block in which it is defined.<br>cal variable cannot be accessed from outside the block of its declaration.<br>cal variable is created upon entry into its block and destroyed upon exit.<br><b>on Scope:</b><br>scope of variables declared within a function is extended to the function block, and all sub-blocks therein.<br>life time of a function scope variable, is the life time of the function block.<br>scope of formal parameters is function scope.<br><b>ope:</b><br>riable declared above all blocks and functions (including main () ) has the scope of a file.<br>life time of a file scope variable is the life time of a program.<br>file scope variable is also called as <b>global variable</b> .<br><b><math>\frac{2}{5}</math></b><br>ciostream><br>nespace std;<br>1 ()<br>b- function scope                |
|                                                                                                    | tal variable is defined within a block.<br>bock of code begins and ends with curly braces { }.<br>scope of a local variable is the block in which it is defined.<br>cal variable cannot be accessed from outside the block of its declaration.<br>cal variable is created upon entry into its block and destroyed upon exit.<br><b>on Scope:</b><br>scope of variables declared within a function is extended to the function block, and all sub-blocks therein.<br>life time of a function scope variable, is the life time of the function block.<br>scope of formal parameters is function scope.<br><b>ope:</b><br>riable declared above all blocks and functions (including main () ) has the scope of a file.<br>life time of a file scope variable is the life time of a program.<br>file scope variable is also called as <b>global variable</b> .<br><b><math>\frac{2}{5}</math></b><br>ciostream><br>nespace std;<br>1 ()<br>b- function scope                |
|                                                                                                    | tal variable is defined within a block.<br>bock of code begins and ends with curly braces { }.<br>scope of a local variable is the block in which it is defined.<br>cal variable cannot be accessed from outside the block of its declaration.<br>cal variable is created upon entry into its block and destroyed upon exit.<br><b>on Scope:</b><br>scope of variables declared within a function is extended to the function block, and all sub-blocks therein.<br>life time of a function scope variable, is the life time of the function block.<br>scope of formal parameters is function scope.<br><b>ope:</b><br>riable declared above all blocks and functions (including main () ) has the scope of a file.<br>life time of a file scope variable is the life time of a program.<br>file scope variable is also called as <b>global variable</b> .<br><b><math>\frac{2}{5}</math></b><br>ciostream><br>nespace std;<br>1 ()<br>b- function scope                |
|                                                                                                    | tal variable is defined within a block.<br>bock of code begins and ends with curly braces { }.<br>scope of a local variable is the block in which it is defined.<br>cal variable cannot be accessed from outside the block of its declaration.<br>cal variable is created upon entry into its block and destroyed upon exit.<br><b>on Scope:</b><br>scope of variables declared within a function is extended to the function block, and all sub-blocks therein.<br>life time of a function scope variable, is the life time of the function block.<br>scope of formal parameters is function scope.<br><b>ope:</b><br>riable declared above all blocks and functions (including main () ) has the scope of a file.<br>life time of a file scope variable is the life time of a program.<br>file scope variable is also called as <b>global variable</b> .<br><b><math>\frac{2}{5}</math></b><br>ciostream><br>nespace std;<br>1 ()<br>b- function scope                |

|   | <ul> <li>A class is a new way of creating and implementing a user defined data type</li> <li>Classes provide a method for packing together data of different types.</li> </ul> |                                                                                         |                                    |  |  |
|---|----------------------------------------------------------------------------------------------------|-----------------------------------------------------------------------------------------|------------------------------------|--|--|
|   |                                                                                                    | riables that represent the features or proper                                           | rties of a class.                  |  |  |
|   | Class student                                                                                                    | The class student contains mark1,                                                       |                                    |  |  |
|   | {                                                                                                    | mark2 and total are data variables.                                                     |                                    |  |  |
|   | Private:                                                                                                    | Its scope is within the class student                                                   |                                    |  |  |
|   | Int mark1,mark2, total;                                                                                                    | only.                                                                                   |                                    |  |  |
|   | };                                                                                                    |                                                                                         |                                    |  |  |
|   |                                                                                                    | integer number and reverse it. [J-2024]                                                 | <u>Output</u>                      |  |  |
|   | #include <iostream></iostream>                                                                                                    |                                                                                         | Enter a number: 1234               |  |  |
|   | using namespace std;                                                                                                    |                                                                                         | Reverse of the number is: 321      |  |  |
|   | int reverse(int num)                                                                                                    |                                                                                         |                                    |  |  |
|   | f int r=0,d;                                                                                                    |                                                                                         |                                    |  |  |
|   | while(num >0)                                                                                                    |                                                                                         |                                    |  |  |
|   | {                                                                                                    |                                                                                         |                                    |  |  |
|   | d=num%10;                                                                                                    |                                                                                         |                                    |  |  |
|   | r=r*10+d;                                                                                                    |                                                                                         |                                    |  |  |
|   | num=num/10;                                                                                                    |                                                                                         |                                    |  |  |
|   | }                                                                                                    |                                                                                         |                                    |  |  |
|   | return(r);                                                                                                    |                                                                                         |                                    |  |  |
|   | }                                                                                                    |                                                                                         |                                    |  |  |
|   | int main()                                                                                                    |                                                                                         |                                    |  |  |
|   | {                                                                                                    |                                                                                         |                                    |  |  |
|   | int x;                                                                                                    |                                                                                         |                                    |  |  |
|   | cout<<"\nEnter a number";                                                                                                    |                                                                                         |                                    |  |  |
|   | cin>>x;<br>cout<<"\nReverse of the number i                                                                                                    | $x^{\prime\prime}$ (reverse(x);                                                         |                                    |  |  |
|   | return 0;                                                                                                    | is < <ieverse(x),< td=""><td></td></ieverse(x),<>                                       |                                    |  |  |
|   | }                                                                                                    |                                                                                         |                                    |  |  |
|   | Write the output of the followin                                                                                                    | g program, M-2023                                                                       | Output                             |  |  |
| • | #include <iostream></iostream>                                                                                                    | s program to out                                                                        | Monitor                            |  |  |
|   | using namespace std                                                                                                    |                                                                                         | Speaker                            |  |  |
|   | int main ()                                                                                                    | e                                                                                       | Printer                            |  |  |
|   | {                                                                                                    |                                                                                         | Scanner                            |  |  |
|   | Char dev[5][10]="{"Monitor","S                                                                                                    | peaker", "Printer", "Scanner", "Keyboard"}                                              | ; Keyboard (or)                    |  |  |
|   | for(int i=0; i<5; i++)                                                                                                    | <b>N</b> 'U                                                                             | Error (or)                         |  |  |
|   | cout< <dev[i]<<"\n";< td=""><td></td><td>Relevant error message</td></dev[i]<<"\n";<>                                                                                          |                                                                                         | Relevant error message             |  |  |
| _ | }                                                                                                    | <u> </u>                                                                                |                                    |  |  |
| • | Write a short note bon pow () in                                                                                                    |                                                                                         |                                    |  |  |
|   |                                                                                                    | ase raised to the power of an exponent.<br>w() is long double, the return type is promo | atad to long double                |  |  |
|   | <ul> <li>If not, the return type is doub</li> </ul>                                                                                                    |                                                                                         | Sted to long double.               |  |  |
|   |                                                                                                    | arguments: 1. <b>base</b> - the base value 2.exp                                        | <b>ment</b> - exponent of the base |  |  |
|   | What is parameter and List its t                                                                                                    |                                                                                         | Shert - exponent of the base       |  |  |
| • | Parameter:                                                                                                    |                                                                                         |                                    |  |  |
|   |                                                                                                    | bass values from the calling function to the                                            | called function.                   |  |  |
|   | Types: 1.Farmal parameters 2.Act                                                                                                    |                                                                                         |                                    |  |  |
|   | Formal parameters:                                                                                                    | 1                                                                                       |                                    |  |  |
|   |                                                                                                    | ction definition as parameters are known as                                             | s formal parameters.               |  |  |
|   | Actual parameters:                                                                                                    | -                                                                                       | -                                  |  |  |
|   | ✤ The constants, variables or ex                                                                                                    | pressions used in the function call are kno                                             | wn as actual parameters.           |  |  |
|   | CHAPTER - 12 ARRAYS AND S                                                                                                    | STRUCTURES                                                                              |                                    |  |  |
| • | Write a C++ program to find the difference between two matrixes. [J-2019]<br>#include <iostream></iostream>                                                                    |                                                                                         |                                    |  |  |
|   | using namespace std;                                                                                                    |                                                                                         |                                    |  |  |
|   | int main()                                                                                                    |                                                                                         |                                    |  |  |
|   | {                                                                                                    |                                                                                         |                                    |  |  |
|   | int i,j,A[10][10],B[10][10],m,n;                                                                                                    |                                                                                         |                                    |  |  |
|   |                                                                                                    | andly                                                                                   |                                    |  |  |
|   | cout<<"Enter number of rows"<<                                                                                                    | ellul,                                                                                  |                                    |  |  |

## www.Padasalai.Net

| cin>>n;<br>cout<<"Enter the elements of A matrix"< <endl;< th=""></endl;<>                                                               |
|----------------------------------------------------------------------------------------------------|
| for(i=0;i <m;i++)< th=""></m;i++)<>                                                                                                    |
| {<br>for(j=0;j <n;j++)< td=""></n;j++)<>                                                                                                 |
| cin>>A[i][j];                                                                                                    |
| }                                                                                                    |
| cout<<"Enter the elements of B matrix"< <endl;<br>for(i=0;i<m;i++)< td=""></m;i++)<></endl;<br>                                          |
| $\int_{0}^{t} for(j=0;j$                                                                                                    |
| t<br>cin>>B[i][j];                                                                                                    |
|                                                                                                    |
| cout<<"The differences between the matrices"< <endl;< td=""></endl;<>                                                                    |
| for(i=0;i <m;i++)< td=""></m;i++)<>                                                                                                    |
| {<br>for(j=0;j <n;j++)< td=""></n;j++)<>                                                                                                 |
| cout << (A[i][j]-B[i][j] << "s/t"                                                                                                    |
| }                                                                                                    |
| cout<<"/n";                                                                                                    |
| }                                                                                                    |
| Write a C++ program to add two distances using the following structure definition struct Distance                                        |
| $\{$                                                                                                    |
| int feet; float inch                                                                                                    |
| <sup>3</sup> d1, d2, sum;                                                                                                    |
| Answer:                                                                                                    |
| #include <iostream>     Compat:       using namespace std;     Enter 1st distance</iostream>                                             |
| struct Distance Enter feet: 6                                                                                                    |
| {<br>Enter inch: 3.4<br>Exterior for 2nd distance                                                                                        |
| int feet; Enter information for 2nd distance<br>float inch; Enter feet: 5                                                                |
| Enter inch: 10.2                                                                                                    |
| d1, d2, sum;<br>int main()                                                                                                    |
| cout << "Enter 1st distance" << endl;                                                                                                    |
| cout << "Enter feet: ";<br>cin >> d1.feet;                                                                                               |
| cout << "Enter inch: ";                                                                                                    |
| cin >> d1.inch;                                                                                                    |
| <pre>cout &lt;&lt; "\nEnter information for 2nd distance" &lt;&lt; endl;<br/>cout &lt;&lt; "Enter feet: ";</pre>                         |
| cin >> d2.feet;                                                                                                    |
| cout << "Enter inch: ";                                                                                                    |
| cin >> d2.inch;<br>sum.feet = d1.feet+d2.feet;                                                                                           |
| sum.inch = $d1.inch+d2.inch$ ;                                                                                                    |
| if(sum.inch > 12)                                                                                                    |
| {<br>++ sum.feet;                                                                                                    |
| sum.inch -= 12;                                                                                                    |
| <pre>} cout &lt;&lt; endl &lt;&lt; "Sum of distances = " &lt;&lt; sum.feet &lt;&lt; " feet " &lt;&lt; sum.inch &lt;&lt; " inches";</pre> |
| return 0;                                                                                                    |
| }                                                                                                    |

| • | Write the <u>output</u> of the following c++ program.<br>#include <iostream></iostream>                                                                                                    | Output<br>Details of Book No 1                        |
|---|----------------------------------------------------------------------------------------------------|-------------------------------------------------------|
|   | #include <stdio></stdio>                                                                                                    | Book Name : Programming                               |
|   | <pre>#include <string></string></pre>                                                                                                    | Book Author : Dromy                                   |
|   | #include <conio></conio>                                                                                                    | Details of Book No 2                                  |
|   | using namespace std;                                                                                                    | Book Name : C++ Programming                           |
|   | struct books {                                                                                                    | Book Author : BjarneStroustrup                        |
|   | char name[20], author[20]; <u>S.no</u> <u>Book Nam</u>                                                                                                    |                                                       |
|   | } a[50]; 1. Programmi                                                                                                    |                                                       |
|   | int main() 2. $C++$ Progra                                                                                                    | mming BjarneStroustrup                                |
|   | { clrscr();                                                                                                    |                                                       |
|   | cout<< " <u>Details of Book No</u> " << <u>1</u> << "\n";                                                                                                    |                                                       |
|   | cout<< "\n";                                                                                                    | ing ") < condl.                                       |
|   | cout<< " <u>Book Name</u> :"< <strcpy(a[0].name,"<u>Programm<br/>cout&lt;&lt; "<u>Book Author</u> :"&lt;<strcpy(a[0].author,"<u>Dromy"</strcpy(a[0].author,"<u></strcpy(a[0].name,"<u>            |                                                       |
|   | cout<< "\nDetails of Book No" "<< $2$ << "\n";                                                                                                    | )< <enui;< th=""></enui;<>                            |
|   | cout<< "\n":                                                                                                    |                                                       |
|   | cout<< "Book Name :"< <strcpy(a[1].name,"<u>C++progr</strcpy(a[1].name,"<u>                                                                                                    | amming" )< <endl:< th=""></endl:<>                    |
|   | cout<< "Book Author :"< <streps(a[1].author,"<u>Bjarnes</streps(a[1].author,"<u>                                                                                                    |                                                       |
|   | cout<<"\n\n";                                                                                                    | <u>urousing</u> / ( chui,                             |
|   | cout<< "===================================                                                                                                    | ======================================                |
|   | cout<< " <u>S.No</u> \t  <u>Book Name</u> \t author\n";                                                                                                    | (                                                     |
|   | cout<< "===================================                                                                                                    | ":                                                    |
|   | for (int i = 0; i < 2; i++) {                                                                                                    |                                                       |
|   | $cout << "\n " << i + 1 << "\t " << a[i].name << "\t  " <<$                                                                                                    | a[i].author;                                          |
|   | }                                                                                                    |                                                       |
|   | cout<< "\n====================================                                                                                                    | ============; return 0; }                             |
|   | Write the <u>output</u> of the following C++ program.                                                                                                    | Output:                                               |
|   | <pre>#include <iostream></iostream></pre>                                                                                                    | First Student                                         |
|   | #include <string></string>                                                                                                    | Roll no: 1                                            |
|   | using namespace std;                                                                                                    | Name: Brown                                           |
|   | struct student                                                                                                    | Phone no: 123443                                      |
|   |                                                                                                    | Second Student                                        |
|   | introll_no;                                                                                                    | Roll no: 2                                            |
|   | char name[10];                                                                                                    | Name: Sam<br>Phone no: 1234567822                     |
|   | long phone_number;                                                                                                    | Phone no: 1234367822                                  |
|   | <pre>}; int main(){</pre>                                                                                                    |                                                       |
|   | student $p1 = \{1, "Brown", 123443\}, p2;$                                                                                                    |                                                       |
|   | $p_{1} = (1, brown, 123+43), p_{2}, p_{2}, roll_no = 2;$                                                                                                    |                                                       |
|   | strcpy(p2.name, "Sam");                                                                                                    |                                                       |
|   | p2.phone_number = 1234567822;                                                                                                    |                                                       |
|   | cout<< "First Student" < <endl;< th=""><th></th></endl;<>                                                                                                    |                                                       |
|   | cout<< "roll no : " << p1.roll_no < <endl<< "="" "name="" :="" <<="" p1.<="" th=""><th>name &lt;<endl;< th=""></endl;<></th></endl<<>                                                             | name < <endl;< th=""></endl;<>                        |
|   | cout<< "phone no : " << p1.phone_number < <endl;< th=""><th></th></endl;<>                                                                                                    |                                                       |
|   | cout<< "Second Student" < <endl;< th=""><th>nomo c condle</th></endl;<>                                                                                                    | nomo c condle                                         |
|   | <pre>cout&lt;&lt; "roll no : " &lt;&lt; p2.roll_no &lt;<endl<< "="" "name="" :="" <<="" p2.<br="">cout&lt;&lt; "phone no : " &lt;&lt; p2.phone_number &lt;<endl;< pre=""></endl;<></endl<<></pre> | name < <endi;< th=""></endi;<>                        |
|   | return 0;                                                                                                    |                                                       |
|   | }                                                                                                    |                                                       |
|   | <u>Debug the error</u> in the following program                                                                                                    | CORRECT CODE                                          |
|   | #include <istream.h><br/>structPersonRec</istream.h>                                                                                                    | #inculde <iostrteam><br/>struct PersonRec</iostrteam> |
|   | {                                                                                                    |                                                       |
|   | charlastName[10];                                                                                                    | char lastName[10];                                    |
|   | chaefirstName[10];                                                                                                    | char firstName[10];                                   |
|   | int age;                                                                                                    | int age;<br>};                                        |
|   |                                                                                                    | PersonRec People[10];                                 |
|   | PersonRecPeopleArrayType[10];                                                                                                    | void LoadArray(PeopleRec peop[10]);                   |
|   | void main()                                                                                                    |                                                       |
|   | void main() {                                                                                                    | void main()                                           |
|   | void main()<br>{<br>PersonRecord people;                                                                                                    | void main() {                                         |
|   | void main() {                                                                                                    |                                                       |
|   | void main()<br>{<br>PersonRecord people;                                                                                                    | void main()<br>{<br>PersonRec people[10];             |

|   | for (int $i = 0; i < 10; i++$ )                                                                                                    | 3                                                                                                    |                                                                                           |                                                                                                    |
|---|----------------------------------------------------------------------------------------------------|----------------------------------------------------------------------------------------------------|-------------------------------------------------------------------------------------------|----------------------------------------------------------------------------------------------------|
|   | cout<< "Enter first name: "; cin< <peop[i].firstn< td=""><td></td><td></td><td></td></peop[i].firstn<>                                                                                                    |                                                                                                    |                                                                                           |                                                                                                    |
|   | <pre>cout&lt;&lt; "Enter last name: "; cin&gt;&gt;peop[i].lastNa<br/>cout&lt;&lt; "Enter age: "; cin&gt;&gt; people[i].age;}</pre>                                                                                                    | me; Loa                                                                                                    | dArray(PersonRec p                                                                        | peop[10]                                                                                                    |
|   | }                                                                                                    | for                                                                                                    | (int i=0;i<10;i++)                                                                        |                                                                                                    |
|   |                                                                                                    | {<br>coi                                                                                                    | ut<<"Enter first nam                                                                      | ne:";                                                                                                    |
|   |                                                                                                    |                                                                                                    | >>people[i].firstNar                                                                      |                                                                                                    |
|   |                                                                                                    |                                                                                                    | ıt≪"Enter last name<br>⊳>people[i].lastNan                                                |                                                                                                    |
|   |                                                                                                    | cou                                                                                                    | ut<<"Enter age:";                                                                         | iic,                                                                                                    |
|   |                                                                                                    | cin                                                                                                    | >>people[i].age;                                                                          |                                                                                                    |
|   |                                                                                                    | }                                                                                                    |                                                                                           |                                                                                                    |
| • | i) What is structure .What is its use?                                                                                                    |                                                                                                    |                                                                                           |                                                                                                    |
|   | Structure is a user-defined which l                                                                                                    |                                                                                                    |                                                                                           |                                                                                                    |
|   | <ul> <li>This allows to group of variables of</li> </ul>                                                                                                    | of mixed data types tog                                                                                                    | ether into a sing                                                                         | gle unit.                                                                                                    |
|   | <u>Use:</u><br>★ The structure provides a facility                                                                                                    | to store different data                                                                                                    | tunes as a nar                                                                            | t of the same logical element in                                                                                                    |
|   | memory chunk adjacent to each of                                                                                                    |                                                                                                    | t types as a pai                                                                          | t of the same logical element in                                                                                                    |
|   | ii) Write the syntax and an example                                                                                                    |                                                                                                    |                                                                                           |                                                                                                    |
|   | Syntax:                                                                                                    |                                                                                                    |                                                                                           |                                                                                                    |
|   | struct structure_name                                                                                                    |                                                                                                    |                                                                                           |                                                                                                    |
|   | {                                                                                                    |                                                                                                    |                                                                                           |                                                                                                    |
|   | type member_name1; type member_na                                                                                                    | ame2;                                                                                                    |                                                                                           |                                                                                                    |
|   | }                                                                                                    |                                                                                                    |                                                                                           |                                                                                                    |
|   | reference_name;<br>Example:                                                                                                    |                                                                                                    |                                                                                           |                                                                                                    |
|   | struct Student                                                                                                    |                                                                                                    |                                                                                           |                                                                                                    |
|   | {                                                                                                    |                                                                                                    |                                                                                           |                                                                                                    |
|   | long rollno; int age; float weight;                                                                                                    |                                                                                                    |                                                                                           |                                                                                                    |
|   |                                                                                                    |                                                                                                    |                                                                                           |                                                                                                    |
|   | };                                                                                                    |                                                                                                    | $\overline{\mathbf{C}}$                                                                   |                                                                                                    |
|   | iii) How to access members of a stru-                                                                                                    |                                                                                                    |                                                                                           |                                                                                                    |
|   | <ul> <li>iii) How to access members of a structure</li> <li>Once the two objects of student structure</li> </ul>                                                                                                    | ructure type are declare                                                                                                    | d, their member                                                                           |                                                                                                    |
|   | <ul> <li>iii) How to access members of a structure</li> <li>Once the two objects of student structure</li> <li>The syntax for that is using a dot (</li> </ul>                                                                                                    | ructure type are declare<br>.) between the object n                                                                                                    | d, their member                                                                           |                                                                                                    |
|   | <ul> <li>iii) How to access members of a structure</li> <li>Once the two objects of student structure</li> <li>The syntax for that is using a dot (</li> <li>Syntax is: Object name . Member</li> </ul>                                                                                                    | ructure type are declare<br>.) between the object n                                                                                                    | d, their member                                                                           |                                                                                                    |
|   | <ul> <li>iii) How to access members of a structure</li> <li>Once the two objects of student structure</li> <li>The syntax for that is using a dot (</li> </ul>                                                                                                    | ructure type are declare<br>.) between the object n                                                                                                    | d, their member                                                                           |                                                                                                    |
|   | <ul> <li>iii) How to access members of a structure</li> <li>Once the two objects of student structure</li> <li>The syntax for that is using a dot (<a href="mailto:syntaxis:Syntaxis:Sy&lt;/td&gt;&lt;td&gt;ructure type are declare&lt;br&gt;.) between the object n&lt;/td&gt;&lt;td&gt;d, their member&lt;/td&gt;&lt;td&gt;&lt;/td&gt;&lt;/tr&gt;&lt;tr&gt;&lt;td&gt;&lt;/td&gt;&lt;td&gt;&lt;ul&gt;     &lt;li&gt;iii) How to access members of a struct&lt;/li&gt;     &lt;li&gt;Once the two objects of student st&lt;/li&gt;     &lt;li&gt;The syntax for that is using a dot (&lt;/li&gt;     &lt;li&gt;Syntax is: Object name . Member&lt;/li&gt;     &lt;li&gt;For example: struct Student&lt;/li&gt;     &lt;li&gt;longrollno; int age;&lt;/li&gt; &lt;/ul&gt;&lt;/td&gt;&lt;td&gt;ructure type are declare&lt;br&gt;.) between the object n&lt;/td&gt;&lt;td&gt;d, their member&lt;/td&gt;&lt;td&gt;&lt;/td&gt;&lt;/tr&gt;&lt;tr&gt;&lt;td&gt;&lt;/td&gt;&lt;td&gt;&lt;ul&gt; &lt;li&gt;iii) How to access members of a struct&lt;/li&gt; &lt;li&gt;Once the two objects of student struct&lt;/li&gt; &lt;li&gt;The syntax for that is using a dot (&lt;/li&gt; &lt;li&gt;Syntax is: Object name . Member&lt;/li&gt; &lt;li&gt;For example: struct Student&lt;/li&gt; &lt;li&gt;{&lt;/li&gt; &lt;/ul&gt;&lt;/td&gt;&lt;td&gt;ructure type are declare&lt;br&gt;.) between the object n&lt;/td&gt;&lt;td&gt;d, their member&lt;/td&gt;&lt;td&gt;&lt;/td&gt;&lt;/tr&gt;&lt;tr&gt;&lt;td&gt;&lt;/td&gt;&lt;td&gt;&lt;ul&gt;     &lt;li&gt;iii) How to access members of a struct&lt;/li&gt;     &lt;li&gt;Once the two objects of student station&lt;/li&gt;     &lt;li&gt;The syntax for that is using a dot (&lt;/li&gt;     &lt;li&gt;Syntax is: Object name . Member&lt;/li&gt;     &lt;li&gt;For example:&lt;/li&gt;     &lt;li&gt;struct Student&lt;/li&gt;     &lt;li&gt;longrollno; int age;&lt;/li&gt;     &lt;li&gt;float weight;&lt;/li&gt;     &lt;li&gt;}&lt;/li&gt; &lt;/ul&gt;&lt;/td&gt;&lt;td&gt;ructure type are declare&lt;br&gt;.) between the object n&lt;/td&gt;&lt;td&gt;d, their member&lt;/td&gt;&lt;td&gt;&lt;/td&gt;&lt;/tr&gt;&lt;tr&gt;&lt;th&gt;&lt;/th&gt;&lt;th&gt;&lt;ul&gt; &lt;li&gt;iii) How to access members of a struct&lt;/li&gt; &lt;li&gt;Once the two objects of student struct&lt;/li&gt; &lt;li&gt;The syntax for that is using a dot (&lt;/li&gt; &lt;li&gt;Syntax is: Object name . Member&lt;/li&gt; &lt;li&gt;For example: struct Student&lt;/li&gt; &lt;li&gt;longrollno; int age; float weight;&lt;/li&gt; &lt;li&gt;balu, frank;&lt;/li&gt; &lt;/ul&gt;&lt;/th&gt;&lt;th&gt;ucture type are declare&lt;br&gt;.) between the object n&lt;/th&gt;&lt;th&gt;ane and the men&lt;/th&gt;&lt;th&gt;&lt;/th&gt;&lt;/tr&gt;&lt;tr&gt;&lt;th&gt;&lt;/th&gt;&lt;th&gt;&lt;ul&gt; &lt;li&gt;iii) How to access members of a struc&lt;/li&gt; &lt;li&gt;Once the two objects of student st&lt;/li&gt; &lt;li&gt;The syntax for that is using a dot (&lt;/li&gt; &lt;li&gt;Syntax is: Object name . Member&lt;/li&gt; &lt;li&gt;For example:&lt;/li&gt; &lt;li&gt;struct Student&lt;/li&gt; &lt;li&gt;{&lt;/li&gt; &lt;li&gt;longrollno; int age;&lt;/li&gt; &lt;li&gt;float weight;&lt;/li&gt; &lt;li&gt;}&lt;/li&gt; &lt;li&gt;balu, frank;&lt;/li&gt; &lt;li&gt;The elements of the structure Student&lt;/li&gt; &lt;/ul&gt;&lt;/th&gt;&lt;th&gt;nucture type are declare&lt;br&gt;.) between the object n&lt;/th&gt;&lt;th&gt;ane and the men&lt;/th&gt;&lt;th&gt;&lt;/th&gt;&lt;/tr&gt;&lt;tr&gt;&lt;th&gt;&lt;/th&gt;&lt;th&gt;&lt;ul&gt; &lt;li&gt;iii) How to access members of a struction of the two objects of student states.&lt;/li&gt; &lt;li&gt;Once the two objects of student states.&lt;/li&gt; &lt;li&gt;The syntax for that is using a dot (&lt;a href=" mailto:syntaxis:syntaxis:sy<="" th=""><th>nucture type are declare<br/>.) between the object n<br/><b><u>t</u> can be accessed as f</b><br/>rank.rollno rank.age f</th><th>ane and the men</th><th></th></a></li></ul> | nucture type are declare<br>.) between the object n<br><b><u>t</u> can be accessed as f</b><br>rank.rollno rank.age f                                                                                                    | ane and the men                                                                           |                                                                                                    |
|   | <ul> <li>iii) How to access members of a struc</li> <li>Once the two objects of student st</li> <li>The syntax for that is using a dot (</li> <li>Syntax is: Object name . Member</li> <li>For example:</li> <li>struct Student</li> <li>{</li> <li>longrollno; int age;</li> <li>float weight;</li> <li>}</li> <li>balu, frank;</li> <li>The elements of the structure Student</li> </ul>                                                                                                    | nucture type are declare<br>.) between the object n<br><u>the can be accessed as f</u><br><u>rank.rollno rank.age f</u><br>M-2019]                                                                                                    | ane and the men                                                                           | mber name.                                                                                                    |
|   | <ul> <li>iii) How to access members of a struct</li> <li>Once the two objects of student state</li> <li>The syntax for that is using a dot (</li> <li>Syntax is: Object name . Member</li> <li>For example:</li> <li>struct Student</li> <li>{</li> <li>longrollno; int age;</li> <li>float weight;</li> <li>}</li> <li>balu, frank;</li> <li>The elements of the structure Student</li> <li>balu.rollno balu.age balu.weight for balu.rollno balu.age balu.weight for balu.age balu.weight for balu.structure and the structure and the structure and</li></ul>                                                                                                    | nucture type are declare<br>.) between the object n<br><b><u>t</u> can be accessed as f</b><br>rank.rollno rank.age f                                                                                                    | ane and the men                                                                           | mber name.<br><u>Corrected Coding</u><br>using name space std;                                                                                                    |
|   | <ul> <li>iii) How to access members of a struct</li> <li>Once the two objects of student state</li> <li>The syntax for that is using a dot (</li> <li>Syntax is: Object name . Member</li> <li>For example:</li> <li>struct Student</li> <li>{</li> <li>longrollno; int age;</li> <li>float weight;</li> <li>}</li> <li>balu, frank;</li> <li>The elements of the structure Student</li> <li>balu.rollno balu.age balu.weight for balu.rollno balu.age balu.weight for balu.age</li> <li>minclude<iostream></iostream></li> <li>#include<string></string></li> <li>Class Employee</li> </ul>                                                                                                    | nucture type are declare<br>.) between the object n<br><b>at can be accessed as f</b><br>irank.rollno rank.age f<br><b>M-2019</b> ]<br><u>Error Coding</u><br><br>Class Employee                                                                                                    | ane and the men                                                                           | mber name.<br><u>Corrected Coding</u><br>using name space std;<br>class Employee                                                                                                    |
|   | <ul> <li>iii) How to access members of a struct</li> <li>Once the two objects of student state</li> <li>The syntax for that is using a dot (</li> <li>Syntax is: Object name . Member</li> <li>For example:</li> <li>struct Student</li> <li>{</li> <li>longrollno; int age;</li> <li>float weight;</li> <li>balu, frank;</li> <li>The elements of the structure Student</li> <li>balu.rollno balu.age balu.weight for</li> <li>Debug the following C++ program [finclude<istring></istring></li> <li>Class Employee</li> <li>private</li> </ul>                                                                                                    | nucture type are declare<br>.) between the object n<br><b>It can be accessed as f</b><br>irank.rollno rank.age f<br><b>KI-2019</b> ]<br><u>Error Coding</u><br><br>Class Employee<br>private                                                                                                    | an, their member<br>ame and the mer<br>Sollows:<br>Frank.weight.                          | mber name.<br><u>Corrected Coding</u><br>using name space std;<br>class Employee<br>private :                                                                                                    |
|   | <ul> <li>iii) How to access members of a struct</li> <li>Once the two objects of student state</li> <li>The syntax for that is using a dot (</li> <li>Syntax is: Object name . Member</li> <li>For example:</li> <li>struct Student</li> <li>{</li> <li>longrollno; int age;</li> <li>float weight;</li> <li>}</li> <li>balu, frank;</li> <li>The elements of the structure Student</li> <li>balu.rollno balu.age balu.weight for balu.age balu.weight for balu.age balu.age balu.</li></ul>                                                                                                    | nucture type are declare<br>.) between the object n<br><b>It can be accessed as f</b><br><b>it can be accessed as f</b><br><b>it can be accessed as f</b> | an, their member<br>ame and the mer<br>Sollows:<br>Frank.weight.                          | mber name.<br><u>Corrected Coding</u><br>using name space std;<br>class Employee<br>private :<br>class staff : public Employee                                                                          |
|   | <ul> <li>iii) How to access members of a struct</li> <li>Once the two objects of student state</li> <li>The syntax for that is using a dot (</li> <li>Syntax is: Object name . Member</li> <li>For example:</li> <li>struct Student</li> <li>{</li> <li>longrollno; int age;</li> <li>float weight;</li> <li>}</li> <li>balu, frank;</li> <li>The elements of the structure Student</li> <li>balu.rollno balu.age balu.weight for</li> <li>Debug the following C++ program [finclude<i string=""></i></li> <li>Class Employee</li> <li>private</li> <li>char name[20];</li> <li>int code;</li> </ul>                                                                                                    | nucture type are declare<br>.) between the object n<br><b>at can be accessed as f</b><br><b>irank.rollno rank.age f</b><br><b>M-2019]</b><br>Error Coding<br><br>Class Employee<br>private<br>Class staff : Public I<br>void get ( );                                                                                                    | an, their member<br>ame and the mer<br>Sollows:<br>Frank.weight.                          | mber name.<br>Corrected Coding<br>using name space std;<br>class Employee<br>private :<br>class staff : public Employee<br>void getdata();                                                              |
|   | iii) How to access members of a struct<br>Once the two objects of student state<br>The syntax for that is using a dot (<br><u>Syntax is:</u> Object name . Member<br><u>For example:</u><br>struct Student<br>{<br>longrollno; int age;<br>float weight;<br>}<br>balu, frank;<br><u>The elements of the structure Student</u><br>balu.rollno balu.age balu.weight for<br>Debug the following C++ program [F<br>#include <iostream><br/>#include<string><br/>Class Employee<br/>private<br/>char name[20];<br/>int code;<br/>public:</string></iostream>                                                                                                    | nucture type are declare<br>.) between the object n<br><b>at can be accessed as f</b><br><b>trank.rollno rank.age f</b><br><b>trank.rollno rank.age f</b> | ane and the men<br>ame and the men<br><u>Sollows:</u><br><u>Frank.weight.</u><br>Employee | mber name.<br>Corrected Coding<br>using name space std;<br>class Employee<br>private :<br>class staff : public Employee<br>void getdata();<br>cin >> ex;                                                |
|   | iii) How to access members of a struct<br>Once the two objects of student state<br>The syntax for that is using a dot (<br><u>Syntax is:</u> Object name . Member<br><u>For example:</u><br>struct Student<br>{<br>longrollno; int age;<br>float weight;<br>}<br>balu, frank;<br><u>The elements of the structure Student</u><br>balu.rollno balu.age balu.weight for<br>Debug the following C++ program [F<br>#include <iostream><br/>#include<string><br/>Class Employee<br/>private<br/>char name[20];<br/>int code;<br/>public:<br/>void getdata();</string></iostream>                                                                                                    | nucture type are declare<br>.) between the object n<br><b>At can be accessed as f</b><br><u>Frank.rollno rank.age f</u><br><b>M-2019</b> ]<br><u>Error Coding</u><br><br>Class Employee<br>private<br>Class staff : Public I<br>void get ();<br>cin >> exp ;<br>void staff :: Display                                                                                                    | ane and the men<br>ame and the men<br><u>Sollows:</u><br><u>Frank.weight.</u><br>Employee | mber name.<br><u>Corrected Coding</u><br>using name space std;<br>class Employee<br>private :<br>class staff : public Employee<br>void getdata();<br>cin >> ex;<br>void staff :: display ()             |
|   | iii) How to access members of a strut Once the two objects of student st The syntax for that is using a dot ( Syntax is: Object name . Member For example: struct Student I longrollno; int age; float weight; balu, frank; The elements of the structure Student balu.rollno balu.age balu.weight f Debug the following C++ program [If #include <string> Class Employee private char name[20]; int code; public: void getdata(); void display();</string>                                                                                                    | nucture type are declare<br>.) between the object n<br><b>At can be accessed as f</b><br><u>Frank.rollno rank.age f</u><br><b>M-2019</b> ]<br><u>Error Coding</u><br><br>Class Employee<br>private<br>Class staff : Public I<br>void get ();<br>cin >> exp ;<br>void staff :: Display<br>staff s                                                                                                    | ane and the men<br>ame and the men<br><u>Sollows:</u><br><u>Frank.weight.</u><br>Employee | mber name.<br><u>Corrected Coding</u><br>using name space std;<br>class Employee<br>private :<br>class staff : public Employee<br>void getdata();<br>cin >> ex;<br>void staff :: display ()<br>staff s; |
|   | iii) How to access members of a struct<br>Once the two objects of student state<br>The syntax for that is using a dot (<br><u>Syntax is:</u> Object name . Member<br><u>For example:</u><br>struct Student<br>{<br>longrollno; int age;<br>float weight;<br>}<br>balu, frank;<br><u>The elements of the structure Student</u><br>balu.rollno balu.age balu.weight for<br>Debug the following C++ program [F<br>#include <iostream><br/>#include<string><br/>Class Employee<br/>private<br/>char name[20];<br/>int code;<br/>public:<br/>void getdata();</string></iostream>                                                                                                    | nucture type are declare<br>.) between the object n<br><b>At can be accessed as f</b><br><u>Frank.rollno rank.age f</u><br><b>M-2019</b> ]<br><u>Error Coding</u><br><br>Class Employee<br>private<br>Class staff : Public I<br>void get ();<br>cin >> exp ;<br>void staff :: Display                                                                                                    | ane and the men<br>ame and the men<br><u>Sollows:</u><br><u>Frank.weight.</u><br>Employee | mber name.<br><u>Corrected Coding</u><br>using name space std;<br>class Employee<br>private :<br>class staff : public Employee<br>void getdata();<br>cin >> ex;<br>void staff :: display ()             |
|   | iii) How to access members of a struct<br>Once the two objects of student state<br>The syntax for that is using a dot (<br><u>Syntax is:</u> Object name . Member<br><u>For example:</u><br>struct Student<br>{<br>longrollno; int age;<br>float weight;<br>}<br>balu, frank;<br><u>The elements of the structure Student</u><br>balu.rollno balu.age balu.weight f<br>Debug the following C++ program [?<br>#include <iostream><br/>#include<string><br/>Class Employee<br/>private<br/>char name[20];<br/>int code;<br/>public:<br/>void getdata();<br/>void display();<br/>};</string></iostream>                                                                                                    | nucture type are declare<br>.) between the object n<br><b>At can be accessed as f</b><br>irank.rollno rank.age f<br><b>M-2019</b> ]<br>Error Coding<br><br>Class Employee<br>private<br>Class staff : Public I<br>void get ();<br>cin >> exp ;<br>void staff :: Display<br>staff s<br>S.getdata()                                                                                                    | ane and the men<br>ame and the men<br><u>Sollows:</u><br><u>Frank.weight.</u><br>Employee | mber name.<br><u>Corrected Coding</u><br>using name space std;<br>class Employee<br>private :<br>class staff : public Employee<br>void getdata();<br>cin >> ex;<br>void staff :: display ()<br>staff s; |
|   | iii) How to access members of a struct<br>Once the two objects of student state<br>The syntax for that is using a dot (<br><u>Syntax is:</u> Object name . Member<br><u>For example:</u><br>struct Student<br>{<br>longrollno; int age;<br>float weight;<br>}<br>balu, frank;<br><u>The elements of the structure Student</u><br>balu.rollno balu.age balu.weight for<br>Debug the following C++ program [#<br>#include <iostream><br/>#include<string><br/>Class Employee<br/>private<br/>char name[20];<br/>int code;<br/>public:<br/>void getdata();<br/>void display();<br/>};<br/>Class staff:public Employee<br/>{<br/>int ex;</string></iostream>                                                                                                    | nucture type are declare<br>.) between the object n<br><b>At can be accessed as f</b><br>irank.rollno rank.age f<br><b>M-2019</b> ]<br>Error Coding<br><br>Class Employee<br>private<br>Class staff : Public I<br>void get ();<br>cin >> exp ;<br>void staff :: Display<br>staff s<br>S.getdata()                                                                                                    | ane and the men<br>ame and the men<br><u>Sollows:</u><br><u>Frank.weight.</u><br>Employee | mber name.<br><u>Corrected Coding</u><br>using name space std;<br>class Employee<br>private :<br>class staff : public Employee<br>void getdata();<br>cin >> ex;<br>void staff :: display ()<br>staff s; |
|   | iii) How to access members of a struct<br>Once the two objects of student state<br>The syntax for that is using a dot (<br><u>Syntax is:</u> Object name . Member<br><u>For example:</u><br>struct Student<br>{<br>longrollno; int age;<br>float weight;<br>}<br>balu, frank;<br><u>The elements of the structure Student</u><br>balu.rollno balu.age balu.weight for<br>Debug the following C++ program [ff<br>#include <iostream><br/>#include<string><br/>Class Employee<br/>private<br/>char name[20];<br/>int code;<br/>public:<br/>void getdata();<br/>void display();<br/>};<br/>Class staff:public Employee<br/>{<br/>int ex;<br/>public:</string></iostream>                                                                                                    | nucture type are declare<br>.) between the object n<br><b>At can be accessed as f</b><br>irank.rollno rank.age f<br><b>M-2019</b> ]<br>Error Coding<br><br>Class Employee<br>private<br>Class staff : Public I<br>void get ();<br>cin >> exp ;<br>void staff :: Display<br>staff s<br>S.getdata()                                                                                                    | ane and the men<br>ame and the men<br><u>Sollows:</u><br><u>Frank.weight.</u><br>Employee | mber name.<br><u>Corrected Coding</u><br>using name space std;<br>class Employee<br>private :<br>class staff : public Employee<br>void getdata();<br>cin >> ex;<br>void staff :: display ()<br>staff s; |
| • | iii) How to access members of a strue<br>Once the two objects of student st<br>The syntax for that is using a dot (<br><u>Syntax is:</u> Object name . Member<br><u>For example:</u><br>struct Student<br>{<br>longrollno; int age;<br>float weight;<br>}<br>balu, frank;<br><u>The elements of the structure Student</u><br>balu.rollno balu.age balu.weight for<br>Debug the following C++ program [ff<br>#include <iostream><br/>#include<string><br/>Class Employee<br/>private<br/>char name[20];<br/>int code;<br/>public:<br/>void getdata();<br/>void display();<br/>};<br/>Class staff:public Employee<br/>{<br/>int ex;<br/>public:<br/>void get();</string></iostream>                                                                                                    | nucture type are declare<br>.) between the object n<br><b>At can be accessed as f</b><br>irank.rollno rank.age f<br><b>M-2019</b> ]<br>Error Coding<br><br>Class Employee<br>private<br>Class staff : Public I<br>void get ();<br>cin >> exp ;<br>void staff :: Display<br>staff s<br>S.getdata()                                                                                                    | ane and the men<br>ame and the men<br><u>Sollows:</u><br><u>Frank.weight.</u><br>Employee | mber name.<br><u>Corrected Coding</u><br>using name space std;<br>class Employee<br>private :<br>class staff : public Employee<br>void getdata();<br>cin >> ex;<br>void staff :: display ()<br>staff s; |
|   | iii) How to access members of a strut Once the two objects of student st The syntax for that is using a dot ( Syntax is: Object name . Member For example: struct Student I longrollno; int age; float weight; balu, frank; The elements of the structure Student balu.rollno balu.age balu.weight f Debug the following C++ program [F #include <string> Class Employee private char name[20]; int code; public: void getdata(); void display(); Struct Student Visit ex; public: void get(); void display(); void display(); void display();</string>                                                                                                    | nucture type are declare<br>.) between the object n<br><b>At can be accessed as f</b><br>irank.rollno rank.age f<br><b>M-2019</b> ]<br>Error Coding<br><br>Class Employee<br>private<br>Class staff : Public I<br>void get ();<br>cin >> exp ;<br>void staff :: Display<br>staff s<br>S.getdata()                                                                                                    | ane and the men<br>ame and the men<br><u>Sollows:</u><br><u>Frank.weight.</u><br>Employee | mber name.<br><u>Corrected Coding</u><br>using name space std;<br>class Employee<br>private :<br>class staff : public Employee<br>void getdata();<br>cin >> ex;<br>void staff :: display ()<br>staff s; |
|   | iii) How to access members of a strue<br>Once the two objects of student st<br>The syntax for that is using a dot (<br><u>Syntax is:</u> Object name . Member<br><u>For example:</u><br>struct Student<br>{<br>longrollno; int age;<br>float weight;<br>}<br>balu, frank;<br><u>The elements of the structure Student</u><br>balu.rollno balu.age balu.weight for<br>Debug the following C++ program [ff<br>#include <iostream><br/>#include<string><br/>Class Employee<br/>private<br/>char name[20];<br/>int code;<br/>public:<br/>void getdata();<br/>void display();<br/>};<br/>Class staff:public Employee<br/>{<br/>int ex;<br/>public:<br/>void get();</string></iostream>                                                                                                    | nucture type are declare<br>.) between the object n<br><b>At can be accessed as f</b><br>irank.rollno rank.age f<br><b>M-2019</b> ]<br>Error Coding<br><br>Class Employee<br>private<br>Class staff : Public I<br>void get ();<br>cin >> exp ;<br>void staff :: Display<br>staff s<br>S.getdata()                                                                                                    | ane and the men<br>ame and the men<br><u>Sollows:</u><br><u>Frank.weight.</u><br>Employee | mber name.<br><u>Corrected Coding</u><br>using name space std;<br>class Employee<br>private :<br>class staff : public Employee<br>void getdata();<br>cin >> ex;<br>void staff :: display ()<br>staff s; |

|    | cout<<"Name: "< <name;< th=""><th></th></name;<>                                                       |                                                                                                    |
|----|----------------------------------------------------------------------------------------------------|----------------------------------------------------------------------------------------------------|
|    | cout<<"Code: "< <code;< th=""><th></th></code;<>                                                       |                                                                                                    |
|    | }                                                                                                    |                                                                                                    |
|    | void Employee::getdata()                                                                               |                                                                                                    |
|    | {<br>                                                                                                  |                                                                                                    |
|    | cout<<"Name: ";                                                                                        |                                                                                                    |
|    | gets(name);<br>cout<<"Code: ";                                                                         |                                                                                                    |
|    | cin>>code;                                                                                             |                                                                                                    |
|    | }                                                                                                    |                                                                                                    |
|    | void staff::getdata()                                                                                  |                                                                                                    |
|    | Employee::getdata();                                                                                   |                                                                                                    |
|    | cout<<"Experience:";                                                                                   |                                                                                                    |
|    | cin>>exp;                                                                                              |                                                                                                    |
|    | }                                                                                                    |                                                                                                    |
|    | void staff::Display()                                                                                  | X                                                                                                    |
|    | {                                                                                                    |                                                                                                    |
|    | Employee::display();                                                                                   |                                                                                                    |
|    | cout<<"Experience :"< <ex<<" th="" years"<<end<=""><th></th></ex<<">                                   |                                                                                                    |
|    | }<br>void main()                                                                                       |                                                                                                    |
|    |                                                                                                    |                                                                                                    |
|    | staff s                                                                                                |                                                                                                    |
|    | cout<<"Enter data"< <endl;< th=""><th></th></endl;<>                                                   |                                                                                                    |
|    | S.getdata()                                                                                            |                                                                                                    |
|    | cout<<"Display data"< <endl;< th=""><th></th></endl;<>                                                 |                                                                                                    |
|    | s.display(); return 0;                                                                                 |                                                                                                    |
|    | };                                                                                                    |                                                                                                    |
| 3. | Debug the following C++ program (J-2023)                                                               | Correct code                                                                                                |
|    | %include (iostream)                                                                                    | #include <iostream></iostream>                                                                              |
|    | using namespace std                                                                                    | using namespace std;                                                                                        |
|    | int main []                                                                                            | int main()                                                                                                  |
|    | t<br>int n,num, digit, rev =0                                                                          | int n,num, digit, rev =0;                                                                                   |
|    | cout<<"Enter a positive number: ";                                                                     | cout<<"Enter a positive number: ";                                                                          |
|    | cin>>num;                                                                                              | cin>>num;                                                                                                   |
|    | n =num:                                                                                                | n =num;                                                                                                    |
|    | while (num)                                                                                            | while (num)                                                                                                 |
|    | {                                                                                                    | {                                                                                                    |
|    | digit=num%10                                                                                           | digit=num%10;                                                                                               |
|    | rev=(rev *10)+ digit;                                                                                  | rev=(rev *10)+ digit;                                                                                       |
|    | num=num/10                                                                                             | num=num/10;                                                                                                 |
|    |                                                                                                    |                                                                                                    |
|    | cout<<" The reverse of the number is: "<< rev < <endl;<br>if (n == rev)</endl;<br>                     | <pre>cout&lt;&lt;" The reverse of the number is: "&lt;&lt; rev &lt;<endl;<br>if (n == rev)</endl;<br></pre> |
|    | n (n == rev)<br>cout<<" The number is a palindrome";                                                   | n (n == rev)<br>cout<<" The number is a palindrome";                                                        |
|    | else:                                                                                                  | else                                                                                                    |
|    | cout<<" The number is not a palindrome";                                                               | cout<<" The number is not a palindrome";                                                                    |
|    | return 0;                                                                                              | return 0;                                                                                                   |
|    | }}                                                                                                    | }                                                                                                    |
|    | CHAPTER - 13 OBJECT ORIENTED PROGRAMM                                                                  | ING TECHNIQUES                                                                                              |
| 1. | Write the differences between Object Oriented P                                                        | rogramming and procedural programming. [J-2019]                                                             |
|    | Procedural Programming.                                                                                | Object Oriented Programming                                                                                 |
|    | <ul> <li>It deals with algorithms</li> </ul>                                                           | ♦ It deals with data                                                                                        |
|    | <ul> <li>Programs are divided into functions</li> </ul>                                                | Programs are divided into objects                                                                           |
|    | ♦ Less secure                                                                                          | More secure                                                                                                 |
|    | It is top down approach                                                                                | It is bottom down approach                                                                                  |
|    | <ul> <li>All data items are global.</li> <li>Emphasizes on clearithm</li> </ul>                        | Data abstraction is introduced.                                                                             |
|    | <ul> <li>Emphasizes on algorithm.</li> <li>Overloading is not possible</li> </ul>                      | <ul> <li>Emphasizes on data rather than algorithm.</li> <li>Overloading is possible</li> </ul>              |
|    | <ul> <li>Overloading is not possible</li> <li>Implement programs in the form of sub program</li> </ul> | <ul> <li>Overloading is possible</li> <li>Implement programs using classes and objects.</li> </ul>          |
|    | <ul> <li>Implement programs in the form of sub progra</li> <li>Ex: C,VB,COBOL, FORTRAN</li> </ul>      | Implement programs using classes and objects.           Ex: C++, JAVA, VB.NET, PYTHON                       |
|    |                                                                                                    | EX: C++, JAVA, VB.NET, PYTHON                                                                               |
|    | PREPARED BY, B.MOHAMED YOUSUF M.C                                                                      | Z.A., B.Ed, (PG ASST IN COMPUTER SCIENCE)                                                                   |
|    | [yousufaslan5855@gmail.com]                                                                            |                                                                                                    |
|    |                                                                                                    |                                                                                                    |

| 2. | What are the advantages of OOPS? [M-2020, S-2020, M-2022, J-2024]                                                                                                    |  |  |  |  |
|----|----------------------------------------------------------------------------------------------------|--|--|--|--|
|    | 1. Re-usability:                                                                                                    |  |  |  |  |
|    | <ul> <li>"Write once and use it multiple times" you can achieve this by using class.</li> </ul>                                                                                                    |  |  |  |  |
|    | 2. Redundancy:                                                                                                    |  |  |  |  |
|    | <ul> <li>Inheritance is the good feature for data redundancy.</li> </ul>                                                                                                    |  |  |  |  |
|    | ♦ If you need a same functionality in multiple class you can write a common class for the same functionality and                                                                                          |  |  |  |  |
|    | inherit that class to sub class.                                                                                                    |  |  |  |  |
|    |                                                                                                    |  |  |  |  |
|    | 3. Easy Maintenance:                                                                                                    |  |  |  |  |
|    | <ul> <li>It is easy to maintain and modify existing code as new objects can be created with small differences to existing ones.</li> </ul>                                                                |  |  |  |  |
|    | <ul> <li><u>4. Security:</u></li> <li>Wing data hiding and abstraction only necessary data will be provided thus maintains the security of data.</li> </ul>                                               |  |  |  |  |
| 3. | Write a note on the basic concepts that supports OOPs? (OR) [M-2019, M-2020, S-2020, J-2023]                                                                                                    |  |  |  |  |
| 5. | What are the main features of OOPS?                                                                                                    |  |  |  |  |
|    | 1.Encapsulation:                                                                                                    |  |  |  |  |
|    | The mechanism by which the data and functions are bound together into a single unit is known as Encapsulation.                                                                                            |  |  |  |  |
|    | <ul> <li>Encapsulation is about binding the data variables and functions together in class. It can also be called data binding.</li> </ul>                                                                |  |  |  |  |
|    | 2.Data Abstraction:                                                                                                    |  |  |  |  |
|    | ♦ Abstraction refers to showing only the essential features without revealing background details.                                                                                                    |  |  |  |  |
|    | Classes use the concept of abstraction to define a list of abstract attributes and function which operate on these attributes.                                                                            |  |  |  |  |
|    | They encapsulate all the essential properties of the object that are to be created.                                                                                                    |  |  |  |  |
|    | The attributes are called data members because they hold information.                                                                                                    |  |  |  |  |
|    | The functions that operate on these data are called methods or member function.                                                                                                    |  |  |  |  |
|    | 3.Modularity:                                                                                                    |  |  |  |  |
|    | Modularity is designing a system that is divided into a set of functional units (named modules) that can be                                                                                               |  |  |  |  |
|    | composed into a larger application.                                                                                                    |  |  |  |  |
|    | 4.Inheritance:                                                                                                    |  |  |  |  |
|    | <ul> <li>Inheritance is the technique of building new classes (derived class) from an existing Class (base class)</li> </ul>                                                                              |  |  |  |  |
|    | <ul> <li>The most important advantage of inheritance is code reusability.</li> </ul>                                                                                                    |  |  |  |  |
|    | 5.Polymorphism:                                                                                                    |  |  |  |  |
|    | Polymorphism is the ability of a message or function to be displayed in more than one form.                                                                                                    |  |  |  |  |
|    | CHAPTER - 14 CLASSES AND OBJECTS                                                                                                    |  |  |  |  |
| 1. | Mention the differences between constructor and destructor. [M-2023]                                                                                                    |  |  |  |  |
|    | Constructor Destructor                                                                                                    |  |  |  |  |
|    | The name of the constructor must same as that The destructor has the same name as that class                                                                                                    |  |  |  |  |
|    | of the class. prefixed by the tilde character '~'.                                                                                                    |  |  |  |  |
|    | <ul> <li>No return type can be specified for constructor.</li> <li>It has no return type</li> <li>A constructor can have parameter list.</li> <li>The destructor cannot have arguments.</li> </ul>        |  |  |  |  |
|    | <ul> <li>A constructor can have parameter list.</li> <li>The destructor cannot have arguments.</li> <li>The constructor function can be overloaded.</li> <li>Destructors cannot be overloaded.</li> </ul> |  |  |  |  |
|    | <ul> <li>The constructor function can be overloaded.</li> <li>They cannot be inherited but a derived class can</li> <li>They cannot be inherited</li> </ul>                                               |  |  |  |  |
|    | call the base class constructor.                                                                                                    |  |  |  |  |
|    | The compiler generates a constructor, in the S In the absence of user defined destructor, it is                                                                                                    |  |  |  |  |
|    | absence of a user defined constructor.                                                                                                    |  |  |  |  |
|    | <ul> <li>The constructor is executed automatically when</li> <li>The destructor is executed automatically when</li> </ul>                                                                                 |  |  |  |  |
|    | the object is created.                                                                                                    |  |  |  |  |
|    | <ul> <li>Allocated memory space for the object</li> <li>Destroy the object</li> </ul>                                                                                                    |  |  |  |  |
| 2. | Define a class RESORT with the following description in C++ :                                                                                                    |  |  |  |  |
| 2. | Private members:                                                                                                    |  |  |  |  |
|    | Rno // Data member to store room number                                                                                                    |  |  |  |  |
|    | Name //Data member to store user name                                                                                                    |  |  |  |  |
|    | Charges //Data member to store per day charge                                                                                                    |  |  |  |  |
|    | Days //Data member to store the number of days                                                                                                    |  |  |  |  |
|    | Compute()/*A function to calculate total amount as Days * Charges and if the total                                                                                                    |  |  |  |  |
|    | amount exceeds 11000 then total amount is 1.02 * Days *Charges */                                                                                                    |  |  |  |  |
|    | Public member:                                                                                                    |  |  |  |  |
|    | GetInfo() /* Function to Read the information like name , room no, charges and days*/                                                                                                    |  |  |  |  |
|    | DispInfo() /* Function to display all entered details and total amount calculated using                                                                                                    |  |  |  |  |
|    | COMPUTE function*/                                                                                                    |  |  |  |  |
|    | Answer: Output:                                                                                                    |  |  |  |  |
|    | #include <iostream> Enter customer name : YUVA SAKTHI</iostream>                                                                                                    |  |  |  |  |
|    | using namespace std; Enter charges per day : 1500                                                                                                    |  |  |  |  |
|    | class RESORT     Enter no of days : 3                                                                                                    |  |  |  |  |
|    | 97<br>PREPARED BY, B.MOHAMED YOUSUF M.C.A., B.Ed, (PG ASST IN COMPUTER SCIENCE)<br>[yousufaslan5855@gmail.com]                                                                                            |  |  |  |  |

| private:                                                    | Enter room no : 101<br>Customer name : YUVA SAKTHI |
|-------------------------------------------------------------|----------------------------------------------------|
| int Rno, Days, charges;                                     | Charges per day: 1500                              |
|                                                             |                                                    |
| char Rname[20];                                             | Number of days :3                                  |
| int compute()                                               | Total Amount : 4500                                |
| {                                                           |                                                    |
| if (Days * Charges > 1100                                   |                                                    |
| return ( Days * Charges *                                   | 1.02);                                             |
| else                                                        |                                                    |
| return ( Days * Charges);                                   |                                                    |
| }                                                           |                                                    |
| <u>public:</u>                                              |                                                    |
| GetInfo()                                                   |                                                    |
| {                                                           |                                                    |
| cout << "\n Enter customer                                  | r name :";                                         |
| cin>>Rname;                                                 |                                                    |
| cout << "\n Enter charges p                                 | per day:";                                         |
| cin>>Charges;                                               |                                                    |
| cout << "\n Enter Number                                    | of days:":                                         |
| cin>>Days;                                                  | or anyon ,                                         |
| cout << "\n Enter Room Nu                                   | umber."                                            |
| cin>>Rno;                                                   | unioer.,                                           |
| 1                                                           |                                                    |
| }<br>dispinfo()                                             |                                                    |
| () ()                                                       |                                                    |
| cout<< "\n Room Number                                      | " < <d< td=""></d<>                                |
|                                                             |                                                    |
| cout << "\n Customer name                                   |                                                    |
| cout<< "\n Charges per da                                   |                                                    |
| cout<< "\n Number of day                                    |                                                    |
| cout<< "\n Total Amount:"                                   | "< <compute();< td=""></compute();<>               |
| }                                                           |                                                    |
| };                                                          |                                                    |
| Int main()                                                  |                                                    |
| {                                                           |                                                    |
| RESORT S;                                                   |                                                    |
| S.getinfo();                                                |                                                    |
| S.dispinfo();                                               |                                                    |
| }                                                           | <u> </u>                                           |
| Write the <u>output</u> of the follo                        |                                                    |
| #include <iostream></iostream>                              | Constructor                                        |
| using namespace std;                                        | Name: Bharathi                                     |
| class student                                               | Roll no:14<br>Marks : 100                          |
| int rno, marks;                                             | Back to Main                                       |
| public:                                                     | Dack to Main                                       |
| student(int r,int m)                                        |                                                    |
| {                                                           |                                                    |
| cout<<"Constructor "< <endl;< td=""><td></td></endl;<>      |                                                    |
| rno=r;                                                      |                                                    |
| marks=m;                                                    |                                                    |
| }                                                           |                                                    |
| void printdet()                                             |                                                    |
| {                                                           |                                                    |
| marks= <u>marks+30;</u>                                     |                                                    |
| cout<<"Name: Bharathi"< <en< td=""><td></td></en<>          |                                                    |
| cout<<"Roll no : "< <rno<<"< td=""><td></td></rno<<"<>      |                                                    |
| cout<<"Marks : "< <marks<<< td=""><td>endl;</td></marks<<<> | endl;                                              |
| }<br>).                                                     |                                                    |
| <pre>}; int main()</pre>                                    |                                                    |
| int main()                                                  |                                                    |
| student s(14,70);                                           |                                                    |
| s.printdet();                                               |                                                    |
| cout<< "Back to Main";                                      |                                                    |
| , , , , , , , , , , , , , , , , , , ,                       |                                                    |
| return 0;}                                                  |                                                    |

| #include <iostream></iostream>                                              |                                            |
|-----------------------------------------------------------------------------|--------------------------------------------|
| using namespace std;<br>class nest;                                         |                                            |
| {                                                                           |                                            |
| int x1;                                                                     |                                            |
| int square_num()                                                            |                                            |
| { return x1*x1;                                                             |                                            |
| }                                                                           |                                            |
| public:                                                                     |                                            |
| void input_num()                                                            | <u>Output</u>                              |
| {<br>cout<<"\n Enter the number";                                           | Enter the number 2<br>The square of 2 is 4 |
| $cout < \langle n   Enter the number ,  cin >> x1;$                         | The cube of 2 is 8                         |
| }                                                                           |                                            |
| int cube_num()                                                              |                                            |
| { return x1*x1*x1;                                                          |                                            |
| }                                                                           |                                            |
| void disp_num()                                                             |                                            |
| {                                                                           |                                            |
| <pre>int sq=square_num() int cu= cube_num()</pre>                           |                                            |
| cout<<"\n The square of "< <x1<<"is"<<sq;< th=""><th></th></x1<<"is"<<sq;<> |                                            |
| cout<"\n The cube of "< <x1<"is"<<cu;< th=""><th></th></x1<"is"<<cu;<>      |                                            |
| }                                                                           |                                            |
| };<br>int main()                                                            |                                            |
| int main() {                                                                |                                            |
| nest n1;                                                                    |                                            |
| n1.input_num();                                                             |                                            |
| n1.disp_num();                                                              |                                            |
| return 0;                                                                   |                                            |
| Write the output of the following. [J-                                      | -2019]                                     |
| # include <iostream> Out</iostream>                                         |                                            |
| # include <conio> 1515</conio>                                              |                                            |
| using namespace std                                                         |                                            |
| class add                                                                   |                                            |
| {                                                                           |                                            |
| int a,b;                                                                    | C                                          |
| public:                                                                     |                                            |
| int sum;                                                                    |                                            |
| void getdata()                                                              | $\sim 0$                                   |
| {                                                                           |                                            |
| a=5;                                                                        |                                            |
| b=10;                                                                       |                                            |
| sum = a+b;                                                                  |                                            |
| }                                                                           |                                            |
| } a1;                                                                       |                                            |
| add a2;                                                                     |                                            |
| int main()                                                                  |                                            |
| {                                                                           |                                            |
| add a3;                                                                     |                                            |
| a1.getdata();                                                               |                                            |
| a2.getdata();                                                               |                                            |
| a3.getdata();                                                               |                                            |
| cout< <a1.sum;< th=""><th></th></a1.sum;<>                                  |                                            |
| cout< <a2.sum;< th=""><th></th></a2.sum;<>                                  |                                            |
| cout< <a3.sum; 0;="" return="" th="" }<=""><th></th></a3.sum;>              |                                            |
| <b>Debug the following program (S-2020</b>                                  | 0) <u>Correct Code</u>                     |
| 1. #include <stream></stream>                                               | 1.# include <iostream></iostream>          |
| <ol> <li>a. using namespace std:</li> </ol>                                 | 2.using namespace std;                     |
| <ol> <li>using namespace std.</li> <li>classes Box</li> </ol>               | 3.class Box                                |
|                                                                             | 5. <b>class</b> box<br>4.{                 |
| 4. {<br>5. double width;                                                    | 4.{<br>5.double width;                     |
| <ul><li>aduble width;</li><li>public::</li></ul>                            | 6. <b>public:</b>                          |
|                                                                             | 7. double length;                          |
| 7. double length;                                                           |                                            |

|    | 8. int printWidth()                                                                                                    | 8.void printWidth()                                                  |
|----|----------------------------------------------------------------------------------------------------|----------------------------------------------------------------------|
|    | 9. {                                                                                                    | 9. {                                                                 |
|    | 10. cout<<"\nThe width of the box is :"<< <width;< th=""><th>10. cout&lt;&lt;"\n The width of the box is"&lt;<width;< th=""></width;<></th></width;<>      | 10. cout<<"\n The width of the box is"< <width;< th=""></width;<>    |
|    | 11. cout<<"\nThe length of the box is :"< <iength;< th=""><th>11. cout&lt;&lt;"\n The length of the box is"&lt;<length;< th=""></length;<></th></iength;<> | 11. cout<<"\n The length of the box is"< <length;< th=""></length;<> |
|    |                                                                                                    |                                                                      |
|    | 12. }                                                                                                    | 12. }                                                                |
|    | 13. void setWidth(double w,l);                                                                                                    | 13. <b>void</b> setWidth( double w );                                |
|    | 14. }                                                                                                    | 14. };                                                               |
|    | 15. void Box?:setWidth(double w,double                                                                                                    | 15. <b>void</b> Box :: setWidth(double w)                            |
|    | 16. {                                                                                                    | 16. {                                                                |
|    | 17. width=w;                                                                                                    | 17. width=w;                                                         |
|    | 18. length=1;                                                                                                    | 18. }                                                                |
|    | 19. }                                                                                                    | 19. <b>int</b> main()                                                |
|    |                                                                                                    |                                                                      |
|    | 20. int MAIN()                                                                                                    | 20. {                                                                |
|    | 21. {                                                                                                    | 21. Box b;                                                           |
|    | 22. Box obj;                                                                                                    | 22. b.setWidth(67.0,20.0);                                           |
|    | 23. b.setWidth(67.0,20.0);                                                                                                    | 23.b.printWidth();                                                   |
|    | 24. b.print Width();                                                                                                    | 24. return 0;                                                        |
|    | 25. exit 0;                                                                                                    | 25. }                                                                |
|    | }                                                                                                    |                                                                      |
| 4. | Write the output for the following C++ progra                                                                                                    | m [S 2020]                                                           |
| т. | #include <iostream></iostream>                                                                                                    | iii. [3-2020]                                                        |
|    |                                                                                                    |                                                                      |
|    | using namespace std;                                                                                                    |                                                                      |
|    | class Trial                                                                                                    |                                                                      |
|    | int x;                                                                                                    |                                                                      |
|    | public:                                                                                                    |                                                                      |
|    | void assign(int y)                                                                                                    |                                                                      |
|    | {                                                                                                    |                                                                      |
|    | x=y;                                                                                                    |                                                                      |
|    | 1<br>1                                                                                                    |                                                                      |
|    | ∫<br>woid tost(Trial abi1 Trial abi2)                                                                                                    | Output                                                               |
|    | void test(Trial obj1,Trial obj2)                                                                                                    | Output                                                               |
|    |                                                                                                    | Lue of Object1 10                                                    |
|    | obj1.x=10; V                                                                                                    | lue of Object2 20                                                    |
|    | obj2.x=20;                                                                                                    | lue of first assignment 54                                           |
|    | cout<<"\nValue of Object1 :"< <obj1.x;< th=""><th>luc of second assignment 45</th></obj1.x;<>                                                              | luc of second assignment 45                                          |
|    | cout<<"\nValue of Object2 :"< <obj2.x;< th=""><th>Lue of first assignment after passing the values 64</th></obj2.x;<>                                      | Lue of first assignment after passing the values 64                  |
|    |                                                                                                    | alue of second assignment after passing the values 65                |
|    | void display()                                                                                                    | 5 · · · · 5                                                          |
|    |                                                                                                    |                                                                      |
|    |                                                                                                    |                                                                      |
|    | cout< <x;< th=""><th></th></x;<>                                                                                                    |                                                                      |
|    |                                                                                                    |                                                                      |
|    | };                                                                                                    |                                                                      |
|    | int main()                                                                                                    |                                                                      |
|    | {                                                                                                    |                                                                      |
|    | Trial a1, a2,a3;                                                                                                    |                                                                      |
|    | a2.assign(45);                                                                                                    |                                                                      |
|    | a1.assign(54);                                                                                                    |                                                                      |
|    | cout<<"\nValue of first assignment:";                                                                                                    |                                                                      |
|    | a2.display();                                                                                                    |                                                                      |
|    | cout<<"\nValue of second assignment:";                                                                                                    |                                                                      |
|    |                                                                                                    |                                                                      |
|    | a1.display();                                                                                                    |                                                                      |
|    | a3.test(a1, a2);                                                                                                    |                                                                      |
|    | cout<<"\nValue of first assignment after passing                                                                                                    | the values:";                                                        |
|    | a2.display();                                                                                                    |                                                                      |
|    | cout << "\nValue of second assignment after passi                                                                                                    | ng the values:";                                                     |
|    | a1.display();                                                                                                    |                                                                      |
|    | return 0;                                                                                                    |                                                                      |
|    |                                                                                                    |                                                                      |
|    |                                                                                                    |                                                                      |
|    |                                                                                                    |                                                                      |
|    |                                                                                                    |                                                                      |
|    |                                                                                                    |                                                                      |
|    |                                                                                                    |                                                                      |
|    |                                                                                                    |                                                                      |
|    |                                                                                                    | 100                                                                  |
|    |                                                                                                    | M.C.A., B.Ed., (PG ASST IN COMPUTER SCIENCE)                         |
|    | [yousufaslan5855@gmail.com]                                                                                                    |                                                                      |

| р                                                                                         | hat are the rules for operator overloading? (OR) [M-2                                                                                                    | 2020, AUG-2022, J-2023, J-2024]                                                               |  |  |
|-------------------------------------------------------------------------------------------|----------------------------------------------------------------------------------------------------|-----------------------------------------------------------------------------------------------|--|--|
| ĸ                                                                                         | estrictions on Operator Overloading                                                                                                    |                                                                                               |  |  |
| 1.                                                                                        | Precedence and Associate activity of an operator cannot be                                                                                                    | e changed.                                                                                    |  |  |
| 2.                                                                                        | No new operators can be created, only existing operators c                                                                                                    | an be overloaded.                                                                             |  |  |
| 3.                                                                                        | Cannot redefine the meaning of an operator's procedure.                                                                                                    |                                                                                               |  |  |
|                                                                                           | You cannot change how integers are added.                                                                                                    |                                                                                               |  |  |
|                                                                                           | • Only additional functions can be given to an operator                                                                                                    |                                                                                               |  |  |
| 4.                                                                                        | Overloaded operators cannot have default arguments.                                                                                                    |                                                                                               |  |  |
|                                                                                           | When binary operators are overloaded, the left hand object                                                                                                    | t must be an object of the relevant class                                                     |  |  |
|                                                                                           | nswer the question (i) to (v) after going through the follow                                                                                                    |                                                                                               |  |  |
|                                                                                           | ass Book {                                                                                                    |                                                                                               |  |  |
|                                                                                           | t BookCode ; char Bookname[20];float fees;                                                                                                    |                                                                                               |  |  |
|                                                                                           |                                                                                                    |                                                                                               |  |  |
|                                                                                           | blic:                                                                                                    |                                                                                               |  |  |
|                                                                                           | bok()//Function 1                                                                                                    |                                                                                               |  |  |
| -                                                                                         | fees=1000;                                                                                                    |                                                                                               |  |  |
|                                                                                           | pokCode=1;                                                                                                    |                                                                                               |  |  |
|                                                                                           | <pre>rcpy(Bookname,"C++"); }</pre>                                                                                                    |                                                                                               |  |  |
|                                                                                           | id display(float C) //Function 2                                                                                                    |                                                                                               |  |  |
| { (                                                                                       | cout< <bookcode<<":"<<bookname<<":"<<fees<<endl; td="" }<=""><td></td></bookcode<<":"<<bookname<<":"<<fees<<endl;>                                                                                                    |                                                                                               |  |  |
| ~F                                                                                        | Book() //Function 3                                                                                                    |                                                                                               |  |  |
| { (                                                                                       | cout<<"End of Book Object"< <endl; td="" }<=""><td></td></endl;>                                                                                                    |                                                                                               |  |  |
|                                                                                           | bok (intSC,char S[],float F); //Function 4                                                                                                    |                                                                                               |  |  |
| };                                                                                        |                                                                                                    |                                                                                               |  |  |
|                                                                                           | nswer:                                                                                                    |                                                                                               |  |  |
|                                                                                           | In the above program, what are Function 1 and Function                                                                                                    | 1 4 combined together referred as?                                                            |  |  |
|                                                                                           | Constructor overloading                                                                                                    | ð                                                                                             |  |  |
| 2)                                                                                        | Which concept is illustrated by Function3? Function 3 is                                                                                                    | destructor                                                                                    |  |  |
| _,                                                                                        |                                                                                                    |                                                                                               |  |  |
| <b>7</b> \                                                                                | When is this function called/ invoked? Destructor gests e                                                                                                    | <u>xecuted</u> , when object goes out of scope.                                               |  |  |
| 3)                                                                                        | What is the use of Function3? To remove the memory space                                                                                                    | ce of the object allocated by the                                                             |  |  |
| constructor at the time of creating object.                                               |                                                                                                    |                                                                                               |  |  |
|                                                                                           |                                                                                                    |                                                                                               |  |  |
| 4)                                                                                        | Write the statements in main to invoke function1 and fun                                                                                                    | nction2                                                                                       |  |  |
| 4)                                                                                        | Write the statements in main to invoke function1 and fun                                                                                                    | nction2                                                                                       |  |  |
|                                                                                           | Write the statements in main to invoke function1 and fun<br>Function 1 invoke $\rightarrow$ Book() construct of function automatic<br>Function 2 invoke $\rightarrow$ display (float () function passing a fl                                                                                                    | nction2                                                                                       |  |  |
|                                                                                           | Write the statements in main to invoke function 1 and fun<br>Function 1 invoke $\rightarrow$ Book() constructor function automatic<br>Function 2 invoke $\rightarrow$ display (float () function passing a fl<br>Write the definition for Function4                                                                                                    | nction2                                                                                       |  |  |
|                                                                                           | Write the statements in main to invoke function1 and fun<br>Function 1 invoke $\rightarrow$ Book() construct of function automatic<br>Function 2 invoke $\rightarrow$ display (float () function passing a fl                                                                                                    | nction2                                                                                       |  |  |
|                                                                                           | Write the statements in main to invoke function 1 and fun<br>Function 1 invoke $\rightarrow$ Book() constructor function automatic<br>Function 2 invoke $\rightarrow$ display (float () function passing a fl<br>Write the definition for Function4<br>Book :: Book(int SC,char S [],float F) // function 4<br>{                                                                                                    | nction2                                                                                       |  |  |
|                                                                                           | Write the statements in main to invoke function 1 and fun<br>Function 1 invoke $\rightarrow$ Book() constructor function automatic<br>Function 2 invoke $\rightarrow$ display (float () function passing a fl<br>Write the definition for Function4                                                                                                    | nction2                                                                                       |  |  |
|                                                                                           | Write the statements in main to invoke function 1 and fun<br>Function 1 invoke $\rightarrow$ Book() constructor function automatic<br>Function 2 invoke $\rightarrow$ display (float () function passing a fl<br>Write the definition for Function4<br>Book :: Book(int SC,char S [],float F) // function 4<br>{                                                                                                    | nction2                                                                                       |  |  |
|                                                                                           | Write the statements in main to invoke function 1 and fm<br>Function 1 invoke $\rightarrow$ Book() constructor function automatic<br>Function 2 invoke $\rightarrow$ display (float (), function passing a ff<br>Write the definition for Function4<br>Book :: Book(int SC,char S [],float F) // function 4<br>{<br>fees=F;<br>BookCode=SC;                                                                                                    | nction2                                                                                       |  |  |
|                                                                                           | Write the statements in main to invoke function 1 and fun<br>Function 1 invoke $\rightarrow$ Book() constructor function automatic<br>Function 2 invoke $\rightarrow$ display (float () function passing a fl<br>Write the definition for Function4<br>Book :: Book(int SC,char S [],float F) // function 4<br>{<br>fees=F;                                                                                                    | nction2                                                                                       |  |  |
| 5)                                                                                        | Write the statements in main to invoke function 1 and fm<br>Function 1 invoke $\rightarrow$ Book() constructor function automatic<br>Function 2 invoke $\rightarrow$ display (float (), function passing a ff<br>Write the definition for Function4<br>Book :: Book(int SC,char S [],float F) // function 4<br>{<br>fees=F;<br>BookCode=SC;                                                                                                    | nction2                                                                                       |  |  |
| 5)<br>W                                                                                   | Write the statements in main to invoke function 1 and fun<br>Function 1 invoke $\rightarrow$ Book() constructor function automatic<br>Function 2 invoke $\rightarrow$ display (float () function passing a fl<br>Write the definition for Function4<br>Book :: Book(int SC,char S [],float F) // function 4<br>{<br>fees=F;<br>BookCode=SC;<br>strcpy (Bookname, S);<br>}                                                                                                    | nction2<br>cally when object b Created.<br>oat value.<br><u>Output:</u>                       |  |  |
| 5)<br>Winc                                                                                | Write the statements in main to invoke function 1 and fun<br>Function 1 invoke → Book() constructor function automatic<br>Function 2 invoke → display (float C function passing a fl<br>Write the definition for Function4<br>Book :: Book(int SC,char S [],float F) // function 4<br>{<br>fees=F;<br>BookCode=SC;<br>strcpy (Bookname, S);<br>}<br>frite the output of the following program.<br>clude <iostream></iostream>                                                                                                    | nction2<br>cally when object b Created.<br>oat value.<br><u>Output:</u><br>Seminar starts now |  |  |
| 5)<br>W<br>incusi                                                                         | Write the statements in main to invoke function 1 and fun<br>Function 1 invoke → Book() constructor function automatic<br>Function 2 invoke → display (float C function passing a fl<br>Write the definition for Function4<br>Book :: Book(int SC,char S [],float F) // function 4<br>{<br>fees=F;<br>BookCode=SC;<br>strcpy (Bookname, S);<br>}<br>// function of the following program.<br>clude <iostream><br/>ing namespace std;</iostream>                                                                                                    | nction2<br>cally when object b Created.<br>oat value.                                         |  |  |
| 5)<br>W<br>incusi                                                                         | Write the statements in main to invoke function 1 and fun<br>Function 1 invoke → Book() constructor function automatic<br>Function 2 invoke → display (float C function passing a fl<br>Write the definition for Function4<br>Book :: Book(int SC,char S [],float F) // function 4<br>{<br>fees=F;<br>BookCode=SC;<br>strcpy (Bookname, S);<br>}<br>frite the output of the following program.<br>clude <iostream></iostream>                                                                                                    | nction2<br>cally when object b Created.<br>oat value.                                         |  |  |
| 5)<br>W<br>incusi<br>cla<br>{                                                             | Write the statements in main to invoke function 1 and fun<br>Function 1 invoke $\rightarrow$ Book() constructor function automatic<br>Function 2 invoke $\rightarrow$ display (float (2 function passing a fl<br>Write the definition for Function4<br>Book :: Book(int SC,char S [],float F) // function 4<br>{<br>fees=F;<br>BookCode=SC;<br>strcpy (Bookname, S);<br>}<br>// rite the output of the following program.<br>clude <iostream><br/>ing namespace std;<br/>ass Seminar</iostream>                                                                                                    | Action2<br>cally when object b Created.<br>oat value.                                         |  |  |
| 5)<br>W<br>incusi<br>cla<br>{                                                             | Write the statements in main to invoke function 1 and fun<br>Function 1 invoke → Book() constructor function automatic<br>Function 2 invoke → display (float () function passing a fl<br>Write the definition for Function4<br>Book :: Book(int SC,char S [],float F) // function 4<br>{<br>fees=F;<br>BookCode=SC;<br>strcpy (Bookname, S);<br>}<br>// rite the output of the following program.<br>clude <iostream><br/>ing namespace std;<br/>ass Seminar<br/>t Time;</iostream>                                                                                                    | nction2<br>cally when object b Created.<br>oat value.                                         |  |  |
| 5)<br>Wincusi<br>cla<br>{<br>int<br>pu                                                    | Write the statements in main to invoke function 1 and fun<br>Function 1 invoke → Book() construct of function automatic<br>Function 2 invoke → display (float C function passing a fl<br>Write the definition for Function4<br>Book :: Book(int SC,char S [],float F) // function 4<br>{<br>fees=F;<br>BookCode=SC;<br>strcpy (Bookname, S);<br>}<br>Trite the output of the following program.<br>clude <iostream><br/>ing namespace std;<br/>ass Seminar<br/>t Time;<br/>ublic:</iostream>                                                                                                    | Action2<br>cally when object b Created.<br>oat value.                                         |  |  |
| 5)<br>W<br>incusi<br>cla<br>{<br>int<br>pu                                                | Write the statements in main to invoke function 1 and fun<br>Function 1 invoke → Book() constructor function automatic<br>Function 2 invoke → display (float () function passing a fl<br>Write the definition for Function4<br>Book :: Book(int SC,char S [],float F) // function 4<br>{<br>fees=F;<br>BookCode=SC;<br>strcpy (Bookname, S);<br>}<br>// rite the output of the following program.<br>clude <iostream><br/>ing namespace std;<br/>ass Seminar<br/>t Time;</iostream>                                                                                                    | Action2<br>cally when object b Created.<br>oat value.                                         |  |  |
| 5)<br>W<br>incusi<br>cla<br>{<br>int<br>pu<br>Se<br>{                                     | Write the statements in main to invoke inection 1 and fun<br>Function 1 invoke → Book() constructor function automatic<br>Function 2 invoke → display (float C function passing a fl<br>Write the definition for Function4<br>Book :: Book(int SC,char S [],float F) // function 4<br>{<br>fees=F;<br>BookCode=SC;<br>strcpy (Bookname, S);<br>}<br>frite the output of the following program.<br>clude <iostream><br/>ing namespace std;<br/>ass Seminar<br/>t Time;<br/>bblic:<br/>eminar()</iostream>                                                                                                    | Action2<br>cally when object b Created.<br>oat value.                                         |  |  |
| 5)<br>W<br>incusi<br>cla<br>{<br>int<br>pu<br>Se<br>{                                     | Write the statements in main to invoke function 1 and fun<br>Function 1 invoke → Book() construct of function automatic<br>Function 2 invoke → display (float C function passing a fl<br>Write the definition for Function4<br>Book :: Book(int SC,char S [],float F) // function 4<br>{<br>fees=F;<br>BookCode=SC;<br>strcpy (Bookname, S);<br>}<br>Trite the output of the following program.<br>clude <iostream><br/>ing namespace std;<br/>ass Seminar<br/>t Time;<br/>ublic:</iostream>                                                                                                    | Action2<br>cally when object b Created.<br>oat value.                                         |  |  |
| 5)<br>Wincusi<br>cla<br>{<br>int<br>pu<br>Se<br>{                                         | Write the statements in main to invoke inection 1 and fun<br>Function 1 invoke → Book() constructor function automatic<br>Function 2 invoke → display (float C function passing a fl<br>Write the definition for Function4<br>Book :: Book(int SC,char S [],float F) // function 4<br>{<br>fees=F;<br>BookCode=SC;<br>strcpy (Bookname, S);<br>}<br>frite the output of the following program.<br>clude <iostream><br/>ing namespace std;<br/>ass Seminar<br/>t Time;<br/>bblic:<br/>eminar()</iostream>                                                                                                    | Action2<br>cally when object b Created.<br>oat value.                                         |  |  |
| 5)<br>Wincusi<br>cla<br>{<br>int<br>pu<br>Se<br>{<br>Tin<br>}                             | Write the statements in main to invoke inection 1 and fun<br>Function 1 invoke → Book() constructor function automatic<br>Function 2 invoke → display (float C function passing a fl<br>Write the definition for Function4<br>Book :: Book(int SC,char S [],float F) // function 4<br>{<br>fees=F;<br>BookCode=SC;<br>strcpy (Bookname, S);<br>}<br>frite the output of the following program.<br>clude <iostream><br/>ing namespace std;<br/>ass Seminar<br/>t Time;<br/>bblic:<br/>eminar()</iostream>                                                                                                    | Action2<br>cally when object b Created.<br>oat value.                                         |  |  |
| 5)<br>Wincusi<br>cla<br>{<br>int<br>pu<br>Se<br>{<br>Tin<br>}                             | Write the statements in main to invoke inection 1 and fun<br>Function 1 invoke → Book() constructor function automatic<br>Function 2 invoke → display (float C function passing a fl<br>Write the definition for Function4<br>Book :: Book(int SC,char S [],float F) // function 4<br>{<br>fees=F;<br>BookCode=SC;<br>strcpy (Bookname, S);<br>}<br>rite the output of the following program.<br>clude <iostream><br/>ing namespace std;<br/>ass Seminar<br/>t Time;<br/>blic:<br/>eminar()<br/>me=30;cout&lt;&lt;"Seminar starts now"&lt;<endl;< td=""><td>Action2<br/>cally when object b Created.<br/>oat value.</td></endl;<></iostream>                                                                                        | Action2<br>cally when object b Created.<br>oat value.                                         |  |  |
| 5)<br>Wincusi<br>cla<br>{<br>int<br>pu<br>Se<br>{<br>Tin<br>}<br>vo<br>{                  | Write the statements in main to invoke function 1 and fun<br>Function 1 invoke → Book() constructor function automatic<br>Function 2 invoke → display (float (2 function passing a fi<br>Write the definition for Function4<br>Book :: Book(int SC,char S [],float F) // function 4<br>{<br>fees=F;<br>BookCode=SC;<br>strcpy (Bookname, S);<br>}<br>// fite the output of the following program.<br>clude <iostream><br/>ing namespace std;<br/>ass Seminar<br/>t Time;<br/>bblic:<br/>pminar()<br/>me=30;cout&lt;&lt;"Seminar starts now"&lt;<endl;<br>bid Lecture()</endl;<br></iostream>                                                                                                    | Action2<br>cally when object b Created.<br>oat value.                                         |  |  |
| 5)<br>Wincusi<br>cla<br>{<br>int<br>pu<br>Se<br>{<br>Tin<br>}<br>vo<br>{                  | Write the statements in main to invoke inection 1 and fun<br>Function 1 invoke → Book() constructor function automatic<br>Function 2 invoke → display (float C function passing a fl<br>Write the definition for Function4<br>Book :: Book(int SC,char S [],float F) // function 4<br>{<br>fees=F;<br>BookCode=SC;<br>strcpy (Bookname, S);<br>}<br>rite the output of the following program.<br>clude <iostream><br/>ing namespace std;<br/>ass Seminar<br/>t Time;<br/>blic:<br/>eminar()<br/>me=30;cout&lt;&lt;"Seminar starts now"&lt;<endl;< td=""><td>Action2<br/>cally when object b Created.<br/>oat value.</td></endl;<></iostream>                                                                                        | Action2<br>cally when object b Created.<br>oat value.                                         |  |  |
| 5)<br>Wincusi<br>cla<br>{<br>int<br>Se<br>{<br>Tin<br>}<br>vo<br>{<br>co<br>}             | Write the statements in main to invoke function 1 and fun<br>Function 1 invoke → Book() constructor function automatic<br>Function 2 invoke → display (float (2 function passing a fl<br>Write the definition for Function4<br>Book :: Book(int SC,char S [],float F) // function 4<br>{<br>fees=F;<br>BookCode=SC;<br>strcpy (Bookname, S);<br>}<br>// rite the output of the following program.<br>clude <iostream><br/>ing namespace std;<br/>ass Seminar<br/>t Time;<br/>tblic:<br/>eminar()<br/>me=30;cout&lt;&lt;"Seminar starts now"&lt;<endl;<br>bid Lecture()<br/>put&lt;&lt;"Lectures in the seminar on"&lt;<endl;< td=""><td>Action2<br/>cally when object b Created.<br/>oat value.</td></endl;<></endl;<br></iostream> | Action2<br>cally when object b Created.<br>oat value.                                         |  |  |
| 5)<br>Wincusi<br>cla<br>{<br>int<br>Se<br>{<br>Tin<br>}<br>vo<br>{<br>co<br>}             | Write the statements in main to invoke function 1 and fun<br>Function 1 invoke → Book() constructor function automatic<br>Function 2 invoke → display (float (2 function passing a fi<br>Write the definition for Function4<br>Book :: Book(int SC,char S [],float F) // function 4<br>{<br>fees=F;<br>BookCode=SC;<br>strcpy (Bookname, S);<br>}<br>// fite the output of the following program.<br>clude <iostream><br/>ing namespace std;<br/>ass Seminar<br/>t Time;<br/>bblic:<br/>pminar()<br/>me=30;cout&lt;&lt;"Seminar starts now"&lt;<endl;<br>bid Lecture()</endl;<br></iostream>                                                                                                    | Action2<br>cally when object b Created.<br>oat value.                                         |  |  |
| 5)<br>Windusi<br>cla<br>{<br>int<br>pse<br>{<br>Tin<br>}<br>vo<br>{<br>co<br>}<br>Se<br>{ | Write the statements in main to invoke function 1 and fun<br>Function 1 invoke → Book() constructor function automatic<br>Function 2 invoke → display (float (f function passing a ff<br>Write the definition for Function4<br>Book :: Book(int SC,char S [],float F) // function 4<br>{<br>fees=F;<br>BookCode=SC;<br>strcpy (Bookname, S);<br>}<br>Trite the output of the following program.<br>clude <iostream><br/>ing namespace std;<br/>ass Seminar<br/>t Time;<br/>bblic:<br/>eminar()<br/>me=30;cout&lt;&lt;"Seminar starts now"&lt;<endl;<br>bid Lecture()<br/>out&lt;&lt;"Lectures in the seminar on"&lt;<endl;<br>eminar(int Duration)</endl;<br></endl;<br></iostream>                                                 | Action2<br>cally when object b Created.<br>oat value.                                         |  |  |
| 5)<br>Wincusicla<br>{ int pu<br>Se<br>{ Tin<br>} vo<br>{ co<br>} Se<br>{                  | Write the statements in main to invoke function 1 and fun<br>Function 1 invoke → Book() constructor function automatic<br>Function 2 invoke → display (float (2 function passing a fl<br>Write the definition for Function4<br>Book :: Book(int SC,char S [],float F) // function 4<br>{<br>fees=F;<br>BookCode=SC;<br>strcpy (Bookname, S);<br>}<br>// rite the output of the following program.<br>clude <iostream><br/>ing namespace std;<br/>ass Seminar<br/>t Time;<br/>tblic:<br/>eminar()<br/>me=30;cout&lt;&lt;"Seminar starts now"&lt;<endl;<br>bid Lecture()<br/>put&lt;&lt;"Lectures in the seminar on"&lt;<endl;< td=""><td>Action2<br/>cally when object b Created.<br/>oat value.</td></endl;<></endl;<br></iostream> | Action2<br>cally when object b Created.<br>oat value.                                         |  |  |
| 5)<br>Wincusi<br>cla<br>{<br>intu<br>Se<br>{<br>Tin<br>}<br>Se<br>{<br>Tin<br>}           | Write the statements in main to invoke function 1 and fun<br>Function 1 invoke → Book() constructor function automatic<br>Function 2 invoke → display (float (f function passing a ff<br>Write the definition for Function4<br>Book :: Book(int SC,char S [],float F) // function 4<br>{<br>fees=F;<br>BookCode=SC;<br>strcpy (Bookname, S);<br>}<br>Trite the output of the following program.<br>clude <iostream><br/>ing namespace std;<br/>ass Seminar<br/>t Time;<br/>bblic:<br/>eminar()<br/>me=30;cout&lt;&lt;"Seminar starts now"&lt;<endl;<br>bid Lecture()<br/>out&lt;&lt;"Lectures in the seminar on"&lt;<endl;<br>eminar(int Duration)</endl;<br></endl;<br></iostream>                                                 | Action2<br>cally when object b Created.<br>oat value.                                         |  |  |

|    | }<br>~Seminar()                                                                                                    |                                                                                                    |  |  |  |
|----|----------------------------------------------------------------------------------------------------|----------------------------------------------------------------------------------------------------|--|--|--|
|    | {                                                                                                    |                                                                                                    |  |  |  |
|    | <pre>cout&lt;&lt;"Vote of thanks"&lt;<endl; pre="" }<=""></endl;></pre>                                                                                                    |                                                                                                    |  |  |  |
|    | };                                                                                                    |                                                                                                    |  |  |  |
|    | int main()                                                                                                    |                                                                                                    |  |  |  |
| ١. | { Seminar s1,s2(2),s3(s2); s1.Lec<br>Answer the questions based on t                                                                                                    |                                                                                                    |  |  |  |
| •  | -                                                                                                    | 1) Mention the objects which will have the scope till the end of the program                                                                                 |  |  |  |
|    | #include <string.h></string.h>                                                                                                    | <u>ob,ob1</u>                                                                                                    |  |  |  |
|    |                                                                                                    | 2) Name the object which gets destroyed in between the program                                                                                               |  |  |  |
|    | class comp {                                                                                                    | <u>Ob</u>                                                                                                    |  |  |  |
|    | 1                                                                                                    | 3) Name the operator which is over loaded and write the statement that invokes it.                                                                           |  |  |  |
|    | char s[10];<br>void getstring(char str[10])                                                                                                    | Operator overloaded is: $\underline{==}$ ; Invoke the statement is: $\underline{ob = = ob1}$<br>4) Write out the prototype of the overloaded member function |  |  |  |
|    | { strcpy(s,str); }                                                                                                    | void operator ==(comp);                                                                                                    |  |  |  |
|    |                                                                                                    | 5) What types of operands are used for the overloaded operator?                                                                                              |  |  |  |
|    | };                                                                                                    | User defined data type                                                                                                    |  |  |  |
|    |                                                                                                    | 6) Which constructor will get executed in the above program?                                                                                                 |  |  |  |
|    | { if(strcmp(s,ob.s)==0)                                                                                                    | Default constructor generated by compiler.                                                                                                    |  |  |  |
|    | cout<<"\nStrings are Equal";<br>else                                                                                                    | Which constructor will get executed? Write the output of the program. <u>Output</u>                                                                          |  |  |  |
|    | cout<<"\nStrings are not Equal"; }                                                                                                    |                                                                                                    |  |  |  |
|    | int main()                                                                                                    | Enter Second String: BOOK                                                                                                    |  |  |  |
|    | { comp ob, ob1;                                                                                                    | Strings are not equal                                                                                                    |  |  |  |
|    | <pre>char string1[10], string2[10];<br/>cout&lt;&lt;"Enter First String:";</pre>                                                                                                    |                                                                                                    |  |  |  |
|    | cin>>string1;                                                                                                    |                                                                                                    |  |  |  |
|    | ob.getstring(string1);                                                                                                    |                                                                                                    |  |  |  |
|    | cout<<"\nEnter Second String:";                                                                                                    | C                                                                                                    |  |  |  |
|    | <pre>cin&gt;&gt;string2;<br/>ob1.getstring(string2); ob==ob1; r</pre>                                                                                                    | eturn (); }                                                                                                    |  |  |  |
| l. |                                                                                                    | What are the rules for function overloading? [M-2024]                                                                                                    |  |  |  |
|    | Function overloading:                                                                                                    |                                                                                                    |  |  |  |
|    | The ability of the function to proceed to the function overloading:                                                                                                    | cess the message or data in more than one form is called as function overloading.                                                                            |  |  |  |
|    |                                                                                                    | differ in the number of its arguments or data types                                                                                                    |  |  |  |
|    | <ul> <li>The return type of overloaded</li> </ul>                                                                                                    | functions are not considered for overloading same data type                                                                                                  |  |  |  |
|    |                                                                                                    | ded functions are not considered as part of the parameter list in function overloading.                                                                      |  |  |  |
| 2. | <ul> <li>What are the rules for function</li> <li>The overloaded function must</li> </ul>                                                                                                    | differ in the number of its arguments or data types                                                                                                    |  |  |  |
|    | <ul> <li>The overloaded function must drifter in the number of its arguments of data types</li> <li>The return type of overloaded functions are not considered for overloading same data type</li> </ul> |                                                                                                    |  |  |  |
|    |                                                                                                    | ded functions are not considered as part of the parameter list in function overloading.                                                                      |  |  |  |
| 3. | Write the output of the following program. [M-2020]<br>Assume the values for age as 23, height as 161.5 and weight as 45.                                                                                |                                                                                                    |  |  |  |
|    | #include <iostream></iostream>                                                                                                    | Output                                                                                                    |  |  |  |
|    | using namespace std;                                                                                                    | Enter the age: 23                                                                                                    |  |  |  |
|    | struct Student                                                                                                    | Enter the height: 161.5                                                                                                    |  |  |  |
|    | int age;<br>float height, weight;                                                                                                    | Enter the weight: 45<br>Your details:                                                                                                    |  |  |  |
|    | }obj;                                                                                                    | Age : 23                                                                                                    |  |  |  |
|    | int main()                                                                                                    | Height : 161.5 Weight : 45                                                                                                    |  |  |  |
|    | $\begin{cases} \\ \\ \\ \\ \\ \\ \\ \\ \\ \\ \\ \\ \\ \\ \\ \\ \\ \\ \\$                                                                                                    |                                                                                                    |  |  |  |
|    | cout<<"\nEnter the age :";<br>cin>>obj.age;                                                                                                    |                                                                                                    |  |  |  |
|    | cout<<"\nEnter the height:";                                                                                                    |                                                                                                    |  |  |  |
|    | cin>>obj.height;                                                                                                    |                                                                                                    |  |  |  |
|    | cout<<"\nEnter the weight:";                                                                                                    |                                                                                                    |  |  |  |

| cout<<"\nAge :"< <obj.age;< th=""><th></th><th></th><th></th></obj.age;<>                     |                                       |                                |                                |
|-----------------------------------------------------------------------------------------------|---------------------------------------|--------------------------------|--------------------------------|
| cin>>obj.weight; cout<<"\nHeight :"<                                                          |                                       | ght;                           |                                |
| cout<<"\tWeight :"< <obj.weight; sala<="" th=""><th>i</th><th></th><th></th></obj.weight;>    | i                                     |                                |                                |
| return 0;                                                                                     |                                       |                                |                                |
| }                                                                                             |                                       |                                |                                |
| Debug the following program (M-202                                                            |                                       |                                |                                |
| ?include <iostream></iostream>                                                                |                                       | Error Program                  | Correct Program                |
| using namespace std                                                                           | 1                                     | ?include <iostream></iostream> | #include <iostream></iostream> |
| class sum                                                                                     | 2                                     | using namespace std            | using namespace std;           |
| {                                                                                             |                                       | protected:                     | public:                        |
| int a,s;                                                                                      | 8<br>14                               | publicly:                      | public:                        |
| protected:<br>int b,                                                                          | 14<br>28                              | void input();<br>+sum()        | void input()<br>~sum()         |
| publicly:                                                                                     | 28<br>32                              | class difference # public sum  |                                |
| void sum()                                                                                    | 32<br>34                              | int d1;                        | int d;                         |
| {                                                                                             | 44                                    | d=minuses();                   | d=minus();                     |
| a=b=s=0;                                                                                      | 52                                    | int main[]                     | int main()                     |
| cout<<"\nSum Constructor :";                                                                  |                                       |                                |                                |
| }                                                                                             |                                       |                                |                                |
| void input();                                                                                 |                                       |                                |                                |
| {<br>cout<<"\nEnter the values for a and b :";                                                |                                       |                                |                                |
| cin>a>>b;                                                                                     |                                       |                                |                                |
| }                                                                                             |                                       |                                |                                |
| void addition()                                                                               |                                       |                                |                                |
| {                                                                                             |                                       |                                |                                |
| s=a+b;<br>cout<<"\nThe sum of two numbers is :"< <s;< td=""><td></td><td></td><td></td></s;<> |                                       |                                |                                |
| }                                                                                             |                                       |                                |                                |
| void minus()                                                                                  |                                       |                                |                                |
| {                                                                                             |                                       |                                |                                |
| return a-b;                                                                                   |                                       |                                |                                |
| }<br>+sum()                                                                                   |                                       |                                |                                |
| + sun()<br>{                                                                                  |                                       |                                |                                |
| cout<<"\nSum Destructor:";                                                                    |                                       |                                |                                |
| } };                                                                                          |                                       |                                |                                |
| class difference # public sum                                                                 | //                                    |                                |                                |
| {<br>int d1; public:                                                                          |                                       |                                |                                |
| difference()                                                                                  |                                       |                                |                                |
| {                                                                                             |                                       |                                |                                |
| d=0;                                                                                          |                                       |                                |                                |
| cout<<"\nDifference Constructor:";                                                            |                                       |                                |                                |
| }<br>void sub()                                                                               |                                       |                                |                                |
| {                                                                                             |                                       |                                |                                |
| input();                                                                                      |                                       |                                |                                |
| d=minuses();                                                                                  |                                       |                                |                                |
| <pre>cout&lt;&lt;"\nThe difference of two numbers are :" }</pre>                              | < <d;< td=""><td></td><td></td></d;<> |                                |                                |
| <sup>3</sup><br>~difference()                                                                 |                                       |                                |                                |
| {                                                                                             |                                       |                                |                                |
| cout<<"\nDifference Destructor:";                                                             |                                       |                                |                                |
| }                                                                                             |                                       |                                |                                |
| <pre>}; int main[]</pre>                                                                      |                                       |                                |                                |
|                                                                                               |                                       |                                |                                |
| difference obj;                                                                               |                                       |                                |                                |
| int ch=0;                                                                                     |                                       |                                |                                |
| cout<<"\n1. Add :\n\n2.Difference:";                                                          |                                       |                                |                                |
| <pre>cout&lt;&lt;"\n\nEnter your choice:"; cin&gt;&gt;ch;</pre>                               |                                       |                                |                                |
| switch(ch);                                                                                   |                                       |                                |                                |
| {                                                                                             |                                       |                                |                                |
| case '1':                                                                                     |                                       |                                |                                |
| obj.input();                                                                                  |                                       |                                |                                |
| obj.addition();                                                                               |                                       |                                |                                |
| break;<br>case '2':                                                                           |                                       |                                |                                |
| obj.sub();                                                                                    |                                       |                                |                                |
| break                                                                                         |                                       |                                |                                |
| }                                                                                             |                                       |                                |                                |
| return 0;};                                                                                   |                                       |                                |                                |

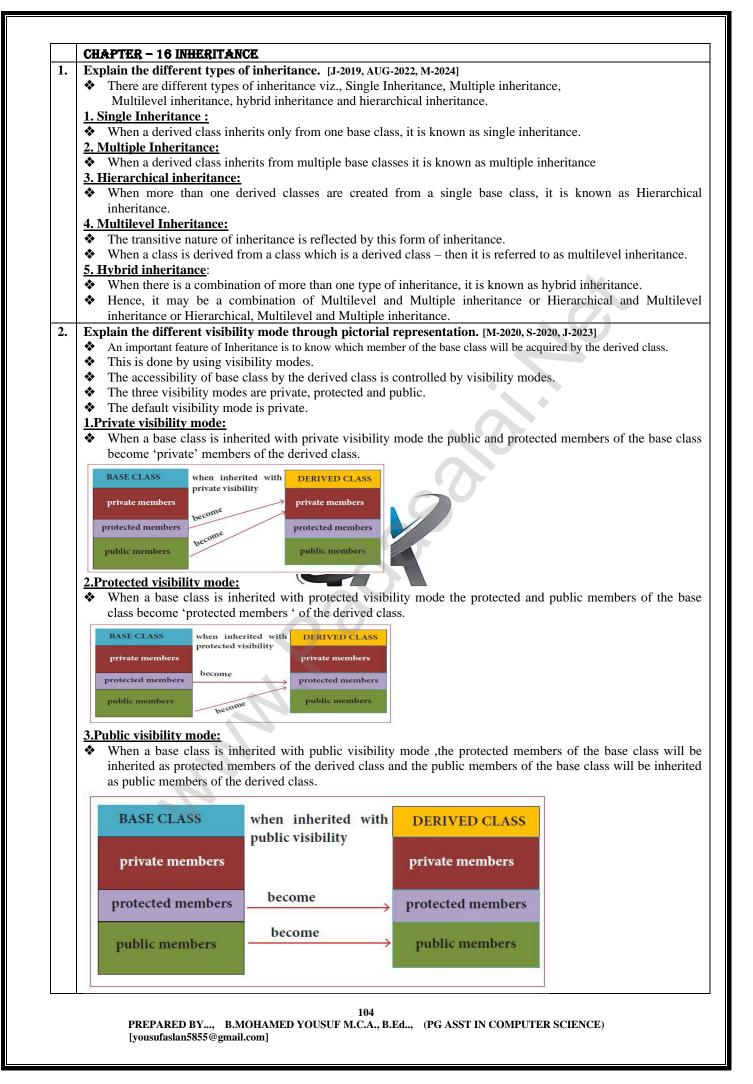

| Consider the following c ++ code and answer                                                                                                    | •                                                                          |
|----------------------------------------------------------------------------------------------------|----------------------------------------------------------------------------|
| class Personal 3.1 Which type of Inheritan                                                                                                    | ce is shown in the program?                                                |
| { Multilevel inheritance                                                                                                    |                                                                            |
| int Class, Rno; 3.2 Specify the visibility mod                                                                                                    | le of base classes.                                                        |
| char Section; Public - Result class ; Pri                                                                                                    | vate – Mark class                                                          |
| protected: 3.3 Give the sequence of Const                                                                                                    | ructor/Destructor Invocation when object of class Result is created.       |
|                                                                                                    | (), Marks (), and Result ().                                               |
|                                                                                                    | , Marks (), and Personal ().                                               |
| personal(); 3.4 Name the base class(/es)                                                                                                    |                                                                            |
| void pentry(); Base Class — Personal                                                                                                    |                                                                            |
|                                                                                                    | b be occupied by the object of the following class:                        |
|                                                                                                    | or) 25 bytes ; (b) Marks : 60 [or) 25 bytes; (c) Result : 92 [or) 29 bytes |
|                                                                                                    | a members accessible from the object of class Result.                      |
| protected: Total, Agg, Grade, Fin                                                                                                    |                                                                            |
|                                                                                                    | member functions accessible from the object of class Result.               |
| public: Mentry(); Mdisplay(); R                                                                                                    |                                                                            |
|                                                                                                    | members accessible from member functions of class Result.                  |
|                                                                                                    | Member Functions                                                           |
|                                                                                                    | Mentry();                                                                  |
|                                                                                                    | Mdisplay();                                                                |
|                                                                                                    | Rcalculate();                                                              |
|                                                                                                    | Rdisplay();                                                                |
| public:                                                                                                    |                                                                            |
| char FinalGrade, Commence[20];                                                                                                    |                                                                            |
| Result();                                                                                                    |                                                                            |
| <pre>void Rcalculate();</pre>                                                                                                    |                                                                            |
| void Rdisplay();                                                                                                    | <b>\'/</b>                                                                 |
| };                                                                                                    |                                                                            |
| Write the <u>output</u> of the following program                                                                                                    |                                                                            |
| #include <iostream></iostream>                                                                                                    |                                                                            |
| using namespace std;                                                                                                    |                                                                            |
| class A                                                                                                    |                                                                            |
| { protected:                                                                                                    |                                                                            |
| int x;                                                                                                    |                                                                            |
| public:                                                                                                    |                                                                            |
| void show()                                                                                                    |                                                                            |
| {cout<<"x = "< <x<endl;}< th=""><th></th></x<endl;}<>                                                                                                    |                                                                            |
| A()                                                                                                    |                                                                            |
| { cout< <endl<<" "<<endl;}<="" a="" am="" class="" i="" th=""><th></th></endl<<">                                                                                                    |                                                                            |
| ~A()                                                                                                    |                                                                            |
| { cout< <endl<<" ";}="" bye="" th="" };<=""><th><u>Output:</u></th></endl<<">                                                                                                    | <u>Output:</u>                                                             |
| class B : public A                                                                                                    | I am class A                                                               |
| {protected:                                                                                                    | I am class B                                                               |
| int y;                                                                                                    | x=30;                                                                      |
| public:                                                                                                    | y=20;                                                                      |
| B(int x1, int y1)                                                                                                    | Bye                                                                        |
| $\{ x = x1; \}$                                                                                                    | Bye                                                                        |
| y = y1;                                                                                                    |                                                                            |
| B()                                                                                                    |                                                                            |
| { cout< <endl<<" "<<endl;="" am="" b="" class="" i="" th="" }<=""><th></th></endl<<">                                                                                                    |                                                                            |
| ~B()                                                                                                    |                                                                            |
| { cout< <endl<<" ";="" bye="" th="" }<=""><th></th></endl<<">                                                                                                    |                                                                            |
| void show()                                                                                                    |                                                                            |
| { cout<<"x = "< <x<endl;< th=""><th></th></x<endl;<>                                                                                                    |                                                                            |
| $cout << "y = "<< y << endl; } ;$                                                                                                    |                                                                            |
| int main() $\langle y \rangle = \langle y \rangle \langle y \rangle \langle y$ |                                                                            |
|                                                                                                    |                                                                            |
| {A objA;<br>P $chiP(20, 20)$ ;                                                                                                    |                                                                            |
| B objB(30, 20);                                                                                                    |                                                                            |
| objB.show();                                                                                                    |                                                                            |
| return 0; }                                                                                                    |                                                                            |

|                                                                                                    | the following program. [M-2022]                                                                                                    | Correct Code:                                                                                                    |
|----------------------------------------------------------------------------------------------------|----------------------------------------------------------------------------------------------------|----------------------------------------------------------------------------------------------------|
| 1. %                                                                                                    | include(iostream.h)                                                                                                    | 1.#include <iostream></iostream>                                                                                                    |
| 2. #ii                                                                                                    | nclude <conio.h></conio.h>                                                                                                    | 2.#include <conio.h></conio.h>                                                                                                    |
| 3. Cl                                                                                                    | ass A()                                                                                                    | 3.using namespace std;                                                                                                    |
| <b>4.</b> {                                                                                                    | ~                                                                                                    | 4.class A                                                                                                    |
|                                                                                                    | ıblic;                                                                                                    | 5.{                                                                                                    |
| -                                                                                                    | t a1,a2:a3;                                                                                                    | 6.public:                                                                                                    |
|                                                                                                    | bid getdata[]                                                                                                    | 7.int a1,a2,a3;                                                                                                    |
| <b>8.</b> {                                                                                                    |                                                                                                    | 8.void getdata()                                                                                                    |
| 9. al                                                                                                    | =15.                                                                                                    | 9.{                                                                                                    |
|                                                                                                    | 2=13; a3=13;                                                                                                    | 10. a1=15; a2=13; a3=13;                                                                                                    |
| 10. už<br>11. }                                                                                                    | 2-13, 43-13,                                                                                                    | 11.}                                                                                                    |
| 11. <i>f</i> 12. <i>f</i>                                                                                                    |                                                                                                    | 12.};                                                                                                    |
| ,                                                                                                    | ass B:: public A()                                                                                                    | 13.class B:public A                                                                                                    |
| <b>13.</b> CI<br><b>14.</b> {                                                                                                    |                                                                                                    | 14.{                                                                                                    |
|                                                                                                    | UBLIC                                                                                                    | 14. {<br>15. public:                                                                                                    |
|                                                                                                    |                                                                                                    | 16.void func()                                                                                                    |
|                                                                                                    | oidfunc()                                                                                                    | 0                                                                                                    |
| 17. {                                                                                                    | + h1.h0.h2.                                                                                                    | 17.{<br>18 int h1 h2 h2;                                                                                                    |
|                                                                                                    | it b1:b2:b3;                                                                                                    | 18.int b1,b2,b3;                                                                                                    |
|                                                                                                    | ::getdata[];                                                                                                    | 19. A::getdata();                                                                                                    |
| <b>20.</b> b                                                                                                    |                                                                                                    | 20. b1=a1;                                                                                                    |
| <b>21.</b> b2                                                                                                    | ,                                                                                                    | 21. b2=a2;                                                                                                    |
| <b>22.</b> a3                                                                                                    |                                                                                                    | 22. b3=a3;                                                                                                    |
|                                                                                                    | out< <b1<<'\t'<<b2<<'t\'<<b3;< td=""><td>23. cout&lt;<b1<<'\t'<<b2<<'t\'<<b3;< td=""></b1<<'\t'<<b2<<'t\'<<b3;<></td></b1<<'\t'<<b2<<'t\'<<b3;<>                                                                                                    | 23. cout< <b1<<'\t'<<b2<<'t\'<<b3;< td=""></b1<<'\t'<<b2<<'t\'<<b3;<>                                                                                                    |
| 24. }                                                                                                    |                                                                                                    | 24. }                                                                                                    |
|                                                                                                    | oid main()                                                                                                    | 25. };                                                                                                    |
| <b>26.</b> {                                                                                                    |                                                                                                    | 26. Int main()                                                                                                    |
|                                                                                                    |                                                                                                    | 27. {                                                                                                    |
| <b>27.</b> B                                                                                                    | ·                                                                                                    |                                                                                                    |
| 28. de                                                                                                    | der;<br>er1:func();                                                                                                    | 28. B der;                                                                                                    |
|                                                                                                    | ·                                                                                                    | 28. B der;<br>29. der.func();                                                                                                    |
| 28. de<br>29. }                                                                                                    | er1:func();                                                                                                    | 28. B der;<br>29. der.func();<br>30. }                                                                                                    |
| 28. de                                                                                                    | er1:func(); Given code                                                                                                    | 28. B der;<br>29. der.func();<br>30. }<br>Correct Code                                                                                                    |
| <ul> <li>28. de</li> <li>29. }</li> <li>L.n</li> <li>1.</li> </ul>                                                                | er1:func();                                                                                                    | 28. B der;<br>29. der.func();<br>30. }                                                                                                    |
| 28. de<br>29. }<br>L.n<br>1.<br>3.                                                                                                | er1:func(); Given code                                                                                                    | 28. B der;<br>29. der.func();<br>30. }<br>Correct Code                                                                                                    |
| 28. de<br>29. }<br><u>L.n</u><br>1.                                                                                               | er1:func();<br>Given code<br><u>%</u> include(iostream.h)                                                                                                    | 28. B der;<br>29. der.func();<br>30. }<br>Correct Code                                                                                                    |
| 28. de<br>29. }<br>L.n<br>1.<br>3.                                                                                                | er1:func();<br>Given code<br><u>%</u> include(iostream.h)<br>Class A()                                                                                                    | 28. B der;<br>29. der.func();<br>30. }<br>Correct Code<br>#include <iostream.h><br/>Class A</iostream.h>                                                                                                    |
| 28. de<br>29. }<br>L.n<br>1.<br>3.<br>5.<br>6.                                                                                    | Given code <u>%</u> include(iostream.h)         Class A(_)         public;         int a1, <u>a2:a3;</u>                                                                                                    | 28. B der;<br>29. der.func();<br>30. }<br>Correct Code<br>#include <iostream.h><br/>Ctass A<br/>public:<br/>int a1,a2,a3;</iostream.h>                                                                                                    |
| <b>28.</b> de<br><b>29.</b> }<br><b>L.n</b><br>1.<br>3.<br>5.<br>6.<br>7.                                                         | Given code         %include(iostream.h)         Class A(_)         public:         int a1,a2:a3;         Void getdata[]                                                                                                    | 28. B der;<br>29. der.func();<br>30. }<br>Correct Code<br>#include <iostream.h><br/>Ctass A<br/>public:<br/>int a1,a2,a3;<br/>void getdata()</iostream.h>                                                                                                    |
| <b>28.</b> de<br><b>29.</b> }<br><b>L.n</b><br>1.<br>3.<br>5.<br>6.<br>7.<br>10.                                                  | Given code <u>%</u> include(iostream.h)         Class A(_)         public;         int a1, <u>a2:a3;</u>                                                                                                    | 28. B der;<br>29. der.func();<br>30. }<br>Correct Code<br>#include <iostream.h><br/>Ctass A<br/>public:<br/>int a1,a2,a3;</iostream.h>                                                                                                    |
| <b>28.</b> de<br><b>29.</b> }<br><b>L.n</b><br>1.<br>3.<br>5.<br>6.<br>7.<br>10.<br>12.                                           | Given code <u>%</u> include(iostream.h)         Class A()         public;         int a1,a2:a3;         Void getdata[]         a2=13; a3=13;         }                                                                                                    | 28. B der;<br>29. der.func();<br>30. }<br>Correct Code<br>#include <iostream.h><br/>Class A<br/>public:<br/>int a1,a2,a3;<br/>void getdata()<br/>a2=14; a3=13; (In order to get the given output)<br/>};</iostream.h>                                                                                                    |
| <b>28.</b> de<br><b>29.</b> }<br><b>L.n</b><br>1.<br>3.<br>5.<br>6.<br>7.<br>10.<br>12.<br>13.                                    | er1:func();<br>Given code<br>$\underline{\%}$ include(iostream.h)<br>Class A()<br>public;<br>int a1,a2:a3;<br>Void getdata[]<br>a2=13; a3=13;<br>}<br>Class B:: public A()                                                                                                    | <pre>28. B der;<br/>29. der.func();<br/>30. }<br/>Correct Code<br/>#include<iostream.h><br/>Class A<br/>public:<br/>int a1,a2,a3;<br/>void getdata()<br/>a2=14; a3=13; (In order to get the given output)<br/>};<br/>class B:: public A</iostream.h></pre>                                                                   |
| <b>28.</b> de<br><b>29.</b> }<br><b>L.n</b><br>1.<br>3.<br>5.<br>6.<br>7.<br>10.<br>12.<br>13.<br>15.                             | Given code <u>%</u> include(iostream.h)         Class A(_)         public;         int a1,a2:a3;         Void getdata[_]         a2=13; a3=13;         }         Class B:: public A()         PUBLIC                                                                             | <pre>28. B der;<br/>29. der.func();<br/>30. }<br/>Correct Code<br/>#include<iostream.h><br/>Class A<br/>pub/ic:<br/>int a1,a2,a3;<br/>void getdata()<br/>a2=14; a3=13; (In order to get the given output)<br/>};<br/>class B:: public A<br/>public:</iostream.h></pre>                                                       |
| <b>28.</b> de<br><b>29.</b> }<br><b>L.n</b><br>1.<br>3.<br>5.<br>6.<br>7.<br>10.<br>12.<br>13.<br>15.<br>16.                      | er1:func();<br>Given code<br>$\underline{\%}$ include(iostream.h)<br>Class A()<br>public:<br>int a1,a2:a3;<br>Void getdata[]<br>a2=13; a3=13;<br>}<br>Class B:: public A()<br>PUBLIC<br>voidfunc()                                                                               | <pre>28. B der;<br/>29. der.func();<br/>30. }<br/>Correct Code<br/>#include<iostream.h><br/>Ctass A<br/>public:<br/>int a1,a2,a3;<br/>void getdata()<br/>a2=14; a3=13; (In order to get the given output)<br/>};<br/>class B:: public A<br/>public:<br/>void func()</iostream.h></pre>                                       |
| <b>28.</b> de<br><b>29.</b> }<br><b>L.n</b><br>1.<br>3.<br>5.<br>6.<br>7.<br>10.<br>12.<br>13.<br>15.<br>16.<br>18.               | Given code         %include(iostream.h)         Class A()         public:         int a1,a2:a3;         Void getdata[]         a2=13; a3=13;         }         Class B:: public A()         PUBLIC         voidfunc()         int b1:b2:b3;                                      | 28. B der;<br>29. der.func();<br>30. }<br>Correct Code<br>#include <iostream.h><br/>Class A<br/>public:<br/>int a1,a2,a3;<br/>void getdata()<br/>a2=14; a3=13; (In order to get the given output)<br/>};<br/>class B:: public A<br/>public:<br/>void func()<br/>int b1,b2,b3;</iostream.h>                                   |
| <b>28.</b> de<br><b>29.</b> }<br><b>L.n</b><br>1.<br>3.<br>5.<br>6.<br>7.<br>10.<br>12.<br>13.<br>15.<br>16.<br>18.<br>19.        | Given code <u>%</u> include(iostream.h)         Class A()         public;         int a1,a2:a3;         Void getdata[]         a2=13; a3=13;         }         Class B:: public A()         PUBLIC         void func()         int b1;b2;b3;         A::getdata[];               | 28. B der;<br>29. der.func();<br>30. }<br>Correct Code<br>#include <iostream.h><br/>Class A<br/>public:<br/>int a1,a2,a3;<br/>void getdata()<br/>a2=14; a3=13; (In order to get the given output)<br/>};<br/>class B:: public A<br/>public:<br/>void func()<br/>int b1,b2,b3;<br/>A::getdata();</iostream.h>                 |
| <b>28.</b> de<br><b>29.</b> }<br><b>L.n</b><br>1.<br>3.<br>5.<br>6.<br>7.<br>10.<br>12.<br>13.<br>15.<br>16.<br>18.<br>19.<br>22. | Given code <u>%</u> include(iostream.h)         Class A()         public;         int a1,a2:a3;         Void getdata[]         a2=13; a3=13;         }         Class B:: public A()         PUBLIC         voidfunc()         int b1;b2;b3;         A::getdata[];         a3=a3; | 28. B der;<br>29. der.func();<br>30. }<br>Correct Code<br>#include≤iostream.h><br>Class A<br>public:<br>int a1,a2,a3;<br>void getdata()<br>a2=14; a3=13; (In order to get the given output)<br>}:<br>class B:: public A<br>public:<br>void func()<br>int b1,b2,b3;<br>A::getdata();<br>b3=a3;                                |
| <b>28.</b> de<br><b>29.</b> }<br><b>L.n</b><br>1.<br>3.<br>5.<br>6.<br>7.<br>10.<br>12.<br>13.<br>15.<br>16.<br>18.<br>19.        | Given code <u>%</u> include(iostream.h)         Class A()         public;         int a1,a2:a3;         Void getdata[]         a2=13; a3=13;         }         Class B:: public A()         PUBLIC         void func()         int b1;b2;b3;         A::getdata[];               | 28. B der;<br>29. der.func();<br>30. }<br>Correct Code<br>#include <iostream.h><br/>Class A<br/>public:<br/>int a1,a2,a3;<br/>void getdata()<br/>a2=14; a3=13; (In order to get the given output)<br/>};<br/>class B:: public A<br/>public:<br/>void func()<br/>int b1,b2,b3;<br/>A::getdata();</iostream.h>                 |
| <b>28.</b> de<br><b>29.</b> }<br><b>L.n</b><br>1.<br>3.<br>5.<br>6.<br>7.<br>10.<br>12.<br>13.<br>15.<br>16.<br>18.<br>19.<br>22. | Given code <u>%</u> include(iostream.h)         Class A()         public;         int a1,a2:a3;         Void getdata[]         a2=13; a3=13;         }         Class B:: public A()         PUBLIC         voidfunc()         int b1;b2;b3;         A::getdata[];         a3=a3; | <pre>28. B der;<br/>29. der.func();<br/>30. }<br/>Correct Code<br/>#includes/iostream.h&gt;<br/>Class A<br/>public:<br/>int a1,a2,a3;<br/>void getdata()<br/>a2=14; a3=13; (In order to get the given output)<br/>}:<br/>class B:: public A<br/>public:<br/>void func()<br/>int b1,b2,b3;<br/>A::getdata();<br/>b3=a3;</pre> |

|                                                                                                    | the following C++ program. [M-2023]                                                                                                    |                                                                                                    |
|----------------------------------------------------------------------------------------------------|----------------------------------------------------------------------------------------------------|----------------------------------------------------------------------------------------------------|
| L. #N                                                                                                    | nclude <iostream></iostream>                                                                                                    |                                                                                                    |
|                                                                                                    |                                                                                                    |                                                                                                    |
|                                                                                                    | ing namespace std;<br>ass base                                                                                                    |                                                                                                    |
|                                                                                                    | ass base                                                                                                    |                                                                                                    |
| · ·                                                                                                    | blice                                                                                                    |                                                                                                    |
|                                                                                                    | blic:                                                                                                    |                                                                                                    |
|                                                                                                    | se()                                                                                                    |                                                                                                    |
| 7. {                                                                                                    | et ( (") » Constructor of hose alone "                                                                                                    |                                                                                                    |
|                                                                                                    | ut<<"\nConstructor of base class";                                                                                                    |                                                                                                    |
| 9. }<br>10. ~b                                                                                                    |                                                                                                    |                                                                                                    |
|                                                                                                    | Jase()                                                                                                    |                                                                                                    |
| 11. {                                                                                                    | ut < <"\">Destructor of base along ";                                                                                                    |                                                                                                    |
| 12. co<br>13. }                                                                                                    | ut<<"\nDestructor of base class ";                                                                                                    |                                                                                                    |
| 15. }<br>14. };                                                                                                    |                                                                                                    |                                                                                                    |
| -                                                                                                    | ass darivad public base                                                                                                    |                                                                                                    |
|                                                                                                    | ass derived:public base                                                                                                    |                                                                                                    |
| 16. {                                                                                                    | blic                                                                                                    |                                                                                                    |
| 17. pu<br>18. de                                                                                                    |                                                                                                    |                                                                                                    |
|                                                                                                    | iiveu()                                                                                                    |                                                                                                    |
| 19. {<br>20. co                                                                                                    | ut << "\nConstructor of dominad "                                                                                                    |                                                                                                    |
|                                                                                                    | ut << "\nConstructor of derived";                                                                                                    |                                                                                                    |
| 21. }                                                                                                    | larivad()                                                                                                    |                                                                                                    |
| 22. ~a<br>23. {                                                                                                    | lerived()                                                                                                    |                                                                                                    |
|                                                                                                    | ut << "\nDestructor of derived ".                                                                                                    |                                                                                                    |
| 24. co<br>25. }                                                                                                    | ut << "\nDestructor of derived";                                                                                                    |                                                                                                    |
| 25. }<br>26. };                                                                                                    |                                                                                                    | N'U                                                                                                    |
| -                                                                                                    | as derived 1 mublic derived                                                                                                    |                                                                                                    |
|                                                                                                    | ass derived1 :public derived                                                                                                    |                                                                                                    |
| 28. {                                                                                                    | blie .                                                                                                    |                                                                                                    |
| 29. pu                                                                                                    |                                                                                                    |                                                                                                    |
| 30. de<br>31. {                                                                                                    | rived1()                                                                                                    |                                                                                                    |
|                                                                                                    | ut << "\nConstructor of derived1";                                                                                                    |                                                                                                    |
| 32. CO<br>33. }                                                                                                    | ut << \inconstructor of derived 1 ;                                                                                                    |                                                                                                    |
|                                                                                                    | lerived1()                                                                                                    |                                                                                                    |
| 34. ∼u<br>35. {                                                                                                    |                                                                                                    |                                                                                                    |
|                                                                                                    | ut << "\nDestructor of derived1";                                                                                                    |                                                                                                    |
| 30. CO<br>37. }                                                                                                    | at << \indestructor of derived 1 ,                                                                                                    |                                                                                                    |
| 38. };                                                                                                    |                                                                                                    |                                                                                                    |
|                                                                                                    | t main()                                                                                                    |                                                                                                    |
|                                                                                                    |                                                                                                    |                                                                                                    |
| 39. int                                                                                                    |                                                                                                    |                                                                                                    |
| 39. int<br>40. {                                                                                                    | rived1 x;                                                                                                    |                                                                                                    |
| 39. int<br>40. {<br>41. de                                                                                                    | rived1 x;<br>turn 0;                                                                                                    |                                                                                                    |
| 39. int<br>40. {<br>41. de<br>42. ret                                                                                                    |                                                                                                    |                                                                                                    |
| 39. int<br>40. {<br>41. de<br>42. ret                                                                                                    |                                                                                                    | Correct Code                                                                                                    |
| 39. int<br>40. {<br>41. de<br>42. ret<br>43. }                                                                                                    | turn 0;                                                                                                    | Correct Code<br>#include <iostream.h></iostream.h>                                                                                                    |
| 39. int<br>40. {<br>41. de<br>42. ret<br>43. }<br><u>L.n</u><br>1.                                                                                                    | turn 0;<br>Given code<br>\$include <iostream></iostream>                                                                                                    | #include <iostream.h></iostream.h>                                                                                                    |
| <ul> <li>39. int</li> <li>40. {</li> <li>41. de</li> <li>42. ret</li> <li>43. }</li> <li>43. }</li> <li>43. 1.</li> <li>43. 3.</li> </ul>                                                                                                    | turn 0;<br>Given code<br>\$include <iostream><br/>class base ()</iostream>                                                                                                    | #include <iostream.h><br/>class base</iostream.h>                                                                                                    |
| <ul> <li>int</li> <li>int</li></ul> | turn 0;<br>Given code<br>\$include <iostream><br/>class base ()<br/>Public</iostream>                                                                                                    | #include <iostream.h>         class base         public:</iostream.h>                                                                                                    |
| 39. int<br>40. {<br>41. de<br>42. ret<br>43. }<br><b>L.n</b><br>1.<br>3.<br>5.<br>10                                                                                                    | turn 0;<br>Given code<br>\$include <iostream><br/>class base ()<br/>Public<br/>!base</iostream>                                                                                                    | #include <iostream.h><br/>class base</iostream.h>                                                                                                    |
| <pre>39. int 40. { 41. de 41. de 42. ret 43. } L.n 1. 3. 5. 10 13</pre>                                                                                                    | turn 0;<br>Given code<br>\$include <iostream><br/>class base ()<br/>Public<br/>!base<br/>};</iostream>                                                                                                    | <pre>#include<iostream.h> class base public:     ~base() }</iostream.h></pre>                                                                                                    |
| 39. int<br>40. {<br>41. de<br>42. ret<br>43. }<br><b>L.n</b><br>1.<br>3.<br>5.<br>10<br>13<br>14                                                                                                    | turn 0;<br>Given code<br>\$include <iostream><br/>class base ()<br/>Public<br/>!base<br/>};<br/>}</iostream>                                                                                                    | <pre>#include<iostream.h> class base public:     ~base() };</iostream.h></pre>                                                                                                    |
| 39. int<br>40. {<br>41. de<br>42. ret<br>43. }<br><b>L.n</b><br><b>1.</b><br><b>3.</b><br><b>5.</b><br><b>10</b><br><b>13</b><br><b>14</b><br><b>15</b>                                                                                                    | turn 0;<br>Given code<br>\$include <iostream><br/>class base ()<br/>Public<br/>!base<br/>};<br/>}<br/>Class derived:: public base</iostream>                                                                               | <pre>#include<iostream.h> class base public:     ~base() }; class derived:public base</iostream.h></pre>                                                                                     |
| 39. int<br>40. {<br>41. de<br>42. ret<br>43. }<br><b>L.n</b><br><b>1.</b><br><b>3.</b><br><b>5.</b><br><b>10</b><br><b>13</b><br><b>14</b><br><b>15</b><br><b>17</b>                                                                                                    | turn 0;<br>Given code<br>\$include <iostream><br/>class base ()<br/>Public<br/>!base<br/>};<br/>}<br/>Class derived:: public base<br/>public</iostream>                                                                    | <pre>#include<iostream.h> class base public:     ~base() }; class derived:public base public:</iostream.h></pre>                                                                             |
| 39. int<br>40. {<br>41. de<br>42. ret<br>43. }<br><b>L.n</b><br><b>1.</b><br><b>3.</b><br><b>5.</b><br><b>10</b><br><b>13</b><br><b>14</b><br><b>15</b><br><b>17</b><br><b>22</b>                                                                                                    | turn 0;<br>Given code<br>\$include <iostream><br/>class base ()<br/>Public<br/>!base<br/>};<br/>}<br/>Class derived:: public base<br/>public<br/>!derived()</iostream>                                                     | <pre>#include<iostream.h> class base public:     ~base() }; class derived:public base public:     ~derived()</iostream.h></pre>                                                              |
| 39. int<br>40. {<br>41. de<br>42. ret<br>43. }<br><b>L.n</b><br><b>1.</b><br><b>3.</b><br><b>5.</b><br><b>10</b><br><b>13</b><br><b>14</b><br><b>15</b><br><b>17</b><br><b>22</b><br><b>27</b>                                                                                                    | turn 0;<br>Given code<br>\$include <iostream><br/>class base ()<br/>Public<br/>!base<br/>};<br/>Class derived:: public base<br/>public<br/>!derived()<br/>Class derived1:: public derived</iostream>                       | <pre>#include<iostream.h> class base public:     ~base() }; class derived:public base public:     ~derived() class derived1:public derived</iostream.h></pre>                                |
| 39. int<br>40. {<br>41. de<br>42. ret<br>43. }<br><b>L.n</b><br><b>1.</b><br><b>3.</b><br><b>5.</b><br><b>10</b><br><b>13</b><br><b>14</b><br><b>15</b><br><b>17</b><br><b>22</b><br><b>27</b><br><b>30</b>                                                                                                    | turn 0;<br>Given code<br>\$include <iostream><br/>class base ()<br/>Public<br/>!base<br/>};<br/>}<br/>Class derived:: public base<br/>public<br/>!derived()<br/>Class derived1:: public derived<br/>derived1();</iostream> | <pre>#include<iostream.h> class base public:     ~base()   }   ;;   class derived:public base   public:     ~derived()     class derived1:public derived     derived1()</iostream.h></pre>   |
| 39. int<br>40. {<br>41. de<br>42. ret<br>43. }<br><b>L.n</b><br><b>1.</b><br><b>3.</b><br><b>5.</b><br><b>10</b><br><b>13</b><br><b>14</b><br><b>15</b><br><b>17</b><br><b>22</b><br><b>27</b><br><b>30</b><br><b>34</b>                                                                                                    | turn 0;<br>Given code<br>\$include <iostream><br/>class base ()<br/>Public<br/>!base<br/>};<br/>Class derived:: public base<br/>public<br/>!derived()<br/>Class derived1:: public derived</iostream>                       | <pre>#include<iostream.h> class base public:     ~base()   } }; class derived:public base public:     ~derived() class derived1:public derived derived1()     ~derived1()</iostream.h></pre> |
| 39. int<br>40. {<br>41. de<br>42. ret<br>43. }<br><b>L.n</b><br><b>1.</b><br><b>3.</b><br><b>5.</b><br><b>10</b><br><b>13</b><br><b>14</b><br><b>15</b><br><b>17</b><br><b>22</b><br><b>27</b><br><b>30</b>                                                                                                    | turn 0;<br>Given code<br>\$include <iostream><br/>class base ()<br/>Public<br/>!base<br/>};<br/>}<br/>Class derived:: public base<br/>public<br/>!derived()<br/>Class derived1:: public derived<br/>derived1();</iostream> | <pre>#include<iostream.h> class base public:     ~base()   }   ;;   class derived:public base   public:     ~derived()     class derived1:public derived     derived1()</iostream.h></pre>   |

| Cotal a                                                                                                    | t:<br>area: 35                                                                                                    |                                                                                                    |
|----------------------------------------------------------------------------------------------------|----------------------------------------------------------------------------------------------------|----------------------------------------------------------------------------------------------------|
| Progra                                                                                                    |                                                                                                    |                                                                                                    |
|                                                                                                    | de <iostream></iostream>                                                                                                    |                                                                                                    |
|                                                                                                    | amespace std:                                                                                                    |                                                                                                    |
| CLASS                                                                                                    | Shape                                                                                                    |                                                                                                    |
| Private                                                                                                    | ()                                                                                                    |                                                                                                    |
| nt coui                                                                                                    |                                                                                                    |                                                                                                    |
| rotect                                                                                                    | ed;                                                                                                    |                                                                                                    |
| nt widt                                                                                                    |                                                                                                    |                                                                                                    |
| nt heig<br>PUBLI                                                                                                    |                                                                                                    |                                                                                                    |
|                                                                                                    | c,<br>etWwidth[int w]                                                                                                    |                                                                                                    |
|                                                                                                    |                                                                                                    |                                                                                                    |
| vidth =                                                                                                    | w;                                                                                                    |                                                                                                    |
| ;<br>id co                                                                                                    | theight(int h)                                                                                                    |                                                                                                    |
| olu se                                                                                                    | theight(int h)                                                                                                    |                                                                                                    |
| eight =                                                                                                    | = h;                                                                                                    |                                                                                                    |
| -                                                                                                    |                                                                                                    |                                                                                                    |
| loss r                                                                                                    | octangle: Public Change                                                                                                    |                                                                                                    |
| .1ass re                                                                                                    | ectangle:: Public Shape                                                                                                    |                                                                                                    |
| ublic                                                                                                    |                                                                                                    |                                                                                                    |
| nt geta                                                                                                    | rea [ ]                                                                                                    |                                                                                                    |
| /                                                                                                    | width * haight).                                                                                                    |                                                                                                    |
| ;                                                                                                    | width * height);                                                                                                    |                                                                                                    |
| ,                                                                                                    |                                                                                                    |                                                                                                    |
| nt MA                                                                                                    | IN()                                                                                                    |                                                                                                    |
|                                                                                                    |                                                                                                    |                                                                                                    |
|                                                                                                    |                                                                                                    |                                                                                                    |
| ectang                                                                                                    | le rect:                                                                                                    |                                                                                                    |
| ectang<br>ect. se                                                                                                    | etwidth(5);                                                                                                    |                                                                                                    |
| ect. se<br>ect.set                                                                                                    | etwidth(5);<br>height(7);<br>"Total area; "< <rect.getarea() <<endl;<="" th=""><th></th></rect.getarea()>                                                                                                    |                                                                                                    |
| ect. set<br>ect.set<br>out<<<br>eturn (                                                                                                    | etwidth(5);<br>height(7);<br>"Total area; "< <rect.getarea() <<endl;<="" th=""><th></th></rect.getarea()>                                                                                                    |                                                                                                    |
| ectang<br>ect. se<br>ect.set<br>out<<<br>eturn (<br>;                                                                                                    | etwidth(5);<br>height(7);<br>"Total area; "< <rect.getarea() <<endl;<br="">;</rect.getarea()>                                                                                                    | Correct Code                                                                                                    |
| ect. se<br>ect.set<br>out<<<br>eturn (<br>;<br><b>L.n</b>                                                                                                    | etwidth(5);<br>height(7);<br>"Total area; "< <rect.getarea() <<endl;<br="">;<br/><b>Given code</b></rect.getarea()>                                                                                                    | Correct Code<br>#include <iostream></iostream>                                                                                                    |
| ect. see<br>ect.set<br>out<<<br>eturn (<br>;<br>L.n<br>1                                                                                                    | etwidth(5);<br>height(7);<br>"Total area; "< <rect.getarea() <<endl;<br="">;<br/>Given code<br/>%include <iostream></iostream></rect.getarea()>                                                                                                    | #include <iostream></iostream>                                                                                                    |
| ect. se<br>ect.set<br>out<<<br>eturn (<br>;<br>L.n<br>1<br>2                                                                                                    | etwidth(5);<br>height(7);<br>"Total area; "< <rect.getarea() <<endl;<br="">o;<br/><b>Given code</b><br/>%include <iostream><br/>using namespace std:</iostream></rect.getarea()>                                                                                                    | #include <iostream><br/>using namespace std;</iostream>                                                                                                    |
| ect. see<br>ect.set<br>out<<<br>eturn (<br>;<br><u>L.n</u><br>1<br>2<br>3                                                                                                    | etwidth(5);<br>height(7);<br>"Total area; "< <rect.getarea() <<endl;<br="">;<br/>Given code<br/>%include <iostream></iostream></rect.getarea()>                                                                                                    | #include <iostream></iostream>                                                                                                    |
| ect. see<br>ect.setbout<br>eturn (<br>;<br><u><b>L.n</b></u><br>1<br>2<br>3<br>5                                                                                                    | twidth(5);<br>height(7);<br>"Total area; "< <rect.getarea() <<endl;<br="">o;<br/><b>Given code</b><br/>% include <iostream><br/>using namespace std:<br/>CLASS Shape</iostream></rect.getarea()>                                                                                                    | #include <iostream><br/>using namespace std;<br/>class Shape</iostream>                                                                                                    |
| ect. see<br>ect.set<br>out<<<br>eturn ()<br>;<br><u><b>L.n</b></u><br>1<br>2<br>3<br>5<br>6                                                                                                    | twidth(5);<br>height(7);<br>"Total area; "< <rect.getarea() <<endl;<br="">;<br/>Given code<br/>%include <iostream><br/>using namespace std:<br/>CLASS Shape<br/>Private ()<br/>int count<br/>Protected;</iostream></rect.getarea()>                                                                                                    | #include <iostream><br/>using namespace std;<br/>class Shape<br/>private:</iostream>                                                                                                    |
| ect. set<br>out<<<br>eturn (<br>;<br>1<br>2<br>3<br>5<br>6<br>7<br>10                                                                                                    | twidth(5);<br>height(7);<br>"Total area; "< <rect.getarea() <<endl;<br="">o;<br/><b>Given code</b><br/>%include <iostream><br/>using namespace std:<br/>CLASS Shape<br/>Private ( )<br/>int count<br/>Protected;<br/>PUBLIC;</iostream></rect.getarea()>                                                                                                    | #include <iostream>         using namespace std;         class Shape         private:         int count;         protected:         public:</iostream>                                                                                          |
| ect. set<br>out<<<br>eturn (<br>;<br><u>L.n</u><br>1<br>2<br>3<br>5<br>6<br>7<br>10<br>11                                                                                                    | twidth(5);<br>height(7);<br>"Total area; "< <rect.getarea() <<endl;<br="">o;<br/>Given code<br/>%include <iostream><br/>using namespace std:<br/>CLASS Shape<br/>Private ()<br/>int count<br/>Protected;<br/>PUBLIC;<br/>Void setWwidth[int w]</iostream></rect.getarea()>                                                                                                    | #include <iostream>         using namespace std;         class Shape         private:         int count;         protected:</iostream>                                                                                                    |
| ect. see<br>ect.setbout<<<br>eturn (C<br><u>5</u><br><u>1</u><br><u>2</u><br><u>3</u><br><u>5</u><br><u>6</u><br>7<br><u>10</u><br><u>11</u><br>14                                                                                                    | twidth(5);<br>height(7);<br>"Total area; "< <rect.getarea() <<endl;<br="">o;<br/><b>Given code</b><br/>%include <iostream><br/>using namespace std:<br/>CLASS Shape<br/>Private ( )<br/>int count<br/>Protected;<br/>PUBLIC;</iostream></rect.getarea()>                                                                                                    | <pre>#include<iostream> using namespace std; class Shape private: int count; protected: public: void setwidth(int w) }</iostream></pre>                                                                                                    |
| ect. see<br>ect.setbout<<<br>eturn (C<br>5<br>7<br>10<br>11<br>14<br>19                                                                                                    | twidth(5);<br>height(7);<br>"Total area; "< <rect.getarea() <<endl;<br="">o;<br/>Given code<br/>%include <iostream><br/>using namespace std:<br/>CLASS Shape<br/>Private ()<br/>int count<br/>Protected;<br/>PUBLIC;<br/>Void setWwidth[int w]<br/>};<br/>}</iostream></rect.getarea()>                                                                                                    | <pre>#include<iostream> using namespace std; class Shape private: int count; protected: public: void setwidth(int w) } };</iostream></pre>                                                                                                    |
| ect. see<br>ect.setbout<<<br>eturn (C<br>;<br>1<br>2<br>3<br>5<br>6<br>7<br>10<br>11<br>14<br>19<br>20                                                                                                    | twidth(5);         height(7);         "Total area; "< <rect.getarea() <<endl;<="" td="">         o;         Given code         %include <iostream>         using namespace std:         CLASS Shape         Private ()         int count         Protected;         PUBLIC;         Void setWwidth[int w]         };         }         Class rectangle:: Public Shape</iostream></rect.getarea()>                                                                                                    | <pre>#include<iostream> using namespace std; class Shape private: int count; protected: public: void setwidth(int w) } }; class rectangle : public Shape</iostream></pre>                                                                       |
| ect. see<br>ect.setbout<<br>eturn 0<br>;<br>1<br>2<br>3<br>5<br>6<br>7<br>10<br>11<br>14<br>19<br>20<br>22                                                                                                    | twidth(5);         height(7);         "Total area; "< <rect.getarea() <<endl;<="" td="">         o;         Given code         %include <iostream>         using namespace std:         CLASS Shape         Private ()         int count         Protected;         PUBLIC;         Void setWwidth[int w]         };         }         Class rectangle:: Public Shape         Public</iostream></rect.getarea()>                                                                                                    | <pre>#include<iostream> using namespace std; class Shape private: int count; protected: public: void setwidth(int w) } }; class rectangle : public Shape public:</iostream></pre>                                                               |
| ect. see<br>ect.set<br>out<<<br>eturn 0<br>;<br><b>L.n</b><br>1<br>2<br>3<br>5<br>6<br>7<br>10<br>11<br>14<br>19<br>20<br>22<br>23                                                                                                    | twidth(5);         height(7);         "Total area; "< <rect.getarea() <<endl;<="" td="">         o;         Given code         % include <iostream>         using namespace std:         CLASS Shape         Private ()         int count         Protected;         PUBLIC;         Void setWwidth[int w]         };         }         Class rectangle:: Public Shape         Public         int getarea []</iostream></rect.getarea()>                                                                                                    | <pre>#include<iostream> using namespace std; class Shape private: int count; protected: public: void setwidth(int w) } }; class rectangle : public Shape</iostream></pre>                                                                       |
| ect. see<br>ect.set<br>out<<<br>turn 0<br>;<br><b>L.n</b><br>1<br>2<br>3<br>5<br>6<br>7<br>10<br>11<br>14<br>19<br>20<br>22<br>23<br>26                                                                                                    | twidth(5);         height(7);         "Total area; "< <rect.getarea() <<endl;<="" td="">         o;         Given code         %include <iostream>         using namespace std:         CLASS Shape         Private ()         int count         Protected;         PUBLIC;         Void setWwidth[int w]         };         }         Class rectangle:: Public Shape         Public         int getarea []         };</iostream></rect.getarea()>                                                                                                    | <pre>#include<iostream> using namespace std; class Shape private: int count; protected: public: void setwidth(int w) } }; class rectangle : public Shape public: int getarea() }</iostream></pre>                                               |
| ect. see<br>ect.set<br>out<<<br>turn 0<br>;<br>L.n<br>1<br>2<br>3<br>5<br>6<br>7<br>10<br>11<br>14<br>19<br>20<br>22<br>23<br>26<br>27                                                                                                    | <pre>twidth(5);<br/>height(7);<br/>"Total area; "&lt;<rect.getarea() <<endl;<br="">class content of the second of the second of the</rect.getarea()></pre> | <pre>#include<iostream> using namespace std; class Shape private: int count; protected: public: void setwidth(int w) } }; class rectangle : public Shape public: int getarea() };</iostream></pre>                                              |
| ect. see<br>ect.set<br>out<<<br>turn (                                                                                                    | <pre>twidth(5);<br/>height(7);<br/>"Total area; "&lt;<rect.getarea() <<endl;<br="">o;<br/>Given code<br/>%include <iostream><br/>using namespace std:<br/>CLASS Shape<br/>Private ()<br/>int count<br/>Protected;<br/>PUBLIC;<br/>Void setWwidth[int w]<br/>};<br/>}<br/>Class rectangle:: Public Shape<br/>Public<br/>int getarea []<br/>};<br/>}<br/>int MAIN()</iostream></rect.getarea()></pre>                                                                                                    | <pre>#include<iostream> using namespace std; class Shape private: int count; protected: public: void setwidth(int w) } }; class rectangle : public Shape public: int getarea() }; int main()</iostream></pre>                                   |
| ect. see<br>ect.set<br>out<<<br>turn 0<br>;<br>L.n<br>1<br>2<br>3<br>5<br>6<br>7<br>10<br>11<br>14<br>19<br>20<br>22<br>23<br>26<br>27<br>28<br>30                                                                                                    | twidth(5);         height(7);         "Total area; "< <rect.getarea() <<endl;<="" td="">         o;         Given code         %include <iostream>         using namespace std:         CLASS Shape         Private ()         int count         Protected;         PUBLIC;         Void setWwidth[int w]         };         }         Class rectangle:: Public Shape         Public         int getarea []         };         ]         int MAIN()         rectangle rect:</iostream></rect.getarea()>                                                                                                    | <pre>#include<iostream> using namespace std; class Shape private: int count; protected: public: void setwidth(int w) } }; class rectangle : public Shape public: int getarea() }; int main() rectangle rect;</iostream></pre>                   |
| ect. see<br>ect.set<br>out<<<br>turn 0<br>;<br>t.n<br>1<br>2<br>3<br>5<br>6<br>7<br>10<br>11<br>14<br>19<br>20<br>22<br>23<br>26<br>27<br>28<br>30<br>31                                                                                                    | <pre>twidth(5);<br/>height(7);<br/>"Total area; "&lt;<rect.getarea() <<endl;<br="">o;<br/>Given code<br/>%include <iostream><br/>using namespace std:<br/>CLASS Shape<br/>Private ()<br/>int count<br/>Protected;<br/>PUBLIC;<br/>Void setWwidth[int w]<br/>};<br/>}<br/>Class rectangle:: Public Shape<br/>Public<br/>int getarea []<br/>};<br/>}<br/>int MAIN()<br/>rectangle rect:<br/>rect. setwidth(5);</iostream></rect.getarea()></pre>                                                                                                    | <pre>#include<iostream> using namespace std; class Shape private: int count; protected: public: void setwidth(int w) } }; class rectangle : public Shape public: int getarea() }; int main() rectangle rect; rect.setwidth(5);</iostream></pre> |
| ect. see<br>ect.set<br>out<<<br>turn 0<br>;<br><b>L.n</b><br>1<br>2<br>3<br>5<br>6<br>7<br>10<br>11<br>14<br>19<br>20<br>22<br>23<br>26<br>27<br>28<br>30<br>31<br>33                                                                                                    | twidth(5);         height(7);         "Total area; "< <rect.getarea() <<endl;<="" td="">         o;         Given code         %include <iostream>         using namespace std:         CLASS Shape         Private ()         int count         Protected;         PUBLIC;         Void setWwidth[int w]         };         }         Class rectangle:: Public Shape         Public         int getarea []         };         int MAIN()         rectangle rect:         rect. setwidth(5);         cout&lt;&lt;"Total area; "&lt;<rect.getarea() <<="" td=""></rect.getarea()></iostream></rect.getarea()>                                                                                                    | <pre>#include<iostream> using namespace std; class Shape private: int count; protected: public: void setwidth(int w) } }; class rectangle : public Shape public: int getarea() }; int main() rectangle rect; rect.setwidth(5);</iostream></pre> |
| ectang<br>ect. set<br>out<<<br>eturn ()<br>;<br>1<br>2<br>3<br>5<br>6<br>7<br>10<br>11<br>14<br>19<br>20<br>22<br>23<br>26<br>27<br>28<br>30<br>31<br>33                                                                                                    | <pre>twidth(5);<br/>height(7);<br/>"Total area; "&lt;<rect.getarea() <<endl;<br="">o;<br/>Given code<br/>%include <iostream><br/>using namespace std:<br/>CLASS Shape<br/>Private ()<br/>int count<br/>Protected;<br/>PUBLIC;<br/>Void setWwidth[int w]<br/>};<br/>}<br/>Class rectangle:: Public Shape<br/>Public<br/>int getarea []<br/>};<br/>}<br/>int MAIN()<br/>rectangle rect:<br/>rect. setwidth(5);</iostream></rect.getarea()></pre>                                                                                                    | <pre>#include<iostream> using namespace std; class Shape private: int count; protected: public: void setwidth(int w) } }; class rectangle : public Shape public: int getarea() }; int main() rectangle rect; rect.setwidth(5);</iostream></pre> |
| ectang<br>ect. see<br>ect.set<br>out<<<br>true for a set<br>eturn (<br>;<br>t.n<br>1<br>2<br>3<br>5<br>6<br>7<br>10<br>11<br>14<br>19<br>20<br>22<br>23<br>26                                                                                                    | twidth(5);         height(7);         "Total area; "< <rect.getarea() <<endl;<="" td="">         o;         Given code         %include <iostream>         using namespace std:         CLASS Shape         Private ()         int count         Protected;         PUBLIC;         Void setWwidth[int w]         };         }         Class rectangle:: Public Shape         Public         int getarea []         };         int MAIN()         rectangle rect:         rect. setwidth(5);         cout&lt;&lt;"Total area; "&lt;<rect.getarea() <<="" td=""></rect.getarea()></iostream></rect.getarea()>                                                                                                    | <pre>#include<iostream> using namespace std; class Shape private: int count; protected: public: void setwidth(int w) } }; class rectangle : public Shape public: int getarea() }; int main() rectangle rect; rect.setwidth(5);</iostream></pre> |
| sect. sec           bout           ct.set           bout           ct.set           ct.set           ct. | twidth(5);         height(7);         "Total area; "< <rect.getarea() <<endl;<="" td="">         o;         Given code         %include <iostream>         using namespace std:         CLASS Shape         Private ()         int count         Protected;         PUBLIC;         Void setWwidth[int w]         };         }         Class rectangle:: Public Shape         Public         int getarea []         };         int MAIN()         rectangle rect:         rect. setwidth(5);         cout&lt;&lt;"Total area; "&lt;<rect.getarea() <<="" td=""></rect.getarea()></iostream></rect.getarea()>                                                                                                    | <pre>#include<iostream> using namespace std; class Shape private: int count; protected: public: void setwidth(int w) } }; class rectangle : public Shape public: int getarea() }; int main() rectangle rect; rect.setwidth(5);</iostream></pre> |

| What are the                                                                                                    |                                                                                                    |
|----------------------------------------------------------------------------------------------------|----------------------------------------------------------------------------------------------------|
| Crime                                                                                                    | Function                                                                                                    |
| Cyber Terro                                                                                                    |                                                                                                    |
| Cyber stalking                                                                                                    | ng Harassing through online.                                                                                                    |
| Malware                                                                                                    | Malicious programs that can perform a variety of functions including stealing, encrypting                                                                                                    |
|                                                                                                    | deleting sensitive data, altering or hijacking core computing functions and monitoring use                                                                                                    |
|                                                                                                    | computer activity without their permission.                                                                                                    |
| Denial of serv                                                                                                    |                                                                                                    |
| Fraud                                                                                                    | Manipulating data, for example changing the banking records to transfer money to an unauthoriz account.                                                                                                    |
| Harvesting                                                                                                    | A person or program collects login and password information from a legitimate user to illegal gain access to others' account(s).                                                                                                    |
| Identity thef                                                                                                    | It is a crime where the criminals impersonate individuals, usually for financial gain.                                                                                                    |
| Intellectual                                                                                                    | Stealing practical or conceptual information developed by another person or company.                                                                                                    |
| propertythef                                                                                                    |                                                                                                    |
| Salami slicir                                                                                                    |                                                                                                    |
| Scam                                                                                                    | Tricking people into believing something that is not true.                                                                                                    |
| Spam                                                                                                    | Distribute unwanted e-mail to a large number of internet users.                                                                                                    |
|                                                                                                    |                                                                                                    |
| Spoofing                                                                                                    | It is a malicious practice in which communication is send from unknown source disguised as                                                                                                    |
|                                                                                                    | source known to the receiver.                                                                                                    |
| What is nines                                                                                                    | r? Montion the types of ninear? Here een it he prevented?                                                                                                    |
|                                                                                                    | y? Mention the types of piracy? How can it be prevented?                                                                                                    |
|                                                                                                    | Piracy is "unauthorized copying of software".                                                                                                    |
| It include                                                                                                    | es stealing of codes / programs and other information illegally and creating duplicate copies by unautho                                                                                                    |
| means an                                                                                                    | d utilizing this data either for one's own benefit or for commercial profit.                                                                                                    |
|                                                                                                    |                                                                                                    |
|                                                                                                    | SOFTWARE PIRACY                                                                                                    |
|                                                                                                    |                                                                                                    |
|                                                                                                    | ¥                                                                                                    |
|                                                                                                    |                                                                                                    |
|                                                                                                    | $\mathbf{v}$                                                                                                    |
|                                                                                                    |                                                                                                    |
| Du                                                                                                    | plicating and Downloading                                                                                                    |
|                                                                                                    | plicating and Downloading software illegally                                                                                                    |
| sell                                                                                                    |                                                                                                    |
| sell                                                                                                    | ing copyrighted software illegally                                                                                                    |
| sell<br>pro                                                                                                    | ing copyrighted<br>grams software illegally<br>through network                                                                                                    |
| sell<br>pro                                                                                                    | ing copyrighted<br>grams software illegally<br>through network                                                                                                    |
| sellpro1.Most of t2.When a t                                                                                                    | he commercial software is licensed for use at a single computer site or for use by only one user at any time.<br>ser buys any software, he become a then see user for that software.                                                                                                    |
| sellpro1.Most of t2.When a t3.He is allow                                                                                                    | through network<br>through network<br>through network<br>the commercial software is licensed for use at a single computer site or for use by only one user at any time.<br>the ser buys any software, he become at then see user for that software.<br>the new of the magnetic purposes, but it is against the law to distribute duplicate copies to others.                                                                                                    |
| sell1.Most of t2.When a u3.He is allow4.Such illeg                                                                                                    | software illegally<br>through network<br>he commercial software is licensed for use at a single computer site or for use by only one user at any time.<br>ser buys any software, he become athensed user for that software.<br>ved to make copies of the program or backen purposes, but it is against the law to distribute duplicate copies to others.<br>gal copying and distribution of commercial software should not be practiced.                                                                                                    |
| 1. Most of t<br>2. When a u<br>3. He is allow<br>4. Such illey<br>Approach to                                                                                                    | software illegally<br>through network<br>he commercial software is licensed for use at a single computer site or for use by only one user at any time.<br>ser buys any software, he become athensed user for that software.<br>ved to make copies of the program or back appropries, but it is against the law to distribute duplicate copies to others.<br>gal copying and distribution of commercial software should not be practiced.<br>prevent software piracy:                                                                                                    |
| <ol> <li>Most of t</li> <li>When a u</li> <li>He is allow</li> <li>Such illey</li> <li>Approach to</li> <li>An entire</li> </ol>                                                                                                    | software illegally<br>through network<br>he commercial software is licensed for use at a single computer site or for use by only one user at any time.<br>ser buys any software, he become athensed user for that software.<br>wed to make copies of the program or balken purposes, but it is against the law to distribute duplicate copies to others.<br>gal copying and distribution of commercial software should not be practiced.<br>prevent software piracy:<br>by different approach to software piracy is called shareware, acknowledges the futility of trying to stop per                                                                                                    |
| <ol> <li>Most of t</li> <li>When a t</li> <li>He is allow</li> <li>Such illey</li> <li>Approach to</li> <li>An entire from cop</li> </ol>                                                                                                    | software illegally<br>through network<br>he commercial software is licensed for use at a single computer site or for use by only one user at any time.<br>ser buys any software, he become athense user for that software.<br>wed to make copies of the program or back pupposes, but it is against the law to distribute duplicate copies to others.<br>gal copying and distribution of commercial software should not be practiced.<br>prevent software piracy:<br>by different approach to software piracy is called shareware, acknowledges the futility of trying to stop per<br>ying software and instead relies on people's honesty.                                                                                                    |
| <ol> <li>Most of t</li> <li>When a t</li> <li>He is allow</li> <li>Such illey</li> <li>Approach to</li> <li>An entire from cop</li> </ol>                                                                                                    | software illegally<br>through network<br>he commercial software is licensed for use at a single computer site or for use by only one user at any time.<br>ser buys any software, he become athense user for that software.<br>wed to make copies of the program or back pupposes, but it is against the law to distribute duplicate copies to others.<br>gal copying and distribution of commercial software should not be practiced.<br>prevent software piracy:<br>by different approach to software piracy is called shareware, acknowledges the futility of trying to stop per<br>ying software and instead relies on people's honesty.                                                                                                    |
| <ol> <li>Most of t</li> <li>When a u</li> <li>He is allow</li> <li>Such illey</li> <li>Approach to</li> <li>An entire from cop</li> <li>Sharewan</li> </ol>                                                                                                    | <b>ing copyrighted</b><br>grams <b>software illegally</b><br>through network the commercial software is licensed for use at a single computer site or for use by only one user at any time. ser buys any software, he become at ensue user for that software. wed to make copies of the program or bal up purposes, but it is against the law to distribute duplicate copies to others. gal copying and distribution of commercial software should not be practiced. <b>prevent software piracy:</b> Hy different approach to software piracy is called shareware, acknowledges the futility of trying to stop per ying software and instead relies on people's honesty. e publishers encourage users to give copies of programs to friends and colleagues but ask everyone who uses                                                                                                    |
| <ol> <li>Most of t</li> <li>When a u</li> <li>He is allow</li> <li>Such illeg</li> <li>Approach to</li> <li>An entire<br/>from cop</li> <li>Sharewan<br/>program</li> </ol>                                                                                                    | <b>ing copyrighted</b><br>grams <b>software illegally</b><br>through network the commercial software is licensed for use at a single computer site or for use by only one user at any time. ser buys any software, he become at ensue user for that software. wed to make copies of the program or bal encourage user for that software. set to make copies of the program or bal encourage user for that software. by different approach to software piracy is called shareware, acknowledges the futility of trying to stop per<br>ying software and instead relies on people's honesty. e publishers encourage users to give copies of programs to friends and colleagues but ask everyone who uses<br>regularly to pay a registration fee to the program's author directly.                                                                                                    |
| <ol> <li>Most of t</li> <li>When a u</li> <li>He is allow</li> <li>Such illeg</li> <li>Approach to</li> <li>An entire<br/>from cop</li> <li>Sharewan<br/>program</li> <li>Commercial</li> </ol>                                                                                                    | <b>ing copyrighted</b><br>grams <b>software illegally</b><br>through network the commercial software is licensed for use at a single computer site or for use by only one user at any time. ser buys any software, he become at ensue user for that software. wed to make copies of the program or bal up purposes, but it is against the law to distribute duplicate copies to others. gal copying and distribution of commercial software should not be practiced. <b>prevent software piracy:</b> Hy different approach to software piracy is called shareware, acknowledges the futility of trying to stop per ying software and instead relies on people's honesty. e publishers encourage users to give copies of programs to friends and colleagues but ask everyone who uses                                                                                                    |
| <ol> <li>Most of t</li> <li>When a u</li> <li>He is allow</li> <li>Such illey</li> <li>Approach to</li> <li>An entire<br/>from cop</li> <li>Sharewan<br/>program</li> <li>Commerce</li> </ol>                                                                                                    | <b>ing copyrighted ing copyrighted ing copyrighted ing copyrighted information of the second control of the second control of the second co</b>                                        |
| <ol> <li>Most of t</li> <li>When a u</li> <li>He is allow</li> <li>Such illey</li> <li>Approach to</li> <li>An entire<br/>from cop</li> <li>Sharewan<br/>program</li> <li>Commerce</li> </ol>                                                                                                    | <b>ing copyrighted ing copyrighted ing copyrighted ing copyrighted information of the second control of the second control of the second co</b>                                        |
| <ol> <li>Most of t</li> <li>When a u</li> <li>He is allow</li> <li>Such illey</li> <li>Approach to</li> <li>An entire<br/>from cop</li> <li>Sharewan<br/>program</li> <li>Commerce</li> </ol>                                                                                                    | <b>ing copyrighted ing copyrighted ing copyrighted information of the second contract of the second contract </b>                               |
| <ol> <li>Most of t</li> <li>When a u</li> <li>He is allow</li> <li>Such illey</li> <li>Approach to</li> <li>An entire<br/>from cop</li> <li>Sharewan<br/>program</li> <li>Commerce</li> <li>Prevention:</li> <li>To preter<br/>source for</li> </ol>                                                                                                    | <b>ing copyrighted software illegally through network be</b> commercial software is licensed for use at a single computer site or for use by only one user at any time. ser buys any software, he become a thrense user for that software. wed to make copies of the program to be up purposes, but it is against the law to distribute duplicate copies to others. gal copying and distribution of commercial software should not be practiced. <b>prevent software piracy:</b> Hy different approach to software piracy is called shareware, acknowledges the futility of trying to stop per ying software and instead relies on people's honesty. e publishers encourage users to give copies of programs to friends and colleagues but ask everyone who uses regularly to pay a registration fee to the program's author directly. cial programs that are made available to the public illegally are often called warez. ded being your friend and talk to you on Internet Relay Chart (IRC) or by instant messenger, e-mail can also r them.                                                                                                    |
| <ol> <li>Most of t</li> <li>When a u</li> <li>He is allow</li> <li>Such illey</li> <li>Approach to</li> <li>An entire<br/>from cop</li> <li>Sharewan<br/>program</li> <li>Commerce</li> <li>Prevention:</li> <li>To preter<br/>source fo</li> <li>They may</li> </ol>                                                                                                    | <b>ing copyrighted software illegally through network be</b> commercial software is licensed for use at a single computer site or for use by only one user at any time. ser buys any software, he become a thrensed user for that software. wed to make copies of the program of back oppurposes, but it is against the law to distribute duplicate copies to others. gal copying and distribution of commercial software should not be practiced. <b>prevent software piracy:</b> Hy different approach to software piracy is called shareware, acknowledges the futility of trying to stop per ying software and instead relies on people's honesty. e publishers encourage users to give copies of programs to friends and colleagues but ask everyone who uses regularly to pay a registration fee to the program's author directly. cial programs that are made available to the public illegally are often called warez. ded being your friend and talk to you on Internet Relay Chart (IRC) or by instant messenger, e-mail can also r them. y send official e-mail requesting some sensitive information.                                                                                                    |
| <ol> <li>Most of t</li> <li>When a u</li> <li>He is allow</li> <li>Such illey</li> <li>Approach to</li> <li>An entire<br/>from cop</li> <li>Sharewan<br/>program</li> <li>Commerce</li> <li>Prevention:</li> <li>To preter<br/>source fo</li> <li>They may</li> <li>Write the diffe</li> </ol>                                                                                                    | software illegally<br>through network<br>he commercial software is licensed for use at a single computer site or for use by only one user at any time.<br>ser buys any software, he become a thrensed user for that software.<br>we to make copies of the program of back op purposes, but it is against the law to distribute duplicate copies to others.<br>gal copying and distribution of commercial software should not be practiced.<br>prevent software piracy:<br>by different approach to software piracy is called shareware, acknowledges the futility of trying to stop per<br>ying software and instead relies on people's honesty.<br>e publishers encourage users to give copies of programs to friends and colleagues but ask everyone who uses<br>regularly to pay a registration fee to the program's author directly.<br>cial programs that are made available to the public illegally are often called warez.<br>ded being your friend and talk to you on Internet Relay Chart (IRC) or by instant messenger, e-mail can also<br>r them.<br>y send official e-mail requesting some sensitive information.<br>rent types of cyber-attacks. [J-2019, M-2023]                                                                                                    |
| <ol> <li>Most of t</li> <li>When a u</li> <li>He is allow</li> <li>Such illey</li> <li>Approach to</li> <li>An entire<br/>from cop</li> <li>Sharewan<br/>program</li> <li>Commerce</li> <li>Prevention:</li> <li>To preter<br/>source fo</li> <li>They may</li> <li>Write the diffe</li> <li>Cyber Attack</li> </ol>                                                                                                    | <b>ing copyrighted ing copyrighted software illegally inrough network he commercial software is licensed for use at a single computer site or for use by only one user at any time.</b> ser buys any software, he become at mensectuser for that software.         wed to make copies of the program or balled purposes, but it is against the law to distribute duplicate copies to others.         gal copying and distribution of commercial software should not be practiced. <b>prevent software piracy:</b> by different approach to software piracy is called shareware, acknowledges the futility of trying to stop per ying software and instead relies on people's honesty.         e publishers encourage users to give copies of programs to friends and colleagues but ask everyone who uses regularly to pay a registration fee to the program's author directly.         cial programs that are made available to the public illegally are often called warez.         we ded being your friend and talk to you on Internet Relay Chart (IRC) or by instant messenger, e-mail can also r them.         y send official e-mail requesting some sensitive information. <b>rent types of cyber-attacks. [J-2019, M-2023]</b>                                                                                                    |
| <ol> <li>Most of t</li> <li>When a u</li> <li>He is allow</li> <li>Such illey</li> <li>Approach to</li> <li>An entire<br/>from cop</li> <li>Sharewan<br/>program</li> <li>Commerce</li> <li>Prevention:</li> <li>To preter<br/>source fo</li> <li>They may</li> <li>Write the diffe</li> </ol>                                                                                                    | software illegally through network the commercial software is licensed for the at a findle computer site or for use by only one user at any time. ser buys any software, he become a thrense user for that software. we to make copies of the program to balance purposes, but it is against the law to distribute duplicate copies to others. gal copying and distribution of counter rat software should not be practiced. prevent software piracy: by different approach to software piracy is called shareware, acknowledges the futility of trying to stop per upper software and instead relies on people's honesty. e publishers encourage users to give copies of programs to friends and colleagues but ask everyone who uses regularly to pay a registration fee to the program's author directly. cial programs that are made available to the public illegally are often called warez. ded being your friend and talk to you on Internet Relay Chart (IRC) or by instant messenger, e-mail can also r them. y send official e-mail requesting some sensitive information. rent types of cyber-attacks. [J-2019, M-2023] A virus is a small piece of computer code that can repeat itself and spreads from one computer to another by attace                                                                                                    |
| <ol> <li>Most of t</li> <li>When a u</li> <li>He is allow</li> <li>Such illey</li> <li>Approach to</li> <li>An entire<br/>from cop</li> <li>Sharewan<br/>program</li> <li>Commerce</li> <li>Prevention:</li> <li>To preter<br/>source fo</li> <li>They may</li> <li>Write the diffe</li> <li>Cyber Attack</li> </ol>                                                                                                    | software illegally through network the commercial software is licensed for use at a yingle computer site or for use by only one user at any time. ser buys any software, he become a biensed user for that software. wed to make copies of the program of balance purposes, but it is against the law to distribute duplicate copies to others. gal copying and distribution of commercial software should not be practiced. prevent software piracy: end official end instead relies on people's honesty. e publishers encourage users to give copies of programs to friends and colleagues but ask everyone who uses regularly to pay a registration fee to the program's author directly. cial programs that are made available to the public illegally are often called warez. end official end and talk to you on Internet Relay Chart (IRC) or by instant messenger, e-mail can also r them. y send official end talk to you on Internet Relay Chart (IRC) or by instant messenger, e-mail can also r them. Y send official end talk to you on Internet Relay Chart (IRC) or by instant messenger, e-mail can also r them. Y send official end talk to you on Internet Relay Chart (IRC) or by instant messenger, e-mail can also r them. Y send official end talk to you on Internet Relay Chart (IRC) or by instant messenger, e-mail can also r them. Y send official end talk to you on Internet Relay Chart (IRC) or by instant messenger, e-mail can also r them. Y send official end talk to you on Internet Relay Chart (IRC) or by instant messenger, e-mail can also r them. Y send official end talk to you on programs to formation. Tenttom A virus is a small piece of computer code that can repeat itself and spreads from one computer to another by attacitself to another computer file.                                                                                                    |
| <ol> <li>Most of t</li> <li>When a u</li> <li>He is allow</li> <li>Such illey</li> <li>Approach to</li> <li>An entire<br/>from cop</li> <li>Sharewan<br/>program</li> <li>Commerce</li> <li>Prevention:</li> <li>To preter<br/>source fo</li> <li>They may</li> <li>Write the diffe</li> <li>Cyber Attack</li> </ol>                                                                                                    | ing copyrighted grams          ing copyrighted grams       software illegally through network         we commercial software is licensed for use at a fingle computer site or for use by only one user at any time. ser buys any software, he become at thense user for that software.         we to make copies of the program or back on puppese, but it is against the law to distribute duplicate copies to others. gal copying and distribution of commercial software should not be practiced.         prevent software piracy:         ly different approach to software piracy is called shareware, acknowledges the futility of trying to stop per ying software and instead relies on people's honesty.         e publishers encourage users to give copies of programs to friends and colleagues but ask everyone who uses regularly to pay a registration fee to the program's author directly.         tial programs that are made available to the public illegally are often called warez.         we and official e-mail requesting some sensitive information.         rent types of cyber-attacks. [J-2019, M-2023]         Function         A virus is a small piece of computer code that can repeat itself and spreads from one computer to another by attac itself to another computer file.         One of the most common virus is Trojan.                                                                                                    |
| <ol> <li>Most of t</li> <li>When a u</li> <li>He is allow</li> <li>Such illey</li> <li>Approach to</li> <li>An entire<br/>from cop</li> <li>Sharewan<br/>program</li> <li>Commerce</li> <li>Prevention:</li> <li>To preter<br/>source fo</li> <li>They may</li> <li>Write the diffe</li> <li>Cyber Attack</li> </ol>                                                                                                    | <ul> <li>software illegally through network</li> <li>software illegally through network</li> <li>se object of the program of back for the atta whele computer site or for use by only one user at any time.</li> <li>ser buys any software, he become a threnson user for that software.</li> <li>wed to make copies of the program of back purposes, but it's against the law to distribute duplicate copies to others.</li> <li>gal copying and distribution of commercial software should not be practiced.</li> <li>prevent software piracy:</li> <li>by different approach to software piracy is called shareware, acknowledges the futility of trying to stop per ying software and instead relies on people's honesty.</li> <li>e publishers encourage users to give copies of programs to friends and colleagues but ask everyone who uses regularly to pay a registration fee to the program's author directly.</li> <li>cial programs that are made available to the public illegally are often called warez.</li> <li>ded being your friend and talk to you on Internet Relay Chart (IRC) or by instant messenger, e-mail can also r them.</li> <li>y send official e-mail requesting some sensitive information.</li> <li>rent types of cyber-attacks. [J-2019, M-2023]</li> <li>Function</li> <li>A virus is a small piece of computer code that can repeat itself and spreads from one computer to another by attac itself to another computer file.</li> <li>One of the most common virus is Trojan.</li> <li>A Trojan virus is a program that appears to perform one function but actually performs malicious activity of the most common virus is a program that appears to perform one function but actually performs malicious activity of the most common virus is a program that appears to perform one function but actually performs malicious activity of the most common virus is a program.</li> </ul>                                                                                                    |
| <ol> <li>Most of t</li> <li>When a u</li> <li>He is allow</li> <li>Such illey</li> <li>Approach to</li> <li>An entire<br/>from cop</li> <li>Sharewan<br/>program</li> <li>Commerce</li> <li>Prevention:</li> <li>To preter<br/>source fo</li> <li>They may</li> <li>Write the diffee</li> <li>Cyber Attack</li> <li>Virus</li> </ol>                                                                                                    | ing copyrighted grams          ing copyrighted grams       software illegally through network         he commercial software is licensed for we at a yingle computer site or for use by only one user at any time. ser buys any software, he become a hiersed user for that software.         we to make copies of the program or back proposes, but it is against the law to distribute duplicate copies to others. gal copying and distribution of commercial software should not be practiced.         prevent software piracy:         by different approach to software piracy is called shareware, acknowledges the futility of trying to stop per ying software and instead relies on people's honesty.         e publishers encourage users to give copies of programs to friends and colleagues but ask everyone who uses regularly to pay a registration fee to the program's author directly.         tial programs that are made available to the public illegally are often called warez.         we do fficial e-mail requesting some sensitive information.         rent types of cyber-attacks. [J-2019, M-2023]         Function <ul> <li>A virus is a small piece of computer code that can repeat itself and spreads from one computer to another by attactiself to another computer file.</li> <li>One of the most common virus is Trojan.</li> <li>A Trojan virus is a program that appears to perform one function but actually performs malicious activity or executed.</li> </ul>                                                                                                    |
| <ol> <li>Most of t</li> <li>When a u</li> <li>He is allow</li> <li>Such illey</li> <li>Approach to</li> <li>An entire<br/>from cop</li> <li>Sharewan<br/>program</li> <li>Commerce</li> <li>Prevention:</li> <li>To preter<br/>source fo</li> <li>They may</li> <li>Write the diffe</li> <li>Cyber Attack</li> </ol>                                                                                                    | <ul> <li>software illegally through network</li> <li>software is licensed for be at a yingle computer site or for use by only one user at any time. ser buys any software, he become a frense user ion that software.</li> <li>wed to make copies of the program to hence user ion that software.</li> <li>wed to make copies of the program to hence user ion that software.</li> <li>wed to make copies of the program to hence user ion that software.</li> <li>wed to make copies of the program to hence user ion that software.</li> <li>wed to make copies of the program to hence user ion that software.</li> <li>wed to make copies of the program to hence user ion that software.</li> <li>wed to make copies of the program to hence user ion that software.</li> <li>wed to make copies of the program to hence user ion that software.</li> <li>we to software piracy:</li> <li>ly different approach to software piracy is called shareware, acknowledges the futility of trying to stop peopies of programs to friends and colleagues but ask everyone who uses regularly to pay a registration fee to the program 's author directly.</li> <li>tial programs that are made available to the public illegally are often called warez.</li> <li>we and official e-mail requesting some sensitive information.</li> <li>we and official e-mail requesting some sensitive information.</li> <li>we and official e-mail requesting some sensitive information.</li> <li>we function</li> <li>A virus is a small piece of computer code that can repeat itself and spreads from one computer to another by attactiself to another computer file.</li> <li>One of the most common virus is Trojan.</li> <li>A trojan virus is a program that appears to perform one function but actually performs malicious activity versecuted.</li> <li>Worms are self- repeating and do not require a computer program to attach themselves.</li> </ul>                                                                                                    |
| <ol> <li>Most of t</li> <li>When a u</li> <li>He is allow</li> <li>Such illey</li> <li>Approach to</li> <li>An entire<br/>from cop</li> <li>Sharewan<br/>program</li> <li>Commerce</li> <li>Prevention:</li> <li>To preter<br/>source fo</li> <li>They may</li> <li>Write the diffee</li> <li>Cyber Attack</li> <li>Virus</li> </ol>                                                                                                    | <pre>ing copyrighted grams woftware illegally through network we commercial software is licensed for we at a single computer site or for use by only one user at any time. ser buys any software, he become a threase user for that software. we to make copies of the program or ball or proposes, but it is against the law to distribute duplicate copies to others. gal copying and distribution of commercial software should not be practiced. prevent software piracy: ly different approach to software piracy is called shareware, acknowledges the futility of trying to stop pe ying software and instead relies on people's honesty. e publishers encourage users to give copies of programs to friends and colleagues but ask everyone who uses regularly to pay a registration fee to the program's author directly. cial programs that are made available to the public illegally are often called warez. ded being your friend and talk to you on Internet Relay Chart (IRC) or by instant messenger, e-mail can also r them. y send official e-mail requesting some sensitive information. rent types of cyber-attacks. [J-2019, M-2023]</pre>                                                                                                    |
| <ol> <li>Most of t</li> <li>When a u</li> <li>He is allow</li> <li>Such illey</li> <li>Approach to</li> <li>An entire<br/>from cop</li> <li>Sharewan<br/>program</li> <li>Commerce</li> <li>Prevention:</li> <li>To preter<br/>source fo</li> <li>They may</li> <li>Write the diffee</li> <li>Cyber Attack</li> <li>Virus</li> </ol>                                                                                                    | <ul> <li>ing copyrighted grams</li> <li>woftware illegally through network</li> <li>he commercial software is licensed force at a single computer site or for use by only one user at any time. ser buys any software, he become a thrense user ion that software.</li> <li>ved to make copies of the program of below purposes, but it is against the law to distribute duplicate copies to others. gal copying and distribution of commercial software should not be practiced.</li> <li>prevent software piracy:</li> <li>dy different approach to software piracy is called shareware, acknowledges the futility of trying to stop per ying software and instead relies on people's honesty.</li> <li>e publishers encourage users to give copies of programs to friends and colleagues but ask everyone who uses regularly to pay a registration fee to the program's author directly.</li> <li>cial programs that are made available to the public illegally are often called warez.</li> <li>ded being your friend and talk to you on Internet Relay Chart (IRC) or by instant messenger, e-mail can also return.</li> <li>y send official e-mail requesting some sensitive information.</li> <li>rent types of cyber-attacks. [J-2019, M-2023]</li> <li>Function</li> <li>A virus is a small piece of computer code that can repeat itself and spreads from one computer to another by attac itself to another computer file.</li> <li>One of the most common virus is Trojan.</li> <li>A Trojan virus is a program that appears to perform one function but actually performs malicious activity versecuted.</li> <li>Worms are self-repeating and do not require a computer program to attach themselves.</li> <li>Worms continually look for vulnerabilities and report back to the author of the worm when weaknesses discovered.</li> </ul>                                                                                                    |
| <ol> <li>Most of t</li> <li>When a u</li> <li>He is allow</li> <li>Such illey</li> <li>Approach to</li> <li>An entire<br/>from cop</li> <li>Sharewan<br/>program</li> <li>Commerce</li> <li>Prevention:</li> <li>To preter<br/>source fo</li> <li>They may</li> <li>Write the diffee</li> <li>Cyber Attack</li> <li>Virus</li> </ol>                                                                                                    | <ul> <li>ing copyrighted grams</li> <li>woftware illegally through network</li> <li>he commercial software is licensed force at a single computer site or for use by only one user at any time. ser buys any software, he become a thrense user ion that software.</li> <li>ved to make copies of the program of below purposes, but it is against the law to distribute duplicate copies to others. gal copying and distribution of commercial software should not be practiced.</li> <li>prevent software piracy:</li> <li>dy different approach to software piracy is called shareware, acknowledges the futility of trying to stop per ying software and instead relies on people's honesty.</li> <li>e publishers encourage users to give copies of programs to friends and colleagues but ask everyone who uses regularly to pay a registration fee to the program's author directly.</li> <li>cial programs that are made available to the public illegally are often called warez.</li> <li>ded being your friend and talk to you on Internet Relay Chart (IRC) or by instant messenger, e-mail can also return.</li> <li>y send official e-mail requesting some sensitive information.</li> <li>rent types of cyber-attacks. [J-2019, M-2023]</li> <li>Function</li> <li>A virus is a small piece of computer code that can repeat itself and spreads from one computer to another by attac itself to another computer file.</li> <li>One of the most common virus is Trojan.</li> <li>A Trojan virus is a program that appears to perform one function but actually performs malicious activity versecuted.</li> <li>Worms are self-repeating and do not require a computer program to attach themselves.</li> <li>Worms continually look for vulnerabilities and report back to the author of the worm when weaknesses discovered.</li> </ul>                                                                                                    |
| I. Most of t     When a u     When a u     He is allow     A Such illey     Approach to     I. An entire     from cop     C. Sharewar     program     Commere     Prevention:                                                                                                    | <ul> <li>ing copyrighted grams</li> <li>woftware illegally through network</li> <li>he commercial software is licensed force at a single computer site or for use by only one user at any time. ser buys any software, he become a thrense user ion that software.</li> <li>ved to make copies of the program of below purposes, but it is against the law to distribute duplicate copies to others. gal copying and distribution of commercial software should not be practiced.</li> <li>prevent software piracy:</li> <li>dy different approach to software piracy is called shareware, acknowledges the futility of trying to stop per ying software and instead relies on people's honesty.</li> <li>e publishers encourage users to give copies of programs to friends and colleagues but ask everyone who uses regularly to pay a registration fee to the program's author directly.</li> <li>cial programs that are made available to the public illegally are often called warez.</li> <li>ded being your friend and talk to you on Internet Relay Chart (IRC) or by instant messenger, e-mail can also return.</li> <li>y send official e-mail requesting some sensitive information.</li> <li>rent types of cyber-attacks. [J-2019, M-2023]</li> <li>Function</li> <li>A virus is a small piece of computer code that can repeat itself and spreads from one computer to another by attac itself to another computer file.</li> <li>One of the most common virus is Trojan.</li> <li>A Trojan virus is a program that appears to perform one function but actually performs malicious activity versecuted.</li> <li>Worms are self-repeating and do not require a computer program to attach themselves.</li> <li>Worms continually look for vulnerabilities and report back to the author of the worm when weaknesses discovered.</li> </ul>                                                                                                    |
| I. Most of t     When a u     When a u     He is allow     A Such illey     Approach to     I. An entire     from cop     Cyber Attack     Virus     Worms     Spyware                                                                                                    | <ul> <li>ang copyrighted grams</li> <li>software illegally through network</li> <li>through network</li> <li>the commercial software, he become a threase user for that software.</li> <li>the commercial software, he become a threase user for that software.</li> <li>the commercial software, he become a threase user for that software.</li> <li>the commercial software, he become a threase user for that software.</li> <li>the commercial software piracy:</li> <li>al copying and distribution of commercial software should not be practiced.</li> <li>the prosent software piracy:</li> <li>al copying software and instead relies on people's honesty.</li> <li>e publishers encourage users to give copies of programs to friends and colleagues but ask everyone who uses regularly to pay a registration fee to the program's author directly.</li> <li>tial programs that are made available to the public illegally are often called warez.</li> <li>ded being your friend and talk to you on Internet Relay Chart (IRC) or by instant messenger, e-mail can also r them.</li> <li>y send official e-mail requesting some sensitive information.</li> <li>tert types of cyber-attacks. [J-2019, M-2023]</li> <li>Function</li> <li>A virus is a small piece of computer code that can repeat itself and spreads from one computer to another by attactisely to any virus is a program that appears to perform one function but actually performs malicious activity vertices accurded.</li></ul>                                                                                                    |
| I. Most of t     When a u     When a u     He is allow     A Such illey     Approach to     I. An entire     from cop     C. Sharewar     program     Commere     Prevention:                                                                                                    | <ul> <li>ing copyrighted grams</li> <li>with rough network</li> <li>who make copies of the program is because i for that software.</li> <li>we do make copies of the program is because i for that software.</li> <li>we do make copies of the program is because i for that software.</li> <li>we do make copies of the program is because if of that software.</li> <li>we do make copies of the program is because if of that software.</li> <li>we do make copies of the program is because if of that software.</li> <li>we do make copies of the program is because if of that software.</li> <li>we do make copies of the program is because if of that software.</li> <li>we do make copies of the program is called shareware, acknowledges the futility of trying to stop pervent software and instead relies on people's honesty.</li> <li>e publishers encourage users to give copies of programs to friends and colleagues but ask everyone who uses regularly to pay a registration fee to the program's author directly.</li> <li>tial programs that are made available to the public illegally are often called warez.</li> <li>ded being your friend and talk to you on Internet Relay Chart (IRC) or by instant messenger, e-mail can also referent types of cyber-attacks. [J-2019, M-2023]</li> <li>Function</li> <li>A virus is a small piece of computer code that can repeat itself and spreads from one computer to another by attactistelf to another computer file.</li> <li>One of the most common virus is Trojan.</li> <li>A trojan virus is a program that appears to perform one function but actually performs malicious activity verticed.</li> <li>Worms are self- repeating and do not require a computer program to attach themselves.</li> <li>Worms continually look for vulnerabilities and report back to the author of the worm when weaknesses discovered.</li> <li>Spyware can be installed on the computer automatically when the attachments are open, by clicking on links of downloading in</li></ul>                                                                                 |
| I. Most of t     When a u     When a u     He is allow     A Such illey     Approach to     I. An entire     from cop     Cyber Attack     Virus     Worms     Spyware                                                                                                    | <ul> <li>ing copyrighted</li> <li>information illegally through network</li> <li>be commercial software is licensed to use at a pinele computer site or for use by only one user at any time. ser buys any software, he become a thrense user ion that software.</li> <li>we to make copies of the program or the sent proposes, but it's against the law to distribute duplicate copies to others, gal copying and distribution of commercial software should not be practiced.</li> <li>prevent software piracy</li> <li>By different approach to software piracy is called shareware, acknowledges the futility of trying to stop per ving software and instead relies on people's honesty.</li> <li>e publishers encourage users to give copies of programs to friends and colleagues but ask everyone who uses regularly to pay a registration fee to the program's author directly.</li> <li>cial programs that are made available to the public illegally are often called warez.</li> <li>ded being your friend and talk to you on Internet Relay Chart (IRC) or by instant messenger, e-mail can also rethem.</li> <li>y send official e-mail requesting some sensitive information.</li> <li>rent types of cyber-attacks. [J-2019, M-2023]</li> <li>Function</li> <li>A trojan virus is a mall piece of computer code that can repeat itself and spreads from one computer to another by attac itself to another computer file.</li> <li>One of the most common virus is Trojan.</li> <li>A Trojan virus is a program that appears to perform one function but actually performs malicious activity versecuted.</li> <li>Worms are self-repeating and do not require a computer program to attach themselves.</li> <li>Worms continually look for vulnerabilities and report back to the author of the worm when weaknesses discovered.</li> <li>Spyware can be installed on the computer automatically when the attachments are open, by clicking on links of downloading infected software.</li> <li>Ransom ware is a type of maliciou</li></ul>                                                                         |
| I. Most of t     When a u     When a u     He is allow     A Such illey     Approach to     I. An entire     from cop     Cyber Attack     Virus     Worms     Spyware                                                                                                    | <ul> <li>and copyrighted grams</li> <li>and tware illegally through network</li> <li>through network</li> <li>the program of the split of the program of the split of the program of the process of the program of the program of the split of the program of the split of the program of the split of the program of the program of the program of the program of the split of the program of the program of the pro</li></ul>                                                                                                    |
| I. Most of t     When a u     Such illeg     Approach to     I. An entire     from cop     Sharewar     program     Commerce     To preter     source fo     They may     Write the diffe     Cyber Attack     Virus     Worms     Spyware     Ransom ware                                                                                                    | <ul> <li>and copyrighted grams</li> <li>astroware illegally through network</li> <li>through network</li> <li>thron</li> <li>through network</li> <li>through network&lt;</li></ul>                                                                                                    |
| I. Most of t     When a u     When a u     He is allow     A Such illey     Approach to     I. An entire     from cop     Cyber Attack     Virus     Worms     Spyware                                                                                                    | <ul> <li>and copyrighted introduction of the program of the program of the pr</li></ul> |
| <ol> <li>Most of t</li> <li>When a u</li> <li>He is allow</li> <li>Such illey</li> <li>Approach to</li> <li>Such illey</li> <li>Approach to</li> <li>An entire<br/>from cop</li> <li>Sharewaa<br/>program</li> <li>Commerce</li> <li>Sharewaa</li> <li>Commerce</li> <li>To preter<br/>source fo</li> <li>They may</li> <li>Write the diffe</li> <li>Cyber Attack</li> <li>Virus</li> <li>Worms</li> <li>Spyware</li> <li>Ransom ware</li> <li>Pharming</li> </ol> | <ul> <li>ing copyrighted grams</li> <li>withough network</li> <li>intrough network</li> <li>intrough network<!--</td--></li></ul>                                                                                                    |
| I. Most of t     When a u     Such illeg     Approach to     I. An entire     from cop     Sharewar     program     Commerce     To preter     source fo     They may     Write the diffe     Cyber Attack     Virus     Worms     Spyware     Ransom ware                                                                                                    | <ul> <li>and copyrighted introduction of the program of the program of the pr</li></ul> |

#### CHAPTER 1 TO 18 [2, 3 & 5 ] MARK BOOK INSIDE QUESTION WITH ANSWERS **CHAPTER - 1 INTRODUCTION TO COMPUTERS** 1. **Examples of first generation computers:** First Generation Computers - ENIAC, EDVAC, UNIVAC 1 • **Examples of second generation computers:** 2. Second Generation Computers IBM 1401, IBM 1620, UNIVAC 1108 **Examples of third generation computers:** 3. Third Generation Computers IBM 360 series, Honeywell 6000 series 4. Mention the fifth generation computer software: Artificial Intelligence and Expert Systems. Fourth generation computer types: 5. Micro computer, Portable computer **Define IPO Cycle.** 6. The functional components of a computer programs. Every task given to a computer follows an Input- Process- Output Cycle (IPO cycle). It needs certain input, processes that input and produces the desired output. 7. What is NLP? Natural Language Processing (NLP) is a component of Artificial Intelligence (AI). It provides the ability to develop the computer program to understand human language. What is use of VGA? 8. The monitor works with the VGA (Video Graphics Array) card. . The video graphics card helps the keyboard to communicate with the screen. It acts as an interface between the computer and display monitor. Usually the recent motherboards incorporate built-in video card. 9. What is **BOOTING**? When a computer is switched on, there is no information in its RAM. At the same time, in ROM, the pre-written program called POST (Power on Self Test) will be executed first. This program checks if the devices like RAM, keyboard, etc., are connected properly and ready to operate. If these devices are ready, then the BIOS (Basic Input Output System) gets executed. This process is called Booting. 10. What is pixels? Pictures on a monitor are formed with picture elements called PIXELS. 11. **Define Cold Booting:** When the system starts from initial state switched on, we call it cold booting or Hard Booting. n. the instructions are read from the ROM to initiate the booting process. When the user presses the Power ba 12. **Define Warm Booting:** When the system restarts or when Reset button is pressed, we call it Warm Booting or Soft Booting. The system does not start from initial state and so all diagnostic tests need not be carried out in this case 13. Explain any five input devices. 1.Keyboard: Keyboard (wired / wireless, virtual) is the most common input device used today. The individual keys for letters, numbers and special characters are collectively known as character keys. This keyboard layout is derived from the keyboard of original typewriter. The data and instructions are given as input to the computer by typing on the keyboard. Apart from alphabet and numeric keys, it also has Function keys for performing different functions. There are different set of keys available in the keyboard such as character keys, modifier keys, system and GUI keys, enter and editing keys, function keys, navigation keys, numeric keypad and lock keys. 2.Mouse: Mouse (wired/wireless) is a pointing device used to control the movement of the cursor on the display screen. It can be used to select icons, menus, command buttons or activate something on a computer. Some mouse actions are move, click, double click, right click, drag and drop. **3.Scanner:** Scanners are used to enter the information directly into the computer's memory. This device works like a Xerox machine. The scanner converts any type of printed or written information including photographs into a digital format, which can be manipulated by the computer. **4.Fingerprint Scanner:** Finger print Scanner is a fingerprint recognition device used for computer security, equipped with the fingerprint recognition feature that uses biometric technology. Fingerprint Reader / Scanner is a very safe and convenient device for security instead of using passwords, which is vulnerable to fraud and is hard to remember. 110 PREPARED BY ..., B.MOHAMED YOUSUF M.C.A., B.Ed., (PG ASST IN COMPUTER SCIENCE) [yousufaslan5855@gmail.com]

#### 5.Track Ball:

- Track ball is similar to the upside- down design of the mouse.
- The user moves the ball directly, while the device itself remains stationary.
- The user spins the ball in various directions to navigate the screen movements.

# **6.Retinal Scanner:**

This performs a retinal scan which is a biometric technique that uses unique patterns on a person's retinal blood vessels. 7.Light Pen:

- A light pen is a pointing device shaped like a pen and is connected to a monitor.
- The tip of the light pen contains a light-sensitive element which detects the light from the screen enabling the computer to identify the location of the pen on the screen.
- Light pens have the advantage of 'drawing' directly onto the screen, but this becomes hard to use, and is also not accurate. 8.Optical Character Reader:
- It is a device which detects characters printed or written on a paper with OCR, a user can scan a page from a book.
- The Computer will recognise the characters in the page as letters and punctuation marks and stores.
- The Scanned document can be edited using a word processor.

# 9.Bar Code / QR Code Reader:

- A Bar code is a pattern printed in lines of different thickness.
- The Bar code reader scans the information on the bar codes transmits to the Computer for further processing.
- The system gives fast and error free entry of information into the computer.

# **QR** (Quick response) Code:

The QR code is the two dimension bar code which can be read by a camera and processed to interpret the image.

# **10.Voice Input Systems:**

- Microphone serves as a voice Input device.
- It captures the voice data and send it to the Computer.
- Using the microphone along with speech recognition software can offer a completely system new approach to input information into the Computer.

# **11.Digital Camera:**

- It captures images / videos directly in the digital form. It uses a CCD (Charge Coupled Device) electronic chip.
- When light falls on the chip through the lens, it converts light rays into digital format.

# **12.Touch Screen:**

- A touch screen is a display device that allows the user to interact with a computer by using the finger.
- It can be quite useful as an alternative to a mouse or keyboard for navigating a Graphical User Interface (GUI). Touch screens are used on a wide variety of devices such as computers, laptops, monitors, smart phones,
- tablets, cash registers and information k Some touch screens use a grid of infrar the
- ins to sense the presence of a finger instead of utilizing touch-sensitive input. 13.Keyer:
- A keyer is a device for signalling by hand, by way of pressing one or more switches.
- Modern keyers have a large number of switches but not as many as a full size keyboard.
- Typically, this number is between 4 and 50.
- A keyer differs from a keyboard, which has "no board", but the keys are arranged in a cluster.

### 14. Explain Output devices.

# 1.Monitor:

- Monitor is the most commonly used output device to display the information.
- It looks like a TV. Pictures on a monitor are formed with picture elements called PIXELS.
- Monitors may either be Monochrome which display text or images in Black and White or can be color, which display results in multiple colors.
- There are many types of monitors available such as CRT (Cathode Ray Tube), LCD (Liquid Crystal Display) . and LED (Light Emitting Diodes).
- The monitor works with the VGA (Video Graphics Array) card.
- . The video graphics card helps the keyboard to communicate with the screen.
- It acts as an interface between the computer and display monitor.
- Usually the recent motherboards incorporate built-in video card.
- The first computer monitor was part of the Xerox Alto computer system, which was released on March 1, 1973.

### 2.Plotter:

- Plotter is an output device that is used to produce graphical output on papers.
- It uses single color or multi color pens to draw pictures.

### 3.Printers:

Printers are used to print the information on papers. Printers are divided into two main categories: • Impact Printers • Non Impact printers

# **Impact Printers:**

- These printers print with striking of hammers or pins on ribbon.
- These printers can print on multi-part (using carbon papers) by using mechanical pressure.

111

| -                | <ul> <li>For example, Dot Matrix printers and Line matrix printers are impact printers.</li> <li>Non-Impact Printers:</li> </ul>                                    |
|------------------|----------------------------------------------------------------------------------------------------|
| -                | Non-Impact Printers:                                                                                                    |
| -                |                                                                                                    |
| •                | <ul> <li>These printers do not use striking mechanism for printing.</li> </ul>                                                                                      |
| •                | <ul> <li>They use electrostatic or laser technology.</li> </ul>                                                                                                    |
|                  | <ul> <li>Quality and speed of these printers are better than Impact printers.</li> </ul>                                                                            |
| _   <sup>L</sup> |                                                                                                    |
|                  | • For example, Laser printers and Inkjet printers are non-impact printers.                                                                                          |
| 4                | 4.Speakers:                                                                                                    |
|                  | • Speakers produce voice output (audio) .Using speaker along with speech synthesise software, the computer can                                                      |
|                  | provide voice output.                                                                                                    |
|                  | <ul> <li>This has become very common in places like airlines, schools, banks, railway stations, etc.</li> </ul>                                                     |
| 4                | 5.Multimedia Projectors:                                                                                                    |
| -                | <ul> <li>Multimedia projectors are used to produce computer output on a big screen.</li> </ul>                                                                      |
|                  | <ul> <li>These are used to display presentations in meeting halls or in classrooms.</li> </ul>                                                                      |
| 15 1             |                                                                                                    |
|                  | Types of impact printers.                                                                                                    |
| 1                | 1.Dot matric printer:                                                                                                    |
|                  | • A Dot matrix printer that prints using a fixed number of pins or wires.                                                                                           |
|                  | • Each dot is produced by a tiny metal rod, also called a "wire" or "pin", which works by the power of a tiny                                                       |
|                  | electromagnet or solenoid, either directly or through a set of small levers.                                                                                        |
| , I I            | <ul> <li>It generally prints one line of text at a time.</li> </ul>                                                                                                 |
|                  | <ul> <li>The printing speed of these printers varies from 30 to 1550 CPS (Character Per Second).</li> </ul>                                                         |
|                  |                                                                                                    |
|                  | 2.Line matrix printer:                                                                                                    |
|                  | <ul> <li>Line matrix printers use a fixed print head for printing. Basically, it prints a page-wide line of dots.</li> </ul>                                        |
|                  | <ul> <li>But it builds up a line of text by printing lines of dots.</li> </ul>                                                                                      |
|                  | <ul> <li>Line printers are capable of printing much more than 1000 Lines Per Minute, resulting in thousands of pages per hour.</li> </ul>                           |
|                  | <ul> <li>These printers also uses mechanical pressure to print on multi-part (using carbon papers).</li> </ul>                                                      |
| 16.              | Types non-impact printers.                                                                                                    |
|                  | 1.Laser Printers:                                                                                                    |
|                  | <ul> <li>Laser printers mostly work with similar technology used by photocopiers.</li> </ul>                                                                        |
|                  | <ul> <li>It makes a laser beam scan back and forth across a drum inside the printer, building up a pattern.</li> </ul>                                              |
|                  |                                                                                                    |
|                  | it can produce very good quanty of graphic inages.                                                                                                    |
|                  | • One of the chief characteristics of laser printer is their resolution – how many Dots per inch (DPI).                                                             |
|                  | <ul> <li>The available resolution range around 1200 dpi.</li> </ul>                                                                                                 |
|                  | <ul> <li>Approximately it can print 100 pages per utinute (PPM).</li> </ul>                                                                                         |
| í                | 2.Inkjet Printers:                                                                                                    |
|                  | <ul> <li>Inkjet Printers use colour cartridges which combined Magenta, Yellow and Cyan inks to create color tones.</li> </ul>                                       |
|                  | <ul> <li>A black cartridge is also used for monochrome output.</li> </ul>                                                                                           |
|                  | <ul> <li>Inkjet printers work by spraying ionised ink at a sheet of paper.</li> </ul>                                                                               |
|                  | <ul> <li>The speed of Inkjet printers generally range from 1-20 PPM (Page Per Minute).</li> </ul>                                                                   |
|                  |                                                                                                    |
| I '              | They use the technology of filling like by feating it so that it explodes to wards the paper in bubbles of by using                                                 |
|                  | piezoelectricity in which tiny electric currents controlled by electronic circuits are used inside the printer to                                                   |
|                  | spread ink in jet speed.                                                                                                    |
|                  | <ul> <li>An Inkjet printer can spread millions of dots of ink at the paper every single second.</li> </ul>                                                          |
|                  | CHAPTER - 2 (PART - 1) NUMBER SYSTEMS                                                                                                    |
|                  | What is bit? A bit is the short form of Binary digit which can be '0' or '1'. It is the basic unit of data in computers.                                            |
|                  |                                                                                                    |
|                  | What is nibble and Byte?                                                                                                    |
|                  | <ul> <li>A nibble is a collection of 4 bits (Binary digits).</li> </ul>                                                                                             |
|                  | • A collection of 8 bits is called Byte. A byte is considered as the basic unit of measuring the memory size in the computer.                                       |
| 3. 1             | Define – Word Length:                                                                                                    |
|                  | <ul> <li>Word length refers to the number of bits processed by a Computer's CPU.</li> </ul>                                                                         |
|                  | • For example, a word length can have 8 bits, 16 bits, 32 bits and 64 bits (Present day Computers use 32 bits or 64 bits)                                           |
| 4.               | What is computer memory?                                                                                                    |
| ·   .            | <ul> <li>Computer memory is normally represented in terms of Kilo Byte (KB) or Mega Byte (MB).</li> </ul>                                                           |
|                  | <ul> <li>In decimal system, 1 Kilo represents 1000, that is , 10<sup>3</sup>. In binary system, 1 KiloByte represents 1024 bytes that is 2<sup>10</sup>.</li> </ul> |
|                  | Explain computer memory sizes?                                                                                                    |
| 5 1              | Name Abbr. Size                                                                                                    |
| 5. 1             | Name         Abor.         Size           Kilo         K $2^{10} = 1,024$                                                                                           |
| 5.               | $\mathbf{K}$ <b>i</b> $\mathbf{L}$ <b>i</b> $\mathbf{U} = 1,024$                                                                                                    |
| <b>5.</b> 1      | Mega M $2^{2} - 1.048576$                                                                                                    |
| 5.               | Mega         M $2^{2}0 = 1,048,576$ Giga         G $2^{3}0 = 1.073,741,824$                                                                                         |
| 5.               | Giga G 2^30 = 1,073,741,824                                                                                                    |
| 5.               | Giga         G         2^30 = 1,073,741,824           Tera         T         2^40 = 1,099,511,627,776                                                               |
| 5.               | GigaG $2^{3}0 = 1.073,741,824$ TeraT $2^{4}0 = 1.099,511,627,776$ PetaP $2^{5}0 = 1,125,899,906,842,624$                                                            |
| 5.               | GigaG $2^{3}0 = 1.073,741,824$ TeraT $2^{4}0 = 1.099,511,627,776$ PetaP $2^{5}50 = 1,125,899,906,842,624$ ExaE $2^{6}0 = 1,152,921,504,606,846,976$                 |
| 5.               | GigaG $2^{3}0 = 1.073,741,824$ TeraT $2^{4}0 = 1.099,511,627,776$ PetaP $2^{5}0 = 1,125,899,906,842,624$                                                            |

| 6.              |                                                                                                    |
|-----------------|----------------------------------------------------------------------------------------------------|
|                 | What are the different types of coding schemes?                                                                                                    |
|                 | <ul> <li>Bytes are used to represent characters in a text.</li> </ul>                                                                                                    |
|                 | <ul> <li>Different types of coding schemes are used to represent the character set and numbers.</li> </ul>                                                                                                    |
|                 | The most commonly used coding scheme is the American Standard Code for Information Interchange (ASCII)                                                                                                    |
|                 | <ul> <li>Each binary value between 0 and 127 is used to represent a specific character.</li> </ul>                                                                                                    |
|                 | • The ASCII value for (blank space) is 32 and the ASCII value of numeric 0 is 48.                                                                                                    |
|                 | • The range of ASCII values for lower case alphabets is from 97 to 122 and the range of ASCII values for the                                                                                                    |
| $ \rightarrow $ | upper case alphabets is 65 to 90.                                                                                                    |
| 7.              | How the data classified based of their size?                                                                                                    |
| -               | Bites, Nibble, Bytes and Word.                                                                                                    |
| 8.              | Decimal Number System:                                                                                                    |
|                 | <ul> <li>It consists of 0,1,2,3,4,5,6,7,8,9(10 digits).</li> <li>It is the oldest and most nonular number system used in our day to day life</li> </ul>                                                                                                    |
|                 | <ul> <li>It is the oldest and most popular number system used in our day to day life.</li> <li>In the positional number system, each decimal digit is weighed relative to its position in the number.</li> </ul>                                           |
|                 | <ul> <li>In the positional number system, each decimal digit is weighed relative to its position in the number.</li> <li>This means that each digit in the number is multiplied by 10 raised to a power corresponding to that digit's position.</li> </ul> |
| 9.              | <ul> <li>This means that each digit in the number is multiplied by 10 raised to a power corresponding to that digit's position.</li> <li>Binary Number System:</li> </ul>                                                                                  |
| 9.              | <ul> <li>There are only two digits in the Binary system, namely, 0 and 1.</li> </ul>                                                                                                    |
|                 | <ul> <li>There are only two digits in the Binary system, namery, 0 and 1.</li> <li>The numbers in the binary system are represented to the base 2 and the positional multipliers are the powers of 2.</li> </ul>                                           |
|                 | <ul> <li>The left most bit in the binary number is called as the Most Significant Bit (MSB) and it has the largest</li> </ul>                                                                                                    |
| 1               | positional weight.                                                                                                    |
| 1               | <ul> <li>The right most bit is the Least Significant Bit (LSB) and has the smallest positional weight.</li> </ul>                                                                                                    |
| 10.             | Octal Number System:                                                                                                    |
|                 | <ul> <li>Octal number system uses digits 0,1,2,3,4,5,6 and 7 (8 digits).</li> </ul>                                                                                                    |
| $\square$       | Each octal digit has its own positional value or weight as a power of 8.                                                                                                    |
| 11.             | Hexadecimal Number System:                                                                                                    |
|                 | <ul> <li>A hexadecimal number is represented using base 16.</li> </ul>                                                                                                    |
|                 | <ul> <li>Hexadecimal or Hex numbers are used as a shorthand form of binary sequence.</li> </ul>                                                                                                    |
|                 | This system is used to represent data in a more compact manner.                                                                                                    |
|                 | <ul> <li>Since 16 symbols are used, 0 to F, the notation is called hexadecimal.</li> <li>The first 10 symbols are the same as in the desired system. 0 to 0 and the same ining 6 symbols are taken from the first 6.</li> </ul>                            |
|                 | • The first 10 symbols are the same as in the decimal system, 0 to 9 and the remaining 6 symbols are taken from the first 6 letters of the alphabet sequence, A to F, where A represents 10, B is 11, C is 12, D is 13, E is 14 and F is 15.               |
| 12.             | Signed Magnitude:                                                                                                    |
| 14.             | <ul> <li>Computers can handle both positive (upsrened) and negative (signed) numbers.</li> </ul>                                                                                                    |
|                 | <ul> <li>The simplest method to represent negative (unstructed and negative (signed) numbers.</li> </ul>                                                                                                    |
| 13.             | Sign bit or parity bit:                                                                                                    |
| ••· (           | <ul> <li>In signed magnitude method, the left most bit is Most Significant Bit (MSB), is called sign bit or parity bit.</li> </ul>                                                                                                    |
| 14.             | Signed Magnitude representation:                                                                                                    |
| -               | • The value of the whole numbers can be determined by the sign used before it.                                                                                                    |
|                 | <ul> <li>If the number has '+' sign or no sign it will be considered as positive.</li> </ul>                                                                                                    |
|                 | <ul> <li>If the number has '-' sign it will be considered as negative.</li> </ul>                                                                                                    |
| $ \rightarrow $ | <b>Example:</b> + 43 or 43 is a positive number - 43 is a negative number                                                                                                    |
| 15.             | Binary Coded Decimal (BCD)                                                                                                    |
|                 | <ul> <li>This encoding system is not in the practice right now.</li> </ul>                                                                                                    |
|                 | <ul> <li>This is 26 bit encoding system. This can handle 26 = 64 characters only.</li> </ul>                                                                                                    |
| 16.             | ASCII:                                                                                                    |
|                 | American Standard Code for Information Interchange (ASCII)                                                                                                    |
|                 | This is the most popular encoding system recognized by United States.                                                                                                    |
|                 | <ul> <li>Most of the computers use this system. Remember this encoding system can handle English characters only.</li> <li>This can be all 27 his which are an 128 characters</li> </ul>                                                                   |
|                 | <ul> <li>This can handle 27 bit which means 128 characters.</li> <li>In this system, each character has individual number.</li> </ul>                                                                                                    |
|                 | <ul> <li>In this system, each character has individual number.</li> <li>The new edition (version) ASCII -8, has 28 bits and can handle 256 characters are represented from 0 to 255 unique numbers.</li> </ul>                                             |
|                 | <ul> <li>The new edition (version) ASCII -8, has 28 bits and can handle 256 characters are represented from 0 to 255 unique numbers.</li> <li>The ASCII code equivalent to the uppercase letter 'A' is 65.</li> </ul>                                      |
|                 | <ul> <li>The binary representation of ASCII (7 bit) value is 1000001.</li> </ul>                                                                                                    |
|                 | <ul> <li>Also 01000001 in ASCII-8 bit.</li> </ul>                                                                                                    |
| 17.             | EBCDIC:                                                                                                    |
| <b>*</b>        | <ul> <li>Extended Binary Coded Decimal Interchange Code (EBCDIC)</li> </ul>                                                                                                    |
|                 | <ul> <li>This is similar to ASCII Code with 8 bit representation.</li> </ul>                                                                                                    |
| 1               | <ul> <li>This coding system is formulated by International Business Machine (IBM).</li> </ul>                                                                                                    |
|                 |                                                                                                    |
|                 | <ul> <li>The coding system can handle 256 characters.</li> </ul>                                                                                                    |
|                 | <ul> <li>The coding system can handle 256 characters.</li> <li>The input code in ASCII can be converted to EBCDIC system and vice – versa</li> </ul>                                                                                                    |

| 10          |                                                                                                    |
|-------------|----------------------------------------------------------------------------------------------------|
| 18.         |                                                                                                    |
|             | <ul> <li>This coding system is used in most of the modern computers.</li> </ul>                                                                                                    |
|             | The popular coding scheme after ASCII is Unicode. ASCII can represent only 256 characters.                                                                                          |
|             | Therefore English and European Languages alone can be handled by ASCII. Particularly there was a situation,                                                                         |
|             | when the languages like Tamil, Malayalam, Kannada and Telugu could not be represented by ASCII.                                                                                     |
|             | <ul> <li>Hence, the Unicode was generated to handle all the coding system of Universal languages.</li> <li>This is 16 bits as here the 65526 bits at the</li> </ul>                 |
|             | <ul> <li>This is 16 bit code and can handle 65536 characters.</li> <li>Unicode scheme is denoted by hexadecimal numbers.</li> </ul>                                                 |
| 19.         | <ul> <li>Unicode scheme is denoted by hexadecimal numbers.</li> <li>Define MSB &amp; LSB</li> </ul>                                                                                 |
| 19.         | <ul> <li>The left most bit in the binary number is called as the Most Significant Bit (MSB) and it has the largest positional weight.</li> </ul>                                    |
|             | <ul> <li>The right most bit is the Least Significant Bit (LSB) and has the smallest positional weight.</li> </ul>                                                                   |
| 20.         | Convert (64.64) <sub>10</sub> to binary:                                                                                                    |
| 20.         | I.Integer Part: II. Fractional Part: Integer                                                                                                    |
|             | 2 64 $64 = (1000000)_2$ $0.64x_2 = 1.28 = 1$                                                                                                    |
|             | 2 32-0 $0.28x^2 = 0.56 = 0$ (64) <sub>10</sub> = (.1000000) <sub>2</sub>                                                                                                    |
|             | 2 16-0 $0.56x^2 = 1.12 = 1$                                                                                                    |
|             | 2 8-0 $0.12x^2 = 0.24 = 0$ (64.64) <sub>10</sub> = (1000000.1010001) <sub>2</sub>                                                                                                   |
|             | $\begin{array}{cccccccccccccccccccccccccccccccccccc$                                                                                                    |
|             | $\begin{array}{cccccccccccccccccccccccccccccccccccc$                                                                                                    |
| 21.         | $\frac{1-0}{110100_2+101101_2} = 1$                                                                                                    |
| <b>41</b> . |                                                                                                    |
|             |                                                                                                    |
|             |                                                                                                    |
|             |                                                                                                    |
|             | CHAPTER -2 (PART – 2) BOOLEAN ALGEBRA                                                                                                    |
| 1.          | What are called logical variable?                                                                                                    |
| ••          | <ul> <li>The results True or False are called "Truth Values".</li> </ul>                                                                                                    |
|             | <ul> <li>The truth values depicted by logical constant 1 and 0; 1 means True and 0 means False.</li> </ul>                                                                          |
|             | <ul> <li>The variable which can store these truth values are called "Logical variable" or "Binary valued variables" or</li> </ul>                                                   |
|             | "Boolean Variables" as these can store one of the two values of True or False.                                                                                                    |
| 2.          | Logical Operations:                                                                                                    |
|             | <ul> <li>Boolean algebra makes use of variable, and operations (functions).</li> </ul>                                                                                              |
|             | • The basic logical operations are AND, UR and NOT, which are symbolically represented by dot (.), plus (+),                                                                        |
|             | and by over bar / single apostrophe respectively.                                                                                                    |
|             | <ul> <li>These symbols are also called as "Logical Operators".</li> </ul>                                                                                                    |
| 3.          | Truth Table:                                                                                                    |
|             | • A truth table represents all the possible values of logical variable or statements along with all the possible                                                                    |
| 4           | results of given combination of truth values.                                                                                                    |
| 4.          | AND operator:                                                                                                    |
|             | <ul> <li>The AND operator is defined in Boolean algebra by the use of the dot (.) operator.</li> <li>It is similar to multiplication in ordinary algebra.</li> </ul>                |
|             | <ul> <li>The AND operator combines two or more input variables so that the output is true only if all the inputs are true.</li> </ul>                                               |
| 5.          | OR operator:                                                                                                    |
|             | <ul> <li>The plus sign is used to indicate the OR operator.</li> </ul>                                                                                                    |
|             | • The OR operator combines two or more input variables so that the output is true if at least one input is true.                                                                    |
| 6.          | NOT operator:                                                                                                    |
|             | <ul> <li>The NOT operator has one input and one output.</li> </ul>                                                                                                    |
|             | The input is either true or false, and the output is always the opposite, that is, the NOT operator inverts the input.                                                              |
| 7.          | NAND operator:                                                                                                    |
|             | <ul> <li>The NAND is the combination of NOT and AND.</li> </ul>                                                                                                    |
|             | <ul> <li>The NAND is generated by inverting the output of an AND operator.</li> </ul>                                                                                               |
| 8.          | NOR operator:                                                                                                    |
|             | • The NOR is the combination of NOT and OR.                                                                                                    |
|             | The NOR is generated by inverting the output of an OR operator                                                                                                    |
| 9.          | XOR Gate:                                                                                                    |
|             | <ul> <li>The XOR (exclusive - OR) gate acts in the same way as the logical "either/or."</li> <li>The output is "true" if either, but not both, of the inputs are "true".</li> </ul> |
|             | <ul> <li>The output is "true" if either, but not both, of the inputs are "true".</li> <li>The output is "false" if both inputs are "false" or if both inputs are "true."</li> </ul> |
|             | <ul> <li>Another way of looking at this circuit is to observe that the output is 1 if the inputs are different, but 0 if the inputs are the</li> </ul>                              |
|             | same.                                                                                                    |
| 10.         | XNOR Gate                                                                                                    |
| ~ •         | 114                                                                                                    |
|             | PREPARED BY, B.MOHAMED YOUSUF M.C.A., B.Ed., (PG ASST IN COMPUTER SCIENCE)<br>[yousufaslan5855@gmail.com]                                                                           |

|     | • The XNOR (exclusive - NOR) gate is a combination XOR gate followed by an inverter.                                                                                                    |
|-----|----------------------------------------------------------------------------------------------------|
|     | <ul> <li>Its output is "true" if the inputs are the same, and "false" if the inputs are different.</li> <li>In simple words, the output is 1 if the input are the same, otherwise the output is 0.</li> </ul>   |
|     |                                                                                                    |
| 1   | CHAPTER - S COMPUTER ORGANIZATION                                                                                                    |
| 1.  | Microprocessor units:                                                                                                    |
|     | <ul> <li>The microprocessor is made up of 3 main units.</li> </ul>                                                                                                    |
|     | 1. Arithmetic and Logic unit (ALU): To perform arithmetic and logical instructions based on computer instructions.                                                                                              |
|     | 2. Control unit: To control the overall operations of the computer through signals.                                                                                                    |
|     | 3. Registers (Internal Memory): They are used to hold the instruction and data for the execution of the processor.                                                                                              |
| 2.  | Instruction Set:                                                                                                    |
| •   | <ul> <li>Basic set of machine level instructions that a microprocessor is designed to execute is called as an instruction set.</li> </ul>                                                                       |
| 3.  | What is Bus?                                                                                                    |
|     | <ul> <li>A bus is a collection of wires used for communication between the internal components of a computer.</li> </ul>                                                                                        |
| 4.  | Examples of RISC processors:                                                                                                    |
|     | <ul> <li>Pentium IV, Intel P6, AMD K6 and K7.</li> </ul>                                                                                                    |
| 5.  | Examples of CISC processors:                                                                                                    |
|     | <ul> <li>Intel 386 &amp; 486, Pentium, Pentium II and III, and Motorola 68000.</li> </ul>                                                                                                    |
| 6.  | Compare bit & byte:                                                                                                    |
|     | The smallest unit of information that can be stored in the memory is called as a bit.                                                                                                    |
|     | • The memory can be accessed by a collection of 8 bits which is called as a <b>byte</b> .                                                                                                    |
| 7.  | What is the use of ports?                                                                                                    |
| -   | <ul> <li>The Motherboard of a computer has many I/O sockets that are connected to the ports</li> </ul>                                                                                                    |
| 8.  | Define silicon chip.                                                                                                    |
| ••  | <ul> <li>Silicon chip is an integrated, set of electronic circuits on one small flat piece of semiconductor material, silicon.</li> </ul>                                                                       |
| 9.  | Define – Hertz.                                                                                                    |
|     | <ul> <li>Hertz – abbreviated as Hz is the standard unit of measurement used for measuring frequency.</li> </ul>                                                                                                 |
|     | <ul> <li>Since frequency is measured in cycles per second, one hertz equals one cycle per second.</li> </ul>                                                                                                    |
|     | <ul> <li>Hertz is commonly used to measure wave frequencies, such as sound waves, light waves, and radio waves.</li> </ul>                                                                                      |
| 10. | What is USB 3.0?                                                                                                    |
| 10. | <ul> <li>USB 3.0 is the third major version of the Universal Serial Bus (USB) standard to connect computers with other electronic gadgets.</li> </ul>                                                           |
|     | <ul> <li>USB 3.0 can transfer data up to 5 Giga byte/second. USB 3.1 and USB 3.2 are also released.</li> </ul>                                                                                                  |
| 11. | Random-Access Memory (RAM)                                                                                                    |
|     | <ul> <li>The main memory is otherwise called as Random Access Memory.</li> </ul>                                                                                                    |
|     | <ul> <li>This is available in computers in the form of Integrated Circuits (ICs).</li> </ul>                                                                                                    |
|     | <ul> <li>It is the place in a computer where the Operating System, Application Programs and the data in current use are</li> </ul>                                                                              |
|     | kept temporarily so that they can be accessed by the computer's processor.                                                                                                    |
|     | <ul> <li>RAM is a volatile memory, which means that the information stored in it is not permanent.</li> </ul>                                                                                                   |
|     | <ul> <li>As soon as the power is turned off, whatever data that resides in RAM is lost.</li> </ul>                                                                                                    |
|     | <ul> <li>It allows both read and write operations.</li> </ul>                                                                                                    |
| 12. |                                                                                                    |
| 14. | Read Only Memory (ROM)                                                                                                    |
|     | <ul> <li>Read Only Memory refers to special memory in a computer with pre-recorded data at manufacturing time</li> </ul>                                                                                        |
|     | which cannot be modified.                                                                                                    |
|     | <ul> <li>The stored programs that start the computer and perform diagnostics are available in ROMs.</li> </ul>                                                                                                  |
|     | <ul> <li>ROM stores critical programs such as the program that boots the computer.</li> </ul>                                                                                                    |
|     | • Once the data has been written onto a ROM chip, it cannot be modified or removed and can only be read.                                                                                                    |
|     | <ul> <li>ROM retains its contents even when the computer is turned off.</li> </ul>                                                                                                    |
|     | <ul> <li>So, ROM is called as a non-volatile memory.</li> </ul>                                                                                                    |
| 13. | Programmable Read Only Memory (PROM)                                                                                                    |
|     | <ul> <li>Programmable read only memory is also a non-volatile memory on which data can be written only once.</li> </ul>                                                                                         |
|     | <ul> <li>Once a program has been written onto a PROM, it remains there forever.</li> </ul>                                                                                                    |
|     | <ul> <li>Unlike the main memory, PROMs retain their contents even when the computer is turned off.</li> <li>The PROM differs from ROM</li> </ul>                                                                |
|     | <ul> <li>The PROM differs from ROM.</li> <li>PROM is manufactured as a blank memory, whereas a ROM is programmed during the manufacturing process itself.</li> </ul>                                            |
|     | <ul> <li>PROM is manufactured as a brank memory, whereas a ROM is programmed during the manufacturing process riser.</li> <li>PROM programmer or a PROM burner is used to write data to a PROM chip.</li> </ul> |
|     | <ul> <li>The process of programming a PROM is called burning the PROM.</li> </ul>                                                                                                    |
| 14. | Erasable Programmable Read Only Memory (EPROM)                                                                                                    |
| 14. | <ul> <li>Erasable Programmable Read Only Memory is a special type of memory which serves as a PROM, but the content can be</li> </ul>                                                                           |
|     | erased using ultraviolet rays.                                                                                                    |
|     | <ul> <li>EPROM retains its contents until it is exposed to ultraviolet light.</li> </ul>                                                                                                    |
|     | <ul> <li>The ultraviolet light clears its contents, making it possible to reprogram the memory.</li> </ul>                                                                                                    |
|     | <ul> <li>An EPROM differs from a PROM, PROM can be written only once and cannot be erased.</li> </ul>                                                                                                    |
|     | <ul> <li>EPROMs are used widely in personal computers because they enable the manufacturer to change the contents of the PROM</li> </ul>                                                                        |
|     | to replace with updated versions or erase the contents before the computer is delivered.                                                                                                    |
|     | 115                                                                                                    |
|     | PREPARED BY, B.MOHAMED YOUSUF M.C.A., B.Ed., (PG ASST IN COMPUTER SCIENCE)                                                                                                    |
|     | [yousufaslan5855@gmail.com]                                                                                                    |
|     |                                                                                                    |

| 4 - |                                                                                                    |
|-----|----------------------------------------------------------------------------------------------------|
| 15. | Electrically Erasable Programmable Read Only Memory (EEPROM)                                                                        |
|     | • Electrically Erasable Programmable Read Only Memory is a special type of PROM that can be erased by                               |
|     | exposing it to an electrical charge.                                                                                                |
|     | <ul> <li>Like other types of PROM, EEPROM retains its contents even when the power is turned off.</li> </ul>                        |
|     | <ul> <li>Comparing with all other types of ROM, EEPROM is slower in performance.</li> </ul>                                         |
| 16. | Cache Memory:                                                                                                    |
|     | • The cache memory is a very high speed and expensive memory, which is used to speed up the memory retrieval process.               |
|     | • Due to its higher cost, the CPU comes with a smaller size of cache memory compared with the size of the main memory.              |
|     | <ul> <li>Without cache memory, every time the CPU requests the data, it has to be fetched from the main memory</li> </ul>           |
|     | which will consume more time.                                                                                                    |
|     | The idea of introducing a cache is that, this extremely fast memory would store data that is frequently accesse                     |
|     | and if possible, the data that is closer to it.                                                                                     |
|     | • This helps to achieve the fast response time, where response Time, (Access Time) refers to how quickly the                        |
|     | memory can respond to a read / write request.                                                                                       |
| 7.  | Explain secondary storage devices:                                                                                                  |
|     | 1.Hard Disks:                                                                                                    |
|     | <ul> <li>Hard disk is a magnetic disk on which you can store data.</li> </ul>                                                       |
|     | • The hard disk has the stacked arrangement of disks accessed by a pair of heads for each of the disks.                             |
|     | The hard disks come with a single or double sided disk.                                                                             |
|     | 2.Compact Disc (CD)                                                                                                    |
|     | <ul> <li>A CD or CD-ROM is made from 1.2 millimetres thick, polycarbonate plastic material.</li> </ul>                              |
|     | <ul> <li>A thin layer of aluminium or gold is applied to the surface.</li> </ul>                                                    |
|     | <ul> <li>CD data is represented as tiny indentations known as "pits", encoded in a spiral track moulded into the top of</li> </ul>  |
|     | the polycarbonate layer.                                                                                                    |
|     | <ul> <li>The areas between pits are known as "lands".</li> </ul>                                                                    |
|     | <ul> <li>A motor within the CD player rotates the disk. The capacity of an ordinary CD-ROM is 700MB.</li> </ul>                     |
|     |                                                                                                    |
|     | 3.Digital Versatile Disc (DVD)                                                                                                    |
|     | • A DVD (Digital Versatile Disc or Digital Video Disc) is an optical disc capable of storing up to 4.7 GB of                        |
|     | data, more than six times what a CD can hold.                                                                                       |
|     | <ul> <li>DVDs are often used to store movies at a better quality.</li> </ul>                                                        |
|     | <ul> <li>Like CDs, DVDs are read with a laser.</li> </ul>                                                                           |
|     | • The disc can have one or two sides, and one or two layers of data per side; the number of sides and layers                        |
|     | determines how much it can hold.                                                                                                    |
|     | <ul> <li>Double-layered sides are usually gold-outour while single-layered sides are usually silver-coloured, like a CD.</li> </ul> |
|     | 4.Flash Memory Devices                                                                                                    |
|     | • Flash memory is an electronic (solid-state) non-volatile computer storage medium that can be electrical                           |
|     | erased and reprogrammed.                                                                                                    |
|     | • They are either EEPROM or EPROM. Examples for Flash memories are pen drives, memory cards etc.                                    |
|     | Flash memories can be used in personal computers, Personal Digital Assistants (PDA), digital audio player                           |
|     | digital cameras and mobile phones.                                                                                                  |
|     | <ul> <li>Flash memory offers fast access times.</li> </ul>                                                                          |
|     | <ul> <li>The time taken to read or write a character in memory is called access time.</li> </ul>                                    |
|     | • The capacity of the flash memories vary from 1 Gigabytes (GB) to 2 Terabytes (TB).                                                |
|     | 5.Blu-Ray Disc:                                                                                                    |
|     | <ul> <li>Blu-Ray Disc is a high-density optical disc similar to DVD.</li> </ul>                                                     |
|     | <ul> <li>Blu-ray is the type of disc used for PlayStation games and for playing High-Definition (HD) movies.</li> </ul>             |
|     | <ul> <li>A double-layer Blu-Ray disc can store up to 50GB (gigabytes) of data.</li> </ul>                                           |
|     | <ul> <li>DVD uses a red laser to read and write data.</li> </ul>                                                                    |
|     | <ul> <li>But, Blu-ray uses a blue-violet laser to write.</li> </ul>                                                                 |
|     | <ul> <li>But, Bit-Tay uses a bite-violet laser to write.</li> <li>Hence, it is called as Blu-Ray.</li> </ul>                        |
| _   |                                                                                                    |
|     | CHAPTER - 4 THEORETICAL CONCEPTS OF OPERATING SYSTEM                                                                                |
| ,   | Explain software with types.                                                                                                    |
|     | • A software is set of instructions that perform specific task.                                                                     |
|     | <ul> <li>It interacts basically with the hardware to generate the desired output.</li> </ul>                                        |
|     | Types of Software                                                                                                    |
|     | <ul> <li>Software is classified into two types: 1) Application Software 2) System Software</li> </ul>                               |
|     | 1.Application Software:                                                                                                    |
|     | <ul> <li>Application software is a set of programs to perform specific task.</li> </ul>                                             |
|     | • For example MS-word is an application software to create text document and VLC player is famili                                   |
|     | application software to play audio, video files and many more.                                                                      |
|     | application soleware to play addits, theo mes and many more.                                                                        |
|     | 2.System Software:                                                                                                    |

|                                  | <ul> <li>System software is a type of computer program that is designed to run the computer's hardware and</li> </ul>                                                                                                    |
|----------------------------------|----------------------------------------------------------------------------------------------------|
|                                  | application programs.                                                                                                    |
|                                  | <ul> <li>Example Operating System and compiler.</li> </ul>                                                                                                    |
| 2.                               | Single User Operating Systems:                                                                                                    |
|                                  | <ul> <li>An operating system allows only a single user to perform a task at a time.</li> </ul>                                                                                                    |
|                                  | <ul> <li>It is called as a Single user and single Task operating system.</li> </ul>                                                                                                    |
| -                                | MS-DOS is an example for a single user and single task Operating System.                                                                                                    |
| 3.                               | What is process:                                                                                                    |
| 4                                | • A system task, such as sending output to a printer or screen, can also be called as a Process.                                                                                                    |
| 4.                               | Process management categories:                                                                                                    |
|                                  | <ul> <li>Operating System processes which is executed by system code</li> <li>User Processes which is execute by user code</li> </ul>                                                                                                    |
| 5.                               | Fault Tolerance:                                                                                                    |
| 5.                               | <ul> <li>The Operating Systems should be robust.</li> </ul>                                                                                                    |
|                                  | <ul> <li>When there is a fault, the Operating System should not crash, instead the Operating System have fault</li> </ul>                                                                                                    |
|                                  | tolerance capabilities and retain the existing state of system.                                                                                                    |
| 6.                               | Functions of OS:                                                                                                    |
|                                  | • The functions of an Operating System include file management, memory management, process management                                                                                                    |
|                                  | and device management and many more.                                                                                                    |
| 7.                               | List out OS:                                                                                                    |
|                                  | <ul> <li>Some of the popular Operating Systems used in personal computers and laptops are Windows, UNIX and Linux.</li> </ul>                                                                                                    |
|                                  | The mobile devices mostly use Android and ioS as mobile OS.                                                                                                    |
| 8.                               | File Management:                                                                                                    |
|                                  | • File management is an important function of OS which handles the data storage techniques.                                                                                                    |
|                                  | <ul> <li>The operating System manages the files, folders and directory systems on a computer.</li> <li>The FAT (File Aller (in Table)) (in the folder of the file of the file of t</li></ul> |
|                                  | • The FAT (File Allocation Table) stores general information about files like filename, type (text or binary),                                                                                                    |
|                                  | <ul><li>size, starting address and access mode.</li><li>The file manager of the operating system helps to create, edit, copy, allocate memory to the files and also</li></ul>                                                                                                    |
|                                  | updates the FAT.                                                                                                    |
|                                  | <ul> <li>There are few other file management techniques available like Next Generation File System (NTFS) and</li> </ul>                                                                                                    |
|                                  | ext2(Linux).                                                                                                    |
|                                  | CHAPTER - 5 WORKING WITH WINDOWS OPERATING SYSTEM                                                                                                    |
| 1.                               | Windows uses:                                                                                                    |
|                                  | <ul> <li>Windows Operating System uses both Keyboard and mouse as input devices.</li> </ul>                                                                                                    |
|                                  | <ul> <li>Mouse is used to interact with Windows by clicking its icons.</li> </ul>                                                                                                    |
|                                  | - Wouse is used to interact with windows by cheking its reoils.                                                                                                    |
|                                  | <ul> <li>Keyboard is used to enter alphabets, numerals and special characters.</li> </ul>                                                                                                    |
| 2.                               |                                                                                                    |
| 2.                               | <ul> <li>Keyboard is used to enter alphabets, numerals and special characters.</li> <li>Some of the functions of Windows Operating System are:         <ul> <li>Access applications (programs) on the computer (word processing, games, spread sheets, calculators and so on).</li> </ul> </li> </ul>                                                                                                    |
| 2.                               | <ul> <li>Keyboard is used to enter alphabets, numerals and special characters.</li> <li>Some of the functions of Windows Operating System are:         <ul> <li>Access applications (programs) on the computer (word processing, games, spread sheets, calculators and so on).</li> <li>Load any new program on the computer.</li> </ul> </li> </ul>                                                                                                    |
| 2.                               | <ul> <li>Keyboard is used to enter alphabets, numerals and special characters.</li> <li>Some of the functions of Windows Operating System are: <ul> <li>Access applications (programs) on the computer (word processing, games, spread sheets, calculators and so on).</li> <li>Load any new program on the computer.</li> <li>Manage hardware such as printers, scanners, mouse, digital cameras etc.,</li> </ul> </li> </ul>                                                                                                    |
| 2.                               | <ul> <li>Keyboard is used to enter alphabets, numerals and special characters.</li> <li>Some of the functions of Windows Operating System are: <ul> <li>Access applications (programs) on the computer (word processing, games, spread sheets, calculators and so on).</li> <li>Load any new program on the computer.</li> <li>Manage hardware such as printers, scanners, mouse, digital cameras etc.,</li> <li>File management activities (For example creating, modifying, saving, deleting files and folders).</li> </ul> </li> </ul>                                                                                                    |
|                                  | <ul> <li>Keyboard is used to enter alphabets, numerals and special characters.</li> <li>Some of the functions of Windows Operating System are: <ul> <li>Access applications (programs) on the computer (word processing, games, spread sheets, calculators and so on).</li> <li>Load any new program on the computer.</li> <li>Manage hardware such as printers, scanners, mouse, digital cameras etc.,</li> <li>File management activities (For example creating, modifying, saving, deleting files and folders).</li> <li>Change computer settings such as colour scheme, screen savers of your monitor, etc.</li> </ul> </li> </ul>                                                                                                    |
| 2. 3.                            | <ul> <li>Keyboard is used to enter alphabets, numerals and special characters.</li> <li>Some of the functions of Windows Operating System are: <ul> <li>Access applications (programs) on the computer (word processing, games, spread sheets, calculators and so on).</li> <li>Load any new program on the computer.</li> <li>Manage hardware such as printers, scanners, mouse, digital cameras etc.,</li> <li>File management activities (For example creating, modifying, saving, deleting files and folders).</li> <li>Change computer settings such as colour scheme, screen savers of your monitor, etc.</li> </ul> </li> <li>Windows Desktop:</li> </ul>                                                                                                    |
| 3.                               | <ul> <li>Keyboard is used to enter alphabets, numerals and special characters.</li> <li>Some of the functions of Windows Operating System are: <ul> <li>Access applications (programs) on the computer (word processing, games, spread sheets, calculators and so on).</li> <li>Load any new program on the computer.</li> <li>Manage hardware such as printers, scanners, mouse, digital cameras etc.,</li> <li>File management activities (For example creating, modifying, saving, deleting files and folders).</li> <li>Change computer settings such as colour scheme, screen savers of your monitor, etc.</li> </ul> </li> <li>Windows Desktop: <ul> <li>The opening screen of Windows is called "Desktop".</li> </ul> </li> </ul>                                                                                                    |
|                                  | <ul> <li>Keyboard is used to enter alphabets, numerals and special characters.</li> <li>Some of the functions of Windows Operating System are: <ul> <li>Access applications (programs) on the computer (word processing, games, spread sheets, calculators and so on).</li> <li>Load any new program on the computer.</li> <li>Manage hardware such as printers, scanners, mouse, digital cameras etc.,</li> <li>File management activities (For example creating, modifying, saving, deleting files and folders).</li> <li>Change computer settings such as colour scheme, screen savers of your monitor, etc.</li> </ul> </li> <li>Windows Desktop: <ul> <li>The opening screen of Windows is called "Desktop".</li> </ul> </li> </ul>                                                                                                    |
| 3.                               | <ul> <li>Keyboard is used to enter alphabets, numerals and special characters.</li> <li>Some of the functions of Windows Operating System are: <ul> <li>Access applications (programs) on the computer (word processing, games, spread sheets, calculators and so on).</li> <li>Load any new program on the computer.</li> <li>Manage hardware such as printers, scanners, mouse, digital cameras etc.,</li> <li>File management activities (For example creating, modifying, saving, deleting files and folders).</li> <li>Change computer settings such as colour scheme, screen savers of your monitor, etc.</li> </ul> </li> <li>Windows Desktop: <ul> <li>The opening screen of Windows is called "Desktop".</li> </ul> </li> <li>The Icons: <ul> <li>Icon is a graphic symbol representing the window elements like files, folders, shortcuts etc., Icons play a vital</li> </ul> </li> </ul>                                                                                                    |
| 3.<br>4.                         | <ul> <li>Keyboard is used to enter alphabets, numerals and special characters.</li> <li>Some of the functions of Windows Operating System are: <ul> <li>Access applications (programs) on the computer (word processing, games, spread sheets, calculators and so on).</li> <li>Load any new program on the computer.</li> <li>Manage hardware such as printers, scanners, mouse, digital cameras etc.,</li> <li>File management activities (For example creating, modifying, saving, deleting files and folders).</li> <li>Change computer settings such as colour scheme, screen savers of your monitor, etc.</li> </ul> </li> <li>Windows Desktop: <ul> <li>The opening screen of Windows is called "Desktop".</li> </ul> </li> <li>The Icons: <ul> <li>Icon is a graphic symbol representing the window elements like files, folders, shortcuts etc., Icons play a vital role in GUI based applications.</li> </ul> </li> </ul>                                                                                                    |
| 3.                               | <ul> <li>Keyboard is used to enter alphabets, numerals and special characters.</li> <li>Some of the functions of Windows Operating System are: <ul> <li>Access applications (programs) on the computer (word processing, games, spread sheets, calculators and so on).</li> <li>Load any new program on the computer.</li> <li>Manage hardware such as printers, scanners, mouse, digital cameras etc.,</li> <li>File management activities (For example creating, modifying, saving, deleting files and folders).</li> <li>Change computer settings such as colour scheme, screen savers of your monitor, etc.</li> </ul> </li> <li>Windows Desktop: <ul> <li>The opening screen of Windows is called "Desktop".</li> </ul> </li> <li>The Icons: <ul> <li>Icon is a graphic symbol representing the window elements like files, folders, shortcuts etc., Icons play a vital role in GUI based applications.</li> </ul> </li> <li>Standard Icons:</li> </ul>                                                                                                    |
| 3.<br>4.                         | <ul> <li>Keyboard is used to enter alphabets, numerals and special characters.</li> <li>Some of the functions of Windows Operating System are:         <ul> <li>Access applications (programs) on the computer (word processing, games, spread sheets, calculators and so on).</li> <li>Load any new program on the computer.</li> <li>Manage hardware such as printers, scanners, mouse, digital cameras etc.,</li> <li>File management activities (For example creating, modifying, saving, deleting files and folders).</li> <li>Change computer settings such as colour scheme, screen savers of your monitor, etc.</li> </ul> </li> <li>Windows Desktop:         <ul> <li>The opening screen of Windows is called "Desktop".</li> </ul> </li> <li>The Icons:             <ul> <li>Icon is a graphic symbol representing the window elements like files, folders, shortcuts etc., Icons play a vital role in GUI based applications.</li> </ul> </li> <li>Standard Icons:         <ul> <li>The icons which are available on desktop by default while installing Windows OS are called standard icons.</li> </ul> </li> </ul>                                                                                                    |
| 3.<br>4.<br>5.                   | <ul> <li>Keyboard is used to enter alphabets, numerals and special characters.</li> <li>Some of the functions of Windows Operating System are:         <ul> <li>Access applications (programs) on the computer (word processing, games, spread sheets, calculators and so on).</li> <li>Load any new program on the computer.</li> <li>Manage hardware such as printers, scanners, mouse, digital cameras etc.,</li> <li>File management activities (For example creating, modifying, saving, deleting files and folders).</li> <li>Change computer settings such as colour scheme, screen savers of your monitor, etc.</li> </ul> </li> <li>Windows Desktop:         <ul> <li>The opening screen of Windows is called "Desktop".</li> </ul> </li> <li>The Icons:             <ul> <li>Icon is a graphic symbol representing the window elements like files, folders, shortcuts etc., Icons play a vital role in GUI based applications.</li> </ul> </li> <li>Standard Icons:         <ul> <li>The icons which are available on desktop by default while installing Windows OS are called standard icons.</li> <li>The standard icons available in all Windows OS are My Computer, Documents and Recycle Bin.</li> </ul> </li> </ul>                                                                                                    |
| 3.<br>4.                         | <ul> <li>Keyboard is used to enter alphabets, numerals and special characters.</li> <li>Some of the functions of Windows Operating System are:         <ul> <li>Access applications (programs) on the computer (word processing, games, spread sheets, calculators and so on).</li> <li>Load any new program on the computer.</li> <li>Manage hardware such as printers, scanners, mouse, digital cameras etc.,</li> <li>File management activities (For example creating, modifying, saving, deleting files and folders).</li> <li>Change computer settings such as colour scheme, screen savers of your monitor, etc.</li> </ul> </li> <li>Windows Desktop:         <ul> <li>The opening screen of Windows is called "Desktop".</li> </ul> </li> <li>The Icons:             <ul> <li>Icon is a graphic symbol representing the window elements like files, folders, shortcuts etc., Icons play a vital role in GUI based applications.</li> </ul> </li> <li>Standard Icons:             <ul> <li>The icons which are available on desktop by default while installing Windows OS are called standard icons.</li> <li>The standard icons available in all Windows OS are My Computer, Documents and Recycle Bin.</li> </ul> </li> </ul>                                                                                                    |
| 3.<br>4.<br>5.                   | <ul> <li>Keyboard is used to enter alphabets, numerals and special characters.</li> <li>Some of the functions of Windows Operating System are:         <ul> <li>Access applications (programs) on the computer (word processing, games, spread sheets, calculators and so on).</li> <li>Load any new program on the computer.</li> <li>Manage hardware such as printers, scanners, mouse, digital cameras etc.,</li> <li>File management activities (For example creating, modifying, saving, deleting files and folders).</li> <li>Change computer settings such as colour scheme, screen savers of your monitor, etc.</li> </ul> </li> <li>Windows Desktop:         <ul> <li>The opening screen of Windows is called "Desktop".</li> </ul> </li> <li>The Icons:             <ul> <li>Icon is a graphic symbol representing the window elements like files, folders, shortcuts etc., Icons play a vital role in GUI based applications.</li> </ul> </li> <li>Standard Icons:             <ul> <li>The icons which are available on desktop by default while installing Windows OS are called standard icons.</li> <li>The standard icons available in all Windows OS are My Computer, Documents and Recycle Bin.</li> </ul> </li> <li>Shortcut Icons:         <ul> <li>Shortcut icons can be created for any application or file or folder.</li> </ul> </li> </ul>                                                                                                    |
| 3.<br>4.<br>5.                   | <ul> <li>Keyboard is used to enter alphabets, numerals and special characters.</li> <li>Some of the functions of Windows Operating System are:         <ul> <li>Access applications (programs) on the computer (word processing, games, spread sheets, calculators and so on).</li> <li>Load any new program on the computer.</li> <li>Manage hardware such as printers, scanners, mouse, digital cameras etc.,</li> <li>File management activities (For example creating, modifying, saving, deleting files and folders).</li> <li>Change computer settings such as colour scheme, screen savers of your monitor, etc.</li> </ul> </li> <li>Windows Desktop:         <ul> <li>The opening screen of Windows is called "Desktop".</li> </ul> </li> <li>The Icons:             <ul> <li>Icon is a graphic symbol representing the window elements like files, folders, shortcuts etc., Icons play a vital role in GUI based applications.</li> </ul> </li> <li>Standard Icons:             <ul> <li>The icons which are available on desktop by default while installing Windows OS are called standard icons.</li> <li>The standard icons available in all Windows OS are My Computer, Documents and Recycle Bin.</li> </ul> </li> </ul>                                                                                                    |
| 3.<br>4.<br>5.<br>6.             | <ul> <li>Keyboard is used to enter alphabets, numerals and special characters.</li> <li>Some of the functions of Windows Operating System are:         <ul> <li>Access applications (programs) on the computer (word processing, games, spread sheets, calculators and so on).</li> <li>Load any new program on the computer.</li> <li>Manage hardware such as printers, scanners, mouse, digital cameras etc.,</li> <li>File management activities (For example creating, modifying, saving, deleting files and folders).</li> <li>Change computer settings such as colour scheme, screen savers of your monitor, etc.</li> </ul> </li> <li>Windows Desktop:         <ul> <li>The opening screen of Windows is called "Desktop".</li> </ul> </li> <li>The Icons:             <ul> <li>Icon is a graphic symbol representing the window elements like files, folders, shortcuts etc., Icons play a vital role in GUI based applications.</li> </ul> </li> <li>Standard Icons:             <ul> <li>The icons which are available on desktop by default while installing Windows OS are called standard icons.</li> <li>The standard icons available in all Windows OS are My Computer, Documents and Recycle Bin.</li> </ul> </li> <li>Shortcut Icons:         <ul> <li>Shortcut icons can be created for any application or file or folder.</li> <li>By double clicking the icon, the related application or file or folder will open.</li> </ul> </li></ul>                                                                                                    |
| 3.<br>4.<br>5.<br>6.             | <ul> <li>Keyboard is used to enter alphabets, numerals and special characters.</li> <li>Some of the functions of Windows Operating System are:         <ul> <li>Access applications (programs) on the computer (word processing, games, spread sheets, calculators and so on).</li> <li>Load any new program on the computer.</li> <li>Manage hardware such as printers, scanners, mouse, digital cameras etc.,</li> <li>File management activities (For example creating, modifying, saving, deleting files and folders).</li> <li>Change computer settings such as colour scheme, screen savers of your monitor, etc.</li> </ul> </li> <li>Windows Desktop:         <ul> <li>The opening screen of Windows is called "Desktop".</li> </ul> </li> <li>The cons:         <ul> <li>Icon is a graphic symbol representing the window elements like files, folders, shortcuts etc., Icons play a vital role in GUI based applications.</li> </ul> </li> <li>Standard Icons:         <ul> <li>The icons which are available on desktop by default while installing Windows OS are called standard icons.</li> <li>The standard icons available in all Windows OS are My Computer, Documents and Recycle Bin.</li> </ul> </li> <li>Shortcut Icons:         <ul> <li>Shortcut icons can be created for any application or file or folder.</li> <li>By double clicking the icon, the related application or file or folder will open.</li> <li>Disk drive icons:             <ul> <li>The disk drive icons graphically represent five disk drive options.</li> <li>(i) Hard disk (ii) CD-ROM/DVD Drive (iii) Pen drive (iv) Other removable storage such as mobile, smart</li> </ul> </li> </ul></li></ul>                                                                                                    |
| 3.<br>4.<br>5.<br>6.             | <ul> <li>Keyboard is used to enter alphabets, numerals and special characters.</li> <li>Some of the functions of Windows Operating System are:         <ul> <li>Access applications (programs) on the computer (word processing, games, spread sheets, calculators and so on).</li> <li>Load any new program on the computer.</li> <li>Manage hardware such as printers, scanners, mouse, digital cameras etc.,</li> <li>File management activities (For example creating, modifying, saving, deleting files and folders).</li> <li>Change computer settings such as colour scheme, screen savers of your monitor, etc.</li> </ul> </li> <li>Windows Desktop:         <ul> <li>The opening screen of Windows is called "Desktop".</li> </ul> </li> <li>The Icons:             <ul> <li>Icon is a graphic symbol representing the window elements like files, folders, shortcuts etc., Icons play a vital role in GUI based applications.</li> </ul> </li> <li>Standard Icons:             <ul> <li>The icons which are available on desktop by default while installing Windows OS are called standard icons.</li> <li>The standard icons available in all Windows OS are My Computer, Documents and Recycle Bin.</li> </ul> </li> <li>Shortcut Icons:             <ul> <li>Shortcut icons can be created for any application or file or folder.</li> <li>By double clicking the icon, the related application or file or folder will open.</li> </ul> </li> <li>Disk drive icons:             <ul> <li>The disk drive icons graphically represent five disk drive options.</li> </ul> </li> </ul>                                                                                                    |
| 3.<br>4.<br>5.<br>6.             | <ul> <li>Keyboard is used to enter alphabets, numerals and special characters.</li> <li>Some of the functions of Windows Operating System are:         <ul> <li>Access applications (programs) on the computer (word processing, games, spread sheets, calculators and so on).</li> <li>Load any new program on the computer.</li> <li>Manage hardware such as printers, scanners, mouse, digital cameras etc.,</li> <li>File management activities (For example creating, modifying, saving, deleting files and folders).</li> <li>Change computer settings such as colour scheme, screen savers of your monitor, etc.</li> </ul> </li> <li>Windows Desktop:         <ul> <li>The opening screen of Windows is called "Desktop".</li> </ul> </li> <li>The Icons:         <ul> <li>Icon is a graphic symbol representing the window elements like files, folders, shortcuts etc., Icons play a vital role in GUI based applications.</li> </ul> </li> <li>Standard Icons:         <ul> <li>The icons which are available on desktop by default while installing Windows OS are called standard icons.</li> <li>The standard icons available in all Windows OS are My Computer, Documents and Recycle Bin.</li> </ul> </li> <li>Shortcut Icons:         <ul> <li>Shortcut icons can be created for any application or file or folder.</li> <li>By double clicking the icon, the related application or file or folder will open.</li> </ul> </li> <li>Disk drive icons graphically represent five disk drive options.</li> <li>(i) Hard disk (ii) CD-ROM/DVD Drive (iii) Pen drive (iv) Other removable storage such as mobile, smart phone, tablet etc., (v) Network drives if your system is connected with other system.</li> </ul>                                                                                                    |
| 3.<br>4.<br>5.<br>6.<br>7.       | <ul> <li>Keyboard is used to enter alphabets, numerals and special characters.</li> <li>Some of the functions of Windows Operating System are:         <ul> <li>Access applications (programs) on the computer (word processing, games, spread sheets, calculators and so on).</li> <li>Load any new program on the computer.</li> <li>Manage hardware such as printers, scanners, mouse, digital cameras etc.,</li> <li>File management activities (For example creating, modifying, saving, deleting files and folders).</li> <li>Change computer settings such as colour scheme, screen savers of your monitor, etc.</li> </ul> </li> <li>Windows Desktop:         <ul> <li>The opening screen of Windows is called "Desktop".</li> </ul> </li> <li>The Jones:         <ul> <li>Icon is a graphic symbol representing the window elements like files, folders, shortcuts etc., Icons play a vital role in GUI based applications.</li> </ul> </li> <li>Standard Icons:         <ul> <li>The icons available on desktop by default while installing Windows OS are called standard icons.</li> <li>The standard icons available in all Windows OS are My Computer, Documents and Recycle Bin.</li> </ul> </li> <li>Shortcut Icons:         <ul> <li>Shortcut icons can be created for any application or file or folder.</li> <li>By double clicking the icon, the related application or file or folder will open.</li> </ul> </li> <li>Disk drive icons graphically represent five disk drive options.</li> <li>(i) Hard disk (ii) CD-ROM/DVD Drive (iii) Pen drive (iv) Other removable storage such as mobile, smart phone, tablet etc., (v) Network drives if your system is connected with other system.</li> </ul> <li>Application Window:         <ul> <li>It is an area on a computer screen with defined boundaries, and within which informatio</li></ul></li>                                                                                                    |
| 3.<br>4.<br>5.<br>6.<br>7.<br>8. | <ul> <li>Keyboard is used to enter alphabets, numerals and special characters.</li> <li>Some of the functions of Windows Operating System are:         <ul> <li>Access applications (programs) on the computer (word processing, games, spread sheets, calculators and so on).</li> <li>Load any new program on the computer.</li> <li>Manage hardware such as printers, scanners, mouse, digital cameras etc.,</li> <li>File management activities (For example creating, modifying, saving, deleting files and folders).</li> <li>Change computer settings such as colour scheme, screen savers of your monitor, etc.</li> </ul> </li> <li>Windows Desktop:         <ul> <li>The opening screen of Windows is called "Desktop".</li> </ul> </li> <li>The loons:         <ul> <li>Icon is a graphic symbol representing the window elements like files, folders, shortcuts etc., Icons play a vital role in GUI based applications.</li> </ul> </li> <li>Standard Icons:         <ul> <li>The icons which are available on desktop by default while installing Windows OS are called standard icons.</li> <li>The standard icons available in all Windows OS are My Computer, Documents and Recycle Bin.</li> </ul> </li> <li>Shortcut Icons:         <ul> <li>Shortcut icons can be created for any application or file or folder.</li> <li>By double clicking the icon, the related application or file or folder will open.</li> </ul> </li> <li>Disk drive icons:         <ul> <li>The disk drive icons graphically represent five disk drive options.</li> <li>(i) Hard disk (ii) CD-ROM/DVD Drive (iii) Pen drive (iv) Other removable storage such as mobile, smart phone, tablet etc., (v) Network drives if your system is connected with other system.</li> </ul> </li> <li>Application Window:         <ul> <li>It is an area on a</li></ul></li></ul>                                                                                                    |
| 3.<br>4.<br>5.<br>6.<br>7.       | <ul> <li>Keyboard is used to enter alphabets, numerals and special characters.</li> <li>Some of the functions of Windows Operating System are:         <ul> <li>Access applications (programs) on the computer (word processing, games, spread sheets, calculators and so on).</li> <li>Load any new program on the computer.</li> <li>Manage hardware such as printers, scanners, mouse, digital cameras etc.,</li> <li>File management activities (For example creating, modifying, saving, deleting files and folders).</li> <li>Change computer settings such as colour scheme, screen savers of your monitor, etc.</li> </ul> </li> <li>Windows Desktop:         <ul> <li>The opening screen of Windows is called "Desktop".</li> <li>The cons:</li></ul></li></ul>                                                                                                    |
| 3.<br>4.<br>5.<br>6.<br>7.<br>8. | <ul> <li>Keyboard is used to enter alphabets, numerals and special characters.</li> <li>Some of the functions of Windows Operating System are:         <ul> <li>Access applications (programs) on the computer (word processing, games, spread sheets, calculators and so on).</li> <li>Load any new program on the computer.</li> <li>Manage hardware such as printers, scanners, mouse, digital cameras etc.,</li> <li>File management activities (For example creating, modifying, saving, deleting files and folders).</li> <li>Change computer settings such as colour scheme, screen savers of your monitor, etc.</li> </ul> </li> <li>Windows Desktop:         <ul> <li>The opening screen of Windows is called "Desktop".</li> </ul> </li> <li>The opening screen of Windows is called "Desktop".</li> <li>The loons:         <ul> <li>Icon is a graphic symbol representing the window elements like files, folders, shortcuts etc., Icons play a vital role in GUI based applications.</li> </ul> </li> <li>Standard Icons:         <ul> <li>The icons which are available on desktop by default while installing Windows OS are called standard icons.</li> <li>The standard icons available in all Windows OS are My Computer, Documents and Recycle Bin.</li> </ul> </li> <li>Shortcut Icons:         <ul> <li>Shortcut icons can be created for any application or file or folder.</li> <li>By double clicking the icon, the related application or file or folder will open.</li> </ul> </li> <li>Disk drive icons graphically represent five disk drive options.</li> <li>(i) Hard disk (ii) CD-ROM/DVD Drive (iii) Pen drive (iv) Other removable storage such as mobile, smart phone, tablet etc., (v) Network drives if your system is connected with other system.</li> <li>Application Window:             <ul> <li>It is an area on a computer scree</li></ul></li></ul>                                                                                                    |
| 3.<br>4.<br>5.<br>6.<br>7.<br>8. | <ul> <li>Keyboard is used to enter alphabets, numerals and special characters.</li> <li>Some of the functions of Windows Operating System are:         <ul> <li>Access applications (programs) on the computer (word processing, games, spread sheets, calculators and so on).</li> <li>Load any new program on the computer.</li> <li>Manage hardware such as printers, scanners, mouse, digital cameras etc.,</li> <li>File management activities (For example creating, modifying, saving, deleting files and folders).</li> <li>Change computer settings such as colour scheme, screen savers of your monitor, etc.</li> </ul> </li> <li>Windows Desktop:         <ul> <li>The opening screen of Windows is called "Desktop".</li> <li>The cons:</li></ul></li></ul>                                                                                                    |

| 10. | Start Menu:                                                        |                                                                                                    |  |
|-----|--------------------------------------------------------------------|----------------------------------------------------------------------------------------------------|--|
|     |                                                                    | t-hand corner of the windows screen is the Start button.                                                                                                    |  |
|     | <ul> <li>When you clicl</li> </ul>                                 | k on the button, the Start menu will appear. Using the start menu, you can start any application.                                                                       |  |
| 11. | Taskbar:                                                           |                                                                                                    |  |
|     |                                                                    | of the screen is a horizontal bar called the task bar.                                                                                                    |  |
| 12. | Computer Icon:                                                     |                                                                                                    |  |
|     | -                                                                  | s icon, the user can see the disk drivers mounted in the system.                                                                                                    |  |
|     |                                                                    | P, Vista, this icon is called "My computer" in Windows 8 and 10, it is called "This PC".                                                                                |  |
| 13  | Explain the mouse                                                  |                                                                                                    |  |
| 13. | Action                                                             | Reaction                                                                                                    |  |
|     | Point to an item                                                   | Move the mouse pointer over the item.                                                                                                    |  |
|     |                                                                    |                                                                                                    |  |
|     | Click                                                              | Point to the item on the screen, press and release the left mouse button.                                                                                               |  |
|     | Right click                                                        | Point to the item on the screen, press and release the right mouse button.                                                                                              |  |
|     |                                                                    | Clicking the right mouse button displays a pop up menu with various options.                                                                                            |  |
|     | Double-click                                                       | Point to the item on the screen, quickly press twice the left mouse button.                                                                                             |  |
|     | Drag and drop                                                      | Point to an item then hold the left mouse button as you move the pointer press                                                                                          |  |
|     |                                                                    | and you have reached the desired position, release the mouse button.                                                                                                    |  |
| 14. | Elements of a wind                                                 | low:                                                                                                    |  |
|     | <b>1.Title Bar:</b>                                                |                                                                                                    |  |
|     | <ul> <li>The title bar with</li> </ul>                             | ill display the name of the application and the name of the document opened.                                                                                            |  |
|     |                                                                    | tain minimize, maximize and close button.                                                                                                    |  |
|     | 2.Menu Bar:                                                        |                                                                                                    |  |
|     |                                                                    | s seen under the title bar.                                                                                                    |  |
|     |                                                                    | nu bar can be accessed by pressing Alt key and the letter that appears underlined in the menu title.                                                                    |  |
|     |                                                                    | ressing Alt or F10 brings the focus on the first menu of the menu bar.                                                                                                  |  |
|     | 3.The Workspace:                                                   |                                                                                                    |  |
|     |                                                                    | is the area in the document window to enter or type the text of your document.                                                                                          |  |
|     | 4.Scroll bars:                                                     |                                                                                                    |  |
|     |                                                                    | are used to scroll the workspace horizontally or vertically.                                                                                                    |  |
|     | 5.Corners and bor                                                  |                                                                                                    |  |
|     |                                                                    | d borders of the window helps to drag and resize the windows.                                                                                                    |  |
|     |                                                                    | nter changes to a double headed arrow when positioned over a border or a corner.                                                                                        |  |
| 15. | Starting and Closi                                                 |                                                                                                    |  |
|     |                                                                    | atton and then point All Programs. The Program menu appears.                                                                                                    |  |
|     |                                                                    | p that contains the application you want to start, and then click the application name.                                                                                 |  |
|     |                                                                    | en an application by clicking Run on the Start menu, and the name of the application.                                                                                   |  |
|     |                                                                    | ation, click the Close button in the upper right corner of the application window.                                                                                      |  |
| 4.6 |                                                                    | t an application by clicking on File $\rightarrow$ Exit and File $\rightarrow$ Close option in Windows 7.                                                               |  |
| 16. | <b>Creating Folders:</b>                                           |                                                                                                    |  |
|     |                                                                    | ways in which you can create a new folder:                                                                                                    |  |
|     | Method I:                                                          |                                                                                                    |  |
|     | Step 1: Open Comp                                                  |                                                                                                    |  |
|     | 1 1 7                                                              | rive where you want to create a new folder.                                                                                                    |  |
|     |                                                                    | $e \rightarrow New \rightarrow Folder.$                                                                                                    |  |
|     |                                                                    | er is created with the default name "New folder".                                                                                                    |  |
|     | Step 5: Type in the folder name and press Enter key.<br>Method II: |                                                                                                    |  |
|     |                                                                    | top, right click $\rightarrow$ New $\rightarrow$ Folder.                                                                                                    |  |
|     |                                                                    | pears with the default name "New folder".                                                                                                    |  |
|     |                                                                    | me you want and press Enter Key.                                                                                                    |  |
|     |                                                                    | f the folder will change.                                                                                                    |  |
| 17. | Creating Files (We                                                 |                                                                                                    |  |
| 1/. |                                                                    | 1 Programs $\rightarrow$ Accessories $\rightarrow$ Word pad or Run $\rightarrow$ type Word pad, click OK.                                                               |  |
|     |                                                                    | s in the workspace and save the file using File $\rightarrow$ Save or Ctrl + S.                                                                                         |  |
|     | 3. Save As dialog b                                                |                                                                                                    |  |
|     |                                                                    |                                                                                                    |  |
|     |                                                                    | , select the location where you want to save the file by using <b>look in</b> drop down list box.<br>f the file in the <b>file name</b> text box. 6. Click save button. |  |
| 10  |                                                                    |                                                                                                    |  |
| 10. | Finding Files and                                                  |                                                                                                    |  |
|     | To find a file or fo                                               |                                                                                                    |  |
|     | 1. Click the Start b                                               | utton, the <b>search</b> box appears at the bottom of the start menu.                                                                                                   |  |
|     |                                                                    | 118                                                                                                    |  |
|     | PREPARE                                                            | D BY, B.MOHAMED YOUSUF M.C.A., B.Ed., (PG ASST IN COMPUTER SCIENCE)                                                                                                    |  |
|     | [yousufasla]                                                       | n5855@gmail.com]                                                                                                    |  |

|     | 2. Type the name of the file or the folder you want to search.                                                                                                    |
|-----|----------------------------------------------------------------------------------------------------|
|     | Even if you give the part of the file or folder name, it will display the list of files or folders starting with the specified name.                                                                                                    |
|     | 3. The files or the folders with the specified names will appear, if you                                                                                                    |
|     |                                                                                                    |
|     | 4. There is another option called "See more results" which appears above the search box.                                                                                                    |
|     | 5. If you click it, it will lead you to a Search Results dialog box where you can click and open that file or the folder.                                                                                                    |
|     | Searching Files or folders using Computer icon:                                                                                                    |
|     | 1. Click <b>Computer Icon</b> from desktop or from <b>Start menu</b> .                                                                                                    |
|     | 2. The Computer disk drive screen will appear and at the top right corner of that screen, there is a search box option.                                                                                                    |
|     | 3. Type the name of the file or the folder you want to search.                                                                                                    |
|     |                                                                                                    |
|     | Even if you give the part of the file or folder name, it will display the list of files or folders starting with the                                                                                                    |
|     | specified name.                                                                                                    |
|     | 4. Just click and open that file or the folder.                                                                                                    |
| 19. | Renaming Files or Folders                                                                                                    |
|     | <ul> <li>There are number of ways to rename files menu, left mouse button or right mouse button.</li> </ul>                                                                                                    |
|     | Method 1 Using the FILE Menu                                                                                                    |
|     |                                                                                                    |
|     | 1. Select the File or Folder you wish to Rename.                                                                                                    |
|     | 2. Click File $\rightarrow$ Rename.                                                                                                    |
|     | 3. Type in the new name.                                                                                                    |
|     | 4. To finalise the renaming operation, press Enter.                                                                                                    |
|     | Method 2 Using the Right Mouse Button                                                                                                    |
|     | 1. Select the file or folder you wish to rename.                                                                                                    |
|     |                                                                                                    |
|     | 2. Click the right mouse button over the file or folder.                                                                                                    |
|     | 3. Select Rename from the pop-up menu.                                                                                                    |
|     | 4. Type in the new name.                                                                                                    |
|     | 5. To finalise the renaming operation, press Enter.                                                                                                    |
|     | Method 3 Using the Left Mouse Button                                                                                                    |
|     | 1. Select the file or folder you wish to rename.                                                                                                    |
|     |                                                                                                    |
|     | 2. Press F2 or click over the file or folder. A surrounding rectangle will appear around the name.                                                                                                    |
|     | 3. Type in the new name.                                                                                                    |
|     | 4. To finalise the renaming operation, press Enter.                                                                                                    |
| 20. | Moving Files and Folders                                                                                                    |
|     | Method I-CUT and PASTE:                                                                                                    |
|     | • Click on the Edit $\rightarrow$ Cut or Ctrl + X Or right click $\rightarrow$ cut from the pop-up menu.                                                                                                    |
|     | $= \operatorname{Check of the East } \rightarrow \operatorname{Check of east } \operatorname{Check of the east } \operatorname{Check of the east } \operatorname{Check } \operatorname{Check } $ |
|     | • To move the file(s) or folder(s) in the new location, navigate to the new location and paste it using Click Edit                                                                                                    |
|     | $\rightarrow$ Paste from edit menu or Ctrl + Susing keyboard.                                                                                                    |
|     | • Or Right $click \rightarrow Paste$ from the pop-up menu. The file will be pasted in the new location.                                                                                                    |
|     | <u>Method II – Drag and Drop</u>                                                                                                    |
|     | In the disk drive window, we have two panes called left and right panes.                                                                                                    |
|     | <ul> <li>In the left pane, the files or folders are displayed like a tree structure.</li> </ul>                                                                                                    |
|     | <ul> <li>In the right pane, the files inside the specific folders in the left pane are displayed with various options.</li> </ul>                                                                                                    |
|     |                                                                                                    |
|     | <ul> <li>In the right pane of the Disk drive window, select the file or folder you want to move.</li> </ul>                                                                                                    |
|     | <ul> <li>Click and drag the selected file or folder from the right pane, to the folder list on the left pane.</li> </ul>                                                                                                    |
|     | <ul> <li>Release the mouse button when the target folder is highlighted (active).</li> </ul>                                                                                                    |
|     | • Your file or folder will now appear in the new area.                                                                                                    |
| 21. | Copying Files and Folders:                                                                                                    |
|     | Method I - COPY and PASTE:                                                                                                    |
|     |                                                                                                    |
|     | • Click Edit $\rightarrow$ Copy or Ctrl + C or right click $\rightarrow$ Copy from the pop-up menu.                                                                                                    |
|     | To paste the file(s) or folder(s) in the new location, navigate to the target location then do one of the following:                                                                                                    |
|     | • Click Edit $\rightarrow$ Paste or Ctrl + V.                                                                                                    |
|     | • Or Right click $\rightarrow$ Paste from the pop-up menu.                                                                                                    |
|     | Method II – Drag and Drop:                                                                                                    |
|     | <ul> <li>In the right pane, select the file or folder you want to copy.</li> </ul>                                                                                                    |
|     |                                                                                                    |
|     | <ul> <li>Click and drag the selected file and/or folder to the folder list on the left, and drop it where you want to copy</li> </ul>                                                                                                    |
|     | the file and/or folder.                                                                                                    |
|     | <ul> <li>Your file(s) and folder(s) will now appear in the new area</li> </ul>                                                                                                    |
| 22. | Copying Files and Folders to removable disk:                                                                                                    |
|     | <ul> <li>There are several methods of transferring files to or from a removable disk.</li> <li>Copy and Paste</li> <li>Send To</li> </ul>                                                                                                    |
|     | METHOD I - Copy and Paste:                                                                                                    |
|     |                                                                                                    |
|     | Plug the USB flash drive directly into an available USB port.                                                                                                    |
|     | If the USB flash drive or external drive folder does not open automatically, follow these steps:                                                                                                    |
|     | ■ Click Start→Computer.                                                                                                    |
|     |                                                                                                    |
|     | 119                                                                                                    |
|     | PREPARED BY, B.MOHAMED YOUSUF M.C.A., B.Ed., (PG ASST IN COMPUTER SCIENCE)                                                                                                    |
|     | [yousufaslan5855@gmail.com]                                                                                                    |

|            | <ul> <li>Double-click on the Removable Disk associated with the USB flash drive.</li> </ul>                                                                                                    |
|------------|----------------------------------------------------------------------------------------------------|
|            | <ul> <li>Navigate to the folders in your computer containing files you want to transfer</li> </ul>                                                                                                    |
|            | <ul> <li>Right-click on the file you want to copy, then select Copy.</li> </ul>                                                                                                    |
|            | <ul> <li>Return to the Removable Disk window, right-click within the window, then select Paste.</li> </ul>                                                                                                    |
|            | METHOD II - Send To                                                                                                    |
|            | <ul> <li>Plug the USB flash drive directly into an available USB port.</li> </ul>                                                                                                    |
|            | <ul> <li>Navigate to the folders in your computer containing files you want to transfer.</li> </ul>                                                                                                    |
|            | <ul> <li>Right-click on the file you want to transfer to your removable disk.</li> </ul>                                                                                                    |
|            | Click Send To and select the Removable Disk associated with the USB flash drive.                                                                                                    |
| 23.        | Deleting Files and Folders:                                                                                                    |
|            | • When you delete a file or folder, it will move into the Recycle Bin.                                                                                                    |
|            | To delete a file or folder:                                                                                                    |
|            | <ul> <li>Select the file or folder you wish to delete.</li> <li>Dight click the file or folder select Delete ontion from the no nun manual</li> </ul>                                                                 |
|            | <ol> <li>Right- click the file or folder, select Delete option from the po-pup menu</li> <li>or Click File → Delete or press Delete key from the keyboard.</li> </ol>                                                 |
|            | <ol> <li>or Click File → Delete or press Delete key from the keyboard.</li> <li>The file will be deleted and moved to the Recycle bin.</li> </ol>                                                                     |
| 24.        | Creating Shortcuts on the Desktop:                                                                                                    |
| /4.        | <ul> <li>Shortcuts to your most often used folders and files may be created and placed on the Desktop to help automate your work.</li> </ul>                                                                          |
|            | <ul> <li>Select the file or folder that you wish to have as a shortcut on the Desktop.</li> </ul>                                                                                                    |
|            | <ul> <li>Right click on the file or folder.</li> </ul>                                                                                                    |
|            | <ul> <li>Select send to from the shortcut menu, then select Desktop (create shortcut) from the sub-menu.</li> </ul>                                                                                                   |
|            | <ul> <li>A shortcut for the file or folder will now appear on your desktop and you can open it from the desktop in the</li> </ul>                                                                                     |
|            | same way as any other icon.                                                                                                    |
| 5.         | Shutting down or Logging off a Computer:                                                                                                    |
|            | <ul> <li>Once you have closed all open applications, you can either log off your computer or shut down the computer.</li> </ul>                                                                                       |
|            | • Click start $\rightarrow$ log off (click the arrow next to Shut down) or Start $\rightarrow$ Shutdown.                                                                                                    |
|            | • If you have any open programs, then you will be asked to close them or windows will Force shut down, you                                                                                                    |
|            | will lose any un-saved information if you do this.                                                                                                    |
|            | • Switch User: Switch to another user account on the computer without closing your open programs and Windows processe                                                                                                 |
|            | • Log Off: Switch to another user account on the computer after closing all your open programs and Windows processes.                                                                                                 |
|            | • <u>Lock:</u> Lock the computer while you're away from it.                                                                                                    |
|            | • <u>Restart:</u> Reboot the computer. (This option is often required as part of installing new software or Windows update.)                                                                                          |
|            | • <u>Sleep:</u> Puts the computer into a low-power more that retains all running programs and open Windows in computer memor                                                                                          |
|            | for a super-quick restart.                                                                                                    |
|            | <ul> <li><u>Hibernate</u> (found only on laptop completes): Puts the computer into a low-power mode after saving all running programs<br/>and open Windows on the machine's hard drive for a quick restart</li> </ul> |
|            | CHAPTER - 6 SPECIFICATION AND ABSTRACTION                                                                                                    |
| l <b>.</b> | Mention three important control flow statements.                                                                                                    |
| •          | 1. Sequential control flow 2. Alternative control flow 3. Iterative control flow                                                                                                    |
|            | List the building blocks of algorithms: 1.Data 2.Variables 3.Control flow 3.Functions                                                                                                    |
|            | What is instructions?                                                                                                    |
| •          | <ul> <li>An instruction describes an action.</li> </ul>                                                                                                    |
|            | <ul> <li>When the instructions are executed, a process evolves, which accomplishes the intended task or solves the given problem.</li> </ul>                                                                          |
|            | What is statements?                                                                                                    |
| -          | <ul> <li>A computer can only execute instructions in a programming language.</li> </ul>                                                                                                    |
|            | <ul> <li>Instructions of a computer are also known as statements.</li> </ul>                                                                                                    |
|            | • Therefore, ultimately, algorithms must be expressed using statements of a programming language.                                                                                                    |
|            | Data with examples:                                                                                                    |
| -          | <ul> <li>Algorithms take input data, process the data and produce output data.</li> </ul>                                                                                                    |
|            | <ul> <li>Computers provide instructions to perform operations on data.</li> </ul>                                                                                                    |
|            | For example, there are instructions for doing arithmetic operations on numbers, such as add, subtract, multiply and divide                                                                                            |
|            | There are different kinds of data such as numbers and text.                                                                                                    |
| •          | Variables:                                                                                                    |
|            | <ul> <li>Variables are named boxes for storing data.</li> </ul>                                                                                                    |
|            | <ul> <li>When we do operations on data, we need to store the results in variables.</li> </ul>                                                                                                    |
|            | The data stored in a variable is also known as the value of the variable.                                                                                                    |
|            | • We can store a value in a variable or change the value of variable, using an assignment statement.                                                                                                    |
| 7.         | Control flow:                                                                                                    |
|            | An algorithm is a sequence of statements.                                                                                                    |
|            | • However, after executing a statement, the next statement to be executed need not be the next statement in the algorithm.                                                                                            |
|            | <ul> <li>The statement to be executed next may depend on the state of the process.</li> </ul>                                                                                                    |
|            |                                                                                                    |
|            | [yousufaslan5855@gmail.com]                                                                                                    |

| <ul> <li>8. Functions:         <ul> <li>Augmentations can be come very complex.</li> <li>The variables of an algorithm and dependencies among the variables may be too many.</li> <li>Then, it is difficut to build algorithms correctly.</li> <li>In such situations, we break an algorithm into parts, construct each part separately and then integrate the parts to the complete algorithm.</li> <li>It takes an input and produces an output, satisfying a desired input output relation.</li> <li>It takes an input and produces an output, satisfying a desired input output relation.</li> <li>It takes an input and produces an output, satisfying a desired input output relation.</li> <li>It takes an input and produces an output, satisfying a desired input output relation.</li> <li>It takes an input and produces an output, satisfying a desired input output relation.</li> <li>It takes an input and produces an output, satisfying a desired input output relation.</li> <li>The values of the values of the value</li></ul></li></ul>                                                                                                    |                                                                                                    |        |
|----------------------------------------------------------------------------------------------------|----------------------------------------------------------------------------------------------------|--------|
| <ul> <li>Algorithms can become very complex.</li> <li>The variables of an algorithm and dependencies among the variables may be too many.</li> <li>Then, it is difficult to build algorithm scorcedly.</li> <li>In such situations, we brak an algorithm into parts, construct each part separately and then integrate the parts of the complex algorithm.</li> <li>The parts of an algorithm are known as functions.</li> <li>A function is like a sub algorithm.</li> <li>In takes an input and produces an output, satisfying a desired input output relation.</li> <li>Initial state &amp; final state:</li> <li>The inputs and outputs are passed between an algorithm and the user through variables.</li> <li>The values of the variables when the algorithm starts is known as the initial state and the values of the variables when the algorithm starts is known as the initial state and the values of the variables when the algorithm starts is known as the final state.</li> <li><b>10. Double dash:</b> <ul> <li>A double dash - indicates that the rest of the line is a comment.</li> <li>Comments at excellar points of flow are useful and even excessary to understand the algorithm.</li> <li>In our algorithmic notation, we useful and even excessary to understand the algorithm.</li> <li>In our algorithm and the inputs.</li> <li>Input: the property of the inputs.</li> <li>Input: the property of the inputs.</li> <li>Input: the property of the inputs.</li> <li>Input: the property of the inputs.</li> <li>State &amp; Functions:</li> </ul> </li> <li>State In algorithms, the state of a computation is abstracted by a set of variables.</li> <li>Functions: Whan algorithm invey complex, we can decompose it into functional abstractes the function by its specification.</li> <li><b>13. Explain about State:</b> <ul> <li>The as an exprise on the output state.</li> <li>A</li></ul></li></ul>                                                                                                    | 8. Functions:                                                                                                    |        |
| <ul> <li>The variables of an algorithm and dependencies among the variables may be too may.</li> <li>Then, it is difficult to build algorithms correctly.</li> <li>In such situations, we break an algorithm into parts, construct each part separately and then integrate the parts to the complete algorithm.</li> <li>A function is like as sub algorithm.</li> <li>It takes an input and produces an output, satisfying a desired input output relation.</li> <li>Initial state &amp; final state:</li> <li>Initial state &amp; final state:</li> <li>The values of the variables when the algorithm starts is known as the initial state and the values of the variables and the algorithm transition is a state initial state.</li> <li>Double dash:</li> <li>A double dash:</li> <li>A double dash:</li> <li>Comments are statements which are used to anotote a program for the human readers and not excepted by the computer.</li> <li>Comments are statements which are used to anotote a program for the human readers and not excepted by the computer.</li> <li>Comments are statements which are used to anotote a program for the human readers and not excepted by the computer.</li> <li>Comments are statements which are used to anotote a program for the human readers and not excepted by the computer.</li> <li>Comments are statements which are used couble dashes (-) to start a comment line. (In C++, a double slash / indicates that the rest of the ling is a comment).</li> <li>Specification format:</li> <li>The name of the algorithm and the inguts.</li> <li>Output the desirted input.</li> <li>Output the desirted input.</li> <li>State &amp; Functions:</li> <li>State &amp; functions is very comput, we can decompose time. functional duratic each function by its specification.</li> <li>State as a performed, its state chines is the caller of the condition is insecond and algorithm.</li> <li>The care at the important courorol flow statements is executed.</li> <li>In algorithms at</li></ul>                                                                                                    |                                                                                                    |        |
| <ul> <li>In such situations, we break an algorithm into parts, construct each part separately and then integrate the parts to the complete algorithm.</li> <li>The parts of an algorithm are known as functions.</li> <li>A function is like as the algorithm.</li> <li>It takes an input and produces an output, satisfying a desired input output relation.</li> <li>It takes an input and produces an output, satisfying a desired input output relation.</li> <li>Initial state (final state:</li> <li>The inputs and outputs are passed between an algorithm and the user through variables.</li> <li>The values of the variables when the algorithm starts is known as the initial state and the values of the variables when the algorithm finishes is known as the final state.</li> <li>Double dash:         <ul> <li>A double dash - indicates that the rest of the line is a comment.</li> <li>Comments are statements which are used to anotate a program for the bunan readers and not executed by the computer.</li> <li>Comments are statements which are used outble dashes () to start a comment line. (In C++, a double slash / indicates that the rest of the line is a comment.)</li> </ul> </li> <li>Specification format:         <ul> <li>We can write the specification in a standard three part format:</li> <li>The name of the algorithm and the inputs.</li> <li>Input: the eproperty of the inputs.</li> <li>Output: the desired input-output relation.</li> </ul> </li> <li>State &amp; Functions:         <ul> <li>State is a basic and important abstraction.</li> <li>Computational process starts with an initial state.</li> <li>A computational process starts with a initial state.</li> <li>A computational process starts with the sume algorithm.</li> <li>The state at any point of execution.</li> </ul> </li> <li>Explain about State:         <u< th=""><th><ul> <li>The variables of an algorithm and dependencies among the variables may be too many.</li> </ul></th><th></th></u<></li></ul>                                                                                                    | <ul> <li>The variables of an algorithm and dependencies among the variables may be too many.</li> </ul>                 |        |
| <ul> <li>complete algorithm.</li> <li>The parts of an algorithm are known as functions.</li> <li>A function is like a sub algorithm and known as functions.</li> <li>A function is like a sub algorithm and produces an output, satisfying a desired input output relation.</li> <li>Initial state &amp; final state: <ul> <li>The values of the variables when the algorithm and the user through variables.</li> <li>The values of the variables when the algorithm starts is known as the initial state and the values of the variables when the algorithm finishes is known as the final state.</li> </ul> </li> <li><b>10.</b> Double dash: <ul> <li>A double dash indicates that the next of the line is a comment.</li> <li>Comments are statements which are used to annotate a program for the human readers and not executed by the computer.</li> <li>Comments are statements which are used to annotate a program for the human readers and not executed by the computer.</li> <li>Comments are statements which are used to annotate (-) to start a comment line. (In C++, a double slash / indicates that the rest of the line is a comment).</li> </ul> </li> <li>11. Specification format: <ul> <li>The name of the algorithm and the inputs.</li> <li>The name of the algorithm and the inputs.</li> <li>Output: the desired input-output relation.</li> </ul> </li> <li>12. State &amp; Functions: <ul> <li>State: In algorithm is were complex, we and ecompose it muo function and abstate each function by its specification.</li> </ul> </li> <li>13. Explain about State: <ul> <li>The state at any point of execution: the values on the variables at that point.</li> <li>A computational process have state.</li> <li>State: In algorithm is very complex, we can decompose it muo function and bistine each function by its specification.</li> </ul> </li> <li>14. What are theoretical state induces the variables at that point.</li> <li>14. What are the real or biomy as abstrated by a part uncentration the variables at that point.</li> <li>14. What are the output of execution of the state is te</li></ul>                               |                                                                                                    |        |
| <ul> <li>The parts of an algorithm are known as functions.</li> <li>A function is like a sub algorithm.</li> <li>It takes an input and produces an output, satisfying a desired input output relation.</li> <li>Initial state &amp; final state:</li> <li>The sinputs and outputs are passed between an algorithm at the user through variables.</li> <li>The values of the variables when the algorithm finats is known as the initial state and the values of the variables when the algorithm finats is known as the final state.</li> <li>A double dash indicates that the rest of the line is a comment.</li> <li>Comments are statements which are useful and even necessary to understand the algorithm.</li> <li>In our algorithmic notation, we use double dashes () to start a comment line. (In C++, ai double slash / indicates that the rest of the line is a comment.</li> <li>Comments are statements which are useful and even necessary to understand the algorithm.</li> <li>In our algorithmic notation, we use double dashes () to start a comment line. (In C++, ai double slash / indicates that the rest of the line is a comment.)</li> <li>Explain about State:</li> <li>Input: the property of the inputs.</li> <li>Input: the property of the inputs.</li> <li>Input: the property of the inputs.</li> <li>Input State:</li> <li>State is a basic and important abstraction.</li> <li>Computational process starts with an initial state.</li> <li>State is a basic and important abstraction.</li> <li>Computational process starts with a part protonens in values and here onder and here are the control flow depending on the state.</li> <li>There are three important control from statements executed a fit the condition is true, one statement is executed.</li> <li>In algorithm being state.</li> <li>State is a process is abstrated by a part protonensement is executed.</li> <li>In algorithm is execution?</li> <li>There are three important control from statement is exe</li></ul>                                                                                                    |                                                                                                    | to the |
| <ul> <li>A function is like a sub algorithm.</li> <li>It takes an input and produces an output, satisfying a desired input output relation.</li> <li>Initial state &amp; final state:         <ul> <li>The values of the variables when the algorithm and the user through variables.</li> <li>The values of the variables when the algorithm starts is known as the initial state and the values of the variables when the algorithm finishes is known as the finist state.</li> </ul> </li> <li>Double dash:         <ul> <li>A double dash - indicates that the rest of the line is a comment.</li> <li>Comments are statements which are used to annotate a program for the human readers and not executed by the computer.</li> <li>Comments are statements which are used to lon allots a program for the human readers and not executed by the computer.</li> <li>Comments are statements which are used to lon allots executes (-) to start a comment line. (In C++, all double slash / indicates that the rest of the line is a comment).</li> </ul> </li> <li>Specification format:         <ul> <li>The anne of the algorithm and the inputs.</li> <li>Input: the property of the inputs.</li> <li>Output: the desired input-output relation.</li> </ul> </li> <li>State &amp; Functions:         <ul> <li>State: a lagorithmic svey complex, we can decompose it into function and abstate ach function by its specification.</li> </ul> </li> <li>State as a propersy of the state of a computation is abstrated by a set of variables.         <ul> <li>Functions: When an algorithm is vey complex, we can decompose it the function and abstrat exh function by its specification.</li> </ul> </li> <li>State as a basic and important abstraction.</li> <li>Computational process stats within initial state.</li> <li>The state at any point of execution wastatements the a</li></ul>                                                                                                    |                                                                                                    |        |
| <ul> <li>It takes an input and produces an output, satisfying a desired input output relation.</li> <li>Initial state &amp; final state:</li> <li>The inputs and outputs are passed between an algorithm and the user through variables.</li> <li>The values of the variables when the algorithm instarts is known as the initial state and the values of the variables when the algorithm instarts is known at the final state.</li> <li>Oboble dash:         <ul> <li>A double dash: - indicates that the rest of the line is a comment.</li> <li>Comments are statements which are useful and even necessary to understand the algorithm.</li> <li>In our algorithmic notation, we use double dashes () to start a comment line. (In C++, a double slash / indicates that the rest of the line is a comment).</li> </ul> </li> <li>Specification format:         <ul> <li>We can write the specification in a standard three part format:</li> <li>The name of the algorithm and the inputs.</li> <li>Inguit: the opporty of the input.</li> <li>Output: the desired input-ouppt relation.</li> </ul> </li> <li>State &amp; Functions:         <ul> <li>State &amp; Functions:</li> <li>State an algorithmic system, we can decompose it into function and abuter each function by its specification.</li> <li>Computational processes have state:                 <ul> <li>A sations are performed, its state charges</li> <li>The algorithm.</li> <li>The algorithm is take.</li> <li>State of a process is abstracted by a start values of the values of the specification.</li> </ul> </li> <li>Is explain about State:         <ul> <li>A compatian algorithmic state charges</li> <li>A compatian algorithmic state charges</li> <li>A compatiant abstraction.</li> <li>State &amp; function algorithmic state char</li></ul></li></ul></li></ul>                                                                                                    |                                                                                                    |        |
| <ul> <li>9. Initial state &amp; final state:</li> <li>• The values of the variables when the algorithm and the user through variables.</li> <li>• The values of the variables when the algorithm starts is known as the initial state and the values of the variables when the algorithm finishes is known as the final state.</li> <li>• A double dash:</li> <li>• A double dash indicates that the rest of the line is a comment.</li> <li>• Comments ar starements which are used to annotate a program for the human readers and not exceuted by the computer.</li> <li>• Comments ar starements which are used to annotate a program for the human readers and not exceuted by the computer.</li> <li>• Comments ar starements which are used obuble dashs () to start a comment line. (In C++, a 'double slash / indicates that the rest of the line is a comment).</li> <li>11 Specification format:</li> <li>• We can write the specification in a standard three part format:</li> <li>• The name of the algorithm and the inputs.</li> <li>• Input: the property of the inputs.</li> <li>• Doutput: the desired input-output relation.</li> <li>12. State &amp; Functions:</li> <li>Nate: In algorithm is very complex. we can decompose it into functions and abstinct each function by its specification.</li> <li>• Computational process starts with an initial state?</li> <li>• A scations are performed, its state charger in the values of the variables at that point.</li> <li>14. What are the control flow statements?</li> <li>• There are three important control flow statements to alter the control flow depending on the state.</li> <li>• In alternative control flow, a condition of the state is tested and if the condition is true, on statement is executed.</li> <li>• In alternative control flow, a condition of the state is tested and if the condition is true, an elatement is executed.</li> <li>• There are three important control flow statement is cacetude.</li> <li>• The state at any point of executing the state of an process, flaw are indition is a sequence statement is e</li></ul>                                      | •                                                                                                    |        |
| <ul> <li>The inputs and outputs are passed between an algorithm and the user through variables.</li> <li>The values of the variables when the algorithm finishes is known as the final state.</li> <li>Double dash:         <ul> <li>A double dash - indicates that the rest of the fine is a comment.</li> <li>Comments are statements which are used to annotate a program for the human readers and not executed by the computer.</li> <li>Comments are statements which are used to annotate a program for the human readers and not executed by the computer.</li> <li>Comments are statements which are used to annotate a program for the human readers and not executed by the computer.</li> <li>Comments are statements which are used to annotate a program for the human readers and not executed by the computer.</li> <li>Comments are statements which are used to annotate a program for the human readers and not executed by the computer.</li> <li>Comments are statements which are used to annotate a program for the human readers and not executed by the computer.</li> <li>Comments are statements which are used to annotate a program for the human readers and not executed by the computer.</li> <li>The name of the algorithm and the inputs.</li> <li>Input: the dosticet input-output relation.</li> </ul> </li> <li>State &amp; functions: When an algorithm state of a computation in substracted by a set of variables.         <ul> <li>Functions: When an algorithm initial state.</li> <li>A computational process states state.</li> <li>A computational process states state.</li> <li>A computational process states which in initial state.</li> <li>State of a process is abstracted by a set of variables at that point.</li> </ul> </li> <li>The rear three important control flow statements to alter the control flow depending on the state.</li></ul>                                                                                                    |                                                                                                    |        |
| <ul> <li>The values of the variables when the algorithm starts is known as the initial state and the values of the variables when the algorithm finishes is known as the final state.</li> <li>A double dash - indicates that the rest of the line is a comment.</li> <li>Comments at starements which are used to annotate a program for the human readers and not exceuted by the computer.</li> <li>Comments at starements which are used to annotate a program for the human readers and not exceuted by the computer.</li> <li>Comments at crucial points of flow are used/ul and even necessary to understand the algorithm.</li> <li>In our algorithmic notation, we use double dashs () to start a comment line. (In C++, a 'double slash / indicates that the rest of the line is a comment).</li> <li>Specification format:         <ul> <li>We can write the specification in a standard three part format:</li> <li>The name of the algorithm and the inputs.</li> <li>Input: the property of the inputs.</li> <li>Comput: the desired input-output relation.</li> </ul> </li> <li>State is a basic and important abstraction.</li> <li>Computational processes have state.</li> <li>A computational processes have state.</li> <li>A computational processes have state.</li> <li>The state at any point of execution flow statements to alter the control flow depending on the state.</li> <li>There are three important control flow statements to alter the control flow depending on the state.</li> <li>In statematic lormal, its state is tested and if the condition is strue, and sthey are written.</li> <li>In alternative control flow, a condition of the state is steted and if the condition is true, an sthey are written.</li> <li>In alternative control flow, a condition of the state is tested and if the condition is true, one statement is executed.</li> <li>There are three important control flow statement is executed.</li> <li>In tentary the</li></ul>                                                                                                    |                                                                                                    |        |
| <ul> <li>variables when the algorithm finishes is known as the final state.</li> <li>10. Double dash: <ul> <li>A double dash:</li> <li>A double dash:</li> <li>indicates that the rest of the line is a comment.</li> <li>Comments are statements which are used to annotate a program for the human readers and not executed by the computer.</li> <li>Comments at crucial points of flow are useful and even necessary to understand the algorithm.</li> <li>In our algorithmic notation, we use double dashes (-) to start a comment line. (In C++, a double slash / indicates that the rest of the line is a comment).</li> </ul> </li> <li>11. Specification format: <ul> <li>We can write the specification in a standard three part format:</li> <li>The name of the algorithm and the inputs.</li> <li>Input: the property of the inputs.</li> <li>Output: the desired input-output relation.</li> </ul> </li> <li>12. State &amp; Functions: <ul> <li>State: In algorithms, the state of a computation is abstracted by a set of variables.</li> <li>Functions: When an algorithm is very complex, we can decompose it into functions and abstract each function by its specification.</li> </ul> </li> <li>13. Explain about State: <ul> <li>State is a basic and important abstraction.</li> <li>Computational process stars with an initial state?</li> <li>A scations are performed, its state changes?</li> <li>It ends with a final state.</li> <li>The state at any point of execution? wallers at the another in the same order as they are written.</li> <li>In alternative control flow, a condition of the state is tested and if the condition is true, one statement is executed, if the condition is true, a statement is executed.</li> <li>In alternative control flow, a condition of the state is tested and if the condition between the state.</li> <li>In sequential control flow, a condition of the state is tested and if the condition between the state.</li> <li>In sequential control flow, a condition of the state is tested and if the condition between the input and the output.</li> <l< th=""><th></th><th></th></l<></ul></li></ul> |                                                                                                    |        |
| <ul> <li>10. Double dash:         <ul> <li>A double dash: - indicates that the rest of the line is a comment.</li> <li>Comments are statements which are used to annotate a program for the human readers and not executed by the computer.</li> <li>Comments are statements which are used to annotate a program for the human readers and not executed by the computer.</li> <li>Comments are statements which are used to annotate a program for the human readers and not executed by the computer.</li> <li>Comments are statements which are used double dashes () to start a comment line. (In C++, a double shash / indicates that the rest of the line is a comment).</li> </ul> </li> <li>11. Specification format:         <ul> <li>We can write the specification in a standard three part format:</li> <li>The name of the algorithm and the inputs.</li> <li>Input: the property of the inputs.</li> <li>Doutput: the desired input-output relation.</li> </ul> </li> <li>12. Nate &amp; Functions:         <ul> <li>State is a basic and important abstraction.</li> <li>Computational processes have state.</li> <li>A computational processes starts within initial state:             <ul> <li>A computational processes starts within a initial state:</li> <li>State of a process is abstracted by a state character.</li> <li>In tends with a final state.</li> <li>There are three important control flow statements to all the condition is true, one statement is executed.</li> <li>In allemative control flow, a sequence of statements are executed one after another in the state.</li> <li>In tends with a final state.</li> <li>There are three important control flow statements is executed.</li> <li>In tends we a performed, its state characes is tested and if the condition is true, one statement i ex</li></ul></li></ul></li></ul>                                                                                                    |                                                                                                    | of the |
| <ul> <li>A double dash indicates that the rest of the line is a comment.</li> <li>Comments are statements which are used to annotate a program for the human readers and not executed by the computer.</li> <li>Comments are crucial points of flow are useful and even necessary to understand the algorithm.</li> <li>In our algorithmic notation, we use double dashes () to start a comment line. (In C++, a double slash / indicates that the rest of the line is a comment).</li> <li>Specification format:         <ul> <li>We can write the specification in a standard three part format:</li> <li>The name of the algorithm and the inputs.</li> <li>Input: the property of the inputs.</li> <li>Output: the desired input-output relation.</li> </ul> </li> <li>State: In algorithms, the state of a computation is abstracted by a set of variables: Functions: When an algorithm is very complex, we can decompose i into functions and abstract each function by its specification.</li> <li>State in algorithm store state:         <ul> <li>A computational process stark within initial flatt</li> <li>As actions are performed, its state character</li> <li>State of a process is abstracted by a set of usarcharks and the state at that point.</li> </ul> </li> <li>What are the control flow statements:         <ul> <li>The state at any point of execution? Exact and the state is tested and if the condition is true, one statement is executed.</li> <li>In algorithm.</li> <li>The state at any coint of execution of the state is tested and if the condition between the input and the output desired.</li> <li>In algorithm.</li> <li>The state at any point of execution flow statement as executed one after another in the same order as they are written.</li> <li>In alternative control flow, a condition of the state is tested and if the condition is true,</li></ul></li></ul>                                                                                                    |                                                                                                    |        |
| <ul> <li>Comments are statements which are used to annotate a program for the human readers and not executed by the computer.</li> <li>Comments at crucial points of flow are useful and even necessary to understand the algorithm.</li> <li>In our algorithmic notation, we use double dashes () to start a comment line. (In C++, a double slash / indicates that the rest of the line is a comment).</li> <li>Specification format:         <ul> <li>We can write the specification in a standard three part format:</li> <li>The name of the algorithm and the inputs.</li> <li>Input: the property of the inputs.</li> <li>Output: the desired input-output relation.</li> </ul> </li> <li>State &amp; Functions:         <ul> <li>State for a basic and important abstraction is abstracted by a set of variables:</li> <li>Functions: When an algorithm is very complex, we can decompose it into functions and abstract each function by its specification.</li> </ul> </li> <li>Explain about State:         <ul> <li>A computational process starts within initial state</li> <li>As actions are performed, its state chargest</li> <li>A computational process starts within initial state</li> <li>State of a process is abstracted by a set or uncluster in the algorithm.</li> <li>There are three inportant control flow statements:</li> <li>There are three inportant control flow statements to alter the control flow depending on the state.</li> <li>In sequential control flow, a condition of the state is tested and if the condition becomes false.</li> <li>In ternative control flow, a condition of the state is tested and if the condition becomes false.</li> </ul> </li> <li>In ternative control flow, a condition of the state is tested and if the condition becomes false.</li> <li>In sequential countrol flow, a condition of the state is te</li></ul>                                                                                                    |                                                                                                    |        |
| <ul> <li>Comments at crucial points of flow are useful and even necessary to understand the algorithm.</li> <li>In our algorithmic notation, we use double dashes () to start a comment line. (In C++, a double slash / indicates that the rest of the line is a comment).</li> <li>Specification format:         <ul> <li>We can write the specification in a standard three part format:</li> <li>The name of the algorithm and the inputs.</li> <li>Input: the property of the inputs.</li> <li>Output: the desired input-output relation.</li> </ul> </li> <li>State <i>k</i> functions:</li> <li>State <i>k</i> in algorithms, the state of a computation is abstracted by a set of variables. Functions: When an algorithm is very complex, we can decompose it into functions and abstract each function by its specification.</li> <li>Explain about State:         <ul> <li>State is a basic and important abstraction.</li> <li>Computational process state state.</li> <li>A computational process state within initial state:                 <ul></ul></li></ul></li></ul>                                                                                                    |                                                                                                    |        |
| <ul> <li>In our algorithmic notation, we use double dashes () to start a comment line. (In C++, a double slash / indicates that the rest of the line is a comment).</li> <li>Specification format:         <ul> <li>We can write the specification in a standard three part format:</li> <li>The name of the algorithm and the inputs.</li> <li>Input: the property of the inputs.</li> <li>Output: the desired input-output relation.</li> </ul> </li> <li>State &amp; Functions:</li> <li>State in algorithm is due to a computation is abstracted by a set of variables.</li> <li>Functions: When an algorithm is very complex, we can decompose it into functions and abstract each function by its specification.</li> <li>Explain about State:         <ul> <li>A computational processes have state.</li> <li>A computational processes that each charge:</li> <li>It ends with a final state.</li> <li>State of a process is abstracted by a set of variables at that point.</li> </ul> </li> <li>There are three important control flow statements to alter the control flow depending on the state.</li> <li>The state at any point of execution of flow statements to alter the control flow depending on the state.</li> <li>In alternative control flow, a condition of the state is tested and if the condition becomes false.</li> </ul> <li>In alternative control flow, a condition of the state is tested and if the condition becomes false.</li> <li>Agorithm besign Techniques:         <ul> <li>Approximation and executing the statement are repeated until the condition becomes false.</li> </ul> </li> <li>In the relation most also state the problem precisely.         <ul> <li>A problem can involve a lot of details. Several of these details are unnecessary for solving the problem.</li> <li>Only a few details are essential.</li></ul></li>                                                                                                    |                                                                                                    | iter.  |
| Indicates that the rest of the line is a comment).         11. Specification format:         • We can write the specification in a standard three part format:         • The name of the algorithm and the inputs.         • Input: the property of the inputs.         • Output: the desired input-output relation.         12. State & Functions:         State: In algorithms, the state of a computation is abstracted by a set of variables.         Functions: When an algorithm is very complex, we can decompose it into functions and abstract each function by its specification.         13. Explain about State:         • A computational process starts with an initial state:         • A computational process starts with an initial state:         • A state is a basis and important abstraction.         • Computational process is abstracted by a set the induction in algorithm.         • The state at any point of execution is instruct the values of the variables at that point.         14. What are the control flow statements:         • In algorithm Jeow a sequence of statements are executed and if the condition is true, one statement is executed.         • In algorithm Design Techniques:         • The two steps of testing the condition of the state is tested and if the condition becomes false.         15. Algorithm Design Techniques:         • The first step in problem solving is to state the problem precisely.         • A problem is expecified in terms of the inp                                                                                                    |                                                                                                    |        |
| <ul> <li>11. Specification format: <ul> <li>We can write the specification in a standard three part format:</li> <li>The name of the algorithm and the inputs.</li> <li>Input: the property of the inputs.</li> <li>Output: the desired input-output relation.</li> </ul> </li> <li>12. State &amp; Functions: State: In algorithms, the state of a computation is abstracted by a set of variables. Functions: When an algorithm is very complex, we can decompose it into functions and abstract each function by its specification. 13. Explain about State: <ul> <li>State is a basic and important abstraction.</li> <li>Computational processes have state.</li> <li>A computational processes starts with minitial state</li> <li>As actions are performed, its state changes?</li> <li>It ends with a final state.</li> <li>State of a process is abstracted by a set explaintees in the algorithm. The state at any point of execution? What are the control flow statements: <ul> <li>There are three important control flow statements to alter the control flow depending on the state.</li> <li>In alternative control flow, a condition of the state is tested and if the condition is true, one statement is executed.</li> <li>In iterative control flow, a condition of the state is tested and if the condition is true, one statement is executed.</li> <li>The two steps of testing the condition in alse, an alternative statement is executed.</li> <li>The two steps of testing the condition and executing the statement are repeated until the condition becomes fake.</li> </ul> 15. Algorithm Design Techniques: <ul> <li>A problem is specified in terms of the input given and the output desired.</li> <li>A problem is specified in terms of the input given and the output desired.</li> <li>A problem is specified in terms of the input given and the output desired.</li> <li>A problem is specified in terms of the input given and the output desired.</li> <li>A problem is are espential.</li> <li>Specification.</li> <li>A problem is specified</li></ul></li></ul></li></ul>                                                           |                                                                                                    | ash // |
| <ul> <li>We can write the specification in a standard three part format: <ul> <li>The name of the algorithm and the inputs.</li> <li>Output: the property of the inputs.</li> <li>Output: the desired input-output relation.</li> </ul> </li> <li>12. State &amp; Functions: <ul> <li>State: In algorithms, the state of a computation is abstracted by a set of variables.</li> <li>Functions: When an algorithm is very complex, we can decompose it into functions and abstract each function by its specification.</li> </ul> </li> <li>13. Explain about State: <ul> <li>State is a basic and important abstraction.</li> <li>Computational process stats within initial state: <ul> <li>A computational process stats within initial state:</li> <li>A computational process is abstracted by a set of variables at that point.</li> </ul> </li> <li>14. What are the control flow statements: <ul> <li>The state at any point of execution: functions and estimate in the algorithm.</li> <li>The state at any point of execution: functions due to the variables at that point.</li> </ul> </li> <li>14. What are the control flow statements: <ul> <li>In alternative control flow, a condition of the state is tested and if the condition is true, one statement is executed.</li> <li>In alternative control flow, a condition of the state is tested and if the condition is true, one statement is executed.</li> <li>The two steps of testing the condition and executing the statement are repeated until the condition becomes false.</li> </ul> </li> <li>15. Algorithm Design Techniques: <ul> <li>A problem can involve a lot of details. Several of these details are unnecessary for solving the problem.</li> <li>Only a few details are essential.</li> <li>In goring or hiding unnecessary details and modelling an entity only by its essential to the problem an algorithm is composed of assignment and control flow statements.</li> <li>A control flow statement tests a condition of the state and depending on the value of the condition, decides the next statement is executed.</li> <li>The fi</li></ul></li></ul></li></ul>                 | ,<br>,                                                                                                    |        |
| <ul> <li>The name of the algorithm and the inputs.</li> <li>Input: the property of the inputs.</li> <li>Output: the desired input-output relation.</li> </ul> 12. State & Functions: State: In algorithms, the state of a computation is abstracted by a set of variables. Functions: When an algorithm is very complex, we can decompose it into functions and abstract each function by its specification. 13. Explain about State: <ul> <li>State: a basic and important abstraction.</li> <li>Computational processes starts withm initial state:</li> <li>A computational processes starts withm initial state:</li> <li>State of a process is abstracted by a set of variables at that point.</li> <li>The state at any point of execution:</li> <li>The state at any point of execution:</li> <li>It ends with a final state.</li> <li>State of a process is abstracted by a statements:</li> <li>The state at any point of execution:</li> <li>In sequential control flow statements:</li> <li>There are three important control flow statements to alter the control flow depending on the state.</li> <li>In sequential control flow, a condition of the state is tested and if the condition is true, one statement is executed.</li> <li>In iterative control flow, a condition of the state is tested and if the condition is true, one statement is executed.</li> <li>In iterative control flow, a condition of the state is tested and if the condition is true, one statement is executed.</li> <li>In iterative control flow, a condition of the state is tested and if the condition is faste, an alternative statement is executed.</li> <li>In iterative control flow, a condition and executing the statement are repeated until the condition is faste, an alternative statement is executed.</li> <li>In iterative control flow is to state the problem precisely.</li> <li>A problem is specification in used as state the properties of these details are unnecessary for solving the problem.</li> <li>Only a few details are essential.</li> <li>Ignoring or hiding u</li></ul>                                                                      | •                                                                                                    |        |
| <ul> <li>Input: the property of the inputs.         <ul> <li>Output: the desired input-output relation.</li> </ul> </li> <li>State &amp; Functions:         <ul> <li>State &amp; Functions:</li> <li>State: In algorithms, the state of a computation is abstracted by a set of variables.</li> <li>Functions: When an algorithm is very complex, we can decompose it into functions and abstract each function by its specification.</li> </ul> </li> <li>Explain about State:         <ul> <li>State is a basic and important abstraction.</li> <li>Computational process starts with an initial state:                 <ul> <li>As actions are performed, its state charges</li> <li>It ends with a final state.</li> <li>State of a process is abstracted by a performed in values of the variables at that point.</li> </ul> </li> <li>The state at any point of execution is transformed in values of the variables at that point.</li> </ul> </li> <li>It was the control flow statements:         <ul> <li>There are three important control flow statements to alter the control flow depending on the state.</li></ul></li></ul>                                                                                                    |                                                                                                    |        |
| <ul> <li>Output: the desired input-output relation.</li> <li>12. State &amp; Functions:</li> <li>State: In algorithms, the state of a computation is abstracted by a set of variables. Functions: When an algorithm is very complex, we can decompose it into functions and abstract each function by its specification.</li> <li>13. Explain about State: <ul> <li>State is a basic and important abstraction.</li> <li>Computational processes have state.</li> <li>A computational process starts with an initial state.</li> <li>As actions are performed, its state chances</li> <li>It ends with a final state.</li> <li>State of a process is abstracted by a set of variables at that point.</li> </ul> </li> <li>14. What are the control flow statements: <ul> <li>In sequential control. flow, a sequence of statements to alter the control flow depending on the state.</li> <li>In sequential control. flow, a condition of the state is tested and if the condition is true, one statement is executed.</li> <li>In iterative control flow, a condition of the state is tested and if the condition is true, one statement is executed.</li> <li>In iterative control flow, a condition of the state is tested and if the condition is true, one statement is executed.</li> <li>In iterative control flow, a condition of the state is tested and if the condition is true, one statement is executed.</li> <li>In the wo steps of testing the condition and executing the statement are repeated until the condition becomes false.</li> </ul> </li> <li>15. Algorithm Design Techniques: <ul> <li>I.Specification:</li> <li>The first step in problem solving is to state the problem precisely.</li> <li>A problem can involve a lot of details. Several of these details are unnecessary for solving the problem.</li> <li>Only a few details are essential.</li> <li>Ignoring or hiding unnecessary details and modelling an entity only by its essential to the problem and ignore incessential details.</li> <li>Scomposition:</li> <li>A control flow statement tests a condition of the state and dependi</li></ul></li></ul>                           |                                                                                                    |        |
| <ul> <li>12. State &amp; Functions:<br/>State: In algorithms, the state of a computation is abstracted by a set of variables.<br/>Functions: When an algorithm is very complex, we can decompose it into functions and abstract each function by its specification.</li> <li>13. Explain about State: <ul> <li>State is a basic and important abstraction.</li> <li>Computational processes have state.</li> <li>A computational process starts with an initial state</li> <li>As actions are performed, its state changes</li> <li>It ends with a final state.</li> <li>State of a process is abstracted by a performance of the algorithm.</li> <li>The state at any point of execution for the state state on the algorithm.</li> </ul> </li> <li>14. What are the control flow statements: <ul> <li>There are three important control flow statements to alter the control flow depending on the state.</li> <li>In sequencial control flow, a condition of the state is tested and if the condition is true, one statement is executed.</li> <li>In iterative control flow, a condition of the state is tested and if the condition is true, one statement is executed.</li> <li>The two steps of testing the condition and executing the statement are repeated until the condition becomes false.</li> </ul> </li> <li>15. Algorithm Design Techniques: <ul> <li>LSpecification:</li> <li>The first step in problem solving is to state the problem precisely.</li> <li>A problem is specified in terms of the input given and the output desired.</li> <li>The specification:</li> <li>A problem is an output a lot of details. Several of these details are unnecessary for solving the problem.</li> <li>Only a few details are essential.</li> <li>Ignoring or hiding unnecessary details and modelling an entity only by its essential to the problem and ignore inessential details.</li> <li>A composition:</li> <li>For example, when we represent the state of a process, we select only the variables essential to the problem and ignore inessential details.</li> <li>A control flow statement tests a condition of the</li></ul></li></ul>                   |                                                                                                    |        |
| <ul> <li>State: In algorithms, the state of a computation is abstracted by a set of variables. Functions: When an algorithm is very complex, we can decompose it into functions and abstract each function by its specification.</li> <li>13. Explain about State: <ul> <li>State is a basic and important abstraction.</li> <li>Computational process starts with the initial state</li> <li>As actions are performed, its state charges</li> <li>It ends with a final state.</li> <li>State of a process is abstracted by a set of warning the values of the variables at that point.</li> </ul> </li> <li>14. What are the control flow statements: <ul> <li>The state at any point of execution: compute values of the variables at that point.</li> </ul> </li> <li>14. What are the control flow, a sequence of statements to alter the control flow depending on the state.</li> <li>In sequential control flow, a sequence of statements are executed one after another in the same order as they are written.</li> <li>In alternative control flow, a condition of the state is tested and if the condition is true, one statement is executed.</li> <li>In iterative control flow, a condition of the state is tested and if the condition is executed.</li> <li>The two steps of testing the condition is to state the problem precisely.</li> <li>A problem solving is to state the problem precisely.</li> <li>A problem solving is to state the problem input and the output desired.</li> <li>Only a few details are essential.</li> <li>Ignoring or hiding unnecessary details and modelling an entity only by its essential to the problem adstraction.</li> <li>For example, when we represent the state of a process, we select only the variables essential to the problem adstraction.</li> <li>For example, when we represent the state of a process, we select only the variables essential to the problem adstraction.</li> <li>For example, when we represent the state of a process, we select only the variables essential to the problem adstraction.</li> <li>For example, when we represent the</li></ul>                                          | Output: the desired input-output relation.                                                                              |        |
| <ul> <li>Functions: When an algorithm is very complex, we can decompose it into functions and abstract each function by its specification.</li> <li>Explain about State:</li> <li>State is a basis and important abstraction.</li> <li>Computational processes have state.</li> <li>A computational process starts within initial state:</li> <li>As actions are performed, its state chimees</li> <li>It ends with a final state.</li> <li>State of a process is abstracted by a set of protein the algorithm.</li> <li>The state at any point of execution characteristic transformers in the algorithm.</li> <li>The state at any point of execution characteristic transformers are executed one after another in the same order as they are written.</li> <li>In alternative control flow, a condition of the state is tested and if the condition is true, one statement is executed, if the condition is false, an alternative statement is executed.</li> <li>In iterative control flow, a condition of the state is tested and if the condition becomes false.</li> <li>Is specification:</li> <li>The first step in problem solving is to state the problem precisely.</li> <li>A problem is specified in terms of the input given and the output desired.</li> <li>The specification must also state the properties of the given input and the relation between the input and the output.</li> <li>Abstraction:</li> <li>Aproblem is specified in terms of the input given and the output desired.</li> <li>The specification must also state the state of a process, we select only by its essential to the problem adviration etails. Several of these details are unnecessary for solving the problem.</li> <li>Only a few details are essential.</li> <li>Ignoring or hiding unnecessary details and modelling an entity only by its essential to the problem adviration the state and depending on the value of the condition, decides the next statement to be executed.</li> <li>A control flow statement etsts a co</li></ul>                                                                                                    | 12. State & Functions:                                                                                                  |        |
| <ul> <li>13. Explain about State: <ul> <li>State is a basic and important abstraction.</li> <li>Computational processes have state.</li> <li>A computational process starts within initial state.</li> <li>A computational process starts within initial state.</li> <li>State of a process is abstracted by a set a bardient of the state of the state of the state at any point of execution to the state of the variables at that point.</li> </ul> </li> <li>14. What are the control flow statements: <ul> <li>There are three important control flow statements to alter the control flow depending on the state.</li> <li>In sequential control flow, a sequence of statements is executed one after another in the same order as they are written.</li> <li>In alternative control flow, a condition of the state is tested and if the condition is true, one statement is executed; if the condition is false, an alternative statement is executed.</li> <li>In iterative control flow, a condition of the state is tested and if the condition becomes false.</li> </ul> 15. Algorithm Design Techniques: <ul> <li>1. Specification:</li> <li>The first step in problem solving is to state the problem precisely.</li> <li>A problem is specified in terms of the input given and the output desired.</li> <li>The specification must also state the properties of the given input and the relation between the input and the output.</li> </ul> 2. Abstraction: <ul> <li>A problem can involve a lot of details. Several of these details are unnecessary for solving the problem.</li> <li>Only a few details are essential.</li> <li>Ignoring or hiding unnecessary details and modelling an entity only by its essential to the problem and ignore inessential details.</li> </ul> 3. Composition: <ul> <li>An algorithm is composed of assignment and control flow statements.</li> <li>A control flow statement es a condition of the state and depending on the value of the condition, decides the next statement to be executed.</li> </ul></li></ul>                                                                                                    | State: In algorithms, the state of a computation is abstracted by a set of variables.                                   |        |
| <ul> <li>State is a basic and important abstraction.</li> <li>Computational processes have state.</li> <li>A computational process starts with on initial state.</li> <li>As actions are performed, its state chances</li> <li>It ends with a final state.</li> <li>State of a process is abstracted by a perturbative values of the variables at that point.</li> <li>The state at any point of execution computation of the values of the variables at that point.</li> <li>What are the control flow statements:         <ul> <li>There are three important control flow statements to alter the control flow depending on the state.</li> <li>In alternative control flow, a condition of the state is tested and if the condition is true, one statement is executed, if the condition is false, an alternative statement is executed.</li> <li>In terrative control flow, a condition of the state is tested and if the condition becomes false.</li> </ul> </li> <li>Is Algorithm Design Techniques:         <ul> <li>Algorithm Design Techniques:</li> <li>Algorithm Design Techniques:</li> <li>Aproblem is specified in terms of the input given and the output desired.</li> <li>A problem is specified in terms of the given input and the relation between the input and the output.</li> <li>Abstraction:                 <ul> <li>A problem can involve a lot of details. Several of these details are unnecessary for solving the problem.</li> <li>Only a few details are essential.</li> <li>Ignoring or hiding unnecessary details and modelling an entity only by its essential to the problem and ignore inessential details.</li> </ul> </li> <li>For example, when we represent the state of a process, we select only the value of the condition, decides the next statement to be executed.</li> <li>An algorithm is composed of assignment and contr</li></ul></li></ul>                                                                                                    |                                                                                                    |        |
| <ul> <li>Computational processes have state.         <ul> <li>A computational process starts within initial state.</li> <li>A computational process starts within initial state.</li> <li>State of a process is abstracted by a start in treatment in a lagorithm.</li> <li>The state at any point of execution: Computer by values at the variables at that point.</li> </ul> </li> <li><b>14. What are the control flow statements:</b> <ul> <li>There are three important control flow statements to alter the control flow depending on the state.</li> <li>In alternative control flow, a sequence of statements are executed one after another in the same order as they are written.</li> <li>In alternative control flow, a condition of the state is tested and if the condition is true, one statement is executed; if the condition is false, an alternative statement is executed.</li> <li>In iterative control flow, a condition of the state is tested and if the condition becomes false.</li> </ul> </li> <li><b>15. Algorithm Design Techniques:</b> <ul> <li><b>1. Specification:</b></li> <li>The first step in problem solving is to state the problem precisely.</li> <li>A problem is specified in terms of the input given and the output desired.</li> <li>The specification must also state the properties of the given input and the relation between the input and the output.</li> </ul> </li> <li><b>2.Abstraction:</b> <ul> <li>A problem can involve a lot of details. Several of these details are unnecessary for solving the problem.</li> <li>Only a few details are essential.</li> <li>Ignoring or hiding unnecessary details and modelling an entity only by its essential properties is known are abstraction.</li> <li>For example, when we represent the state of a process, we select only the variables essential to the p</li></ul></li></ul>                                                                                                    | 13. Explain about State:                                                                                                |        |
| <ul> <li>A computational process starts with an initial state.</li> <li>As actions are performed, its state chances</li> <li>It ends with a final state.</li> <li>State of a process is abstracted by a state chances in the algorithm.</li> <li>The state at any point of execution control flow statements to alter the control flow depending on the state.</li> <li>In alternative control flow, a sequence of statements to alter the control flow depending on the state.</li> <li>In alternative control flow, a condition of the state is tested and if the condition is true, one statement is executed.</li> <li>In iterative control flow, a condition of the state is tested and if the condition becomes false.</li> <li>In terative control flow, a condition of the state is tested and if the condition becomes false.</li> <li>In terative control flow, a condition and executing the statement is executed.</li> <li>In iterative control flow, a condition and executing the statement is executed.</li> <li>The two steps of testing the condition and executing the statement is executed.</li> <li>Algorithm Design Techniques:         <ul> <li>Aspecification:</li> <li>The first step in problem solving is to state the problem precisely.</li> <li>A problem is specified in terms of the input given and the output desired.</li> <li>The specification must also state the properties of the given input and the relation between the input and the output.</li> </ul> </li> <li>A problem can involve a lot of details. Several of these details are unnecessary for solving the problem.</li> <li>Only a few details are essential.</li> <li>Ignoring or hiding unnecessary details and modelling an entity only by its essential properties is known as abstraction.</li> <li>For example, when we represent the state of a process, we select only the variables essential to the problem and ignore inessential details.</li> <li>A control flow statem</li></ul>                                                                                                    |                                                                                                    |        |
| <ul> <li>As actions are performed, its state chances <ol> <li>It ends with a final state.</li> <li>State of a process is abstracted by a set to perform the algorithm.</li> </ol> </li> <li>The state at any point of execution the values of the variables at that point.</li> </ul> 14 What are the control flow statements: <ul> <li>There are three important control flow statements to alter the control flow depending on the state.</li> <li>In sequential control flow, a sequence of statements are executed one after another in the same order as they are written. <ul> <li>In alternative control flow, a condition of the state is tested and if the condition is true, one statement is executed; if the condition is false, an alternative statement is executed.</li> <li>In iterative control flow, a condition of the state is tested and if the condition becomes false.</li> </ul> 15 Algorithm Design Techniques: <ul> <li><b>1.Specification:</b></li> <li>The first step in problem solving is to state the problem precisely.</li> <li>A problem is specified in terms of the input given and the output desired.</li> <li>The specification must also state the properties of the given input and the relation between the input and the output.</li> </ul> 2.Abstraction: <ul> <li>A problem can involve a lot of details. Several of these details are unnecessary for solving the problem.</li> <li>Only a few details are essential.</li> <li>Ignoring or hiding unnecessary details and modelling an entity only by its essential properties is known as abstraction.</li> <li>For example, when we represent the state of a process, we select only the variables essential to the problem and ignore inessential details. 3.Composition: <ul> <li>A control flow statement tests a condition of the state and depending on the value of the condition, decides the next statement to be executed.</li> </ul> 4. Decomposition: <ul> <li>We divide the main algorithm into functions.</li> <li>We construct each function independently of the main alg</li></ul></li></ul></li></ul>                                                           | Computational processes have state.                                                                                     |        |
| <ul> <li>It ends with a final state.</li> <li>State of a process is abstracted by a set a conducts in the algorithm.</li> <li>The state at any point of execution the values of the variables at that point.</li> <li>14. What are the control flow statements: <ul> <li>There are three important control flow statements to alter the control flow depending on the state.</li> <li>In sequential control flow, a sequence of statements are executed one after another in the same order as they are written.</li> <li>In alternative control flow, a condition of the state is tested and if the condition is true, one statement is executed; if the condition is false, an alternative statement is executed.</li> <li>In iterative control flow, a condition of the state is tested and if the condition becomes false.</li> </ul> </li> <li>15. Algorithm Design Techniques: <ul> <li>The first step in problem solving is to state the problem precisely.</li> <li>A problem is specified in terms of the input given and the output desired.</li> <li>The specification must also state the properties of these details are unnecessary for solving the problem.</li> <li>Only a few details are essential.</li> <li>Ignoring or hiding unnecessary details and modelling an entity only by its essential properties is known are abstraction.</li> <li>For example, when we represent the state of a process, we select only the variables essential to the problem and ignore inessential details.</li> <li>A control flow statement tests a condition of the state and depending on the value of the condition, decides the next statement to be executed.</li> </ul> </li> <li>4. Mean end for the main algorithm into functions.</li> <li>We divide the main algorithm into functions.</li> <li>Finally, we construct the main algorithm using the functions.</li> </ul>                                                                                                    | <ul> <li>A computational process starts with an initial state.</li> </ul>                                               |        |
| <ul> <li>State of a process is abstracted by a set weight in the algorithm.</li> <li>The state at any point of execution, the values of the variables at that point.</li> <li>14. What are the control flow statements: <ul> <li>There are three important control flow statements to alter the control flow depending on the state.</li> <li>In sequential control flow, a sequence of statements are executed one after another in the same order as they are written.</li> <li>In alternative control flow, a condition of the state is tested and if the condition is true, one statement is executed; if the condition is false, an alternative statement is executed.</li> <li>In iterative control flow, a condition of the state is tested and if the condition becomes false.</li> </ul> </li> <li>15. Algorithm Design Techniques: <ul> <li>Ispecification:</li> <li>The first step in problem solving is to state the problem precisely.</li> <li>A problem is specified in terms of the input given and the output desired.</li> <li>The specification must also state the properties of the given input and the relation between the input and the output.</li> </ul> </li> <li>2. Abstraction: <ul> <li>A problem can involve a lot of details. Several of these details are unnecessary for solving the problem.</li> <li>Only a few details are essential.</li> <li>Ignoring or hiding unnecessary details and modelling an entity only by its essential properties is known ar abstraction.</li> <li>For example, when we represent the state of a process, we select only the variables essential to the problem and ignore inessential details.</li> </ul> </li> <li>A nalgorithm is composed of assignment and control flow statements.</li> <li>A control flow statement tests a condition of the state and depending on the value of the condition, decides the next statement to be executed.</li> </ul> <li>4. Decomposition:</li> <li>We divide the main algorithm into functions.</li> <li>We construct each function independently of the main algorithm and other functions.</li> <li>Finall</li>                                                    | <ul> <li>As actions are performed, its state changes.</li> </ul>                                                        |        |
| <ul> <li>The state at any point of execution water the values of the variables at that point.</li> <li>14. What are the control flow statements:         <ul> <li>There are three important control flow statements to alter the control flow depending on the state.</li> <li>In sequential control flow, a sequence of statements are executed one after another in the same order as they are written.</li> <li>In alternative control flow, a condition of the state is tested and if the condition is true, one statement is executed, if the condition is false, an alternative statement is executed.</li> <li>In iterative control flow, a condition of the state is tested and if the condition becomes false.</li> </ul> </li> <li>15. Algorithm Design Techniques:         <ul> <li>The two steps of testing the condition is to state the problem precisely.</li> <li>A problem is specified in terms of the input given and the output desired.</li> <li>The specification:             <ul> <li>A problem can involve a lot of details. Several of these details are unnecessary for solving the problem.</li> <li>Only a few details are essential.</li> <li>Ignoring or hiding unnecessary details and modelling an entity only by its essential properties is known at abstraction.</li> <li>For example, when we represent the state of a process, we select only the variables essential to the problem and ignore inessential details.</li> <li>A control flow statement tests a condition of the state and depending on the value of the condition, decides the next statement to be executed.</li> <li><b>A control</b> flow statement tests a condition of the state and depending on the value of the condition, decides the next statement to be executed.</li> </ul> </li> </ul></li></ul>                                                                                                    | • It ends with a final state.                                                                                           |        |
| <ul> <li>14. What are the control flow statements: <ul> <li>There are three important control flow statements to alter the control flow depending on the state.</li> <li>In sequential control flow, a sequence of statements are executed one after another in the same order as they are written.</li> <li>In alternative control flow, a condition of the state is tested and if the condition is true, one statement is executed; if the condition is false, an alternative statement is executed.</li> <li>In iterative control flow, a condition of the state is tested and if the condition becomes false.</li> </ul> 15. Algorithm Design Techniques: <ul> <li>I.Specification:</li> <li>The specification in problem solving is to state the problem precisely.</li> <li>A problem is specified in terms of the input given and the output desired.</li> <li>The specification must also state the properties of the given input and the relation between the input and the output.</li> </ul> 2. Abstraction: <ul> <li>A problem can involve a lot of details. Several of these details are unnecessary for solving the problem.</li> <li>Only a few details are essential.</li> <li>Ignoring or hiding unnecessary details and modelling an entity only by its essential properties is known at abstraction.</li> <li>For example, when we represent the state of a process, we select only the variables essential to the problem and ignore inessential details. 3. Composition: <ul> <li>An algorithm is composed of assignment and control flow statements.</li> <li>A control flow statement tests a condition of the state and depending on the value of the condition, decides the next statement to be executed.</li> </ul> </li> <li>4. Decomposition:</li> <li>We divide the main algorithm into functions.</li> <li>We construct each function independently of the main algorithm and other functions.</li> <li>Finally, we construct the main algorithm using the functions.</li> </ul></li></ul>                                                                                                    |                                                                                                    |        |
| <ul> <li>There are three important control flow statements to alter the control flow depending on the state.         <ul> <li><u>In sequential control flow</u>, a sequence of statements are executed one after another in the same order as they are written.</li> <li><u>In alternative control flow</u>, a condition of the state is tested and if the condition is true, one statement is executed; if the condition is false, an alternative statement is executed.</li> <li><u>In iterative control flow</u>, a condition of the state is tested and if the condition becomes false.</li> </ul> </li> <li><b>15. Algorithm Design Techniques:</b> <ul> <li><u>In specification:</u></li> <li>The first step in problem solving is to state the problem precisely.</li> <li>A problem is specified in terms of the input given and the output desired.</li> <li>The specification must also state the properties of the given input and the relation between the input and the output.</li> </ul> </li> <li><b>2. Abstraction:</b> <ul> <li>A problem can involve a lot of details. Several of these details are unnecessary for solving the problem.</li> <li>Only a few details are essential.</li> <li>Ignoring or hiding unnecessary details and modelling an entity only by its essential properties is known as abstraction.</li> <li>For example, when we represent the state of a process, we select only the variables essential to the problem and ignore inessential details.</li> </ul> </li> <li><b>3. Composition:</b> <ul> <li>An algorithm is composed of assignment and control flow statements.</li> <li>A control flow statement tests a condition of the state and depending on the value of the condition, decides the next statement to be executed.</li> </ul> </li> <li><b>4. Decomposition:</b> <ul> <li>We divide the main algorithm into functions.</li></ul></li></ul>                                                                                                    | The state at any point of execution samply the values of the variables at that point.                                   |        |
| <ul> <li>In sequential control flow, a sequence of statements are executed one after another in the same order as they are written.</li> <li>In alternative control flow, a condition of the state is tested and if the condition is true, one statement is executed; if the condition is false, an alternative statement is executed.</li> <li>In iterative control flow, a condition of the state is tested and if the condition is true, a statement is executed.</li> <li>The two steps of testing the condition and executing the state is tested and if the condition becomes false.</li> </ul> <b>15. Algorithm Design Techniques:</b> <ul> <li>I.Specification:</li> <li>The first step in problem solving is to state the problem precisely.</li> <li>A problem is specified in terms of the input given and the output desired.</li> <li>The specification must also state the properties of the given input and the relation between the input and the output. <b>2. Abstraction:</b> <ul> <li>A problem can involve a lot of details. Several of these details are unnecessary for solving the problem.</li> <li>Only a few details are essential.</li> <li>Ignoring or hiding unnecessary details and modelling an entity only by its essential properties is known as abstraction.</li> <li>For example, when we represent the state of a process, we select only the variables essential to the problem and ignore inessential details.</li> <li>A control flow statement tests a condition of the state and depending on the value of the condition, decides the next statement to be executed.</li> <li><b>A control flow is a condition of the state and depending on the value of the condition, decides the next statement to be executed.</b></li> <li><b>We divide the main algorithm into functions.</b></li> <li>We construct each function independently of the main algorithm and other functions.</li> <li>Finally, we construct the main algorithm using the functions.</li> </ul></li></ul>                                                                                                    | 14. What are the control flow statements:                                                                               |        |
| <ul> <li>In alternative control flow, a condition of the state is tested and if the condition is true, one statement is executed, if the condition is false, an alternative statement is executed.</li> <li>In iterative control flow, a condition of the state is tested and if the condition is true, a statement is executed.</li> <li>The two steps of testing the condition and executing the statement are repeated until the condition becomes false.</li> <li>Algorithm Design Techniques:         <ol> <li>Specification:</li> <li>The first step in problem solving is to state the problem precisely.</li> <li>A problem is specified in terms of the input given and the output desired.</li> <li>The specification must also state the properties of the given input and the relation between the input and the output.</li> </ol> </li> <li>Abstraction:         <ol> <li>A problem can involve a lot of details. Several of these details are unnecessary for solving the problem.</li> <li>Only a few details are essential.</li> <li>Ignoring or hiding unnecessary details and modelling an entity only by its essential properties is known at abstraction.</li> <li>For example, when we represent the state of a process, we select only the variables essential to the problem and ignore inessential details.</li> </ol> </li> <li>A analgorithm is composed of assignment and control flow statements.</li> <li>A control flow statement tests a condition of the state and depending on the value of the condition, decides the next statement to be executed.</li> </ul> <li>We divide the main algorithm into functions.</li> <li>We construct each function independently of the main algorithm and other functions.</li> <li>Finally, we construct the main algorithm using the functions.</li>                                                                                                    | <ul> <li>There are three important control flow statements to alter the control flow depending on the state.</li> </ul> |        |
| <ul> <li>executed; if the condition is false, an alternative statement is executed.</li> <li>In iterative control flow, a condition of the state is tested and if the condition is true, a statement is executed.</li> <li>The two steps of testing the condition and executing the statement are repeated until the condition becomes false.</li> <li>Algorithm Design Techniques:         <ul> <li>Specification:</li> <li>The first step in problem solving is to state the problem precisely.</li> <li>A problem is specified in terms of the input given and the output desired.</li> <li>The specification must also state the properties of the given input and the relation between the input and the output.</li> </ul> </li> <li>Abstraction:         <ul> <li>A problem can involve a lot of details. Several of these details are unnecessary for solving the problem.</li> <li>Only a few details are essential.</li> <li>Ignoring or hiding unnecessary details and modelling an entity only by its essential properties is known as abstraction.</li> <li>For example, when we represent the state of a process, we select only the variables essential to the problem and ignore inessential details.</li> </ul> </li> <li>Composition:         <ul> <li>A control flow statement tests a condition of the state and depending on the value of the condition, decides the next statement to be executed.</li> <li>Decomposition:             <ul> <li>We divide the main algorithm into functions.</li> <li>We construct each function independently of the main algorithm and other functions.</li> <li>Finally, we construct the main algorithm using the functions.</li> </ul> </li> </ul></li></ul>                                                                                                    |                                                                                                    |        |
| <ul> <li>In iterative control flow, a condition of the state is tested and if the condition is true, a statement is executed.</li> <li>The two steps of testing the condition and executing the statement are repeated until the condition becomes false.</li> <li>Algorithm Design Techniques:         <ol> <li>Specification:</li> <li>The first step in problem solving is to state the problem precisely.</li> <li>A problem is specified in terms of the input given and the output desired.</li> <li>The specification must also state the properties of the given input and the relation between the input and the output.</li> </ol> </li> <li>Abstraction:         <ol> <li>A problem can involve a lot of details. Several of these details are unnecessary for solving the problem.</li> <li>Only a few details are essential.</li> <li>Ignoring or hiding unnecessary details and modelling an entity only by its essential properties is known as abstraction.</li> <li>For example, when we represent the state of a process, we select only the variables essential to the problem and ignore inessential details.</li> </ol> </li> <li>Composition:         <ul> <li>A control flow statement tests a condition of the state and depending on the value of the condition, decides the next statement to be executed.</li> <li>Decomposition:                 <ul> <li>We divide the main algorithm into functions.</li> <li>We construct each function independently of the main algorithm and other functions.</li> </ul> </li> </ul> </li> </ul>                                                                                                    |                                                                                                    | ent is |
| <ul> <li>The two steps of testing the condition and executing the statement are repeated until the condition becomes false.</li> <li><b>15.</b> Algorithm Design Techniques:         <ol> <li>Specification:                 <ul> <li>The first step in problem solving is to state the problem precisely.</li> <li>A problem is specified in terms of the input given and the output desired.</li> <li>The specification:</li></ul></li></ol></li></ul>                                                                                                    |                                                                                                    |        |
| <ul> <li>15. Algorithm Design Techniques: <ol> <li>Specification:</li> <li>The first step in problem solving is to state the problem precisely.</li> <li>A problem is specified in terms of the input given and the output desired.</li> <li>The specification must also state the properties of the given input and the relation between the input and the output.</li> </ol> </li> <li>2. Abstraction: <ol> <li>A problem can involve a lot of details. Several of these details are unnecessary for solving the problem.</li> <li>Only a few details are essential.</li> <li>Ignoring or hiding unnecessary details and modelling an entity only by its essential properties is known as abstraction.</li> <li>For example, when we represent the state of a process, we select only the variables essential to the problem and ignore inessential details.</li> </ol> </li> <li>3. Composition: <ol> <li>A control flow statement tests a condition of the state and depending on the value of the condition, decides the next statement to be executed.</li> </ol> </li> <li>4. Decomposition: <ul> <li>We divide the main algorithm into functions.</li> <li>We construct each function independently of the main algorithm and other functions.</li> <li>Finally, we construct the main algorithm using the functions.</li> </ul> </li> </ul>                                                                                                    |                                                                                                    | ed.    |
| <ul> <li>1. Specification: <ul> <li>The first step in problem solving is to state the problem precisely.</li> <li>A problem is specified in terms of the input given and the output desired.</li> <li>The specification must also state the properties of the given input and the relation between the input and the output.</li> </ul> </li> <li>2. Abstraction: <ul> <li>A problem can involve a lot of details. Several of these details are unnecessary for solving the problem.</li> <li>Only a few details are essential.</li> <li>Ignoring or hiding unnecessary details and modelling an entity only by its essential properties is known as abstraction.</li> <li>For example, when we represent the state of a process, we select only the variables essential to the problem and ignore inessential details.</li> </ul> </li> <li>3. Composition: <ul> <li>A control flow statement tests a condition of the state and depending on the value of the condition, decides the next statement to be executed.</li> </ul> </li> <li>4. Decomposition: <ul> <li>We divide the main algorithm into functions.</li> <li>We construct each function independently of the main algorithm and other functions.</li> <li>Finally, we construct the main algorithm using the functions.</li> </ul> </li> </ul>                                                                                                    |                                                                                                    |        |
| <ul> <li>The first step in problem solving is to state the problem precisely.</li> <li>A problem is specified in terms of the input given and the output desired.</li> <li>The specification must also state the properties of the given input and the relation between the input and the output.</li> <li><b>2. Abstraction:</b></li> <li>A problem can involve a lot of details. Several of these details are unnecessary for solving the problem.</li> <li>Only a few details are essential.</li> <li>Ignoring or hiding unnecessary details and modelling an entity only by its essential properties is known as abstraction.</li> <li>For example, when we represent the state of a process, we select only the variables essential to the problem and ignore inessential details.</li> <li><b>3. Composition:</b></li> <li>A control flow statement tests a condition of the state and depending on the value of the condition, decides the next statement to be executed.</li> <li><b>4. Decomposition:</b></li> <li>We divide the main algorithm into functions.</li> <li>We construct each function independently of the main algorithm and other functions.</li> <li>Finally, we construct the main algorithm using the functions.</li> </ul>                                                                                                    | 0 0 1                                                                                                    |        |
| <ul> <li>A problem is specified in terms of the input given and the output desired.</li> <li>The specification must also state the properties of the given input and the relation between the input and the output.</li> <li>2. Abstraction: <ul> <li>A problem can involve a lot of details. Several of these details are unnecessary for solving the problem.</li> <li>Only a few details are essential.</li> <li>Ignoring or hiding unnecessary details and modelling an entity only by its essential properties is known as abstraction.</li> <li>For example, when we represent the state of a process, we select only the variables essential to the problem and ignore inessential details.</li> </ul> </li> <li>3. Composition: <ul> <li>A control flow statement tests a condition of the state and depending on the value of the condition, decides the next statement to be executed.</li> </ul> </li> <li>4. Decomposition: <ul> <li>We divide the main algorithm into functions.</li> <li>We construct each function independently of the main algorithm and other functions.</li> <li>Finally, we construct the main algorithm using the functions.</li> </ul> </li> </ul>                                                                                                    |                                                                                                    |        |
| <ul> <li>The specification must also state the properties of the given input and the relation between the input and the output.</li> <li>2. Abstraction: <ul> <li>A problem can involve a lot of details. Several of these details are unnecessary for solving the problem.</li> <li>Only a few details are essential.</li> <li>Ignoring or hiding unnecessary details and modelling an entity only by its essential properties is known as abstraction.</li> <li>For example, when we represent the state of a process, we select only the variables essential to the problem and ignore inessential details.</li> </ul> </li> <li>3. Composition: <ul> <li>A control flow statement tests a condition of the state and depending on the value of the condition, decides the next statement to be executed.</li> </ul> </li> <li>4. Decomposition: <ul> <li>We divide the main algorithm into functions.</li> <li>Finally, we construct the main algorithm using the functions.</li> </ul> </li> </ul>                                                                                                    |                                                                                                    |        |
| <ul> <li>2. Abstraction:</li> <li>A problem can involve a lot of details. Several of these details are unnecessary for solving the problem.</li> <li>Only a few details are essential.</li> <li>Ignoring or hiding unnecessary details and modelling an entity only by its essential properties is known as abstraction.</li> <li>For example, when we represent the state of a process, we select only the variables essential to the problem and ignore inessential details.</li> <li>3. Composition:</li> <li>An algorithm is composed of assignment and control flow statements.</li> <li>A control flow statement tests a condition of the state and depending on the value of the condition, decides the next statement to be executed.</li> <li>4. Decomposition:</li> <li>We divide the main algorithm into functions.</li> <li>We construct each function independently of the main algorithm and other functions.</li> <li>Finally, we construct the main algorithm using the functions.</li> </ul>                                                                                                    |                                                                                                    |        |
| <ul> <li>A problem can involve a lot of details. Several of these details are unnecessary for solving the problem.</li> <li>Only a few details are essential.</li> <li>Ignoring or hiding unnecessary details and modelling an entity only by its essential properties is known as abstraction.</li> <li>For example, when we represent the state of a process, we select only the variables essential to the problem and ignore inessential details.</li> <li><u>3. Composition:</u></li> <li>An algorithm is composed of assignment and control flow statements.</li> <li>A control flow statement tests a condition of the state and depending on the value of the condition, decides the next statement to be executed.</li> <li><u>4. Decomposition:</u></li> <li>We divide the main algorithm into functions.</li> <li>We construct each function independently of the main algorithm and other functions.</li> <li>Finally, we construct the main algorithm using the functions.</li> </ul>                                                                                                    |                                                                                                    |        |
| <ul> <li>Only a few details are essential.</li> <li>Ignoring or hiding unnecessary details and modelling an entity only by its essential properties is known as abstraction.</li> <li>For example, when we represent the state of a process, we select only the variables essential to the problem and ignore inessential details.</li> <li><u>3. Composition:</u></li> <li>An algorithm is composed of assignment and control flow statements.</li> <li>A control flow statement tests a condition of the state and depending on the value of the condition, decides the next statement to be executed.</li> <li><u>4. Decomposition:</u></li> <li>We divide the main algorithm into functions.</li> <li>We construct each function independently of the main algorithm and other functions.</li> <li>Finally, we construct the main algorithm using the functions.</li> </ul>                                                                                                    |                                                                                                    |        |
| <ul> <li>Ignoring or hiding unnecessary details and modelling an entity only by its essential properties is known as abstraction.</li> <li>For example, when we represent the state of a process, we select only the variables essential to the problem and ignore inessential details.</li> <li><u>3. Composition:</u></li> <li>An algorithm is composed of assignment and control flow statements.</li> <li>A control flow statement tests a condition of the state and depending on the value of the condition, decides the next statement to be executed.</li> <li><u>4. Decomposition:</u></li> <li>We divide the main algorithm into functions.</li> <li>We construct each function independently of the main algorithm and other functions.</li> <li>Finally, we construct the main algorithm using the functions.</li> </ul>                                                                                                    |                                                                                                    |        |
| <ul> <li>abstraction.</li> <li>For example, when we represent the state of a process, we select only the variables essential to the problem and ignore inessential details.</li> <li><u>3. Composition:</u></li> <li>An algorithm is composed of assignment and control flow statements.</li> <li>A control flow statement tests a condition of the state and depending on the value of the condition, decides the next statement to be executed.</li> <li><u>4. Decomposition:</u></li> <li>We divide the main algorithm into functions.</li> <li>We construct each function independently of the main algorithm and other functions.</li> <li>Finally, we construct the main algorithm using the functions.</li> </ul>                                                                                                    |                                                                                                    |        |
| <ul> <li>For example, when we represent the state of a process, we select only the variables essential to the problem and ignore inessential details.</li> <li><u>3. Composition:</u></li> <li>An algorithm is composed of assignment and control flow statements.</li> <li>A control flow statement tests a condition of the state and depending on the value of the condition, decides the next statement to be executed.</li> <li><u>4. Decomposition:</u></li> <li>We divide the main algorithm into functions.</li> <li>We construct each function independently of the main algorithm and other functions.</li> <li>Finally, we construct the main algorithm using the functions.</li> </ul>                                                                                                    |                                                                                                    | wn as  |
| <ul> <li>and ignore inessential details.</li> <li><u>3. Composition:</u></li> <li>An algorithm is composed of assignment and control flow statements.</li> <li>A control flow statement tests a condition of the state and depending on the value of the condition, decides the next statement to be executed.</li> <li><u>4. Decomposition:</u></li> <li>We divide the main algorithm into functions.</li> <li>We construct each function independently of the main algorithm and other functions.</li> <li>Finally, we construct the main algorithm using the functions.</li> </ul>                                                                                                    |                                                                                                    |        |
| <ul> <li>3. Composition:         <ul> <li>An algorithm is composed of assignment and control flow statements.</li> <li>A control flow statement tests a condition of the state and depending on the value of the condition, decides the next statement to be executed.</li> </ul> </li> <li>4. Decomposition:         <ul> <li>We divide the main algorithm into functions.</li> <li>We construct each function independently of the main algorithm and other functions.</li> <li>Finally, we construct the main algorithm using the functions.</li> </ul> </li> </ul>                                                                                                    |                                                                                                    | oblem  |
| <ul> <li>An algorithm is composed of assignment and control flow statements.</li> <li>A control flow statement tests a condition of the state and depending on the value of the condition, decides the next statement to be executed.</li> <li><u>4. Decomposition:</u></li> <li>We divide the main algorithm into functions.</li> <li>We construct each function independently of the main algorithm and other functions.</li> <li>Finally, we construct the main algorithm using the functions.</li> </ul>                                                                                                    |                                                                                                    |        |
| <ul> <li>A control flow statement tests a condition of the state and depending on the value of the condition, decides the next statement to be executed.</li> <li><u>4. Decomposition:</u></li> <li>We divide the main algorithm into functions.</li> <li>We construct each function independently of the main algorithm and other functions.</li> <li>Finally, we construct the main algorithm using the functions.</li> </ul>                                                                                                    |                                                                                                    |        |
| <ul> <li>next statement to be executed.</li> <li><u>4. Decomposition:</u></li> <li>We divide the main algorithm into functions.</li> <li>We construct each function independently of the main algorithm and other functions.</li> <li>Finally, we construct the main algorithm using the functions.</li> </ul>                                                                                                    |                                                                                                    | _      |
| <ul> <li><u>4. Decomposition:</u></li> <li>We divide the main algorithm into functions.</li> <li>We construct each function independently of the main algorithm and other functions.</li> <li>Finally, we construct the main algorithm using the functions.</li> </ul>                                                                                                    |                                                                                                    | es the |
| <ul> <li>We divide the main algorithm into functions.</li> <li>We construct each function independently of the main algorithm and other functions.</li> <li>Finally, we construct the main algorithm using the functions.</li> </ul>                                                                                                    |                                                                                                    |        |
| <ul> <li>We construct each function independently of the main algorithm and other functions.</li> <li>Finally, we construct the main algorithm using the functions.</li> </ul>                                                                                                    |                                                                                                    |        |
| <ul> <li>Finally, we construct the main algorithm using the functions.</li> </ul>                                                                                                    |                                                                                                    |        |
|                                                                                                    |                                                                                                    |        |
| 121                                                                                                    | <ul> <li>Finally, we construct the main algorithm using the functions.</li> </ul>                                       |        |
|                                                                                                    | 121                                                                                                    |        |

|    | <ul> <li>It is not necessary to know how the function is implemented.</li> </ul>                                                                                                    |
|----|----------------------------------------------------------------------------------------------------|
|    | CHAPTER – 7 COMPOSITION AND DECOMPOSITION                                                                                                    |
| 1. | Notations for Algorithms:                                                                                                    |
|    | • A programming language is a notation for expressing algorithms to be executed by computers.                                                                                                    |
|    | <ul> <li>Pseudo code is a notation similar to programming languages.</li> <li>Also titles and a second in a second second second by second by second second</li></ul> |
|    | <ul> <li>Algorithms expressed in pseudo code are not intended to be executed by computers, but for communication among people.</li> <li>Flowchart is a diagrammatic notation for representing algorithms.</li> </ul>                                                                                                    |
|    | <ul> <li>Flowchart is a diagrammatic notation for representing algorithms.</li> <li>They give a visual intuition of the flow of control, when the algorithm is executed.</li> </ul>                                                                                                    |
| 2. | Programming language:                                                                                                    |
| 4. | <ul> <li>A programming language is a notation for expressing algorithms so that a computer can execute the algorithm.</li> </ul>                                                                                                    |
|    | <ul> <li>An algorithm expressed in a programming language is called a program.</li> </ul>                                                                                                    |
|    | <ul> <li>C, C++ and Python are examples of programming languages.</li> </ul>                                                                                                    |
| 3. | Pseudo-code:                                                                                                    |
|    | <ul> <li>Pseudo code is a mix of programming-language-like constructs and plain English.</li> </ul>                                                                                                    |
|    | <ul> <li>This notation is not formal nor exact.</li> </ul>                                                                                                    |
|    | <ul> <li>It uses the same building blocks as programs, such as variables and control flow.</li> </ul>                                                                                                    |
|    | <ul> <li>But, it allows the use of natural English for statements and conditions.</li> </ul>                                                                                                    |
|    | • An algorithm expressed as pseudo code is not for computers to execute directly, but for human readers to understand.                                                                                                    |
| 4. | Flowcharts:                                                                                                    |
|    | <ul> <li>Flowchart is a diagrammatic notation for representing algorithms.</li> </ul>                                                                                                    |
|    | <ul> <li>They show the control flow of algorithms using diagrams in a visual manner.</li> </ul>                                                                                                    |
|    | <ul> <li>In flowcharts, rectangular boxes represent simple statements, diamond-shaped boxes represent conditions and<br/>arrows describe how the control flows during the execution of the algorithm.</li> </ul>                                                                                                    |
|    | <ul> <li>A flowchart is a collection of boxes containing statements and conditions which are connected by arrows</li> </ul>                                                                                                    |
|    | showing the order in which the boxes are to be executed.                                                                                                    |
| 5. | Statement:                                                                                                    |
| э. | <ul> <li>A statement is contained in a rectangular box with a single outgoing arrow, which points to the box to be executed next.</li> </ul>                                                                                                    |
|    |                                                                                                    |
|    |                                                                                                    |
|    | S                                                                                                    |
|    | S                                                                                                    |
|    |                                                                                                    |
|    |                                                                                                    |
|    |                                                                                                    |
| 6. | Condition:                                                                                                    |
|    | <ul> <li>A condition is contained in a diamond-shaped box with two outgoing arrows, labeled true and false.</li> </ul>                                                                                                    |
|    | • The true arrow points to the box to be executed next if the condition is true, and the false arrow points to the                                                                                                    |
|    | box to be executed next if the condition is false.                                                                                                    |
|    |                                                                                                    |
|    | X                                                                                                    |
|    | C true                                                                                                    |
|    |                                                                                                    |
|    |                                                                                                    |
|    | false                                                                                                    |
|    | *                                                                                                    |
| 7. | Parallelogram:                                                                                                    |
|    | <ul> <li>Parallelogram boxes represent inputs given and outputs produced.</li> </ul>                                                                                                    |
|    |                                                                                                    |
|    | Inputs Outputs                                                                                                    |
|    |                                                                                                    |
| 8. | Special boxes:                                                                                                    |
|    | <ul> <li>Special boxes marked Start and the End are used to indicate the start and the end of an execution.</li> </ul>                                                                                                    |
|    | Start End                                                                                                    |
|    | $\downarrow$                                                                                                    |
| _  |                                                                                                    |
| 9. | Flowcharts also have disadvantages:                                                                                                    |
| 9. | 1. Flowcharts also have disadvantages:<br>1. Flowcharts are less compact than representation of algorithms in programming language or pseudo code.                                                                                                    |
| 9. |                                                                                                    |
| 9. | 1. Flowcharts are less compact than representation of algorithms in programming language or pseudo code.                                                                                                    |
| 9. | <ol> <li>Flowcharts are less compact than representation of algorithms in programming language or pseudo code.</li> <li>They obscure the basic hierarchical structure of the algorithms.</li> </ol>                                                                                                    |
| 9. | <ol> <li>Flowcharts are less compact than representation of algorithms in programming language or pseudo code.</li> <li>They obscure the basic hierarchical structure of the algorithms.</li> <li>Alternative statements and loops are disciplined control flow structures.</li> </ol>                                                                                                    |
| 9. | <ol> <li>Flowcharts are less compact than representation of algorithms in programming language or pseudo code.</li> <li>They obscure the basic hierarchical structure of the algorithms.</li> <li>Alternative statements and loops are disciplined control flow structures.<br/>Flowcharts do not restrict us to disciplined control flow structures.</li> </ol>                                                                                                    |

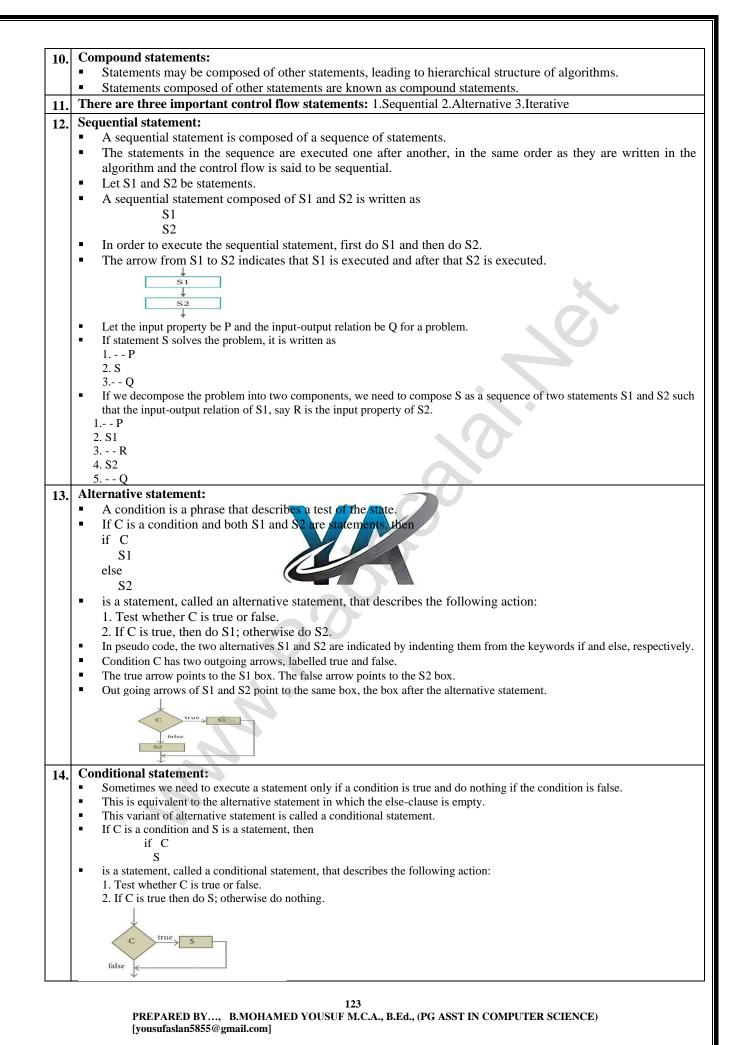

Kindly Send Me Your Key Answer to Our email id - Padasalai.net@gmail.com

| 5. Ca                                                                   | ase analy                                                                                                    |                    |                        |               |                                                                            |  |  |
|-------------------------------------------------------------------------|----------------------------------------------------------------------------------------------------|--------------------|------------------------|---------------|----------------------------------------------------------------------------|--|--|
| •                                                                       | Alterna                                                                                                    | ative statement    | analyses th            | e problem i   | into two cases.                                                            |  |  |
|                                                                         | Case a                                                                                                    | nalysis statemer   | nt generaliz           | es it to mul  | ltiple cases.                                                              |  |  |
|                                                                         |                                                                                                    |                    |                        |               |                                                                            |  |  |
| -                                                                       |                                                                                                    |                    |                        |               |                                                                            |  |  |
| 1.                                                                      | case C                                                                                                    |                    |                        | , ,           |                                                                            |  |  |
| 2.                                                                      | S1                                                                                                    |                    |                        |               |                                                                            |  |  |
| 3.                                                                      | case C                                                                                                    | 2                  |                        |               |                                                                            |  |  |
| 4.                                                                      | S2                                                                                                    | ~-                 |                        |               |                                                                            |  |  |
| 5.                                                                      | case C                                                                                                    | 23                 |                        |               |                                                                            |  |  |
| 6.<br>7.                                                                | S3<br>else                                                                                                    |                    |                        |               |                                                                            |  |  |
|                                                                         |                                                                                                    |                    |                        |               |                                                                            |  |  |
| 8.                                                                      |                                                                                                    |                    | 1.02                   | 1 .4.1        | 1 •                                                                        |  |  |
| •                                                                       |                                                                                                    | nditions C1, C2    |                        |               |                                                                            |  |  |
| •                                                                       |                                                                                                    |                    |                        |               | corresponding statement is executed, and the case analysis statement ends. |  |  |
| •                                                                       |                                                                                                    |                    |                        |               | nen the default case S4 is executed.                                       |  |  |
| •                                                                       |                                                                                                    | ses are exhausti   |                        |               |                                                                            |  |  |
| -                                                                       | If all c                                                                                                    | onditions are fa   | lse, the def           | ault case is  | true.                                                                      |  |  |
| -                                                                       | The ca                                                                                                    | ses are disjoint:  | : only one of          | of the cases  | is true.                                                                   |  |  |
|                                                                         |                                                                                                    |                    |                        |               | ndition to be true, the case analysis always executes only one case,       |  |  |
|                                                                         |                                                                                                    | st one that is tru |                        |               |                                                                            |  |  |
|                                                                         |                                                                                                    |                    |                        | on the four   | cases are (1) C1, (2) C2, (3) C3, (4) (not C1) and (not C2) and (not C3).  |  |  |
| -                                                                       |                                                                                                    |                    | e uisjoint, u          |               | ases are (1) C1, (2) C2, (3) C3, (4) (not C1) and (not C2) and (not C3).   |  |  |
| 6. It                                                                   |                                                                                                    | tatement:          | 1                      |               |                                                                            |  |  |
| •                                                                       |                                                                                                    |                    |                        |               | n repeatedly, subject to a condition C.                                    |  |  |
| •                                                                       |                                                                                                    | a condition and    | l S is a state         | ement, then   |                                                                            |  |  |
|                                                                         | whi                                                                                                    | le C               |                        |               |                                                                            |  |  |
|                                                                         | S                                                                                                    | J                  |                        |               |                                                                            |  |  |
|                                                                         | is a sta                                                                                                    | tement, called a   | an iterative           | statement.    | that describes the following action:                                       |  |  |
|                                                                         |                                                                                                    | Test whether C     |                        |               |                                                                            |  |  |
|                                                                         |                                                                                                    |                    |                        |               | step 1; otherwise do nothing.                                              |  |  |
|                                                                         |                                                                                                    |                    |                        | -             | •                                                                          |  |  |
| •                                                                       |                                                                                                    | erative statemen   |                        | •             | as a loop.                                                                 |  |  |
| •                                                                       |                                                                                                    | two steps, testir  |                        |               |                                                                            |  |  |
| -                                                                       |                                                                                                    |                    |                        |               | e control flows to the statement next to the iterative statement.          |  |  |
| •                                                                       | The co                                                                                                    | ndition C and the  | he statemer            | nt S are call | ed the loop condition and the loop body, respectively.                     |  |  |
|                                                                         |                                                                                                    |                    |                        |               | the loop body once is called an iteration. not C is known as the           |  |  |
|                                                                         | <ul> <li>resulting the loop condition and executive the loop body once is called an iteration, not C is known as termination condition.</li> </ul> |                    |                        |               |                                                                            |  |  |
| <ul> <li>Condition C has two outgoing arrows, the and false.</li> </ul> |                                                                                                    |                    |                        |               |                                                                            |  |  |
|                                                                         |                                                                                                    |                    |                        |               |                                                                            |  |  |
|                                                                         | The true arrow points to 5 box. If e is true, 5 box is executed and control nows back to e box.                                                    |                    |                        |               |                                                                            |  |  |
| •                                                                       | • The false arrow points to the box after the iterative statement (dotted box). If C is false, the loop ends and the                               |                    |                        |               |                                                                            |  |  |
|                                                                         | control flows to the next box after the loop.                                                                                                    |                    |                        |               |                                                                            |  |  |
|                                                                         |                                                                                                    | <                  | _ <                    |               |                                                                            |  |  |
|                                                                         |                                                                                                    |                    |                        |               |                                                                            |  |  |
|                                                                         |                                                                                                    | c true S           |                        |               |                                                                            |  |  |
|                                                                         |                                                                                                    |                    | -                      |               |                                                                            |  |  |
|                                                                         |                                                                                                    | false              |                        |               |                                                                            |  |  |
| - T.                                                                    |                                                                                                    | ×                  |                        |               |                                                                            |  |  |
|                                                                         |                                                                                                    |                    |                        |               | of Example 1.3, suppose two types of chameleons are equal in               |  |  |
|                                                                         |                                                                                                    |                    |                        |               | es meetings between these two types so that they change their              |  |  |
| co                                                                      | olor to the                                                                                                    | e third type. In   | ı the end, a           | ll should d   | lisplay the same color.                                                    |  |  |
| -                                                                       | Let us                                                                                                    | represent the n    | umber of cl            | nameleons     | of each type by variables a, b and c and their initial values by A, B      |  |  |
|                                                                         | and C.                                                                                                    | respectively.      |                        |               |                                                                            |  |  |
|                                                                         |                                                                                                    | = b be the input   | property               |               |                                                                            |  |  |
|                                                                         |                                                                                                    |                    |                        | -0 and $a$ -  | = A+B+C. Let us name the algorithm monochromatize.                         |  |  |
|                                                                         |                                                                                                    |                    |                        |               | - A+b+C. Let us name the algorithm monochromatize.                         |  |  |
| •                                                                       | The alg                                                                                                    | gorithm can be     |                        |               |                                                                            |  |  |
|                                                                         |                                                                                                    |                    | ochromatiz             |               |                                                                            |  |  |
|                                                                         |                                                                                                    | inpi               | uts: a=A, b            | =B, c=C, a=   | =b                                                                         |  |  |
|                                                                         |                                                                                                    | out                | puts : $a = b$         | = 0, c = A    | +B+C                                                                       |  |  |
| •                                                                       |                                                                                                    |                    |                        |               |                                                                            |  |  |
|                                                                         |                                                                                                    |                    |                        |               | ries of meetings will result in                                            |  |  |
| i                                                                       | teration                                                                                                    | a t                |                        | c             |                                                                            |  |  |
| C                                                                       |                                                                                                    | 4 4                | -                      | 6             | 1                                                                          |  |  |
| 1                                                                       | l                                                                                                    | 3 3                |                        | 8             | 1                                                                          |  |  |
| 2                                                                       | 2                                                                                                    | 2 2                | -                      | 10            | 1                                                                          |  |  |
| 3                                                                       |                                                                                                    | 1 1                | 1                      | 12            | ]                                                                          |  |  |
| 4                                                                       | 1                                                                                                    | 0 0                | 0 0                    | 14            |                                                                            |  |  |
|                                                                         |                                                                                                    |                    | •                      |               | 104                                                                        |  |  |
|                                                                         |                                                                                                    |                    |                        |               | 124                                                                        |  |  |
|                                                                         | t<br>P                                                                                                    |                    | )<br>, <b>B.MOHA</b> N | 14            |                                                                            |  |  |

# www.Padasalai.Net

#### www.Trb Tnpsc.Com

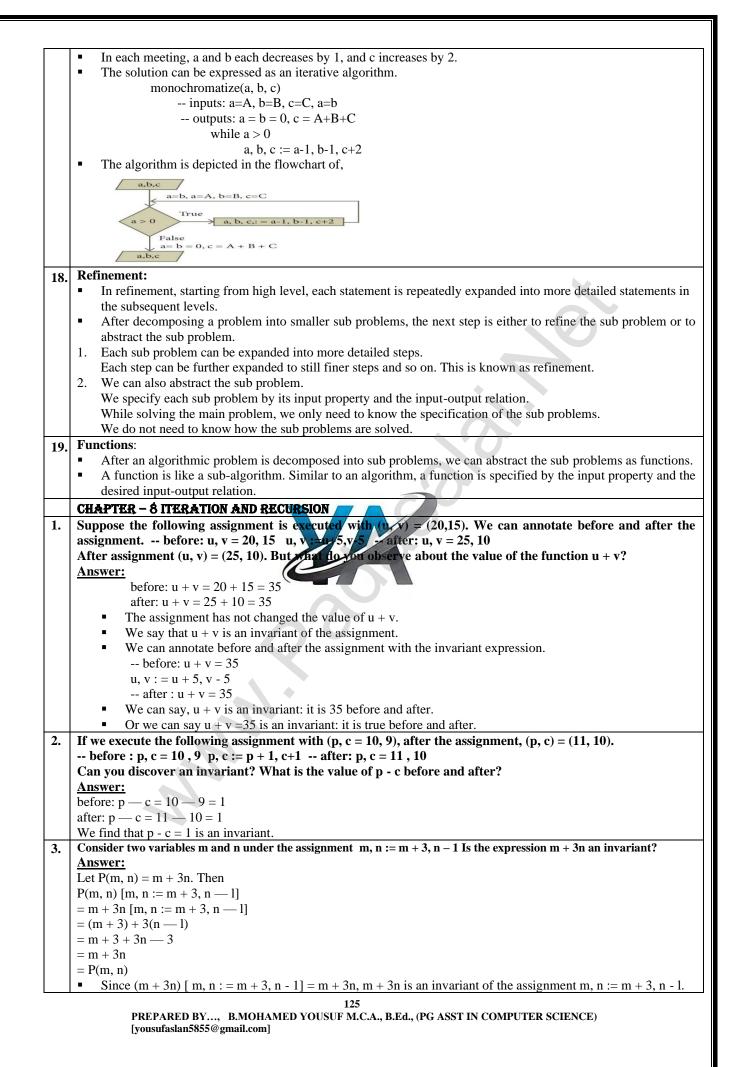

| 4. | There are 6 equally spaced trees and 6 sparrows sitting on these trees, one sparrow on each tree. If a sparrow flies from                                                                                                    |
|----|----------------------------------------------------------------------------------------------------|
|    | one tree to another, then at the same time, another sparrow flies from its tree to some other tree the same distance away,<br>but in the emposite direction. Let a possible for all the groupers to go the one tree?                   |
|    | <ul> <li>but in the opposite direction. Is it possible for all the sparrows to gather on one tree?</li> <li>Let us index the trees from 1 to 6. The index of a sparrow is the index of the tree it is currently sitting on.</li> </ul> |
|    | <ul> <li>A pair of sparrows flying can be modeled as an iterative step of a loop.</li> </ul>                                                                                                    |
|    | <ul> <li>When a sparrow at tree i flies to tree i + d, another sparrow at tree j flies to tree j — d.</li> </ul>                                                                                                    |
|    | <ul> <li>Thus, after each iterative step, the sum S of the indices of the sparrows remains invariant.</li> </ul>                                                                                                    |
|    | <ul> <li>Moreover, a loop invariant is true at the start and at the end of the loop.</li> </ul>                                                                                                    |
|    | • At the start of the loop, the value of the invariant is $S = 1 + 2 + 3 + 4 + 5 + 6 = 21$                                                                                                    |
|    | <ul> <li>When the loop ends, the loop invariant has the same value.</li> </ul>                                                                                                    |
|    | • However, when the loop ends, if all the sparrows were on the same tree, say k, then $S = 6k$ .                                                                                                    |
|    | S = 21, loop invariant at the start of the loop                                                                                                    |
|    | S = 6k, loop invariant at end of the loop                                                                                                    |
|    | 6k=21 loop invariant has the same value at the start and the end                                                                                                    |
|    | <ul> <li>21 is a multiple of 6</li> </ul>                                                                                                    |
|    | <ul> <li>It is not possible — 21 is not a multiple of 6.</li> </ul>                                                                                                    |
|    | <ul> <li>The desired final values of the sparrow indices is not possible with the loop invariant.</li> </ul>                                                                                                    |
|    | <ul> <li>Therefore, all the sparrows cannot gather on one tree.</li> </ul>                                                                                                    |
| 5. | Consider the Chameleons of Chromeland of Example 6.3. There are 13 red, 15 green and 17 blue                                                                                                    |
|    | chameleons on Chromeland. When two chameleons of different colors meet they both change their color to                                                                                                    |
|    | the third one (for example, if a red and a green meet, both become blue). Is it possible to arrange meetings                                                                                                    |
|    | that result in all chameleons displaying blue color?                                                                                                    |
|    | Let r, g and b be the numbers of red, green and blue chameleons.                                                                                                    |
|    | <ul> <li>We can model the meetings of two types as an iterative process.</li> </ul>                                                                                                    |
|    | ■ A meeting changes (r, g, b) into (r-1, g-1, b+2) or (r-1, g+2, b-1) or (r+2, g-1, b-1).                                                                                                    |
|    | <ul> <li>Consider, for example, the meeting of a red and a green chameleon.</li> </ul>                                                                                                    |
|    | r, g, b := r-1, g-1, b+2                                                                                                    |
|    | • The difference in the numbers of any two types either do not change or changes by 3. This is an invariant.                                                                                                    |
|    | r - 1 - (g - 1) = r - g                                                                                                    |
|    | r - 1 - (b + 2) = (r - b) - 3                                                                                                    |
|    | g - 1 - (b + 2) = (g - b) - 3                                                                                                    |
|    | <ul> <li>This is true for all three cases.</li> <li>If you take difference on here the difference on here the difference on here.</li> </ul>                                                                                           |
|    | • If any two types differ in number by a multiple of 3 at the start of the iterative process, the difference can be reduced in stars of 3 to 0, when the iterative cases and However at the start                                      |
|    | reduced in steps of 3 to 0, when the termine process ends. However, at the start,<br>r - g = $13 - 15 = -2$                                                                                                    |
|    | g - b = 15 - 17 = -2                                                                                                    |
|    | g = 0 = 13 = 17 = -2<br>b - r = 17 - 13 = 4                                                                                                    |
|    | <ul> <li>No two colors differ in number by a multiple of 3.</li> </ul>                                                                                                    |
|    | <ul> <li>Therefore, all the chameleons cannot be changed to a single color.</li> </ul>                                                                                                    |
|    | CHAPTER - 9 (PART - 1) INTRODUCTION TO C++                                                                                                    |
| 1. | What is meant by literals? How many types of integer literals are available in C++?                                                                                                    |
|    | <ul> <li>Literals are data items whose values do not change during the execution of a program.</li> </ul>                                                                                                    |
|    | <ul> <li>Therefore Literals are called as Constants.</li> </ul>                                                                                                    |
|    | <ul> <li>Three types of integer 1.Decimal 2.Octal 3.Hexa decimal</li> </ul>                                                                                                    |
| 2. | Which character constant in C++?                                                                                                    |
|    | • A character constant in C++ is any valid single character enclosed within single quotes.                                                                                                    |
|    | Valid character constants : 'A', '2', '\$' Invalid character constants : "A"                                                                                                    |
| 3. | How are non-graphic characters represented in C++?                                                                                                    |
|    | <ul> <li>Non-printable characters can be represented by using escape sequences.</li> </ul>                                                                                                    |
|    | <ul> <li>An escape sequence is represented by a backslash followed by one or two characters.</li> </ul>                                                                                                    |
| 4. | What is non-graphic characters?                                                                                                    |
|    | <ul> <li>C++ allows certain non-printable characters represented as character constants.</li> </ul>                                                                                                    |
|    | <ul> <li>Non-printable characters are also called as non-graphic characters.</li> </ul>                                                                                                    |
|    | Ex: Backspace, tabs                                                                                                    |
| 5. | What is the significance of null (\0) character in a string?                                                                                                    |
|    | <ul> <li>Sequence of characters enclosed within double quotes are called as String literals.</li> </ul>                                                                                                    |
|    | • By default, string literals are automatically added with a special character '\0' (Null) at the end.                                                                                                    |
|    | <ul> <li>Therefore, the string "welcome" will actually be represented as "welcome\0" in memory and the size of this</li> </ul>                                                                                                    |
|    | string is not 7 but 8 characters i.e., inclusive of the last character \0.                                                                                                    |
|    | Valid string Literals : "A", "Welcome" "1234" Invalid String Literals : 'Welcome', '1234'                                                                                                    |
|    |                                                                                                    |
|    | 126                                                                                                    |

|              | <ul><li>What is the use</li><li>Operators a</li></ul>                                                                                                    |             |                                                                        | calculations on an operation                   | nds that y    | ield a new value.                                                         |                       |  |
|--------------|----------------------------------------------------------------------------------------------------|-------------|------------------------------------------------------------------------|------------------------------------------------|---------------|---------------------------------------------------------------------------|-----------------------|--|
| 7.           |                                                                                                    |             |                                                                        | examples of arithmeti                          |               | operators.                                                                |                       |  |
|              | * 1                                                                                                    | rators are  | the operat                                                             | ors that required two op                       | erands.       |                                                                           |                       |  |
| 3.           | Ex: y=a+b-c<br>What does the                                                                                                    | modulu      | ananatan                                                               | 0/ do?                                         |               |                                                                           |                       |  |
|              |                                                                                                    |             |                                                                        | o get the remainder of ty                      | vo intege     | r division                                                                |                       |  |
|              | <b>Ex:</b> 10%3=1                                                                                                    |             | 0) 13 USCU U                                                           | o get the remainder of th                      | vo meger      |                                                                           |                       |  |
| ).           | What will be th                                                                                                    | ne result   | of 8.5 % 2                                                             | ?                                              |               |                                                                           |                       |  |
|              |                                                                                                    |             | se modulus                                                             | operator % cannot be u                         | sed on flo    | pating point data.                                                        |                       |  |
| 10.          | History of C++                                                                                                    |             |                                                                        |                                                |               |                                                                           |                       |  |
|              |                                                                                                    |             |                                                                        | Stroustrup at AT & T B                         |               |                                                                           | 1 41 COL 60           |  |
|              |                                                                                                    |             |                                                                        |                                                |               | ke Simula, BCPL, Ada, ML, CLU a<br>ame was changed as C++ by Ri           |                       |  |
| 11.          | Benefits of lear                                                                                                    |             |                                                                        |                                                | 1905, uie ii  | unie was changed as C++ by R                                              | ok Musertii.          |  |
|              | • C++ is a hig                                                                                                    | hly portab  | le language                                                            | and is often the language o                    | f choice fo   | or multi-device, multi-platform a                                         | app development.      |  |
|              |                                                                                                    |             |                                                                        |                                                | es, inheritai | nce, polymorphism, data abstracti                                         | ion and encapsulation |  |
|              | <ul> <li>C++ has a r</li> <li>C++ allows</li> </ul>                                                                                                    |             |                                                                        |                                                | n overlog     | ding which are not possible                                               | in C                  |  |
|              |                                                                                                    |             |                                                                        | fast language.                                 |               | tuning which are not possible                                             | in C.                 |  |
|              |                                                                                                    |             |                                                                        |                                                | ations to 2   | 3D graphics for games to rea                                              | ıl-time               |  |
|              | mathematic                                                                                                    | cal simula  | ations.                                                                |                                                |               |                                                                           |                       |  |
| 12.          | Why C++ calle                                                                                                    |             |                                                                        |                                                |               |                                                                           |                       |  |
|              |                                                                                                    |             |                                                                        | nming language which suppor<br>I language.     | ts both proc  | edural and Object Oriented Program                                        | nming paradigms.      |  |
| 3.           | Character set:                                                                                                    | is called   | as a nybrid                                                            | i language.                                    |               |                                                                           |                       |  |
|              |                                                                                                    | et is a set | of charact                                                             | ers which are used to wi                       | ite a C++     | program.                                                                  |                       |  |
|              |                                                                                                    |             |                                                                        |                                                |               | al characters) mostly available i                                         | in the keyboard.      |  |
|              | C++ accepts the                                                                                                    |             |                                                                        |                                                |               |                                                                           | 7                     |  |
|              | Alphabets                                                                                                    |             | Z, a                                                                   | Z                                              |               |                                                                           | -                     |  |
|              | Numeric                                                                                                    |             | 9                                                                      |                                                | 110           | <i>с сс</i>                                                               |                       |  |
|              | Special Chara                                                                                                    |             | +-*/~!@#\$%^&[](){}=>/?.,:```;                                         |                                                |               |                                                                           |                       |  |
|              | White space                                                                                                    |             | Blank space, Horizonta tab (2), Catriage return (), Newline, Form feed |                                                |               |                                                                           |                       |  |
|              | Other characte                                                                                                    | ers C       | ++ can pro                                                             | cess my of the 256 ASC                         | The charac    | ters as data.                                                             |                       |  |
| l <b>4</b> . | Identifiers:                                                                                                    |             | c. 1                                                                   |                                                |               |                                                                           |                       |  |
|              |                                                                                                    |             |                                                                        |                                                |               | n viz. variables, functions, arrays, c<br>e has specific rules for naming |                       |  |
| 5.           | Rules for nami                                                                                                    |             |                                                                        | <u>s blocks of a program. Eve</u>              | i ji ninguug  | e has specific fales for hanning                                          |                       |  |
|              |                                                                                                    | 0           |                                                                        | ier must be an alphabet                        | or an und     | erscore (_).                                                              |                       |  |
|              |                                                                                                    |             |                                                                        |                                                |               | acters are not allowed as part of                                         | an identifier.        |  |
|              |                                                                                                    |             |                                                                        | s upper and lower-case of                      |               |                                                                           |                       |  |
|              | <ul> <li>Reserved w</li> <li>Identifiers</li> </ul>                                                                                                    |             | <b>Invalid</b>                                                         | annot be used as an iden<br>Reason for invalid | tifier nam    | ie.<br>1                                                                  |                       |  |
|              | Num                                                                                                    | Valid /     | Invallu                                                                | Keason for invalid                             |               |                                                                           |                       |  |
|              | NUM                                                                                                    | Valid       |                                                                        | _                                              |               | -                                                                         |                       |  |
|              | _add                                                                                                    | Valid       |                                                                        | -                                              |               |                                                                           |                       |  |
|              | total_sales                                                                                                    | Valid       |                                                                        | -                                              |               | -                                                                         |                       |  |
|              | tamilMark                                                                                                    | Valid       |                                                                        | -                                              |               |                                                                           |                       |  |
|              | num-add                                                                                                    | Invalid     |                                                                        | Contains special chara                         | cter (-)      |                                                                           |                       |  |
| 6.           | <b>Operators &amp; o</b>                                                                                                    | perands:    |                                                                        |                                                |               |                                                                           |                       |  |
|              |                                                                                                    |             |                                                                        |                                                |               | operations are called as "Or                                              | oerators".            |  |
| _            |                                                                                                    |             | lues that th                                                           | e oper ators act upon are                      | e called as   | s "Operands".                                                             |                       |  |
| 7.           | Operators classified:                                                                                                    |             |                                                                        |                                                |               |                                                                           |                       |  |
|              | <ol> <li>Unary Operators - Require only one operand</li> <li>Binary Operators - Require two operands, 3. Ternary Operators - Require three operands</li> </ol>   |             |                                                                        |                                                |               |                                                                           |                       |  |
| 8.           | What is associa                                                                                                    |             | equile two                                                             | operations, 5. Ternary (                       | operators     | s - Require three operations                                              |                       |  |
| .0.          |                                                                                                    |             | e operators                                                            | are grouped in a specifi                       | c logical     | way for evaluation                                                        |                       |  |
|              | -                                                                                                    |             | -                                                                      | as an Association.                             | e logicul     | ing for evaluation.                                                       |                       |  |
|              |                                                                                                    |             |                                                                        |                                                |               |                                                                           |                       |  |
| 9.           | <ul> <li>What are called separators or punctuators?</li> <li>Punctuators are symbols, which are used as delimiters, while constructing a C++ program.</li> </ul> |             |                                                                        |                                                |               |                                                                           |                       |  |
| 9.           |                                                                                                    |             |                                                                        | are used as delimiters,                        | while cor     | structing a C++ program.                                                  |                       |  |

| 20. | What is "Stream extraction" or "get from" operator?                                                                                                    |
|-----|----------------------------------------------------------------------------------------------------|
|     | <ul> <li>C++ provides the operator &gt;&gt; to get input.</li> </ul>                                                                                                    |
|     | <ul> <li>It extracts the value through the keyboard and assigns it to the variable on its right; hence, it is called as</li> </ul>                                                                                                   |
|     | "Stream extraction" or "get from" operator.                                                                                                    |
| 21. | What is Stream insertion" or "put to" operator?                                                                                                    |
|     | <ul> <li>C++ provides &lt;&lt; operator to perform output operation.</li> </ul>                                                                                                    |
|     | The operator << is called the "Stream insertion" or "put to" operator.                                                                                                    |
| 22  | <ul> <li>It is used to send the strings or values of the variables on its right to the object on its left. &lt;&lt; is a binary operator.</li> <li>What is cascading of I/O operators?</li> </ul>                                    |
| 22. | <ul> <li>The multiple use of input and output operators such as &gt;&gt; and &lt;&lt; in a single statement is known as cascading of I/O operators.</li> </ul>                                                                       |
| 23. | Execution of C++ program:                                                                                                    |
| -01 | 1.Creating Source code:                                                                                                    |
|     | <ul> <li>Creating includes typing and editing the valid C++ code as per the rules followed by the C++ Compiler.</li> </ul>                                                                                                    |
|     | 2.Saving source code with extension .cpp                                                                                                    |
|     | <ul> <li>After typing, the source code should be saved with the extension .cpp</li> </ul>                                                                                                    |
|     | 3.Compilation:                                                                                                    |
|     | <ul> <li>This is an important step in constructing a program.</li> </ul>                                                                                                    |
|     | • In compilation, compiler links the library files with the source code and verifies each and every line of code.                                                                                                    |
|     | <ul> <li>If any mistake or error is found, it will throw error message.</li> </ul>                                                                                                    |
|     | <ul> <li>If there are no errors, it translates the source code into machine readable object file with an extension .obj</li> </ul>                                                                                                   |
|     | 4.Execution:                                                                                                    |
|     | <ul> <li>This is the final step of a C++ Program.</li> </ul>                                                                                                    |
|     | <ul> <li>In this stage, the object file becomes an executable file with extension .exe.</li> </ul>                                                                                                    |
|     | <ul> <li>Once the program becomes an executable file, the program has an independent existence.</li> </ul>                                                                                                    |
| 24. | Working with Dev C++:                                                                                                    |
|     | <ul> <li>Dev C++ is an open source, cross platform (alpha version available for Linux), full featured Integrated</li> </ul>                                                                                                    |
|     | <ul> <li>Development Environment (IDE) distributed with the GNU General Public License for programming in C and C++.</li> <li>It is written in Delphi. It can be downloaded from http://www.bloodshed.net/dev/devcpn.html</li> </ul> |
|     | <ul> <li>It is written in Delphi. It can be downloaded from http://www.bloodshed.net/dev/devcpp.html</li> <li>1. After installation Dev C++ icon is available on the desktop. Double click to open IDE.</li> </ul>                   |
|     | 2. To create a source file, Select File $\rightarrow$ New $\rightarrow$ Source file or Press Ctrl + N.                                                                                                    |
|     | 3. In the screen that appears, type your $C_{++}$ program and save the file by clicking File $\rightarrow$ Save or Pressing Ctrl + S.                                                                                                |
|     | It will add .cpp by default at the end of your source code file.                                                                                                    |
|     | No need to type .cpp along with your the name.                                                                                                    |
|     | 4. After save, Click Execute $\rightarrow$ Compile and Kap or press F11 key.                                                                                                    |
|     | 5. After successful compilation, ou put will appear in output console.                                                                                                    |
| 25. | Input operator with example.                                                                                                    |
|     | Input operator:                                                                                                    |
|     | • C++ provides the operator >> to get input. It extracts the value through the keyboard and assigns it to the variable on its                                                                                                    |
|     | right; hence, it is called as "Stream extraction" or "get from" operator.                                                                                                    |
|     | <ul> <li>It is a binary operator i.e., it requires two operands.</li> </ul>                                                                                                    |
|     | • The first operand is the pre-defined identifier cin (pronounced as C-In) that identifies keyboard as the input device.                                                                                                    |
|     | • The second operand must be a variable.                                                                                                    |
|     | • To receive or extract more than one value at a time, >> operator should be used for each variable.                                                                                                    |
|     | This is called cascading of operator.                                                                                                    |
|     | Example:                                                                                                    |
|     | cin >> num; Pre-defined object cin extracts a value typed on keyboard and stores it in variable num.                                                                                                    |
|     | cin >>x >> y; This is used to extract two values. cin reads the first value and immediately assigns that to                                                                                                    |
|     | variable x; next, it reads the second value which is typed after a space and assigns that to y.                                                                                                    |
| 26  | Space is used as a separator for each input                                                                                                    |
| 26. | Output operator with example.                                                                                                    |
|     | Output Operator:<br>C++ provides << operator to perform output operation                                                                                                    |
|     | <ul> <li>C++ provides &lt;&lt; operator to perform output operation.</li> <li>The operator &lt;&lt; is called the "Stream insertion" or "put to" operator.</li> </ul>                                                                |
|     | <ul> <li>It is used to send the strings or values of the variables on its right to the object on its left. &lt;&lt; is a binary operator.</li> </ul>                                                                                 |
|     | <ul> <li>The first operand is the pre-defined identifier cout (pronounced as C-Out) that identifies monitor as the</li> </ul>                                                                                                    |
|     | standard output object.                                                                                                    |
|     | <ul> <li>The second operand may be a constant, variable or an expression.</li> </ul>                                                                                                    |
|     | <ul> <li>To send more than one value at a time, &lt;&lt; operator should be used for each constant/variable/expression. This</li> </ul>                                                                                              |
|     | is called cascading of operator.                                                                                                    |
|     |                                                                                                    |
|     |                                                                                                    |
|     |                                                                                                    |
|     |                                                                                                    |
|     | PREPARED BY, B.MOHAMED YOUSUF M.C.A., B.Ed., (PG ASST IN COMPUTER SCIENCE)<br>[yousufaslan5855@gmail.com]                                                                                                    |
|     |                                                                                                    |

|     | Example:                                          |                                                                                                 |
|-----|---------------------------------------------------|-------------------------------------------------------------------------------------------------|
|     | cout << "Welcome";                                | Pre-defined object cout sends the given string "Welcome" to screen.                             |
|     | cout << "The sum = "                              | First, cout sends the string                                                                    |
|     | <pre>&lt;&lt; sum;</pre>                          | "The Sum = " to the screen and then sends the value of the variable sum;                        |
|     | << sum,                                           | Usually, cout sends everything specified within double quotes or single quotes i.e.,            |
|     |                                                   | string or character constants, except non-graphic characters.                                   |
|     | cout <<"\n The Area: "                            | First, cout sends everything specified within double quotes except $\n$ to the screen,          |
|     | <3.14*r*r;                                        | and then it evaluates the expression $3.14*r*r$ and sends the result to the screen.             |
|     |                                                   | n - is a non graphic character constant to feed a new line.                                     |
|     | cout << a + b ;                                   | cout sends the sum of a and b to the output console (monitor)                                   |
|     |                                                   | ) DATA TYPES, VARIABLES AND EXPRESSIONS                                                         |
|     | What do you mean by fun                           |                                                                                                 |
| •   |                                                   | data types are predefined data types available with C++.                                        |
|     |                                                   | ental data types in C++: char, int, float, double and void.                                     |
|     |                                                   | I to represent characters. then why is it often termed as an integer type?                      |
|     |                                                   | are represented in memory by their associated ASCII codes.                                      |
| 3.  |                                                   | floating point numbers over integers?                                                           |
|     |                                                   | between the integers. 2. They can represent a much greater range of values.                     |
|     |                                                   | nother floating point type. Why is it treated as a distinct data type?                          |
| -   |                                                   | re fractions can be accommodated in double than in float type.                                  |
| 5.  | What is the use of void da                        |                                                                                                 |
|     |                                                   | as a return type for functions that do not return any value.                                    |
| j.  |                                                   | alifiers? What is the use of modifiers?                                                         |
|     |                                                   | to modify (expand or reduce) the memory allocation of any fundamental data type.                |
|     | <ul> <li>They are also called as</li> </ul>       |                                                                                                 |
|     |                                                   | rs used in C++. They are: (1) signed (2) unsigned (3) long (4) short                            |
| 7.  |                                                   | llowing C++ statement: long float x;                                                            |
|     | <ul> <li>Instead of long float x i</li> </ul>     |                                                                                                 |
| 3.  |                                                   | a variable is called symbolic variable?                                                         |
|     | <ul> <li>Variables are user-definition</li> </ul> | ned names assigned to specific memory locations in which the values are stored.                 |
|     | <ul> <li>Variables are also identifi</li> </ul>   | ers; and hence, the rules for naming the identifiers should be followed while naming a variable |
|     | <ul> <li>These are called as syn</li> </ul>       | abolic variables been use these are named locations.                                            |
| ).  | What do you mean by dyr                           | namic initialization of a variable? Give an example.                                            |
|     |                                                   | lized during the exception of a program. It is known as "Dynamic initialization".               |
|     | For example, int num1, n                          |                                                                                                 |
|     | sum = num                                         |                                                                                                 |
|     |                                                   | nts can be combined into a single one as follows: <b>int sum = num1+num2</b> ;                  |
|     |                                                   | ng the known values of num1 and num2 during the execution.                                      |
| 10. |                                                   | llowing statement? const int x;                                                                 |
|     | •                                                 | he variable x correct statement; cons tint x=100;                                               |
| 1.  | What is meant by type con                         |                                                                                                 |
|     |                                                   | ing one fundamental data type into another is called as "Type Conversion".                      |
|     |                                                   | s of conversions. (1) Implicit type conversion (2) Explicit type conversion.                    |
| 12. | -                                                 | s different from explicit conversion?                                                           |
|     |                                                   | n is automatically done by computer                                                             |
| _   |                                                   | n is done by the programmer.                                                                    |
| 13. | What is the difference bet                        |                                                                                                 |
|     |                                                   | e and flushes the buffer (Flush means – clean)                                                  |
|     | • \n' - Inserts only a new                        |                                                                                                 |
|     | What is the use of referen                        |                                                                                                 |
|     |                                                   | sees. 2. Address are used to locate the value in the memory.                                    |
| 5.  | What is the use of set prec                       |                                                                                                 |
|     |                                                   | to display numbers with fractions in specific number of digits.                                 |
|     | C++, the data types are cla                       |                                                                                                 |
|     |                                                   | (2) User-defined data types and (3) Derived data types.                                         |
| 7.  | Int data type:                                    |                                                                                                 |
|     |                                                   | ts and returns only integer numbers.                                                            |
|     | <ul> <li>If a variable is declared</li> </ul>     |                                                                                                 |
|     | <ul> <li>C++ compiler allows st</li> </ul>        | toring only integer values into it.                                                             |
|     |                                                   |                                                                                                 |
|     |                                                   |                                                                                                 |
|     |                                                   | 129                                                                                             |
|     | PREPARED BY,<br>[yousufaslan5855@g                | 129<br>B.MOHAMED YOUSUF M.C.A., B.Ed., (PG ASST IN COMPUTER SCIENCE)                            |

| 18.      |                                                                                                    |                                                      |                                                                                                    |                          |  |  |  |  |  |
|----------|----------------------------------------------------------------------------------------------------|------------------------------------------------------|----------------------------------------------------------------------------------------------------|--------------------------|--|--|--|--|--|
|          | <ul> <li>Character data type accepts and returns all valid ASCII characters.</li> </ul>                                                                             |                                                      |                                                                                                    |                          |  |  |  |  |  |
|          | <ul> <li>Character data type is often said to be an integer type, since all the characters are represented in memory by<br/>their associated ASCII Codes</li> </ul> |                                                      |                                                                                                    |                          |  |  |  |  |  |
| 10       |                                                                                                    | t data type:                                         | ASCII Codes                                                                                                    |                          |  |  |  |  |  |
| 19.      |                                                                                                    |                                                      | eclared as float, all values will be stored as floating point values.                                                     |                          |  |  |  |  |  |
| 20.      |                                                                                                    | ole data type:                                       | centred as float, all values will be stored as floating point values.                                                     |                          |  |  |  |  |  |
| 20.      |                                                                                                    |                                                      | e precision floating point numbers                                                                                        |                          |  |  |  |  |  |
|          |                                                                                                    | This is for double precision notating point numbers. |                                                                                                    |                          |  |  |  |  |  |
| 21.      |                                                                                                    | data type:                                           | so used for hundring nouting point hunders.                                                                               |                          |  |  |  |  |  |
|          |                                                                                                    |                                                      | ing for void is 'empty space'.                                                                                            |                          |  |  |  |  |  |
|          |                                                                                                    |                                                      | e void data type specifies an empty set of values.                                                                        |                          |  |  |  |  |  |
|          |                                                                                                    |                                                      | turn type for functions that do not return any value.                                                                     |                          |  |  |  |  |  |
| 22.      |                                                                                                    |                                                      | k or Garbage values?                                                                                                    |                          |  |  |  |  |  |
|          |                                                                                                    |                                                      | variable without any initial value, the memory space allocated to that vari                                               | iable will be occupied   |  |  |  |  |  |
|          | ١                                                                                                    | with some unknow                                     | own value.                                                                                                    |                          |  |  |  |  |  |
|          |                                                                                                    |                                                      | values are called as "Junk" or "Garbage" values.                                                                          |                          |  |  |  |  |  |
| 23.      | Wha                                                                                                    | t is "Initializat                                    | ion"?                                                                                                    |                          |  |  |  |  |  |
|          |                                                                                                    |                                                      | tial value to a variable during its declaration is called as "Initialization".                                            |                          |  |  |  |  |  |
| 24.      |                                                                                                    | t is manipulato                                      |                                                                                                    |                          |  |  |  |  |  |
|          |                                                                                                    |                                                      | e used to format the output of any C++ program.                                                                           | • • •                    |  |  |  |  |  |
|          |                                                                                                    |                                                      | e functions specifically designed to use with the insertion (<<) and extract                                              | tion(>>) operators.      |  |  |  |  |  |
| 25.      | Setw                                                                                                    | · /                                                  |                                                                                                    |                          |  |  |  |  |  |
|          |                                                                                                    |                                                      | or sets the <b>width of the field</b> assigned for the output.                                                            |                          |  |  |  |  |  |
| 26.      |                                                                                                    | t is expression                                      | determines the minimum number of characters to be written in output.                                                      |                          |  |  |  |  |  |
| 20.      |                                                                                                    | -                                                    | a combination of operators, constants and variables arranged as per the r                                                 | ules of $C^{\perp\perp}$ |  |  |  |  |  |
|          |                                                                                                    |                                                      | de function calls which return values.                                                                                    |                          |  |  |  |  |  |
|          |                                                                                                    |                                                      | hay consist of one or more operands, and zero or more operators to produc                                                 | e a value.               |  |  |  |  |  |
| 27.      |                                                                                                    | t are the types                                      |                                                                                                    |                          |  |  |  |  |  |
|          |                                                                                                    |                                                      | ion (ii) Integer Expression (iii) Floating Expression (iv) Relational Expression                                          | sion                     |  |  |  |  |  |
|          |                                                                                                    |                                                      | on (vi) Bitwise Expression (vii) Pointer Expression                                                                       |                          |  |  |  |  |  |
| 28.      |                                                                                                    | ain expression                                       |                                                                                                    |                          |  |  |  |  |  |
|          | • /                                                                                                    | An expression is                                     | s a combination of operators, constants and variables arranged as per the r                                               | ules of C++.             |  |  |  |  |  |
|          |                                                                                                    |                                                      | de function calls which return values.                                                                                    |                          |  |  |  |  |  |
|          |                                                                                                    |                                                      | hay consist of one or more operands, and zero or more operators to produc                                                 |                          |  |  |  |  |  |
|          | SN                                                                                                    | Expression                                           | Description                                                                                                    | Example                  |  |  |  |  |  |
|          | 1                                                                                                    | Constant Ex                                          | Constant expression consist only constant values                                                                          | int num=100;             |  |  |  |  |  |
|          | 2                                                                                                    | Integer                                              | The combination of integer and character values and/or variables with simple                                              | sum=num1+num2;           |  |  |  |  |  |
|          | 2                                                                                                    | Expression                                           | arithmetic operators to produce integer results.<br>The combination of floating point values and/or variables with simple | avg=sum/5;               |  |  |  |  |  |
|          | 3                                                                                                    | Float<br>Expression                                  | arithmetic operators to produce floating point results.                                                                   | Area=3.14*r*r;           |  |  |  |  |  |
|          | 4                                                                                                    | Relational                                           | The combination of values and/or variables with relational operators to                                                   | x>y;                     |  |  |  |  |  |
|          | 4                                                                                                    | Expression                                           | produce bool(true means 1 or false means 0) values as results.                                                            | a+b==c+d;                |  |  |  |  |  |
|          | 5                                                                                                    | Logical                                              | The combination of values and/or variables with Logical operators to produce                                              | (a>b)&& (c==10);         |  |  |  |  |  |
|          | 5                                                                                                    | Expression                                           | bool values as results.                                                                                                   | (u> 0)aca (c==10),       |  |  |  |  |  |
|          | 6                                                                                                    | Bitwise Exp                                          | The combination of values and/or variables with Bitwise operators.                                                        | x>>3; a<<2;              |  |  |  |  |  |
|          | 7                                                                                                    | Pointer                                              | A Pointer is a variable that holds a memory address. Pointer variables are                                                | int *ptr;                |  |  |  |  |  |
|          |                                                                                                    | Expression                                           | declared using (*) symbol.                                                                                                | -                        |  |  |  |  |  |
| 29.      | Туре                                                                                                    | <b>Conversion</b> w                                  | ith types.                                                                                                    |                          |  |  |  |  |  |
|          | • ]                                                                                                    | The process of c                                     | onverting one fundamental data type into another is called as "Type Conv                                                  | version".                |  |  |  |  |  |
|          |                                                                                                    |                                                      | types of conversions. (1) Implicit type conversion (2) Explicit type con                                                  | version.                 |  |  |  |  |  |
|          |                                                                                                    | <u>plicit type conv</u>                              |                                                                                                    |                          |  |  |  |  |  |
|          |                                                                                                    |                                                      | conversion is a conversion performed by the compiler automatically.                                                       |                          |  |  |  |  |  |
|          |                                                                                                    |                                                      | version is also called as "Automatic conversion".                                                                         |                          |  |  |  |  |  |
|          |                                                                                                    |                                                      | version is applied usually whenever different data types are intermixed in                                                |                          |  |  |  |  |  |
|          |                                                                                                    |                                                      | e operands differ, the compiler converts one of them to match with the oth                                                |                          |  |  |  |  |  |
|          | t                                                                                                    | ne smaner (y                                         | be is converted to the "wider" type, which is called as "Type Promotion"                                                  | •                        |  |  |  |  |  |
|          |                                                                                                    |                                                      |                                                                                                    |                          |  |  |  |  |  |
|          |                                                                                                    |                                                      |                                                                                                    |                          |  |  |  |  |  |
| <u> </u> |                                                                                                    |                                                      | 130                                                                                                    |                          |  |  |  |  |  |
|          |                                                                                                    |                                                      | BY, B.MOHAMED YOUSUF M.C.A., B.Ed., (PG ASST IN COMPUTER SCIEN                                                            | CE)                      |  |  |  |  |  |
|          |                                                                                                    |                                                      | 5855@gmail.com]                                                                                                    |                          |  |  |  |  |  |

|          | D                                                                                                    |
|----------|----------------------------------------------------------------------------------------------------|
|          | For example:<br>#include <iostream></iostream>                                                                                                    |
|          |                                                                                                    |
|          | using namespace std;<br>int main()                                                                                                    |
|          | nt man()                                                                                                    |
|          | {<br>:                                                                                                    |
|          | int a=6;<br>float b=3.14;                                                                                                    |
|          | 10at b=3.14;<br>cout << a+b;                                                                                                    |
|          | cout << a+b;                                                                                                    |
|          | }                                                                                                    |
|          | <ul> <li>In the above program, operand a is an int type and b is a float type.</li> <li>During the execution of the program int is converted into a float, because a float is wider than int</li> </ul> |
|          | <ul> <li>During the execution of the program, int is converted into a float, because a float is wider than int.</li> <li>2 Explicit type conversion:</li> </ul>                                         |
|          | 2.Explicit type conversion:                                                                                                    |
|          | <ul> <li>C++ allows explicit conversion of variables or expressions from one data type to another specific data type by<br/>the programmer. It is called as "type assting"</li> </ul>                   |
|          | the programmer. It is called as "type casting".                                                                                                    |
|          | Syntax:                                                                                                    |
|          | (type-name) expression; Where type-name is a valid C++ data type to which the conversion is to be performed.                                                                                            |
|          | Example:                                                                                                    |
|          | #include <iostream></iostream>                                                                                                    |
|          | using namespace std;                                                                                                    |
|          | int main()                                                                                                    |
|          | {                                                                                                    |
|          | float varf=78.685;                                                                                                    |
|          | cout << (int) varf;                                                                                                    |
|          | }                                                                                                    |
|          | In the above program, variable varf is declared as a float with an initial value 78.685.                                                                                                    |
|          | • The value of <b>varf</b> is explicitly converted to an <b>int</b> type in cout statement.                                                                                                    |
|          | <ul> <li>Thus, the final output will be 78.</li> </ul>                                                                                                    |
|          | CHAPTER - 10 FLOW OF CONTROL                                                                                                    |
| 1.       | Define control flow:                                                                                                    |
|          | <ul> <li>The flow of control jumps from one part of the code to another segment of code.</li> </ul>                                                                                                    |
|          | <ul> <li>Program statements that cause such jumps are called as "Control flow".</li> </ul>                                                                                                    |
| 2.       | Write the basic control structures.                                                                                                    |
| <u> </u> | <ul> <li>The basics of control structures such as "Selection" "Iteration" and "Jump" statement.</li> </ul>                                                                                              |
| 3.       | Define statements:                                                                                                    |
|          | <ul> <li>A computer program is a set of statements or instructions to perform a specific task.</li> </ul>                                                                                               |
|          | <ul> <li>These statements are intended to perform specific action.</li> </ul>                                                                                                    |
|          | <ul> <li>The action may be of variable declarations, expression evaluations, assignment operations, decision making, looping and so on.</li> </ul>                                                      |
| 4.       | What are the types of statements?                                                                                                    |
|          | <ul> <li>There are two kinds of statements used in C++. (i) Null statement (ii) Compound statement</li> </ul>                                                                                           |
| 5.       | Null statement:                                                                                                    |
|          | <ul> <li>The "null or empty statement" is a statement containing only a semicolon.</li> </ul>                                                                                                    |
|          | <ul> <li>It takes the flowing form: ; // it is a null statement</li> </ul>                                                                                                    |
| 6.       | Compound statement with general format:                                                                                                    |
| 0.       | <ul> <li>C++ allows a group of statements enclosed by pair of braces {}.</li> </ul>                                                                                                    |
|          | This group of statements is called as a compound statement or a block.                                                                                                    |
|          | The general format of compound statement is:                                                                                                    |
|          | {                                                                                                    |
|          | statement1;                                                                                                    |
|          | statement2;                                                                                                    |
|          | statement3;                                                                                                    |
| 7.       | }                                                                                                    |
| /•       | <ul> <li>Looping statement:</li> <li>The iteration statement is a set of statement that are repetitively executed based upon a conditions.</li> </ul>                                                   |
|          | <ul> <li>If a condition evaluates to true, the set of statements (true block) is executed again and again.</li> </ul>                                                                                   |
|          | <ul> <li>As soon as the condition becomes false, the repetition stops.</li> </ul>                                                                                                    |
|          | <ul> <li>This is also known as looping statement or iteration statement.</li> </ul>                                                                                                    |
| 8.       | Exit condition or test condition:                                                                                                    |
|          | <ul> <li>The set of statements that are executed again and again is called the body of the loop.</li> </ul>                                                                                             |
|          | <ul> <li>The condition on which the execution or exit from the loop is called exit-condition or test-condition.</li> </ul>                                                                              |
| 9.       | If statement:                                                                                                    |
|          | <ul> <li>The if statement evaluates a condition, if the condition is true then a true-block(a statement or set of</li> </ul>                                                                            |
|          | statements) is executed, otherwise the true-block is skipped                                                                                                    |
|          | statements) is executed, otherwise the true brock is skipped                                                                                                    |
|          | 131                                                                                                    |
|          | PREPARED BY, B.MOHAMED YOUSUF M.C.A., B.Ed., (PG ASST IN COMPUTER SCIENCE)<br>[yousufaslan5855@gmail.com]                                                                                               |
|          | [yousurasian5055@gman.com]                                                                                                    |
|          |                                                                                                    |

| 10.         | If-else statement:                                                                                                    |
|-------------|----------------------------------------------------------------------------------------------------|
|             | • In the above examples of if, you have seen that, a block of statements are executed only if the condition                                                                                                    |
|             | evaluates to true.                                                                                                    |
|             | <ul> <li>What if there is another course of action to be followed if the condition evaluates to false.</li> </ul>                                                                                                    |
| 11          | There is another form of if that allows for this kind of either or condition by providing an else clause.                                                                                                    |
| 11.         | <ul><li>Nested if:</li><li>An if statement which contains another if statement is called nested if.</li></ul>                                                                                                    |
|             | - An in statement which contains another in statement is called nested it.<br>The nested can have one of the following three forms.                                                                                                    |
|             | 1. If nested inside if part 2. If nested inside else part 3. If nested inside both if part and else part                                                                                                    |
| 12.         | If else-if ladder:                                                                                                    |
| 12.         | <ul> <li>The if-else ladder is a multi-path decision making statement.</li> </ul>                                                                                                    |
|             | <ul> <li>In this type of statement 'if' is followed by one or more else if statements and finally end with an else statement.</li> </ul>                                                                                                    |
| 13.         | The ?: Alternative to if- else :                                                                                                    |
|             | <ul> <li>The conditional operator (or Ternary operator) is an alternative for 'if else statement'.</li> </ul>                                                                                                    |
|             | <ul> <li>The conditional operator that consists of two symbols (?:). It takes three arguments</li> </ul>                                                                                                    |
| 14.         | Switch statement:                                                                                                    |
|             | The switch statement is a multi-way branch statement.                                                                                                    |
|             | • It provides an easy way to dispatch execution to different parts of code based on the value of the expression.                                                                                                    |
| 15          | The switch statement replaces multiple if-else sequence.                                                                                                    |
| 15.         | Rules for switch statement:                                                                                                    |
|             | <ol> <li>The expression provided in the switch should result in a constant value otherwise it would not be valid.</li> <li>Duplicate case values are not allowed.</li> </ol>                                                                                          |
|             | 3. The default statement is optional.                                                                                                    |
|             | 4. The break statement is used inside the switch to terminate a statement sequence.                                                                                                    |
|             | When a break statement is reached, the switch terminates, and the flow of control jumps to the next line                                                                                                    |
|             | following the switch statement.                                                                                                    |
|             | 5. The break statement is optional. If omitted, execution will continue on into the next case.                                                                                                    |
|             | The flow of control will fall through to subsequent cases until a break is reached.                                                                                                    |
|             | 6. Nesting of switch statements is also allowed.                                                                                                    |
| 16.         | Switch vs if-else:                                                                                                    |
|             | <ul> <li>"if-else" and "switch" both are selection statements.</li> </ul>                                                                                                    |
|             | • The selection statements, transfer the flow of the program to the particular block of statements based upon                                                                                                    |
| 17          | whether the condition is "true" or "false".<br>C++ supports three types of iteration reations:                                                                                                    |
| 17.         | 1. for statement 2. while statement 3. do-while statement                                                                                                    |
| 18.         | Parts of a loop:                                                                                                    |
| 101         | <ul> <li>Every loop has four elements that are used for different purposes.</li> </ul>                                                                                                    |
|             | • These elements are Initialization expression, Test expression, Update expression, The body of the loop                                                                                                    |
| 19.         | For loop:                                                                                                    |
|             | • The for loop is a entry- controlled loop and is the easiest looping statement which allows code to be executed repeatedly.                                                                                                    |
|             | • It contains three different statements (initialization, condition or test-expression and update expression(s))                                                                                                    |
| • •         | separated by semicolons.                                                                                                    |
| 20.         | Empty loop:                                                                                                    |
| 21.         | <ul> <li>Empty loop means a loop that has no statement in its body is called an empty loop.</li> <li>While loop:</li> </ul>                                                                                                    |
| <i>4</i> 1. | <ul> <li>A while loop is a control flow statement that allows the loop statements to be executed as long as the condition is true.</li> </ul>                                                                                                    |
|             | <ul> <li>The while loop is a control now statement that above the loop statements to be exceeded as long as the control is that.</li> <li>The while loop is an entry-controlled loop because the test-expression is evaluated before entering into a loop.</li> </ul> |
| 22.         | Do-while loop:                                                                                                    |
|             | <ul> <li>The do-while loop is an exit-controlled loop.</li> </ul>                                                                                                    |
|             | • In do-while loop, the condition is evaluated at the bottom of the loop after executing the body of the loop.                                                                                                    |
|             | • This means that the body of the loop is executed at least once, even when the condition evaluates false during                                                                                                    |
|             | the first iteration                                                                                                    |
| 23.         | Jump statements:                                                                                                    |
|             | <ul> <li>Jump statements are used to interrupt the normal flow of program.</li> </ul>                                                                                                    |
|             | <ul> <li>Types of Jump Statements are, goto statement, break statement, continue statement</li> </ul>                                                                                                    |
| 24.         | Goto statement:                                                                                                    |
|             | • The goto statement is a control statement which is used to transfer the control from one place to another place                                                                                                    |
|             | without any condition in a program.                                                                                                    |
| 25.         | Break statement:                                                                                                    |
|             | • A break statement is a jump statement which terminates the execution of loop and the control is transferred to                                                                                                    |
|             | resume normal execution after the body of the loop                                                                                                    |
|             | 132                                                                                                    |
|             | PREPARED BY, B.MOHAMED YOUSUF M.C.A., B.Ed., (PG ASST IN COMPUTER SCIENCE)<br>[yousufaslan5855@gmail.com]                                                                                                    |
|             | L'acomposane con a Emancomi                                                                                                    |

| 26. | Continue statement:                                                                                                    |                                                                      |  |  |  |  |  |
|-----|----------------------------------------------------------------------------------------------------|----------------------------------------------------------------------|--|--|--|--|--|
| 20. | <ul> <li>The continue statement works quite similar to the break statement.</li> </ul>                                                                                                    |                                                                      |  |  |  |  |  |
|     | <ul> <li>Instead of terminating the loop (break statement), continue statement forces the loop to continue or execute the next iteration.</li> </ul>                                                                                                    |                                                                      |  |  |  |  |  |
|     |                                                                                                    | , the code inside the loop following the continue statement          |  |  |  |  |  |
| 27  | will be skipped and next iteration of the loop will be<br>Difference between Break and Continue                                                                                                    | g1n.                                                                 |  |  |  |  |  |
| 27. | Break                                                                                                    | Continue                                                             |  |  |  |  |  |
|     | Break is used to terminate the execution of the loop.                                                                                                    | Continue is not used to terminate the execution of loop.             |  |  |  |  |  |
|     | It breaks the iteration.                                                                                                    | It skips the iteration.                                              |  |  |  |  |  |
|     | When this statement is executed, control will come out from                                                                                                    |                                                                      |  |  |  |  |  |
|     | the loop and executes the statement immediate after loop.                                                                                                    | loop but moves/jumps to the next iteration of loop.                  |  |  |  |  |  |
|     | Break is used with loops as well as switch case.                                                                                                    | Continue is only used in loops, it is not used in switch case.       |  |  |  |  |  |
| 28. | Key Differences Between if-else and switch                                                                                                    | -                                                                    |  |  |  |  |  |
|     | S if-else                                                                                                    | Switch                                                               |  |  |  |  |  |
|     | 1 Expression inside if statement decide whether to execute the if block or under else block.                                                                                                    | expression inside switch statement decide which case to execute.     |  |  |  |  |  |
|     | 2 An if-else statement uses multiple statements for multiple choices                                                                                                    | switch statement uses single expression for multiple choices.        |  |  |  |  |  |
|     | 3 If-else statement checks for equality as well as for logical expression.                                                                                                    | switch checks only for equality.                                     |  |  |  |  |  |
|     | 4 The if statement evaluates integer, character, pointer or floating-point type or Boolean type.                                                                                                    | switch statement evaluates only character or a integer data type.    |  |  |  |  |  |
|     | 5 If the condition is false the else block statements                                                                                                    | If the condition is false then the default statements are            |  |  |  |  |  |
| 29. | will be executed           What will be output for the following program?                                                                                                    | executed                                                             |  |  |  |  |  |
|     | int n=10;<br>do<br>{<br>cout< <n<<",";<br>n;<br/>}<br/>while (n&gt;0);</n<<",";<br>                                                                                                    |                                                                      |  |  |  |  |  |
|     | }<br>CHAPTER - 11 FUNCTIONS                                                                                                    |                                                                      |  |  |  |  |  |
| 1.  | Need for Functions:                                                                                                    |                                                                      |  |  |  |  |  |
| 1.  | 1. Divide and Conquer:                                                                                                    |                                                                      |  |  |  |  |  |
|     | <ul> <li>Complicated programs can be divided into manageal</li> </ul>                                                                                                    | ble sub programs called functions.                                   |  |  |  |  |  |
|     | • A programmer can focus on developing, debugging                                                                                                    |                                                                      |  |  |  |  |  |
|     | <ul> <li>Many programmers can work on different functions</li> </ul>                                                                                                    | simultaneously.                                                      |  |  |  |  |  |
|     | 2. Reusability:                                                                                                    |                                                                      |  |  |  |  |  |
|     |                                                                                                    | t contexts.<br>by using functions which improves the maintenance and |  |  |  |  |  |
|     | <ul><li>reduce program size.</li><li>Some functions can be called multiple times with difference of the second second sec</li></ul> | Storont inputs                                                       |  |  |  |  |  |
| 2.  | Types of Functions:                                                                                                    |                                                                      |  |  |  |  |  |
| 3.  | 1. Pre-defined or Built-in or Library Functions, 2. User-d<br>User-defined functions:                                                                                                    |                                                                      |  |  |  |  |  |
| 5.  | <ul> <li>C++ also provides the facility to create new function</li> </ul>                                                                                                    | s for specific task as per user requirement                          |  |  |  |  |  |
|     | <ul> <li>The name of the task and data required (arguments) are decided b</li> </ul>                                                                                                    |                                                                      |  |  |  |  |  |
| 4.  | Standard input/output (stdio.h)                                                                                                    |                                                                      |  |  |  |  |  |
|     | This header file defines the standard I/O predefined                                                                                                    | functions getchar(), putchar(), gets(), puts() and etc.              |  |  |  |  |  |
| 5.  |                                                                                                    | single character from keyboard and putchar() function is             |  |  |  |  |  |
| 6   | used to display it.                                                                                                    |                                                                      |  |  |  |  |  |
| 6.  | <ul><li>Gets() and puts() functions:</li><li>Function gets() reads a string from standard input an</li></ul>                                                                                                    | d stores it into the string pointed by the variable                  |  |  |  |  |  |
|     | <ul> <li>Function gets() reads a string from standard input an</li> <li>Function puts() prints the string read by gets() function</li> </ul>                                                                                                    |                                                                      |  |  |  |  |  |
|     | 133                                                                                                    |                                                                      |  |  |  |  |  |
|     | 133<br>PREPARED BY, B.MOHAMED YOUSUF M.C.A.<br>[yousufaslan5855@gmail.com]                                                                                                    | , B.Ed., (PG ASST IN COMPUTER SCIENCE)                               |  |  |  |  |  |

| 7.  | Isalnum()                                                                                                    |
|-----|----------------------------------------------------------------------------------------------------|
|     | <ul> <li>This function is used to check whether a character is alphanumeric or not.</li> </ul>                                                                                                    |
|     | <ul> <li>This function returns non-zero value if c is a digit or a letter, else it returns 0.</li> </ul>                                                                                                    |
|     | General Form: int isalnum (char c);                                                                                                    |
| 8.  | Isalpha()                                                                                                    |
|     | <ul> <li>The isalpha() function is used to check whether the given character is an alphabet or not.</li> </ul>                                                                                                    |
|     | <b>General Form:</b> isalpha(char c);                                                                                                    |
| 9.  | Isdigit()                                                                                                    |
|     | <ul> <li>This function is used to check whether a given character is a digit or not.</li> </ul>                                                                                                    |
|     | • This function will return 1 if the given character is a digit, and 0 otherwise.                                                                                                    |
| 10  | General Form: isdigit(char c);                                                                                                    |
| 10. | Islower()                                                                                                    |
|     | <ul> <li>This function is used to check whether a character is in lower case (small letter) or not.</li> <li>This functions will return a non-zero value, if the given character is a lower case alphabet, and 0 otherwise.</li> </ul> |
|     | • This functions will return a non-zero value, if the given character is a lower case alphabet, and 0 otherwise.<br>General Form: islower(char c)                                                                                      |
| 11. | Isupper()                                                                                                    |
| 11, | <ul> <li>This function is used to check the given character is uppercase.</li> </ul>                                                                                                    |
|     | <ul> <li>This function will return 1 if true otherwise 0.</li> </ul>                                                                                                    |
|     | General Form: isupper(char c)                                                                                                    |
| 12. | Toupper()                                                                                                    |
|     | <ul> <li>This function is used to convert the given character into its uppercase.</li> </ul>                                                                                                    |
|     | <ul> <li>This function will return the upper case.</li> </ul>                                                                                                    |
|     | General Form: char toupper(char c);                                                                                                    |
| 13. | Tolower()                                                                                                    |
|     | <ul> <li>This function is used to convert the given character into its lowercase.</li> </ul>                                                                                                    |
|     | This function will return the lower case equivalent of the given character.                                                                                                    |
|     | <ul> <li>If the given character itself is in lower case, the output will be the same.</li> </ul>                                                                                                    |
|     | General Form: char tolower(char c)                                                                                                    |
| 14. | Strcpy()                                                                                                    |
|     | <ul> <li>The strcpy() function takes two arguments: target and source.</li> </ul>                                                                                                    |
|     | <ul> <li>It copies the character string pointed by the source to the memory location pointed by the target.</li> </ul>                                                                                                    |
| 15  | General Form: strcpy(Target String, Source String);                                                                                                    |
| 15. | Strlen()                                                                                                    |
|     | <ul> <li>The strlen() takes a null terminated tring as its argument and returns its length.</li> <li>The length does not include the null(0) character.</li> </ul>                                                                     |
|     | General Form: strlen(string);                                                                                                    |
| 16. | Stremp()                                                                                                    |
| 10. | <ul> <li>The strcmp() function takes two arguments: string1 and string2.</li> </ul>                                                                                                    |
|     | <ul> <li>It compares the contents of string1 and string2 lexicographically.</li> </ul>                                                                                                    |
|     | General Form: strcpy(String1, String2);                                                                                                    |
| 17. | Streat()                                                                                                    |
|     | The strcat() function takes two arguments: target and source.                                                                                                    |
|     | <ul> <li>This function appends copy of the character string pointed by the source to the end of string pointed by the target.</li> </ul>                                                                                               |
|     | General Form: strcat(Target, source);                                                                                                    |
| 18. | Strupr()                                                                                                    |
|     | <ul> <li>The strupr() function is used to convert the given string into Uppercase letters.</li> </ul>                                                                                                    |
| 1.5 | General Form: strcat(string);                                                                                                    |
| 19. | Strlwr()                                                                                                    |
|     | • The strlwr() function is used to convert the given string into Lowercase letters.                                                                                                    |
| 20  | General Form: strlwr(string);                                                                                                    |
| 20. | Cos() function:                                                                                                    |
|     | <ul> <li>The cos() function takes a single argument in radians.</li> <li>The cos() function at least the second for 1 and 1</li> </ul>                                                                                                 |
|     | • The cos() function returns the value in the range of [-1, 1].                                                                                                    |
| 21  | returned value is either in double, float, or long double.  Sent() function:                                                                                                    |
| 21. | <ul> <li>Sqrt() function:</li> <li>The sqrt() function returns the square root of the given value.</li> </ul>                                                                                                    |
|     | <ul> <li>The sqrt() function returns the square root of the given value.</li> <li>The sqrt() function takes a single non-negative argument.</li> </ul>                                                                                 |
|     | <ul> <li>If a negative value is passed as an argument to sqrt() function, a domain error occurs.</li> </ul>                                                                                                    |
| 22. | Sin() function:                                                                                                    |
| ,   | <ul> <li>The sin() function takes a single argument in radians.</li> </ul>                                                                                                    |
|     | <ul> <li>The sin() function returns the value in the range of [-1, 1]. The returned value is either in double, float, or long double.</li> </ul>                                                                                       |
|     | 124                                                                                                    |
|     | 134<br>PREPARED BY, B.MOHAMED YOUSUF M.C.A., B.Ed., (PG ASST IN COMPUTER SCIENCE)                                                                                                    |
|     | [yousufaslan5855@gmail.com]                                                                                                    |

| 22  | Function Definition.                                                                                                    |
|-----|----------------------------------------------------------------------------------------------------|
| 23. | <ul> <li>Function Definition:</li> <li>In C++, a function must be defined before it is used anywhere in the program.</li> </ul>                                                                            |
|     | • In C++, a function must be defined before it is used anywhere in the program.<br>The general syntax of a function definition is:                                                                         |
|     | Return_Data_Type Function_name(parameter list)                                                                                                    |
|     |                                                                                                    |
|     | Body of the function                                                                                                    |
| 24. | Formal Parameters and Actual Parameters or Arguments:                                                                                                    |
|     | <ul> <li>Arguments or parameters are the means to pass values from the calling function to the called function.</li> </ul>                                                                                 |
|     | <ul> <li>The variables used in the function definition as parameters are known as formal parameters.</li> </ul>                                                                                            |
|     | <ul> <li>constants, variables or expressions used in the function call are known as actual parameters.</li> </ul>                                                                                          |
| 25. | Default arguments:                                                                                                    |
|     | <ul> <li>In C++, one can assign default values to the formal parameters of a function prototype.</li> </ul>                                                                                                |
|     | <ul> <li>The Default arguments allows to omit some arguments when calling the function.</li> </ul>                                                                                                    |
|     | When calling a function,                                                                                                    |
|     | <ul> <li>For any missing arguments, complier uses the values in default arguments for the called function.</li> </ul>                                                                                      |
| 26  | The default value is given in the form of variable initialization                                                                                                    |
| 26. | <ul><li>Constant Arguments:</li><li>The constant variable can be declared using const keyword.</li></ul>                                                                                                   |
|     | <ul> <li>The const keyword makes variable value stable.</li> </ul>                                                                                                    |
|     | <ul> <li>The constant variable should be initialized while declaring.</li> </ul>                                                                                                    |
|     | <ul> <li>The constant variable should be initialized while declaring.</li> <li>The const modifier enables to assign an initial value to a variable that cannot be changed later inside the body</li> </ul> |
|     | of the function.                                                                                                    |
|     | Syntax: <returntype><functionname> (const <datatype variable="value">)</datatype></functionname></returntype>                                                                                              |
| 27. | Call by value Method:                                                                                                    |
|     | <ul> <li>This method copies the value of an actual parameter into the formal parameter of the function.</li> </ul>                                                                                         |
|     | In this case, changes made to formal parameter within the function will have no effect on the actual parameter                                                                                             |
| 28. | Call by reference or address Method:                                                                                                    |
|     | <ul> <li>This method copies the address of the actual argument into the formal parameter.</li> </ul>                                                                                                    |
|     | • Since the address of the argument is passed, any change made in the formal parameter will be reflected back in                                                                                           |
| • • | the actual parameter.                                                                                                    |
| 29. | The return statement:                                                                                                    |
|     | • The return statement is used to return from a function.                                                                                                    |
|     | • It is categorized as a jump statement because it terminates the execution of the function and transfer the control                                                                                       |
|     | <ul><li>to the called statement.</li><li>A return may or may not have a value associated with it.</li></ul>                                                                                                |
|     | <ul> <li>If return has a value associated with it, that value becomes the return value for the calling statement.</li> </ul>                                                                               |
|     | <ul> <li>Even for void function return statement without parameter can be used to terminate the function.</li> </ul>                                                                                       |
|     | Syntax: return expression/variable;                                                                                                    |
|     | <b>Example:</b> return $(a+b)$ ; return $(a)$ ; return; // to terminate the function                                                                                                    |
| 30. | Inline function:                                                                                                    |
|     | • Normally the call statement to a function makes a compiler to jump to the functions (the definition of the                                                                                               |
|     | functions are stored in STACKS) and also jump back to the instruction following the call statement.                                                                                                    |
|     | • This reduces the speed of program execution. Inline functions can be used to reduce the overheads like                                                                                                   |
|     | STACKS for small function definition.                                                                                                    |
|     | • An inline function looks like normal function in the source file but inserts the function's code directly into the                                                                                       |
|     | calling program.                                                                                                    |
|     | • To make a function inline, one has to insert the keyword inline in the function header.                                                                                                    |
|     | <b>Syntax:</b> inline returntype functionname(datatype parameter 1, datatype parameter n)                                                                                                    |
|     | Advantages of inline functions:<br>Inline functions execute faster but requires more memory space                                                                                                    |
|     | <ul> <li>Inline functions execute faster but requires more memory space.</li> <li>Reduce the complexity of using STACKS.</li> </ul>                                                                        |
| 31. | Recursive Function:                                                                                                    |
|     | <ul> <li>A function that calls itself is known as recursive function. And, this technique is known as recursion.</li> </ul>                                                                                |
| 32. | Local Scope:                                                                                                    |
|     | <ul> <li>A local variable is defined within a block. A block of code begins and ends with curly braces { }.</li> </ul>                                                                                     |
|     | <ul> <li>The scope of a local variable is the block in which it is defined.</li> </ul>                                                                                                    |
|     | <ul> <li>A local variable cannot be accessed from outside the block of its declaration.</li> </ul>                                                                                                    |
|     | <ul> <li>A local variable is created upon entry into its block and destroyed upon exit.</li> </ul>                                                                                                    |
| 33. | Function Scope:                                                                                                    |
|     | • The scope of variables declared within a function is extended to the function block, and all sub-blocks therein.                                                                                         |
|     | 135                                                                                                    |
|     | PREPARED BY, B.MOHAMED YOUSUF M.C.A., B.Ed., (PG ASST IN COMPUTER SCIENCE)                                                                                                    |
|     | [yousufaslan5855@gmail.com]                                                                                                    |
|     |                                                                                                    |

|     | <ul> <li>The life time of a function scope variable, is the life time of the function block.</li> </ul>                                                                                                    |
|-----|----------------------------------------------------------------------------------------------------|
|     | The scope of formal parameters is function scope.                                                                                                    |
| 34. | File Scope or global scope:                                                                                                    |
|     | <ul> <li>A variable declared above all blocks and functions (including main ()) has the scope of a file.</li> </ul>                                                                                            |
|     | <ul> <li>The life time of a file scope variable is the life time of a program.</li> </ul>                                                                                                    |
|     | <ul> <li>The file scope variable is also called as global variable.</li> </ul>                                                                                                    |
| 35. | Class Scope:                                                                                                    |
|     | A class is a new way of creating and implementing a user defined data type.                                                                                                    |
|     | <ul> <li>Classes provide a method for packing together data of different types.</li> </ul>                                                                                                    |
|     | <ul> <li>Data members are the data variables that represent the features or properties of a class.</li> </ul>                                                                                                  |
| 36. | Scope resolution operator:                                                                                                    |
|     | <ul> <li>The scope operator reveals the hidden scope of a variable.</li> </ul>                                                                                                    |
|     | <ul> <li>The scope resolution operator (::) is used for the following purposes.</li> </ul>                                                                                                    |
|     | <ul> <li>To access a Global variable when there is a Local variable with same name.</li> </ul>                                                                                                    |
|     | CHAPTER – 12 ARRAYS AND STRUCTURES                                                                                                    |
| 1.  | Types of Arrays with one dimensional array:                                                                                                    |
|     | There are different types of arrays used in C++.                                                                                                    |
|     | <ul> <li>They are: One-dimensional arrays, Two-dimensional arrays, Multi-dimensional arrays</li> </ul>                                                                                                    |
|     | One-dimensional array:                                                                                                    |
|     | <ul> <li>This is the simplest form of an array.</li> </ul>                                                                                                    |
|     | • A one dimensional array represents values that are stored in a single row or in a single column.                                                                                                    |
|     | <b>Syntax:</b> <data type=""><array_name> [<array_size>];</array_size></array_name></data>                                                                                                    |
|     | <ul> <li>data_type declares the basic type of the array, which is the type of each element in the array.</li> </ul>                                                                                            |
|     | <ul> <li>array_name specifies the name with which the array will be referenced.</li> </ul>                                                                                                    |
|     | <ul> <li>array_size defines how many elements the array will hold. Size should be specified with square brackets [].</li> </ul>                                                                                |
|     | Example: int num[10];                                                                                                    |
|     | <ul> <li>In the above declaration, an array named "num" is declared with 10 elements (memory space to store 10</li> </ul>                                                                                      |
|     | different values) as integer type.                                                                                                    |
| 2.  | Explain two-dimensional array:                                                                                                    |
|     | • Two-dimensional (2D) arrays are collection of similar elements where the elements are stored in certain number of rows                                                                                       |
|     | <ul> <li>and columns.</li> <li>An example m × n matrix where m denotes the number of rows and n denotes the number of columns.</li> </ul>                                                                      |
|     | • An example in × in matrix where in denotes the number of lows and it denotes the number of columns.<br>int arr[3][3];                                                                                        |
|     | <ul> <li>2D array conceptual memory representation</li> </ul>                                                                                                    |
|     | Column subscript                                                                                                    |
|     | arr[0][0] $arr[0][1]$ $arr[0][3]$                                                                                                    |
|     | arr[1] [0] arr[1] [1] arr[1] [2]                                                                                                    |
|     | arr[2] [0] arr[2] [1] arr[2] [2]                                                                                                    |
|     | Declaration of 2-D array:                                                                                                    |
|     | <ul> <li>The declaration of a 2-D array is: data-type array_name[row-size][col-size];</li> </ul>                                                                                                    |
|     | • In the above declaration, data-type refers to any valid C++ data-type, array_name refers to the name of the 2-D                                                                                              |
|     | array, row-size refers to the number of rows and col-size refers to the number of columns in the 2-D array.                                                                                                    |
|     | <ul> <li>For example: int A[3][4];</li> <li>In the above example, A is a 2-D array, 3 denotes the number of rows and 4 denotes the number of columns.</li> </ul>                                               |
|     | <ul> <li>In the above example, A is a 2-D array, 5 denotes the number of rows and 4 denotes the number of columns.</li> <li>This array can hold a maximum of 12 elements.</li> </ul>                           |
| 3.  | Initialization of Two-Dimensional array:                                                                                                    |
| 5.  | <ul> <li>The array can be initialized in more than one way at the time of 2-D array declaration.</li> </ul>                                                                                                    |
|     | For example:                                                                                                    |
|     | int matrix[4][3]=                                                                                                    |
|     | {                                                                                                    |
|     | {10,20,30},// Initializes row 0                                                                                                    |
|     | {40,50,60},// Initializes row 1                                                                                                    |
|     | {70,80,90},// Initializes row 2                                                                                                    |
|     | {100,110,120}// Initializes row 3                                                                                                    |
|     |                                                                                                    |
|     | };<br>int matrix[4][3]={10.20.30.40.50.60.70.80.90.100.110.120};                                                                                                    |
|     | int matrix[4][3]={10,20,30,40,50,60,70,80,90,100,110,120};                                                                                                    |
|     |                                                                                                    |
|     | <ul> <li>int matrix[4][3]={10,20,30,40,50,60,70,80,90,100,110,120};</li> <li>Array's row size is optional but column size is compulsory.</li> </ul>                                                            |
|     | <pre>int matrix[4][3]={10,20,30,40,50,60,70,80,90,100,110,120};     Array's row size is optional but column size is compulsory. For example: int matrix[][3]= {</pre>                                          |
|     | <pre>int matrix[4][3]={10,20,30,40,50,60,70,80,90,100,110,120};     Array's row size is optional but column size is compulsory. For example: int matrix[][3]= { { 10,20,30},// row 0</pre>                     |
|     | <pre>int matrix[4][3]={10,20,30,40,50,60,70,80,90,100,110,120};     Array's row size is optional but column size is compulsory. For example: int matrix[][3]= {</pre>                                          |
|     | <pre>int matrix[4][3]={10,20,30,40,50,60,70,80,90,100,110,120};     Array's row size is optional but column size is compulsory. For example: int matrix[][3]= { { 10,20,30},// row 0 {40,50,60},// row 1</pre> |

| ŀ. |                                                                                                    |             |                  | ucture el                     |               |                                       |           |                |           |             |             |            |            |              |
|----|----------------------------------------------------------------------------------------------------|-------------|------------------|-------------------------------|---------------|---------------------------------------|-----------|----------------|-----------|-------------|-------------|------------|------------|--------------|
|    |                                                                                                    |             |                  | be assign                     | ned to str    | ucture el                             | ements    | similar to     | o assigni | ing value   | s to varia  | bles.      |            |              |
|    | Exa                                                                                                    |             |                  | 02016";                       |               |                                       |           |                |           |             |             |            |            |              |
|    |                                                                                                    |             | = 18;            | <i>52010</i> ,                |               |                                       |           |                |           |             |             |            |            |              |
|    |                                                                                                    | <u> </u>    | = 10,<br>ght= 48 | 8.5.                          |               |                                       |           |                |           |             |             |            |            |              |
|    |                                                                                                    |             | -                |                               | assigned      | directly                              | as simil  | ar to assi     | gning v   | alues to A  | rravs       |            |            |              |
|    |                                                                                                    |             |                  | 18, 48.5                      |               | succuy                                | smill     | 4000           |           |             | 5.          |            |            |              |
| 5. |                                                                                                    |             |                  | gnment:                       |               |                                       |           |                |           |             |             |            |            |              |
|    | •                                                                                                    | Stru        | ctures c         | can be as                     | signed di     | rectly in                             | stead of  | assignin       | g the val | lues of el  | ements in   | ndividua   | lly.       |              |
|    | Exa                                                                                                    |             |                  |                               |               |                                       |           |                |           |             |             |            |            |              |
|    |                                                                                                    |             |                  | nd Praveei                    | n are same    | e age and                             | same heig | ght and w      | eight the | n the valu  | es of Mah   | esh can b  | e copied t | to Praveen   |
|    | struc                                                                                                  | t Sti       | ıdent            |                               |               |                                       |           |                |           |             |             |            |            |              |
|    | {<br>int o                                                                                             | <b>~~</b> . |                  |                               |               |                                       |           |                |           |             |             |            |            |              |
|    | int a                                                                                                  | -           | ght, we          | ight                          |               |                                       |           |                |           |             |             |            |            |              |
|    | }mal                                                                                                   |             |                  | igin,                         |               |                                       |           |                |           |             |             |            |            |              |
|    |                                                                                                    |             |                  | Mahesh i                      | is 17 and     | the heig                              | ht and w  | veights a      | re 164.5  | and 52.5    | respecti    | velv.      |            |              |
|    |                                                                                                    |             |                  | tatement                      |               |                                       |           |                |           |             | 1,114       |            |            |              |
|    |                                                                                                    |             |                  | {17, 164.                     |               |                                       |           |                |           |             |             |            |            |              |
|    |                                                                                                    | prav        | veen =n          | nahesh;                       | -             |                                       |           |                |           |             |             |            |            |              |
|    |                                                                                                    |             |                  | the same                      |               |                                       | veight to | ) Praveer      | 1.        |             |             |            |            |              |
| •  |                                                                                                    |             |                  | ructure                       |               |                                       |           |                |           |             |             |            |            |              |
|    |                                                                                                    |             |                  |                               |               |                                       |           |                |           | frank), the |             |            | e accessed | directly.    |
|    | •                                                                                                    | ıne         | syntax           | 10r that 1                    | s using a     | aot (.) b                             | etween    | me objec       | a name a  | and the m   | lember n    | ame.       |            |              |
|    | For                                                                                                    | -van        | nle th           | e elemen                      | ts of the     | structure                             | Student   | t can he :     | accessed  | as follov   | ws.         |            |            |              |
|    | balu                                                                                                   |             | 1                | <u>e cicilien</u>             |               | suucture                              | Student   |                | accessed  |             | <u>vo.</u>  |            |            |              |
|    | balu                                                                                                   |             | 10               |                               |               |                                       |           |                |           |             |             |            |            |              |
|    | balu                                                                                                   |             | ght              |                               |               |                                       |           |                |           |             |             |            |            |              |
|    | franl                                                                                                  |             | -                |                               |               |                                       |           |                | 4         |             |             |            |            |              |
|    | franl                                                                                                  | k.age       | e                |                               |               |                                       |           |                |           |             |             |            |            |              |
|    | franl                                                                                                  |             |                  |                               |               |                                       | 1         |                |           |             |             |            |            |              |
| •  |                                                                                                    |             |                  | rray mei                      |               |                                       |           |                |           |             | ·           | 1          | 0.1        |              |
|    |                                                                                                    |             |                  | wo types<br><b>sentatio</b> r |               |                                       | nory rep  | resentati      | ons. The  | ey are: Ro  | ow-Majo     | r order,   | Column-    | Major orde   |
| •  |                                                                                                    |             |                  | the two-d                     |               |                                       | can be a  | viewed a       | s a matri | x           |             |            |            |              |
|    |                                                                                                    |             |                  | tual view                     |               |                                       |           |                |           |             |             |            |            |              |
|    |                                                                                                    |             |                  | 0] /                          |               |                                       |           |                |           | -1,         |             |            |            |              |
|    |                                                                                                    |             | A[1][(           |                               | A[1][1]       | A[1                                   |           | -              |           |             |             |            |            |              |
|    |                                                                                                    |             | A[2][(           |                               | A[2][1]       | A[2                                   |           | -              |           |             |             |            |            |              |
|    |                                                                                                    |             | A[3][(           |                               | A[3][1]       | A[3                                   |           |                |           |             |             |            |            |              |
|    | •                                                                                                    | In th       |                  |                               |               |                                       |           | has 4 rov      | vs and 3  | columns     |             |            |            |              |
|    |                                                                                                    |             |                  |                               |               |                                       |           |                |           | ntinuous    |             |            |            |              |
|    | There are two types of 2-D array memory representations. They are: Row-Major order, Column-Major order |             |                  |                               |               |                                       |           |                |           |             |             |            |            |              |
|    | <b>For example</b> : int A[4][3]={ { 8,6,5}, { 2,1,9}, { 3,6,4}, { 4,3,2} }                            |             |                  |                               |               |                                       |           |                |           |             |             |            |            |              |
|    |                                                                                                    |             | jor oro          |                               | 11 .1         | 1 /                                   |           | 1              | 1         | . ,.        |             | 1          | <i>.</i> . | .1           |
|    |                                                                                                    |             |                  |                               |               |                                       |           |                |           | in contir   | nuous me    | emory lo   | ocations,  | that is, all |
|    |                                                                                                    |             |                  | first row                     |               |                                       |           |                |           | low         |             |            |            |              |
|    | 8                                                                                                    | me          | 6                | 5                             | $\frac{2}{2}$ | 1 1 1 1 1 1 1 1 1 1 1 1 1 1 1 1 1 1 1 | 9         | $\frac{15}{3}$ | 6         | 4           | 4           | 3          | 2          | 7            |
|    | 0<br>1000                                                                                              | )           | 1004             | 1008                          | 1012          | 1016                                  | 1020      | 1024           | 1028      | 1032        | 1036        | 1040       | 1044       |              |
|    | Rov                                                                                                    |             |                  | 1000                          | Row 1         | 1010                                  | 1020      | Row 2          |           | 1992        | Row 3       |            | 1011       |              |
|    |                                                                                                    |             | <u>Majo</u> r    | order:                        | · -           |                                       |           |                |           |             |             |            |            |              |
|    | 8                                                                                                    |             | 2                | 3                             | 4             | 6                                     | 1         | 6              | 3         | 5           | 9           | 4          | 2          |              |
|    | 1000                                                                                                   | )           | 1004             | 1008                          | 1012          | 1016                                  | 1020      | 1024           | 1028      | 1032        | 1036        | 1040       | 1044       | -            |
|    | Col                                                                                                    |             |                  |                               |               | Col 1                                 |           |                |           | Col 2       |             |            |            |              |
| ,  |                                                                                                    |             |                  | s with ar                     |               |                                       |           |                |           |             |             |            |            |              |
|    |                                                                                                    |             |                  |                               |               |                                       |           | s where e      | each cha  | racter ma   | iy be a le  | tter, nur  | nber or a  | symbol.      |
|    | _                                                                                                    | Linal       | i eleme          | nt occun                      | 1es one b     | yte of m                              |           |                |           |             |             |            |            |              |
|    |                                                                                                    |             |                  |                               |               |                                       | ACCIT     | 1 (A a)        | 1         | nich must   | • • • • • • | 1. 4 - 6 - | and - Cal  | a atmir -    |

|    | <ul> <li>Character Array (String) creation:</li> <li>To create any kind of array, the size (length) of the array must be known in advance, so that the memory locations can be allocated according to the size of the array.</li> <li>Once an array is created, its length is fixed and cannot be changed during run time.</li> <li>Array Name : a</li> </ul> |
|----|----------------------------------------------------------------------------------------------------|
|    | <ul><li>locations can be allocated according to the size of the array.</li><li>Once an array is created, its length is fixed and cannot be changed during run time.</li></ul>                                                                                                    |
|    | <ul> <li>Once an array is created, its length is fixed and cannot be changed during run time.</li> </ul>                                                                                                    |
|    |                                                                                                    |
|    |                                                                                                    |
|    | Array Length: n                                                                                                    |
|    | Index: $0  1  2  3  [n-1]$                                                                                                    |
|    | $\begin{array}{c ccccccccccccccccccccccccccccccccccc$                                                                                                    |
|    | First Element Last Element                                                                                                    |
|    | Syntax:                                                                                                    |
|    | <ul> <li>Array declaration is: char array_name[size];</li> </ul>                                                                                                    |
|    | <ul> <li>In the above declaration, the size of the array must be an unsigned integer value.</li> </ul>                                                                                                    |
|    | For example: char country[6];                                                                                                    |
|    | <ul> <li>Here, the array reserves 6 bytes of memory for storing a sequence of characters.</li> </ul>                                                                                                    |
|    | Program:                                                                                                    |
|    | #include <iostream> Output:</iostream>                                                                                                    |
|    | using namespace std; Enter country the name: INDIA                                                                                                    |
|    | int main() The country name is INDIA                                                                                                    |
|    | {                                                                                                    |
|    | char country[6];                                                                                                    |
|    | cout<< "Enter the name of the country: ";                                                                                                    |
|    | cin>>country;                                                                                                    |
|    | cout<<" The name of the country is "<< country;                                                                                                    |
|    | }                                                                                                    |
|    | Initialization:                                                                                                    |
|    | <ul> <li>The character array can be initialized at the time of its declaration.</li> </ul>                                                                                                    |
|    | <b>The syntax is shown below:</b> char array_name[size]={ list of characters separated by comma or a string } ;                                                                                                    |
|    | For example: char country[6]="INDIA";                                                                                                    |
|    | <ul> <li>In the above example, the text "INDIA" has 5 letters which is assigned as initial value to array country.</li> </ul>                                                                                                    |
|    | The text is enclosed within double quotes.                                                                                                    |
|    | CHAPTER – 13 OBJECT ORIENTED PROGRAMMING TECHNIQUES                                                                                                    |
| ۱. | Paradigm:                                                                                                    |
|    | <ul> <li>Paradigm means organizing principle of a program. It is an approach to programming.</li> </ul>                                                                                                    |
|    | There are different approaches available for problem solving using computer.                                                                                                    |
|    | <ul> <li>They are Procedural programming, Modular Programming and Object Oriented Programming</li> </ul>                                                                                                    |
| 2. | Procedural programming:                                                                                                    |
|    | <ul> <li>Procedural means a list of instructions were given to the computer to do something.</li> </ul>                                                                                                    |
|    | <ul> <li>Procedural programming aims more at procedures.</li> </ul>                                                                                                    |
|    | <ul> <li>This emphasis on doing things.</li> </ul>                                                                                                    |
| 3. | Important features of procedural programming:                                                                                                    |
|    | <ul> <li>Programs are organized in the form of subroutines or sub programs</li> </ul>                                                                                                    |
|    | <ul> <li>All data items are global</li> </ul>                                                                                                    |
|    | <ul> <li>Suitable for small sized software application</li> </ul>                                                                                                    |
|    | Difficult to maintain and enhance the program code as any change in data type needs to be propagated to al                                                                                                    |
|    | subroutines that use the same data type. This is time consuming.                                                                                                    |
|    | <ul> <li>Example: FORTRAN and COBOL.</li> </ul>                                                                                                    |
| 1. | Modular programming:                                                                                                    |
|    | <ul> <li>Modular programming consist of a list of instructions that instructs the computer to do something.</li> </ul>                                                                                                    |
|    | <ul> <li>But this Paradigm consists of multiple modules, each module has a set of functions of related types.</li> </ul>                                                                                                    |
|    | <ul> <li>Data is hidden under the modules.</li> </ul>                                                                                                    |
|    | <ul> <li>Arrangement of data can be changed only by modifying the module</li> </ul>                                                                                                    |
| 5. | Important features of Modular programming:                                                                                                    |
|    | <ul> <li>Emphasis on algorithm rather than data</li> </ul>                                                                                                    |
|    | <ul> <li>Programs are divided into individual modules</li> </ul>                                                                                                    |
|    | <ul> <li>Each modules are independent of each other and have their own local data</li> </ul>                                                                                                    |
|    | <ul> <li>Modules can work with its own data as well as with the data passed to it.</li> </ul>                                                                                                    |
|    | Example: Pascal and C                                                                                                    |
| 5. | Object Oriented Programming:                                                                                                    |
|    | Object Oriented Programming paradigm emphasizes on the data rather than the algorithm.                                                                                                    |
|    | <ul> <li>It implements programs using classes and objects.</li> </ul>                                                                                                    |
|    |                                                                                                    |
|    |                                                                                                    |

| 7.       | Important features of Object oriented programming:                                                                                                    |
|----------|----------------------------------------------------------------------------------------------------|
|          | <ul> <li>Emphasizes on data rather than algorithm</li> </ul>                                                                                                    |
|          | <ul> <li>Data abstraction is introduced in addition to procedural abstraction</li> </ul>                                                                                                    |
|          | <ul> <li>Data and its associated operations are grouped in to single unit</li> </ul>                                                                                                    |
|          | <ul> <li>Programs are designed around the data being operated</li> </ul>                                                                                                    |
|          | <ul> <li>Relationships can be created between similar, yet distinct data types</li> </ul>                                                                                                    |
|          | <ul> <li>Example: C++, Java, VB.Net, Python etc.</li> </ul>                                                                                                    |
| 8.       | Class:                                                                                                    |
|          | • A Class is a construct in C++ which is used to bind data and its associated function together into a single un                                                                                                    |
|          | using the encapsulation concept.                                                                                                    |
|          | <ul> <li>Class is a user defined data type.</li> </ul>                                                                                                    |
|          | <ul> <li>Class represents a group of similar objects.</li> </ul>                                                                                                    |
|          | <ul> <li>It can also be defined as a template or blueprint representing a group objects that share common properties an</li> </ul>                                                                                                    |
| 9.       | relationship. Objects:                                                                                                    |
| 9.       | <ul> <li>Objects:</li> <li>Objects represents data and its associated function together into a single unit.</li> </ul>                                                                                                    |
|          | <ul> <li>Objects represents data and its associated function together into a single unit.</li> <li>Objects are the basic unit of OOP.</li> </ul>                                                                                                    |
|          | <ul> <li>Basically an object is created from a class.</li> </ul>                                                                                                    |
|          | <ul> <li>They are instances of class also called as class variables</li> </ul>                                                                                                    |
|          | <ul> <li>An identifiable entity with some characteristics and behaviour is called object.</li> </ul>                                                                                                    |
| 10.      | Object-Oriented Programming approach mainly encourages:                                                                                                    |
|          | <ul> <li>Modularisation: where the program can be decomposed into modules.</li> </ul>                                                                                                    |
|          | <ul> <li>Software re-use: where a program can be composed from existing and new modules.</li> </ul>                                                                                                    |
| 11.      | Main Features of Object Oriented Programming:                                                                                                    |
|          | 1. Data Abstraction, 2.Encapsulation, 3.Modularity, 4.Inheritance, 5.Polymorphism                                                                                                    |
| 12.      | Encapsulation:                                                                                                    |
|          | The mechanism by which the data and functions are bound together into a single unit is known as Encapsulation                                                                                                    |
| 13.      | Data binding:                                                                                                    |
|          | <ul> <li>Encapsulation is about binding the data variables and functions together in class.</li> </ul>                                                                                                    |
|          | It can also be called data binding.                                                                                                    |
| 14.      | Data or information hiding:                                                                                                    |
|          | <ul> <li>Encapsulation is the most striking feature of a class.</li> </ul>                                                                                                    |
|          | <ul> <li>The data is not accessible to the outside world, and only those functions which are wrapped in the class can access it.</li> <li>These functions provide the interface between the object's data and the program.</li> </ul>                                                                                    |
|          | <ul> <li>These functions provide the interface by users the object's data and the program.</li> <li>This encapsulation of data from diver access by the program is called data hiding or information hiding.</li> </ul>                                                                                                  |
| 15.      | <b>Data Abstraction:</b>                                                                                                    |
| 13.      | <ul> <li>Abstraction refers to showing only the essential features without revealing background details.</li> </ul>                                                                                                    |
|          | <ul> <li>Classes use the concept of abstraction to define a list of abstract attributes and function which operate on these attributes.</li> </ul>                                                                                                    |
| 16.      | Methods or member function:                                                                                                    |
|          | <ul> <li>They encapsulate all the essential properties of the object that are to be created.</li> </ul>                                                                                                    |
|          | <ul> <li>The attributes are called data members because they hold information.</li> </ul>                                                                                                    |
|          | <ul> <li>The functions that operate on these data are called methods or member function.</li> </ul>                                                                                                    |
| 17.      | Modularity:                                                                                                    |
|          | <ul> <li>Modularity is designing a system that is divided into a set of functional units (named modules) that can b</li> </ul>                                                                                                    |
|          | composed into a larger application.                                                                                                    |
| 18.      | Inheritance:                                                                                                    |
|          | <ul> <li>Inheritance is the technique of building new classes (derived class) from an existing Class (base class).</li> </ul>                                                                                                    |
|          | The most important advantage of inheritance is code reusability.                                                                                                    |
| 19.      | Polymorphism:                                                                                                    |
|          | <ul> <li>Polymorphism is the ability of a message or function to be displayed in more than one form</li> </ul>                                                                                                    |
| 20.      | Disadvantages of OOP:                                                                                                    |
|          | <ul> <li>Size: Object Oriented Programs are much larger than other programs.</li> </ul>                                                                                                    |
|          | <ul> <li>Effort: Object Oriented Programs require a lot of work to create.</li> </ul>                                                                                                    |
|          | Speed: Object Oriented Drograms are clower than other programs, because of their size                                                                                                    |
|          | <ul> <li>Speed: Object Oriented Programs are slower than other programs, because of their size.</li> </ul>                                                                                                    |
|          | CHAPTER – 14 CLASSES AND OBJECTS                                                                                                    |
| 1.       | CHAPTER - 14 CLASSES AND OBJECTS<br>What are the features of OOP languages?                                                                                                    |
| 1.       | CHAPTER - 14 CLASSES AND OBJECTS                                                                                                    |
| 1.       | CHAPTER - 14 CLASSES AND OBJECTS<br>What are the features of OOP languages?                                                                                                    |
| 1.<br>2. | CHAPTER - 14 CLASSES AND OBJECTS<br>What are the features of OOP languages?<br>• Four features commonly present in OOP languages:                                                                                                    |
|          | CHAPTER – 14 CLASSES AND OBJECTS         What are the features of OOP languages?         • Four features commonly present in OOP languages:         • Abstraction, Encapsulation, Inheritance and Polymorphism.         Need for Class:         • Class is a way to bind the data and its associated functions together. |
|          | CHAPTER – 14 CLASSES AND OBJECTS         What are the features of OOP languages?         • Four features commonly present in OOP languages:         • Abstraction, Encapsulation, Inheritance and Polymorphism.         Need for Class:                                                                                  |

|            | associated operations.                                                                                                    |
|------------|----------------------------------------------------------------------------------------------------|
|            | It is used to create user defined data type                                                                                         |
| 3.         | General Form of a class definition:                                                                                                 |
|            | class class_name                                                                                                    |
|            |                                                                                                    |
|            | private:                                                                                                    |
|            | variable declaration;                                                                                                    |
|            | function declaration;                                                                                                    |
|            | protected:                                                                                                    |
|            | variable declaration;                                                                                                    |
|            | function declaration;                                                                                                    |
|            | public:                                                                                                    |
|            | variable declaration;                                                                                                    |
|            | function declaration;                                                                                                    |
|            | };<br>                                                                                                    |
| 4.         | Class Access Specifiers:                                                                                                    |
|            | <ul> <li>Data hiding is one of the important features of Object Oriented Programming which allows preventing th</li> </ul>          |
|            | functions of a program to access directly the internal representation of a class type.                                              |
|            | • The access restriction to the class members is specified by public, private and protected sections within the class body.         |
|            | <ul> <li>The keywords public, private and protected are called access specifiers.</li> </ul>                                        |
|            | The default access specifier for members is private.                                                                                |
| i.         | Public / Private / Protected Members:                                                                                               |
|            | Public Members:                                                                                                    |
|            | • A public member is accessible from anywhere outside the class but within a program.                                               |
|            | • You can set and get the value of public data members even without using any member function.                                      |
|            | The Private Members:                                                                                                    |
|            | <ul> <li>A private member cannot be accessed from outside the class.</li> </ul>                                                     |
|            | <ul> <li>Only the class member functions can access private members.</li> </ul>                                                     |
|            | <ul> <li>By default all the members of a class would be private.</li> </ul>                                                         |
|            | The Protected Members:                                                                                                    |
|            | <ul> <li>A protected member is very similar to a private member but it provides one additional benefit that they can be</li> </ul>  |
|            | accessed in child classes which are called derived classes (inherited classes).                                                     |
| <b>5</b> . | Defining methods of a class:                                                                                                    |
|            | <ul> <li>Without defining the methods (functions), class definition will become incomplete.</li> </ul>                              |
|            | <ul> <li>The member functions of a class can be defined in two ways. 1.Inside the class definition 2.Outside</li> </ul>             |
| <b>'</b> . | Inside / Outside the class definition:                                                                                              |
|            | <b>1.Inside the class definition:</b>                                                                                               |
|            | <ul> <li>When a member function is defined inside a class, it behaves like inline functions.</li> </ul>                             |
|            | <ul> <li>These are called Inline member functions.</li> </ul>                                                                       |
|            | 2.Outside the class definition:                                                                                                    |
|            | <ul> <li>When Member function defined outside the class just like normal function definition (Function definitions yes)</li> </ul>  |
|            | are familiar with ) then it is be called as outline member function or non-inline member function.                                  |
|            | <ul> <li>Scope resolution operator (::) is used for this purpose</li> </ul>                                                         |
| 3.         | Syntax for defining the outline member function:                                                                                    |
| ·•         | return_type class_name :: function_name (parameter list)                                                                            |
|            | feturin_type class_name runetion_name (parameter inst)                                                                              |
|            | function definition                                                                                                    |
|            |                                                                                                    |
|            | Creating Objects:                                                                                                    |
| •          | <ul> <li>A class specification just defines the properties of a class.</li> </ul>                                                   |
|            | <ul> <li>To make use of a class, the variables of that class type have to be declared.</li> </ul>                                   |
|            | <ul> <li>The class variables are called object. Objects are also called as instance of class.</li> </ul>                            |
|            |                                                                                                    |
|            | <ul> <li>For example: student s;</li> <li>In the above statement s is an instance of the class student</li> </ul>                   |
| •          |                                                                                                    |
| .0.        | Objects can be created in two methods:                                                                                              |
| -          | 1.Global object 2.Local object                                                                                                    |
| 1.         | Global / Local Object:                                                                                                    |
|            | 1.Global Object:                                                                                                    |
|            | <ul> <li>If an object is declared outside all the function bodies or by placing their names immediately after the closir</li> </ul> |
|            | brace of the class declaration then it is called as Global object.                                                                  |
|            | <ul> <li>These objects can be used by any function in the program</li> </ul>                                                        |
|            | 140                                                                                                    |
|            | PREPARED BY, B.MOHAMED YOUSUF M.C.A., B.Ed., (PG ASST IN COMPUTER SCIENCE)                                                          |
|            | [yousufaslan5855@gmail.com]                                                                                                    |

|     | 2.Local Object:                                                                                                    |
|-----|----------------------------------------------------------------------------------------------------|
|     | <ul> <li>If an object is declared with in a function then it is called local object.</li> </ul>                                                                                                  |
|     | <ul> <li>It cannot be accessed from outside the function.</li> </ul>                                                                                                    |
| 12. | 0                                                                                                    |
|     | • The members of a class are referenced (accessed) by using the object of the class followed by the dot                                                                                          |
|     | (membership) operator and the name of the member.                                                                                                    |
|     | <ul> <li>The general syntax for calling the member function is: Object_name . function_name(actual parameter);</li> </ul>                                                                        |
| 13. |                                                                                                    |
|     | <ul> <li>The definition of a class only creates a new user defined data type.</li> </ul>                                                                                                    |
|     | <ul> <li>The instances of the class type should be instantiated (created and initialized).</li> </ul>                                                                                            |
|     | <ul> <li>Instantiating object is done using constructor</li> </ul>                                                                                                    |
| 14. |                                                                                                    |
|     | <ul> <li>An array or a structure in c++ can be initialized during the time of their declaration.</li> </ul>                                                                                      |
| 15. |                                                                                                    |
|     | 1.To allocate memory space to the object and 2.To initialize the data member of the class object                                                                                                 |
| 16. | Types of constructors:                                                                                                    |
|     | There are different types of constructors.                                                                                                    |
|     | 1.Default Constructors:                                                                                                    |
|     | <ul> <li>A constructor that accepts no parameter is called default constructor.</li> </ul>                                                                                                    |
|     | • For example in the class Data, Data ::Data() is the default constructor .                                                                                                    |
|     | <ul> <li>Using this constructor Objects are created similar to the way the variables of other data types are created.</li> </ul>                                                                 |
|     | • If a class does not contain an explicit constructor (user defined constructor) the compiler automatically                                                                                      |
|     | generate a default constructor.                                                                                                    |
|     | 2.Parameterized Constructors:                                                                                                    |
|     | <ul> <li>A constructor which can take arguments is called parameterized constructor.</li> <li>This type of constructor holes to greate chicate with different initial values.</li> </ul>         |
|     | <ul> <li>This type of constructor helps to create objects with different initial values.</li> <li>This is achieved by passing parameters to the function.</li> </ul>                             |
|     | Example: Data :: Data(int,int);                                                                                                    |
|     | 3.Copy Constructors:                                                                                                    |
|     | <ul> <li>A constructor having a reference to an already existing object of its own class is called copy constructor.</li> </ul>                                                                  |
|     | <ul> <li>It is usually of the form Data (Data&amp;), where Data is the class name.</li> </ul>                                                                                                    |
|     | A copy constructor can be called in many ways:                                                                                                    |
|     | 1) When an object is passed as a parameter to my of the member functions                                                                                                    |
|     | Example: void Data::putdata(Data x);                                                                                                    |
|     | 2) When a member function returns an object                                                                                                    |
|     | Example: Data getdata() { }                                                                                                    |
|     | 3) When an object is passed by reference to an instance of its own class                                                                                                    |
|     | Example: Data d1, d2 (d1); // d2(d1) calls copy constructor                                                                                                    |
| 17. | Invocation of constructors:                                                                                                    |
|     | There are two ways to create an object using parameterized constructor. 1.Implicit call 2.Explicit call                                                                                          |
|     | <u>1.Implicit call:</u>                                                                                                    |
|     | <ul> <li>In this method, the parameterized constructor is invoked automatically whenever an object is created.</li> </ul>                                                                        |
|     | • For example simple s1(10,20); in this for creating the object s1 parameterized constructor is automatically invoked.                                                                           |
|     | 2.Explicit call:                                                                                                    |
|     | • In this method, the name of the constructor is explicitly given to invoke the parameterized constructor so that                                                                                |
|     | the object can be created and initialized.                                                                                                    |
|     | <b>Example:</b> simple s1=simple(10,20); //explicit call                                                                                                    |
|     | <ul> <li>Explicit call method is the most suitable method as it creates a temporary object the chance of data loss will not arise.</li> </ul>                                                    |
|     | <ul> <li>A temporary object lives in memory as long as it is being used in an expression.</li> </ul>                                                                                             |
| 10  | After this it get destroyed.                                                                                                    |
| 18. | t t                                                                                                    |
| 19. | <ul> <li>When the initial values are provided during runtime then it is called dynamic initialization.</li> <li>Characteristics of Constructors:</li> </ul>                                      |
| 19. | <ul> <li>The name of the constructor must be same as that of the class</li> </ul>                                                                                                    |
|     | <ul> <li>No return type can be specified for constructor</li> </ul>                                                                                                    |
|     | <ul> <li>A constructor can have parameter list</li> </ul>                                                                                                    |
|     | <ul> <li>The constructor function can be overloaded</li> </ul>                                                                                                    |
|     | <ul> <li>The constructor function can be overloaded</li> <li>They cannot be inherited but a derived class can call the base class constructor</li> </ul>                                         |
|     | <ul> <li>They cannot be innerfied but a derived class can can the base class constructor</li> <li>The compiler generates a constructor, in the absence of a user defined constructor.</li> </ul> |
|     | <ul> <li>The constructor is executed automatically when the object is created</li> </ul>                                                                                                    |
|     | <ul> <li>A constructor can be used explicitly to create new object of its class type.</li> </ul>                                                                                                 |
|     |                                                                                                    |
|     | 141<br>pdfpaded rv – r mohamed vousuem c.a. r.e.d. (pc. asst in computed science)                                                                                                    |
|     | PREPARED BY, B.MOHAMED YOUSUF M.C.A., B.Ed., (PG ASST IN COMPUTER SCIENCE)<br>[yousufaslan5855@gmail.com]                                                                                        |
|     |                                                                                                    |

| 20. | Destructors:                                                                                                    |
|-----|----------------------------------------------------------------------------------------------------|
|     | <ul> <li>When a class object goes out of scope, a special function called the destructor gets executed.</li> </ul>                                                                                                    |
|     | The destructor has the same name as the class tag but prefixed with a ~(tilde).                                                                                                    |
|     | <ul> <li>Destructor function also return nothing and it does not associated with any data type.</li> </ul>                                                                                                    |
| 21. | Need of Destructors:                                                                                                    |
|     | <ul> <li>The purpose of the destructor is to free the resources that the object may have acquired during its lifetime.</li> </ul>                                                                                                    |
|     | • A destructor function removes the memory of an object which was allocated by the constructor at the time of creating a object.                                                                                                    |
| 22. | Declaration and Definition:                                                                                                    |
|     | • A destructor is a special member function that is called when the lifetime of an object ends and destroys the                                                                                                    |
|     | object constructed by the constructor.                                                                                                    |
| 22  | Normally declared under public.                                                                                                    |
| 23. | <ul> <li>Characteristics of Destructors:</li> <li>The destructor has the same name as that class prefixed by the tilde character '~'</li> </ul>                                                                                                    |
|     | <ul> <li>The destructor has the same name as that class prefixed by the tilde character '~'.</li> <li>The destructor cannot have arguments</li> </ul>                                                                                                    |
|     | <ul> <li>The destructor cannot have arguments</li> <li>It has no return type</li> </ul>                                                                                                    |
|     | <ul> <li>Destructors cannot be overloaded</li> </ul>                                                                                                    |
|     | <ul> <li>In the absence of user defined destructor, it is generated by the compiler</li> </ul>                                                                                                    |
|     | <ul> <li>The destructor is executed automatically when the control reaches the end of class scope to destroy the object</li> </ul>                                                                                                    |
|     | <ul> <li>They cannot be inherited</li> </ul>                                                                                                    |
|     | CHAPTER – 15 POLÝMORPHISM                                                                                                    |
| 1.  | Polymorphism:                                                                                                    |
| -•  | <ul> <li>The word polymorphism means many forms (poly – many, morph – shapes)</li> </ul>                                                                                                    |
|     | <ul> <li>Polymorphism is the ability of a message or function to be displayed in more than one form.</li> </ul>                                                                                                    |
| 2.  | Function overloading:                                                                                                    |
|     | The ability of the function to process the message or data in more than one form is called as function overloading                                                                                                    |
| 3.  | Function's signature:                                                                                                    |
|     | <ul> <li>The number and types of a function's parameters are called the function's signature.</li> </ul>                                                                                                    |
| 4.  | Overload resolution:                                                                                                    |
|     | <ul> <li>The process of selecting the most appropriate overloaded function or operator is called overload resolution</li> </ul>                                                                                                    |
| 5.  | Constructor overloading:                                                                                                    |
|     | <ul> <li>Function overloading can be applied for constructors, as constructors are special functions of classes.</li> </ul>                                                                                                    |
|     | <ul> <li>A class can have more than one constructor with different signature.</li> </ul>                                                                                                    |
| -   | <ul> <li>Constructor overloading provides flexibility of creating multiple type of objects for a class.</li> </ul>                                                                                                    |
| 6.  | <ul> <li>Operator overloading:</li> <li>The term Operator overloading, refers to giving additional functionality to the normal C++ operators like</li> </ul>                                                                                                    |
|     | - The term operator overloading, refers to giving additional functionality to the normal $C++$ operators like $+,++,-,+=,-=,*.<,>$ .                                                                                                    |
|     | <ul> <li>It is also a type of polymorphism in which an operator is overloaded to give user defined meaning to it .</li> </ul>                                                                                                    |
|     | <ul> <li>For example '+' operator can be overloaded to perform addition on various data types, like for Integer,</li> </ul>                                                                                                    |
|     | String(concatenation) etc.                                                                                                    |
|     | <ul> <li>Almost all operators can be overloaded in C++.</li> </ul>                                                                                                    |
|     | <ul> <li>However there are few operator which can-not be overloaded.</li> </ul>                                                                                                    |
|     | Operator that are not overloaded are follows:                                                                                                    |
|     | 1.Scope operator (::) 2.Sizeof 3.Member selector (.) 4.Member pointer selector (*) 5.Ternary operator (?:)                                                                                                    |
|     | Operator Overloading Syntax                                                                                                    |
|     | ReturnType classname :: Operator Operator Symbol (argument list)                                                                                                    |
|     | {                                                                                                    |
|     | \\ Function body                                                                                                    |
|     |                                                                                                    |
| 7.  | Restrictions on Operator Overloading:                                                                                                    |
|     | <ul> <li>Precedence and Associativity of an operator cannot be changed.</li> </ul>                                                                                                    |
|     | <ul> <li>No new operators can be created, only existing operators can be overloaded.</li> <li>Connect reductive of an encenteric and an encenteric and a second second se</li></ul> |
|     | <ul> <li>Cannot redefine the meaning of an operator's procedure.</li> <li>You connet shares how integers are added</li> </ul>                                                                                                    |
|     | <ul> <li>You cannot change how integers are added.</li> <li>Only additional functions can be given to an operator.</li> </ul>                                                                                                    |
|     | <ul> <li>Only additional functions can be given to an operator</li> <li>Overloaded operators cannot have default arguments.</li> </ul>                                                                                                    |
|     | <ul> <li>Overloaded operators cannot have default arguments.</li> <li>When binary operators are overloaded, the left hand object must be an object of the relevant class</li> </ul>                                                                                                    |
|     |                                                                                                    |
| 1   | CHAPTER - 16 INHERITANCE                                                                                                    |
| 1.  | Base class / Derived class:                                                                                                    |
|     | <ul> <li>In object-oriented programming, inheritance enables new class and its objects to take on the properties of the<br/>existing classes.</li> </ul>                                                                                                    |
|     | <ul> <li>A class that is used as the basis for creating a new class is called a superclass or base class.</li> </ul>                                                                                                    |
|     | A class that is used as the basis for creating a new class is called a superclass of base class.      142                                                                                                    |
|     | 142<br>PREPARED BY, B.MOHAMED YOUSUF M.C.A., B.Ed., (PG ASST IN COMPUTER SCIENCE)                                                                                                    |
|     | [yousufaslan5855@gmail.com]                                                                                                    |
|     |                                                                                                    |

| 2. | Advantage of inheritance:                                                                                                    |
|----|----------------------------------------------------------------------------------------------------|
| -  | 1.It represents real world relationships well 2.It provides reusability of code 3.It supports transitivity                                                                                                    |
| 3. | Derived Class and Base class:                                                                                                    |
|    | <ul> <li>While defining a derived class, the derived class should identify the class from which it is derived.</li> </ul>                                                                                                    |
|    | The following points should be observed for defining the derived class.                                                                                                    |
|    | The keyword class has to be used                                                                                                    |
|    | The name of the derived class is to be given after the keyword class                                                                                                    |
|    | • A single colon (:)                                                                                                    |
|    | The type of derivation (the visibility mode ), namely private, public or protected.                                                                                                    |
|    | If no visibility mode is specified, then by default the visibility mode is considered as private.                                                                                                    |
|    | • The name of the base class(parent class), if more than one base class, then it can be given separated by comma.                                                                                                    |
|    | class derived_class_name :visibility_mode base_class_name                                                                                                    |
|    | {                                                                                                    |
|    | // members of derived class                                                                                                    |
|    | }:                                                                                                    |
| 4. | Visibility modes:                                                                                                    |
|    | <ul> <li>An important feature of Inheritance is to know which member of the base class will be acquired by the derived class.</li> </ul>                                                                                        |
|    | <ul> <li>This is done by using visibility modes.</li> </ul>                                                                                                    |
|    | The accessibility of base class by the derived class is controlled by visibility modes.                                                                                                    |
|    | <ul> <li>The three visibility modes are private, protected and public.</li> </ul>                                                                                                    |
|    | <ul> <li>The default visibility mode is private.</li> </ul>                                                                                                    |
| 5. | Private / Protected / Public visibility modes:                                                                                                    |
| 5. | 1.Private visibility mode:                                                                                                    |
|    | <ul> <li>When a base class is inherited with private visibility mode the public and protected members of the base class</li> </ul>                                                                                              |
|    | become 'private' members of the derived class                                                                                                    |
|    | 2.Protected visibility mode:                                                                                                    |
|    | <ul> <li>When a base class is inherited with protected visibility mode the protected and public members of the base</li> </ul>                                                                                                  |
|    |                                                                                                    |
|    | class become 'protected' members of the derived class                                                                                                    |
|    | 3.Public visibility mode:                                                                                                    |
|    | • When a base class is inherited with public visibility mode the protected members of the base class will be inherited                                                                                                    |
|    | inherited as protected members of the derived class and the public members of the base class will be inherited                                                                                                    |
| ~  | as public members of the derived class.                                                                                                    |
| 6. | Overriding / Shadowing Base class functions in derived class:                                                                                                    |
|    | <ul> <li>In case of inheritance there are situations where the member function of the base class and derived classes have</li> </ul>                                                                                            |
|    | the same name.                                                                                                    |
|    | • If the derived class object calls the overloaded member function it leads to confusion to the compiler as to                                                                                                    |
|    | which function is to be invoked.                                                                                                    |
|    | The derived class member function have higher priority than the base class member function.                                                                                                    |
|    | <ul> <li>This shadows the member function of the base class which has the same name like the member function of the derived class.</li> <li>The scope resolution (::) operator resolves this problem.</li> </ul>                |
|    |                                                                                                    |
|    | CHAPTER – 17 COMPUTER ETHICS AND CYBER SECURITY                                                                                                    |
| 1. | What is cyber crime?                                                                                                    |
|    | <ul> <li>Cybercrime is an intellectual, white-collar crime.</li> </ul>                                                                                                    |
|    | <ul> <li>Those who commit such crimes generally manipulate the computer system in an intelligent manner.</li> </ul>                                                                                                    |
|    | <ul> <li>For example – Illegal money transfer via internet.</li> </ul>                                                                                                    |
| 2. | Write short note about Virus.                                                                                                    |
|    | A virus is a small piece of computer code that can repeat itself and spreads from one computer to another by                                                                                                    |
|    | attaching itself to another computer file.                                                                                                    |
|    | • One of the most common virus is <b>Trojan</b> .                                                                                                    |
| 3. | Define Cyber-crime:                                                                                                    |
|    | <ul> <li>A cyber-crime is a crime which involves computer and network.</li> </ul>                                                                                                    |
|    | • This is becoming a growing threat to society and is caused by criminals or irresponsible action of individuals                                                                                                    |
|    | who are exploiting the widespread use of Internet.                                                                                                    |
| 4. | What is ethics?                                                                                                    |
|    | <ul> <li>Ethics is a set of moral principles that govern the behaviour of an individual in a society, and Computer ethics</li> </ul>                                                                                            |
|    | is set of moral principles that regulate the use of computers by users.                                                                                                    |
| 5. | Define Ethics:                                                                                                    |
| 5. | <ul> <li>Ethics means "What is wrong and What is Right".</li> </ul>                                                                                                    |
|    | <ul> <li>It is a set of moral principles that rule the behaviour of individuals who use computers.</li> </ul>                                                                                                    |
|    | <ul> <li>It is a set of moral principles that rule the behaviour of individuals who use computers.</li> <li>An individual gains knowledge to follow the right behaviour, using morals that are also known as ethics.</li> </ul> |
|    | - An morridual gams knowledge to follow the right behaviour, using morals that are also knowll as ethics.                                                                                                    |
|    |                                                                                                    |
|    | 143<br>PREPARED BY, B.MOHAMED YOUSUF M.C.A., B.Ed., (PG ASST IN COMPUTER SCIENCE)                                                                                                    |
|    | [yousufaslan5855@gmail.com]                                                                                                    |

| 6.                | Computer ethics:                                                                                                    |
|-------------------|----------------------------------------------------------------------------------------------------|
|                   | <ul> <li>Computer ethics deals with the procedures, values and practices that govern the process of consuming</li> </ul>                                                                                                    |
|                   | computer technology and its related disciplines without damaging or violating the moral values and beliefs of                                                                                                    |
|                   | any individual, organization or entity.                                                                                                    |
| 7.                | Software piracy:                                                                                                    |
|                   | <ul> <li>Software Piracy is about the copyright violation of software created originally by an individual or an institution.</li> </ul>                                                                                                    |
|                   | • It includes stealing of codes / programs and other information illegally and creating duplicate copies by                                                                                                    |
|                   | unauthorized means and utilizing this data either for one's own benefit or for commercial profit.                                                                                                    |
|                   | <ul> <li>In simple words, Software Piracy is "unauthorized copying of software".</li> </ul>                                                                                                    |
| 8.                | What is Shareware?                                                                                                    |
|                   | <ul> <li>An entirely different approach to software piracy is called Shareware,</li> </ul>                                                                                                    |
| 9.                | UNAUTHORIZED ACCESS:                                                                                                    |
|                   | <ul> <li>Unauthorized access is when someone gains access to a website, program, server, service, or other system by</li> </ul>                                                                                                    |
|                   | breaking into a legitimate user account.                                                                                                    |
|                   | <ul> <li>To prevent unauthorized access, Firewalls, Intrusion Detection Systems (IDS), Virus and Content Scanners,</li> </ul>                                                                                                    |
|                   | Patches and Hot fixes are used.                                                                                                    |
| 10.               |                                                                                                    |
|                   | <ul> <li>Hacking is intruding into a computer system to steal personal data without the owner's permission or</li> </ul>                                                                                                    |
|                   | knowledge (like to steal a password).                                                                                                    |
|                   | <ul> <li>It is also gaining unauthorized access to a computer system, and altering its contents.</li> </ul>                                                                                                    |
|                   | It may be done in pursuit of a criminal activity or it may be a hobby                                                                                                    |
| 11.               |                                                                                                    |
|                   | <ul> <li>Cracking is where someone edits a program source so that the code can be exploited or modified.</li> </ul>                                                                                                    |
|                   | <ul> <li>A cracker (also called a black hat or dark side hacker) is a malicious or criminal hacker.</li> </ul>                                                                                                    |
|                   | <ul> <li>"Cracking" means trying to get into computer systems in order to steal, corrupt, or illegitimately view data.</li> </ul>                                                                                                    |
| 12.               | Cracker:                                                                                                    |
|                   | • A cracker is someone who breaks into someone else's computer system, often on a network, bypassing                                                                                                    |
|                   | passwords or licenses in computer programs.                                                                                                    |
| 13.               |                                                                                                    |
| 10.               | <ul> <li>Phishing is a type of computer crime used to attack, steal user data, including login name, password and credit card numbers.</li> </ul>                                                                                                    |
|                   | It occurs when an attacker targets a victim into opening an e-mail or an instant text message                                                                                                    |
| 14.               | Pharming:                                                                                                    |
|                   |                                                                                                    |
|                   | • Pharming is a scamming practice in which maticious code is installed on a personal computer or server,                                                                                                    |
|                   |                                                                                                    |
|                   | <ul> <li>Pharming is a scamming practice in which maticious code is installed on a personal computer or server, misdirecting users to fraudulent web sit a without their knowledge or permission.</li> <li>Pharming has been called "phishing without/a trap"</li> </ul>                                                                                                    |
| 15.               | <ul> <li>misdirecting users to fraudulent way sites without their knowledge or permission.</li> <li>Pharming has been called "phishing without a trap"</li> </ul>                                                                                                    |
| 15.               | <ul> <li>misdirecting users to fraudulent were site, without their knowledge or permission.</li> <li>Pharming has been called "phishing without/a trap"</li> <li>Man In The Middle (MITM)</li> <li>Man-in-the-middle attack (MITM; also Janus attack) is an attack where the attacker secretly relays and possibly alters the</li> </ul>                                                                                                    |
| 15.               | <ul> <li>misdirecting users to fraudulent were site outhout their knowledge or permission.</li> <li>Pharming has been called "phishing without/a trap"</li> <li>Man In The Middle (MITM)</li> <li>Man-in-the-middle attack (MITM; also Janus attack) is an attack where the attacker secretly relays and possibly alters the communication between two parties who believe they are directly communicating with each other.</li> </ul>                                                                                                    |
| 15.               | <ul> <li>misdirecting users to fraudulent wer single without their knowledge or permission.</li> <li>Pharming has been called "phishing without a trap"</li> <li>Man In The Middle (MITM)</li> <li>Man-in-the-middle attack (MITM; also Janus attack) is an attack where the attacker secretly relays and possibly alters the communication between two parties who believe they are directly communicating with each other.</li> <li>Example: Suppose Alice wishes to communicate with Bob. Meanwhile, Mallory wishes to intercept the</li> </ul>                                                                                                    |
| 15.               | <ul> <li>misdirecting users to fraudulent wersing without their knowledge or permission.</li> <li>Pharming has been called "phishing without a trap"</li> <li>Man In The Middle (MITM)</li> <li>Man-in-the-middle attack (MITM; also Janus attack) is an attack where the attacker secretly relays and possibly alters the communication between two parties who believe they are directly communicating with each other.</li> <li>Example: Suppose Alice wishes to communicate with Bob. Meanwhile, Mallory wishes to intercept the conversation to overhear and optionally to deliver a false message to Bob.</li> </ul>                                                                                                    |
| 15.<br>16.        | <ul> <li>misdirecting users to fraudulent wersing without their knowledge or permission.</li> <li>Pharming has been called "phishing without a trap"</li> <li>Man In The Middle (MITM)</li> <li>Man-in-the-middle attack (MITM; also Janus attack) is an attack where the attacker secretly relays and possibly alters the communication between two parties who believe they are directly communicating with each other.</li> <li>Example: Suppose Alice wishes to communicate with Bob. Meanwhile, Mallory wishes to intercept the conversation to overhear and optionally to deliver a false message to Bob.</li> <li>Web sites typically use cookies:</li> </ul>                                                                                                    |
|                   | <ul> <li>misdirecting users to fraudulent wersing without their knowledge or permission.</li> <li>Pharming has been called "phishing without a trap"</li> <li>Man In The Middle (MITM)</li> <li>Man-in-the-middle attack (MITM; also Janus attack) is an attack where the attacker secretly relays and possibly alters the communication between two parties who believe they are directly communicating with each other.</li> <li>Example: Suppose Alice wishes to communicate with Bob. Meanwhile, Mallory wishes to intercept the conversation to overhear and optionally to deliver a false message to Bob.</li> <li>Web sites typically use cookies:</li> <li>To collect demographic information about who has visited the Web site.</li> </ul>                                                                                                    |
|                   | <ul> <li>misdirecting users to fraudulent we site without their knowledge or permission.</li> <li>Pharming has been called "phishing without a trap"</li> <li>Man In The Middle (MITM)</li> <li>Man-in-the-middle attack (MITM; also Janus attack) is an attack where the attacker secretly relays and possibly alters the communication between two parties who believe they are directly communicating with each other.</li> <li>Example: Suppose Alice wishes to communicate with Bob. Meanwhile, Mallory wishes to intercept the conversation to overhear and optionally to deliver a false message to Bob.</li> <li>Web sites typically use cookies:</li> <li>To collect demographic information about who has visited the Web site.</li> <li>Sites often use this information to track how often visitors come to the site and how long they remain on the site.</li> </ul>                                                                                                    |
|                   | <ul> <li>misdirecting users to fraudulent we site without their knowledge or permission.</li> <li>Pharming has been called "phishing without a trap"</li> <li>Man In The Middle (MITM)</li> <li>Man-in-the-middle attack (MITM; also Janus attack) is an attack where the attacker secretly relays and possibly alters the communication between two parties who believe they are directly communicating with each other.</li> <li>Example: Suppose Alice wishes to communicate with Bob. Meanwhile, Mallory wishes to intercept the conversation to overhear and optionally to deliver a false message to Bob.</li> <li>Web sites typically use cookies: <ul> <li>To collect demographic information about who has visited the Web site.</li> <li>Sites often use this information to track how often visitors come to the site and how long they remain on the site.</li> <li>It helps to personalize the user's experience on the Web site.</li> </ul> </li> </ul>                                                                                                    |
|                   | <ul> <li>misdirecting users to fraudulent wer site without their knowledge or permission.</li> <li>Pharming has been called "phishing without a trap"</li> <li>Man In The Middle (MITM)</li> <li>Man-in-the-middle attack (MITM; also Janus attack) is an attack where the attacker secretly relays and possibly alters the communication between two parties who believe they are directly communicating with each other.</li> <li>Example: Suppose Alice wishes to communicate with Bob. Meanwhile, Mallory wishes to intercept the conversation to overhear and optionally to deliver a false message to Bob.</li> <li>Web sites typically use cookies:</li> <li>To collect demographic information about who has visited the Web site.</li> <li>Sites often use this information to track how often visitors come to the site and how long they remain on the site.</li> <li>It helps to personalize the user's experience on the Web site.</li> <li>Cookies can help store personal information about users so that when a user sub sequent returns to the site, a</li> </ul>                                                                                                    |
| 16.               | <ul> <li>misdirecting users to fraudulent wer site without their knowledge or permission.</li> <li>Pharming has been called "phishing without a trap"</li> <li>Man In The Middle (MITM)</li> <li>Man-in-the-middle attack (MITM; also Janus attack) is an attack where the attacker secretly relays and possibly alters the communication between two parties who believe they are directly communicating with each other.</li> <li>Example: Suppose Alice wishes to communicate with Bob. Meanwhile, Mallory wishes to intercept the conversation to overhear and optionally to deliver a false message to Bob.</li> <li>Web sites typically use cookies:</li> <li>To collect demographic information about who has visited the Web site.</li> <li>Sites often use this information to track how often visitors come to the site and how long they remain on the site.</li> <li>It helps to personalize the user's experience on the Web site.</li> <li>Cookies can help store personal information about users so that when a user sub sequent returns to the site, a more personalized experience is provided.</li> </ul>                                                                                                    |
|                   | <ul> <li>misdirecting users to fraudulent wer site without their knowledge or permission.</li> <li>Pharming has been called "phishing without a trap"</li> <li>Man In The Middle (MITM)</li> <li>Man-in-the-middle attack (MITM; also Janus attack) is an attack where the attacker secretly relays and possibly alters the communication between two parties who believe they are directly communicating with each other.</li> <li>Example: Suppose Alice wishes to communicate with Bob. Meanwhile, Mallory wishes to intercept the conversation to overhear and optionally to deliver a false message to Bob.</li> <li>Web sites typically use cookies: <ul> <li>To collect demographic information about who has visited the Web site.</li> <li>Sites often use this information to track how often visitors come to the site and how long they remain on the site.</li> <li>It helps to personalize the user's experience on the Web site.</li> <li>Cookies can help store personal information about users so that when a user sub sequent returns to the site, a more personalized experience is provided.</li> </ul> </li> <li>Encryption and Decryption:</li> </ul>                                                                                                    |
| 16.               | <ul> <li>misdirecting users to fraudulent werking without their knowledge or permission.</li> <li>Pharming has been called "phishing without/a trap"</li> <li>Man In The Middle (MITM)</li> <li>Man-in-the-middle attack (MITM; also Janus attack) is an attack where the attacker secretly relays and possibly alters the communication between two parties who believe they are directly communicating with each other.</li> <li>Example: Suppose Alice wishes to communicate with Bob. Meanwhile, Mallory wishes to intercept the conversation to overhear and optionally to deliver a false message to Bob.</li> <li>Web sites typically use cookies: <ul> <li>To collect demographic information about who has visited the Web site.</li> <li>Sites often use this information to track how often visitors come to the site and how long they remain on the site.</li> <li>It helps to personalize the user's experience on the Web site.</li> <li>Cookies can help store personal information about users so that when a user sub sequent returns to the site, a more personalized experience is provided.</li> </ul> </li> <li>Encryption and Decryption: <ul> <li>Encryption and decryption are processes that ensure confidentiality that only authorized persons can access the information.</li> </ul> </li> </ul>                                                                                                    |
| 16.               | <ul> <li>misdirecting users to fraudulent we since throat their knowledge or permission.</li> <li>Pharming has been called "phishing without a trap"</li> <li>Man In The Middle (MITM)</li> <li>Man-in-the-middle attack (MITM; also Janus attack) is an attack where the attacker secretly relays and possibly alters the communication between two parties who believe they are directly communicating with each other.</li> <li>Example: Suppose Alice wishes to communicate with Bob. Meanwhile, Mallory wishes to intercept the conversation to overhear and optionally to deliver a false message to Bob.</li> <li>Web sites typically use cookies:</li> <li>To collect demographic information about who has visited the Web site.</li> <li>Sites often use this information to track how often visitors come to the site and how long they remain on the site.</li> <li>It helps to personalize the user's experience on the Web site.</li> <li>Cookies can help store personal information about users so that when a user sub sequent returns to the site, a more personalized experience is provided.</li> <li>Encryption and decryption:</li> <li>Encryption and decryption are processes that ensure confidentiality that only authorized persons can access the information.</li> <li>Encryption is the process of translating the plain text data (plaintext) into random and mangled data (called cipher-text).</li> </ul>                                                                                                    |
| 16.               | <ul> <li>misdirecting users to fraudulent we show the attract their knowledge or permission.</li> <li>Pharming has been called "phishing warent a trap"</li> <li>Man In The Middle (MITM)</li> <li>Man-in-the-middle attack (MITM; also Janus attack) is an attack where the attacker secretly relays and possibly alters the communication between two parties who believe they are directly communicating with each other.</li> <li>Example: Suppose Alice wishes to communicate with Bob. Meanwhile, Mallory wishes to intercept the conversation to overhear and optionally to deliver a false message to Bob.</li> <li>Web sites typically use cookies:</li> <li>To collect demographic information about who has visited the Web site.</li> <li>Sites often use this information to track how often visitors come to the site and how long they remain on the site.</li> <li>It helps to personalize the user's experience on the Web site.</li> <li>Cookies can help store personal information about users so that when a user sub sequent returns to the site, a more personalized experience is provided.</li> <li>Encryption and Decryption:</li> <li>Encryption and decryption are processes that ensure confidentiality that only authorized persons can access the information.</li> <li>Encryption is the process of translating the plain text data (plaintext) into random and mangled data (called cipher-text).</li> <li>Decryption is the reverse process of converting the cipher-text back to plaintext.</li> </ul>                                                                                                    |
| 16.               | <ul> <li>misdirecting users to fraudulent we still a throat their knowledge or permission.</li> <li>Pharming has been called "phishing when it a trap"</li> <li>Man In The Middle (MITM)</li> <li>Man-in-the-middle attack (MITM; also Janus attack) is an attack where the attacker secretly relays and possibly alters the communication between two parties who believe they are directly communicating with each other.</li> <li>Example: Suppose Alice wishes to communicate with Bob. Meanwhile, Mallory wishes to intercept the conversation to overhear and optionally to deliver a false message to Bob.</li> <li>Web sites typically use cookies: <ul> <li>To collect demographic information about who has visited the Web site.</li> <li>Sites often use this information to track how often visitors come to the site and how long they remain on the site.</li> <li>It helps to personalize the user's experience on the Web site.</li> <li>Cookies can help store personal information about users so that when a user sub sequent returns to the site, a more personalized experience is provided.</li> </ul> </li> <li>Encryption and Decryption: <ul> <li>Encryption is the processes that ensure confidentiality that only authorized persons can access the information.</li> <li>Encryption is the reverse process of converting the cipher-text back to plaintext.</li> <li>Encryption and decryption are done by cryptography.</li> </ul> </li> </ul>                                                                                                    |
| 16.               | <ul> <li>misdirecting users to fraudulent we sith a throat their knowledge or permission.</li> <li>Pharming has been called "phishing wath onta trap"</li> <li>Man In The Middle (MITM)</li> <li>Man-in-the-middle attack (MITM; also Janus attack) is an attack where the attacker secretly relays and possibly alters the communication between two parties who believe they are directly communicating with each other.</li> <li>Example: Suppose Alice wishes to communicate with Bob. Meanwhile, Mallory wishes to intercept the conversation to overhear and optionally to deliver a false message to Bob.</li> <li>Web sites typically use cookies: <ul> <li>To collect demographic information about who has visited the Web site.</li> <li>Sites often use this information to track how often visitors come to the site and how long they remain on the site.</li> <li>It helps to personalize the user's experience on the Web site.</li> <li>Cookies can help store personal information about users so that when a user sub sequent returns to the site, a more personalized experience is provided.</li> </ul> </li> <li>Encryption and Decryption: <ul> <li>Encryption and decryption are processes that ensure confidentiality that only authorized persons can access the information.</li> <li>Encryption is the process of translating the plain text data (plaintext) into random and mangled data (called cipher-text).</li> <li>Decryption is the reverse process of converting the cipher-text back to plaintext.</li> <li>Encryption and decryption are done by cryptography.</li> <li>In cryptography a key is a piece of information (parameter) that determines the functional output of a</li> </ul></li></ul>                                                                                                    |
| 16.               | <ul> <li>misdirecting users to fraudulent we since the bath bat their knowledge or permission.</li> <li>Pharming has been called "phishing without a trap"</li> <li>Man In The Middle (MITM)</li> <li>Man-in-the-middle attack (MITM; also Janus attack) is an attack where the attacker secretly relays and possibly alters the communication between two parties who believe they are directly communicating with each other.</li> <li>Example: Suppose Alice wishes to communicate with Bob. Meanwhile, Mallory wishes to intercept the conversation to overhear and optionally to deliver a false message to Bob.</li> <li>Web sites typically use cookies:</li> <li>To collect demographic information about who has visited the Web site.</li> <li>Sites often use this information to track how often visitors come to the site and how long they remain on the site.</li> <li>It helps to personalize the user's experience on the Web site.</li> <li>Cookies can help store personal information about users so that when a user sub sequent returns to the site, a more personalized experience is provided.</li> <li>Encryption and Decryption:</li> <li>Encryption and decryption are processes that ensure confidentiality that only authorized persons can access the information.</li> <li>Encryption is the process of translating the plain text data (plaintext) into random and mangled data (called cipher-text).</li> <li>Decryption is the reverse process of converting the cipher-text back to plaintext.</li> <li>Encryption and decryption are done by cryptography.</li> <li>In cryptography a key is a piece of information (parameter) that determines the functional output of a cryptographic algorithm.</li> </ul>                                                                                                    |
| 16.               | <ul> <li>misdirecting users to fraudulent we fit without their knowledge or permission.</li> <li>Pharming has been called "phishing without a trap"</li> <li>Man In The Middle (MITM)</li> <li>Man-in-the-middle attack (MITM; also Janus attack) is an attack where the attacker secretly relays and possibly alters the communication between two parties who believe they are directly communicating with each other.</li> <li>Example: Suppose Alice wishes to communicate with Bob. Meanwhile, Mallory wishes to intercept the conversation to overhear and optionally to deliver a false message to Bob.</li> <li>Web sites typically use cookies: <ul> <li>To collect demographic information about who has visited the Web site.</li> <li>Sites often use this information to track how often visitors come to the site and how long they remain on the site.</li> <li>It helps to personalize the user's experience on the Web site.</li> <li>Cookies can help store personal information about users so that when a user sub sequent returns to the site, a more personalized experience is provided.</li> </ul> </li> <li>Encryption and Decryption: <ul> <li>Encryption and decryption are processes that ensure confidentiality that only authorized persons can access the information.</li> <li>Encryption is the reverse process of converting the cipher-text back to plaintext.</li> <li>Encryption and decryption are done by cryptography.</li> <li>In cryptography a key is a piece of information (parameter) that determines the functional output of a cryptography a key is a piece of information (parameter) that determines the functional output of a cryptographic algorithm.</li> </ul> </li> </ul>                                                                                                    |
| 16.<br>17.<br>18. | <ul> <li>misdirecting users to fraudulent we state othout their knowledge or permission.</li> <li>Pharming has been called "phishing when n'a rap"</li> <li>Man In The Middle (MITM)</li> <li>Man-in-the-middle attack (MITM; also Janus attack) is an attack where the attacker secretly relays and possibly alters the communication between two parties who believe they are directly communicating with each other.</li> <li>Example: Suppose Alice wishes to communicate with Bob. Meanwhile, Mallory wishes to intercept the conversation to overhear and optionally to deliver a false message to Bob.</li> <li>Web sites typically use cookies: <ul> <li>To collect demographic information about who has visited the Web site.</li> <li>Sites often use this information to track how often visitors come to the site and how long they remain on the site.</li> <li>It helps to personalize the user's experience on the Web site.</li> <li>Cookies can help store personal information about users so that when a user sub sequent returns to the site, a more personalized experience is provided.</li> </ul> </li> <li>Encryption and Decryption: <ul> <li>Encryption and decryption are processes that ensure confidentiality that only authorized persons can access the information.</li> <li>Encryption is the process of translating the plain text data (plaintext) into random and mangled data (called cipher-text).</li> <li>Decryption is the reverse process of converting the cipher-text back to plaintext.</li> <li>Encryption and decryption are done by cryptography.</li> <li>In cryptography a key is a piece of information (parameter) that determines the functional output of a cryptography a key is a piece of information (parameter) that determines the functional output of a cryptography a key is a piece of information (parameter) that determines the functional output of a cryptography a legithm.</li> </ul> </li> </ul>                                                                                                    |
| 16.               | <ul> <li>misdirecting users to fraudulent we sith orthout their knowledge or permission.</li> <li>Pharming has been called "phishing without a rap"</li> <li>Man In The Middle (MITM)</li> <li>Man-in-the-middle attack (MITM; also Janus attack) is an attack where the attacker secretly relays and possibly alters the communication between two parties who believe they are directly communicating with each other.</li> <li>Example: Suppose Alice wishes to communicate with Bob. Meanwhile, Mallory wishes to intercept the conversation to overhear and optionally to deliver a false message to Bob.</li> <li>Web sites typically use cookies: <ul> <li>To collect demographic information about who has visited the Web site.</li> <li>Sites often use this information to track how often visitors come to the site and how long they remain on the site.</li> <li>It helps to personalize the user's experience on the Web site.</li> <li>Cookies can help store personal information about users so that when a user sub sequent returns to the site, a more personalized experience is provided.</li> </ul> </li> <li>Encryption and Decryption: <ul> <li>Encryption is the process of translating the plain text data (plaintext) into random and mangled data (called cipher-text).</li> <li>Decryption is the process of converting the cipher-text back to plaintext.</li> <li>Encryption and decryption are done by cryptography.</li> <li>In cryptography a key is a piece of information (parameter) that determines the functional output of a cryptography a key is a piece of information (parameter) that determines the functional output of a cryptographic algorithm.</li> </ul> </li> <li>E-commerce: <ul> <li>E-commerce:</li> <li>E-commerce is electronic data exchange or electronic filing of information.</li> </ul> </li> </ul>                                                                                                    |
| 16.<br>17.<br>18. | <ul> <li>misdirecting users to fraudulent we find a threat their knowledge or permission.</li> <li>Pharming has been called "phishing wether the ray"</li> <li>Man In The Middle (MITM)</li> <li>Man-in-the-middle attack (MITM; also Janus attack) is an attack where the attacker secretly relays and possibly alters the communication between two parties who believe they are directly communicating with each other.</li> <li>Example: Suppose Alice wishes to communicate with Bob. Meanwhile, Mallory wishes to intercept the conversation to overhear and optionally to deliver a false message to Bob.</li> <li>Web sites typically use cookies:</li> <li>To collect demographic information about who has visited the Web site.</li> <li>Sites often use this information to track how often visitors come to the site and how long they remain on the site.</li> <li>It helps to personalize the user's experience on the Web site.</li> <li>Cookies can help store personal information about users so that when a user sub sequent returns to the site, a more personalized experience is provided.</li> <li>Encryption and Decryption:</li> <li>Encryption and decryption are processes that ensure confidentiality that only authorized persons can access the information.</li> <li>Encryption is the reverse process of converting the cipher-text back to plaintext.</li> <li>Encryption and decryption are done by cryptography.</li> <li>In cryptography a key is a piece of information (parameter) that determines the functional output of a cryptography a key is a piece of information (parameter) that determines the functional output of a cryptographic algorithm.</li> <li>E-commerce is electronic data exchange or electronic filing of information.</li> <li>How to protect the information?</li> <li>Complex password setting can make your surfing secured.</li> </ul>                                                                                                    |
| 16.<br>17.<br>18. | <ul> <li>misdirecting users to fraudulent we fill stational their knowledge or permission.</li> <li>Pharming has been called "phishing webcuta rap"</li> <li>Man In The Middle (MITM)</li> <li>Man-in-the-middle attack (MITM; also Janus attack) is an attack where the attacker secretly relays and possibly alters the communication between two parties who believe they are directly communicating with each other.</li> <li>Example: Suppose Alice wishes to communicate with Bob. Meanwhile, Mallory wishes to intercept the conversation to overhear and optionally to deliver a false message to Bob.</li> <li>Web sites typically use cookies: <ul> <li>To collect demographic information about who has visited the Web site.</li> <li>Sites often use this information to track how often visitors come to the site and how long they remain on the site.</li> <li>It helps to personalize the user's experience on the Web site.</li> <li>Cookies can help store personal information about users so that when a user sub sequent returns to the site, a more personalized experience is provided.</li> </ul> </li> <li>Encryption and decryption: <ul> <li>Encryption and decryption are processes that ensure confidentiality that only authorized persons can access the information.</li> <li>Encryption is the reverse process of converting the cipher-text back to plaintext.</li> <li>Encryption and decryption are done by cryptography.</li> <li>In cryptography a key is a piece of information (parameter) that determines the functional output of a cryptography a key is a piece of information (parameter) that determines the functional output of a cryptographic algorithm.</li> </ul> </li> <li>E-commerce: <ul> <li>E-commerce is electronic data exchange or electronic filing of information.</li> </ul></li></ul>                                                                                                    |
| 16.<br>17.<br>18. | <ul> <li>misdirecting users to fraudulent we fithe throut their knowledge or permission.</li> <li>Pharming has been called "phishing without a rap"</li> <li>Man In The Middle (MITM)</li> <li>Man-in-the-middle attack (MITM; also Janus attack) is an attack where the attacker secretly relays and possibly alters the communication between two parties who believe they are directly communicating with each other.</li> <li>Example: Suppose Alice wishes to communicate with Bob. Meanwhile, Mallory wishes to intercept the conversation to overhear and optionally to deliver a false message to Bob.</li> <li>Web sites typically use cookies: <ul> <li>To collect demographic information about who has visited the Web site.</li> <li>Sites often use this information to track how often visitors come to the site and how long they remain on the site.</li> <li>It helps to personalize the user's experience on the Web site.</li> <li>Cookies can help store personal information about users so that when a user sub sequent returns to the site, a more personalized experience is provided.</li> </ul> </li> <li>Encryption and Decryption: <ul> <li>Encryption and decryption are processes that ensure confidentiality that only authorized persons can access the information.</li> <li>Encryption is the process of translating the plain text data (plaintext) into random and mangled data (called cipher-text).</li> <li>Decryption is the reverse process of converting the cipher-text back to plaintext.</li> <li>Encryption and decryption are done by cryptography.</li> <li>In cryptography a key is a piece of information (parameter) that determines the functional output of a cryptography a key is a piece of information (parameter) that determines the functional output of a cryptography a key is a piece of information (parameter) that determines the functional output of a cryptography a key is a piece of information (parameter) that determines the functional output of a cryptography assword setting can make your surfing secured.</li> </ul> </li> </ul> |
| 16.<br>17.<br>18. | <ul> <li>misdirecting users to fraudulent we fill stational their knowledge or permission.</li> <li>Pharming has been called "phishing websitut a rap"</li> <li>Man In The Middle (MITM)</li> <li>Man-in-the-middle attack (MITM; also Janus attack) is an attack where the attacker secretly relays and possibly alters the communication between two parties who believe they are directly communicating with each other.</li> <li>Example: Suppose Alice wishes to communicate with Bob. Meanwhile, Mallory wishes to intercept the conversation to overhear and optionally to deliver a false message to Bob.</li> <li>Web sites typically use cookies: <ul> <li>To collect demographic information about who has visited the Web site.</li> <li>Sites often use this information to track how often visitors come to the site and how long they remain on the site.</li> <li>It helps to personalize the user's experience on the Web site.</li> <li>Cookies can help store personal information about users so that when a user sub sequent returns to the site, a more personalized experience is provided.</li> </ul> </li> <li>Encryption and decryption: <ul> <li>Encryption and decryption are processes that ensure confidentiality that only authorized persons can access the information.</li> <li>Encryption and decryption are done by cryptography.</li> <li>In cryptography a key is a piece of information (parameter) that determines the functional output of a cryptography a key is a piece of information (parameter) that determines the functional output of a cryptographic algorithm.</li> </ul> </li> <li>E-commerce: <ul> <li>E-commerce is electronic data exchange or electronic filing of information.</li> <li>How to protect the information?</li> <li>Complex password setting can make your surfing secured.</li> <li>When the internet is not in use, disconnect it.</li> </ul> </li> </ul>                                                                                                    |
| 16.<br>17.<br>18. | <ul> <li>misdirecting users to fraudulent we fithe throut their knowledge or permission.</li> <li>Pharming has been called "phishing without a rap"</li> <li>Man In The Middle (MITM)</li> <li>Man-in-the-middle attack (MITM; also Janus attack) is an attack where the attacker secretly relays and possibly alters the communication between two parties who believe they are directly communicating with each other.</li> <li>Example: Suppose Alice wishes to communicate with Bob. Meanwhile, Mallory wishes to intercept the conversation to overhear and optionally to deliver a false message to Bob.</li> <li>Web sites typically use cookies: <ul> <li>To collect demographic information about who has visited the Web site.</li> <li>Sites often use this information to track how often visitors come to the site and how long they remain on the site.</li> <li>It helps to personalize the user's experience on the Web site.</li> <li>Cookies can help store personal information about users so that when a user sub sequent returns to the site, a more personalized experience is provided.</li> </ul> </li> <li>Encryption and Decryption: <ul> <li>Encryption and decryption are processes that ensure confidentiality that only authorized persons can access the information.</li> <li>Encryption is the process of translating the plain text data (plaintext) into random and mangled data (called cipher-text).</li> <li>Decryption is the reverse process of converting the cipher-text back to plaintext.</li> <li>Encryption and decryption are done by cryptography.</li> <li>In cryptography a key is a piece of information (parameter) that determines the functional output of a cryptography a key is a piece of information (parameter) that determines the functional output of a cryptography a key is a piece of information (parameter) that determines the functional output of a cryptography a key is a piece of information (parameter) that determines the functional output of a cryptography assword setting can make your surfing secured.</li> </ul> </li> </ul> |
| 16.<br>17.<br>18. | <ul> <li>misdirecting users to fraudulent we fithe throut their knowledge or permission.</li> <li>Pharming has been called "phishing without a rap"</li> <li>Man In The Middle (MITM)</li> <li>Man-in-the-middle attack (MITM; also Janus attack) is an attack where the attacker secretly relays and possibly alters the communication between two parties who believe they are directly communicating with each other.</li> <li>Example: Suppose Alice wishes to communicate with Bob. Meanwhile, Mallory wishes to intercept the conversation to overhear and optionally to deliver a false message to Bob.</li> <li>Web sites typically use cookies: <ul> <li>To collect demographic information about who has visited the Web site.</li> <li>Sites often use this information to track how often visitors come to the site and how long they remain on the site.</li> <li>It helps to personalize the user's experience on the Web site.</li> <li>Cookies can help store personal information about users so that when a user sub sequent returns to the site, a more personalized experience is provided.</li> </ul> </li> <li>Encryption and Decryption: <ul> <li>Encryption and decryption are processes that ensure confidentiality that only authorized persons can access the information.</li> <li>Encryption is the process of translating the plain text data (plaintext) into random and mangled data (called cipher-text).</li> <li>Decryption is the reverse process of converting the cipher-text back to plaintext.</li> <li>Encryption and decryption are done by cryptography.</li> <li>In cryptography a key is a piece of information (parameter) that determines the functional output of a cryptography a key is a piece of information (parameter) that determines the functional output of a cryptography a key is a piece of information (parameter) that determines the functional output of a cryptography a key is a piece of information (parameter) that determines the functional output of a cryptography assword setting can make your surfing secured.</li> </ul> </li> </ul> |

|    | Cyber Attack                           | Function                                                                                                    |
|----|----------------------------------------|----------------------------------------------------------------------------------------------------|
|    | Pharming                               | <ul> <li>Pharming is a scamming practice in which malicious code is installed on a personal computer<br/>or server, misdirecting users to fraudulent web sites without their knowledge or permission.</li> </ul> |
|    | Phishing                               | <ul> <li>Phishing is a type of computer crime used to attack, steal user data, including login name,<br/>password and credit card numbers.</li> </ul>                                                            |
|    | CHAPTER -                              | 18 TAMIL COMPUTING                                                                                                    |
|    | Search Engin                           |                                                                                                    |
| -  |                                        | rch Engines" are used to search any information from the cyber space.                                                                                                    |
|    |                                        | there are many search engines, but only a few of them are frequently in use.                                                                                                    |
|    |                                        | ten search engines, Google, Bing and Yahoo take first three places respectively.                                                                                                    |
|    |                                        | nd Bing provide searching facilities in Tamil, which means you can search everything through Tamil                                                                                                    |
|    |                                        | gle search engine gives you an inbuilt Tamil virtual keyboard.                                                                                                    |
|    | E – Governa                            |                                                                                                    |
| •  |                                        | Government services through internet is known as e-Governance.                                                                                                    |
|    |                                        | Tamilnadu has been giving its services through Internet.                                                                                                    |
|    |                                        | communicate with Govt. of Tamilnadu from any corner of the World.                                                                                                    |
|    |                                        | get important announcements, government orders, and government welfare schemes from the we                                                                                                    |
|    |                                        | Govt. of. Tamilnadu.                                                                                                    |
| _  |                                        | Govt. of. Tammadu.                                                                                                    |
| •  | <b>E-Library:</b><br><b>E</b> -Librari | ins are parts or wahaits of collection of a hooks                                                                                                    |
|    |                                        | es are portal or website of collection of e-books.                                                                                                    |
|    |                                        | Library services provide thousands of Tamil Books as e-books mostly at free of cost.                                                                                                    |
|    |                                        | nost useful service to Tamil people who live far away from their home land.                                                                                                    |
| •  |                                        | nil Keyboard Interface:                                                                                                    |
|    |                                        | riter, E-Kalappai and Lippikar – are familiar Tamil keyboard interfaces software that is used for Tan                                                                                                    |
|    |                                        | hich works on Tamil Unicode, using phonetics.                                                                                                    |
|    |                                        | and Ponmadal - are familiar Tamil keyboard layouts that works on Android operating system                                                                                                    |
|    |                                        | one using phonetics.                                                                                                    |
|    | Famous Offi                            | ce automation software:                                                                                                    |
|    | <ul> <li>Microsof</li> </ul>           | r Office, Open Office etc 📉 🗾 🦳                                                                                                    |
| •  | Tamil Trans                            | lation Applications:                                                                                                    |
|    | <ul> <li>Thamizpori</li> </ul>         | i (தமிழ்பொறி) is a Tamil tranlation application having more than 30000 Tamil words equalent to English words.                                                                                                    |
|    | <ul> <li>Using thi</li> </ul>          | s application, we can translate small english sentences into Tamil.                                                                                                    |
|    | <ul> <li>Google a</li> </ul>           | lso gives an online translation facility, using this online facility we can translate from Tamil to any                                                                                                    |
|    | other lan                              | guage and vice versa.                                                                                                    |
|    | Tamil Progra                           | amming Language:                                                                                                    |
|    |                                        | ming languages to develop software in computers and smart phones are available only in English.                                                                                                    |
|    |                                        | orts are taken to develop programming languages in Tamil.                                                                                                    |
|    |                                        | Python programming language, the first Tamil programming language "Ezhil" (எழில்) is designe                                                                                                    |
|    |                                        | help of this programming language, you can write simple programs in Tamil.                                                                                                    |
|    |                                        | n Script Code for Information Interchange)                                                                                                    |
| •  |                                        | ne of the encoding schemes specially designed for Indian languages including Tamil.                                                                                                    |
|    |                                        |                                                                                                    |
| _  |                                        | ified with Unicode.                                                                                                    |
| •  | Unicode:                               | 1                                                                                                    |
|    |                                        | is an encoding system, designed to handle various world languages, including Tamil.                                                                                                    |
|    |                                        | ersion 1.0.0 was introduced in October 1991.                                                                                                    |
|    |                                        | nicode was introduced it could handle nearly 23 languages including Tamil.                                                                                                    |
|    | Ū.                                     | he various encoding scheme, Unicode is the best suitable to handle Tamil.                                                                                                    |
| 0. | Tamil Opera                            |                                                                                                    |
|    |                                        | ting system is needed to access electronic systems such as computer and smart phone.                                                                                                    |
|    |                                        | t Windows is very popular operating system for personal computers.                                                                                                    |
|    |                                        | nother popular open source operating system. Operating systems are used to access a computer easily.                                                                                                    |
|    |                                        | ting system should be easy to work and its environment should be in an understandable form.                                                                                                    |
|    |                                        | operating systems used in computers and smart phones are offered in Tamil environment.                                                                                                    |
|    | <ul> <li>Windows</li> </ul>            | s Tamil Environment interface should be downloaded and installed from the internet.                                                                                                    |
|    | <ul> <li>It display</li> </ul>         | s all window elements such as Taskbar, desktop elements, names of icons, commands in Tamil.                                                                                                    |
| 1  | Tamil Wikip                            | edia:                                                                                                    |
| 1. | <ul> <li>Wikipedia</li> </ul>          | is a open source encyclopaedia where any person can write an article about any subject.                                                                                                    |
| 1. | There are n                            | nore than One lakh articles in Tamil Wikipedia.                                                                                                    |
| 1. |                                        |                                                                                                    |
| 1. | <ul> <li>Web Site: h</li> </ul>        | nttps://ta.wikipedia.org/<br>make Tamil as a living language, it is the duty of every Tamilian to actively use Tamil in the development of technology.                                                           |

## <u>GLOSSARY</u>

| CHAPTER-1 INTRO           | DUCTION TO COMPUTERS                                                                                                    |
|---------------------------|----------------------------------------------------------------------------------------------------|
| Computer                  | • It is an electronic device that processes the input according to the set of instructions provide                                                                                     |
| 1                         | to it and gives the desired output at a very fast rate.                                                                                                    |
| Vacuum tube               | <ul> <li>Vacuum tubes contain electrodes for controlling electron flow and were used in earl<br/>computers as a switch or an amplifier.</li> </ul>                                     |
| Transistors               | <ul> <li>The transistor ("transfer resistance") is made up of semi-conductors.</li> </ul>                                                                                              |
| 114115151015              | <ul> <li>It is a component used to control the amount of current or voltage used for</li> </ul>                                                                                        |
|                           | amplification/modulation of an electronic signal.                                                                                                    |
| Punched cards             | <ul> <li>Punch cards also known as Hollerith cards are paper cards containing several punched of</li> </ul>                                                                            |
| i uneneu carus            | perforated holes that were punched by hand or machine to represent data.                                                                                                    |
| Machine Language          | <ul> <li>Machine language is a collection of binary digits or bits that the computer reads and interprets.</li> </ul>                                                                  |
| Assembly language         | <ul> <li>An assembly language is a low-level programming language.</li> </ul>                                                                                                    |
| Integrated Circuits       | • The IC is a package containing many circuits, pathways, transistors, and other electronic components all working together to perform a particular function or a series of functions. |
| Microcomputer             | <ul> <li>Micro computer is used to describe a standard personal computer.</li> </ul>                                                                                                   |
| High-level                | • A high-level language is a computer programming language that isn't limited by the                                                                                                   |
| languages                 | computer, designed for a specific job, and is easier to understand.                                                                                                    |
| Natural Language          | <ul> <li>Natural Language Processing is a method used in artificial intelligence to process and derive</li> </ul>                                                                      |
| Processing (NLP)          | meaning from the human language.                                                                                                    |
| Robotics                  | • Robot is a term coined by Karel Capek in the 1921 to play RUR (Rossum's Universal Robots).                                                                                           |
|                           | It is used to describe a computerized machine designed to respond to input received manuall                                                                                            |
|                           | or from its surroundings.                                                                                                    |
| Nanotechnology            | <ul> <li>Nanotechnology is an engineering, science, and technology that develops machines or works</li> </ul>                                                                          |
|                           | with one atom or one molecule that is 100 Nano-meters or smaller.                                                                                                    |
| Bioengineering            | • A discipline that applies engineering principles of design and analysis to biological systems                                                                                        |
|                           | and biomedical technologies                                                                                                    |
| CHAPTER-3 COMPI           | UTER ORGANISATION                                                                                                    |
| Computer                  | The physical parts or components of a computer, such as the CPU, mother board, monito                                                                                                  |
| hardware                  | keyboard, etc.                                                                                                    |
| Intel                     | <ul> <li>Intel Corporation is an American multinational corporation and technology companinvolving in hardware manufacturing, especially mother board and processors</li> </ul>        |
| Silicon chip              | <ul> <li>Silicon chip is in integrated, set of electronic circuits on one small flat piece of<br/>semiconductor material, silicon.</li> </ul>                                          |
| Multipurpose              | <ul> <li>Multipurpose is several purpose</li> </ul>                                                                                                    |
| Address bus               | <ul> <li>Address bus is a collection of wires that carry the address as bits</li> </ul>                                                                                                |
| Data bus                  | <ul> <li>Data bus is a collection of wires to carry data in bits</li> </ul>                                                                                                    |
| Control bus               | <ul> <li>Control bus is a control line/collection of wires to control the operations/functions</li> </ul>                                                                              |
| Arithmetic                | • Arithmetic operations are the mathematical operations on data like add, subtract etc                                                                                                 |
| Data Transfer             | <ul> <li>Data Transfer means moving data from one component to another</li> </ul>                                                                                                    |
| Logical operations        | <ul> <li>Logical operations are the operations on binary/Boolean data like AND, OR, NOT</li> </ul>                                                                                     |
| Bidirectional             | <ul> <li>Bidirectional means both the directions/ways</li> </ul>                                                                                                    |
| Unidirectional            | <ul> <li>Unidirectional means only one direction</li> </ul>                                                                                                    |
| Access time               | • Access time is the time delay or latency between a request to an electronic system, and the                                                                                          |
|                           | access being completed or the requested data returned                                                                                                    |
| CHAPTER – 5 WOR           | KING WITH WINDOWS OPERATING SYSTEM                                                                                                    |
| Operating System          | System software that enables the hardware to communicate and operate with other software.                                                                                              |
| Mouse                     | Handheld hardware input device that control a cursor in a GUI and can move and select text, icons, files, and folders.                                                                 |
| Windows                   | <ul> <li>Familiar operating system developed by Microsoft Corporation.</li> </ul>                                                                                                    |
| Desktop                   | <ul> <li>Opening screen of windows operating system.</li> </ul>                                                                                                    |
| Icon                      | <ul> <li>Tiny image represent a command.</li> </ul>                                                                                                    |
| Folder                    | <ul> <li>Container of files</li> </ul>                                                                                                    |
| Linux                     | <ul> <li>An operating system.</li> </ul>                                                                                                    |
|                           | MPUTER ETHICS AND CYBER SECURITY                                                                                                    |
| Cyber Terrorism           | <ul> <li>Hacking, threats, and blackmailing towards a business or a person.</li> </ul>                                                                                                 |
| 2                         |                                                                                                    |
| Cyber stalking<br>Malware | <ul> <li>Harassing through online.</li> <li>Malicious programs that can perform a variety of functions including stealing, encrypting of</li> </ul>                                    |
| ware                      | • Mancious programs that can perform a variety of functions including stealing, encrypting (                                                                                           |

|                          | computer activity without their permission.                                                                                                    |
|--------------------------|----------------------------------------------------------------------------------------------------|
| Denial of service attack | • Overloading a system with fake requests so that it cannot serve normal legitimate requests.                                                                                                    |
| Fraud                    | <ul> <li>Manipulating data, for example changing the banking records to transfer money to an<br/>unauthorized account.</li> </ul>                                                                           |
| Harvesting               | • A person or program collects login and password information from a legitimate user to illegally gain access to others' account(s).                                                                        |
| Identity theft           | • It is a crime where the criminals impersonate individuals, usually for financial gain.                                                                                                    |
| Intellectual             | <ul> <li>Stealing practical or conceptual information developed by another person or company.</li> </ul>                                                                                                    |
| property theft           |                                                                                                    |
| Salami slicing           | <ul> <li>Stealing tiny amounts of money from each transaction.</li> </ul>                                                                                                    |
| Scam                     | <ul> <li>Tricking people into believing something that is not true.</li> </ul>                                                                                                    |
| Spam                     | <ul> <li>Distribute unwanted e-mail to a large number of internet users.</li> </ul>                                                                                                    |
| Spoofing                 | • It is a malicious practice in which communication is send from unknown source disguised as a source known to the receiver.                                                                                |
| CHAPTER 14 TO 1          | 7                                                                                                    |
| Paradigm                 | Organizing principle of a program.                                                                                                    |
| Abstraction              | <ul> <li>Abstraction refers to showing only the essential features without revealing background details</li> </ul>                                                                                          |
| Modularity               | <ul> <li>Designing a system that is divided into a set of functional units (named modules) that can be<br/>composed into a larger application.</li> </ul>                                                   |
| Base class               | A class whose properties are inherited by other newly created classes .Also called as parent class                                                                                                    |
| Derived class            | • A class which inherits the properties of the base class. Also called as child class or subclass.                                                                                                    |
| Class                    | <ul> <li>Class represents a group of similar objects that share common properties</li> </ul>                                                                                                    |
| Object                   | <ul> <li>Identifiable entity with some characteristics and behaviour</li> </ul>                                                                                                    |
| Encapsulation            | <ul> <li>Mechanism by which the data and function sare bound together into a single unit</li> </ul>                                                                                                    |
| Inheritance              | <ul> <li>Process of creating new classes called derived classes, from the existing or base classes.</li> </ul>                                                                                              |
| Signature                | <ul> <li>Number of argument and type of argument</li> </ul>                                                                                                    |
| Polymorphism             | many forms                                                                                                    |
| Default argument         | <ul> <li>Initializing the argument with a value</li> </ul>                                                                                                    |
| Base Class:              | • A class from which another class inherits (Also called Super class or parent class)                                                                                                    |
| Derived Class:           | <ul> <li>A class inheriting properties from another class. (Also called Sub class)</li> </ul>                                                                                                    |
| Inheritance              | The process of one class to inherit properties from another class                                                                                                    |
| Inheritance<br>Hierarchy | <ul> <li>The chain depicting relationship between a base class and the derived class (Also called<br/>Derivation Hierar hyperbolic class)</li> </ul>                                                        |
| Visibility mode          | <ul> <li>The public, private or protected specifies that controls the visibility and availability of a<br/>member in a class</li> </ul>                                                                     |
| Vulnerability            | The possibility of being attacked or harmed.                                                                                                    |
| Ethics                   | <ul> <li>Moral principles that govern a person's behaviour or the conducting of an activity.</li> </ul>                                                                                                    |
| Cyber                    | Characteristic of the culture of computers, information technology, and virtual reality.                                                                                                    |
| Computer Crime           | Computer crime is an intellectual crime to manipulate computer system.                                                                                                    |
| Authenticity             | The quality of being real or true.                                                                                                    |
| Sabotage                 | <ul> <li>Deliberately destroy, damage, or obstruct.</li> </ul>                                                                                                    |
| Perpetrator              | <ul> <li>A person who carries out a harmful, illegal, or immoral act.</li> </ul>                                                                                                    |
| Software Piracy          | <ul> <li>Software Piracy is the copyright violation of software created originally by one person and<br/>illegally used by someone else.</li> </ul>                                                         |
| Hacking                  | <ul> <li>Hacking is gaining unauthorized access to computer system without the owner's permission.</li> </ul>                                                                                               |
| Cracking                 | <ul> <li>Cracking is gaining unauthorized access to computer systems to commit a crime, such as stealing the code to make a copy-protected program run thus denying service to legitimate users.</li> </ul> |
| Malicious                | Intentionally doing harm.                                                                                                    |
| Freeware                 | Freeware is a software available free of charge.                                                                                                    |
| Shareware                | • Shareware is a software that is distributed free of charge on a trial basis for a limited time.                                                                                                    |

## PUBLIC COMPULSORY QUESTIONS WITH ANSWERS

|     | TWO MARKS (PUBLIC QUESTIONS) (Q.NO 24)                                                                                                    |
|-----|----------------------------------------------------------------------------------------------------|
| 1.  | Write a while loop that displays numbers 2, 4, 6, 820. [J-2024]                                                                                              |
|     | int i=2;                                                                                                    |
|     | while (i<=20)                                                                                                    |
|     |                                                                                                    |
|     | cout << i<<"\t";                                                                                                    |
|     | i=i+2;                                                                                                    |
|     | }<br>Write the output of the following program (DA 2024)                                                                                                    |
| 2.  | Write the output of the following program. [M-2024]<br>#include <iostram></iostram>                                                                          |
|     | using namespace std; <u>OUTPUT:</u> <u>0 1 2 3 4 5 6 7 (Write vertical order)</u>                                                                            |
|     | int main()                                                                                                    |
|     | {                                                                                                    |
|     | int i;                                                                                                    |
|     | for(i=0;i<8;i++)                                                                                                    |
|     | cout< <i<<endl;< th=""></i<<endl;<>                                                                                                    |
|     | return 0;                                                                                                    |
|     | }                                                                                                    |
| 3.  | Convert the following if-else statement into conditional statement (J-2023)                                                                                  |
|     | if (marks $> = 60$ ) Arange $Answer:$ Grade = (marks $> = 60$ )? A:B;                                                                                        |
|     | Grade = 'A';                                                                                                    |
|     | else                                                                                                    |
|     | Grade = 'B';                                                                                                    |
| 4.  | Write the <u>output</u> for the following: (M-2023) <u>Output</u>                                                                                            |
|     | #include <iostream> 87.2525</iostream>                                                                                                    |
|     | using namespace std;                                                                                                    |
|     | int main ()                                                                                                    |
|     |                                                                                                    |
|     | Double var1=87.25255;                                                                                                    |
| -   | cout<<(float)var1< <end1; cout<<(int)var1<="end1&lt;/th"></end1;>                                                                                            |
| 5.  | What is an instruction set? (Aug-2022) Basic set of machine level instructions that a microprocessor is designed to execute is called as an instruction set. |
| 6.  | What are importance of void data type? (M-2022)                                                                                                    |
| υ.  | 1. To indicate the function does not return a value 2. To declare a generic pointer                                                                          |
| 7.  | for (int $m=1;m=9,M+=2$ ) cout< <m; (s-2020)<="" th=""></m;>                                                                                                 |
| /•  | 1) How many times the loop will be executed? 8 times                                                                                                    |
|     | 2) Write the output of the above snippet. <u>1 to 10</u>                                                                                                    |
| 8.  | If $a = 65$ , $b = 15$ then find (M-2020)                                                                                                    |
|     | a=65, b=15                                                                                                    |
|     | (i) a&b                                                                                                    |
|     | 8 8 8 8 8 9 8 9 9 9 9 9 9 9 9 9 9 9 9 9                                                                                                    |
|     | 8 bits Binary value of a $b \rightarrow 0000\ 0001 \rightarrow 1_{10}$                                                                                       |
|     | (ii) a^b                                                                                                    |
|     | 8 8 8 8 8 8 8 9 8 9 9 9 9 9 9 9 9 9 9 9                                                                                                    |
|     | 8 Binary value of $a^{b} \rightarrow 0100\ 1110 \rightarrow 78_{10}$                                                                                         |
| 9.  | Write down the importance of destructor. (J-2019)                                                                                                    |
|     | The purpose of the destructor is to free the resources that the object may have acquired during its lifetime.                                                |
|     | A destructor function removes the memory of an object which was allocated by the constructor at the time of creating a object.                               |
| 10. | Write a while loop that displays numbers 5, 10, 15,50. (M-2019)                                                                                              |
|     | int i=5;                                                                                                    |
|     | while (i<=50)                                                                                                    |
|     | {                                                                                                    |
|     | cout << i<<',';                                                                                                    |
|     | i+=5;                                                                                                    |
|     |                                                                                                    |

|    | THREE MARKS (PUBLIC QU                                                                                                    | ESTIONS) (Q.NO 33)                                                          |
|----|----------------------------------------------------------------------------------------------------|-----------------------------------------------------------------------------|
| 1. |                                                                                                    | nultiplication table of a given number. [J-2024]                            |
|    | #include <iostream></iostream>                                                                                                    | Output :                                                                    |
|    | using namespace std; H                                                                                                    | Enter Number To Find Multiplication table 3                                 |
|    |                                                                                                    | x1=3 3x2=6 3x3=9 3x4=12 3x5=15                                              |
|    | { 3                                                                                                    | x6=18 3x7=21 3x8=24 3x9=27 3x10=30                                          |
|    | int num;                                                                                                    |                                                                             |
|    | cout<<"Enter Number To Find M                                                                                                    | ultiplication table ";                                                      |
|    | cin>>num;                                                                                                    |                                                                             |
|    | for(int a=1;a < =10; a++)                                                                                                    |                                                                             |
|    |                                                                                                    | ··· · · · · · · · · · · · · · · · · ·                                       |
|    | cout< <num<<" "<<a<<"="&lt;&lt;r&lt;/th&gt;&lt;th&gt;ium*a&lt;&lt;endi;&lt;/th&gt;&lt;/tr&gt;&lt;tr&gt;&lt;th&gt;&lt;/th&gt;&lt;th&gt;return 0;&lt;/th&gt;&lt;th&gt;&lt;/th&gt;&lt;/tr&gt;&lt;tr&gt;&lt;th&gt;&lt;/th&gt;&lt;th&gt;&lt;/th&gt;&lt;th&gt;&lt;/th&gt;&lt;/tr&gt;&lt;tr&gt;&lt;th&gt;2.&lt;/th&gt;&lt;th&gt;Write a C++ program to display&lt;/th&gt;&lt;th&gt;number from 5 to 1 using do-while loop [M-2024]&lt;/th&gt;&lt;/tr&gt;&lt;tr&gt;&lt;th&gt;4.&lt;/th&gt;&lt;th&gt;#include&lt;iostream&gt;&lt;/th&gt;&lt;th&gt;&lt;/th&gt;&lt;/tr&gt;&lt;tr&gt;&lt;th&gt;&lt;/th&gt;&lt;th&gt;using namespace std;&lt;/th&gt;&lt;th&gt;&lt;/th&gt;&lt;/tr&gt;&lt;tr&gt;&lt;th&gt;&lt;/th&gt;&lt;th&gt;int main()&lt;/th&gt;&lt;th&gt;&lt;/th&gt;&lt;/tr&gt;&lt;tr&gt;&lt;th&gt;&lt;/th&gt;&lt;th&gt;{&lt;/th&gt;&lt;th&gt;&lt;/th&gt;&lt;/tr&gt;&lt;tr&gt;&lt;th&gt;&lt;/th&gt;&lt;th&gt;int n=5;&lt;/th&gt;&lt;th&gt;&lt;/th&gt;&lt;/tr&gt;&lt;tr&gt;&lt;th&gt;&lt;/th&gt;&lt;th&gt;do&lt;/th&gt;&lt;th&gt;&lt;/th&gt;&lt;/tr&gt;&lt;tr&gt;&lt;th&gt;&lt;/th&gt;&lt;th&gt;{&lt;/th&gt;&lt;th&gt;&lt;/th&gt;&lt;/tr&gt;&lt;tr&gt;&lt;th&gt;&lt;/th&gt;&lt;th&gt;cout&lt;&lt;n&lt;&lt;" *="" ,";<="" th=""><th></th></num<<"> |                                                                             |
|    | n;                                                                                                    |                                                                             |
|    | }                                                                                                    |                                                                             |
|    | while(n>0); [OR] while(n>=1);                                                                                                    |                                                                             |
|    | return 0;                                                                                                    |                                                                             |
| _  | Convert the following into actal                                                                                                    | number into binary number. (J-2023)                                         |
| 3. | i) 6137                                                                                                    | number incommany number. (J-2023)                                           |
|    |                                                                                                    |                                                                             |
|    |                                                                                                    |                                                                             |
|    |                                                                                                    |                                                                             |
|    | ii) 245                                                                                                    |                                                                             |
|    |                                                                                                    | 010100101)2                                                                 |
|    | 010 100 101                                                                                                    |                                                                             |
|    |                                                                                                    |                                                                             |
|    | iii) 472                                                                                                    |                                                                             |
|    |                                                                                                    | 100111010)2                                                                 |
|    | 100 111 010                                                                                                    |                                                                             |
| 4. | #include <iostream></iostream>                                                                                                    | mbers from 1 to 10. Except 5 using 'for' and 'continue' Statement. (M-2023) |
|    | using namespace std;                                                                                                    | Output:                                                                     |
|    | int main()                                                                                                    | 1,2,3,4,6,7,8,9,10                                                          |
|    | {                                                                                                    | 1,2,3,1,0,7,0,7,10                                                          |
|    | int i;                                                                                                    |                                                                             |
|    | for(i=1;i<=10;i++)                                                                                                    |                                                                             |
|    | {                                                                                                    |                                                                             |
|    | if(i==5)                                                                                                    |                                                                             |
|    | {                                                                                                    |                                                                             |
|    | continue;                                                                                                    |                                                                             |
|    | }                                                                                                    |                                                                             |
|    | cout< <i<<"\n";< th=""><th></th></i<<"\n";<>                                                                                                    |                                                                             |
|    | }                                                                                                    |                                                                             |
|    | return 0;                                                                                                    |                                                                             |
| 1  | 1 }                                                                                                    |                                                                             |

## Kindly Send Me Your Key Answer to Our email id - Padasalai.net@gmail.com

| 5.  | What is meant by computer ethics? (Aug-2022)                                                                                      |
|-----|----------------------------------------------------------------------------------------------------|
| 5.  | <ul> <li>Computer ethics deals with the procedures, values and practices that govern the process of consuming computer</li> </ul> |
|     | technology and its related disciplines without damaging or violating the moral values and beliefs of any individual,              |
|     |                                                                                                    |
|     | organization or entity.                                                                                                    |
|     | ✤ It is a set of moral principles that rule the behaviour of individuals who use computers.                                       |
|     | An individual gains knowledge to follow the right behaviour, using morals that are also known as ethics.                          |
| 6.  | Write a c++ program to sum the numbers from 1 to 10 using 'for' loop. (M-2022)                                                    |
| ••• | #include <iostream> Output</iostream>                                                                                             |
|     | using namespace std; The sum of 1 to 10 is 55                                                                                     |
|     | int main ()                                                                                                    |
|     |                                                                                                    |
|     |                                                                                                    |
|     | int i,sum=0;                                                                                                    |
|     | for(i=1; i<=10;i++)                                                                                                    |
|     |                                                                                                    |
|     | sum=sum+i;                                                                                                    |
|     | }                                                                                                    |
|     | cout<<"The sum of 1 to 10 is "< <sum;< th=""></sum;<>                                                                             |
|     | return 0;                                                                                                    |
|     |                                                                                                    |
| _   | Consider the following c ++ code and answer the questions S-2020                                                                  |
| 7.  | class Personal 1 Which type of Inheritance is shown in the program?                                                               |
|     | { Multilevel inheritance                                                                                                    |
|     | int admno,rno; 2 Specify the visibility mode of base classes.                                                                     |
|     | Marks – Public visibility mode Personal- Private visibility mode.                                                                 |
|     | protected: 3.Name the base class(/es) and derived class (/es).                                                                    |
|     | char Name[20]; Base Class → Personal Derived Class → Marks and Result                                                             |
|     | public:                                                                                                    |
|     | personal();                                                                                                    |
|     | void pentry();                                                                                                    |
|     | void Pdisplay(); };                                                                                                    |
|     | class Marks:private Personal                                                                                                    |
|     | { int M                                                                                                    |
|     | protected:                                                                                                    |
|     | char Grade[5];                                                                                                    |
|     | public:                                                                                                    |
|     | Marks();                                                                                                    |
|     | void Mentry();                                                                                                    |
|     | void Mdisplay(); };                                                                                                    |
|     | class Result:public Marks                                                                                                    |
|     |                                                                                                    |
|     | float Total,Agg;                                                                                                    |
|     | char remark[5];                                                                                                    |
|     | result();                                                                                                    |
|     | void Rcalculate(); void Rdisplay();                                                                                               |
| 8.  | Read the following C++ code and answer the questions given below. (M-2020)                                                        |
| 0.  | #include <iomanip> QUESTIONS</iomanip>                                                                                            |
|     | #include <iostream> 1.What is the name of the class in the above program?</iostream>                                              |
|     | using namespace std; Answer: product                                                                                              |
|     | class product 2. What are the data members are the class?                                                                         |
|     | { Answer: code, quantity, price                                                                                                   |
|     | int code, quantity;                                                                                                    |
|     | float price; 3. What is the memory size of the objects p1,p2?                                                                     |
|     | public: Answer: Memory allocation for object p1 12                                                                                |
|     | void assigndata(); Memory allocation for object p2 12                                                                             |
|     | void print();                                                                                                    |
|     | int main()                                                                                                    |
|     | {                                                                                                    |
|     | product p1,p2;                                                                                                    |
|     | cout<<"\n Memory allocation for object p1"< <sizeof(p1);< th=""></sizeof(p1);<>                                                   |
|     | cout<<"\n Memory allocation for object p2"< <sizeof(p2);< th=""></sizeof(p2);<>                                                   |
|     | return 0;}                                                                                                    |

| 9.  | Write a short prog                             | gram to print following series: 1 3 5 775 (J-2019)                                          |
|-----|------------------------------------------------|---------------------------------------------------------------------------------------------|
|     | #include <iostream></iostream>                 | >                                                                                           |
|     | using namespace sto                            | d;                                                                                          |
|     | int main()                                     | Output:                                                                                     |
|     | {                                              | 1 3 5 7 9 11 13 1575                                                                        |
|     | int n;                                         |                                                                                             |
|     | for(int i=1;i<=75,i+                           | -=2)                                                                                        |
|     | cout< <i<<``\t";< th=""><th></th></i<<``\t";<> |                                                                                             |
|     | getch ();                                      |                                                                                             |
|     | }                                              |                                                                                             |
| 10. | Read the following                             | g C++ code and answer the questions given below. (M-2019)                                   |
|     | class student                                  | Questions:                                                                                  |
|     | {                                              | 1) Identify the member of the class : <u>m,n, add(), calc()</u>                             |
|     | int m,n;                                       |                                                                                             |
|     | public:                                        | 2) What is size of the objects $x_{1,x_{2}}$ in memory? $x_{1} = 8$ bytes $x_{2} = 8$ bytes |
|     | void add();                                    |                                                                                             |
|     | float calc();                                  |                                                                                             |
|     | }x1,x2;                                        |                                                                                             |

## Kindly Send Me Your Key Answer to Our email id - Padasalai.net@gmail.com

|                                                                                                    |                                                                                                    | S (NUMBER SYSTEMS, METHODS SYNTAX WITH EXAMPLE<br>TO BINARY ,OCTAL , HEXA DECIMAL                                                                                                    |
|----------------------------------------------------------------------------------------------------|----------------------------------------------------------------------------------------------------|----------------------------------------------------------------------------------------------------|
| l.                                                                                                    | Decimal to Binary                                                                                                    |                                                                                                    |
|                                                                                                    | Conversion                                                                                                    | 2 65                                                                                                    |
|                                                                                                    | Conversion                                                                                                    | 2 32-1                                                                                                    |
|                                                                                                    |                                                                                                    | $2 16-0 	(65)_{10} = (1000001)_2$                                                                                                    |
|                                                                                                    |                                                                                                    | 2 8-0                                                                                                    |
|                                                                                                    |                                                                                                    | 2 4-0                                                                                                    |
|                                                                                                    |                                                                                                    | 2 2-0                                                                                                    |
|                                                                                                    |                                                                                                    | 1-0                                                                                                    |
| ,                                                                                                    | Decimal to Octal Conversion                                                                                                    | - *                                                                                                    |
| •                                                                                                    | Decimal to Octal Conversion                                                                                                    |                                                                                                    |
|                                                                                                    |                                                                                                    | $ \begin{array}{cccccccccccccccccccccccccccccccccccc$                                                                                                    |
|                                                                                                    |                                                                                                    |                                                                                                    |
|                                                                                                    |                                                                                                    |                                                                                                    |
| 3.                                                                                                    | Decimal to Hexadecimal                                                                                                    |                                                                                                    |
|                                                                                                    | Conversion                                                                                                    |                                                                                                    |
| -                                                                                                    |                                                                                                    | $16 \ 1-15 \ (31)_{10} = (\mathbf{1F})_{16}$                                                                                                    |
| ŀ.                                                                                                    | Fractional decimal to binary                                                                                                    | Convert (98.46)10 to binary:                                                                                                    |
|                                                                                                    |                                                                                                    | I. Integer Part: II. Fractional Part:                                                                                                    |
|                                                                                                    |                                                                                                    | 2 98 $0.46x^2 = 0.92 = 0$ 98 = (1100010) <sub>2</sub>                                                                                                    |
|                                                                                                    |                                                                                                    | 2 49-0 $0.92x2=1.84 = 1$ $(46)_{10} = (.0110010)_2$                                                                                                    |
|                                                                                                    |                                                                                                    | 2 24-1 $0.84x^2 = 1.68 = 1$                                                                                                    |
|                                                                                                    |                                                                                                    | 2 12-0 $0.68x^2 = 1.36 = 1$ $(98.46)_{10} = (1100010.0111010)$                                                                                                    |
|                                                                                                    |                                                                                                    | 2 6-0 $0.36x^2 = 0.72 = 0$                                                                                                    |
|                                                                                                    |                                                                                                    | 2 3-0 $0.72x2=1.44 = 1$                                                                                                    |
|                                                                                                    |                                                                                                    | 1-1 $0.44x^2 = 0.88 = 0$                                                                                                    |
| Co                                                                                                    | nvert the following Decimal nu                                                                                                    | mbers to its equivalent Binary, Octal, Hexadecimal. 1) 1920 2) 255 3)12                                                                                                    |
| ) 1                                                                                                    | 1920                                                                                                    |                                                                                                    |
| Dee                                                                                                    | cimal to binary                                                                                                    | Decimal to octal Decimal to hexa decimal                                                                                                    |
| 2 1                                                                                                    | 920                                                                                                    | 8 1920 16 1920                                                                                                    |
| 29                                                                                                    | $60-0  1920_{10} = 1110000000_2$                                                                                                    | 8 240-0 1920 <sub>10</sub> 3600s 16 120-0 $1920_{10} = 780_{16}$                                                                                                    |
| 24                                                                                                    | 80-0                                                                                                    | 8 30-0 7-8                                                                                                    |
| 2 2                                                                                                    | 40-0                                                                                                    | 3-6                                                                                                    |
| 2 1                                                                                                    | 20-0                                                                                                    |                                                                                                    |
| 2 6                                                                                                    | 60-0                                                                                                    |                                                                                                    |
|                                                                                                    |                                                                                                    |                                                                                                    |
| 2.5                                                                                                    | ·()-()                                                                                                    |                                                                                                    |
|                                                                                                    | 5-0                                                                                                    |                                                                                                    |
| 2 1                                                                                                    | 5-0                                                                                                    |                                                                                                    |
| 2 1<br>2 7                                                                                                    | 5-0<br>'-1                                                                                                    | Q                                                                                                    |
| 21<br>27<br>23                                                                                                    | 5-0<br>-1<br>-1                                                                                                    |                                                                                                    |
| 2 1<br>2 7<br>2 3<br>1                                                                                                    | 5-0<br>-1<br>-1<br>-1                                                                                                    | <u> </u>                                                                                                    |
| 2 1<br>2 7<br>2 3<br><u>1</u><br>2) 2                                                                                                    | 5-0<br>-1<br>-1<br>-1<br>255                                                                                                    | Desimal to actal Desimal to have desimal                                                                                                    |
| 2 1<br>2 7<br>2 3<br>1<br>2) 2<br><b>De</b>                                                                                                    | 5-0<br>-1<br>-1<br>-1<br>255<br>cimal to binary                                                                                                    | Decimal to octal Decimal to hexa decimal                                                                                                    |
| 2 1<br>2 7<br>2 3<br>1<br>2) 2<br><b>De</b><br>2 2                                                                                                    | 5-0<br>-1<br>-1<br>255<br>cimal to binary<br>-55                                                                                                    | 8 255 16 255                                                                                                    |
| 1<br>7<br>3<br>1<br>) 2<br><b>De</b>                                                                                                    | 5-0<br>-1<br>-1<br>-1<br>255<br>cimal to binary<br>255<br>27-1 $255_{10} = 11111111_2$                                                                                                    | 8 255       16 255         8 31-7       255_{10} = <b>377</b> 8         15-15       255_{10} = <b>FF_{16}</b>                                                                                                    |
| 2 1<br>2 7<br>2 3<br>1<br>2 2<br>2 1<br>2 1<br>2 1<br>2 6                                                                                                    | 5-0<br>-1<br>-1<br>255<br>cimal to binary<br>55<br>27-1 $255_{10} = 1111111_2$<br>3-1                                                                                                    | 8 255 16 255                                                                                                    |
| 2 1<br>2 7<br>2 3<br>1<br>2 2<br>2 2<br>2 1<br>2 6<br>2 3                                                                                                    | 5-0<br>-1<br>-1<br>255<br>cimal to binary<br>55<br>27-1 $255_{10} = 1111111_2$<br>3-1<br>1-1                                                                                                    | 8 255       16 255         8 31-7       255_{10} = <b>377</b> 8         15-15       255_{10} = <b>FF_{16}</b>                                                                                                    |
| 2 1<br>2 7<br>2 3<br>1<br>2 2<br>2 1<br>2 0<br>2 1<br>2 6<br>2 3<br>2 1                                                                                                    | 5-0<br>-1<br>-1<br>255<br>cimal to binary<br>255<br>27-1 $255_{10} = 1111111_2$<br>3-1<br>1-1<br>5-1                                                                                                    | 8 255       16 255         8 31-7       255_{10} = <b>377</b> 8         15-15       255_{10} = <b>FF_{16}</b>                                                                                                    |
| 2 1:<br>2 7<br>2 3<br>1<br>2 2<br>2 1<br>2 0<br>2 2<br>2 1<br>2 6<br>2 3<br>2 1<br>2 7                                                                                                    | 5-0<br>-1<br>-1<br>255<br>cimal to binary<br>255<br>27-1 $255_{10} = 11111111_2$<br>3-1<br>-1<br>-1<br>-1<br>-1<br>-1<br>-1<br>-1<br>-1<br>-1                                                                                                    | 8 255       16 255         8 31-7       255_{10} = <b>377</b> 8         15-15       255_{10} = <b>FF_{16}</b>                                                                                                    |
| 2 1<br>2 7<br>2 3<br>2 3<br>2 1<br>2 2<br>2 1<br>2 2<br>2 1<br>2 6<br>2 3<br>2 1<br>2 7<br>2 3                                                                                                    | 5-0<br>-1<br>-1<br>255<br>cimal to binary<br>255<br>27-1 $255_{10} = 11111111_2$<br>3-1<br>-1<br>-1<br>-1<br>-1<br>-1<br>-1<br>-1<br>-1<br>-1                                                                                                    | 8 255       16 255         8 31-7       255_{10} = <b>377</b> 8         15-15       255_{10} = <b>FF_{16}</b>                                                                                                    |
| 2 1<br>2 7<br>2 3<br>1<br>2 7<br>2 3<br>2 1<br>2 2<br>2 1<br>2 2<br>2 1<br>2 7<br>2 3<br>2 1<br>2 7<br>2 3<br>1                                                                                                    | 5-0<br>-1<br>-1<br>255<br>cimal to binary<br>55<br>27-1 $255_{10} = 11111111_2$<br>3-1<br>-1<br>-1                                                                                                    | 8 255       16 255         8 31-7       255_{10} = <b>377</b> 8         15-15       255_{10} = <b>FF_{16}</b>                                                                                                    |
| 2 1<br>2 7<br>2 3<br>1<br>2 2<br>2 2<br>2 1<br>2 6<br>2 1<br>2 7<br>2 3<br>1<br>2 7<br>2 3<br>1<br>2 3<br>1<br>2 7<br>2 3<br>2 1<br>2 3<br>2 1<br>2 3<br>2 1<br>2 3<br>2 1<br>2 3<br>2 1<br>2 3<br>2 1<br>2 3<br>2 1<br>2 3<br>2 1<br>2 3<br>2 1<br>2 3<br>2 1<br>2 3<br>2 1<br>2 3<br>2 1<br>2 3<br>2 1<br>2 3<br>2 3<br>1<br>2 3<br>1<br>2 3<br>1<br>2 3<br>1<br>2 3<br>1<br>2 3<br>1<br>2 3<br>1<br>2 3<br>1<br>2 3<br>1<br>2 3<br>1<br>2 3<br>1<br>3<br>1<br>2 3<br>1<br>3<br>1<br>3<br>1<br>3<br>1<br>3<br>1<br>3<br>3<br>1<br>3<br>3<br>1<br>3<br>3<br>1<br>3<br>3<br>3<br>3<br>3<br>3<br>3<br>3                                                                                                    | 5-0<br>-1<br>255<br>cimal to binary<br>55<br>27-1 $255_{10} = 11111111_2$<br>3-1<br>-1<br>-1<br>126                                                                                                    | $\begin{array}{cccccccccccccccccccccccccccccccccccc$                                                                                                    |
| 2 1<br>2 7<br>2 3<br>1<br>2 2<br>2 1<br>2 3<br>2 1<br>2 3<br>1<br>2 3<br>1<br>2 3<br>1<br>2 3<br>1<br>2 3<br>1<br>2 3<br>2 1<br>2 3<br>2 1<br>2 3<br>2 1<br>2 3<br>2 1<br>2 3<br>2 1<br>2 3<br>2 1<br>2 3<br>2 1<br>2 3<br>2 1<br>2 3<br>2 1<br>2 3<br>2 1<br>2 3<br>2 3<br>2 3<br>2 3<br>2 3<br>2 3<br>2 3<br>2 3<br>1<br>2 3<br>1<br>2 3<br>1<br>2 3<br>1<br>2 3<br>1<br>2 3<br>1<br>2 3<br>1<br>2 3<br>1<br>2 3<br>1<br>2 3<br>1<br>2 3<br>1<br>2 3<br>1<br>2 3<br>1<br>2 3<br>1<br>1<br>2 3<br>1<br>1<br>2 3<br>1<br>1<br>2 3<br>1<br>1<br>2 3<br>1<br>1<br>2 3<br>1<br>1<br>2 3<br>1<br>1<br>2 3<br>1<br>1<br>2 3<br>1<br>1<br>1<br>2 3<br>1<br>1<br>2 3<br>1<br>1<br>2 3<br>1<br>1<br>2 3<br>1<br>1<br>2 3<br>1<br>1<br>2 3<br>1<br>1<br>2 3<br>1<br>1<br>2 3<br>1<br>1<br>1<br>1<br>1<br>1<br>1<br>1                                                                                                    | 5-0<br>-1<br>-1<br>255<br>cimal to binary<br>55<br>27-1 $255_{10} = 1111111_2$<br>3-1<br>-1<br>-1<br>-1<br>126<br>cimal to binary Definition of the second second sec | 8 255<br>8 31-7 255 <sub>10</sub> = <b>377</b> 8<br>3-7<br>16 255<br>15-15 255 <sub>10</sub> = <b>FF</b> <sub>16</sub><br><b>ecimal to octal</b><br><b>Decimal to hexa decimal</b>                                                                                                    |
| 1<br>7<br>3<br>1<br>2<br>2<br>2<br>2<br>2<br>2<br>2<br>2<br>2<br>2<br>2<br>2<br>2                                                                                                    | 5-0<br>-1<br>-1<br>255<br>cimal to binary<br>55<br>27-1 $255_{10} = 1111111_2$<br>3-1<br>-1<br>-1<br>126<br>cimal to binary December 26 8                                                                                                    | 8 255       16 255         8 31-7       255_{10} = <b>377</b> <sub>8</sub> 3-7       15-15       255_{10} = <b>FF</b> _{16}         ecimal to octal       Decimal to hexa decimal         126       16 126                                                                                                    |
| 1<br>7<br>3<br>1<br>2<br>2<br>2<br>2<br>2<br>2<br>2<br>2<br>2<br>2<br>2<br>2<br>2                                                                                                    | 5-0<br>-1<br>-1<br>255<br>cimal to binary<br>55<br>27-1 $255_{10} = 1111111_2$<br>3-1<br>-1<br>5-1<br>-1<br>126<br>cimal to binary December 26<br>8<br>3-0 $126_{10} = 111110_2$                                                                                                    | 8 255       16 255         8 31-7       255 <sub>10</sub> = <b>377</b> 8         3-7       15-15       255 <sub>10</sub> = <b>FF</b> <sub>16</sub> ecimal to octal       Decimal to hexa decimal         126       16 126       16 126         3 15-6       126 <sub>10</sub> = <b>176</b> 8       7-14       126 <sub>10</sub> = <b>7E</b> <sub>16</sub> |
| 2 1<br>2 7<br>2 3<br>1<br>2 2<br>2 2<br>2 2<br>2 1<br>2 6<br>2 3<br>2 1<br>2 6<br>2 3<br>1<br>2 6<br>2 3<br>1<br>2 6<br>2 3<br>2 1<br>2 6<br>2 3<br>2 1<br>2 6<br>2 1<br>2 6<br>2 1<br>2 1<br>2 6<br>2 1<br>2 1<br>2 1<br>2 1<br>2 1<br>2 1<br>2 1<br>2 1                                                                                                    | 5-0<br>-1<br>-1<br>255<br>cimal to binary<br>-55<br>27-1 $255_{10} = 11111111_2$<br>-1<br>-1<br>-1<br>126<br>cimal to binary December 26<br>8<br>3-0 $126_{10} = 111110_2$ 8<br>1-1                                                                                                    | 8 255       16 255         8 31-7       255_{10} = <b>377</b> <sub>8</sub> 3-7       15-15       255_{10} = <b>FF</b> _{16}         ecimal to octal       Decimal to hexa decimal         126       16 126                                                                                                    |
| 2 1.<br>2 7.<br>2 3.<br>1.<br>2 3.<br>2 2.<br>2 2.<br>2 3.<br>2 3.<br>2 3.<br>2 3.<br>2 3.<br>2 3.<br>2 3.<br>2 3.<br>2 3.<br>2 3.<br>2 3.<br>2 3.<br>2 3.<br>2 3.<br>2 3.<br>2 3.<br>2 3.<br>2 3.<br>2 3.<br>2 3.<br>2 3.<br>2 3.<br>2 3.<br>2 4.<br>2 3.<br>2 4.<br>2 5.<br>2 5.<br>2 | $5-0$ $-1$ $-1$ <b>255 cimal to binary</b> $55$ $27-1$ $255_{10} = 1111111_2$ $3-1$ $-1$ $126$ <b>cimal to binary D a binary D binary binary binary cimal to binary cimal to binar</b>                                                                                                    | 8 255       16 255         8 31-7       255 <sub>10</sub> = <b>377</b> 8         3-7       15-15       255 <sub>10</sub> = <b>FF</b> <sub>16</sub> ecimal to octal       Decimal to hexa decimal         126       16 126       16 126         3 15-6       126 <sub>10</sub> = <b>176</b> 8       7-14       126 <sub>10</sub> = <b>7E</b> <sub>16</sub> |
| $\begin{array}{c} 2 & 1 \\ 2 & 7 \\ 2 & 3 \\ \hline 2 & 3 \\ \hline 2 & 2 \\ 2 & 1 \\ 2 & 2 \\ 2 & 1 \\ 2 & 2 \\ 2 & 1 \\ 2 & 3 \\ \hline 2 & 1 \\ 2 & 3 \\ 2 & 1 \\ 2 & 1 \\ 2 & 1 \\ 2 & 1 \\ 2 & 1 \\ 2 & 1 \\ 2 & 1 \\ 2 & 1 \\ 2 & 7 \\ \end{array}$                                                                                                    | 5-0<br>-1<br>-1<br>255<br>cimal to binary<br>-55<br>27-1 $255_{10} = 11111111_2$<br>-3-1<br>-1<br>-1<br>126<br>cimal to binary December 26<br>8<br>3-0 $126_{10} = 1111110_2$<br>8                                                                                                    | 8 255       16 255         8 31-7       255 <sub>10</sub> = <b>377</b> 8         3-7       15-15       255 <sub>10</sub> = <b>FF</b> <sub>16</sub> ecimal to octal       Decimal to hexa decimal         126       16 126       16 126         3 15-6       126 <sub>10</sub> = <b>176</b> 8       7-14       126 <sub>10</sub> = <b>7E</b> <sub>16</sub> |
| $\begin{array}{c} 2 & 1 \\ 2 & 7 \\ 2 & 3 \\ \hline \\ 2 & 2 \\ 2 \\ 2 \\ 2 \\ 2 \\ 2 \\ 2 \\ 1 \\ 2 \\ 2 \\$                                                                                                    | 5-0<br>-1<br>-1<br>255<br>cimal to binary<br>-55<br>27-1 $255_{10} = 11111111_2$<br>-3-1<br>-1<br>-1<br>-1<br>-1<br>-1<br>-1<br>-1<br>-1<br>-1                                                                                                    | 8 255       16 255         8 31-7       255 <sub>10</sub> = <b>377</b> 8         3-7       15-15       255 <sub>10</sub> = <b>FF</b> <sub>16</sub> ecimal to octal       Decimal to hexa decimal         126       16 126       16 126         3 15-6       126 <sub>10</sub> = <b>176</b> 8       7-14       126 <sub>10</sub> = <b>7E</b> <sub>16</sub> |
| 1<br>7<br>3<br>1<br>2<br>2<br>2<br>2<br>2<br>2<br>2<br>2<br>2<br>2<br>2<br>2<br>2                                                                                                    | 5-0<br>-1<br>-1<br>255<br>cimal to binary<br>-55<br>27-1 $255_{10} = 11111111_2$<br>-3-1<br>-1<br>-1<br>126<br>cimal to binary December 26<br>8<br>3-0 $126_{10} = 1111110_2$<br>8                                                                                                    | 8 255       16 255         8 31-7       255 <sub>10</sub> = <b>377</b> 8         3-7       15-15       255 <sub>10</sub> = <b>FF</b> <sub>16</sub> ecimal to octal       Decimal to hexa decimal         126       16 126       16 126         3 15-6       126 <sub>10</sub> = <b>176</b> 8       7-14       126 <sub>10</sub> = <b>7E</b> <sub>16</sub> |

| 1.                      | Binary to                                             |                              | CIMAL, OCTAL, HEX<br>Convert (111011)2                           |            |        |                      | ent de     | cimal | num                        | ber.                          |  |
|-------------------------|-------------------------------------------------------|------------------------------|------------------------------------------------------------------|------------|--------|----------------------|------------|-------|----------------------------|-------------------------------|--|
|                         | Conversion                                            |                              | Weight                                                           | 32         | 16     | 8                    | 4          | 2     | 1                          |                               |  |
|                         | Positional                                            | Weight                       | Positional                                                       | 25         | 24     | 2 <sup>3</sup>       | $2^{2}$    | 21    | 20                         |                               |  |
|                         | Notation                                              | _                            | Notation                                                         |            |        |                      |            |       |                            |                               |  |
|                         | $2^{0}$                                               | 1                            | Given                                                            | 1          | 1      | 1                    | 0          | 1     | 1                          |                               |  |
|                         | 21                                                    | 2                            | number                                                           |            |        |                      |            |       |                            |                               |  |
|                         | $2^{2}$                                               | 4                            |                                                                  |            |        |                      |            |       |                            |                               |  |
|                         | 2 <sup>3</sup>                                        | 8                            | = 32+16+8+0+2+1                                                  |            |        |                      |            |       |                            |                               |  |
|                         | 24                                                    | 16                           | $=(111011)_2 = (59)$                                             | 10         |        |                      |            |       |                            |                               |  |
|                         | 25                                                    | 32                           |                                                                  |            |        |                      |            |       |                            |                               |  |
|                         | $\frac{2^6}{2^7}$                                     | 64                           |                                                                  |            |        |                      |            |       |                            |                               |  |
| _                       |                                                       | 128                          | (11010110)                                                       |            |        |                      |            |       |                            |                               |  |
| 2.                      | Binary to Octal<br>Octal Binar                        | l Conversion<br>y equivalent | (11010110)2                                                      |            |        |                      |            |       |                            |                               |  |
|                         | 0 000                                                 | y equivalent                 | $\begin{array}{c} 11010110 (?)_8 \\ 011 & 010 & 110 \end{array}$ |            |        |                      |            |       |                            |                               |  |
|                         | 1 001                                                 |                              | 3 2 6                                                            |            |        |                      |            |       |                            |                               |  |
|                         | $\begin{array}{c ccccccccccccccccccccccccccccccccccc$ |                              | $(11010110)_2 = (32)$                                            | 6)8        |        |                      |            |       |                            |                               |  |
|                         | 3 011                                                 |                              | (11010110)2 (02                                                  | 0)0        |        |                      |            |       |                            |                               |  |
|                         | 4 100                                                 |                              |                                                                  |            |        |                      |            |       |                            |                               |  |
|                         | 5 101                                                 |                              |                                                                  |            |        |                      |            |       |                            |                               |  |
| 3.                      | Binary to                                             | Hexadecimal                  | (1111010110)2 int                                                | o Hex      | adec   | imal                 | Numb       | er.   |                            |                               |  |
|                         | Conversion                                            |                              | 1111010110 (?) <sub>16</sub>                                     |            |        |                      |            |       |                            |                               |  |
|                         |                                                       |                              | 0011 1101 0110                                                   |            |        |                      |            |       |                            |                               |  |
|                         |                                                       |                              | 3 D 6                                                            |            |        |                      |            |       |                            |                               |  |
|                         |                                                       |                              | $(1111010110)_2 = ($                                             |            |        |                      |            |       |                            |                               |  |
| 4.                      | Fractional bina                                       | •                            | 11.011 <sub>2</sub> Binary to (                                  | decim      | ial eq | uiva                 | lent       |       |                            |                               |  |
|                         |                                                       | Weight                       | $(11)_2 = 3$<br>$2^1 \ 2^0 \ 2^{-1} \ 2^{-2} \ 2^{-2}$           | -3         |        |                      |            |       |                            |                               |  |
|                         | Notation                                              | 0.5                          |                                                                  |            | 1      |                      |            |       |                            |                               |  |
|                         | /                                                     | 0.25                         |                                                                  |            |        |                      |            |       |                            |                               |  |
|                         |                                                       | 0.125                        |                                                                  | 1/2        | 3+.(   | 0x0.                 | 5+1x0      | .25+1 | x0.12                      | 5)                            |  |
|                         | /                                                     | 0.0625                       | P                                                                |            | 3.37   |                      |            |       |                            | - /                           |  |
|                         |                                                       | 0.03125                      | (11.0)                                                           | $(11)_2 =$ | (3.3)  | 75)10                |            |       |                            |                               |  |
|                         |                                                       | 0.015625                     |                                                                  |            |        |                      |            |       |                            |                               |  |
|                         |                                                       | 0.0078125                    |                                                                  |            |        |                      |            |       |                            |                               |  |
| Co                      | nvert the given <b>B</b>                              | Binary number :              | into its equivalent D                                            | ecim       | al, Oo | ctal a               | nd He      | xadec | imal                       | number.                       |  |
|                         |                                                       | 2) 1011010                   | 3) 101011111                                                     |            |        |                      |            |       |                            |                               |  |
|                         | 01110101                                              |                              |                                                                  |            | 0      |                      |            | T     |                            |                               |  |
|                         | cimal                                                 | 1 = 25 + 1 = 24 + 0 = 23     | $3+1x2^{2}+0x2^{1}+1x2^{0}$                                      |            |        | <b>ctal</b><br>110 1 | 01         |       | Hexadecimal 0001 0111 0101 |                               |  |
|                         | 256+64+32+16+4                                        |                              | $+1X2^{-}+0X2^{-}+1X2^{+}$                                       |            |        | 6 5                  |            | 1 7 5 |                            |                               |  |
|                         | $1110101_2 = 373_{10}$                                |                              | 1011102                                                          | 1012=      | -      |                      | )          |       | -                          | $0101_2 = 175_{16}$           |  |
|                         | 011010                                                |                              | 101110                                                           | 1012       | 0000   | ,                    |            | 1     | 01110                      |                               |  |
|                         | cimal                                                 |                              |                                                                  |            | 00     | ctal                 |            |       | Hex                        | adecimal                      |  |
|                         | $x2^{6}+0x2^{5}+1x2^{4}+3$                            | $1x2^{3}+0x2^{2}+1x2^{1}$    | $+0x2^{0}$                                                       |            | 00     | 1 011                | 010        |       | 010                        | 1 1010                        |  |
|                         | 54+16+8+2                                             |                              |                                                                  |            | 1      | 3                    | 2          |       | 5                          | A(10)                         |  |
|                         | $11010_2 = 90_{10}$                                   |                              | 10110                                                            | $10_2 =$   | 1328   |                      |            |       | 1011                       | $010_2 = 5A_{16}$             |  |
|                         | 01011111                                              |                              |                                                                  |            |        | _                    |            |       |                            |                               |  |
|                         |                                                       | 0 05 1 01 1 03               |                                                                  |            |        | ctal                 |            |       |                            | adecimal                      |  |
| De                      |                                                       |                              | $3+1x2^{2}+1x2^{1}+1x2^{0}$                                      |            | 10     |                      | 1 111<br>7 |       |                            | 1 0101 1111<br>5 E(15)        |  |
| $\mathbf{Dec}$<br>= 1   | 256+64+16+8+4+                                        |                              | 1010111                                                          | 11         | -      |                      | /          |       | 1                          | $5 F(15) 011111_2 = 15F_{16}$ |  |
| De<br>= 1<br>= 2        | 1()       = 45140                                     |                              | 1010111                                                          | 112 -      | 5518   | •                    |            |       | 101                        | UTTTTZ - <b>TOL</b> 10        |  |
| De<br>= 1<br>= 2        | $1011111_2 = 351_{10}$                                |                              |                                                                  |            |        |                      |            |       |                            |                               |  |
| <b>De</b><br>= 1<br>= 2 | $1011111_2 = 351_{10}$                                |                              |                                                                  |            |        |                      |            |       |                            |                               |  |
| <b>De</b><br>= 1<br>= 2 | $1011111_2 = 351_{10}$                                |                              |                                                                  |            |        |                      |            |       |                            |                               |  |
| De<br>= 1<br>= 2        | 1011111 <sub>2</sub> = <b>351</b> <sub>10</sub>       |                              |                                                                  |            |        |                      |            |       |                            |                               |  |
| De<br>= 1<br>= 2        | 1011111 <sub>2</sub> = <b>351</b> <sub>10</sub>       |                              |                                                                  |            |        |                      |            |       |                            |                               |  |
| De<br>= 1<br>= 2        | 1011111 <sub>2</sub> = <b>351</b> 10                  |                              |                                                                  |            |        |                      |            |       |                            |                               |  |
| De<br>= 1<br>= 2        |                                                       | D RY R MOU                   | 153<br>AMED YOUSUF M.C.A.                                        |            | (PC    | ASCT                 |            | MDITT | FR 60                      | IENCE)                        |  |

|                             |                                                      | DECIMAL, BINARY                                                                              |
|-----------------------------|------------------------------------------------------|----------------------------------------------------------------------------------------------|
| 1.                          | Octal to decimal conversion                          |                                                                                              |
|                             | Positional Weight                                    | Weight 512 64 8 1                                                                            |
|                             | Notation                                             | $\begin{array}{ c c c c c } \hline Positional & 8^3 & 8^2 & 8^1 & 8^0 \\ \hline \end{array}$ |
|                             | 80 1                                                 | - Notation                                                                                   |
|                             | <u>81</u> 8                                          | Given 1 2 6 5                                                                                |
|                             | 8 <sup>2</sup> 64                                    | number                                                                                       |
|                             | 8 <sup>3</sup> 512                                   | $(1265)_8 = 512x1 + 64x2 + 8x6 + 1x5$                                                        |
|                             |                                                      | = 512+128+48+5                                                                               |
|                             | 8 <sup>5</sup> 32768                                 | $ (1265)_8 = (693)_{10} $                                                                    |
| 2.                          | Octal to binary conversion                           | (6213) <sub>8</sub> to equivalent binary number                                              |
|                             |                                                      | 6 2 1 3                                                                                      |
|                             |                                                      |                                                                                              |
|                             |                                                      | 110 010 001 011                                                                              |
|                             |                                                      | $(6213)_8 = (110010001011)_2$                                                                |
| Co                          | nvert the following Octal nur                        | ibers into Binary numbers. (A) 472 (B) 145 (C) 347 (D) 6247 (E) 645                          |
| Oct                         | tal to binary:                                       |                                                                                              |
| (A)                         | (B) 145                                              | (C) <b>347</b> (D) <b>6247</b> (E) <b>645</b>                                                |
| 4                           | 7 2 1 4 5                                            | 3 4 7 6 2 4 7 6 4 5                                                                          |
| 100                         | 0 111 010 001 100 10                                 | 011 100 111 110 010 100 111 110 100 101                                                      |
| 472                         | $2_8 = 100111010_2  145_8 = 00110$                   | $0101_2  347_8 = 011100111_2  6247_8 = 110010100111_2  645_8 = 110100101_2$                  |
|                             |                                                      | CIMAL TO DECIMAL, BINARY                                                                     |
| 1.                          | Hexadecimal to Decim                                 |                                                                                              |
|                             | Conversions                                          | Weight 256 16 1                                                                              |
|                             | Positional Weight                                    | Weight         256         10         1           Positional $16^2$ $16^1$ $16^0$            |
|                             | Notation                                             | Notation                                                                                     |
|                             | $16^0$ 1                                             |                                                                                              |
|                             | 16 <sup>1</sup> 16                                   |                                                                                              |
|                             | 16 <sup>2</sup> 256                                  |                                                                                              |
|                             | 16 <sup>3</sup> 4096                                 | $(25F)_{16} = 2x256 + 5x16 + 15x1$                                                           |
|                             | 16 <sup>4</sup> 65536                                | =512+80+15                                                                                   |
|                             | 16 <sup>5</sup> 1048576                              | $(25F)_{16} = (607)_{10}$                                                                    |
| 2.                          | Hexadecimal to Binar                                 | y (8BC) pto equivalent Binary numbers                                                        |
|                             | Conversions                                          | 8 8 0                                                                                        |
|                             |                                                      |                                                                                              |
|                             |                                                      | 1000 1011 1100                                                                               |
|                             |                                                      | $(8BC)_{16} = (100010111100)$                                                                |
| Co                          | nvert the following Hexadeci                         | nal numbers to Binary numbers (A) A6 (B) BE (C) 9BC8 (D) BC9                                 |
| He                          | xadecimal numbers to Binary                          | numbers:                                                                                     |
| (A)                         | A6 (B) BE                                            | (C) 9BC8 (D) BC9                                                                             |
| À                           | 6 B E                                                | 9 B C 8 B C 9                                                                                |
|                             |                                                      |                                                                                              |
| 10                          | 6 11 14                                              | 9 11 12 8 11 12 9                                                                            |
| 101                         | 0 0110 1011 1110                                     | 1001 1011 1100 1000 1011 1100 1001                                                           |
| A6                          | $_{16} = 10100110_2  BE_{16} = 10111$                | $110_2 	9BC8_{16} = 1001101111001000_2 	BC9_{16} = 101111001001_2$                           |
|                             |                                                      | REPRESENTATION FOR SIGNED NUMBERS                                                            |
| 1's                         | Compliment Representation                            |                                                                                              |
| (-24                        |                                                      |                                                                                              |
| $2^{2}$                     |                                                      |                                                                                              |
|                             | 2-0 8 bit = 00011000                                 |                                                                                              |
| 2 6                         |                                                      |                                                                                              |
| $\frac{2}{2}$ 3             |                                                      |                                                                                              |
|                             | l-1                                                  |                                                                                              |
|                             | Compliment Representation                            |                                                                                              |
| <b>2</b> ° <b>s</b><br>(-24 |                                                      |                                                                                              |
| $(-2^2)$                    | ·                                                    |                                                                                              |
|                             |                                                      |                                                                                              |
|                             | $\begin{array}{cccccccccccccccccccccccccccccccccccc$ |                                                                                              |
| 2 6                         |                                                      |                                                                                              |
| 2 3                         |                                                      |                                                                                              |
| 1                           | -1 	 2s = 11101000                                   |                                                                                              |
|                             |                                                      | 154<br>NHAMED VOUSUE M.C.A., P.E.J. (PC ASST IN COMDUTED SCIENCE)                            |
|                             | [yousufaslan5855@gmail.c                             | DHAMED YOUSUF M.C.A., B.Ed., (PG ASST IN COMPUTER SCIENCE)<br>om]                            |
|                             | Ly Caburasanioooo e ginana                           | ,                                                                                            |

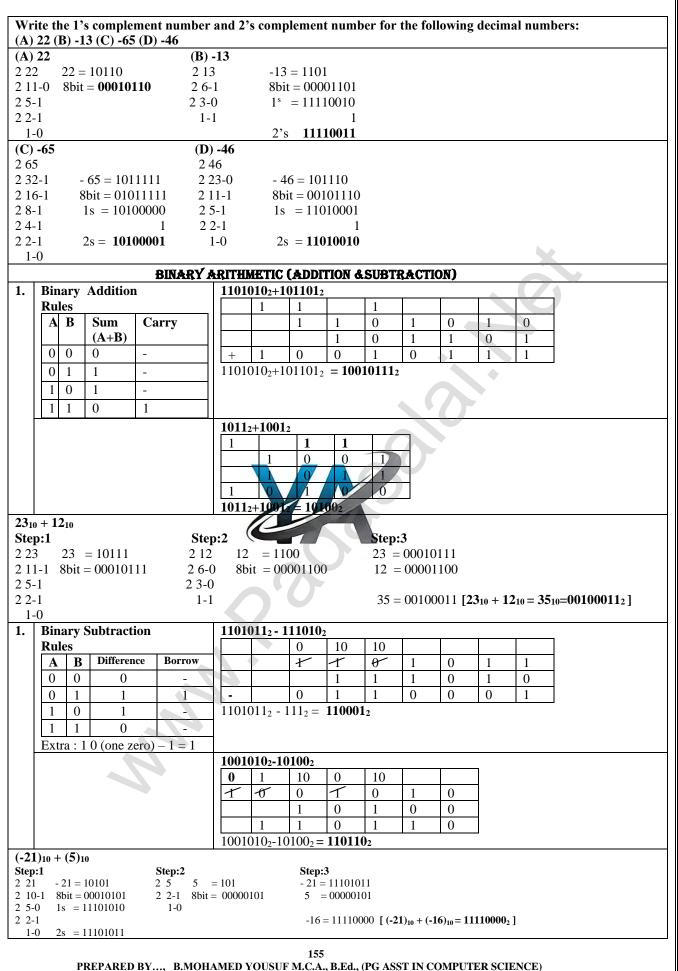

[yousufaslan5855@gmail.com]

|                                           |                                                                                                    | nary computations: (A                                                                                                | A) $10_{10} + 15_{10}$ (E | $(6) -12_{10} + 5_{10}  (6)$                                       | C) $14_{10} - 12_{10}$ (D) $(-2_{10}) - (-6_{10})$ |
|-------------------------------------------|----------------------------------------------------------------------------------------------------|----------------------------------------------------------------------------------------------------|---------------------------|--------------------------------------------------------------------|----------------------------------------------------|
| (A)<br>Ste<br>2 10<br>2 5-<br>2 2-        | $\begin{array}{l} 0 & 10 = 1010 \\ -0 & 8bit = 00001010 \end{array}$                                      |                                                                                                    | = 1111<br>= 00001111      | <b>Step:3</b><br>10 = 00001010<br>15 = 00001111                    |                                                    |
| 1.                                        | -0                                                                                                    | 1-1                                                                                                    |                           | 25 = 00011001                                                      | $[10_{10} + 15_{10} = 25_{10} = 00011001_2]$       |
| ( <b>B</b> )<br>Ste<br>2 12<br>2 6<br>2 3 | $\begin{array}{ccc} 2 & 12 & = 1100 \\ -0 & 8bit & = 00001100 \end{array}$                                | <b>Step:2</b><br>2 5 5 =<br>2 2-1 8bit =<br>1-0                                                                      | 101<br>00000101           | <b>Step:3</b><br>- 12 = 11110100<br>5 = 00000101<br>-7 = 11111001  | $[-12_{10} + 5_{10} = -7_{10} = 11111001_2]$       |
| <b>Ste</b><br>2 14                        | $ \begin{array}{r} 14_{10} - 12_{10} \\ p:1 \\ 4  14 = 1110 \\ -0  8bit = 00001110 \\ -1 \\ \end{array} $ | 2 3-0 	 1s = 1-1                                                                                                    |                           | <b>Step:3</b><br>14 = 00001110<br>- 12 = 11110100<br>2 = 100000010 | [1410-1210 = 210=1000000102]                       |
| <b>Ste</b><br>2 2                         |                                                                                                    | <b>Step:2</b><br>2 6 6 = 1                                                                                           | 110<br>00000110           | <b>Step:3</b><br>- 2 = 11111110<br>6 = 00000110                    |                                                    |
|                                           | 1 = 11111110                                                                                              |                                                                                                    | -                         | 4 = 100000100                                                      | $[(-2)_{10} - (-6)_{10} = 4_{10} = 100000100_2]$   |
|                                           | CHAPTER -2                                                                                                | (PART - 2                                                                                                    | ) BOOLEAN AL              | GEBRA                                                              |                                                    |
|                                           |                                                                                                    | LOGICAL OPERAT                                                                                                    | IONS                      |                                                                    |                                                    |
| 1.                                        | AND operator<br>Y= A.B                                                                                    | Input           A         -B           0         0           0         1           1         0           1         1 |                           |                                                                    |                                                    |
| 2                                         | OR operator<br>Y=A+B                                                                                      | Input           A         B           0         0           0         1           1         0           1         1  | C<br>0<br>1               |                                                                    |                                                    |
| 3                                         | <b>NOT operator</b><br>Y=A                                                                                | A<br>0<br>1                                                                                                    | <b>A</b><br>1<br>0        |                                                                    |                                                    |
| 4.                                        | NAND operator<br>Y=A.B                                                                                    | Input           A         B           0         0           1         0           1         1                        |                           | -                                                                  |                                                    |

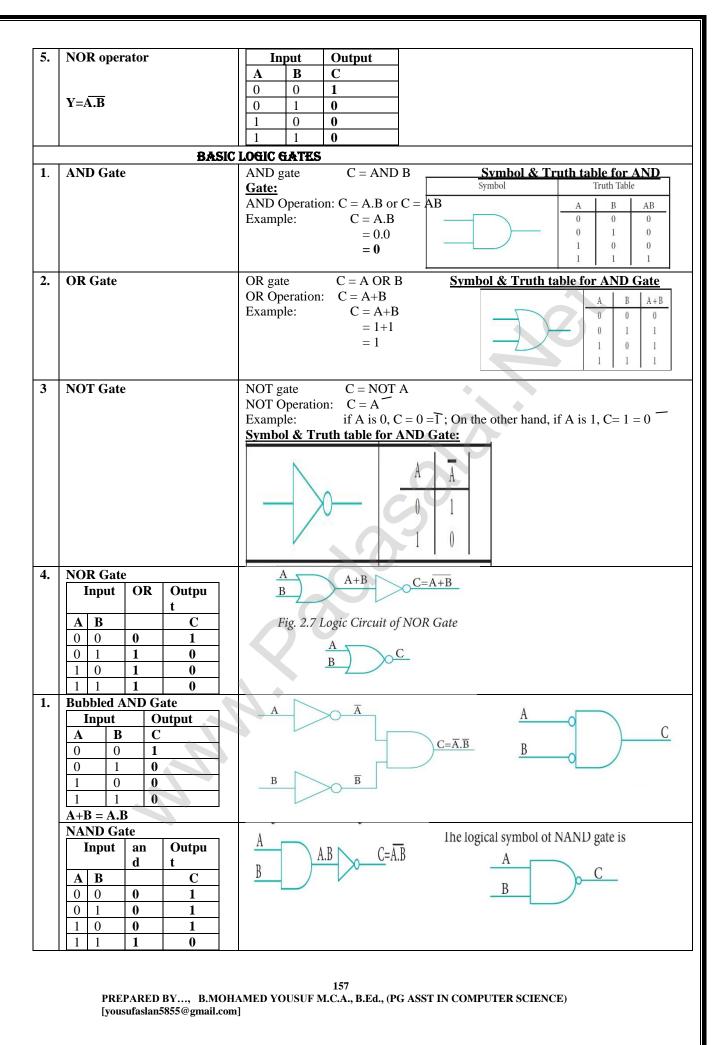

| _  |                                                                                                    |                                                                                                    |  |  |  |
|----|----------------------------------------------------------------------------------------------------|----------------------------------------------------------------------------------------------------|--|--|--|
| 2  | Bubbled OR Gate                                                                                                    | <u>A</u> <u>Ā</u>                                                                                                    |  |  |  |
|    | Input OR Outpu                                                                                                    | $C=\bar{A}+\bar{B}$ A                                                                                                    |  |  |  |
|    | t     A   B     C                                                                                                    |                                                                                                    |  |  |  |
|    | $\begin{array}{c c c c c c c c c c c c c c c c c c c $                                                                                                    | <u>B</u> <u>B</u> <u>B</u>                                                                                                    |  |  |  |
|    | 0 1 1 1                                                                                                    |                                                                                                    |  |  |  |
|    | 1 0 <b>1 1</b>                                                                                                    |                                                                                                    |  |  |  |
|    | 1 1 <b>1 0</b>                                                                                                    |                                                                                                    |  |  |  |
| 3. | XOR Gate                                                                                                    | A A A A A A A A A A A A A A A A A A A                                                                                                    |  |  |  |
|    | InputOutputABC                                                                                                    | A                                                                                                    |  |  |  |
|    | $\begin{array}{c c c c c c c c c c c c c c c c c c c $                                                                                                    | $C = \overline{A.B} + A.\overline{B}$                                                                                                    |  |  |  |
|    | $\begin{array}{c c} 0 & 0 & 0 \\ \hline 0 & 1 & 1 \end{array}$                                                                                                    |                                                                                                    |  |  |  |
|    | 1 0 1                                                                                                    | B A.B                                                                                                    |  |  |  |
|    | 1 1 <b>0</b>                                                                                                    |                                                                                                    |  |  |  |
| 4. | XNOR Gate                                                                                                    | is 0. The logic circuit of XNOR gate is ogical symbol is                                                                                                    |  |  |  |
|    | InputOutputABC                                                                                                    | $A \oplus B \qquad C = A \oplus B \qquad A \cap D$                                                                                                    |  |  |  |
|    | A B C<br>0 0 1                                                                                                    | $B \rightarrow \rightarrow \rightarrow \rightarrow \rightarrow \rightarrow \rightarrow \rightarrow \rightarrow \rightarrow \rightarrow \rightarrow \rightarrow \rightarrow \rightarrow \rightarrow \rightarrow \rightarrow \rightarrow$ |  |  |  |
|    | $\begin{array}{c c c c c c c c c c c c c c c c c c c $                                                                                                    |                                                                                                    |  |  |  |
|    | 1 0 <b>0</b>                                                                                                    | Fig. 2.17 Logic Circuit of XNOR Gate                                                                                                    |  |  |  |
|    | 1 1 <b>1</b>                                                                                                    | Fig. 2.18 Logic Symbol of XNOR Gate                                                                                                    |  |  |  |
| 1. | Theorems of Boolean Algebra                                                                                                    |                                                                                                    |  |  |  |
|    | 1.Involution: $(A) = A$                                                                                                    | 6. Commutative : $A + B = B + A A \cdot B = B \cdot A$                                                                                                    |  |  |  |
|    | 2. Absorption : $A + (A \cdot B) = A$ ,                                                                                                    |                                                                                                    |  |  |  |
|    | -<br>3.3rd Distributive : A + A . B = A                                                                                                    | 8. Distributive : $A \cdot (B + C) = A \cdot B + A \cdot C$<br>+ $B - A + (B \cdot C) = (A + B) \cdot (A + C)$                                                                                                    |  |  |  |
|    | 4. Identity : $A + 0 = A A \cdot 1 = A$                                                                                                    | 9. Null Element : $A + 1 = 1$ ; $A \cdot 0 = 0$                                                                                                    |  |  |  |
|    |                                                                                                    | $- 10 Idempotence : A + A = A, A \cdot A = A$                                                                                                    |  |  |  |
|    | 5. Complement : $A + A = 1$ ; $A \cdot A$                                                                                                    | A = 0<br>11. De Morgan's: $A + B = A \cdot B$ $(\overline{A \cdot B}) = \overline{A + B}$                                                                                                    |  |  |  |
|    | CHAPTER - 5 WORKI                                                                                                    | NG WITH WINDOWS OPERATING SYSTEM                                                                                                    |  |  |  |
| 1. | Starting and Closing Applicat                                                                                                    | ions:                                                                                                    |  |  |  |
|    | <ol> <li>Click the Start button and then</li> <li>Point to the group that contain</li> </ol>                                                                                                    | point to All Programs.<br>s the application you want to start, and then click the application name.                                                                                                    |  |  |  |
|    |                                                                                                    | on by clicking Run on the Start menu, and the name of the application.                                                                                                    |  |  |  |
|    | 4. To quit an application, click th                                                                                                    | e Close button in the upper right corner of the application window.                                                                                                    |  |  |  |
| 2  |                                                                                                    | on by clicking on File $\rightarrow$ Exit and File $\rightarrow$ Close option in Windows 7.                                                                                                    |  |  |  |
| 2. | <b>Create a new folder:</b><br>Step 1: Open Computer Icon.                                                                                                    | Step 2: Open any drive where you want to create a new folder.                                                                                                    |  |  |  |
|    | Step 1: Open computer room<br>Step 3: Click on File $\rightarrow$ New $\rightarrow$                                                                                                    |                                                                                                    |  |  |  |
|    | Step 5: Type in the folder name                                                                                                    | 1                                                                                                    |  |  |  |
| 3. | To create a folder in the deskt                                                                                                    |                                                                                                    |  |  |  |
|    |                                                                                                    | $k \rightarrow New \rightarrow Folder$ . Step 2: A Folder appears with the default name "New folder".<br>t and press Enter Key. Step 4: The name of the folder will change.                                                             |  |  |  |
| 4. | Create files in word pad:                                                                                                    | and press Enter Key. Step 7. The name of the folder will change.                                                                                                    |  |  |  |
|    |                                                                                                    | Accessories $\rightarrow$ Wordpad or Run $\rightarrow$ type Wordpad, click OK.                                                                                                    |  |  |  |
|    |                                                                                                    | pace and save the file using File $\rightarrow$ Save or Ctrl + S.                                                                                                    |  |  |  |
|    | 3. Save As dialog box will be op                                                                                                    |                                                                                                    |  |  |  |
|    | <ul><li>4. In the dialog box, select the location where you want to save the file by using look in drop down list box.</li><li>5. Type the name of the file in the file name text box. Click save button.</li></ul> |                                                                                                    |  |  |  |
| 5. | Searching Files or folders usin                                                                                                    |                                                                                                    |  |  |  |
|    | 1. Click Computer Icon from                                                                                                    | desktop or from Start menu.                                                                                                    |  |  |  |
|    |                                                                                                    | en will appear and at the top right corner of that screen, there is a search box option.                                                                                                    |  |  |  |
|    |                                                                                                    | the folder you want to search. Even if you give the part of the file or folder name, it will rs starting with the specified name.Just click and open that file or the folder.                                                           |  |  |  |
| 6. | Renaming Files or Folders (Us                                                                                                    |                                                                                                    |  |  |  |
|    | 1. Select the File or Folder you                                                                                                    | wish to Rename. 2. Click File $\rightarrow$ Rename.                                                                                                    |  |  |  |
|    | 3. Type in the new name.                                                                                                    | 4. To finalise the renaming operation, press Enter                                                                                                    |  |  |  |
|    |                                                                                                    | 158                                                                                                    |  |  |  |
|    |                                                                                                    | AMED YOUSUF M.C.A., B.Ed., (PG ASST IN COMPUTER SCIENCE)                                                                                                    |  |  |  |
|    | [yousufaslan5855@gmail.com                                                                                                    | ]                                                                                                    |  |  |  |

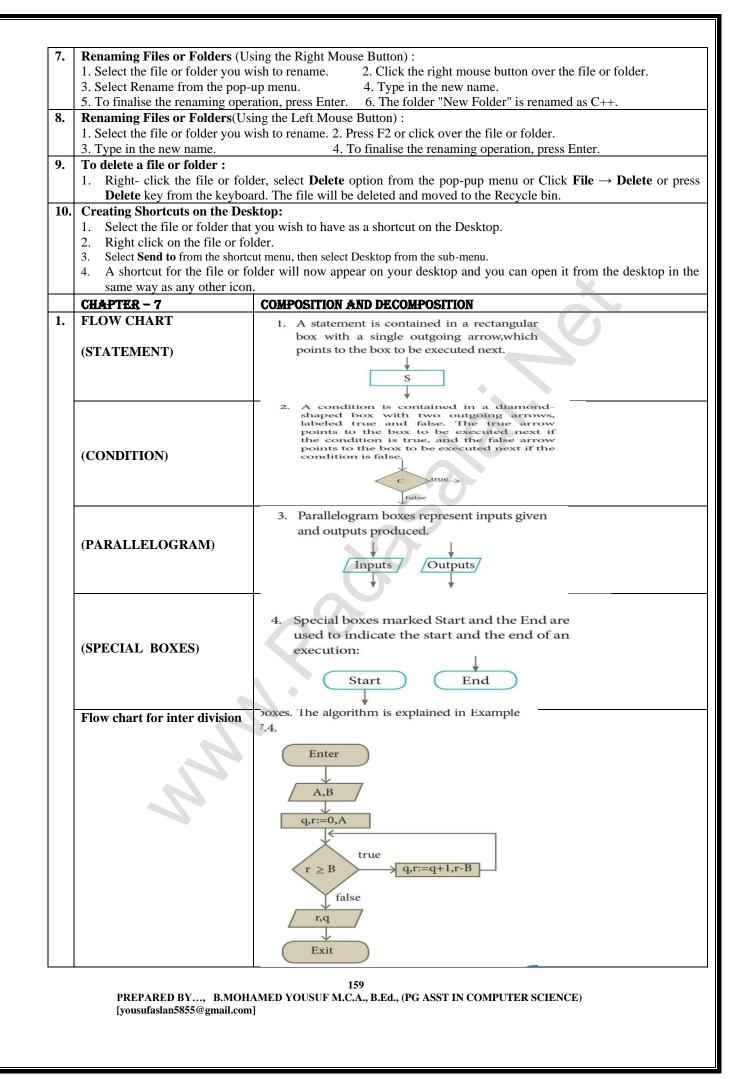

| 2.  | Draw a flowchart for                                                                                                    | ~                                                                                                    |
|-----|----------------------------------------------------------------------------------------------------|----------------------------------------------------------------------------------------------------|
| 4.  | conditional statement.                                                                                                    |                                                                                                    |
|     |                                                                                                    | ×                                                                                                    |
|     |                                                                                                    | C true S                                                                                                    |
|     |                                                                                                    |                                                                                                    |
|     |                                                                                                    | false                                                                                                    |
| 3.  | For the given two flowcharts                                                                                                    | $\frac{}{5}$ For the given two flowcharts write the pseudo code.                                                                                                    |
| 5.  | write the pseudo code                                                                                                    | , For the given two nowenarts write the pseudo code.                                                                                                    |
|     | -                                                                                                    |                                                                                                    |
|     |                                                                                                    | C $true$ $S1$ $C$ $true$ $S1$                                                                                                    |
|     |                                                                                                    |                                                                                                    |
|     |                                                                                                    | false                                                                                                    |
|     |                                                                                                    | S2 S2                                                                                                    |
|     |                                                                                                    |                                                                                                    |
|     |                                                                                                    |                                                                                                    |
|     |                                                                                                    |                                                                                                    |
|     |                                                                                                    |                                                                                                    |
|     |                                                                                                    | PSEUDO CODE PSEUDO CODE -1 PSEDO CODE-2                                                                                                    |
|     |                                                                                                    | 1. Enter A, B[OR]if condition is Trueif condition is True                                                                                                    |
|     |                                                                                                    | 2. Initialize Q=0, r=AStatement S1Statement S13. If $r \ge B$ , then do Q=Q+1;elseStatement S2                                                                                                    |
|     |                                                                                                    | r = r-B else $r,q$ Statement S2 else                                                                                                    |
|     |                                                                                                    | 4. Exit   End if   Statement S2                                                                                                    |
| 4.  | If C is false in line 2, trace                                                                                                    | end if end if [OR]                                                                                                    |
|     | the control flow in this                                                                                                    |                                                                                                    |
|     | algorithm.                                                                                                    | S1                                                                                                    |
|     |                                                                                                    | S3<br>S4                                                                                                    |
|     |                                                                                                    | The condition is take so it executes S3. In this case S2 skipped.                                                                                                    |
| 5.  | What is case analysis?                                                                                                    | 1. Case C                                                                                                    |
|     |                                                                                                    | 2. S1                                                                                                    |
|     |                                                                                                    | 3. case C2                                                                                                    |
|     |                                                                                                    | 4. S2<br>5. case C3                                                                                                    |
|     |                                                                                                    | 6. S3                                                                                                    |
| 6.  | Draw a flowchart for -3case                                                                                                    |                                                                                                    |
| ••• | Draw a now chart for -5 case                                                                                                    | e Enter                                                                                                    |
| ••  | analysis using alternative                                                                                                    |                                                                                                    |
|     |                                                                                                    |                                                                                                    |
|     | analysis using alternative                                                                                                    |                                                                                                    |
|     | analysis using alternative                                                                                                    | $\begin{array}{c} \begin{array}{c} \\ \\ \\ \\ \\ \\ \\ \\ \\ \\ \\ \\ \\ \\ \\ \\ \\ \\ \\$                                                                                                    |
|     | analysis using alternative                                                                                                    | $\begin{array}{c} \begin{array}{c} \begin{array}{c} \begin{array}{c} \begin{array}{c} \\ \end{array} \\ \end{array} \\ \end{array} \\ \end{array} \\ \end{array} \\ \end{array} \\ \begin{array}{c} \\ \end{array} \\ \end{array} \\ \end{array} \\ \begin{array}{c} \\ \end{array} \\ \end{array} \\ \end{array} \\ \begin{array}{c} \\ \end{array} \\ \end{array} \\ \end{array} \\ \begin{array}{c} \\ \\ \end{array} \\ \end{array} \\ \begin{array}{c} \\ \\ \end{array} \\ \end{array} \\ \begin{array}{c} \\ \\ \\ \end{array} \\ \end{array} \\ \begin{array}{c} \\ \\ \\ \end{array} \\ \end{array} \\ \begin{array}{c} \\ \\ \\ \end{array} \\ \end{array} \\ \begin{array}{c} \\ \\ \\ \\ \end{array} \\ \end{array} \\ \begin{array}{c} \\ \\ \\ \\ \end{array} \\ \begin{array}{c} \\ \\ \\ \\ \end{array} \\ \begin{array}{c} \\ \\ \\ \\ \end{array} \\ \end{array} \\ \begin{array}{c} \\ \\ \\ \\ \end{array} \\ \begin{array}{c} \\ \\ \\ \\ \end{array} \\ \begin{array}{c} \\ \\ \\ \\ \end{array} \\ \begin{array}{c} \\ \\ \\ \\ \end{array} \\ \begin{array}{c} \\ \\ \\ \\ \end{array} \\ \begin{array}{c} \\ \\ \\ \\ \end{array} \\ \begin{array}{c} \\ \\ \\ \\ \end{array} \\ \begin{array}{c} \\ \\ \\ \\ \end{array} \\ \begin{array}{c} \\ \\ \\ \\ \end{array} \\ \begin{array}{c} \\ \\ \\ \\ \end{array} \\ \begin{array}{c} \\ \\ \\ \\ \end{array} \\ \begin{array}{c} \\ \\ \\ \end{array} \\ \begin{array}{c} \\ \\ \\ \end{array} \\ \begin{array}{c} \\ \\ \\ \\ \end{array} \\ \begin{array}{c} \\ \\ \\ \end{array} \\ \begin{array}{c} \\ \\ \\ \end{array} \\ \begin{array}{c} \\ \\ \\ \end{array} \\ \begin{array}{c} \\ \\ \\ \end{array} \\ \begin{array}{c} \\ \\ \\ \end{array} \\ \begin{array}{c} \\ \\ \\ \end{array} \\ \end{array} \\ \begin{array}{c} \\ \\ \\ \end{array} \\ \begin{array}{c} \\ \\ \end{array} \\ \end{array} \\ \begin{array}{c} \\ \\ \end{array} \\ \end{array} \\ \begin{array}{c} \\ \\ \end{array} \\ \end{array} \\ \begin{array}{c} \\ \\ \end{array} \\ \end{array} \\ \begin{array}{c} \\ \\ \end{array} \\ \end{array} \\ \begin{array}{c} \\ \\ \end{array} \\ \end{array} \\ \begin{array}{c} \\ \\ \end{array} \\ \end{array} \\ \begin{array}{c} \\ \\ \end{array} \\ \end{array} \\ \end{array} \\ \begin{array}{c} \\ \\ \end{array} \\ \end{array} \\ \end{array} \\ \end{array} \\ \begin{array}{c} \\ \\ \end{array} \\ \end{array} \\ \end{array} \\ \end{array} \\ \end{array} \\ \end{array} \\ \end{array} \\ \end{array} \\ \end{array} $                                                                                                    |
|     | analysis using alternative                                                                                                    | $\begin{array}{c} c \\ c \\ c \\ c \\ c \\ c \\ c \\ c \\ c \\ c$                                                                                                    |
|     | analysis using alternative                                                                                                    | $\begin{array}{c} c \\ c \\ c \\ c \\ c \\ c \\ c \\ c \\ c \\ c$                                                                                                    |
|     | analysis using alternative                                                                                                    | $\begin{array}{c} \textbf{Line}\\ \textbf{C1} & \textbf{S1} \\ \textbf{false} \\ \textbf{C2} & \textbf{S2} \\ \textbf{false} \\ \textbf{C3} & \textbf{S3} \end{array}$                                                                                                    |
|     | analysis using alternative<br>statements.<br>CHAPTER – 9 (PAR)                                                                                                    | $\begin{array}{c} \mathbf{C} \\ \mathbf{C} \\ \mathbf{C} \\ \mathbf{C} \\ \mathbf{f} \\ \mathbf{f} \\ $ |
| 1.  | analysis using alternative<br>statements.<br>CHAPTER – 9 (PAR)<br>Character set:                                                                                                   | T - 1) INTRODUCTION TO C++                                                                                                    |
|     | analysis using alternative<br>statements.<br>CHAPTER – 9 (PAR)<br>Character set:<br>Alphabets A                                                                                    | T - 1) INTRODUCTION TO C++                                                                                                    |
|     | analysis using alternative<br>statements.<br>CHAPTER – 9 (PAR)<br>Character set:<br>Alphabets A<br>Numeric 0                                                                       | $\frac{z}{z}$                                                                                                    |
|     | analysis using alternative statements.         CHAPTER - 9 (PAR)         Character set:         Alphabets       A         Numeric       0         Special Characters       + - * / | $\frac{Z}{2} = \underbrace{false}_{false} \underbrace{false}_{false} \underbrace{false}_{f$                                                                                                    |
|     | analysis using alternative<br>statements.<br>CHAPTER – 9 (PAR)<br>Character set:<br>Alphabets A<br>Numeric 0<br>Special Characters + - * /<br>White space Blank                    | $\frac{z}{z}$                                                                                                    |

|                                               | C++ Keywo                                                                                   | ords                        |                                   |               | 1                  | 1                       |                 |                    |             |
|-----------------------------------------------|---------------------------------------------------------------------------------------------|-----------------------------|-----------------------------------|---------------|--------------------|-------------------------|-----------------|--------------------|-------------|
| -                                             | asm                                                                                         | auto                        | break                             | case          | catch              | using                   | while           | try                | union       |
| ļ                                             | char                                                                                        | class                       | const                             | continue      | default            | namespace               | unsigned        | typedef            | virtual     |
| ŀ                                             | delete                                                                                      | do                          | double                            | else          | enum               | bal                     | volatile        | struct             | switch      |
| ŀ                                             | extern                                                                                      | float                       | for                               | friend        | goto               | static_cast             | template        | this               | throw       |
| ŀ                                             | if/ return                                                                                  | inline                      | int                               | long          | new                | const_cast              | void<br>Size of | false              | static      |
| L                                             | operator                                                                                    | private                     | protected                         | public        | register           | True                    | Size of         | signed             | short       |
| ]                                             | Identifiers:                                                                                |                             |                                   |               |                    |                         |                 |                    |             |
|                                               | Identifiers                                                                                 | 5 V                         | alid / Invalid                    | Reason for    | r invalid          |                         |                 |                    |             |
| Num,NUM, _add Valio                           |                                                                                             | alid                        |                                   |               | -                  |                         |                 |                    |             |
| total_sales Valid                             |                                                                                             | alid                        |                                   |               | -                  |                         |                 |                    |             |
| tamilMark Valio                               |                                                                                             |                             |                                   |               | -                  |                         |                 |                    |             |
| ļ                                             | num-add                                                                                     |                             | nvalid                            |               | pecial chara       |                         |                 |                    |             |
|                                               | this                                                                                        |                             | nvalid                            |               |                    | vord. Keyword           |                 |                    | ifier names |
|                                               | 2myfile                                                                                     | Iı                          | nvalid                            | Name mus      | t start begin      | s with an alpha         | bet or an un    | derscore           |             |
| -                                             |                                                                                             |                             |                                   |               |                    |                         |                 |                    |             |
|                                               |                                                                                             |                             | (1) Integer Cor                   |               |                    |                         |                 |                    |             |
| (                                             | (i) Decimal                                                                                 |                             | sequence of one                   | e or more dig | <u>gits (0</u> 9)  |                         |                 |                    |             |
|                                               |                                                                                             | nvalid                      |                                   | 1)            |                    | •                       |                 |                    |             |
|                                               |                                                                                             |                             | nma is not allow                  | ,             |                    |                         |                 |                    |             |
|                                               |                                                                                             |                             | space is not all<br>Character not |               |                    |                         |                 |                    |             |
| μ                                             |                                                                                             | · •                         |                                   | ,             |                    |                         |                 |                    |             |
| lr                                            | (ii) Octal Any sequence of one or more octal values (0 7)<br>Valid Invalid                  |                             |                                   |               |                    |                         |                 |                    |             |
| ļŀ                                            |                                                                                             |                             | nmas is not alle                  | (how          |                    |                         |                 |                    |             |
|                                               | 012     05,600(Commas is not allowed)       -027     04.56 (Decimal point is not allowed)** |                             |                                   |               |                    |                         |                 |                    |             |
|                                               | +021 0158 (8 is not a permissible digit in octal system)                                    |                             |                                   |               |                    |                         |                 |                    |             |
|                                               | (iii) Hexadecimal                                                                           |                             |                                   |               |                    |                         |                 |                    |             |
|                                               | Any sequence of one or more Hexadecimativalues (19, A F)                                    |                             |                                   |               |                    |                         |                 |                    |             |
| Ī                                             | Valid Invalid                                                                               |                             |                                   |               |                    |                         |                 |                    |             |
|                                               | 0x123                                                                                       | 0x1,A5                      | 5 (Commas is no                   | ot allowed)   |                    |                         |                 |                    |             |
|                                               | 0X568 0x.14E (Decimal point is not allowed like this)                                       |                             |                                   |               |                    |                         |                 |                    |             |
| ]                                             | Numeric Constants: (2)Real Constants (or) Floating point constants                          |                             |                                   |               |                    |                         |                 |                    |             |
|                                               | Exponent: Example : 5800000.00                                                              |                             |                                   |               |                    |                         | 3.              |                    |             |
|                                               | Mantissa (                                                                                  | Before E                    | ) Exponent                        | (After E)     |                    |                         |                 |                    |             |
|                                               | 0.58                                                                                        |                             | 8                                 | X             |                    |                         |                 |                    |             |
| ]                                             | Example:                                                                                    |                             |                                   |               |                    |                         |                 |                    |             |
|                                               |                                                                                             | $1 \times 5.864$            | <b>→</b> 58.64 <b>→</b>           | 5864 E-2      | $10-2 \times 5864$ | <b>→</b> 58.64 <b>→</b> | 0.5864 E2 1     | $02 \times 0.5864$ | →58.64 •    |
|                                               | Character of                                                                                |                             |                                   |               |                    |                         |                 |                    |             |
| •                                             |                                                                                             |                             | nt in C++ is any v                |               |                    |                         |                 |                    |             |
|                                               | • Valid character constants : 'A', '2', '\$' Invalid character constants : "A"              |                             |                                   |               |                    |                         |                 |                    |             |
| Escape sequences (or) Non-graphic characters: |                                                                                             |                             |                                   |               |                    |                         |                 |                    |             |
| ]                                             | Escape                                                                                      | <u> </u>                    | aphical                           | Escape        | Non-grap           | hical                   |                 |                    |             |
| ]                                             | sequence                                                                                    | charact                     |                                   | sequence      | character          |                         |                 |                    |             |
|                                               | ∖a                                                                                          |                             | e or alert bell                   | \v            | Vertical ta        |                         |                 |                    |             |
|                                               |                                                                                             | Backsp                      |                                   | \\<br>        | Backslash          |                         |                 |                    |             |
|                                               | \b                                                                                          | · · · · · · · · · · · · · · |                                   | \',<br>\',''  | Single que         |                         |                 |                    |             |
|                                               | \f                                                                                          | Form f                      |                                   | 1             | Double question    |                         |                 |                    |             |
| ]                                             | \f<br>\n                                                                                    | Newlin                      | e or linefeed                     | 10            | I Direction        | Wark                    |                 |                    |             |
| ]                                             | $\frac{f}{n}$                                                                               | Newlin<br>Carriag           | ge return                         | \?            |                    |                         |                 |                    |             |
| ]                                             | \f<br>\n<br>\r<br>\t                                                                        | Newlin<br>Carriag<br>Horizo |                                   | \On           | Octal nun          | nber                    |                 |                    |             |
|                                               | $\frac{f}{n}$                                                                               | Newlin<br>Carriag           | ge return                         | 1 ·           | Octal nun          |                         |                 |                    |             |
|                                               | \f<br>\n<br>\r<br>\t                                                                        | Newlin<br>Carriag<br>Horizo | ge return                         | \On           | Octal nun          | nber                    |                 |                    |             |

| The C                                                    | rs:<br>omma • Comma (, ) is an operator in C++ use                                                                                                    | d to string together several errors                                                                                                    |  |  |  |  |
|----------------------------------------------------------|----------------------------------------------------------------------------------------------------|----------------------------------------------------------------------------------------------------|--|--|--|--|
| operator                                                 |                                                                                                    | <ul> <li>Comma (,) is an operator in C++ used to string together several expressions.</li> <li>The group of expression separated by comma is evaluated from left to right.</li> </ul>                                                                                                    |  |  |  |  |
| Sizeof                                                   |                                                                                                    |                                                                                                    |  |  |  |  |
| Pointer                                                  | 1 1                                                                                                    | <ul> <li>This is called as compile time operator. It returns the size of a variable in bytes.</li> <li>* Pointer to a variable &amp; Address of</li> </ul>                                                                                                    |  |  |  |  |
| Component sele                                           |                                                                                                    | Direct component selector     -> Indirect component selector                                                                                                    |  |  |  |  |
| Class member                                             |                                                                                                    | :: Scope access / resolution .* Dereference ->* Dereference pointer to class member                                                                                                    |  |  |  |  |
|                                                          |                                                                                                    |                                                                                                    |  |  |  |  |
| The order of <b>p</b>                                    |                                                                                                    |                                                                                                    |  |  |  |  |
| ()[]                                                     | Operators within parenthesis are performed firs                                                                                                    | t                                                                                                    |  |  |  |  |
| ++,                                                      | Postfix increment / decrement                                                                                                    |                                                                                                    |  |  |  |  |
| ++,                                                      |                                                                                                    | refix increment / decrement                                                                                                    |  |  |  |  |
| *,/,%                                                    |                                                                                                    | ultiplication, Division, Modulus                                                                                                    |  |  |  |  |
| +, -                                                     | Addition, Subtraction                                                                                                    |                                                                                                    |  |  |  |  |
| <, <=, >, >=                                             | Less than, Less than or equal to, Greater than,                                                                                                    | Greater than or equal to                                                                                                    |  |  |  |  |
| ==, !=<br>&&                                             | Equal to, Not equal to                                                                                                    |                                                                                                    |  |  |  |  |
|                                                          | Logical AND<br>Logical OR                                                                                                    |                                                                                                    |  |  |  |  |
| ?:                                                       | Conditional Operator                                                                                                    |                                                                                                    |  |  |  |  |
| =                                                        | Simple Assignment                                                                                                    |                                                                                                    |  |  |  |  |
|                                                          | Shorthand operators                                                                                                    |                                                                                                    |  |  |  |  |
| ·_, _, _, /_                                             | Comma operator                                                                                                    | +                                                                                                    |  |  |  |  |
| Punctuators:                                             |                                                                                                    |                                                                                                    |  |  |  |  |
| Separator                                                | Description                                                                                                    | Example                                                                                                    |  |  |  |  |
| Curly                                                    | Opening and closing curly braces indicate the start                                                                                                    | int main ( )                                                                                                    |  |  |  |  |
| braces { }                                               | and end of a block of code. A block of code                                                                                                    |                                                                                                    |  |  |  |  |
| braces ( )                                               | containing more than one executable statement.                                                                                                    | int x=10, y=20, sum;                                                                                                    |  |  |  |  |
|                                                          | These statements together are called as "compound                                                                                                    | sum = x + y;                                                                                                    |  |  |  |  |
|                                                          | statement"                                                                                                    | <pre>cout &lt;&lt; sum; }</pre>                                                                                                    |  |  |  |  |
| Parenthesis                                              | Opening and closing preenturesis indicate function calls and function parameters.                                                                                  | clrscr();<br>int main ()                                                                                                    |  |  |  |  |
| Square                                                   | It indicates single and multidimensional arrays.                                                                                                    | int num[5];                                                                                                    |  |  |  |  |
| brackets []                                              |                                                                                                    | char name[50];                                                                                                    |  |  |  |  |
| Comma,                                                   | It is used as a separator in an expression.                                                                                                    | int x=10, y=20, sum;                                                                                                    |  |  |  |  |
| Semicolon ;                                              | Every executable statement in C++ should terminate                                                                                                    | int main ()                                                                                                    |  |  |  |  |
| ,                                                        |                                                                                                    |                                                                                                    |  |  |  |  |
|                                                          | with a semicolon                                                                                                    | {                                                                                                    |  |  |  |  |
|                                                          | with a semicolon                                                                                                    | {<br>int x=10, y=20, sum;                                                                                                    |  |  |  |  |
|                                                          | with a semicolon                                                                                                    | sum = x + y;                                                                                                    |  |  |  |  |
|                                                          | with a semicolon                                                                                                    | -                                                                                                    |  |  |  |  |
|                                                          |                                                                                                    | <pre>sum = x + y;<br/>cout &lt;&lt; sum;<br/>}</pre>                                                                                                    |  |  |  |  |
| Colon :                                                  | It is used to label a statement.                                                                                                    | <pre>sum = x + y;<br/>cout &lt;&lt; sum;<br/>}<br/>private:</pre>                                                                                                    |  |  |  |  |
| Comments                                                 | It is used to label a statement.<br>// Single line comment                                                                                                    | <pre>sum = x + y;<br/>cout &lt;&lt; sum;<br/>}<br/>private:<br/>/* This is written by me</pre>                                                                                                    |  |  |  |  |
| Comments //                                              | It is used to label a statement.                                                                                                    | <pre>sum = x + y;<br/>cout &lt;&lt; sum;<br/>}<br/>private:<br/>/* This is written by me<br/>to learn CPP */</pre>                                                                                                    |  |  |  |  |
| Comments                                                 | It is used to label a statement.<br>// Single line comment                                                                                                    | <pre>sum = x + y;<br/>cout &lt;&lt; sum;<br/>}<br/>private:<br/>/* This is written by me</pre>                                                                                                    |  |  |  |  |
| Comments //                                              | It is used to label a statement.<br>// Single line comment                                                                                                    | <pre>sum = x + y;<br/>cout &lt;&lt; sum;<br/>}<br/>private:<br/>/* This is written by me<br/>to learn CPP */<br/>int main ( )<br/>{</pre>                                                                                                    |  |  |  |  |
| Comments //                                              | It is used to label a statement.<br>// Single line comment                                                                                                    | <pre>sum = x + y;<br/>cout &lt;&lt; sum;<br/>}<br/>private:<br/>/* This is written by me<br/>to learn CPP */<br/>int main ()<br/>{<br/>int x=10, y=20, sum;</pre>                                                                                                    |  |  |  |  |
| Comments //                                              | It is used to label a statement.<br>// Single line comment                                                                                                    | <pre>sum = x + y;<br/>cout &lt;&lt; sum;<br/>}<br/>private:<br/>/* This is written by me<br/>to learn CPP */<br/>int main ()<br/>{<br/>int x=10, y=20, sum;<br/>// to sum x and y</pre>                                                                                                    |  |  |  |  |
| Comments //                                              | It is used to label a statement.<br>// Single line comment                                                                                                    | <pre>sum = x + y;<br/>cout &lt;&lt; sum;<br/>}<br/>private:<br/>/* This is written by me<br/>to learn CPP */<br/>int main ()<br/>{<br/>int x=10, y=20, sum;</pre>                                                                                                    |  |  |  |  |
| Comments<br>//<br>/* */                                  | It is used to label a statement.<br>// Single line comment<br>/**/ Multiline comment                                                                               | <pre>sum = x + y;<br/>cout &lt;&lt; sum;<br/>}<br/>private:<br/>/* This is written by me<br/>to learn CPP */<br/>int main ()<br/>{<br/>int x=10, y=20, sum;<br/>// to sum x and y<br/>sum = x + y;</pre>                                                                                                    |  |  |  |  |
| Comments<br>//<br>/* */<br>Input operator                | It is used to label a statement.<br>// Single line comment<br>/* */ Multiline comment                                                                              | <pre>sum = x + y;<br/>cout &lt;&lt; sum;<br/>}<br/>private:<br/>/* This is written by me<br/>to learn CPP */<br/>int main ()<br/>{<br/>int x=10, y=20, sum;<br/>// to sum x and y<br/>sum = x + y;<br/>cout &lt;&lt; sum;<br/>}</pre>                                                                                               |  |  |  |  |
| Comments<br>//<br>/* */<br>Input operator<br>cin >> num; | It is used to label a statement.         // Single line comment         /**/ Multiline comment         ::         Pre-defined object cin extracts a value typed on | <pre>sum = x + y;<br/>cout &lt;&lt; sum;<br/>}<br/>private:<br/>/* This is written by me<br/>to learn CPP */<br/>int main ()<br/>{<br/>int x=10, y=20, sum;<br/>// to sum x and y<br/>sum = x + y;<br/>cout &lt;&lt; sum;<br/>}<br/>keyboard and stores it in variable num.</pre>                                                   |  |  |  |  |
| Comments<br>//<br>/* */<br>Input operator                | It is used to label a statement.         // Single line comment         /**/ Multiline comment         ::         Pre-defined object cin extracts a value typed on | <pre>sum = x + y;<br/>cout &lt;&lt; sum;<br/>}<br/>private:<br/>/* This is written by me<br/>to learn CPP */<br/>int main ()<br/>{<br/>int x=10, y=20, sum;<br/>// to sum x and y<br/>sum = x + y;<br/>cout &lt;&lt; sum;<br/>}<br/>keyboard and stores it in variable num.<br/>he first value and immediately assigns that t</pre> |  |  |  |  |

|    | cout << "Welcome";                                                                                                    | Pre-defined object cout sends the given string "Welcome" to screen.                                                                                                    |  |  |
|----|----------------------------------------------------------------------------------------------------|----------------------------------------------------------------------------------------------------|--|--|
|    | <pre>cout &lt;&lt; "The sum = " &lt;&lt; sum;</pre>                                                                                                    | <ul> <li>First, cout sends the string "The Sum = " to the screen and then sends the value of the variable sum; Usually, cout sends everything specified within double quotes or single quotes i.e., string character constants, except non-graphic characters.</li> <li>First, cout sends everything specified within double quotes except \n to the screen, and then evaluates the expression 3.14*r*r and sends the result to the screen.</li> <li>\n - is a non graphic character constant to feed a new line.</li> </ul> |  |  |
|    | cout <<"\n The Area: "<br><<3.14*r*r;                                                                                                    |                                                                                                    |  |  |
|    | $\operatorname{cout} \ll a + b;$                                                                                                    | cout sends the sum of a and b to the output console (monitor)                                                                                                    |  |  |
| 11 | Cascading of I/O operato<br>• The multiple use of input an<br>Cascading cout:                                                                                                    | DTS:<br>nd output operators such as >> and << in a single statement is known as cascading of I/O operators.<br>Cascading cin - Example:                                                                                                    |  |  |
|    | int Num=20;                                                                                                    | cout >> "Enter two number: ";                                                                                                    |  |  |
| ŀ  | 1111 $1$ $1$ $1$ $1$ $1$ $1$ $1$ $1$                                                                                                    |                                                                                                    |  |  |
|    | cout << "A=" << Num;                                                                                                    | cout >>  inter two number. ,<br>cin >> a >> b;                                                                                                    |  |  |
| 12 |                                                                                                    |                                                                                                    |  |  |
| 12 | cout << "A=" << Num;<br>Working with Dev C++:                                                                                                    | cin >> a >> b;                                                                                                    |  |  |
| 12 | <pre>cout &lt;&lt; "A=" &lt;&lt; Num;<br/>Working with Dev C++:<br/>• It can be downloaded</pre>                                                                                                    |                                                                                                    |  |  |
| 12 | <ul> <li>cout &lt;&lt; "A=" &lt;&lt; Num;</li> <li>Working with Dev C++:</li> <li>It can be downloaded</li> <li>After installation Dev C++</li> </ul>                                                                     | <pre>cin &gt;&gt; a &gt;&gt; b; from http://www.bloodshed.net/dev/devcpp.html</pre>                                                                                                    |  |  |
| 12 | <ul> <li>cout &lt;&lt; "A=" &lt;&lt; Num;</li> <li>Working with Dev C++:</li> <li>It can be downloaded</li> <li>After installation Dev C++</li> <li>To create a source file</li> <li>In the screen that appear</li> </ul> | <pre>cin &gt;&gt; a &gt;&gt; b; from http://www.bloodshed.net/dev/devcpp.html icon is available on the desktop. Double click to open IDE.</pre>                                                                                                    |  |  |

|            | CHAPTER - 9 (PART - 2       | 2) DATA TYPES VARIABLES AND EXPRESSIONS                                                       |
|------------|-----------------------------|-----------------------------------------------------------------------------------------------|
| l          | Variable declaration        | <pre><data type=""> <variable name="">; Ex: int num1, num2, sum;</variable></data></pre>      |
| 2          | int data type               | Ex: int num=12;                                                                               |
| 3          | char data type              | Ex: char c='A'; cout< <ch;< td=""></ch;<>                                                     |
|            | float data type             | Ex: float num= $13.4$ ;                                                                       |
| 5          | Declaration of Variables    | <pre><data type=""> <var1>, <var2>, <var3> <var_n>;</var_n></var3></var2></var1></data></pre> |
|            |                             | Ex: int num1, num2, sum;                                                                      |
| 5          | Initialization of variables | <b>Ex:</b> int pt. $-100$ , float pi = 3.14; double price = 231.45;                           |
| 7          | Dynamic Initialization      | <b><u>Ex:</u></b> in num2, sum; sum = num1 + num2;                                            |
|            |                             | Final answer: Ant sum = num1+num2;                                                            |
| 3          | References                  | <type> &lt;&amp; reference_variable&gt; = <original_variable>;</original_variable></type>     |
| )          | endl (End the Line)         | endl – Inserts a new line and flushes the buffer.                                             |
|            |                             | • '\n' - Inserts only a new line.                                                             |
|            |                             | <b><u>Ex:</u></b> cout $\ll$ "\n The value of num = " $\ll$ num;                              |
|            |                             | cout << "The value of num = " << num < <endl;< th=""></endl;<>                                |
| 0          | setw()                      | setw(number of characters)                                                                    |
| 1          | setprecision ()             | setprecision (number of digits);                                                              |
| 2          | Constant Expression         | int num=100;                                                                                  |
| 3          | Integer Expression          | sum=num1+num2; avg=sum/5;                                                                     |
| 4          | Floating Expression         | Area=3.14*r*r;                                                                                |
| 5          | Relational Expression       | x>y; $a+b==c+d;$                                                                              |
| 16         | Logical Expression          | (a>b)&& (c==10);                                                                              |
| 17         | Bitwise Expression          | x>>3; a<<2;                                                                                   |
| 18         | Pointer Expression          | int *ptr;                                                                                     |
| 19         | Explicit type conversion    | (type-name) expression;                                                                       |
|            | CHAPTER - 10                | FLOW OF CONTROL                                                                               |
| _          | Null statement              | ; // it is a null statement                                                                   |
| 2.         | <b>Compound statement</b>   | { statement1; statement2; statement3; }                                                       |
|            |                             | <b><u>Ex:</u></b> { int x, y; $x = 10; y = x + 10;$ }                                         |
| 3.         | if statement                | if (expression) <u>Ex:</u> if(age>=18)                                                        |
|            |                             | true-block;                                                                                   |
|            |                             | statement-x;                                                                                  |
| <b>I</b> . | if-else statement           | if (expression) { True-block; } else { False-block; }                                         |
|            |                             | Statement-x                                                                                   |
| 5.         | Nested if                   | Inside if part: Inside else part Both if part and else part                                   |

|    | -                              | if (expression-1) if (expression -1)                                        |
|----|--------------------------------|-----------------------------------------------------------------------------|
|    |                                |                                                                             |
|    |                                | if (expression-2) body of true part; if (expression) { } {                  |
|    |                                | True_Part_Statements; else True_Part_Statements;                            |
|    |                                | else if (expression -2) else                                                |
|    |                                | False_Part_Statements; True_part_statements; False_Part_Statements;         |
|    |                                | <pre>} } } } else else</pre>                                                |
|    |                                | else {                                                                      |
|    |                                | } }                                                                         |
|    |                                | True_Part_Statements;                                                       |
|    |                                | else                                                                        |
|    |                                | False_Part_Statements;                                                      |
| 6. | if -else-if ladder             | if (expression 1) { Statement-1 }                                           |
|    |                                | else<br>if(expression 2) { Statement-2 }                                    |
|    |                                | else<br>if (expression 3) { Statement-3 }                                   |
|    |                                | else { Statement-4 }                                                        |
| 7. | The ?: Alternative to if- else | expression 1? expression 2 : expression 3                                   |
| 8. | Switch statement               | <pre>switch(expression) { case constant 1: statement(s); break;</pre>       |
|    |                                | <pre>case constant 2: statement(s); break;</pre>                            |
|    |                                | default: statement(s); }                                                    |
| 9. | For loop                       | for (initialization(s); test-expression; update expression(s))              |
|    |                                | Statement L                                                                 |
|    |                                | Statement                                                                   |
|    |                                | }                                                                           |
| 10 | <b>XX7</b> 41 1                | Statement-x;                                                                |
| 10 | While loop                     | while (Test expression)                                                     |
|    |                                | Body of the loop;                                                           |
|    |                                | }<br>Statement-x;                                                           |
| 11 | Do-while loop                  | do                                                                          |
|    |                                | Body of the loop;                                                           |
|    |                                | } while(condition);                                                         |
| 12 | Nesting of for                 | <pre>for (initialization(s); test-expression; update expression(s)) {</pre> |
|    |                                | for (initialization(s); test-expression; update expression(s)               |
|    |                                | { statement(s);                                                             |
|    |                                | }                                                                           |
|    |                                | <pre>statement(s); }</pre>                                                  |
| 13 | Nesting of while               | while(condition)                                                            |
|    |                                | while(condition)                                                            |
|    |                                | t<br>statement(s);                                                          |
| 1  |                                | <pre>} statement(s); }</pre>                                                |
|    |                                | statement(s), j                                                             |

| 14       | Nesting of do-while                     | do                                                                           |                                                                      |  |
|----------|-----------------------------------------|------------------------------------------------------------------------------|----------------------------------------------------------------------|--|
|          | <u> </u>                                | {                                                                            |                                                                      |  |
|          |                                         | <pre>statement(s);</pre>                                                     |                                                                      |  |
|          |                                         | do                                                                           |                                                                      |  |
|          |                                         | {                                                                            |                                                                      |  |
|          |                                         | statement(s);<br>}while(condition)                                           | ٠.                                                                   |  |
|          |                                         | } while( condition );                                                        | ),                                                                   |  |
| 15       | goto statement                          |                                                                              | yntax2                                                               |  |
|          | -                                       | 8,                                                                           | abel:                                                                |  |
|          |                                         |                                                                              |                                                                      |  |
|          |                                         |                                                                              |                                                                      |  |
|          |                                         | label: go                                                                    | oto label;                                                           |  |
|          |                                         | 1 FUNCTIONS                                                                  |                                                                      |  |
| 1.       | getchar() and putchar()                 | <pre>cout&lt;&lt;"\n Type a Characte<br/>char ch = getchar();</pre>          | er : ";                                                              |  |
|          | functions                               | $cout << "\n The entered C.$                                                 | haracter is: ":                                                      |  |
|          |                                         | putchar(ch);                                                                 |                                                                      |  |
| _        |                                         | return 0;                                                                    |                                                                      |  |
| 2.       | gets() and puts() functions             | char str[50];<br>cout<<"Enter a string : ";                                  |                                                                      |  |
|          |                                         | gets(str);                                                                   |                                                                      |  |
|          |                                         | cout<<"You entered: "                                                        |                                                                      |  |
|          |                                         | <pre>puts(str); return(0);</pre>                                             |                                                                      |  |
| 3.       | isalnum()                               | int isalnum (char c)                                                         |                                                                      |  |
|          |                                         |                                                                              | ?); cout << isalnum('A') <<'\t'< <r;< th=""></r;<>                   |  |
| 4.       | isalpha()                               | isalpha(char c)                                                              |                                                                      |  |
|          |                                         | int n = isalpha('3'); co                                                     | ut <<-isalpha('a');                                                  |  |
| 5.       | isdigit()                               | isdigit(char c)                                                              |                                                                      |  |
| 6.       | islower()                               | islower(char c)                                                              |                                                                      |  |
| 7.       | isupper()                               | char ch = 'n', int n = islower(ch); int n = islower('P');<br>isupper(char c) |                                                                      |  |
| 7.       | isupper()                               | int n supper (A'), int                                                       | m=isupper('a'):                                                      |  |
| 8.       | toupper()                               | char toupper(char c);                                                        |                                                                      |  |
|          | •••                                     | char c = toupper('k'); c                                                     | out < <toupper('b');< th=""></toupper('b');<>                        |  |
| 9.       | tolower()                               | char tolower(char c)                                                         |                                                                      |  |
| 10       | 4                                       | char c = tolower('K'); c                                                     |                                                                      |  |
| 10<br>11 | strcpy()                                | strcpy(Target String, So<br>strlen(string)                                   | purce String)                                                        |  |
| 11       | strlen()<br>strcmp()                    | strien(string)<br>strcpy(String1, String2)                                   |                                                                      |  |
| 12       | streat()                                | streat(Target, source)                                                       | ·                                                                    |  |
| 14       | strupr()                                | streat(string)                                                               |                                                                      |  |
| 15       | strlwr()                                | strlwr(string)                                                               |                                                                      |  |
| 16       | Function Definition                     | Return_Data_Type Fu                                                          | nction_ name (parameter list)                                        |  |
|          |                                         |                                                                              |                                                                      |  |
|          |                                         | Body of the function                                                         |                                                                      |  |
| 17       | Accessing a function                    | }<br>1 display()                                                             | calling the function without a return value and without any argument |  |
| 1/       | Accessing a function                    | $\frac{1}{2} \frac{display()}{display(x, y)}$                                | calling the function without a return value and without any argument |  |
|          |                                         | $\frac{2}{3} = \text{display}(x, y)$                                         | calling the function with a return value and without any argument    |  |
|          |                                         | 4  x = display(x, y)                                                         | calling the function with a return value and with arguments          |  |
| 18       | Default arguments                       | Ex: void defaultvalue(i                                                      |                                                                      |  |
| 19       | Constant Arguments                      |                                                                              | name> (const <datatypevariable=value>)</datatypevariable=value>      |  |
|          |                                         | Ex: int minimum(cons                                                         |                                                                      |  |
| 30       | Inling function                         |                                                                              | oat pi=3.14, int r=5);                                               |  |
| 20<br>21 | Inline function<br>The return statement | return expression/varia                                                      | onname(datatype parameter 1, datatype parameter n)                   |  |
| 41       | ine return statement                    | $\underline{Ex:}$ return(a+b); return                                        |                                                                      |  |
|          |                                         |                                                                              | (u),                                                                 |  |

|    |                                           | return; // to terminate the function                                                                                                    |
|----|-------------------------------------------|----------------------------------------------------------------------------------------------------|
| 22 | Returning values                          | int add (int, int); add (int, int);                                                                                                    |
| 23 | Class Scope                               | class student                                                                                                    |
|    |                                           | {                                                                                                    |
|    |                                           | private :                                                                                                    |
|    |                                           | int mark1, mark2, total; };                                                                                                    |
|    |                                           | RAYS AND STRUCTURES                                                                                                    |
| 1. | One-dimensional array                     | <data type=""><array_name> [<array_size>];</array_size></array_name></data>                                                                |
| •  |                                           | <u>Ex:</u> int num[10];                                                                                                    |
| 2. | One-dimensional array<br>(Initialization) | <pre><datatype> <array_name> [size] = {value-1,value 2,,value-n};</array_name></datatype></pre>                                            |
| 3. | · · · · · · · · · · · · · · · · · · ·     | Ex: int age[5]={19,21,16,1,50};<br>Array declaration is: char array_name[size]; Ex: char country[6];                                       |
| з. | Character Array (String) creation         | Array declaration is: char array_name[size]; <b><u>Ex:</u></b> char country[6];                                                            |
| 4. | String                                    | char array_name[size]={ list of characters separated by comma or a string } ;                                                              |
| 4. | (Initialization)                          | Ex: char country[6]="INDIA";                                                                                                    |
| 5. | Two-dimensional array                     | data-type array_name[row-size][col-size];                                                                                                  |
|    | i wo unicisional array                    | Ex: int A[3][4];                                                                                                    |
| 6. | Initialization of Two-                    | int matrix[4][3]={                                                                                                    |
|    | Dimensional array                         | {10,20,30},// Initializes row 0                                                                                                    |
|    | 2                                         | {40,50,60},// Initializes row 1                                                                                                    |
|    |                                           | {70,80,90},// Initializes row 2                                                                                                    |
|    |                                           | {100,110,120}// Initializes row 3                                                                                                    |
|    |                                           | };                                                                                                    |
|    |                                           | int matrix[4][3]={10,20,30,40,50,60,70,80,90,100,110,120};                                                                                 |
| 7. | Accessing the two-                        | matrix[0][0]=10;// Assign 10 to the first element of the first row                                                                         |
|    | dimensional array                         | matrix[0][1]=20;// Assign 20 to the second element of the first row matrix[1][2]= $60$ // Assign 60 to the third element of the second row |
|    |                                           | matrix[1][2]=60;// Assign 60 to the third element of the second row matrix[3][0]=100;// Assign 100 to the first element of the fourth row  |
| 8. | Array of strings                          | char Name[6][10];                                                                                                    |
| 0. | (Initialization)                          | Ex:char Name[6][10] = { 'Mr Bean", "Mr.Bush", "Nicole", "Kidman", "Arnold", "Jodie"};                                                      |
| 9. | Declaring and defining                    | struct structure_name <u>Example:</u>                                                                                                    |
|    | structures                                | type memory namel struct Student                                                                                                    |
|    |                                           | type nomber name2; {                                                                                                    |
|    |                                           | } reference_name; long rollno;                                                                                                    |
|    |                                           | Int age;                                                                                                    |
|    |                                           | Float weight;                                                                                                    |
| 10 |                                           | };                                                                                                    |
| 10 | Referencing Structure                     | balu.rollno balu.age balu.weight frank.rollno                                                                                              |
| 11 | Elements<br>(Anonymous Structure Vs       | frank.age frank.weight                                                                                                    |
| 11 | Named Structure)                          | struct<br>{ long rollno; int age; float weight; } student;                                                                                 |
| 12 | Initializing structure elements           | Ex:                                                                                                    |
| 12 | initializing structure clements           | balu.rollno= "702016";                                                                                                    |
|    |                                           | balu.age= 18;                                                                                                    |
|    |                                           | balu.weight= 48.5; balu={702016, 18, 48.5};                                                                                                |
| 13 | Structure Assignment                      | struct Student                                                                                                    |
|    |                                           | {                                                                                                    |
|    |                                           | Structure assignment is possible only if both structure variables/objects are same                                                         |
|    |                                           | type.                                                                                                    |
|    |                                           | int age;                                                                                                    |
|    |                                           | float height, weight;                                                                                                    |
|    |                                           | }mahesh;                                                                                                    |
| 1  |                                           | CLASSES AND OBJECTS                                                                                                    |
| 1. | CLASS DECLARATION                         | class class-name private:<br>{ variable declaration;                                                                                       |
|    |                                           | function declaration;                                                                                                    |
|    |                                           | protected: public:                                                                                                    |
|    |                                           | variable declaration; variable declaration;                                                                                                |
|    |                                           | function declaration; function declaration;                                                                                                |
|    |                                           | };<br>166                                                                                                    |

| 2.                         | Definition of class members                                                                                                    | Class result                                                                                                    |
|----------------------------|----------------------------------------------------------------------------------------------------|----------------------------------------------------------------------------------------------------|
|                            | Definition of class members                                                                                                    | Class result                                                                                                    |
|                            |                                                                                                    | Private;                                                                                                    |
|                            |                                                                                                    | char name [10];                                                                                                    |
|                            |                                                                                                    | int rollno,mark1, mark2, total;                                                                                                    |
|                            |                                                                                                    | Public:                                                                                                    |
|                            |                                                                                                    | void accept();                                                                                                    |
|                            |                                                                                                    | void display();                                                                                                    |
|                            |                                                                                                    | };                                                                                                    |
| 3.                         | Outside the class definition                                                                                                    | return_type class_name :: function_name (parameter list)                                                                                                    |
|                            |                                                                                                    | {                                                                                                    |
|                            |                                                                                                    | function definition                                                                                                    |
|                            |                                                                                                    | }                                                                                                    |
| 4.                         | Referencing class members                                                                                                    | Object_name . function_name(actual parameter);                                                                                                    |
| 5.                         | Constructors                                                                                                    | struct sum                                                                                                    |
|                            |                                                                                                    | {<br>int n1,n2;                                                                                                    |
|                            |                                                                                                    | };                                                                                                    |
|                            |                                                                                                    | class add                                                                                                    |
|                            |                                                                                                    | {                                                                                                    |
|                            |                                                                                                    | int num1,num2;                                                                                                    |
|                            |                                                                                                    | };<br>int main()                                                                                                    |
|                            |                                                                                                    | int main()                                                                                                    |
|                            |                                                                                                    | int arr[]={1,2,3}; //declaration and initialization of array                                                                                                    |
|                            |                                                                                                    | sum s1={1,1}; //declaration and initialization of structure object                                                                                                    |
|                            |                                                                                                    | add a1={0,0}; // class object declaration and initialization throws compilation error                                                                                                    |
|                            |                                                                                                    | }                                                                                                    |
| 6.                         | Declaration and Definition                                                                                                    | class Sample                                                                                                    |
|                            |                                                                                                    | i int i,j;                                                                                                    |
|                            |                                                                                                    | public :                                                                                                    |
|                            |                                                                                                    | int k;                                                                                                    |
|                            |                                                                                                    | Sample()                                                                                                    |
|                            |                                                                                                    |                                                                                                    |
|                            |                                                                                                    | i=j=kt                                                                                                    |
|                            |                                                                                                    | 3.                                                                                                    |
|                            |                                                                                                    | ],                                                                                                    |
| 7.                         | Default Constructors                                                                                                    | class Data, Data :: Data()                                                                                                    |
| -                          | Default Constructors<br>Parameterized Constructors                                                                                                    | class Data, Data ::Data()<br>Ex: Data :: Data(int.int):                                                                                                    |
|                            | Parameterized Constructors                                                                                                    | Ex: Data :: Data(int,int);                                                                                                    |
| 7.<br>8.<br>9.             | 1                                                                                                    | Ex: Data :: Data(int,int);<br>When an object is passed by reference to an instance of its own class                                                                                                    |
| 8.<br>9.                   | Parameterized Constructors<br>Copy Constructors                                                                                                    | Ex: Data :: Data(int,int);         When an object is passed by reference to an instance of its own class         Ex: Data d1, d2 (d1); // d2(d1) calls copy constructor                                                                                                    |
| 8.                         | Parameterized Constructors<br>Copy Constructors<br>Explicit call                                                                                                    | Ex:       Data :: Data(int,int);         When an object is passed by reference to an instance of its own class         Ex:       Data d1, d2 (d1); // d2(d1) calls copy constructor         simple s1=simple(10,20); //explicit call                                                                                                    |
| 8.<br>9.<br>10             | Parameterized Constructors<br>Copy Constructors<br>Explicit call<br>CHAPTER -15                                                                                        | Ex: Data :: Data(int,int);<br>When an object is passed by reference to an instance of its own class<br>Ex: Data d1, d2 (d1); // d2(d1) calls copy constructor<br>simple s1=simple(10,20); //explicit call<br>5 POLYMORPHISM                                                                                                    |
| 8.<br>9.                   | Parameterized Constructors<br>Copy Constructors<br>Explicit call                                                                                                    | Ex: Data :: Data(int,int);         When an object is passed by reference to an instance of its own class         Ex: Data d1, d2 (d1); // d2(d1) calls copy constructor         simple s1=simple(10,20); //explicit call         5 POLYMORPHISM         float area_circle(float radius) // to calculate the area of a circle                                                                                                    |
| 8.<br>9.<br>10             | Parameterized Constructors<br>Copy Constructors<br>Explicit call<br>CHAPTER -15                                                                                        | <ul> <li>Ex: Data :: Data(int,int);</li> <li>When an object is passed by reference to an instance of its own class</li> <li>Ex: Data d1, d2 (d1); // d2(d1) calls copy constructor</li> <li>simple s1=simple(10,20); //explicit call</li> <li><b>POLYMORPHISM</b></li> <li>float area_circle(float radius) // to calculate the area of a circle float area_triangle(float half,floatbase,float height) // to calculate the area of a</li> </ul>                                                                                                    |
| 8.<br>9.<br>10             | Parameterized Constructors<br>Copy Constructors<br>Explicit call<br>CHAPTER -15                                                                                        | <ul> <li>Ex: Data :: Data(int,int);</li> <li>When an object is passed by reference to an instance of its own class</li> <li>Ex: Data d1, d2 (d1); // d2(d1) calls copy constructor</li> <li>simple s1=simple(10,20); //explicit call</li> <li>5 POLÝMORPHISM</li> <li>float area_circle(float radius) // to calculate the area of a circle float area_triangle(float half,floatbase,float height) // to calculate the area of a triangle</li> </ul>                                                                                                    |
| 8.<br>9.<br>10             | Parameterized Constructors<br>Copy Constructors<br>Explicit call<br>CHAPTER -15                                                                                        | <ul> <li>Ex: Data :: Data(int,int);</li> <li>When an object is passed by reference to an instance of its own class</li> <li>Ex: Data d1, d2 (d1); // d2(d1) calls copy constructor</li> <li>simple s1=simple(10,20); //explicit call</li> <li><b>5 POLYMORPHISM</b></li> <li>float area_circle(float radius) // to calculate the area of a circle float area_triangle(float half,floatbase,float height) // to calculate the area of a triangle float area_rectangle(float length , float breadth) // to calculate the area of a</li> </ul>                                                                                                    |
| 8.<br>9.<br>10             | Parameterized Constructors<br>Copy Constructors<br>Explicit call<br>CHAPTER -15                                                                                        | <ul> <li>Ex: Data :: Data(int,int);</li> <li>When an object is passed by reference to an instance of its own class</li> <li>Ex: Data d1, d2 (d1); // d2(d1) calls copy constructor</li> <li>simple s1=simple(10,20); //explicit call</li> <li><b>5 POLYMORPHISM</b></li> <li>float area_circle(float radius) // to calculate the area of a circle</li> <li>float area_triangle(float half,floatbase,float height) // to calculate the area of a triangle</li> <li>float area_rectangle(float length , float breadth) // to calculate the area of a rectangle</li> </ul>                                                                                                    |
| 8.<br>9.<br>10<br>1.       | Parameterized Constructors<br>Copy Constructors<br>Explicit call<br>CHAPTER -15<br>Function prototype                                                                  | <ul> <li>Ex: Data :: Data(int,int);</li> <li>When an object is passed by reference to an instance of its own class</li> <li>Ex: Data d1, d2 (d1); // d2(d1) calls copy constructor</li> <li>simple s1=simple(10,20); //explicit call</li> <li><b>5 POLYMORPHISM</b></li> <li>float area_circle(float radius) // to calculate the area of a circle float area_triangle(float half,floatbase,float height) // to calculate the area of a triangle float area_rectangle(float length , float breadth) // to calculate the area of a</li> </ul>                                                                                                    |
| 8.<br>9.<br>10<br>1.       | Parameterized Constructors<br>Copy Constructors<br>Explicit call<br>CHAPTER -15<br>Function prototype                                                                  | <ul> <li>Ex: Data :: Data(int,int);</li> <li>When an object is passed by reference to an instance of its own class</li> <li>Ex: Data d1, d2 (d1); // d2(d1) calls copy constructor</li> <li>simple s1=simple(10,20); //explicit call</li> <li><b>5 POLYMORPHISM</b></li> <li>float area_circle(float radius) // to calculate the area of a circle</li> <li>float area_triangle(float half,floatbase,float height) // to calculate the area of a triangle</li> <li>float area_rectangle(float length , float breadth) // to calculate the area of a rectangle</li> </ul>                                                                                                    |
| 8.<br>9.<br>10<br>1.       | Parameterized Constructors<br>Copy Constructors<br>Explicit call<br>CHAPTER -15<br>Function prototype                                                                  | Ex: Data :: Data(int,int);         When an object is passed by reference to an instance of its own class         Ex: Data d1, d2 (d1); // d2(d1) calls copy constructor         simple s1=simple(10,20); //explicit call         5 POLYMORPHISM         float area_circle(float radius) // to calculate the area of a circle         float area_triangle(float half,floatbase,float height) // to calculate the area of a triangle         float area_rectangle(float length , float breadth) // to calculate the area of a rectangle         Return Type class name :: Operator Operator Symbol (argument list)         {                                                                                                    |
| 8.<br>9.<br>10<br>1.       | Parameterized Constructors         Copy Constructors         Explicit call         CHAPTER -15         Function prototype         Operator Overloading                 | Ex: Data :: Data(int,int);         When an object is passed by reference to an instance of its own class         Ex: Data d1, d2 (d1); // d2(d1) calls copy constructor         simple s1=simple(10,20); //explicit call         5 POLYMORPHISM         float area_circle(float radius) // to calculate the area of a circle         float area_triangle(float half,floatbase,float height) // to calculate the area of a triangle         float area_rectangle(float length , float breadth) // to calculate the area of a rectangle         Return Type class name :: Operator Operator Symbol (argument list)         {                                                                                                    |
| 8.<br>9.<br>10<br>1.       | Parameterized Constructors         Copy Constructors         Explicit call         CHAPTER -15         Function prototype         Operator Overloading                 | Ex: Data :: Data(int,int);<br>When an object is passed by reference to an instance of its own class<br>Ex: Data d1, d2 (d1); // d2(d1) calls copy constructor<br>simple s1=simple(10,20); //explicit call <b>POLYMORPHISM</b> float area_circle(float radius) // to calculate the area of a circle<br>float area_triangle(float half,floatbase,float height) // to calculate the area of a<br>triangle<br>float area_rectangle(float length , float breadth) // to calculate the area of a<br>rectangle Return Type class name :: Operator Operator Symbol (argument list)<br>{<br>\\Function body<br>}                                                                                                    |
| 8.<br>9.<br>10<br>1.<br>2. | Parameterized Constructors<br>Copy Constructors<br>Explicit call<br>CHAPTER -15<br>Function prototype<br>Operator Overloading<br>CHAPTER -10                           | Ex: Data :: Data(int,int);         When an object is passed by reference to an instance of its own class         Ex: Data d1, d2 (d1); // d2(d1) calls copy constructor         simple s1=simple(10,20); //explicit call         S POLYMORPHISM         float area_circle(float radius) // to calculate the area of a circle         float area_triangle(float half,floatbase,float height) // to calculate the area of a triangle         float area_rectangle(float length , float breadth) // to calculate the area of a rectangle         Return Type class name :: Operator Operator Symbol (argument list)         {         \\ Function body                                                                                                    |
| 8.<br>9.<br>10<br>1.<br>2. | Parameterized Constructors<br>Copy Constructors<br>Explicit call<br>CHAPTER -15<br>Function prototype<br>Operator Overloading<br>CHAPTER -10<br>Derived Class and Base | Ex: Data :: Data(int,int);<br>When an object is passed by reference to an instance of its own class<br>Ex: Data d1, d2 (d1); // d2(d1) calls copy constructor<br>simple s1=simple(10,20); //explicit call <b>POLYMORPHISM</b> float area_circle(float radius) // to calculate the area of a circle<br>float area_triangle(float half,floatbase,float height) // to calculate the area of a<br>triangle<br>float area_rectangle(float length , float breadth) // to calculate the area of a<br>rectangle Return Type class name :: Operator Operator Symbol (argument list)<br>{<br>\\Function body<br>}                                                                                                    |
| 8.<br>9.<br>10<br>1.<br>2. | Parameterized Constructors<br>Copy Constructors<br>Explicit call<br>CHAPTER -15<br>Function prototype<br>Operator Overloading<br>CHAPTER -10<br>Derived Class and Base | Ex: Data :: Data(int,int);         When an object is passed by reference to an instance of its own class         Ex: Data d1, d2 (d1); // d2(d1) calls copy constructor         simple s1=simple(10,20); //explicit call         5 POLÝMORPHISM         float area_circle(float radius) // to calculate the area of a circle         float area_triangle(float half,floatbase,float height) // to calculate the area of a triangle         float area_rectangle(float length , float breadth) // to calculate the area of a rectangle         Return Type class name :: Operator Operator Symbol (argument list)         {         \\ Function body         }         Class derived_class_name :visibility_mode base_class_name                                              |
| 8.<br>9.<br>10<br>1.<br>2. | Parameterized Constructors<br>Copy Constructors<br>Explicit call<br>CHAPTER -15<br>Function prototype<br>Operator Overloading<br>CHAPTER -10<br>Derived Class and Base | Ex: Data :: Data(int,int);         When an object is passed by reference to an instance of its own class         Ex: Data d1, d2 (d1); // d2(d1) calls copy constructor         simple s1=simple(10,20); //explicit call         5 POLYMORPHISM         float area_circle(float radius) // to calculate the area of a circle         float area_triangle(float half,floatbase,float height) // to calculate the area of a triangle         float area_rectangle(float length , float breadth) // to calculate the area of a rectangle         Return Type class name :: Operator Operator Symbol (argument list)         {         \\ Function body         }         Class derived_class_name :visibility_mode base_class_name         {         // members of derivedclass |
| 8.<br>9.<br>10<br>1.<br>2. | Parameterized Constructors<br>Copy Constructors<br>Explicit call<br>CHAPTER -15<br>Function prototype<br>Operator Overloading<br>CHAPTER -10<br>Derived Class and Base | Ex: Data :: Data(int,int);         When an object is passed by reference to an instance of its own class         Ex: Data d1, d2 (d1); // d2(d1) calls copy constructor         simple s1=simple(10,20); //explicit call         5 POLYMORPHISM         float area_circle(float radius) // to calculate the area of a circle         float area_triangle(float half,floatbase,float height) // to calculate the area of a triangle         float area_rectangle(float length , float breadth) // to calculate the area of a rectangle         Return Type class name :: Operator Operator Symbol (argument list)         {         \\ Function body         }         Class derived_class_name :visibility_mode base_class_name         {         // members of derivedclass |

| ж          | <b>APTER -9 INTRODUCTION TO</b>                                                                                            | C++                                                                                |                                                |  |  |
|------------|----------------------------------------------------------------------------------------------------|------------------------------------------------------------------------------------|------------------------------------------------|--|--|
| l.         | The following constants are of v                                                                                           | which type? 1) 26 2) 015 3) 0xF 4) 01                                              | 4.9                                            |  |  |
|            |                                                                                                    | 0xF – Hexadecimal 4) 014.9 – Floating                                              |                                                |  |  |
| 2.         |                                                                                                    | nts into the exponent form: 1) 32.179                                              |                                                |  |  |
|            |                                                                                                    | $8124\text{E-3} \ 3) \ 0.00007 = 7x10^{-5} = 7\text{E-5}$                          |                                                |  |  |
| 3.         |                                                                                                    | nts into the fractional form: 1) 0.23E                                             |                                                |  |  |
|            |                                                                                                    | $0.517 \times 10^{-3} = 0.000517$ 3) $0.5E-5 = 0.000517$                           |                                                |  |  |
| Ι.         | Write an expression involving a logical operator to test, if marks are 75 and grade is 'A'.<br>(marks ==75)&&(grade =='A') |                                                                                    |                                                |  |  |
| 5.         | C++ Program to find the total r                                                                                            | narks of three subjects                                                            |                                                |  |  |
| •          | #include <iostream></iostream>                                                                                             | #include <iostream></iostream>                                                     |                                                |  |  |
|            | using namespace std;                                                                                                    | using namespace std;                                                               | <u>Output</u>                                  |  |  |
|            | int main()                                                                                                    | int main()                                                                         | Enter Mark 1: 60                               |  |  |
|            | {                                                                                                    | {                                                                                  | Enter Mark 2: 78                               |  |  |
|            | int m1, m2, m3, sum;                                                                                                    | int m1,m2,m3,sum;                                                                  | Enter Mark 3: 90                               |  |  |
|            | cout << "\n Enter Mark 1: ";                                                                                               | float avg;                                                                         | The sum $= 228$                                |  |  |
|            | $\operatorname{cin} >> \mathrm{m1};$                                                                                       | cout << "\n Enter Mark 1: ";                                                       | The average $= 76$                             |  |  |
|            | cout << "\n Enter Mark 2: ";                                                                                               | cin >> m1;                                                                         |                                                |  |  |
|            | cin >> m2;                                                                                                    | cout << "\n Enter Mark 2: ";                                                       |                                                |  |  |
|            | cout << "\n Enter Mark 3: ";                                                                                               | cin >> m2;                                                                         |                                                |  |  |
|            | cin >> m3;                                                                                                    | cout << "\n Enter Mark 3: ";                                                       |                                                |  |  |
|            | sum = m1 + m2 + m3;                                                                                                    | cin >> m3;                                                                         |                                                |  |  |
|            | cout << "\n The sum = " << sum;                                                                                            |                                                                                    |                                                |  |  |
|            | }                                                                                                    | avg=m1+m2+m3;                                                                      |                                                |  |  |
|            |                                                                                                    | cout << "\n The sum = " << sum;                                                    |                                                |  |  |
|            |                                                                                                    | cout << "\n The average = " << av                                                  | /g;                                            |  |  |
|            |                                                                                                    |                                                                                    |                                                |  |  |
| <b>ó</b> . | C++ program to find the area o                                                                                             |                                                                                    |                                                |  |  |
|            | #include <iostream></iostream>                                                                                             | Output                                                                             |                                                |  |  |
|            | using namespace std;                                                                                                    | Enter Radius = 4                                                                   |                                                |  |  |
|            | int main()                                                                                                    | The area of circle $= 50.24$                                                       |                                                |  |  |
|            | int radius;                                                                                                    |                                                                                    |                                                |  |  |
|            | float area;                                                                                                    |                                                                                    |                                                |  |  |
|            | cout << "\n Enter Radius: ";                                                                                               |                                                                                    |                                                |  |  |
|            | cin >> radius;                                                                                                    |                                                                                    |                                                |  |  |
|            | area = 3.14 * radius * radius;                                                                                             |                                                                                    |                                                |  |  |
|            | $cout << "\n The area of circle = "$                                                                                       | << area.                                                                           |                                                |  |  |
|            | }                                                                                                    | < alca,                                                                            |                                                |  |  |
| <i>'</i> . | point out the errors in the following                                                                                      | g program.                                                                         |                                                |  |  |
|            | Using namespace std; 1.                                                                                                    | #include <iostream> (Pre-processor stateme</iostream>                              |                                                |  |  |
|            |                                                                                                    | Using namepace srd; (Keyword must be in                                            |                                                |  |  |
|            |                                                                                                    |                                                                                    | vo values" because cin contain two variables.) |  |  |
|            |                                                                                                    | cin << num1 >> num2 (Variables are not c<br>num+num2=sum;(It should be replaced as |                                                |  |  |
|            |                                                                                                    | Reurun statement is missing.                                                       | sum=num1+num2)                                 |  |  |
|            | $cout >> "\n The Sum=">> sum; 7.0$                                                                                         |                                                                                    |                                                |  |  |
|            | Correct program:                                                                                                    | 8,                                                                                 |                                                |  |  |
|            | #include <iostream></iostream>                                                                                             |                                                                                    |                                                |  |  |
|            | using namespace std;                                                                                                    |                                                                                    |                                                |  |  |
|            | int main(                                                                                                    |                                                                                    |                                                |  |  |
|            | $\begin{cases} \\ int num1 num2 sum; \end{cases}$                                                                          |                                                                                    |                                                |  |  |
|            | int num1,num2,sum;<br>cout<<"Enter two values";                                                                            |                                                                                    |                                                |  |  |
|            | course Enter two values,                                                                                                   |                                                                                    |                                                |  |  |
|            | cin>>num1>>num2                                                                                                    |                                                                                    |                                                |  |  |
|            |                                                                                                    |                                                                                    |                                                |  |  |
|            | cin>>num1>>num2                                                                                                    |                                                                                    |                                                |  |  |
|            | <pre>cin&gt;&gt;num1&gt;&gt;num2 sum=num1+num2;</pre>                                                                      |                                                                                    |                                                |  |  |

|          | using namespace std;                                                                                                    | using namespace std;                      | <u>Output:</u>                                                                                                    |  |  |  |
|----------|----------------------------------------------------------------------------------------------------|-------------------------------------------|----------------------------------------------------------------------------------------------------|--|--|--|
|          | • •                                                                                                    | int main()                                | Area of rectangle 120                                                                                                    |  |  |  |
| ļ        | {                                                                                                    | {                                         |                                                                                                    |  |  |  |
|          | int h=10; w=12; int h=10, w=12;                                                                                                    |                                           |                                                                                                    |  |  |  |
|          | <pre>cout &lt;&lt; "Area of rectangle " &lt;&lt; h+w; }</pre>                                                                                                    | <pre>cout&lt;&lt;"Area of rectang }</pre> | gie << <b>n</b> *w;                                                                                                    |  |  |  |
|          | Answer:                                                                                                    |                                           |                                                                                                    |  |  |  |
|          | • Syntax error exists.                                                                                                    |                                           |                                                                                                    |  |  |  |
|          | • For example, int h=10;w=12; should                                                                                                    |                                           |                                                                                                    |  |  |  |
| )        | • There is also logical error in the abo                                                                                                    |                                           |                                                                                                    |  |  |  |
| ).<br>10 | What is wrong with the following C++ statement? long float x; [Instead of long float x use double x; ]<br>What is wrong with the following statement? const int x;                                                                                                    |                                           |                                                                                                    |  |  |  |
| U        | • In the above statement x must be initialized. It is missing. It may rewritten as cons int $x=100$ ;                                                                                                    |                                           |                                                                                                    |  |  |  |
| 1        | Write C++ programs to interchange the values of two variables.                                                                                                    |                                           |                                                                                                    |  |  |  |
|          | a. Using the third variable                                                                                                    |                                           | Vithout using third variable                                                                                                    |  |  |  |
|          | #include <iostream></iostream>                                                                                                    |                                           | lude <iostream></iostream>                                                                                                    |  |  |  |
|          | using namespace std;                                                                                                    | using                                     | g namespace std;                                                                                                    |  |  |  |
|          | int main()                                                                                                    | int m                                     | nain()                                                                                                    |  |  |  |
|          | {                                                                                                    | {                                         |                                                                                                    |  |  |  |
| ļ        | int x,y,t;                                                                                                    | int x                                     |                                                                                                    |  |  |  |
|          | cout<<"\nEnter two numbers";                                                                                                    |                                           | <"\nEnter two numbers";                                                                                                    |  |  |  |
|          | cin>>x>>y;<br>cout<<"\nValues before interchange x="< <x-< td=""><td></td><td>&gt;&gt;x&gt;&gt;y;<br/>&lt;&lt;``\nValues before interchange x=`'&lt;<x<<``\ty=`'<<y< td=""></x<<``\ty=`'<<y<></td></x-<>                                                                                                    |                                           | >>x>>y;<br><<``\nValues before interchange x=`'< <x<<``\ty=`'<<y< td=""></x<<``\ty=`'<<y<>                                                                                                    |  |  |  |
|          | t=x;                                                                                                    |                                           | x + y;                                                                                                    |  |  |  |
|          | x=y;                                                                                                    |                                           | =x-y;                                                                                                    |  |  |  |
|          | y=t;                                                                                                    | x=x                                       |                                                                                                    |  |  |  |
|          | cout<<"\nValues after interchange x="< <x<<< td=""><td></td><td><pre>Note: Note: N</pre></td></x<<<> |                                           | <pre>Note: Note: N</pre> |  |  |  |
|          | return 0;                                                                                                    | retui                                     | rn 0;                                                                                                    |  |  |  |
|          | }                                                                                                    |                                           |                                                                                                    |  |  |  |
| 2        | Write C++ programs to do the following:<br>a. To find the perimeter and area of a quadrant <b>b</b> . To built the area of triangle.                                                                                                    |                                           |                                                                                                    |  |  |  |
|          | #include <iostream></iostream>                                                                                                    | #include <iostream></iostream>            | a langit.                                                                                                    |  |  |  |
|          | using namespace std;                                                                                                    | using namespace std                       | • •                                                                                                    |  |  |  |
|          | int main()                                                                                                    | int main()                                |                                                                                                    |  |  |  |
|          | {<br>float r,pm,area;                                                                                                    | {<br>float b,h,area;                      |                                                                                                    |  |  |  |
|          | cout<"\nEnter radius";                                                                                                    |                                           | d h value of triangle ";                                                                                                    |  |  |  |
|          | cin>>r;                                                                                                    | cin>>b>>h;                                | an variation analigie,                                                                                                    |  |  |  |
|          | area=3.14*r*r/4;                                                                                                    | area=b*h/2;                               |                                                                                                    |  |  |  |
|          | pm=3.14*r/2;                                                                                                    |                                           | "< <b<<"height "<<h<<"triangle="" =="" \nenter="" \nquadrant="" area="&lt;&lt;area;&lt;br&gt;cout&lt;&lt;" celsius="" perimeter="&lt;&lt;pm;&lt;/pre&gt;&lt;/td&gt;&lt;td&gt;return 0;&lt;/td&gt;&lt;td&gt;&lt;/td&gt;&lt;/tr&gt;&lt;tr&gt;&lt;td&gt;ļ&lt;/td&gt;&lt;td&gt;return 0;&lt;/td&gt;&lt;td&gt;)&lt;br&gt;Output:&lt;/td&gt;&lt;td&gt;&lt;/td&gt;&lt;/tr&gt;&lt;tr&gt;&lt;td&gt;&lt;/td&gt;&lt;td&gt;}&lt;/td&gt;&lt;td&gt;Enter b and h value&lt;/td&gt;&lt;td&gt;of triangle 5 6&lt;/td&gt;&lt;/tr&gt;&lt;tr&gt;&lt;td&gt;ļ&lt;/td&gt;&lt;td&gt;Output:&lt;/td&gt;&lt;td&gt;&lt;/td&gt;&lt;td&gt;ght = 6&lt;/math&gt; Triangle Area &lt;math&gt;= 15&lt;/td&gt;&lt;/tr&gt;&lt;tr&gt;&lt;td&gt;&lt;/td&gt;&lt;td&gt;Enter radius 10&lt;/td&gt;&lt;td&gt;&lt;/td&gt;&lt;td&gt;&lt;/td&gt;&lt;/tr&gt;&lt;tr&gt;&lt;td&gt;&lt;/td&gt;&lt;td&gt;Quadrant Area = 78.5&lt;br&gt;Quadrant Perimeter = 15.7&lt;/td&gt;&lt;td&gt;&lt;/td&gt;&lt;td&gt;&lt;/td&gt;&lt;/tr&gt;&lt;tr&gt;&lt;td&gt;&lt;/td&gt;&lt;td colspan=5&gt;c. To convert the temperature from Celsius to Fahrenheit.&lt;/td&gt;&lt;/tr&gt;&lt;tr&gt;&lt;td&gt;ļ&lt;/td&gt;&lt;td&gt;#include&lt;iostream&gt;&lt;/td&gt;&lt;td&gt;Output:&lt;/td&gt;&lt;td&gt;&lt;/td&gt;&lt;/tr&gt;&lt;tr&gt;&lt;td&gt;&lt;/td&gt;&lt;td&gt;using namespace std;&lt;/td&gt;&lt;td&gt;Enter Celsiu&lt;/td&gt;&lt;td&gt;s value 40&lt;/td&gt;&lt;/tr&gt;&lt;tr&gt;&lt;td&gt;&lt;/td&gt;&lt;td&gt;int main()&lt;/td&gt;&lt;td&gt;&lt;/td&gt;&lt;td&gt;e in Celsius = 40&lt;/td&gt;&lt;/tr&gt;&lt;tr&gt;&lt;td&gt;&lt;/td&gt;&lt;td&gt;{&lt;br&gt;floot of&lt;/td&gt;&lt;td&gt;Temperature&lt;/td&gt;&lt;td&gt;e in Fahrenheit = 104&lt;/td&gt;&lt;/tr&gt;&lt;tr&gt;&lt;td&gt;&lt;/td&gt;&lt;td&gt;float c,f;&lt;br&gt;cout&lt;&lt;" td="" value":<=""><td></td><td></td></b<<"height>                                                                                                    |  |  |  |
|          | cin>>c;                                                                                                    |                                           |                                                                                                    |  |  |  |
|          | f=9*c/5+32;                                                                                                    |                                           |                                                                                                    |  |  |  |
|          | <pre>cout&lt;&lt;"\nTemperature in Celsius = "&lt;<c;< pre=""></c;<></pre>                                                                                                    |                                           |                                                                                                    |  |  |  |
|          | cout<<"\nTemperature in Fahrenheit = "< <f;< td=""><td></td><td></td></f;<>                                                                                                    |                                           |                                                                                                    |  |  |  |
|          | return 0;                                                                                                    |                                           |                                                                                                    |  |  |  |
|          |                                                                                                    |                                           |                                                                                                    |  |  |  |

|   | #include <iostream></iostream>                                                                                                    | <u>Output:</u>                      | 10th Standard Public Exam Mark           |
|---|----------------------------------------------------------------------------------------------------|-------------------------------------|------------------------------------------|
|   | #include <iomanip></iomanip>                                                                                                    | Enter name of the student Pravit    | Name of the student: Pravit              |
|   | using namespace std;                                                                                                    | Enter Tamil mark 89                 | Tamil mark :089                          |
| 1 | int main()                                                                                                    | Enter English mark 92               | English mark : 092                       |
| 1 | {                                                                                                    | Enter Maths mark 100                | Maths mark : 100                         |
|   | int tam,eng,mat,sci,soc,total,avg;                                                                                                    | Enter Science mark 99               | Science mark :099                        |
| 1 | char name[30];                                                                                                    | Enter Social Science mark 95        | Social Science mark :095                 |
| 1 | cout<<"\nEnter name of the student";                                                                                                    |                                     | Total Marks: 475                         |
|   | cin>>name;                                                                                                    |                                     | Average mark :095                        |
|   | <pre>cout&lt;&lt;"\nEnter Tamil mark";</pre>                                                                                                    |                                     |                                          |
| 1 | cin>>tam;                                                                                                    |                                     |                                          |
| 1 | cout<<"\nEnter English mark";                                                                                                    |                                     |                                          |
|   | cin>>eng;                                                                                                    |                                     |                                          |
|   | <pre>cout&lt;&lt;"\nEnter Maths mark";<br/>cin&gt;&gt;mat;</pre>                                                                                                    |                                     |                                          |
|   | cun>>mat;<br>cout<<"\nEnter Science mark";                                                                                                    |                                     |                                          |
| 1 | cout<< \nEnter Science mark ;<br>cin>>sci;                                                                                                    |                                     |                                          |
| 1 | · · · · · · · · · · · · · · · · · · ·                                                                                                    |                                     |                                          |
| 1 | <pre>cout&lt;&lt;"\nEnter Social mark";<br/>cin&gt;&gt;soc;</pre>                                                                                                    |                                     |                                          |
|   | total=tam+eng+mat+sci+soc;                                                                                                    |                                     |                                          |
| 1 | avg=total/5;                                                                                                    |                                     |                                          |
| 1 | $cout << n/t \ 10$ th Standard Public Exam Ma                                                                                                    | orb"//ondl//ondl·                   |                                          |
| 1 | cout< <setw(30)<<"name of="" student"<<="" td="" the=""><td></td><td></td></setw(30)<<"name>                                                                                                    |                                     |                                          |
| 1 | cout< <setw(30)<< <<br="" name="" of="" student="" the="">cout&lt;<setw(30)<<setfill('')<<"tamil mark<="" td=""><td></td><td>endl:</td></setw(30)<<setfill('')<<"tamil></setw(30)<<>                                                                                                    |                                     | endl:                                    |
|   | cout< <setw(30)<<setfil(')<< "english="" ma<="" td=""><td></td><td></td></setw(30)<<setfil(')<<>                                                                                                    |                                     |                                          |
|   | cout< <setw(30)<<setfill(')<<"maths mar<="" td=""><td></td><td></td></setw(30)<<setfill(')<<"maths>                                                                                                    |                                     |                                          |
| 1 | cout< <setw(30)<<setfill(')<<"science ma<="" td=""><td></td><td></td></setw(30)<<setfill(')<<"science>                                                                                                    |                                     |                                          |
| 1 | cout< <setw(30)<<setfill(')<<"social market<="" td=""><td></td><td></td></setw(30)<<setfill(')<<"social>                                                                                                    |                                     |                                          |
| 1 | cout< <setw(30)<<setfill()<<"total marks"<="" td=""><td></td><td></td></setw(30)<<setfill()<<"total>                                                                                                    |                                     |                                          |
| 1 | cout< <setw(30)<<setfill("")<<"average n<="" td=""><td></td><td></td></setw(30)<<setfill("")<<"average>                                                                                                    |                                     |                                          |
| 1 | return 0;                                                                                                    |                                     |                                          |
|   | 3                                                                                                    |                                     |                                          |
|   | CHAPTER - 10 FLOW OF (                                                                                                    |                                     |                                          |
|   |                                                                                                    |                                     |                                          |
|   | Write C++ program to solve the followin                                                                                                    |                                     | · · · · · · · · · · · · · · · · · · ·    |
| ĺ | Program to input a character and to pri                                                                                                    | whether a given character is an aip | habet, digit or any other character.     |
| 1 | #include <iostream></iostream>                                                                                                    |                                     |                                          |
|   | using namespace std;                                                                                                    |                                     |                                          |
|   |                                                                                                    |                                     |                                          |
|   | int main ()                                                                                                    |                                     |                                          |
|   | int main ()<br>{                                                                                                    | -77                                 |                                          |
|   | int main ()<br>{<br>char ch;                                                                                                    | 30                                  |                                          |
|   | <pre>int main () {     char ch;     cout&lt;&lt;"Enter any character:";</pre>                                                                                                    | 50                                  |                                          |
|   | <pre>int main () {     char ch;     cout&lt;&lt;"Enter any character:";     ch=getchar();</pre>                                                                                                    | 200                                 |                                          |
|   | <pre>int main () {     char ch;     cout&lt;&lt;"Enter any character:";     ch=getchar();     if (isalpha (ch))</pre>                                                                                                    | 200                                 |                                          |
|   | <pre>int main () {     char ch;     cout&lt;&lt;"Enter any character:";     ch=getchar();     if (isalpha (ch))     cout&lt;&lt;"Alphabet";</pre>                                                                                                    | 200                                 |                                          |
|   | <pre>int main () {   char ch;   cout&lt;&lt;"Enter any character:";   ch=getchar();   if (isalpha (ch))   cout&lt;&lt;"Alphabet";   else if (isdigit(ch))</pre>                                                                                                    | 200                                 |                                          |
|   | <pre>int main () {     char ch;     cout&lt;&lt;"Enter any character:";     ch=getchar();     if (isalpha (ch))     cout&lt;&lt;"Alphabet";     else if (isdigit(ch))     cout&lt;&lt;"Number";</pre>                                                                                                    | 200                                 |                                          |
|   | <pre>int main () {     char ch;     cout&lt;&lt;"Enter any character:";     ch=getchar();     if (isalpha (ch))     cout&lt;&lt;"Alphabet";     else if (isdigit(ch))     cout&lt;&lt;"Number";     else</pre>                                                                                                    | 200                                 |                                          |
|   | <pre>int main () {     char ch;     cout&lt;&lt;"Enter any character:";     ch=getchar();     if (isalpha (ch))     cout&lt;&lt;"Alphabet";     else if (isdigit(ch))     cout&lt;&lt;"Number";     else     cout&lt;&lt;"Special Character";</pre>                                                                                                    | 200                                 |                                          |
|   | <pre>int main () {   char ch;   cout&lt;&lt;"Enter any character:";   ch=getchar();   if (isalpha (ch))   cout&lt;&lt;"Alphabet";   else if (isdigit(ch))   cout&lt;&lt;"Number";   else</pre>                                                                                                    | 200                                 |                                          |
|   | <pre>int main () {   char ch;   cout&lt;&lt;"Enter any character:";   ch=getchar();   if (isalpha (ch))   cout&lt;&lt;"Alphabet";   else if (isdigit(ch))   cout&lt;&lt;"Number";   else   cout&lt;&lt;"Special Character";   return 0;  }</pre>                                                                                                    | 200                                 |                                          |
|   | <pre>int main () {     char ch;     cout&lt;&lt;"Enter any character:";     ch=getchar();     if (isalpha (ch))     cout&lt;&lt;"Alphabet";     else if (isdigit(ch))     cout&lt;&lt;"Number";     else     cout&lt;&lt;"Special Character";     return 0;     } Program to print whether a given chara</pre>                                                                                                    |                                     | aracter or a digit or any other characte |
|   | <pre>int main () {     char ch;     cout&lt;&lt;"Enter any character:";     ch=getchar();     if (isalpha (ch))     cout&lt;&lt;"Alphabet";     else if (isdigit(ch))     cout&lt;&lt;"Number";     else     cout&lt;&lt;"Special Character";     return 0;     } Program to print whether a given chara     use ASCII codes for it. The ASCII codes</pre>                                                                                                    |                                     | aracter or a digit or any other characte |
|   | <pre>int main () {     char ch;     cout&lt;&lt;"Enter any character:";     ch=getchar();     if (isalpha (ch))     cout&lt;&lt;"Alphabet";     else if (isdigit(ch))     cout&lt;&lt;"Number";     else     cout&lt;&lt;"Special Character";     return 0;     }  Program to print whether a given chara     use ASCII codes for it. The ASCII codes     Characters</pre>                                                                                                    |                                     | aracter or a digit or any other characte |
|   | <pre>int main () {     char ch;     cout&lt;&lt;"Enter any character:";     ch=getchar();     if (isalpha (ch))     cout&lt;&lt;"Alphabet";     else if (isdigit(ch))     cout&lt;&lt;"Number";     else     cout&lt;&lt;"Special Character";     return 0;     } Program to print whether a given chara     use ASCII codes for it. The ASCII codes</pre>                                                                                                    |                                     | aracter or a digit or any other characte |
|   | <pre>int main () {     char ch;     cout&lt;&lt;"Enter any character:";     ch=getchar();     if (isalpha (ch))     cout&lt;&lt;"Alphabet";     else if (isdigit(ch))     cout&lt;&lt;"Number";     else     cout&lt;&lt;"Special Character";     return 0;     }     Program to print whether a given chara     use ASCII codes for it. The ASCII codes     Characters ASCII Range</pre>                                                                                                    |                                     | aracter or a digit or any other characte |
|   | <pre>int main () {     char ch;     cout&lt;&lt;"Enter any character:";     ch=getchar();     if (isalpha (ch))     cout&lt;&lt;"Alphabet";     else if (isdigit(ch))     cout&lt;&lt;"Number";     else     cout&lt;&lt;"Special Character";     return 0;     }  Program to print whether a given chara     use ASCII codes for it. The ASCII codes     Characters</pre>                                                                                                    |                                     | aracter or a digit or any other characte |
|   | int main ()<br>{<br>char ch;<br>cout<<"Enter any character:";<br>ch=getchar();<br>if (isalpha (ch))<br>cout<<"Alphabet";<br>else if (isdigit(ch))<br>cout<<"Number";<br>else<br>cout<<"Special Character";<br>return 0;<br>}<br>Program to print whether a given chara<br>use ASCII codes for it. The ASCII codes<br>Characters ASCII Range<br>'0' - '9' 48-57<br>'A'-'Z' 65-90<br>'a' - 'z' 97-122                                                                                                   | s are as given below:               | aracter or a digit or any other characte |
|   | int main ()<br>{<br>char ch;<br>cout<<"Enter any character:";<br>ch=getchar();<br>if (isalpha (ch))<br>cout<<"Alphabet";<br>else if (isdigit(ch))<br>cout<<"Number";<br>else<br>cout<<"Special Character";<br>return 0;<br>}<br>Program to print whether a given chara<br>use ASCII codes for it. The ASCII codes<br>Characters ASCII Range<br>'0' - '9' 48-57<br>'A'-'Z' 65-90<br>'a' - 'z' 97-122                                                                                                   |                                     | aracter or a digit or any other characte |
|   | int main ()<br>{<br>char ch;<br>cout<<"Enter any character:";<br>ch=getchar();<br>if (isalpha (ch))<br>cout<<"Alphabet";<br>else if (isdigit(ch))<br>cout<<"Number";<br>else<br>cout<<"Special Character";<br>return 0;<br>}<br>Program to print whether a given chara<br>use ASCII codes for it. The ASCII codes<br>Characters ASCII Range<br>'0' - '9' 48-57<br>'A'-'Z' 65-90<br>'a' - 'z' 97-122<br>other characters 0 255 excluding th<br>#include <iostream></iostream>                          | s are as given below:               | aracter or a digit or any other characte |
|   | int main ()<br>{<br>char ch;<br>cout<<"Enter any character:";<br>ch=getchar();<br>if (isalpha (ch))<br>cout<<"Alphabet";<br>else if (isdigit(ch))<br>cout<<"Number";<br>else<br>cout<<"Special Character";<br>return 0;<br>}<br>Program to print whether a given chara<br>use ASCII codes for it. The ASCII codes<br>Characters ASCII Range<br>'0' - '9' 48-57<br>'A'-'Z' 65-90<br>'a' - 'z' 97-122<br>other characters 0 255 excluding th<br>#include <iostream><br/>using namespace std;</iostream> | s are as given below:               | aracter or a digit or any other characte |
|   | int main ()<br>{<br>char ch;<br>cout<<"Enter any character:";<br>ch=getchar();<br>if (isalpha (ch))<br>cout<<"Alphabet";<br>else if (isdigit(ch))<br>cout<<"Number";<br>else<br>cout<<"Special Character";<br>return 0;<br>}<br>Program to print whether a given chara<br>use ASCII codes for it. The ASCII codes<br>Characters ASCII Range<br>'0' - '9' 48-57<br>'A'-'Z' 65-90<br>'a' - 'z' 97-122<br>other characters 0 255 excluding th<br>#include <iostream></iostream>                          | s are as given below:               | aracter or a digit or any other characte |
|   | <pre>int main () {     char ch;     cout&lt;&lt;"Enter any character:";     ch=getchar();     if (isalpha (ch))     cout&lt;&lt;"Alphabet";     else if (isdigit(ch))     cout&lt;&lt;"Number";     else     cout&lt;&lt;"Special Character";     return 0;     }  Program to print whether a given chara     use ASCII codes for it. The ASCII codes     Characters</pre>                                                                                                    | s are as given below:               | aracter or a digit or any other characte |
|   | int main ()<br>{<br>char ch;<br>cout<<"Enter any character:";<br>ch=getchar();<br>if (isalpha (ch))<br>cout<<"Alphabet";<br>else if (isdigit(ch))<br>cout<<"Number";<br>else<br>cout<<"Special Character";<br>return 0;<br>}<br>Program to print whether a given chara<br>use ASCII codes for it. The ASCII codes<br>Characters ASCII Range<br>'0' - '9' 48-57<br>'A'-'Z' 65-90<br>'a' - 'z' 97-122<br>other characters 0 255 excluding th<br>#include <iostream><br/>using namespace std;</iostream> | s are as given below:               | aracter or a digit or any other characte |

1

| <pre>if ((ch&gt;=65 &amp; &amp; ch &lt;=90)<br/>cout &lt;&lt; "Alphabet : upper case";<br/>else if ((ch&gt;= 97 &amp; &amp; ch &lt;= 122))<br/>cout &lt;&lt;"Alphabet : Lower case";<br/>else if (ch&gt;=48&amp;&amp; ch&lt;=57)<br/>cout &lt;&lt;"Digt";<br/>else<br/>cout&lt;&lt;"Special Character";<br/>return 0;<br/>}<br/>Program to calculate the factorial of an integ<br/>#include<iostream><br/>using namespace std;<br/>int main ()<br/>{<br/>int n, i, f = 1 cout&lt;&lt;"Enter a number"&lt;<endl;<br>for ( i = 1 ; i&lt;=n; i++)</endl;<br></iostream></pre> | jer.                                                                                                    |
|----------------------------------------------------------------------------------------------------|----------------------------------------------------------------------------------------------------|
| else if ((ch>= 97 && ch <= 122))<br>cout <<"Alphabet : Lower case";<br>else if (ch>=48&& ch<=57)<br>cout <<"Digt";<br>else<br>cout<<"Special Character";<br>return 0;<br>}<br>Program to calculate the factorial of an integ<br>#include <iostream><br/>using namespace std;<br/>int main ()<br/>{<br/>int n, i, f = 1 cout&lt;&lt;"Enter a number"&lt;<endl;< th=""><th>jer.</th></endl;<></iostream>                                                                                                    | jer.                                                                                                    |
| <pre>cout &lt;&lt;"Alphabet : Lower case";<br/>else if (ch&gt;=48&amp;&amp; ch&lt;=57)<br/>cout &lt;&lt;"Digt";<br/>else<br/>cout&lt;&lt;"Special Character";<br/>return 0;<br/>}<br/>Program to calculate the factorial of an integ<br/>#include<iostream><br/>using namespace std;<br/>int main ()<br/>{<br/>int n, i, f = 1 cout&lt;&lt;"Enter a number"&lt;<endl;< pre=""></endl;<></iostream></pre>                                                                                                    | jer.                                                                                                    |
| else if (ch>=48&& ch<=57)<br>cout <<"Digt";<br>else<br>cout<<"Special Character";<br>return 0;<br>}<br>Program to calculate the factorial of an integ<br>#include <iostream><br/>using namespace std;<br/>int main ()<br/>{<br/>int n, i, f = 1 cout&lt;&lt;"Enter a number"&lt;<endl;< td=""><td>jer.</td></endl;<></iostream>                                                                                                    | jer.                                                                                                    |
| <pre>cout &lt;&lt;"Digt";<br/>else<br/>cout&lt;&lt;"Special Character";<br/>return 0;<br/>}<br/>Program to calculate the factorial of an integ<br/>#include<iostream><br/>using namespace std;<br/>int main ()<br/>{<br/>int n, i, f = 1 cout&lt;&lt;"Enter a number"&lt;<endl;< pre=""></endl;<></iostream></pre>                                                                                                    | ;er.                                                                                                    |
| else<br>cout<<"Special Character";<br>return 0;<br>}<br>Program to calculate the factorial of an integ<br>#include <iostream><br/>using namespace std;<br/>int main ()<br/>{<br/>int n, i, f = 1 cout&lt;&lt;"Enter a number"&lt;<endl;< td=""><td>jer.</td></endl;<></iostream>                                                                                                    | jer.                                                                                                    |
| return 0;<br>}<br>Program to calculate the factorial of an integ<br>#include <iostream><br/>using namespace std;<br/>int main ()<br/>{<br/>int n, i, f = 1 cout&lt;&lt;"Enter a number"&lt;<endl;< td=""><td>ger.</td></endl;<></iostream>                                                                                                    | ger.                                                                                                    |
| <pre>} Program to calculate the factorial of an integ #include<iostream> using namespace std; int main () { int n, i, f = 1 cout&lt;&lt;"Enter a number"&lt;<endl;< pre=""></endl;<></iostream></pre>                                                                                                    | jer.                                                                                                    |
| <pre>#include<iostream> using namespace std; int main () { int n, i, f = 1 cout&lt;&lt;"Enter a number"&lt;<endl;< pre=""></endl;<></iostream></pre>                                                                                                    | jer.                                                                                                    |
| <pre>#include<iostream> using namespace std; int main () { int n, i, f = 1 cout&lt;&lt;"Enter a number"&lt;<endl;< pre=""></endl;<></iostream></pre>                                                                                                    | ger.                                                                                                    |
| using namespace std;<br>int main ()<br>{<br>int n, i, f = 1 cout<<"Enter a number"< <endl;< td=""><td></td></endl;<>                                                                                                    |                                                                                                    |
| <pre>int main () { int n, i, f = 1 cout&lt;&lt;"Enter a number"&lt;<endl;< pre=""></endl;<></pre>                                                                                                    |                                                                                                    |
| int n, i, f = 1 cout<<"Enter a number"< <endl;< td=""><td></td></endl;<>                                                                                                    |                                                                                                    |
|                                                                                                    |                                                                                                    |
| $IOF(1 = 1, 1 \le -11, 1 \pm 1)$                                                                                                    | ь.                                                                                                    |
| cout<<"Factorial of a given number =" < <f<<er< td=""><td>ndl:</td></f<<er<>                                                                                                    | ndl:                                                                                                    |
| return 0;                                                                                                    |                                                                                                    |
| }                                                                                                    |                                                                                                    |
| Program to print fibonacci series i.e., 0112 3 .<br>#include <iostream></iostream>                                                                                                    | 58                                                                                                    |
|                                                                                                    |                                                                                                    |
| int main ()                                                                                                    |                                                                                                    |
| {                                                                                                    |                                                                                                    |
| int n, i, $a = 6$ , $b = 1$                                                                                                    |                                                                                                    |
|                                                                                                    |                                                                                                    |
|                                                                                                    | <b>\'/</b>                                                                                                    |
| cout< <a></a>                                                                                                    |                                                                                                    |
| {                                                                                                    |                                                                                                    |
| for(i=3;i<=n;; i++)                                                                                                    |                                                                                                    |
|                                                                                                    |                                                                                                    |
| cout < c < 1 (t <sup>-</sup> ;<br>a =b:                                                                                                    |                                                                                                    |
| b = c                                                                                                    |                                                                                                    |
|                                                                                                    |                                                                                                    |
| return 0;                                                                                                    |                                                                                                    |
| Programs to produce the following design us                                                                                                    | ing nested loops                                                                                                    |
| A) A                                                                                                    | B] 5 4 3 2 1                                                                                                    |
|                                                                                                    | 5 4 3 2                                                                                                    |
|                                                                                                    | 5 4 3                                                                                                    |
|                                                                                                    | 5                                                                                                    |
| A B C D E F                                                                                                    |                                                                                                    |
| #include <isotream></isotream>                                                                                                    | #include <iostream></iostream>                                                                                                    |
|                                                                                                    | using namespace std;                                                                                                    |
|                                                                                                    | int main ()                                                                                                    |
| for(int i = 1; i <= 5; i++)                                                                                                    | int $n = 65$ , rows;                                                                                                    |
| {                                                                                                    | cout<<"Enter number of rows: ";                                                                                                    |
| for(int $j = 5 j >= i j$ )                                                                                                    | cin>>rows;                                                                                                    |
|                                                                                                    | for (int $i = 65$ ; $i \le (65 + rows - 1)$ ; $i + +$ )                                                                                                    |
|                                                                                                    | for(int j = 65; j<=i; j++)                                                                                                    |
| }                                                                                                    | {                                                                                                    |
| return 0;                                                                                                    | cout<<(char)j>>"\t";                                                                                                    |
| }                                                                                                    | }<br>return 0;                                                                                                    |
|                                                                                                    | }                                                                                                    |
|                                                                                                    | J                                                                                                    |
|                                                                                                    |                                                                                                    |
|                                                                                                    |                                                                                                    |
|                                                                                                    |                                                                                                    |
|                                                                                                    |                                                                                                    |
|                                                                                                    | 171                                                                                                    |
|                                                                                                    |                                                                                                    |
| PREPARED BY, B.MOHAMED YOUS<br>[yousufaslan5855@gmail.com]                                                                                                    | SUF M.C.A., B.Ed., (PG ASST IN COMPUTER SCIENCE)                                                                                                    |
| # u i { i c c c { f c c a t } r <b>] l</b> A i { f { f } c c } r }                                                                                                    | <pre>#include<iostream> asing namespace std; int main () { int n, i, a = 6, b = 1 cout&lt;&lt;"Enter number of terms"&lt;<endl; cin="">n; cout&lt;"Fibonacci series"&lt;<endl; #include<isotream="" +="" a="" a)="" b="" c="" cout<<a<<"\t"<<b;="" cout<<c<<"\t";="" d="" design="" e="" f="" following="" for(i="3;i&lt;=n;;" i++)="" produce="" programs="" the="" to="" us="" {="" }=""> using namespace std; int main () { for(int j = 5 j &gt;= i j) } cout&lt;<j"\t"; 0;<="" cout<<n';="" pre="" return="" }=""></j"\t";></endl;></endl;></iostream></pre> |

|   | APTER-11 FUNCTIONS                                                                                                    |                                                                                            |  |  |
|---|----------------------------------------------------------------------------------------------------|--------------------------------------------------------------------------------------------|--|--|
| • | Program that reads two strings and appends the first string to the second. For example, if the first string is entered a Tamil and second string as nadu, the program should print Tamilnadu. Use string library header. |                                                                                            |  |  |
|   | <pre>#include<iostream> #include<stdio.h></stdio.h></iostream></pre>                                                                                                    |                                                                                            |  |  |
|   | using namespace std;                                                                                                    |                                                                                            |  |  |
|   | int main()<br>{<br>char s1[]="Tamil",s2[]="nadu";                                                                                                    |                                                                                            |  |  |
|   |                                                                                                    |                                                                                            |  |  |
|   | puts(s1);                                                                                                    |                                                                                            |  |  |
|   | system("pause");                                                                                                    |                                                                                            |  |  |
|   | return 0;                                                                                                    |                                                                                            |  |  |
|   |                                                                                                    | . Program that reads a string and converts it to uppercase. Include required header files. |  |  |
|   | <pre>#include <iostream> #include <ctype.h></ctype.h></iostream></pre>                                                                                                    |                                                                                            |  |  |
|   | using namespace std;                                                                                                    |                                                                                            |  |  |
|   | int main()                                                                                                    |                                                                                            |  |  |
|   | {                                                                                                    |                                                                                            |  |  |
|   | char ch;                                                                                                    |                                                                                            |  |  |
|   | cout<<"Enter the Character";                                                                                                    |                                                                                            |  |  |
|   | ch-getchar();<br>cout<<"The Character is changed to Upper Case="< <toupper(ch);< td=""></toupper(ch);<>                                                                                                    |                                                                                            |  |  |
|   | system("pause");                                                                                                    |                                                                                            |  |  |
|   | return 0;                                                                                                    |                                                                                            |  |  |
|   |                                                                                                    |                                                                                            |  |  |
|   | Program that checks whether a given character is an alphabet or not. If it is an alphabet, whether It is lowerca character or uppercase character? Include required header files.                                        |                                                                                            |  |  |
|   | #include <iostream></iostream>                                                                                                    |                                                                                            |  |  |
|   | #include <ctype.h></ctype.h>                                                                                                    |                                                                                            |  |  |
|   | using namespace std;                                                                                                    |                                                                                            |  |  |
|   | int main()                                                                                                    |                                                                                            |  |  |
|   |                                                                                                    |                                                                                            |  |  |
|   | char ch;                                                                                                    |                                                                                            |  |  |
|   | cout<<"Enter character"< <endl;<br>cin&gt;&gt;ch;</endl;<br>                                                                                                    |                                                                                            |  |  |
|   | if (isalpha(ch))                                                                                                    |                                                                                            |  |  |
|   | cout<<"It is an alphabet"< <endl;< th=""></endl;<>                                                                                                    |                                                                                            |  |  |
|   | else                                                                                                    |                                                                                            |  |  |
|   | cout<<"It is not an alphabet"< <endl;< th=""></endl;<>                                                                                                    |                                                                                            |  |  |
|   | if(isupper(ch))                                                                                                    |                                                                                            |  |  |
|   | else                                                                                                    |                                                                                            |  |  |
|   | cout<<"It is in uppercase"< <endl;<br>cout&lt;&lt;"It is in lowercase"&lt;<endl;< th=""></endl;<></endl;<br>                                                                                                    |                                                                                            |  |  |
|   | return 0;                                                                                                    |                                                                                            |  |  |
|   | }                                                                                                    |                                                                                            |  |  |
|   | Write definition for a function sum series () in c ++ with two arguments/parameters - double x and int n.                                                                                                    |                                                                                            |  |  |
|   | The function should return a value of type double and it should perform sum of the following series: $x-x^2/3!+*3/5!-x^4/7!+x^5/9!up$ to n terms.                                                                        |                                                                                            |  |  |
|   | #include <iostream></iostream>                                                                                                    |                                                                                            |  |  |
|   | #include <math.h></math.h>                                                                                                    |                                                                                            |  |  |
|   | using namespace std;                                                                                                    |                                                                                            |  |  |
|   | void sumseries(double x, int n)                                                                                                    |                                                                                            |  |  |
|   | {                                                                                                    |                                                                                            |  |  |
|   | double sum=0, sign=-1;                                                                                                    |                                                                                            |  |  |
|   | $\inf_{i \in I} i_{i \in I} = 1;$                                                                                                    |                                                                                            |  |  |
|   | for ( $i = 1; i \le n; i++$ )                                                                                                    |                                                                                            |  |  |
|   | int f=1;                                                                                                    |                                                                                            |  |  |
|   | for (int j=1; j<=c; j++)                                                                                                    |                                                                                            |  |  |
|   | {f=fj;}                                                                                                    |                                                                                            |  |  |
|   | sign = sign * -1;                                                                                                    |                                                                                            |  |  |
|   | sum = sum + (sign * (pow(x,i)/f);                                                                                                    |                                                                                            |  |  |
|   | c = c+2;                                                                                                    |                                                                                            |  |  |
|   |                                                                                                    |                                                                                            |  |  |

|    | cout<<"Sum of the series="< <sum;< th=""></sum;<>                                                                                                    |
|----|----------------------------------------------------------------------------------------------------|
|    | }<br>int main()                                                                                                    |
|    | double x;                                                                                                    |
|    | int n;                                                                                                    |
|    | <pre>cout&lt;&lt;"Enter the value of x"&lt;<endl;<br>cin&gt;&gt;x;</endl;<br></pre>                                                                                  |
|    | cout<<"Enter the number of terms"< <endl;< td=""></endl;<>                                                                                                    |
|    | cin>>n;<br>sumseries(x, n);                                                                                                    |
|    | return 0;                                                                                                    |
| 5. | Program that invokes a function calc () which Intakes two integers and an arithmetic operator and prints the corresponding result.<br>#include <iostream></iostream> |
|    | using namespace std;                                                                                                    |
|    | void cale (int a, int b, char ch)                                                                                                    |
|    | {<br>if (ch'+') cout< <a+b;< td=""></a+b;<>                                                                                                    |
|    | if (ch=='-') cout< <a-b;< td=""></a-b;<>                                                                                                    |
|    | if (ch=='*') cout< <a*b;<br>if (ch=='/') cout&lt;<a b;<="" td=""></a></a*b;<br>                                                                                      |
|    | if $(ch==')$ cout< <a b,<br="">if <math>(ch=='\%')</math> cout&lt;<a b,<="" td=""></a></a>                                                                           |
|    | }                                                                                                    |
|    | int main ()                                                                                                    |
|    | {<br>int a, b;                                                                                                    |
|    | char ch;                                                                                                    |
|    | cout<<"Enter first number"< <endl;< td=""></endl;<>                                                                                                    |
|    | cin>>a;<br>cout<<"Enter second number"< <endl;< td=""></endl;<>                                                                                                    |
|    | cin>>b;                                                                                                    |
|    | cout<<"Enter Arithmetic operator"< <endl;< td=""></endl;<>                                                                                                    |
|    | cin>>ch;<br>calc(a, b, ch);                                                                                                    |
|    | {                                                                                                    |
| CH | APTER-12 ARRAYS AND STRUCTURES                                                                                                    |
| ۱. | Write a program to accept the marks of 10 students and find the average, maximum and minimum marks.                                                                  |
|    | <pre>#include<iostream> int main()</iostream></pre>                                                                                                    |
|    |                                                                                                    |
|    | int m[10], i, max=0, min=0, sum=0;                                                                                                    |
|    | float avg = 0;<br>for(i=0; i<10; i++)                                                                                                    |
|    | {                                                                                                    |
|    | cout<<"Enter Marks of student"< <i+1<<endl;< td=""></i+1<<endl;<>                                                                                                    |
|    | cin>>m[i];<br>sum=sum+m[i];                                                                                                    |
|    | }                                                                                                    |
|    | avg=sum/10;                                                                                                    |
|    | <pre>cout&lt;&lt;"Average="&lt;<avg<<endl;<br>max-min-m[0];</avg<<endl;<br></pre>                                                                                    |
|    | for(i=0; i<10; i++)                                                                                                    |
|    |                                                                                                    |
|    | if (m[i] >= max max = m[i];                                                                                                    |
|    | if(m[i]<=min                                                                                                    |
|    | $\min = m[i];$                                                                                                    |
|    |                                                                                                    |
|    | }<br>cout<<"maximum mark ="< <max<<endl:< td=""></max<<endl:<>                                                                                                    |
|    | <pre>} cout&lt;&lt;"maximum mark ="&lt;<max<<endl; ="<<min<<endl;<="" cout<<"minimum="" mark="" minimum="" pre=""></max<<endl;></pre>                                |

|   | Define a class Employee with the following specification: private members of class Employee empno- integer ename – 20 characters basic – float netpay, hra, da, - float calculate () – A function to find the basic+hra+da with float return type of the second second secon |
|---|----------------------------------------------------------------------------------------------------|
|   | public member functions of class employee havedata() - A function to accept values for empno, ename, basic, hra, da and calculate() to compute netpay dispdata() - A function to display all the data members on the screen.                                                                                                    |
|   | #include <iostream.h></iostream.h>                                                                                                    |
|   | #include <string.h></string.h>                                                                                                    |
|   | class Employee                                                                                                    |
|   | -                                                                                                    |
|   | int empno;                                                                                                    |
|   | char ename[20];                                                                                                    |
|   | float basic, netpay,hra,da;                                                                                                    |
|   | float calculate();                                                                                                    |
|   | public:<br>void havedata()                                                                                                    |
|   |                                                                                                    |
|   | cout<<"Enter Employee Number"< <endl;< td=""></endl;<>                                                                                                    |
|   | cin>>empno;                                                                                                    |
|   | cout<<"Enter Employee Name"< <endl;< td=""></endl;<>                                                                                                    |
|   | gets(ename);                                                                                                    |
|   | cout<<"Enter Basic Pay"< <endl;< td=""></endl;<>                                                                                                    |
|   | cin>>basic;                                                                                                    |
|   | cout<<"Enter HRA"< <endl;< td=""></endl;<>                                                                                                    |
|   | cin>>hra;                                                                                                    |
|   | cout<<"Enter DA"< <endl;< td=""></endl;<>                                                                                                    |
|   | cin>>da;                                                                                                    |
|   | calculate ();                                                                                                    |
|   |                                                                                                    |
|   | float calculate ()                                                                                                    |
|   | {                                                                                                    |
|   | netpay = basic + hra + da;                                                                                                    |
|   | return netpay;                                                                                                    |
|   |                                                                                                    |
|   | void dispdata()                                                                                                    |
|   | cout<<"Employee Number:"< <empno<<endl:<br>cout&lt;&lt;"Employee Name:"&lt;<ename<<endl:<br>cout&lt;&lt;"BASIC PAY:"&lt;<basic<<endl;<br>cout&lt;&lt;"HRA:"&lt;<ha<<endl;< th=""></ha<<endl;<></basic<<endl;<br></ename<<endl:<br></empno<<endl:<br>                                                                                                    |
|   | cout<<"DA:"< <da<<endl;< th=""></da<<endl;<>                                                                                                    |
|   | cout<<"Netpay:"< <calculate<<endl;< th=""></calculate<<endl;<>                                                                                                    |
|   |                                                                                                    |
|   | };                                                                                                    |
|   | int main ()                                                                                                    |
|   | Emplyee e;                                                                                                    |
|   | e.havedata ();                                                                                                    |
|   | e.calculate ();                                                                                                    |
|   | e.dispdata ();                                                                                                    |
|   | return 0; }                                                                                                    |
| - | PTER-15 POLYMORPHISM                                                                                                    |
| _ | Suppose you have a Kitty Bank with an initial amount of Rs500 and you have to add some more amount to it. Create                                                                                                    |
|   | class 'Deposit' with a data member named 'amount' with an initial value of Rs500. Now make three constructors of the                                                                                                    |
|   | class as follows: 1. without any parameter - no amount will be added to the Kitty Bank 2. having a parameter which                                                                                                    |
|   | the amount that will be added to the Kitty Bank 3. whenever amount is added an additional equal amount will                                                                                                    |
|   | deposited automatically Create an object of the 'Deposit' and display the final amount in the Kitty Bank.                                                                                                    |
|   | #include <iostream></iostream>                                                                                                    |
|   | Class Deposit                                                                                                    |
|   | {                                                                                                    |
|   | int amount;                                                                                                    |
|   | Deposit ()                                                                                                    |
|   | {                                                                                                    |
|   | amount $= 0;$                                                                                                    |
|   | }                                                                                                    |
|   | Deposit (int d)                                                                                                    |
|   |                                                                                                    |
|   | }                                                                                                    |

amount = dP; Deposit (Deposit @ d) } amount = d.amount; } void display () { amount = amount + 500; cout << "Amout" << amout;</pre> } }; int (main C) Deposit D1, D2(D1), D3(2000); D1.display(); D2. display(); D3. display(); 175 PREPARED BY..., B.MOHAMED YOUSUF M.C.A., B.Ed., (PG ASST IN COMPUTER SCIENCE) [yousufaslan5855@gmail.com]